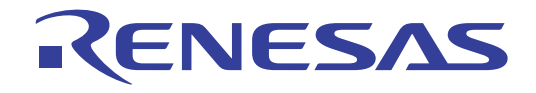

M32C シリーズ用 C コンパイラパッケージ V.5.42 C コンパイラユーザーズマニュアル

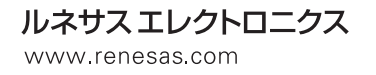

Rev.2.00 2010.04

#### ご注意書き

- 1. 本資料に記載されている内容は本資料発行時点のものであり、予告なく変更することがあります。当社製 品のご購入およびご使用にあたりましては、事前に当社営業窓口で最新の情報をご確認いただきますとと もに、当社ホームページなどを通じて公開される情報に常にご注意ください。
- 2. 本資料に記載された当社製品および技術情報の使用に関連し発生した第三者の特許権、著作権その他の知 的財産権の侵害等に関し、当社は、一切その責任を負いません。当社は、本資料に基づき当社または第三 者の特許権、著作権その他の知的財産権を何ら許諾するものではありません。
- 3. 当社製品を改造、改変、複製等しないでください。
- 4. 本資料に記載された回路、ソフトウェアおよびこれらに関連する情報は、半導体製品の動作例、応用例を 説明するものです。お客様の機器の設計において、回路、ソフトウェアおよびこれらに関連する情報を使 用する場合には、お客様の責任において行ってください。これらの使用に起因しお客様または第三者に生 じた損害に関し、当社は、一切その責任を負いません。
- 5. 輸出に際しては、「外国為替及び外国貿易法」その他輸出関連法令を遵守し、かかる法令の定めるところに より必要な手続を行ってください。本資料に記載されている当社製品および技術を大量破壊兵器の開発等 の目的、軍事利用の目的その他軍事用途の目的で使用しないでください。また、当社製品および技術を国 内外の法令および規則により製造・使用・販売を禁止されている機器に使用することができません。
- 6. 本資料に記載されている情報は、正確を期すため慎重に作成したものですが、誤りがないことを保証する ものではありません。万一、本資料に記載されている情報の誤りに起因する損害がお客様に生じた場合に おいても、当社は、一切その責任を負いません。
- 7. 当社は、当社製品の品質水準を「標準水準」、「高品質水準」および「特定水準」に分類しております。ま た、各品質水準は、以下に示す用途に製品が使われることを意図しておりますので、当社製品の品質水準 をご確認ください。お客様は、当社の文書による事前の承諾を得ることなく、「特定水準」に分類された用 途に当社製品を使用することができません。また、お客様は、当社の文書による事前の承諾を得ることな く、意図されていない用途に当社製品を使用することができません。当社の文書による事前の承諾を得る ことなく、「特定水準」に分類された用途または意図されていない用途に当社製品を使用したことによりお 客様または第三者に生じた損害等に関し、当社は、一切その責任を負いません。なお、当社製品のデー タ・シート、データ・ブック等の資料で特に品質水準の表示がない場合は、標準水準製品であることを表 します。
	- 標準水準: コンピュータ、OA 機器、通信機器、計測機器、AV 機器、家電、工作機械、パーソナル機器、 産業用ロボット
	- 高品質水準: 輸送機器(自動車、電車、船舶等)、交通用信号機器、防災・防犯装置、各種安全装置、生命 維持を目的として設計されていない医療機器(厚生労働省定義の管理医療機器に相当)
	- 特定水準: 航空機器、航空宇宙機器、海底中継機器、原子力制御システム、生命維持のための医療機器 (生命維持装置、人体に埋め込み使用するもの、治療行為(患部切り出し等)を行うもの、 その他直接人命に影響を与えるもの)(厚生労働省定義の高度管理医療機器に相当)またはシ ステム等
- 8. 本資料に記載された当社製品のご使用につき、特に、最大定格、動作電源電圧範囲、放熱特性、実装条件 その他諸条件につきましては、当社保証範囲内でご使用ください。当社保証範囲を超えて当社製品をご使 用された場合の故障および事故につきましては、当社は、一切その責任を負いません。
- 9. 当社は、当社製品の品質および信頼性の向上に努めておりますが、半導体製品はある確率で故障が発生し たり、使用条件によっては誤動作したりする場合があります。また、当社製品は耐放射線設計については 行っておりません。当社製品の故障または誤動作が生じた場合も、人身事故、火災事故、社会的損害など を生じさせないようお客様の責任において冗長設計、延焼対策設計、誤動作防止設計等の安全設計および エージング処理等、機器またはシステムとしての出荷保証をお願いいたします。特に、マイコンソフトウ ェアは、単独での検証は困難なため、お客様が製造された最終の機器・システムとしての安全検証をお願 いいたします.
- 10. 当社製品の環境適合性等、詳細につきましては製品個別に必ず当社営業窓口までお問合せください。ご使 用に際しては、特定の物質の含有・使用を規制する RoHS 指令等、適用される環境関連法令を十分調査のう え、かかる法令に適合するようご使用ください。お客様がかかる法令を遵守しないことにより生じた損害 に関して、当社は、一切その責任を負いません。
- 11. 本資料の全部または一部を当社の文書による事前の承諾を得ることなく転載または複製することを固くお 断りいたします。
- 12. 本資料に関する詳細についてのお問い合わせその他お気付きの点等がございましたら当社営業窓口までご 照会ください。
- 注1. 本資料において使用されている「当社」とは、ルネサスエレクトロニクス株式会社およびルネサスエレク トロニクス株式会社がその総株主の議決権の過半数を直接または間接に保有する会社をいいます。
- 注 2. 本資料において使用されている「当社製品」とは、注 1 において定義された当社の開発、製造製品をいい ます。

<span id="page-2-1"></span><span id="page-2-0"></span>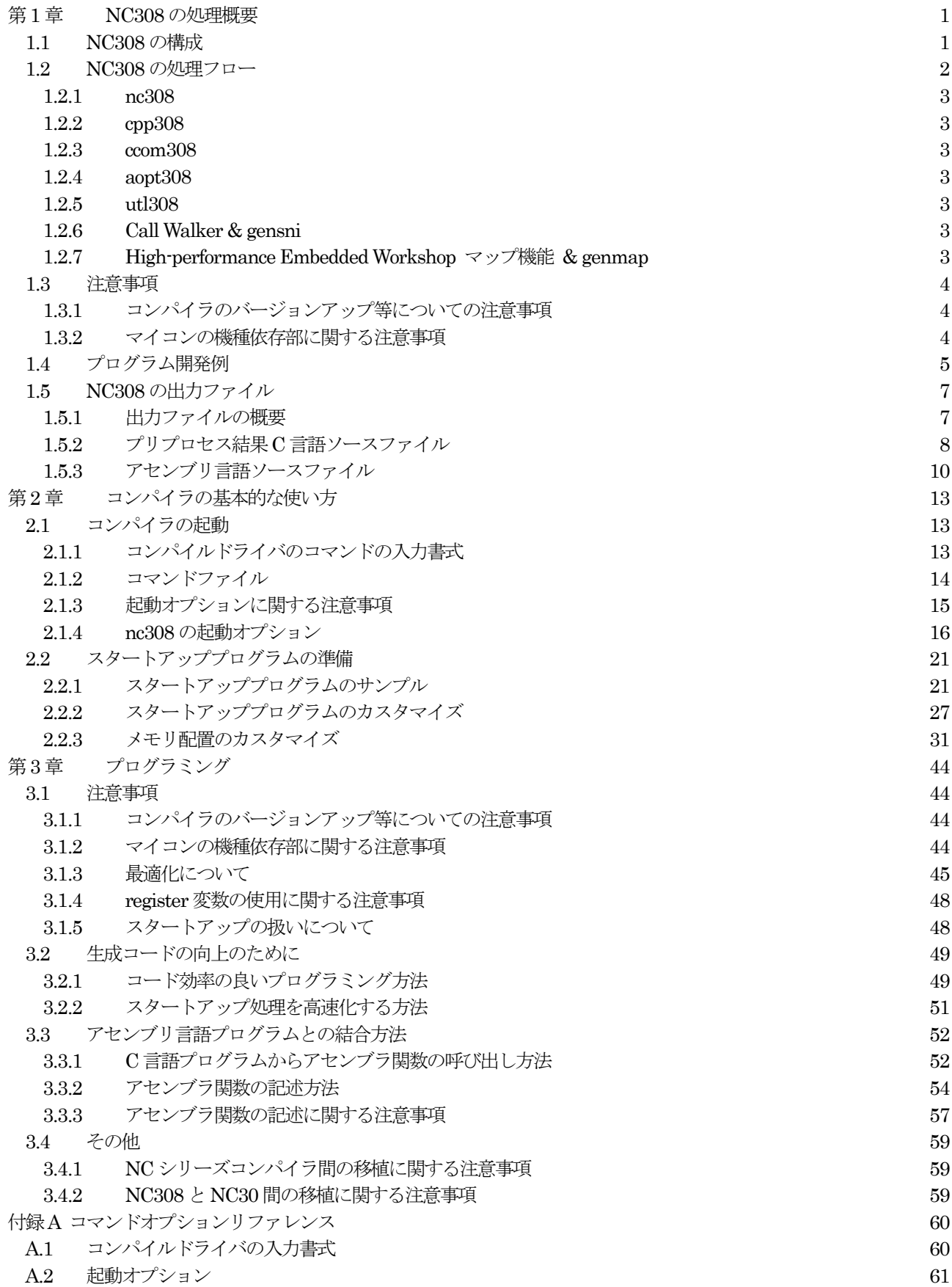

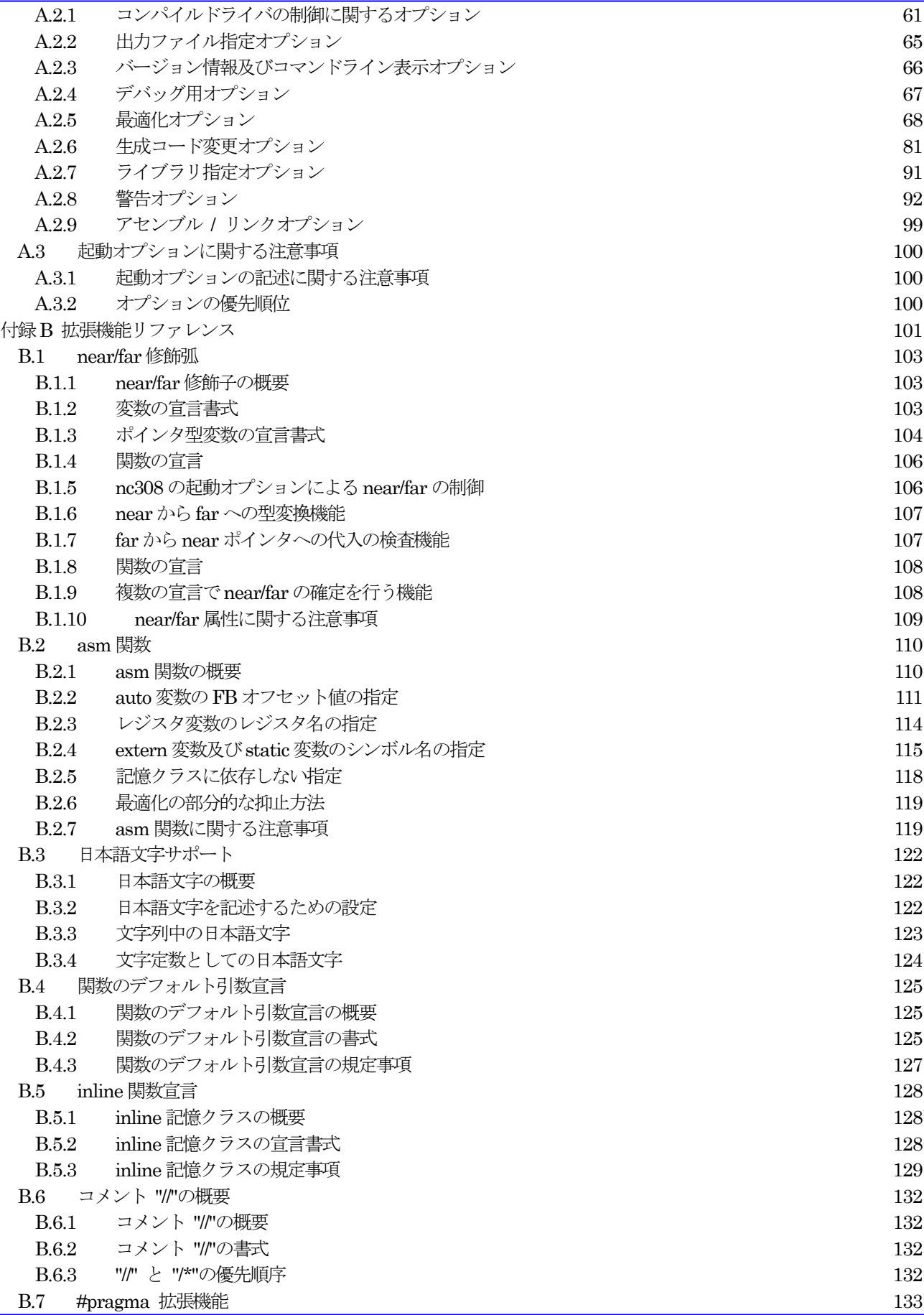

RJJ10J2567-0200 Rev.2.00 2010.04.01 RENESAS

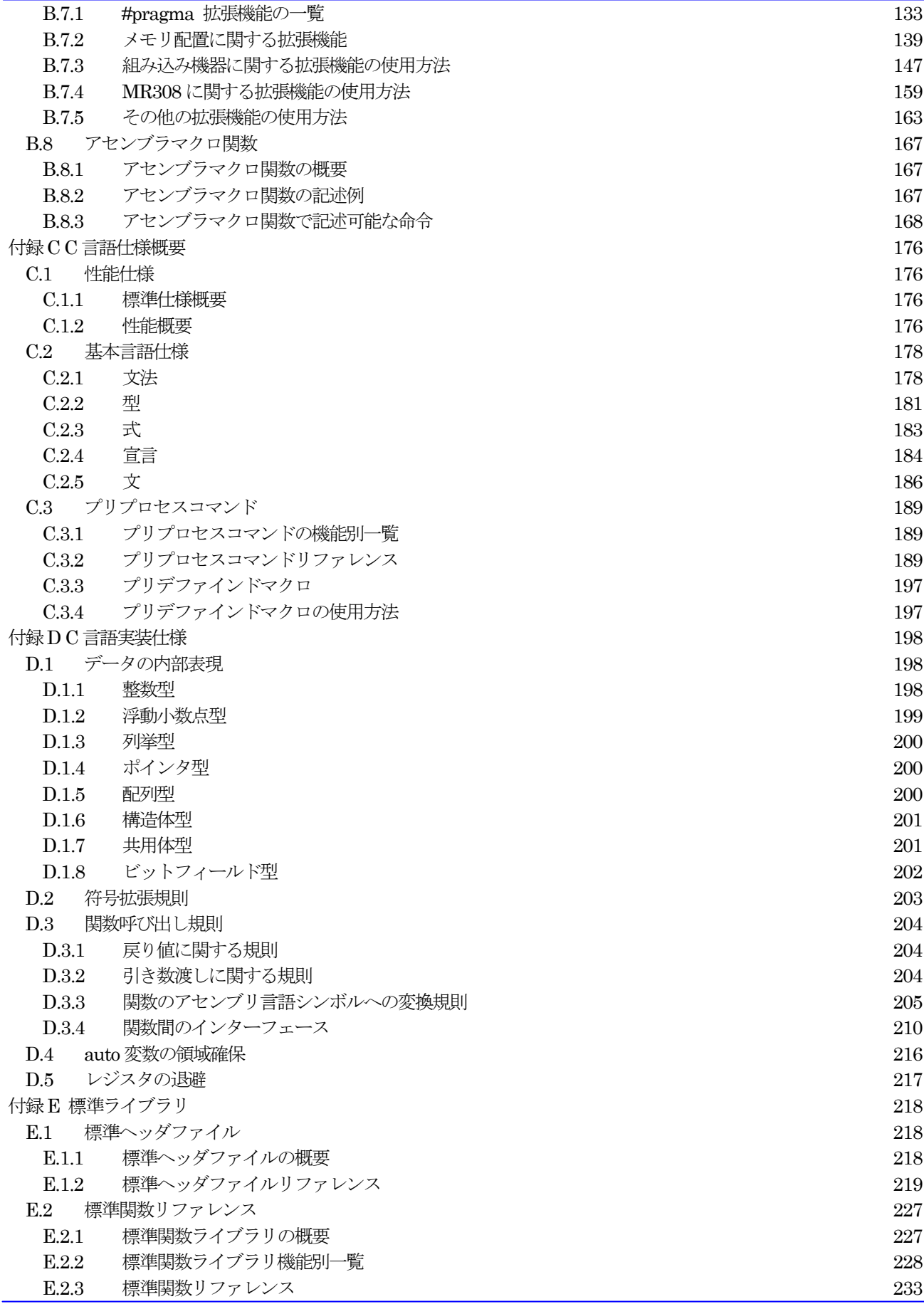

RJJ10J2567-0200 Rev.2.00 2010.04.01 RENESAS

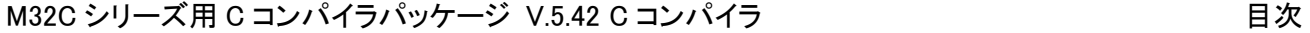

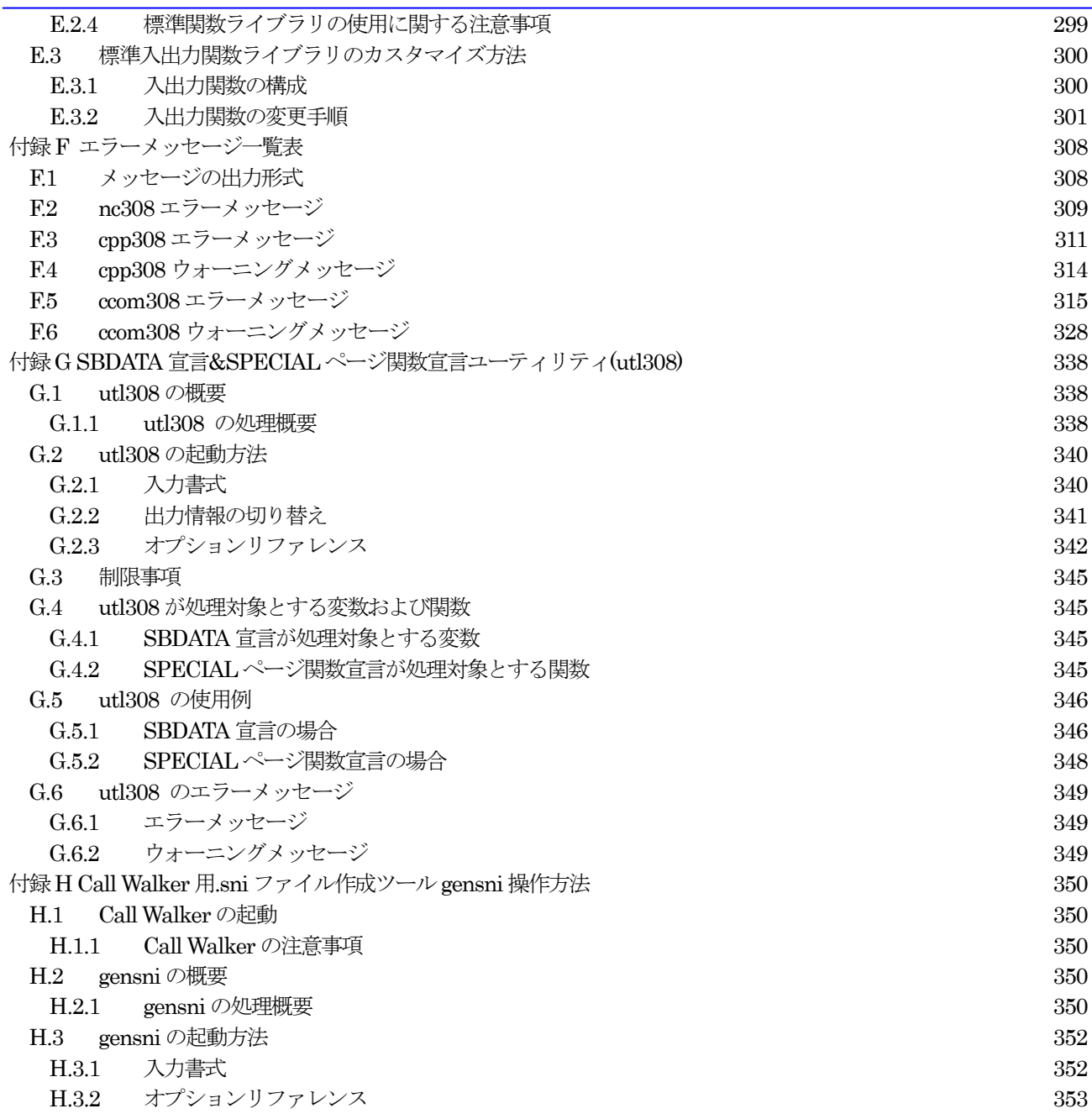

# はじめに

NC308 は、ルネサス 32/16 ビットマイクロコンピュータ M32C シリーズ用の C コンパイラです。NC308 は、C 言語で記述したプロ グラムをM32Cシリーズ用のアセンブリ言語ソースファイルに変換します。また、コンパイルオプションを指定することによって、アセン ブル/リンクを実行してマイクロコンピュータに書き込み可能な 16 進数形式ファイルを生成することができます。 なお、記載されている注意事項をよくお読みの上、ご使用ください。

- Microsoft および Windows XP は、米国 Microsoft Corporation の米国およびその他の国における商標または登録商標です
- IBM および AT は、米国 International Business Machines Corporation の登録商標です。
- Intel, Pentium は、米国 Intel Corporation の登録商標です。
- Adobe および Acrobat は、Adobe Systems Incorporated(アドビシステムズ社)の登録商標です。
- Netscape および Netscape Navigator は、米国およびその他の諸国の Netscape Communications Corporation 社の登録商標で す。

その他すべてのブランド名および製品名は個々の所有者の登録商標もしくは商標です。

### 用語の使い分けの説明

本ユーザーズマニュアルでは表現上、以下に示す用語を使い分けています。

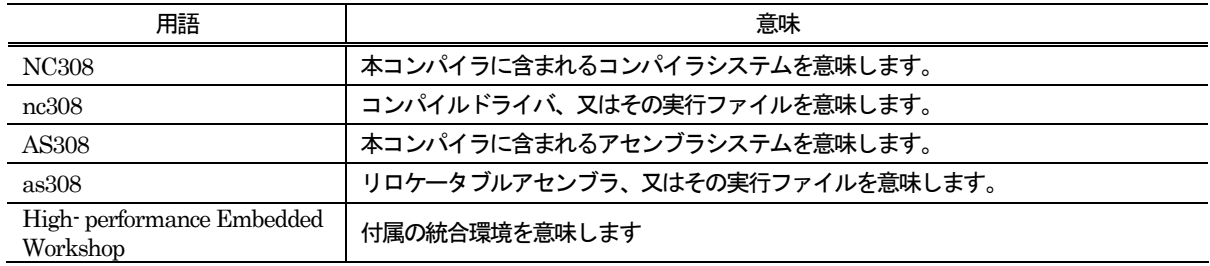

# 使用する記号の説明

NC308 のマニュアルでは、以下に示す記号を使用します。

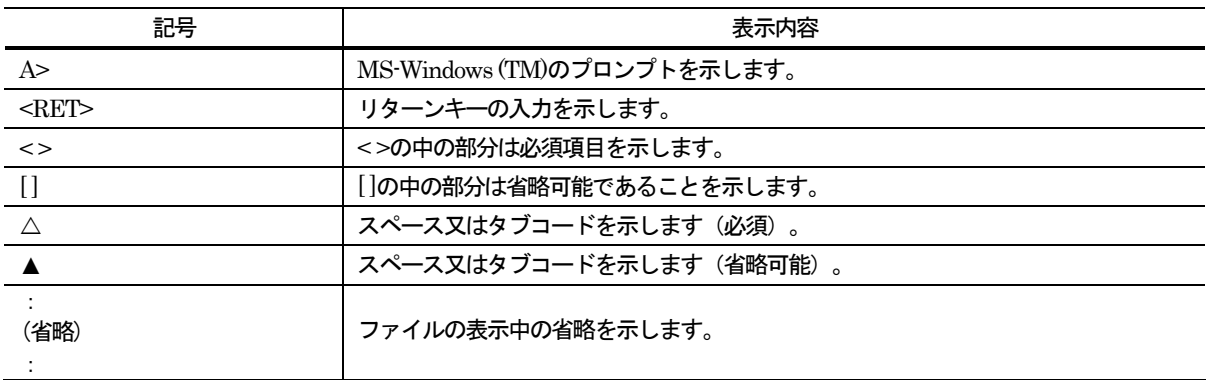

なお、その他の記号を使用するときは、適宜説明します。

# 第1章 NC308 の処理概要

この章では、NC308 が行うコンパイル処理の概要と、NC308 を使用したプログラム開発の事例を説明します。

### 1.1 NC308 の構成

NC308 は、以下に示す9 つの実行ファイルで構成されています。

- (1) nc308 ………………… コンパイルドライバ
- (2) cpp308 ……………… プリプロセッサ
- (3) ccom308 …………… コンパイラ
- (4)aopt308················· アセンブラオプティマイザ
- (5)utl308··················· SBDATA 宣言& SPECIAL ページ関数宣言ユーティリティ
- (6)MapViewer············ マップビューワ
- (7) gensni ………………… Call Walker 用.sni ファイル作成ツール
- (8) genmap ……………… High-performance Embedded Workshop マップ機能用 .map ファイル作成ツール

# 1.2 NC308 の処理フロー

NC308 の処理フローを[【図](#page-8-0)[1.1](#page-8-0)】に示します。

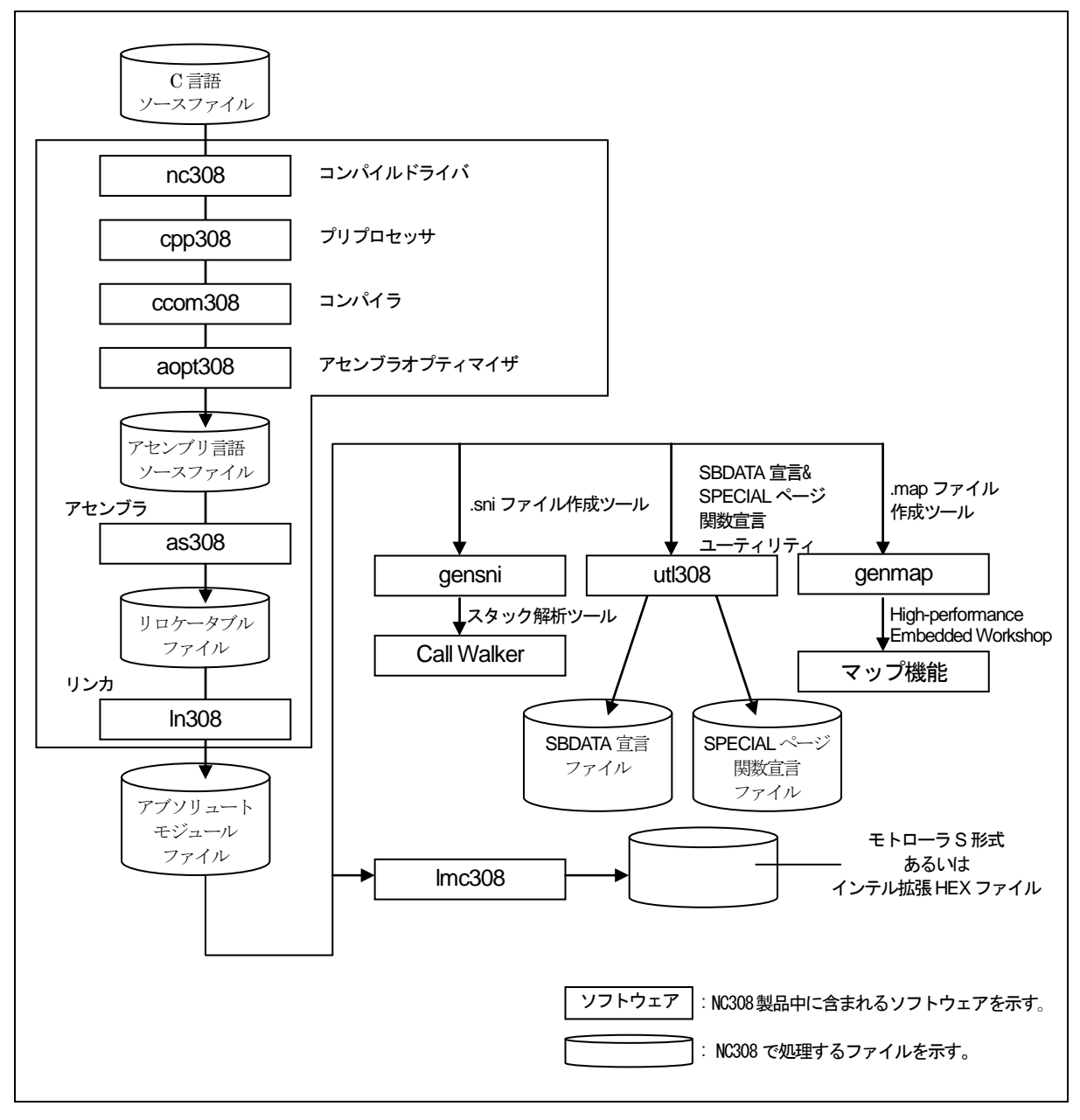

<span id="page-8-0"></span>図1.1 NC308 の処理フロー

#### 1.2.1 nc308

nc308 は、コンパイルドライバの実行ファイルです。nc308 は、オプションの指定によりコンパイルからリン クまでの処理を連続して行うことができます。また、nc308 の起動オプション"-as308 "、" -ln308 "に続けてリロ ケータブルマクロアセンブラas308、リンケージエディタln308 のオプションを指定することができます。

#### 1.2.2 cpp308

cpp308 は、プリプロセッサの実行ファイルです。cpp308 は、#で始まるマクロ(#define、#include 等)と条件 コンパイル(#if~#else~#endif 等)の処理を行います。

#### 1.2.3 ccom308

ccom308 は、コンパイラ本体の実行ファイルです。cpp308 によって処理された C 言語ソースプログラムを AS308 で処理可能なアセンブリ言語ソースプログラムに変換します。

#### 1.2.4 aopt308

aopt308 は、アセンブラオプティマイザです。ccom308 が出力したアセンブラコードに対して、最適化を行い ます。

#### 1.2.5 utl308

utl308 は、SBDATA 宣言 および SPECIAL ページ関数宣言を生成するユーティリティの実行ファイルです。 utl308 は、アブソリュートモジュールファイル(x30)を処理し、SBDATA 宣言を行なったファイル(使用頻度 の高いものから SB領域に配置)および SPECIALページ関数宣言を行なったファイル(使用頻度の高いものから SPECIAL ページ領域に配置)を生成します。

utl308 を使用するには、コンパイル時にコンパイルドライバの起動オプション"-finfo"を指定して、アブソリ ュートモジュールファイル( .x30 )を生成してください。

#### 1.2.6 Call Walker & gensni

Call Walker は、プログラムの動作に必要な、スタックサイズと関数の呼び出し関係を、グラフィカルに表示 するユーティリティです。また、gensni は、Call Walker で必要な情報の解析を行うユーティリティです。

Call Walker は、gensni が出力したスタック情報ファイル(.sni)を読み込んでスタックサイズを表示します。 また、スタック情報ファイルに出力できないアセンブリプログラムのスタックサイズは、編集機能を用いて情報 を追加・修正することが可能であり、システム全体のスタック使用量を求めることもできます。編集したスタッ ク使用量に関する情報は、呼び出し情報ファイル(\*.cal)として保存・読込み可能です。

Call Walker & gensni を使用するには、コンパイル時にコンパイルドライバの起動オプション-finfo を指定し て、アブソリュートモジュールファイル ( x30 ) にインスペクタ情報が付加されるようにしてください。

#### 1.2.7 High-performance Embedded Workshop マップ機能 & genmap

High-performance Embedded Workshop のマップ機能により、リンケージエディタのセクション設定、およ びセクション情報とシンボル情報を表示することができます。また、gensni は、High-performance Embedded Workshop のマップ機能を利用できるようにするためのユーティリティあり、マップ機能利用時に自動実行しま す。

High-performance Embedded Workshop のマップ機能は、genmap が出力した.map ファイルを読み込んで リンク後のメモリ配置をグラフィカルに表示します。

High-performance Embedded Workshop のマップ機能を使用するには、コンパイル時にコンパイルドライバ の起動オプション"-finfo"を指定して、アブソリュートモジュールファイル( .x30 )を生成してください。

#### 1.3 注意事項

本資料に記載の製品データ、図、表に示す技術的な内容、プログラムおよびアルゴリズムを流用する場合は、 技術内容、プログラム、アルゴリズム単位で評価するだけでなく、システム全体で十分に評価し、お客様の責任 において適用可否を判断してください。株式会社ルネサス エレクトロニクスおよび株式会社ルネサス ソリュー ションズは、適用可否に対する責任は負いません。

1.3.1 コンパイラのバージョンアップ等についての注意事項

本コンパイラが生成する機械語命令(アセンブリ言語)は、コンパイル時に指定する起動オプション、バージョ ンアップの内容等により変化します。したがって、起動オプションの変更又はコンパイラのバージョン変更を行 った場合は再度アプリケーションプログラムの動作評価を必ず行ってください。

また、割込み処理プログラムと被割込み処理プログラム間、リアルタイム OS 上のタスク間等で、同じ RAM データを参照し内容を変更する場合は、必ずvolatile 指定等の排他制御を行ってください。また、ビットフィー ルド構造体において、メンバ名が異なっている場合においても、同一のRAM 上に確保される場合は、同様に排 他制御を行ってください。

#### 1.3.2 マイコンの機種依存部に関する注意事項

SFR 領域のレジスタへの書き込み、または読み出しには特定の命令を使用しなければならないことがありま す。この特定の命令は機種ごとに異なりますので、詳しくは各マイコン機種のユーザーズマニュアルを参照して ください。

本コンパイラは、SFR 領域のレジスタへの書き込み、読み出しには使用できない命令を生成する場合があり ます。

C 言語でSFR 領域のレジスタへの書き込み、読み出しをする場合は、asm 関数を使用してプログラム中に直 接命令を記述してください。この場合、コンパイラのバージョン、オプションの有無に関わらず、生成されたコ ードに問題が無いことを必ず確認してください。

[【図](#page-10-0) [1.2](#page-10-0)】のようなC言語記述をSFR領域に行った場合、割り込み要求ビットの判定が正常に行われず意図し ない動作を行う可能性があります。

```
#pragma ADDRESS TA0IC 006Ch /*M16C/80 タイマ A0割込み制御レジスタ */
struct { 
        char ILVL: 3;
        char IR : 1; アンプログランド */
        char dmy: 4;
} TA0IC; 
void wait until IR is ON(void)
{ 
        while (TA0IC.IR == 0) /*1 になるまで待つ */
         { 
\mathcal{L} ; and \mathcal{L} is the set of \mathcal{L} } 
         TA0IC.IR = 0; /* 1 になったら 0 に戻す */ 
}
```
<span id="page-10-0"></span>図1.2 SFR 領域に対するC ソースコード記述

# 1.4 プログラム開発例

NC308 を使用したプログラム開発例の流れを[【図](#page-11-0)[1.3](#page-11-0)】に示します。このプログラムの概要を以下に示します (項目の(1)~(4)は[【図](#page-11-0)[1.3](#page-11-0)】の(1)~(4)に対応します)。

- (1) C 言語ソースプログラム(AA.c)をnc308 でコンパイル、アセンブラas308 でアセンブルし、リ ロケータブルオブジェクトファイル(AA.r30)を作成します。
- (2) スタートアッププログラム ncrt0.a30 とセクション情報を記述したインクルードファイル sect308.inc を組み込むシステムに合わせて、セクションの配置/セクションサイズ/割り込みベク タテーブルの設定などを変更します。
- (3) 変更したスタートアッププログラムをアセンブルします。この結果、リロケータブルオブジェ クトファイル(ncrt0.r30)を作成します。
- (4) 2 つのリロケータブルオブジェクトファイル、AA.r30 とncrt0.r30 をnc308 から実行されるリ ンケージエディタ ln308 でリンクし、アブソリュートモジュールファイル(AA.x30)を作成しま す。

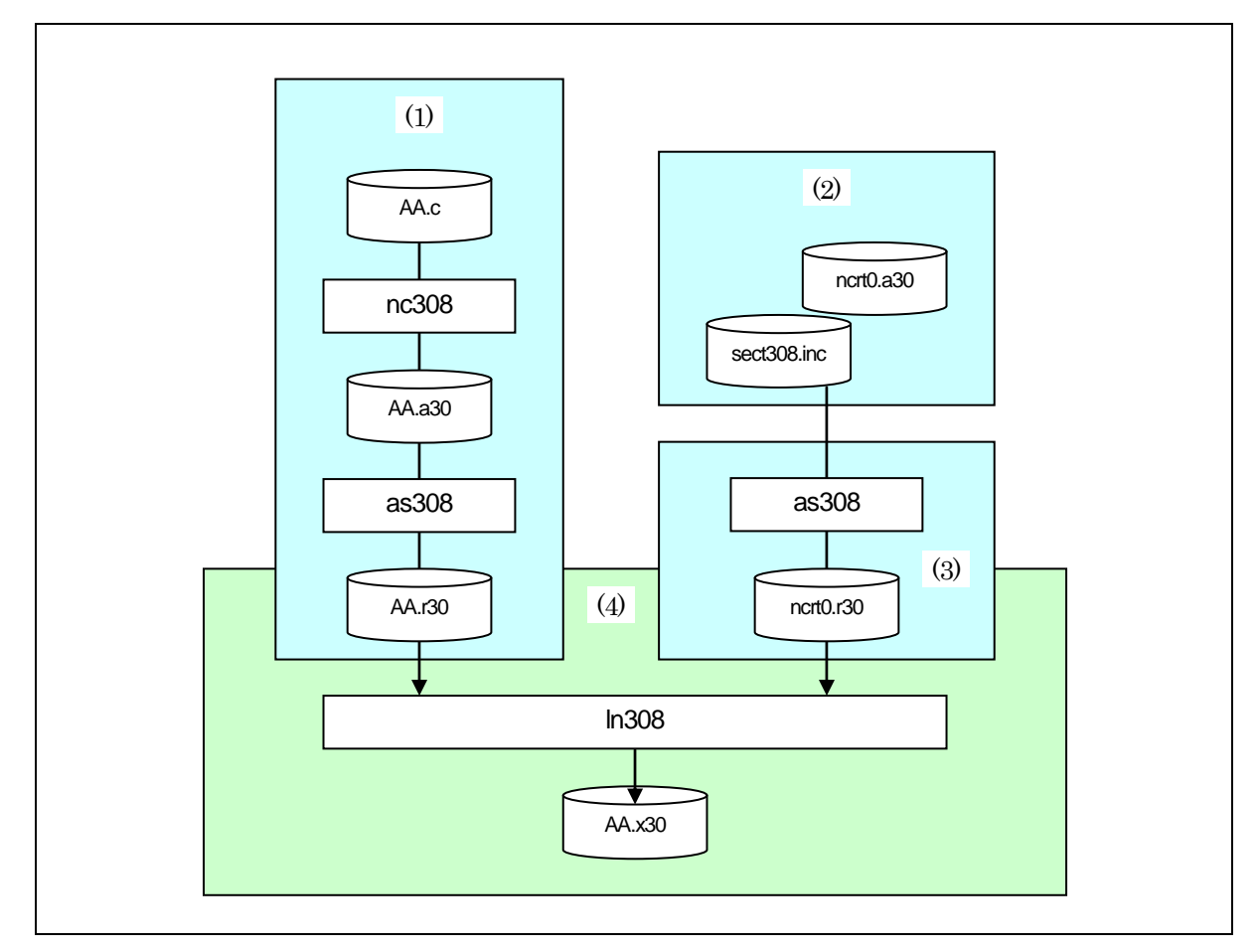

#### <span id="page-11-0"></span>図1.3 プログラム開発フロー

[【図](#page-11-0)[1.3](#page-11-0)】に示した一連の処理を記述した実行手順ファイル(makefile)の例を[【図](#page-12-0)[1.4](#page-12-0)】に示します。

AA.x30 : ncrt0.r30 AA.r30 nc308 -oAA ncrt0.r30 AA.r30

ncrt0.r30 : ncrt0.a30 as308 ncrt0.a30

AA.r30 : AA.c nc308 -c AA.c

#### <span id="page-12-0"></span>図1.4 実行手順ファイル(makefile)の記述例

また、コンパイルドライバnc308 では、[【図](#page-12-1)[1.4](#page-12-0)】と同様の処理をコマンドラインから【図[1.5](#page-12-1)】に示すように 入力できます。

#### % nc308 -oAA ncrt0.a30 AA.c<RET>

%:プロンプトを示します。 <RET>:リターンキーの入力を示します。

※リンク処理を行うときは必ずスタートアッププログラムを最初に指定してください。

#### <span id="page-12-1"></span>図1.5 nc308 コマンドの入力例

### 1.5 NC308 の出力ファイル

サンプルプログラム sample.c を NC308 でコンパイルした結果、出力されるプリプロセス結果 C 言語ソース プログラム、アセンブリ言語ソースプログラムの概要を説明します。

### 1.5.1 出力ファイルの概要

コンパイルドライバnc308 は、起動オプションによって[【図](#page-13-0)[1.6](#page-13-0)】に示すファイルを出力します。次項から[【図](#page-14-0) [1.7](#page-14-0)】に示すC言語ソースファイルsample.cをコンパイル/アセンブル/リンクした結果、出力された個々のファイ ル例と表示内容を説明します。

なお、as308 及びln308 が出力するリロケータブルオブジェクトファイル(拡張子.r30)、プリントファイル(拡 張子.lst)、マップファイル(拡張子.map)、等に関しては「アセンブラのユーザーズマニュアル」を参照してくだ さい。

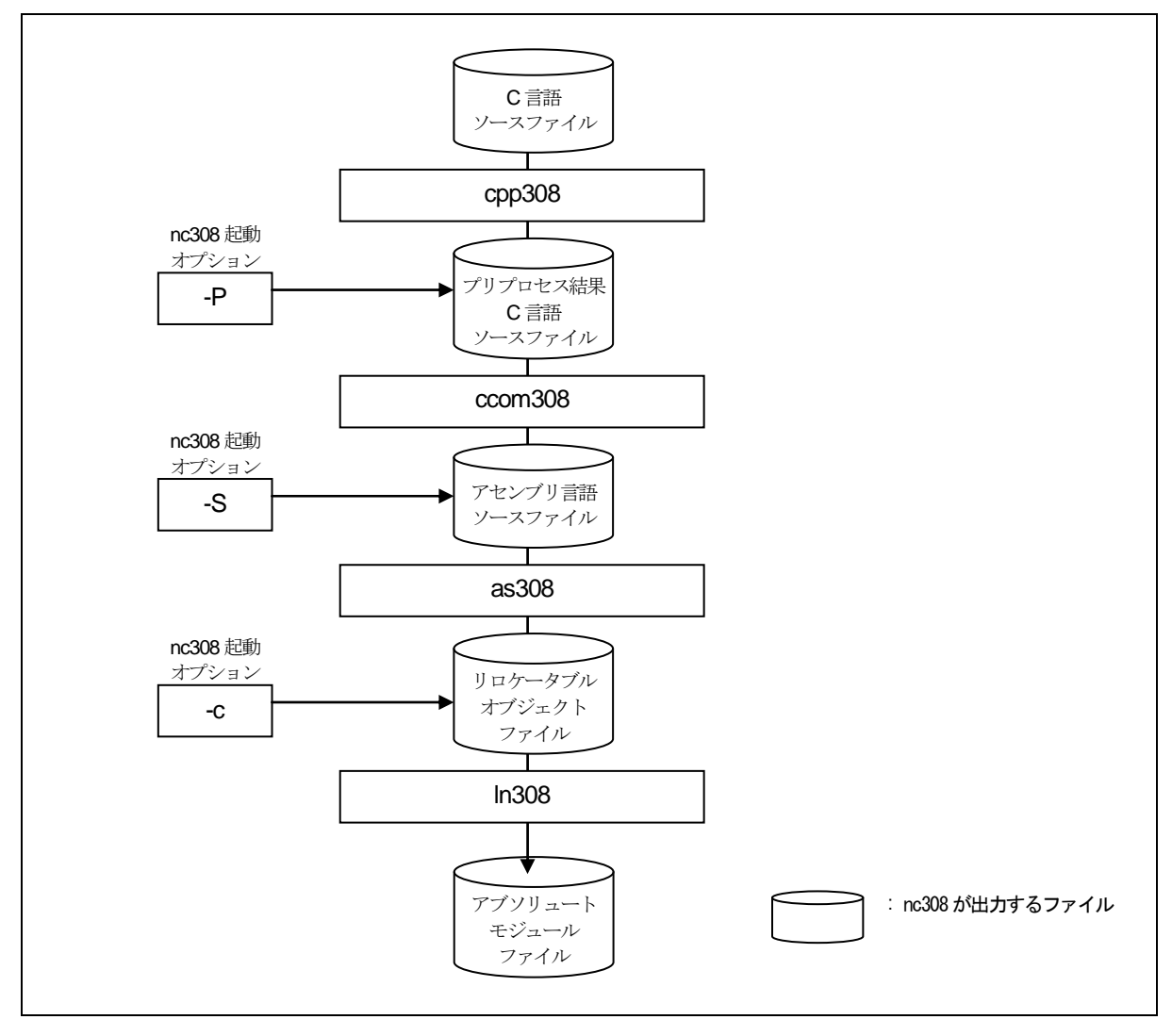

<span id="page-13-0"></span>図1.6 nc308 起動オプションと出力ファイルの相互関係図

```
#include <stdio.h> 
#define CLR 0
#define PRN 1
void main(void) 
{ 
            int flag; 
           flac = CLR;
#ifdef PRN 
           printf("flag = \%dA", flag);
#endif 
}
```
図1.7 C 言語ソースファイル例 (sample.c)

### <span id="page-14-0"></span>1.5.2 プリプロセス結果C言語ソースファイル

プリプロセッサ cpp308 は、#で始まるプリプロセスコマンドに対して、ヘッダファイルの内容、マクロの展 開、及び条件コンパイルの判定、等の処理を行います。

プリプロセス結果C言語ソースファイルは、cpp308 がC言語ソースファイルを処理した結果を格納していま す。したがって、このファイルには、#pragma、#line 以外のプリプロセス行は出力されません。このファイル の内容を参照することによりコンパイラが処理を行うプログラムの内容を確認することができます。ファイルの 拡張子は.i です。

ファイルの出力例を[【図](#page-14-1)[1.8](#page-14-1)】、[【図](#page-15-0)[1.9](#page-15-0)】に示します。

|                    | typedef struct_iobuf { |                       | (1) |  |
|--------------------|------------------------|-----------------------|-----|--|
|                    | char                   | $_l$ buff;            |     |  |
|                    | int                    | $_{\rm cont;}$        |     |  |
|                    | int                    | $_$ flag;             |     |  |
|                    | int                    | _mod;                 |     |  |
|                    | int                    | $(*_func_in)(void);$  |     |  |
|                    | int                    | $(*_$ func_out)(int); |     |  |
| $\}$ FILE;         | ٠                      |                       |     |  |
|                    | (省略)                   |                       |     |  |
|                    |                        |                       |     |  |
| typedef            | long                   | fpos_t;               |     |  |
|                    |                        |                       |     |  |
| typedef            | unsigned int           | size_t;               |     |  |
|                    |                        |                       |     |  |
| extern FILE_iob[]; |                        |                       |     |  |
|                    |                        |                       |     |  |

<span id="page-14-1"></span>図1.8 プリプロセス結果C 言語ソースファイル例 (1)

extern int getc(FILE \_far \*); (1) extern int getchar(void); extern int putc(int, FILE \_far \*); extern int putchar(int); extern int feof(FILE \_far \*); extern int ferror(FILE \_far \*); extern int fgetc(FILE \_far \*); extern char \_far \*fgets(char \_far \*, int, FILE \_far \*); extern int fputc(int, FILE far \*); extern int fputs(const char \_far \*, FILE \_far \*); extern size\_t fread(void \_far \*, size\_t, size\_t, FILE \_far \*); **Service State**  (省略) **Service State** extern int printf(const char \_far \*, ...); extern int fprintf(FILE \_far \*, const char \_far \*, ...); extern int sprintf(char \_far \*, const char \_far \*, ...); **Service State**  (省略) **Service State** extern int init\_dev(FILE \_far \*, int); extern int speed(int, int, int, int); extern int init\_prn(void); extern int \_sget(void); extern int \_sput(int); extern int \_pput(int); extern const char \_far \*\_print(int(\*)(), const char \_far \*, int \_far \* \_far \*, int \_far \*); void main(void) (2)  $\overline{\phantom{a}}$ {  $\overline{\phantom{a}}$  int flag;  $flag = 0$ ;  $\leftarrow$  (3) printf( "flag = %d\theta  $(4)$ ); Ш.  $\left\{\right\}$ 

#### <span id="page-15-0"></span>図1.9 プリプロセス結果C 言語ソースファイル例 (2)

プリプロセス結果C言語ソースファイルの内容を以下に説明します。項目番号の(1)~(4)は[【図](#page-14-1)[1.8](#page-14-1)】、[【図](#page-15-0)[1.9](#page-15-0)】 中の(1)~(4)にそれぞれ対応しています。

- (1) #include で指定したヘッダファイルstdio.h の展開部を示します。
- (2) マクロを展開した結果のC 言語ソースプログラムを示します。
- (3) #define で指定されたCLR を0 として展開していることを示します。
- (4) #define で指定された PRN が 1 であるためコンパイル条件が有効となり、printf 関数が出力 されていることを示します。

# 1.5.3 アセンブリ言語ソースファイル

このファイルは、コンパイラ ccom308 がプリプロセス結果 C 言語ソースファイルを AS308 で処理可能なア センブリ言語に変換したファイルです。ここで出力されるファイルは、拡張子.a30 で示されるアセンブリ言語ソ ースファイルです。

ファイルの出力例を[【図](#page-17-0) [1.10](#page-17-0)】、[【図](#page-18-0) [1.11](#page-18-0)】に示します。なお、アセンブリ言語ソースファイルの出力には、 nc308 の起動オプション"-dsource(-dS) "を指定して行単位でC言語ソースファイルの内容をコメントとして表示 させています。

 .\_LANG 'C','X.XX.XX.XXX','REV.X' ;## NC308 C Compiler OUTPUT ;## ccom308 Version X.XX.XX.XXX ;## Copyright(C) XXXX(XXXX). Renesas Electronics Corp. ;## and Renesas Solutions Corp., All Rights Reserved. ;## Compile Start Time XXX XXX XX XX:XX:XX XXXX ;## COMMAND\_LINE: ccom308 C:¥Renesas¥nc308wa¥v520r02¥TMP¥sample.i -o .¥sample.a30 -dS -dS ------------. \_ \_ \_ \_ \_ \_ \_ \_ \_ \_ \_ \_ \_ \_ \_ \_ \_ ;## Normal Optimize OFF (1) ;## ROM size Optimize OFF ;## Speed Optimize OFF ;## Default ROM is far ;## Default RAM is near  $.GLB$   $\_SB$  $.SB$   $-B$   $.SB$  .FB 0  $\frac{1}{2}$   $\frac{1}{4}$   $\frac{1}{4}$   $\frac{1}{1}$  **FRAME** AUTO ( flag) size 2, offset -2<br> $\frac{1}{1}$  **ARG** Size(0) Auto Size(2) Context Auto Size(2) Context Size(8) .SECTION program,CODE,ALIGN . file 'sample.c' .align .\_line 6 ;## # C\_SRC : { .glb \_main \_main: enter #02H .\_line 9  $; \# \# \mathsf{C}\_\text{SRC}$ : flag = CLR; mov.w #0000H,-2[FB] ; flag  $\frac{1}{1}$ . line 11<br> $\frac{1}{1}$  11  $\frac{1}{1}$  #C\_SRC :  $print("flag = %d4n", flag);$ <br>-2[FB] ; flag = %d $4n$ ", flag );  $\leftarrow (2)$  push.w -2[FB] ; flag push.l #\_\_\_T0 jsr \_printf<br>add.l #06H.9  $\overline{40}$ 6H,SP . line 13 ;## # C\_SRC :  $\}$  exitd : (省略) :<br>.glb puts .glb \$ungetc .glb \_printf .glb \_fprintf<br>.glb \_sprintf \_sprintf **Service State**  (省略) :

<span id="page-17-0"></span>図1.10 アセンブリ言語ソースファイル例 (1) (sample.a30)

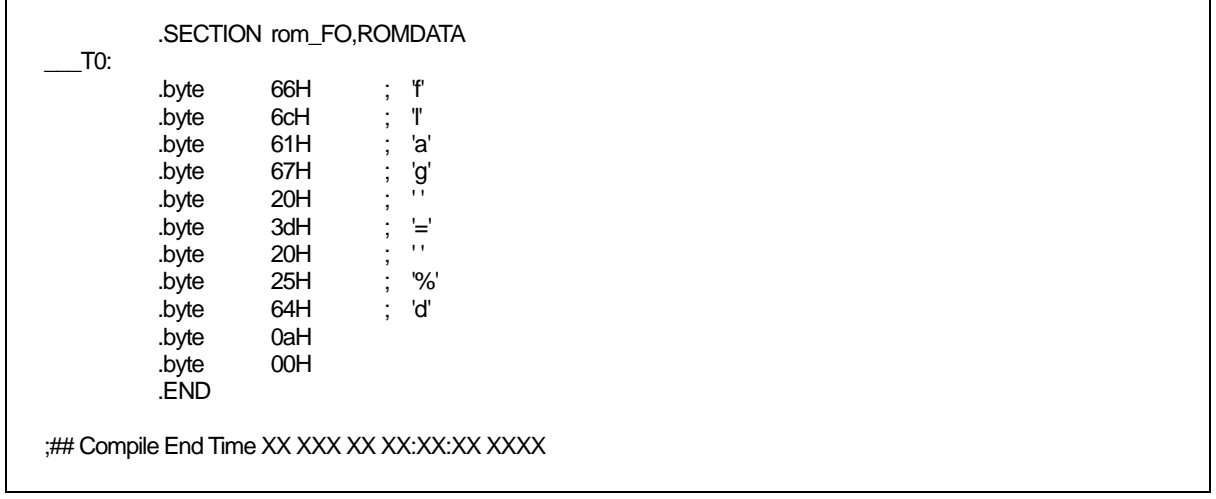

### <span id="page-18-0"></span>図1.11 アセンブリ言語ソースファイル例 (2) (sample.a30)

アセンブリ言語ソースファイルの内容を以下に説明します。項目番号の(1)~(2)は[【図](#page-17-0)[1.10](#page-17-0)】中の(1)~(2)に対 応しています。

- (1) 最適化オプションの状態とROM 及びRAM に対するnear/far 属性の初期設定の情報を示して います。
- (2) nc308 の起動オプション"-dsource(-dS) "を指定したときにC 言語ソースファイルの内容がコメ ントで表示されます。

# 第2章 コンパイラの基本的な使い方

この章では、コンパイルドライバの起動方法と起動オプションの機能を説明します。起動オプションの説明で は、コンパイルドライバから起動できるアセンブラとリンケージエディタの起動オプションを併せて記載してい ます。

### 2.1 コンパイラの起動

### 2.1.1 コンパイルドライバのコマンドの入力書式

コンパイルドライバは、コンパイラの各コマンドとアセンブルコマンド及びリンクコマンドを起動し、機械語 データファイルを生成します。このコンパイルドライバを起動するためには、以下の情報(入力パラメータ)が必 要となります。

- (1) C 言語ソースファイル
- (2) アセンブリ言語ソースファイル
- (3) リロケータブルオブジェクトファイル
- (4) 起動オプション(必要に応じて記述する項目)

これらの項目をコマンド行に入力します。項目(1)、(2)、(3)、のいずれか一つは最低限、入力してください。

[【図](#page-19-0)[2.1](#page-19-0)】に入力書式を、[【図](#page-20-0)[2.2](#page-20-0)】に入力例を示します。入力例では、

- (1) スタートアッププログラムncrt0.a30 をアセンブル
- (2) C 言語ソースプログラムsample.c をコンパイル/アセンブル
- (3) リロケータブルオブジェクトファイルncrt0.r30 とsample.r30 をリンク

を行い、アブソリュートモジュールファイル sample.x30 を作成するときの記述例を示します。起動オプショ ンには、

- z アブソリュートモジュールファイル名sample.x30 の指定.................... -o オプション
- z アセンブル時のリストファイル(拡張子.lst)の出力指定........... -as308 "-l"オプション
- z リンク時のマップファイル(拡張子.map)の出力指定............ -ln308 "-ms"オプション

を行っています。

#### % nc308△[起動オプション]△<[アセンブリ言語ソースファイル名]△ [リロケータブルオブジェクトファイル名]△[C言語ソースファイル名]>

%:プロンプトを示します。 < >:必須項目を示します。 [ ]:必要に応じて記述する項目を示します。 △:スペースを示します。

#### <span id="page-19-0"></span>図2.1 コンパイルドライバコマンドの入力書式

% nc308 -osample -as308 "-l" -ln308 "-ms" ncrt0.a30 sample.c<RET>

<RET>:リターンキーの入力を示します。 ※リンク時には必ずスタートアッププログラムを先に指定してください。

図2.2 コンパイルドライバコマンドの入力例

### <span id="page-20-0"></span>2.1.2 コマンドファイル

コンパイルドライバは、複数のコマンドオプションを記述したファイル(コマンドファイル)を読み込んでコン パイル処理を行うことができます。

コマンドファイルを使用することにより、コマンド行の文字数制限を回避することができます。

### a. コマンドファイルの入力書式

% nc308△[起動オプション]△〈@ファイル名>△[起動オプション]

%:プロンプトを示します。 < >:必須項目を示します。 [ ]:必要に応じて記述する項目を示します。 △:スペースを示します。

#### 図2.3 コマンドファイルの入力書式

#### % nc308 -c @test.cmd -g<RET>

<RET>:リターンキーの入力を示します。

#### 図2.4 コマンドファイルの入力例

コマンドファイルの記述は以下のようになります。

test.cmd の記述 <CR>:改行を示します。 ncrt0.a30<CR> sample1.c sample2.r30<CR> -g -as308 -l<CR>  $-c <$ CR $>$ sample<CR>

図2.5 コマンドファイルの記述例

#### b. コマンドファイルの記述規定

コマンドファイルの記述には以下の規定があります。

- z 一度に指定できるコマンドファイルは、1ファイルのみです。同時に複数のコマンドファイル を指定することはできません。
- z コマンドファイル内にコマンドファイルを指定できません。
- コマンドファイル内には、コマンド行を複数行にわたって記述できます。
- z コマンドファイル内の改行は、空白文字に置き換えられます。
- z コマンドファイルの一行に記述可能な文字数は、2048 文字までです。2048 文字を越えた場合 はエラーとなります。

#### c. コマンドファイル使用時の注意事項

コマンドファイル名にディレクトリパスを指定できます。指定したディレクトリパスにファイルが存在しない 場合はエラーとなります。

リンク時にファイルを指定するために、拡張子".cm\$"の ln308 用コマンドファイルを自動生成します。このた め、拡張子が ".cm\$" のファイルがある場合は、上書きされる可能性があります。拡張子が".cm\$"のファイルは、 使用しないでください。

同時に 2 ファイル以上のコマンドファイルは指定できません。複数ファイルを指定した場合は、"Too many command files. "のエラーメッセージを表示し終了します。

### 2.1.3 起動オプションに関する注意事項

#### a. 起動オプションの記述に関する注意事項

コンパイルドライバの起動時オプションは、アルファベットの大文字と小文字を区別します。誤って入力した 場合、そのオプションによる機能は取り消されます。

#### b. コンパイルドライバの制御に関するオプションの優先順位

コンパイルドライバの制御に関するオプションには、以下の優先順位があります。

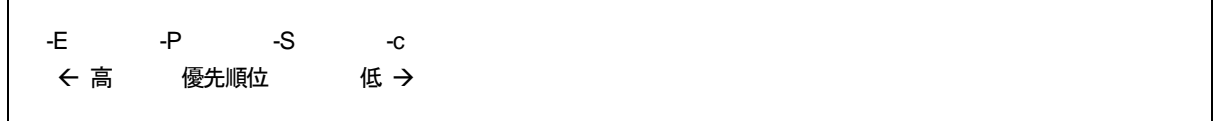

例えば、

"-c": リロケータブルファイル(拡張子.r30)を作成して処理を終える

"-S": アセンブリ言語ソースファイル(拡張子.a30)を作成して処理を終える

を同時に指定した場合は"-S"オプションが優先されます。つまり、コンパイルドライバは、アセンブラ以後の 処理を行いません。

この場合は、アセンブリ言語ソースファイルのみが生成されます。

リロケータブルファイルを作成し、かつ、アセンブリ言語ソースファイルも同時に作成したい場合は、"-dsource (短縮形 -dS) を使用してください。

### 2.1.4 nc308 の起動オプション

#### a. コンパイルドライバの制御に関するオプション

[【表](#page-22-0)[2.1](#page-22-0)】にコンパイルドライバの制御に関する起動オプションを示します。

<span id="page-22-0"></span>

| オプション            | 機能                                             |
|------------------|------------------------------------------------|
| $-c$             | リロケータブルファイル(拡張子.r30)を作成し、処理を終了します。1            |
| · D 識別子名         | 識別子を定義します。#define と同じ機能です。                     |
| -dsource         | C 言語ソースリストをコメントとして出力したアセンブリ言語ソースファ             |
| (短縮形 -dS)        | イル(拡張子".a30")を生成します(アセンブル後も削除しません)。            |
| -dsource in list | "-dsource(-dS)"の機能に加えて、アセンブリ言語リストファイル(.lst)を生成 |
| (短縮形 -dSL)       | します。                                           |
| -E               | プリプロセスコマンドのみを処理し結果を標準出力に出力します。                 |
| -I ディレクトリ名       | プリプロセスコマンドの#include で参照するファイルを検索するディレク         |
|                  | トリ名を指定します。ディレクトリは最大256個まで指定可能です。               |
| -P               | プリプロセスコマンドのみを処理し、ファイル (拡張子".i") を作成します。        |
| $-S$             | アセンブリ言語ソースファイル(拡張子.a30)を作成し、処理を終了します。          |
| -silent          | 起動時のコピーライトメッセージを出力しません。                        |
| -U プリデファインドマクロ名  | 指定したプリデファインドマクロを未定義にします。                       |

表2.1 コンパイルドライバ制御オプション

### b. 出力ファイル指定オプション

[【表](#page-22-2)[2.2](#page-22-2)】に出力するアブソリュートモジュールファイルの名称を指定する起動オプションを示します。

<span id="page-22-2"></span>

| オプション        | 機能                                     |
|--------------|----------------------------------------|
| -dir ディレクトリ名 | ln308 が生成するファイル(アブソリュートモジュールファイル、マップファ |
|              | イル、等)の出力先ディレクトリを指定できます。                |
| -o ファイル名     | ln308 が生成するファイル(アブソリュートモジュールファイル、マップファ |
|              | イル、等)の名称を指定します。また、ディレクトリ名を含んだパス名も指     |
|              | 定できます。                                 |
|              | ファイルの拡張子は必ず省略してください。                   |

表2.2 出力ファイル指定オプション

#### c. バージョン及びコマンドライン情報表示オプション

[【表](#page-22-3)[2.3](#page-22-3)】に使用するクロスツールのバージョン及びコマンドラインを表示する起動オプションを示します。

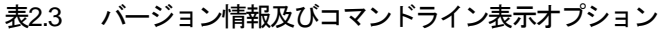

<span id="page-22-3"></span>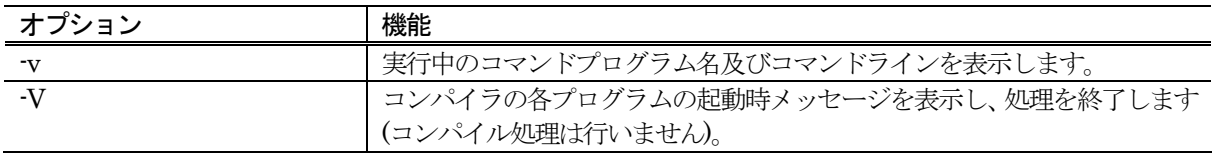

す。

l

<span id="page-22-1"></span><sup>1</sup> 起動オプション-c、-E、P、及び-Sを指定しない場合、nc308は ln308まで制御を行い、アブソリュートモジュールファイル(拡張子.x30)まで作成しま

### d. デバッグ用オプション

[【表](#page-23-0)[2.4](#page-23-0)】にC言語レベルデバッグ情報を出力するデバッグの起動オプションを示します。

<span id="page-23-0"></span>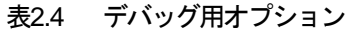

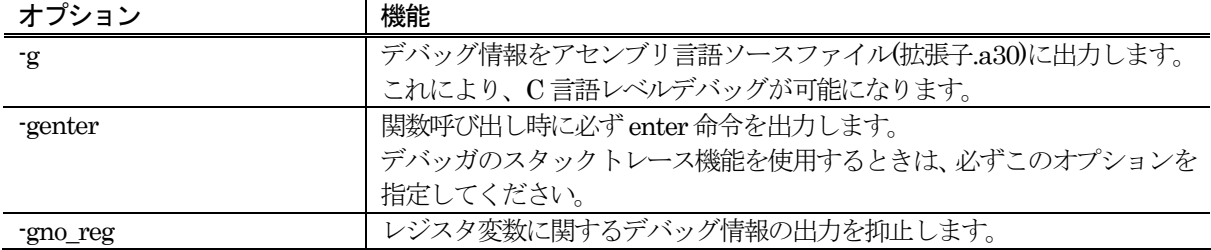

### e. 最適化オプション

[【表](#page-23-1)[2.5](#page-23-1)】にプログラムの実行速度及びROM容量を最小にする最適化を行う起動オプションを示します。

<span id="page-23-1"></span>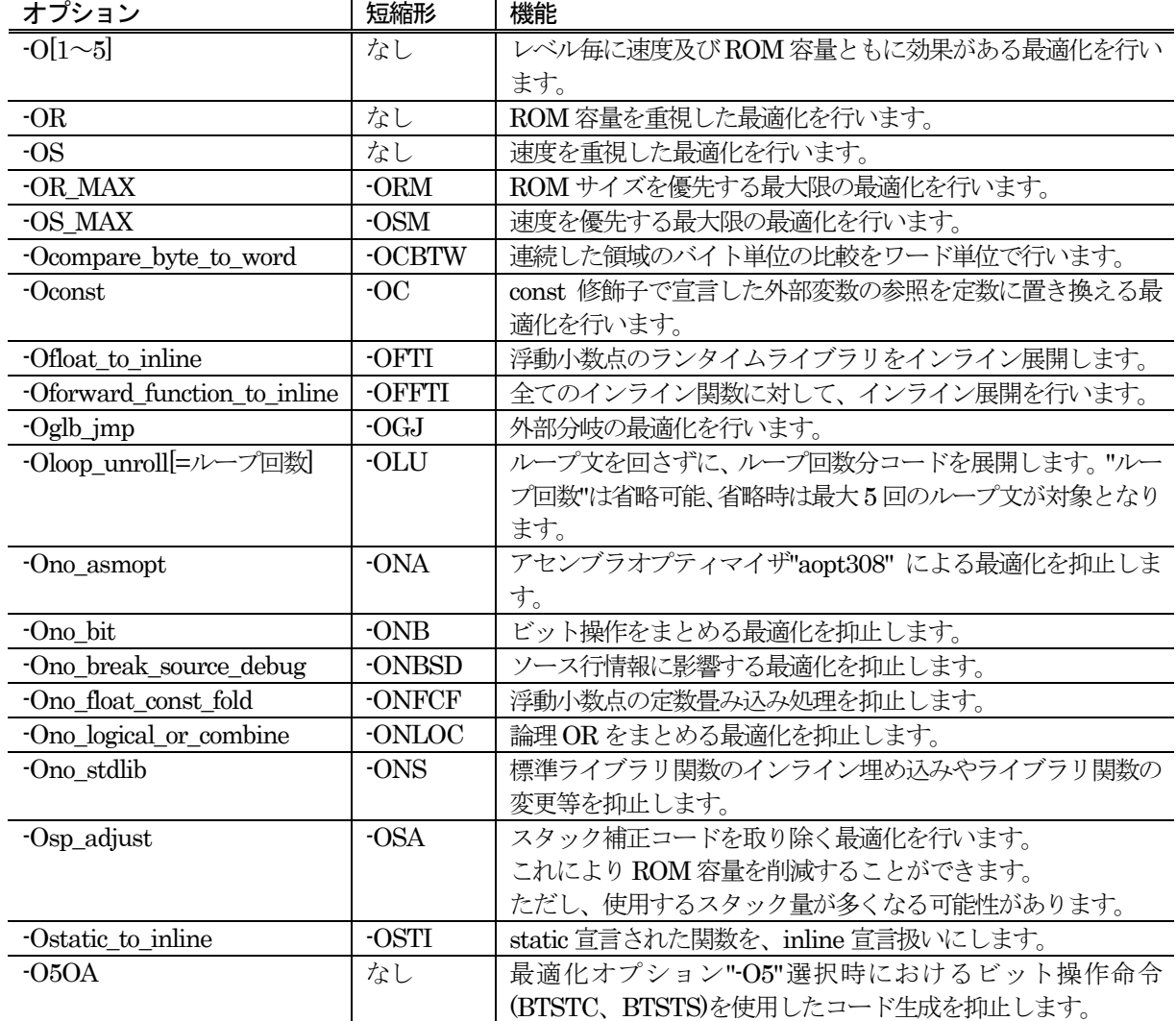

#### 表2.5 最適化オプション

### f. 生成コード変更オプション

[【表](#page-24-0)[2.6](#page-24-0)】に本コンパイラが生成するアセンブリ言語を制御する起動オプションを示します。

<span id="page-24-0"></span>

| オプション                                       | 短縮形     | 機能                                                |
|---------------------------------------------|---------|---------------------------------------------------|
| -fansi                                      | なし      | "-fnot_reserve_far_and_near", "-fnot_reserve_asm" |
|                                             |         | "-fnot_reserve_inline"及び"-fextend_to_int"を有効にします。 |
| -fchar_enumerator                           | $- fCE$ | enumerator(列挙子)の型をint型ではなく unsigned char型で        |
|                                             |         | 扱います。                                             |
| -fconst_not_ROM                             | $-fCNR$ | const で指定した型を ROM データとして扱いません。                    |
| -fdouble_32                                 | $-fD32$ | double 型を float 型として処理します。                        |
| -fenable_register                           | $-fER$  | レジスタ記憶クラスを有効にします。                                 |
| -fextend_to_int                             | -fETI   | char型データをint型に拡張し演算します(ANSI規格で定めら                 |
|                                             |         | れた拡張を行います)。2                                      |
| -ffar_RAM                                   | -fFRAM  | RAMデータのデフォルト属性をfarにします。                           |
| -finfo                                      | なし      | インスペクタ、"Stk Viewer"、"Map Viewer"、"utl308"に必要      |
|                                             |         | な情報を出力します。                                        |
| $\mbox{{\em -}fJSRW}$                       | なし      | 関数呼び出しの命令のデフォルトを JSR.W 命令に変更しま                    |
|                                             |         | す。                                                |
| -fnear_pointer                              | $-fNP$  | ポインタ及びアドレスのデフォルトをnearにします。                        |
| -fnear ROM                                  | -fNROM  | ROMデータのデフォルト属性を near にします。                        |
| -fno_align                                  | -fNA    | 関数の先頭アドレスのアライメントを行いません。                           |
| -fno_even                                   | fNE     | データ出力時に奇数データと偶数データを分離しないで、すべ                      |
|                                             |         | てodd 属性のセクションに配置します。                              |
| -fno switch table                           | -fNST   | switch 文に対し、比較を行ってから分岐するコードを生成し                   |
|                                             |         | ます。                                               |
| -fnot_address_volatile                      | -fNAV   | #pragma ADDRESS(#pragma EQU)で指定した変数を              |
|                                             |         | volatile で指定した変数とみなしません。                          |
| $\mbox{{\sc {\small -}font\_reserve\_asm}}$ | -fNRA   | asmを予約語にしません("_asm"のみ有効になります)。                    |
| -fnot_reserve_far_and_near                  | -fNRFAN | far、nearを予約語にしません(far、_nearのみ有効になりま               |
|                                             |         | す)。                                               |
| -fnot_reserve_inline                        | $-fNRI$ | inline を予約語にしません(inline のみ予約語となります)。              |
| -fsmall array                               | -fSA    | far 型の配列を参照する場合、その総サイズが64Kバイト以内                   |
|                                             |         | であれば添字の計算を16 ビットで行ないます。                           |
| -fswitch_other_section                      | -fSOS   | switch 文に対するテーブルジャンプをプログラムセクション                   |
|                                             |         | とは別セクションに出力します。                                   |
| -fuse_DIV                                   | $- fUD$ | 除算に対するコード生成を変更します。                                |
| $-M82$                                      | なし      | M32C/80 シリーズに対応したコードを生成します。                       |
| $-M90$                                      | なし      | M32C/90 シリーズに対応したコードを生成します。                       |
| -fsizet_16                                  | $-fS16$ | 型定義 size t を unsigned long 型から unsinged int 型に変更  |
|                                             |         | します。                                              |
| -fptrdifft_16                               | $-fP16$ | 型定義 ptrdiff t を signed long 型から singed int 型に変更しま |
|                                             |         | す。                                                |
| -fuse_strings                               | -fUS    | ストリングス命令を使用したコードを生成します。                           |
| -fuse_product_sum                           | -fUPS   | 積和演算命令を使用したコードを生成します。                             |

l 2 ANSI 規格ではchar 型データ又は signed char 型データを評価する時に必ず int 型に拡張します。

<span id="page-24-1"></span><sup>&</sup>lt;u>これは、「c1 = c2 \* 2/c3;」にようなchar型の演算を行う場合に、演算の途中でchar型をオーバーフローし、結果が予期せぬ値になるのを防ぐためです。</u>

# g. ライブラリ指定オプション

[【表](#page-25-0)[2.7](#page-25-0)】にライブラリファイルを指定する起動オプションを示します。

#### <span id="page-25-0"></span>表2.7 ライブラリ指定オプション

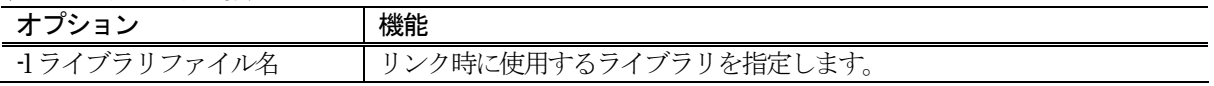

### h. 警告オプション

[【表](#page-25-1)[2.8](#page-25-1)】に本コンパイラの言語仕様に関する記述の間違いに対して警告(ウォーニングメッセージ)を出力する 起動オプションを示します。

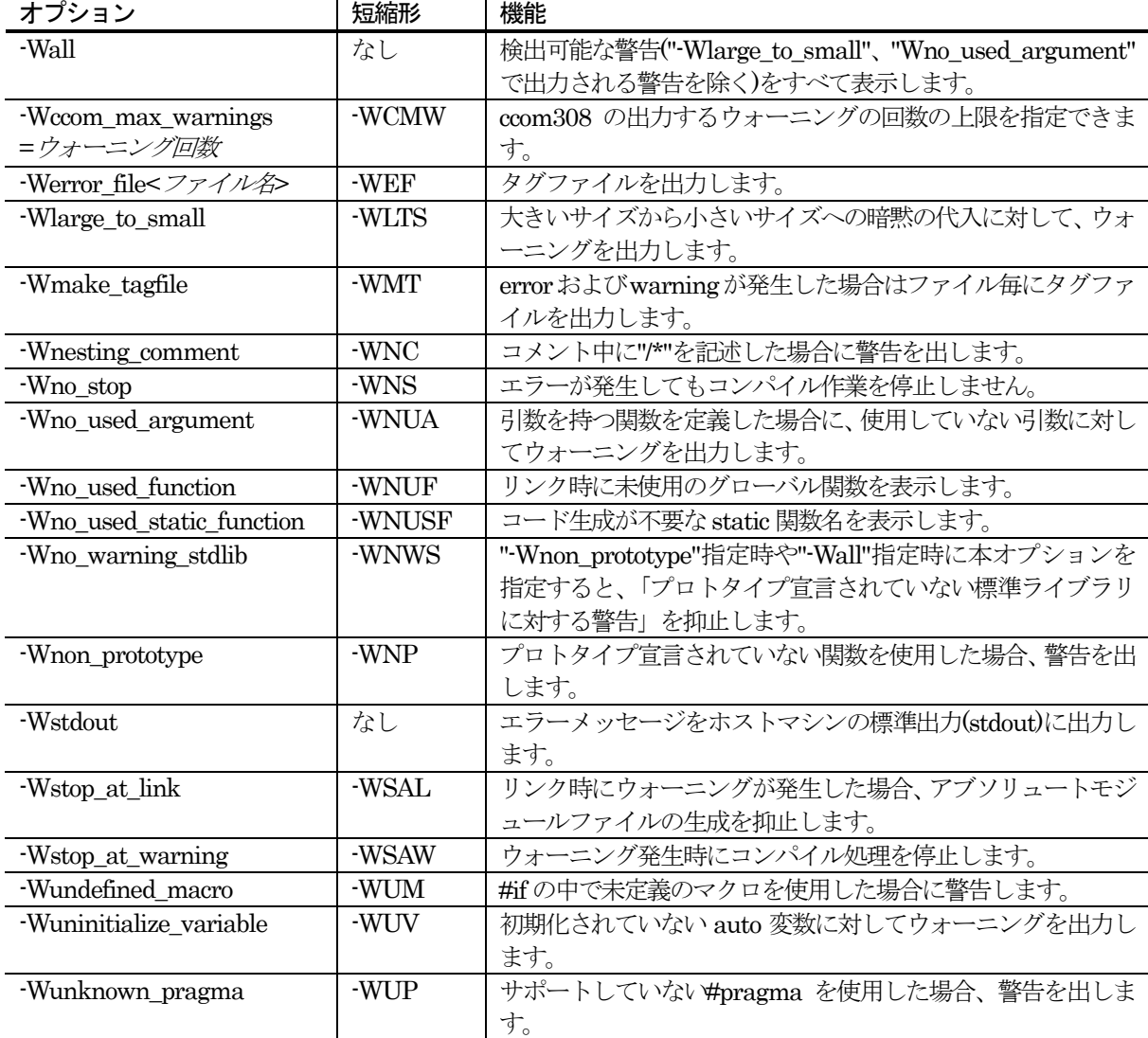

#### <span id="page-25-1"></span>表2.8 警告オプション

# i. アセンブル / リンクオプション

[【表](#page-26-0)[2.9](#page-26-0)】にas308 及びln308 のオプションを指定する起動オプションを示します。

<span id="page-26-0"></span>表2.9 アセンブル/リンクオプション

| オプション           | 機能                                                                           |
|-----------------|------------------------------------------------------------------------------|
| -as308△< オプション> | アセンブルコマンド as308 のオプションを指定します。2個以上のオプショ <br>  ンを渡す場合は、"(ダブルクオーテーション)で囲んでください。 |
|                 |                                                                              |
| -ln308△< オプション> | リンクコマンド1n308 オプションを指定します。 2 個以上のオプションを渡                                      |
|                 | す場合は、"(ダブルクオーテーション)で囲んでください。                                                 |

### 2.2 スタートアッププログラムの準備

C 言語で記述したプログラムをROM 化するために、本コンパイラでは、マイコンの初期設定、セクションの 配置、割り込みベクタアドレステーブル、等を設定するアセンブリ言語で記述したサンプルのスタートアッププ ログラムを製品に付属しています。スタートアッププログラムを組み込むシステムに合わせて変更する必要があ ります。ここでは、スタートアッププログラムについてと、そのカスタマイズの仕方について説明します。

### 2.2.1 スタートアッププログラムのサンプル

スタートアッププログラムは、以下の2 つのファイルで構成しています。

- $\bullet$  ncrt0.a30
	- リセット直後に実行されるプログラムを記述します。
- $\bullet$  sect308.inc

このファイルは、ncrt0.a30 からインクルードされ、セクションの配置(メモリの配置)を定義し ます。

ncrt0.a30 のソースプログラムリストを[【図](#page-27-0)[2.6](#page-27-0)】から[【図](#page-32-0)[2.11](#page-32-0)】に示します。

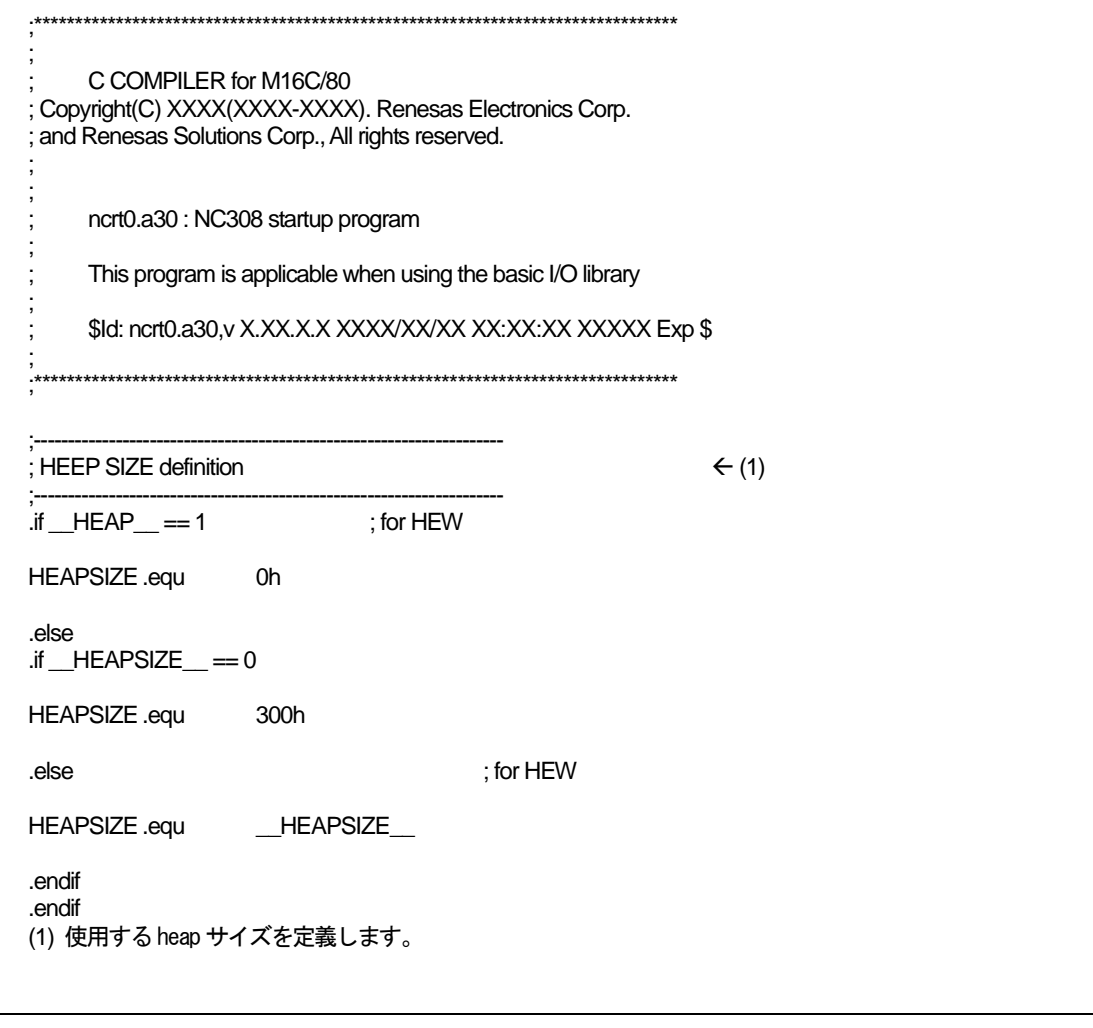

<span id="page-27-0"></span>図2.6 スタートアッププログラムncrt0.a30 リスト (1)

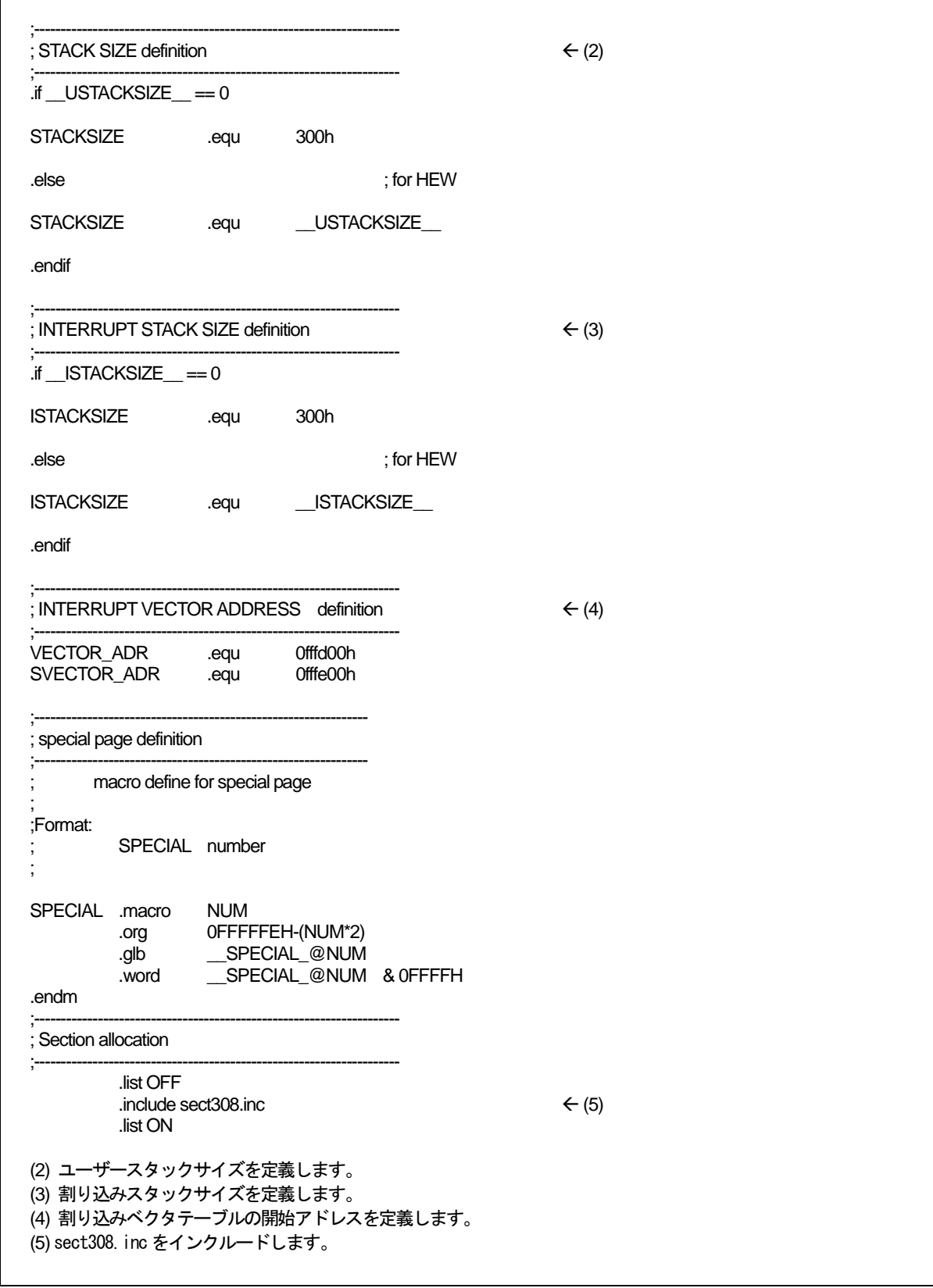

図2.7 スタートアッププログラムncrt0.a30 リスト (2)

|                           | SBDATA area definition                               |                                                                                             |
|---------------------------|------------------------------------------------------|---------------------------------------------------------------------------------------------|
|                           |                                                      |                                                                                             |
| SB.                       | .glb<br>.equ                                         | SB <sub>1</sub><br>data_SE_top                                                              |
|                           | Initialize Macro declaration                         |                                                                                             |
|                           | when copy less 64K byte                              |                                                                                             |
| <b>BZERO</b>              | .macro<br>mov.b<br>mov.l<br>mov.w<br>sstr.b<br>.endm | TOP_, SECT_<br>#00H, ROL<br>#TOP_, A1<br>#sizeof SECT_, R3                                  |
| BCOPY .macro              | mov.l<br>mov.l<br>mov.w<br>smovf.b<br>.endm          | FROM_, TO_, SECT_<br>#FROM_,A0<br>$\#TO$ <sub>, A1</sub><br>#sizeof SECT_, R3               |
| ; when copy over 64K byte |                                                      |                                                                                             |
| ;BZEROL .macro            | push.w<br>push.w<br>pusha<br>.stk                    | TOP_,SECT_<br>#sizeof SECT_>>16<br>#sizeof SECT_ & Offffh<br>TOP_<br>8                      |
|                           | .glb<br>.call<br>jsr.a<br>.endm                      | bzero<br>_bzero,G<br>bzero                                                                  |
| BCOPYL .macro             | push.w<br>push.w<br>pusha<br>pusha<br>.stk           | FROM_, TO_, SECT_<br>#sizeof SECT $\_\$ >> 16<br>#sizeof SECT_ & Offffh<br>TO<br>FROM<br>12 |
|                           | .glb<br>.call<br>jsr.a<br>.endm                      | _bcopy<br>bcopy,G<br><b>bcopy</b>                                                           |

図2.8 スタートアッププログラムncrt0.a30 リスト (3)

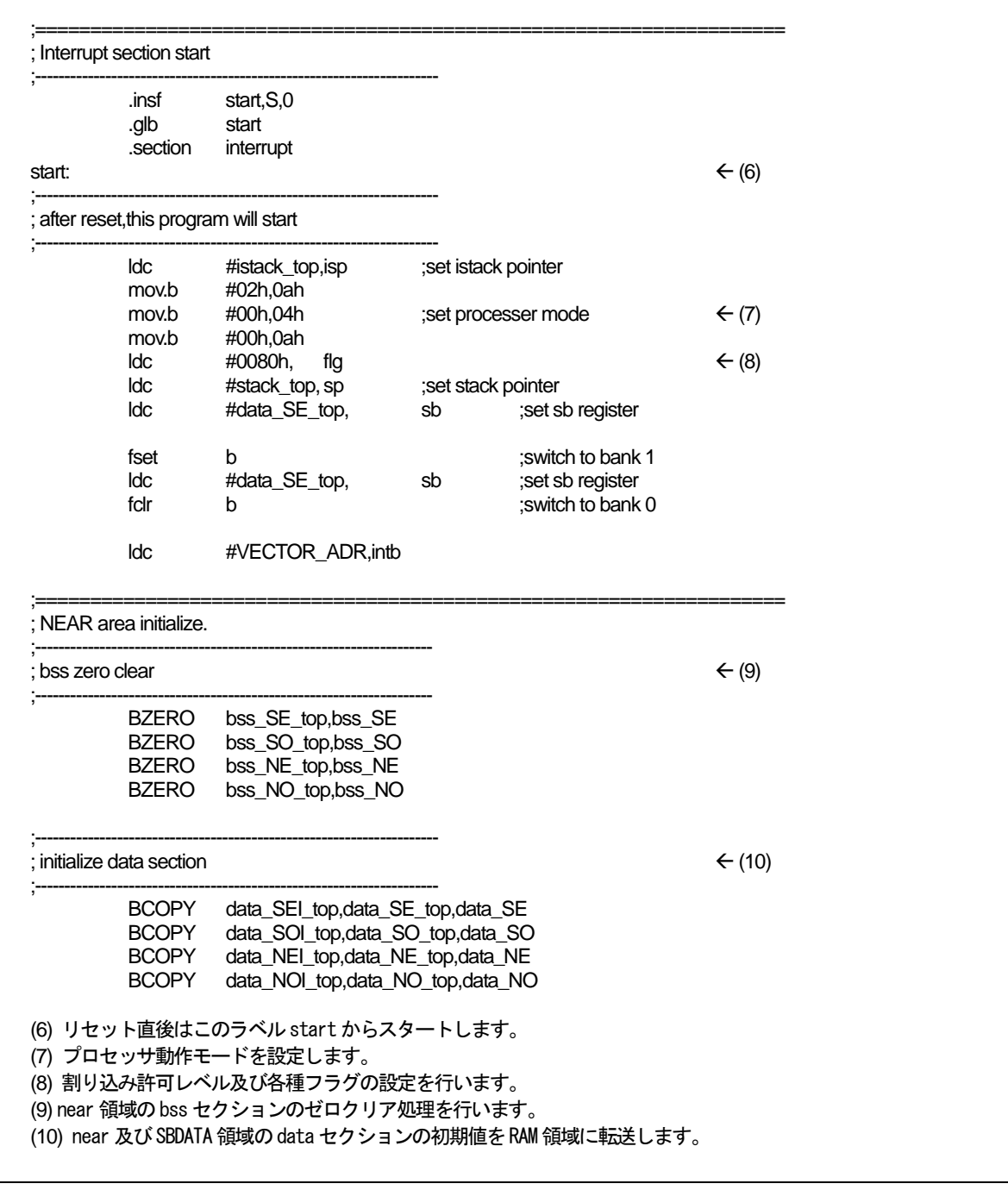

図2.9 スタートアッププログラムncrt0.a30 リスト (4)

;==================================================================== ; FAR area initialize. ;<br>;  $\div$  (11)  $\leftrightarrow$  (11) ;<br>; BZERO bss SE\_top,bss\_SE BZERO bss\_SO\_top,bss\_SO BZERO bss\_6E\_top,bss\_6E BZERO bss 6O\_top,bss\_6O BZERO bss\_FE\_top,bss\_FE BZERO bss\_FO\_top,bss\_FO ;<br>; ; Copy edata\_E(O) section from edata\_EI(OI) section  $\leftarrow$  (12) ;<br>; BCOPY data\_SEI\_top,data\_SE\_top,data\_SE ; BCOPY data\_SOI\_top,data\_SO\_top,data\_SO ; BCOPY data\_6EI\_top,data\_6E\_top,data\_6E ; BCOPY data\_6OI\_top,data\_6O\_top,data\_6O BCOPY data\_FEI\_top,data\_FE\_top,data\_FE<br>BCOPY data\_FOI\_top,data\_FO\_top,data\_FC data\_FOI\_top,data\_FO\_top,data\_FO ldc #stack\_top,sp ; .stk -?? ; Validate this when use BZEROL,BCOPYL ;==================================================================== ; heap area initialize  $\leftarrow$  (13) ;<br>;  $\mathsf{if}$   $\mathsf{HEAP}$  != 1 .glb \_\_mnext .glb \_\_msize mov.l #(heap\_top&0FFFFFFH), mnext mov.l #(HEAPSIZE&0FFFFFFH), \_\_msize .endif ;==================================================================== ; Initialize standard I/O  $\leftarrow$  (14) ;<br>;  $\cdot$  if STANDARD IO  $=$  1 .glb \_\_ init .call \_init,G jsr.a \_init .endif ;====================================================================  $\leq$  Call main() function  $\leq$  (15) ;<br>; ldc #0h,fb ; for debuger .glb main jsr.a \_main (11) far 領域の bss セクションのゼロクリア処理を行います。 (12) far 領域の data セクションの初期値を RAM 領域に転送します。 (13) heap 領域の初期化を行います。メモリ管理関数を使用しない場合にはコメントにします。 (14) 標準入出力の初期化を行う init 関数を呼び出します。入出力関数を使用しない場合にはコメントにします。 (15) main 関数の呼び出しを行います。 ※ main 関数呼び出し時には、割り込みは禁止になっています。 割り込みを使用する際には"FSET"命令により割り込みを許可してください。

図2.10 スタートアッププログラムncrt0.a30 リスト (5)

 $\blacksquare$ 

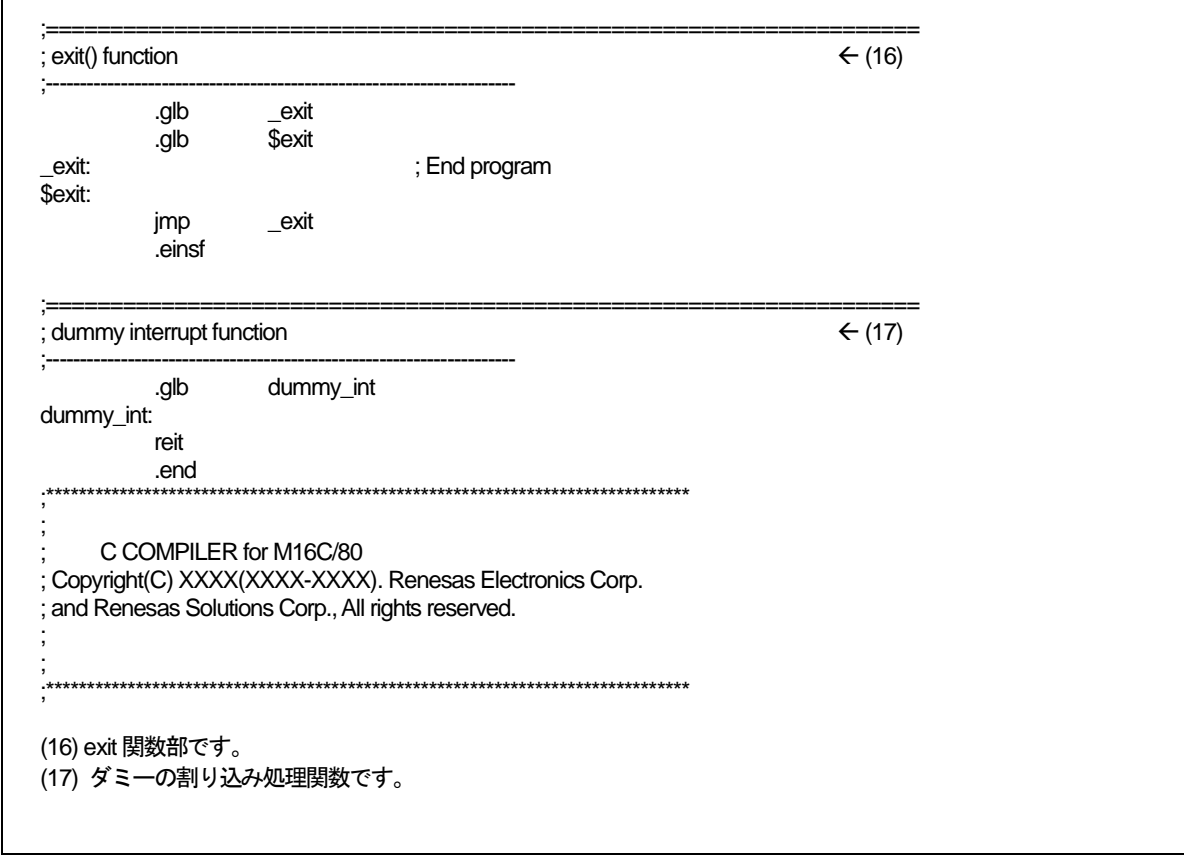

<span id="page-32-0"></span>図2.11 スタートアッププログラムncrt0.a30 リスト (6)

# 2.2.2 スタートアッププログラムのカスタマイズ

# a. スタートアッププログラムの処理概要

### (1) ncrt0.a30 について

このプログラムは、プログラムの開始時又はリセット直後に実行されます。 このプログラムは主に以下の処理を行います。

- SBDATA 領域(SB 相対アドレッシングモードでアクセスする領域)の先頭アドレス値(
SB\_) を設定します。
- プロセッサ動作モードを設定します。
- z スタックポインタ(ISP レジスタとUSP レジスタ)の初期化を行います。
- SB レジスタの初期化を行います。
- INTB レジスタの初期化を行います。
- データのnear 領域の初期化を行います。
	- (1) デフォルト
		- bss NE、bss NO、bss SE、bss SO セクションをゼロクリアします。 また初期値が格納された ROM 領域(data\_NEI、data\_NOI、data\_SEI、data\_SOI)の初 期値をRAM 領域(data\_NE、data\_NO、data\_SE、data\_SO)に転送する処理を行います。
	- (2) #pragma SB16DATA 拡張機能 を使用する場合 上記(1)の処理の代わりにbss\_NE、bss\_NO セクションをゼロクリアします。 また初期値が格納された ROM 領域(data NEI、data NOI)の初期値を RAM 領域 (data\_NE、data\_NO)に転送する処理を行います。
- データのfar領域の初期化を行います。
	- (1) デフォルト
		- bss FE、bss FO セクションをゼロクリアします。

また、初期値が格納された ROM 領域(data FEI、data FOI)の初期値を RAM 領域 (data\_FE、data\_FO)に転送する処理を行います。

(2) #pragma SB16DATA 拡張機能 を使用する場合

上記(1) での処理の代わりにbss SE、bss SO、bss 6E、bss 6O セクションをゼロクリ アします。

また、初期値が格納された ROM 領域(data\_SEI、data\_SOI、data\_6EI、data\_6OI)の 初期値をRAM 領域(data\_SE、data\_SO、data\_6E、data\_6O)に転送する処理を行います。

- heap 領域の初期化を行います。
- 標準入出力関数ライブラリの初期化を行います。
- FB レジスタの初期化を行います。
- main 関数の呼び出しを行います。

### b. スタートアッププログラムの変更手順

スタートアッププログラムを、組み込むシステムに合わせて変更する方法の概略を[【図](#page-34-0)[2.12](#page-34-0)】に示します。

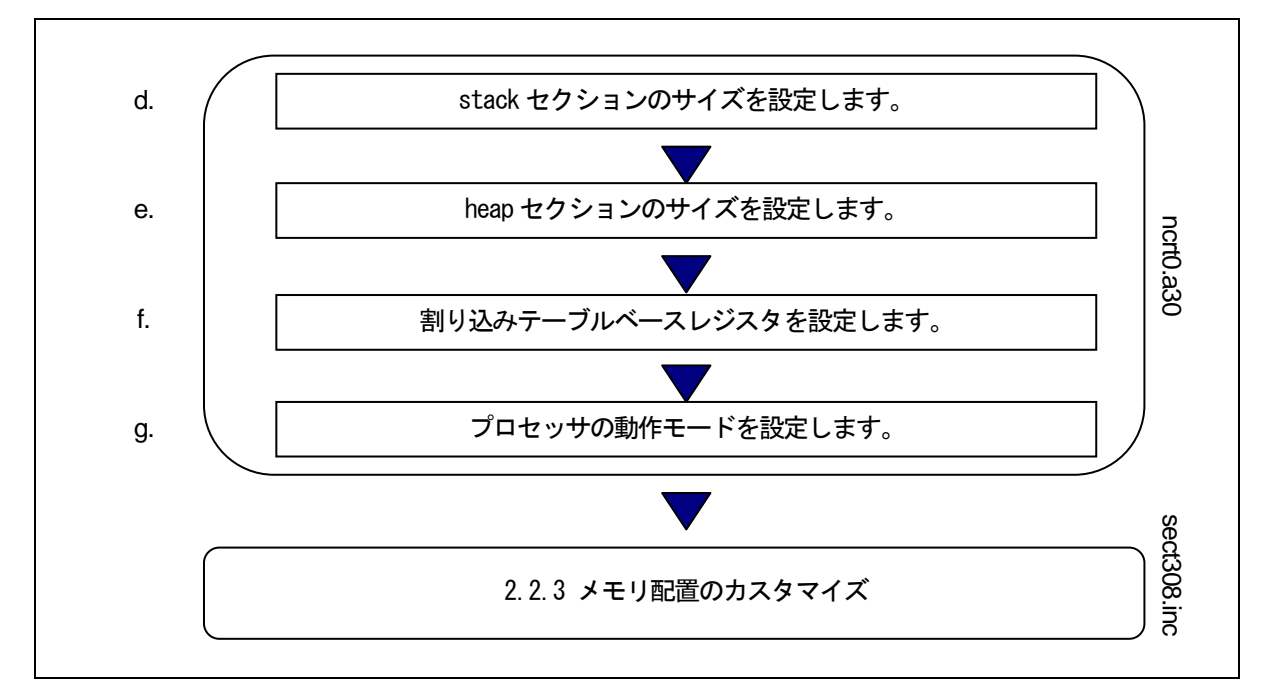

<span id="page-34-0"></span>図2.12 スタートアッププログラムの変更手順例

### c. 注意を要するスタートアップの変更例

#### (1) 標準入出力関数を使用しないときの設定

init関数[3](#page-34-1)は、標準入出力関数ライブラリの入出力の初期化を行います。init関数は、ncrt0.a30 内でmain関数 を呼び出す前に呼び出されます。[【図](#page-34-2)[2.13](#page-34-2)】にinit関数の呼び出し部を示します。

アプリケーションプログラム中で標準入出力関数を使用しないときは、ncrt0.a30 内のinit 関数の呼び出し部 をコメントにしてください。

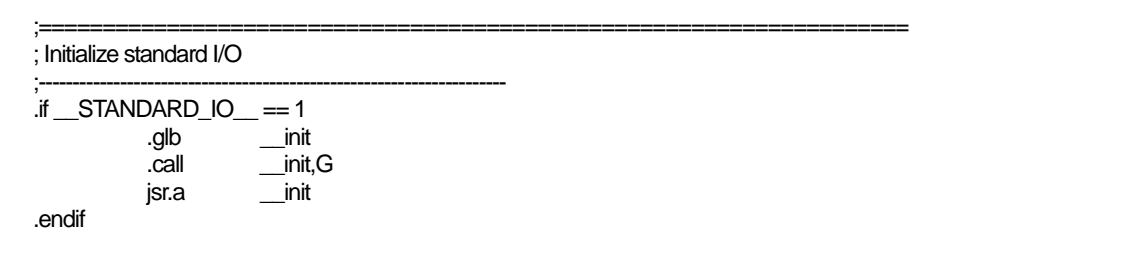

#### 図2.13 init 関数呼び出し部 (ncrt0.a30)

なお、sprintf、sscanf のみを使用する場合、init 関数を呼び出す必要はありません。

<span id="page-34-2"></span>l

<span id="page-34-1"></span><sup>3</sup> init関数は、標準入出力関数のためのマイコン (ハードウエア) の初期化も行っています。デフォルトでは、M16C/80を指定した初期化を行っていま す。標準入出力関数を使用する場合は、組み込むシステムにより init 関数等を修正する必要があります。

### (2) メモリ管理関数を使用しないときの設定

メモリ管理関数(calloc、malloc、等)を使用するために、heap セクションの領域の確保に加えて、ncrt0.a30 中で以下の設定を行っています。

(1) 外部変数char \* \_\_mnext の初期化

heap セクションの先頭アドレスを表すラベル heap\_top で初期化します。

(2) 外部変数 unsigned long \_\_msize の初期化

「2.2.2 e. heap セクションのサイズの設定」で設定した"HEAPSIZE"で初期化します。

[【図](#page-35-0)[2.14](#page-35-0)】にncrt0.a30 内の初期化部を示します。

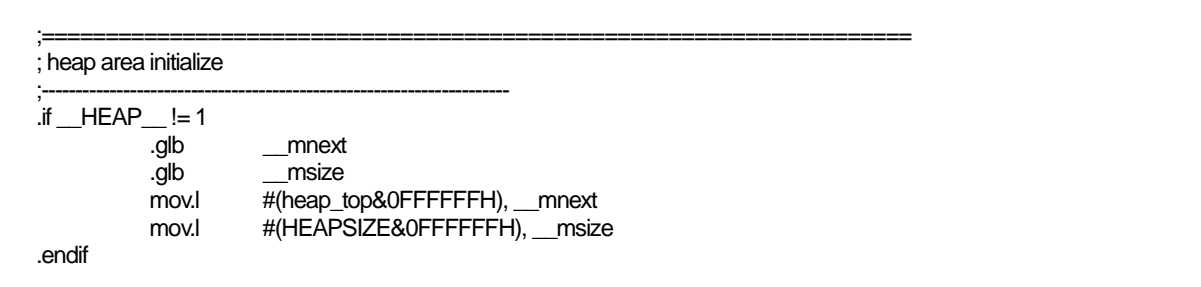

#### <span id="page-35-0"></span>図2.14 メモリ管理関数を使用するときの初期化部(ncrt0.a30)

メモリ管理関数を使用しない場合は、この初期化部をすべてコメントにしてください。コメントにすることで、 不要なライブラリがリンクされずROM サイズを節約できます。

#### (3) 独自の初期化プログラムを記述するときの注意事項

独自の初期化プログラムをスタートアッププログラム中に追加する場合は、以下の点に注意してください。

- (1) 独自の初期化プログラムにおいて、U、B フラグを変更した場合は、初期化プログラムの出口で U、B フラグを元の状態に戻してください。また、SB レジスタの内容を変更しないでください。
- (2) 独自の初期化プログラムからC 言語で記述されたサブルーチンを呼び出す場合は、以下の2 項 に注意してください。
	- B. D フラグはクリアした状態で呼び出してください。
	- U フラグはセットした状態で呼び出してください。

#### d. stack セクションのサイズの設定

stack セクションは、ユーザースタック用に使用する領域と割り込みスタック用に使用する領域が含まれます。 スタックは必ず使用しますので、必ず領域を確保してください。スタックサイズは、使用する最大サイズを設 定してください。[4](#page-35-1)

スタックサイズは、スタックサイズ計算ユーティリティStk Viewer を使用して求めることができます。

l

<span id="page-35-1"></span><sup>4</sup> スタートアッププログラム内でもスタックを使用しています。main()関数を呼び出す前に初期値を再ロードしていますが、main()関数等で使用するス タックサイズが少ない場合は、考慮が必要です。
#### e. heap セクションのサイズの設定

heap セクションのサイズは、プログラム中でメモリ管理関数 calloc、malloc を使用して確保する最大のメモ リ使用量を設定します。メモリ管理関数を使用しないときはサイズを0 に設定してください。 heap セクションは物理的なRAM 領域を越えないように設定してください。

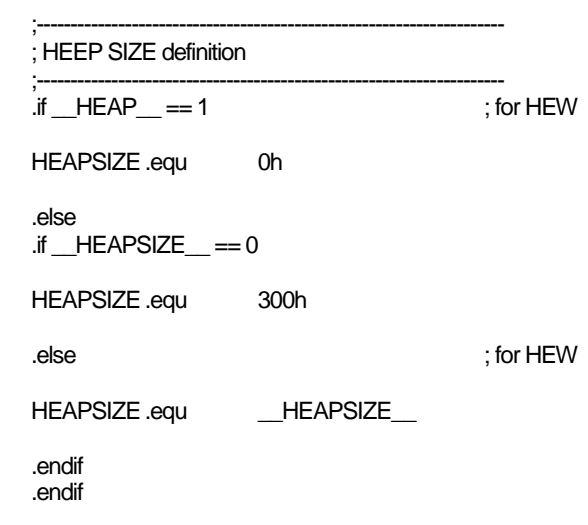

図2.15 heap サイズの設定例 (ncrt0.a30)

## f. 割り込みベクタテーブルの設定

ncrt0.a30 中の[【図](#page-36-0)[2.16](#page-36-0)】の部分において割り込みベクタテーブルの先頭アドレスを設定します。設定した値 で、INTBレジスタが初期化されます。

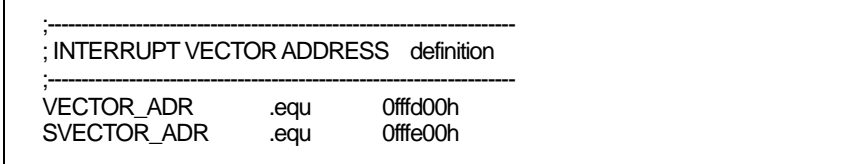

#### <span id="page-36-0"></span>図2.16 割り込みベクタテーブルの先頭アドレスの設定例 (ncrt0.a30)

サンプルのスタートアッププログラムでは、

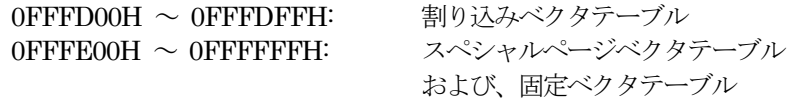

で使用するための値を設定しています。通常は、設定値を変更する必要はありません。

## g. プロセッサモードレジスタの設定

ncrt0.a30 中の[【図](#page-37-0) [2.17](#page-37-0)】で示す部分において04H番地(プロセッサモードレジスタ)に、組み込むシステムに 合わせたプロセッサ動作モードを設定します。

;--------------------------------------------------------------------- ; after reset,this program will start ;--------------------------------------------------------------------- **Service State**  (省略) **Service State** mov.b #00h.04h :set processer mode **Service State**  (省略) **Service State** 

#### 図2.17 プロセッサモードレジスタ設定例 (ncrt0.a30)

プロセッサモードレジスタの詳細については、マイコンのユーザーズマニュアルを参照してください。

#### <span id="page-37-0"></span>2.2.3 メモリ配置のカスタマイズ

#### a. セクションの構成

ネイティブな環境のコンパイラの場合、コンパイラが生成した実行ファイルは UNIX 等のオペレーティング システムによってメモリ配置が決定されます。しかし、NC308 のようなクロス環境のコンパイラでは、ユーザ がメモリ配置を決定する必要があります。

NC308 は、変数の記憶クラス、初期値を持つ変数、初期値を持たない変数、文字列データ、割り込み処理プ ログラム、割り込みベクトルアドレステーブル等プログラムの機能ごとにセクションという単位でマイコンのメ モリ上に配置します。

セクションを表すセクション名は、セクションベース名とその属性により、[【図](#page-37-1)[2.18](#page-37-1)】で構成されます。

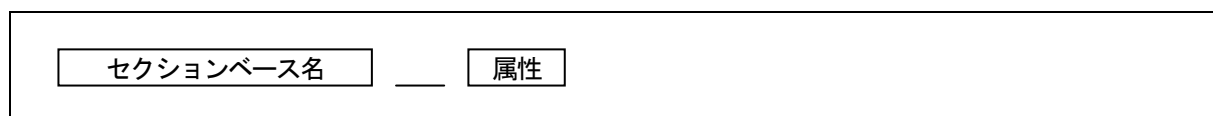

#### <span id="page-37-1"></span>図2.18 セクション名

セクション名を[【表](#page-37-2)[2.10](#page-37-2)】に属性を[【表](#page-38-0)[2.11](#page-38-0)】に示します。

#### 表2.10 セクションベース名

<span id="page-37-2"></span>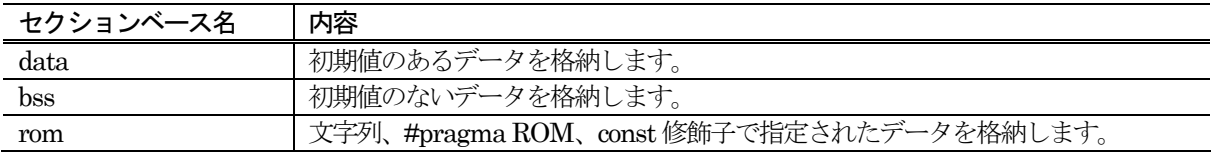

<span id="page-38-0"></span>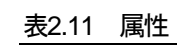

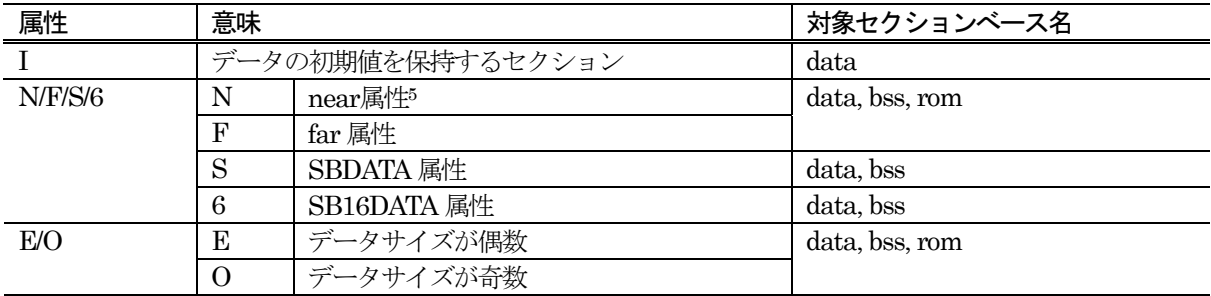

前述の命名規則に準じたセクション以外のセクションの内容を[【表](#page-38-2)[2.12](#page-38-2)】に示します。

<span id="page-38-2"></span>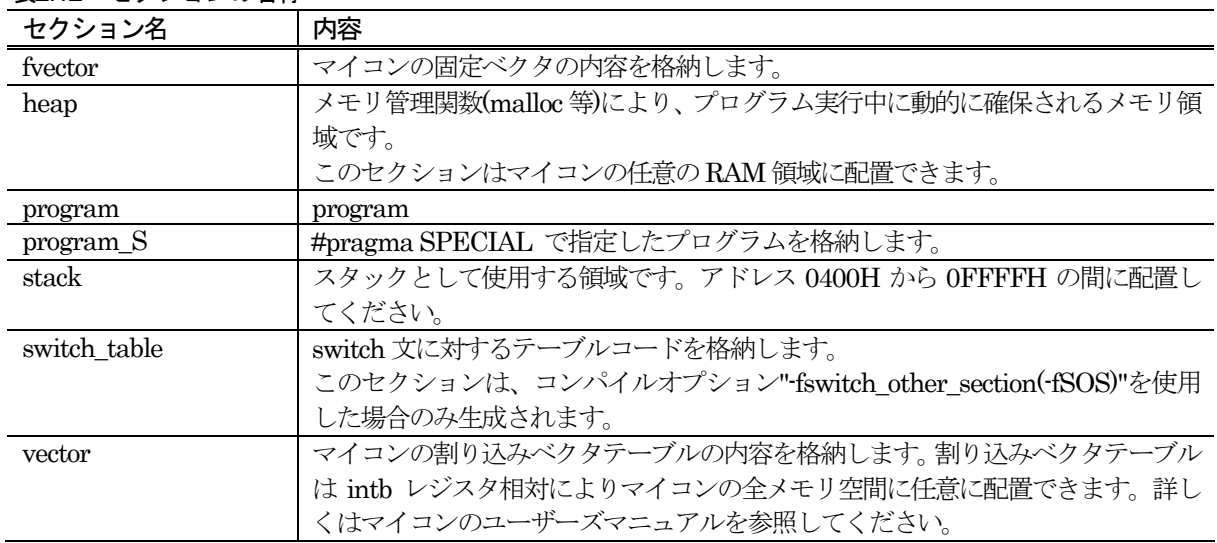

#### 表2.12 セクションの名称

これらのセクションの配置は、スタートアッププログラムのインクルードファイルsect308.inc で設定します。 このインクルードファイルの内容を変更することで、セクションの配置を変更することができます。

サンプルのスタートアッププログラムのインクルードファイルsect308.incのセクション配置例を[【図](#page-39-0)[2.19](#page-39-0)】に 示します。

<span id="page-38-1"></span>5 near、far とは、NC308固有の修飾子です。この修飾子を使用することによりアドレッシングモードを明示的に指定できます。 near.........アクセス範囲は000000H番地から00FFFFH番地まで far..........アクセス範囲は000000H番地から OFFFFFFH 番地まで

l

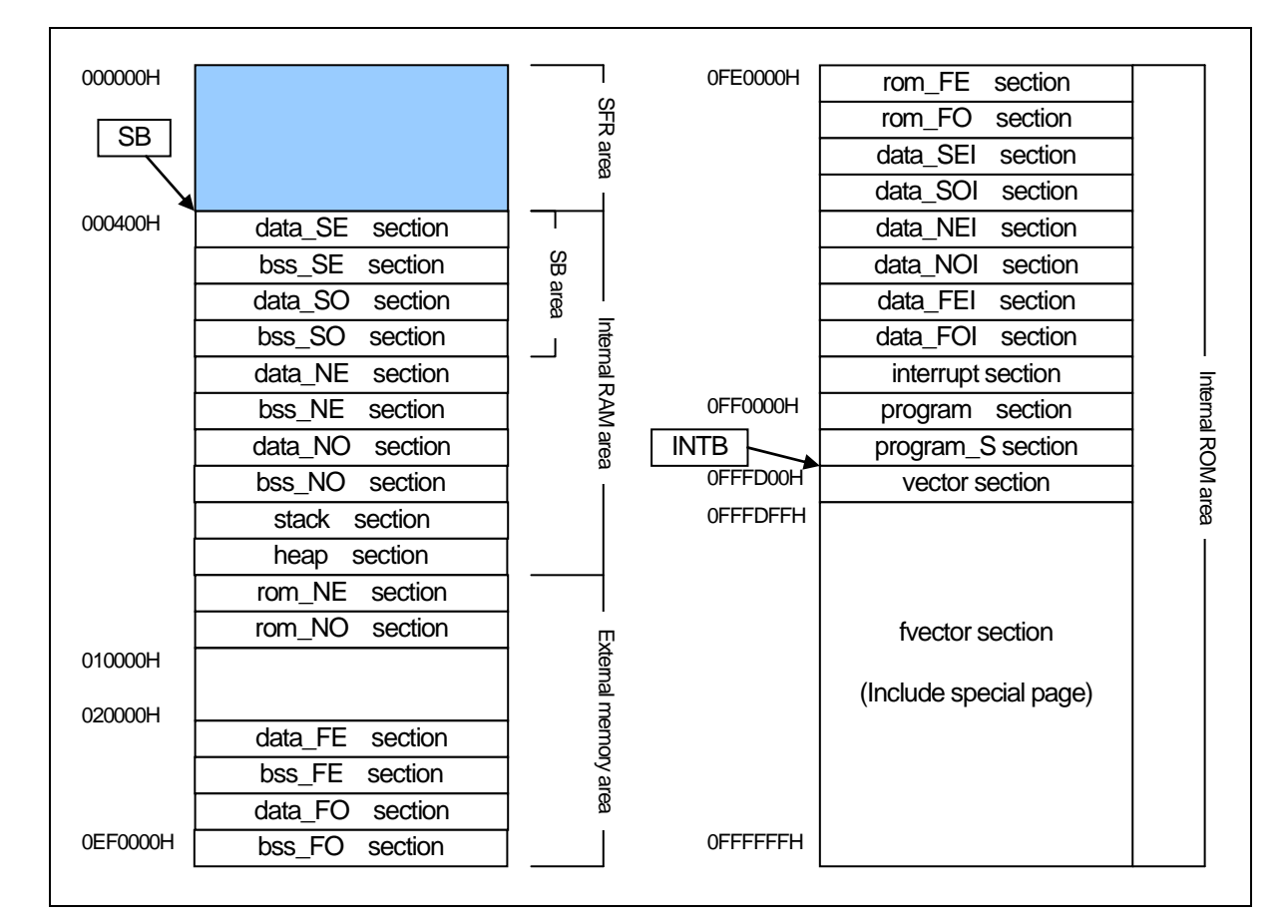

<span id="page-39-0"></span>図2.19 セクション配置例 (1)

また、「#pragma SB16DATA 拡張機能」を使用した場合のセクション配置例を[【図](#page-40-0)[2.20](#page-40-0)】に示します。 「#pragma SB16DATA 拡張機能」については、"付録B 拡張機能リファレンス B.7 #pragma 拡張機能"を参 照してください。

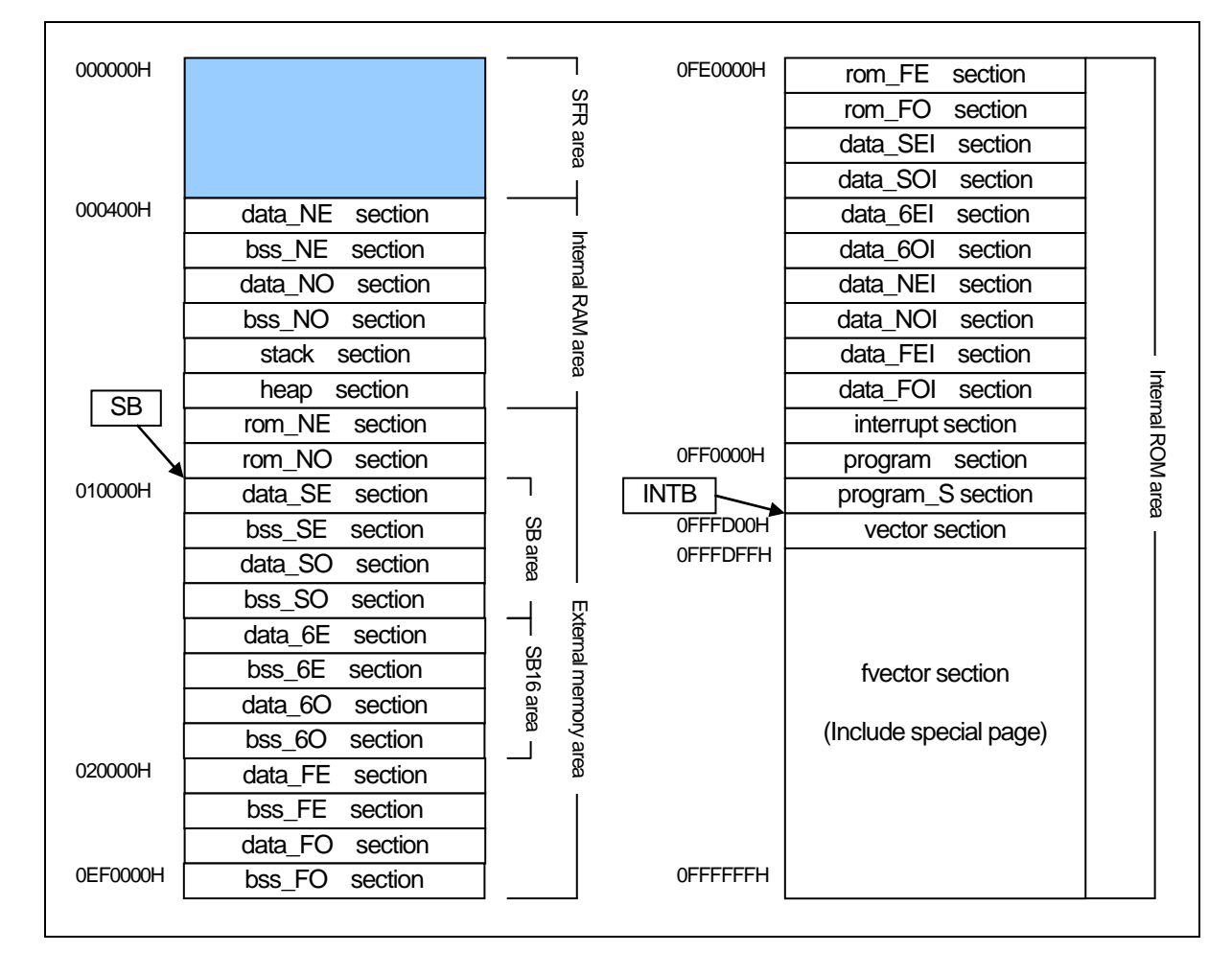

<span id="page-40-0"></span>図2.20 セクション配置例 (2)

## b. メモリ配置設定用ファイルの概要

#### (1) sect308.inc について

このプログラムは、ncrt0.a30 からインクルードされます。このプログラムは主に以下の処理を行います。

- 各セクション配置(順序)の設定を行います。
- セクション開始アドレスの設定を行います。
- stack セクション及び heap セクション領域のサイズを定義します。
- 割り込みベクタテーブルを設定します。
- 固定ベクタテーブルを設定します。

#### c. sect308.inc の変更手順

スタートアッププログラムのメモリ配置設定用ファイルを、組み込むシステムに合わせて変更する方法の概略 を[【図](#page-41-0)[2.21](#page-41-0)】に示します。

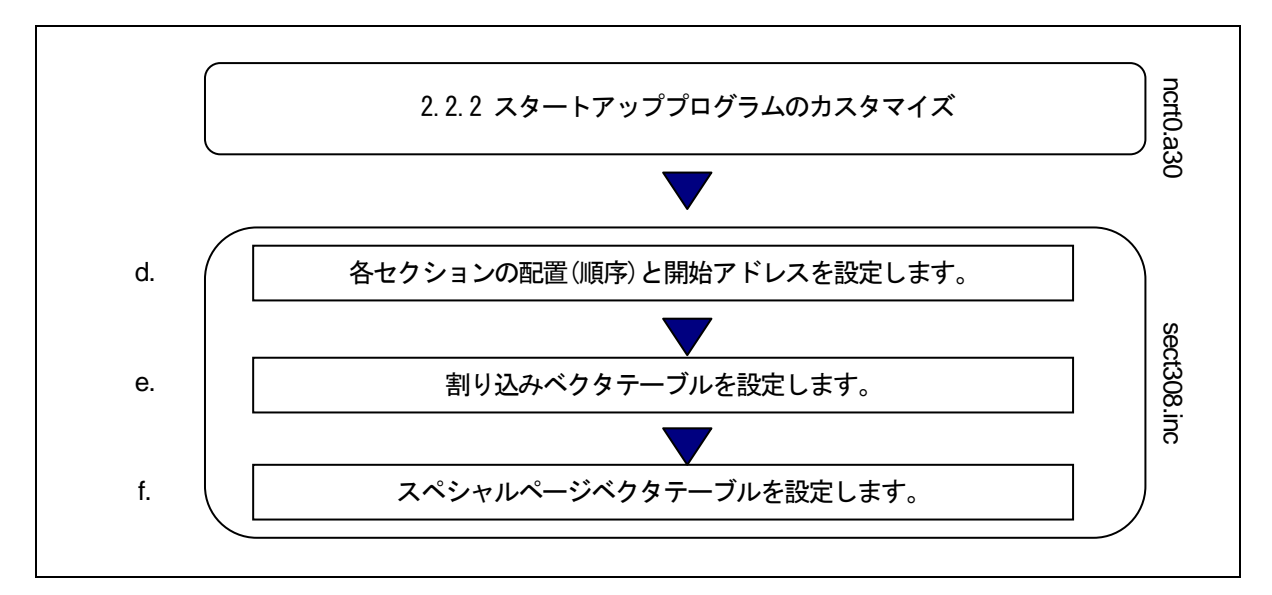

#### <span id="page-41-0"></span>図2.21 メモリ配置の変更手順例

## d. セクション配置(順序)と開始アドレスの設定

セクションの配置(順序)と開始アドレスの設定(プログラム及びデータのROM/RAM への配置設定)は、スター トアッププログラムのインクルードファイルsect308.inc で行います。

セクションの配置は、sect308.incに定義された順に配置されます。また、そのセクションの開始アドレスは as308 の指示命令".ORG"を用いて指定します。[【図](#page-41-1)[2.22](#page-41-1)】に設定例を示します。

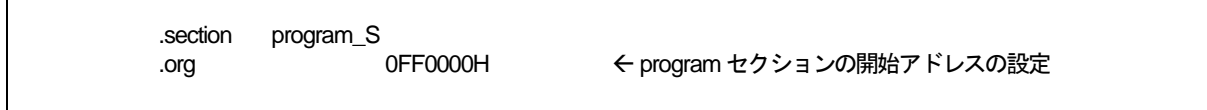

#### <span id="page-41-1"></span>図2.22 セクション開始アドレスの設定例

セクションに対する開始アドレスの指定がない場合、前に定義したセクションに連続してメモリに配置されま す。

## (1) セクションの配置規則

セクションには、マイコンのメモリ属性(RAM/ROM)に影響されるため、配置できる領域が限られているセク ションがあります。セクションの配置は、以下の規則に従ってください。

- (1) RAM 領域に配置するセクション
	- stack セクション  $\bullet$  heap セクション
		- z data\_SE セクション z data\_SO セクション
		- data NE セクション 2 data NO セクション
		- z data\_6E セクション z data\_6O セクション
		-
	-
	- bss\_FE セクション <br>● bss\_FO セクション
	-

(2) ROM に配置するセクション

- 
- 
- 
- 
- data SOI セクション 2 data NEI セクション
- 
- 
- data  $601$  セクション
- 
- 
- 
- 
- bss SE セクション 2 → bss SO セクション
- $\bullet$  bss NE セクション  $\bullet$  bss NO セクション
	-
- $\bullet$  bss 6E セクション  $\bullet$  bss 6O セクション
- program セクション → interrupt セクション
- fvector セクション rom\_NE セクション
- rom\_NO セクション 2 → rom\_FE セクション
- rom\_FO セクション 2 → data\_SEI セクション
	-
- data\_NOI セクション <br>● data\_FEI セクション
- data FOI セクション → data 6E1 セクション
- また、セクションはマイコンのメモリ空間に配置できる領域が限られているセクションがあります。 (1) 0H~0FFFFH(near 領域)にのみ配置できるセクション
	- z data\_NE セクション z data\_NO セクション
	- data SE セクション  $\bullet$  data SO セクション
	- bss NE セクション <br>● bss NO セクション
	-
	-
	- stack セクション
- 
- 
- 
- bss SE セクション 2 → bss SO セクション
- rom\_NE セクション rom\_NO セクション
- (2) 0FF0000H~0FFFFFFH にのみ配置できるセクション
	- program Sセクション fvector セクション
		-
- (3) M32C シリーズの全メモリ空間に配置できるセクション
	- program セクション vector セクション
	- z data\_NEI セクション z data\_NOI セクション
	-
	- data FEI セクション <br>● data\_FOI セクション
	-
	-
	-
	-
	-
	-
- 
- 
- 
- z data\_FE セクション z data\_FO セクション
	-
- z data\_SEI セクション z data\_SOI セクション
- z data\_6E セクション z data\_6EI セクション
	- data\_60 セクション  $\bullet$  data 60I セクション
- bss\_FE セクション <br>● bss\_FO セクション
	- $\cos_6E$ セクション<br>
	zom FE セクション<br>  $\cos_6O$   $\cos_6O$  セクション
	- rom\_FE セクション → rom\_FO セクション

#### また、以下のデータに関するセクションのサイズが0 の場合、必ずしも定義する必要はありません。

- z data\_SE セクション z data\_SEI セクション
- data\_SO セクション <br>● data\_SOI セクション
- z data\_NE セクション z data\_NEI セクション
- data\_NO セクション <br>● data\_NOI セクション
- data\_FE セクション z data\_FEI セクション
- 
- z data\_6E セクション z data\_6EI セクション
- 
- 
- bss\_FE セクション <br>● bss\_FO セクション
- 
- 
- 
- 
- 
- 
- 
- 
- 
- 
- 
- 
- data\_FO セクション z data\_FOI セクション
	-
- data  $60$  セクション  $\bullet$  data  $60$ I セクション
- bss NE セクション z → bss\_NO セクション
	-
- $\text{loss}$  SE セクション  $\text{S}$  bss\_SO セクション
- bss\_6E セクション  $\bullet$  bss\_6O セクション
- rom NE セクション → rom NO セクション
- z rom \_FE セクション z rom\_FO セクション
- data\_MON[n]\_E セクション data\_MON[n]\_O セクション
- bss\_MON[n]\_E セクション bss\_MON[n]\_O セクション
- data\_MON[n]\_EI セクション data\_MON[n]\_OI セクション

(n は、1~4 の数字)

## (2) シングルチップモードにおけるセクション配置例

シングルチップモードにおけるセクション配置を行うインクルードファイルsect308.incの記述例を[【図](#page-44-0)[2.23](#page-44-0)】 から[【図](#page-47-0)[2.26](#page-47-0)】に示します。

;\*\*\*\*\*\*\*\*\*\*\*\*\*\*\*\*\*\*\*\*\*\*\*\*\*\*\*\*\*\*\*\*\*\*\*\*\*\*\*\*\*\*\*\*\*\*\*\*\*\*\*\*\*\*\*\*\*\*\*\*\*\*\*\*\*\*\*\*\*\*\*\*\*\*\*\*\*\*\* ; C Compiler for M16C/80 ; Copyright(C) XXXX(XXXX-XXXX). Renesas Electronics Corp. ; and Renesas Solutions Corp., All rights reserved.  $;$  :  $;$  :  $;$  :  $;$  :  $;$  (省略) **Service State** ; \$Id: sect308.inc,v X.XX.X.X XXXX/XX/XX XX:XX:XX XXXXX Exp \$ ; ;\*\*\*\*\*\*\*\*\*\*\*\*\*\*\*\*\*\*\*\*\*\*\*\*\*\*\*\*\*\*\*\*\*\*\*\*\*\*\*\*\*\*\*\*\*\*\*\*\*\*\*\*\*\*\*\*\*\*\*\*\*\*\*\*\*\*\*\*\*\*\*\*\*\*\*\*\*\* ;--------------------------------------------------------------- ; Arrangement of section ; ;--------------------------------------------------------------- ; Near RAM data area ;--------------------------------------------------------------- ; SBDATA area .section data\_SE,DATA .org 400H data\_SE\_top: .section bss\_SE,DATA,ALIGN bss\_SE\_top: .section data\_SO,DATA data\_SO\_top: .section bss\_SO,DATA bss\_SO\_top: ; near RAM area .section data\_NE,DATA,ALIGN data\_NE\_top: .section bss\_NE,DATA,ALIGN bss\_NE\_top: .section data\_NO,DATA data\_NO\_top: .section bss\_NO,DATA bss\_NO\_top: ;--------------------------------------------------------------- ; Stack area ;--------------------------------------------------------------- .section stack,DATA,ALIGN .blkb STACKSIZE .align stack\_top: .blkb ISTACKSIZE .align istack\_top:

<span id="page-44-0"></span>図2.23 シングルチップモードにおけるsect308.inc リスト(1)

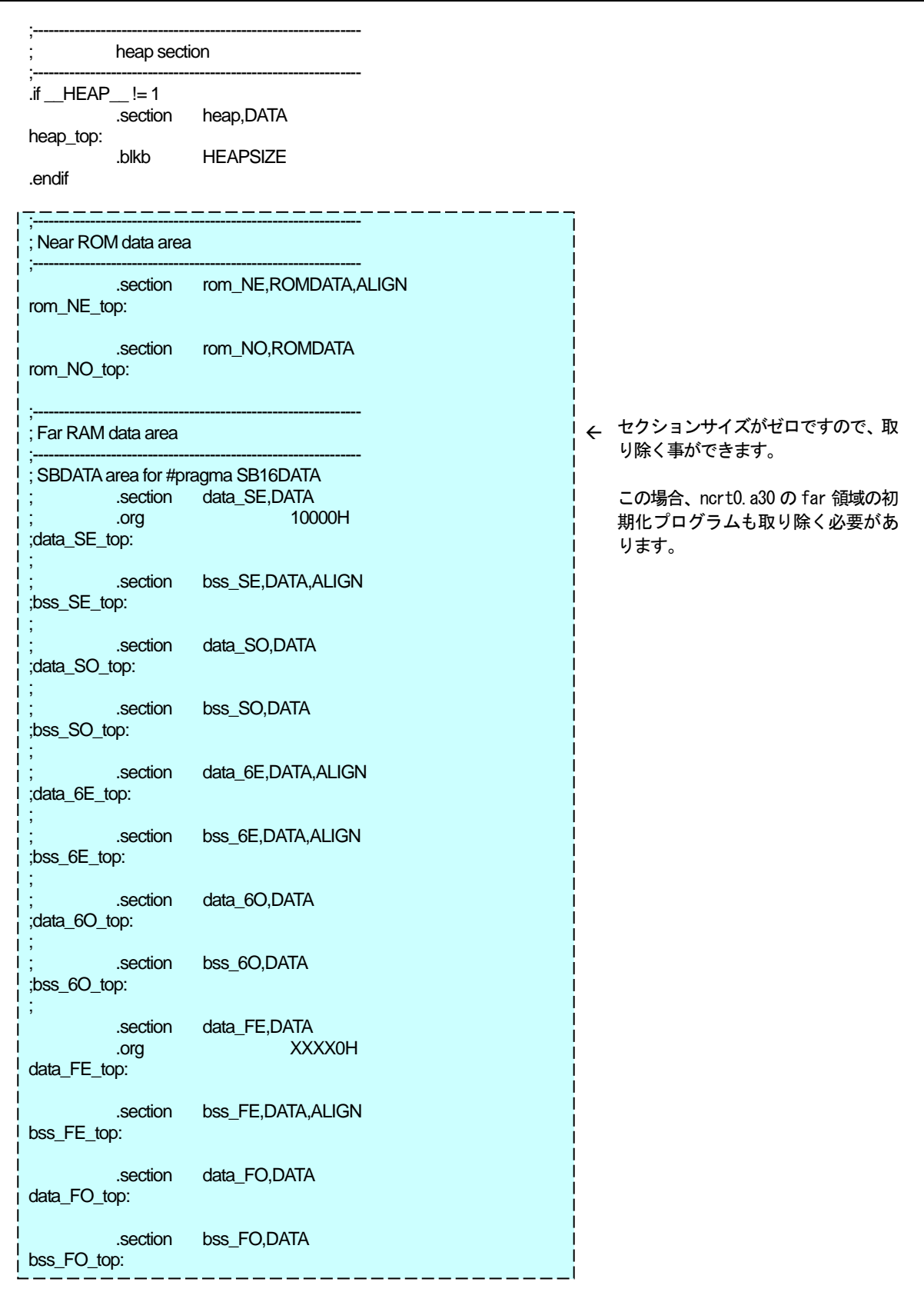

図2.24 シングルチップモードにおけるsect308.inc リスト(2)

|                                         | .section rom_FE,ROMDATA       |                         |
|-----------------------------------------|-------------------------------|-------------------------|
| .org                                    | 0FE0000H                      |                         |
| rom_FE_top:                             |                               |                         |
| .section<br>rom_FO_top:                 | rom_FO,ROMDATA                |                         |
| ; Initial data of 'data' section        |                               |                         |
| data_SEI_top:                           | .section data_SEI,ROMDATA     |                         |
| .section<br>data_SOI_top:               | data_SOI,ROMDATA              |                         |
| .section<br>;data_6El_top:              | data_6EI,ROMDATA              |                         |
| .section<br>;data_6OI_top:              | data_6OI,ROMDATA              |                         |
| .section<br>data_NEI_top:               | data_NEI,ROMDATA              |                         |
| .section<br>data_NOI_top:               | data_NOI,ROMDATA              |                         |
| .section<br>data_FEI_top:               | data_FEI,ROMDATA              |                         |
| .section<br>data_FOI_top:               | data_FOI,ROMDATA              |                         |
| : code area                             |                               |                         |
| .section                                | interrupt, ALIGN              |                         |
| .section                                | program, ALIGN                |                         |
| .section<br>.org                        | program_S<br>OFF0000H         |                         |
| .if                                     | $MVT$ == 0                    |                         |
| variable vector section                 |                               |                         |
| .section<br>.org                        | vector, ROMDATA<br>VECTOR_ADR | ; variable vector table |
| (省略)<br>.lword<br>.endif<br>$;$ __MVT__ | dummy_int                     | ; software int 63       |

図2.25 シングルチップモードにおけるsect308.inc リスト(3)

| fixed vector section |                                 |                                                                                                    |                            |
|----------------------|---------------------------------|----------------------------------------------------------------------------------------------------|----------------------------|
|                      | .section<br>.org                | svector, ROMDATA<br>SVECTOR_ADR                                                                              | ; specialpage vector table |
|                      | special page defination         |                                                                                                    |                            |
|                      |                                 | macro is defined in ncrt0.a30<br>Format: SPECIAL number                                                      |                            |
|                      | SPECIAL 255                     |                                                                                                    |                            |
|                      | (省略)                            |                                                                                                    |                            |
|                      | SPECIAL 18                      |                                                                                                    |                            |
| .endif               | ; $\_$ MST $\_$                 |                                                                                                    |                            |
|                      | fixed vector section            |                                                                                                    |                            |
| UDI:                 | .section<br>.org                | fvector, ROMDATA<br>0FFFFDCh                                                                                 |                            |
| OVER_FLOW:           | .lword                          | dummy_int                                                                                                    |                            |
| <b>BRKI:</b>         | .lword                          | dummy_int                                                                                                    |                            |
|                      | .lword<br><b>ADDRESS MATCH:</b> | dummy_int                                                                                                    |                            |
| SINGLE STEP:         | .lword                          | dummy_int                                                                                                    |                            |
| WDT:                 | .lword                          | dummy_int                                                                                                    |                            |
| DBC:                 | .lword                          | dummy_int                                                                                                    |                            |
| NMI:                 | .lword                          | dummy_int                                                                                                    |                            |
| <b>RESET:</b>        | .lword                          | dummy_int                                                                                                    |                            |
|                      | .lword                          | start                                                                                                    |                            |
|                      |                                 |                                                                                                    |                            |
|                      | C Compiler for M16C/80          | Copyright(C) XXXX(XXXX-XXXX). Renesas Electronics Corp.<br>and Renesas Solutions Corp., All rights reserved. |                            |

<span id="page-47-0"></span>図2.26 シングルチップモードにおけるsect308.inc リスト(4)

٦

#### e. 割り込みベクタテーブルの設定

割り込み処理を使用するプログラムでは、

- (1) 割り込み関数宣言時にベクタ番号付きで宣言すると、可変ベクタテーブルを自動生成します。
- (2) 割り込み関数をベクタ番号付きで宣言しない場合は、sect308.inc 中のvector セクションの割り 込みベクタテーブルの設定を行なう。

のいずれかを行って、割り込みベクタテーブルの設定してください。

割り込みベクタの内容は、マイコンの機種により異なります。使用するマイコン機種に合わせて設定する必要 があります。詳細については、各機種のユーザーズマニュアルを参照してください。

#### (1) sect308.inc で割り込みベクタテーブルの設定

 $\mathsf{r}$ 

割り込み処理を使用するプログラムでは、sect308.inc 中のvector セクションの割り込みベクタテーブ ルを変更します。

[【図](#page-48-0)[2.27](#page-48-0)】に割り込みベクタテーブル例を示します。

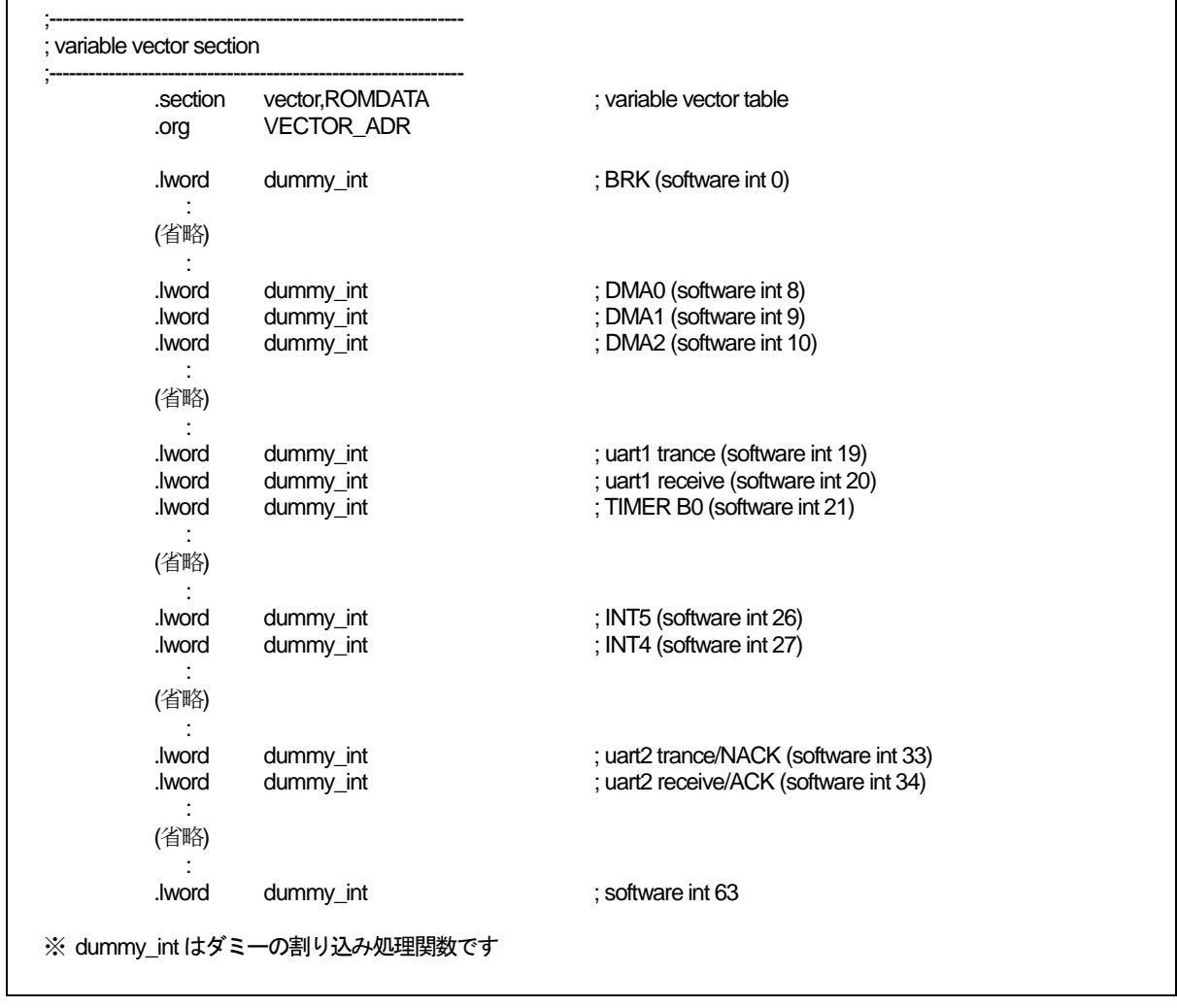

<span id="page-48-0"></span>図2.27 割り込みベクタテーブルの設定例

次の手順でsect308.inc 中のvector セクションの割り込みベクタテーブルを変更します。

- (1) 割り込み処理関数名をアセンブラの指示命令.GLB で外部参照宣言します。
- (2) 本コンパイラで作成した割り込み処理関数への登録ラベル名は、関数名の前に(アンダースコ ア)が付加されます。したがって、ここで宣言する割り込み処理関数名にもアンダースコアを付 加して記述します。
- (3) 使用する割り込みも該当する割り込みベクタテーブルのダミー割り込み関数名 dummy\_int か ら使用する割り込み処理関数名に置き換えます。

[【図](#page-49-0)[2.28](#page-49-0)】にUART1 送信割り込み処理関数uarttrnの設定例を示します。

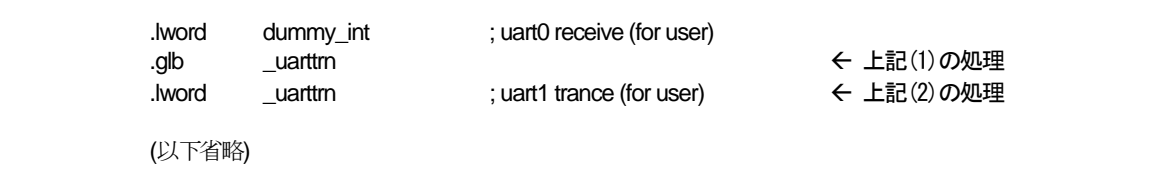

<span id="page-49-0"></span>図2.28 割り込みベクタテーブルの設定例

## 第3章 プログラミング

この章では、本コンパイラを使用してプログラミングを行う上で、注意すべき事項等について説明します。

3.1 注意事項

本資料に記載の製品データ、図、表に示す技術的な内容、プログラムおよびアルゴリズムを流用する場合は、 技術内容、プログラム、アルゴリズム単位で評価するだけでなく、システム全体で十分に評価し、お客様の責任 において適用可否を判断してください。株式会社ルネサス エレクトロニクスおよび株式会社ルネサス ソリュー ションズは、適用可否に対する責任は負いません。

3.1.1 コンパイラのバージョンアップ等についての注意事項

本コンパイラが生成する機械語命令(アセンブリ言語)は、コンパイル時に指定する起動オプション、バージョ ンアップの内容等により変化します。したがって、起動オプションの変更又はコンパイラのバージョンアップを 行った場合は再度アプリケーションプログラムの動作評価を必ず行ってください。

また、割込み処理プログラムと被割込み処理プログラム間、リアルタイム OS 上のタスク間等で、同じ RAM データを参照し内容を変更する場合は、必ず volatile 指定等の排他制御を行ってください。また、ビットフィー ルド構造体において、メンバ名が異なっている場合においても、同一のRAM 上に確保される場合は、同様に排 他制御を行ってください。

3.1.2 マイコンの機種依存部に関する注意事項

SFR 領域のレジスタへの書き込み、または読み出しには特定の命令を使用しなければならないことがありま す。この特定の命令は機種ごとに異なりますので、詳しくは各マイコン機種のユーザーズマニュアルを参照して ください 。

本コンパイラは、SFR 領域のレジスタへの書き込み、読み出しには、使用できない命令を生成する場合があ ります。

C 言語でSFR 領域のレジスタへの書き込み、読み出しをする場合は、asm 関数を使用してプログラム中に直 接命令を記述してください。この場合、コンパイラのバージョン、オプションの有無に関わらず、生成されたコ ードに問題が無いことを必ず確認してください。

[【図](#page-51-0) [3.1](#page-51-0)】のようなC言語記述をSFR領域に行った場合、割り込み要求ビットの判定が正常に行われず意図し ない動作を行う可能性があります。

#pragma ADDRESS TA0IC 006Ch /\* M16C/80 タイマ A0 割込み制御レジスタ \*/ struct { char ILVL: 3; char IR : 1; /\* 割込み要求ビット \*/ char dmy: 4; } TA0IC; void wait\_until\_IR\_is\_ON(void) { while(TA0IC.IR == 0) /\* 1 になるまで待つ \*/ {  $\mathcal{L}$  ; and  $\mathcal{L}$  is the set of  $\mathcal{L}$  } -<br>TA0IC.IR = 0; オールディになったら 0 に戻す \*/ }

図3.1 SFR 領域に対するC ソースコード記述

## <span id="page-51-0"></span>3.1.3 最適化について

## a. 常に行われる最適化

最適化オプションの有無に関わらず、以下のものは最適化されます。

#### (1) 意味のない変数アクセス

例えば、以下の[【図](#page-51-1) [3.2](#page-51-1)】に示される変数portは、読み出し結果を使用しないため、読み出し動作が削除され ます。

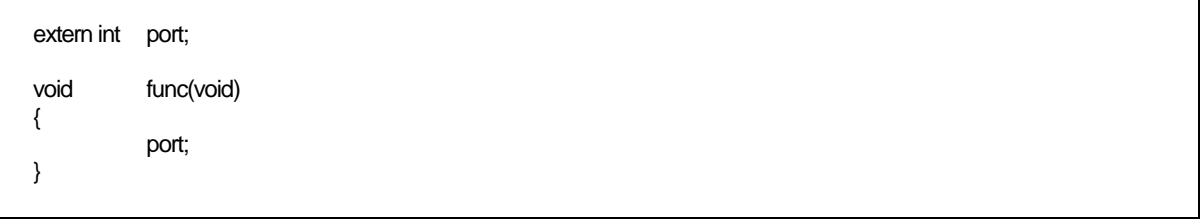

#### <span id="page-51-1"></span>図3.2 意味のない変数アクセス例(最適化される)

この例はportを読み出すだけの操作を行いたいことを意図して記述したものですが、実際には読み出すコード は最適化されて出力されません。最適化を行わないようにするには[【図](#page-52-0)[3.3](#page-52-0)】に示すようにvolatile修飾子を付加 してください。

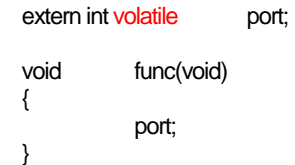

<span id="page-52-0"></span>図3.3 意味のない変数アクセス例(最適化を抑止)

#### (2) 意味のない比較

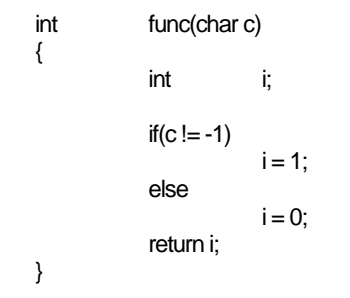

#### 図3.4 意味のない比較

この例の場合、変数c はchar と記述されていますので、本コンパイラではunsigned char 型として取り扱い ます。unsigned char 型で表現できる数値の範囲は0 から255 までですので、変数c は-1 の値を持つことはあり ません。

このため、このような論理的に意味のない文を記述された場合、本コンパイラではアセンブラコードを生成し ません。

## (3) 実行されることのないプログラム

論理的に実行されることのないプログラムに対するアセンブラコードは、生成されません。

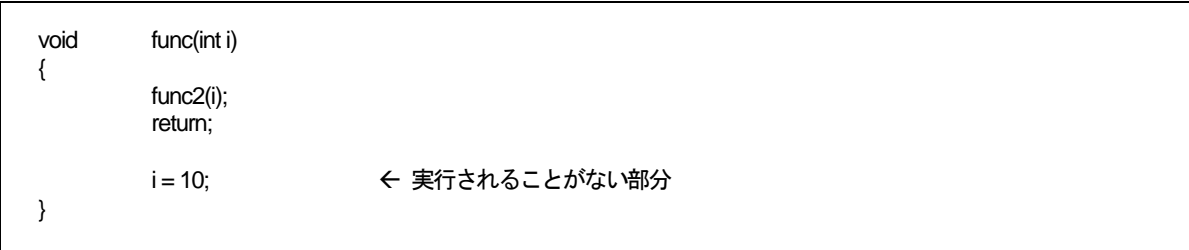

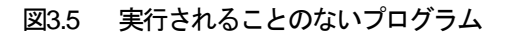

#### (4) 定数間の演算

{

}

定数間の演算はコンパイル時に演算されます。

```
void func(int i) 
            return i;
```
int i=1+2; → イコンパイル時に演算されます

図3.6 定数間の演算

#### (5) 最適命令の選択

STZ 命令の使用や、乗除算をシフト命令で出力する等の最適命令の選択は、最適化オプションの有無に関わら ず、常に行われます。

## b. volatile 修飾子について

volatile 修飾子を使用することにより、変数の参照や参照順序、参照回数等に対して最適化の影響が無いよう にすることができます。

ただし、以下の図に示すような、解釈が曖昧になるような記述は行わないでください。

```
int a; 
int volatile b, c;
```
 $a = b = c$ ;  $a = c$   $\frac{1}{2}$   $a = c$   $\frac{1}{2}$   $a = b$   $\frac{1}{2}$   $a$ a = ++b;  $\uparrow$  a = b なのか、a = (b+1) なのか? \*/

図3.7 volatile 修飾子の解釈が曖昧になる例

## 3.1.4 register変数の使用に関する注意事項

#### a. register 修飾とコンパイルオプション"-fenable\_register(-fER)"について

コンパイルオプション"-fenable\_register (-fER) "を指定することにより、特定条件を満たすregister 修飾を行 った変数を強制的にレジスタに割り当てることができます。

この機能は、最適化に頼らずに生成コードを改良するためのものです。むやみに使用すると逆効果となります ので、必ず生成コードを確認した上で、使用してください。

## b. register 修飾と最適化オプションについて

最適化オプションを指定すると最適化の機能の一つとして、変数のレジスタへの割り当てを行います。この割 り当ての機能には、register 修飾を行っているか否かは影響しません。

#### 3.1.5 スタートアップの扱いについて

ご使用のマイコン機種、お客様のシステムによりスタートアップを変更していただく必要があります。 機種により変更を必要とする内容は対応機種のデータブック等を参照いただき、添付のスタートアップファイ ルを修正して、ご使用ください。

## 3.2 生成コードの向上のために

3.2.1 コード効率の良いプログラミング方法

#### a. 整数/変数の取り扱いに関して

- (1) 必要でないかぎり符号なしの整数を使用してください。int型、short型、long型は、符号指定子 がない場合符号付きとして扱われます。これらのデータ型を持つ整数の演算には、必要でない かぎり符号指定子unsignedを付加してください。1
- (2) 符合付きの変数の比較には、可能な限り>=、<=を使用しないで、!=、= =で条件判断を行ってく ださい。

#### b. far 型配列に関して

far 型配列の参照は、そのサイズにより機械語レベルでの参照方法が異なります。

- (1) サイズが64K バイト以内の場合
	- 添え字を 16 ビット幅で計算します。これによりサイズが 64K バイト以下の配列は、効 率の良いアクセスができます。
- (2) サイズが64K バイトを越える場合、もしくはサイズが不明の場合 添え字を32 ビット幅で計算します。

したがって、サイズが 64Kバイトを越えないことが判明している場合、[【図](#page-55-2) [3.8](#page-55-2)】に示すようにfar型配列の extern宣言においてサイズを明記するか、もしくはオプション"-fsmall\_array(-fSA)["2](#page-55-1)を付加してコンパイルする ことにより、コード効率を良くすることができます。

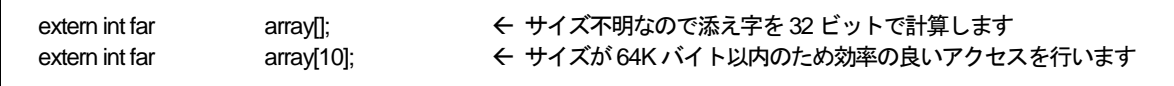

<span id="page-55-2"></span>図3.8 far 型配列のextern 宣言例

l

<sup>1</sup> char型、ビットフィールド構造体のメンバで符号指定子がない場合、符号なしとして扱われます。

<span id="page-55-1"></span><span id="page-55-0"></span><sup>2</sup> コンパイルオプション"fsmall\_array(fSA)"は、サイズ不明の配列を64Kバイト以内と仮定してコード生成を行います。

#### c. プロトタイプ宣言の活用

本コンパイラでは、関数のプロトタイプ宣言を行なうことにより、効率の良い関数呼び出しを行なうことがで きます。

すなわち、本コンパイラでは関数のプロトタイプ宣言を行なわない場合、その関数を呼び出すときに、その関 数の引数を[【表](#page-56-0)[3.1](#page-56-0)】に示す規則によりスタック領域に積みます。

表3.1 引き数に関するスタックの使用規則

<span id="page-56-0"></span>

| データ型                     | スタックに積むときの規則     |
|--------------------------|------------------|
| char型                    | int 型に拡張して積む。    |
| signed char $\mathbb{Z}$ |                  |
| float 型                  | double 型に拡張して積む。 |
| その他の型                    | 型の拡張は行なわずに積む。    |

このため、関数のプロトタイプ宣言を行なわない場合は、冗長な型拡張を行なう場合があります。 関数のプロトタイプ宣言を行なうことにより、これらの冗長な型拡張を抑止し、また、レジスタに引数を割り 当てることが可能になるため、効率の良い関数呼び出しを行なうことができます。

#### d. SB レジスタの活用

SBレジスタ[3](#page-56-1)を用いたアドレッシングモードを使用することにより、アプリケーションプログラムサイズ (ROMサイズ)を削減することができます。本コンパイラでは[【図](#page-56-2)[3.9](#page-56-2)】で示す記述を行なうことにより、SBレジ スタを用いたアドレッシングモードを使用する変数を宣言することができます。

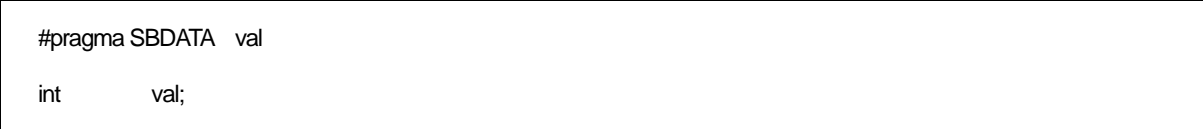

#### <span id="page-56-2"></span>図3.9 SB レジスタを用いたアドレッシングモードを使用する変数の宣言例

#### e. コンパイルオプション"-fJSRW"によるROM サイズ圧縮

本コンパイラでは、ファイル外で定義された関数を呼び出す場合は、"JSR.A"命令で呼出しを行ないます。し かし、プログラムサイズがあまり大きくない場合、大半の関数が"JSR.W"命令で呼び出せる場合があります。 このような場合にコンパイルオプション"-fJSRW"を指定してコンパイルをおこない、リンク時にエラーの発 生した関数のみを"#pragma JSRA 関数名"を用いて宣言することによりROM サイズの圧縮が期待できます。 ※コンパイルオプション"-OGJ"を使用すると、リンク時に最適なjmp 命令を選択します。

#### f. その他

その他の方法として次のような記述の変更を行うことにより、ROM 容量を圧縮できる場合があります。

- (1) 一回しか呼ばれない比較的小さな関数をinline 関数にする。
- (2) if-else 文をswitch 文で置き換える(判定対象の変数が配列、ポインタ、構造体などの単純な変数 ではない場合に効果があります)。
- (3) ビットの比較を '&&'、'!!' ではなく '&'、'!' で行う。
- (4) char 型の範囲でしか値を返さない関数の、戻り値の型を char 型で宣言する。
- (5) 関数呼び出しをまたいで使用する変数をレジスタ変数にしない。

l

<span id="page-56-1"></span><sup>3</sup> 本コンパイラでは、SBレジスタはリセット後に初期化を行ない、以降は固定で使用することを前提としています。

RJJ10J2567-0200 Rev.2.00 2010.04.01 RENESAS

## 3.2.2 スタートアップ処理を高速化する方法

スタートアッププログラム ncrt0.a30 にはbss 領域のクリア処理が含まれています。この処理はC言語の言語 仕様として初期化されていない変数は初期値として0 を持つという規格を満たすための処理です。

例えば、[【図](#page-57-1) [3.10](#page-57-1)】に示す記述の場合、初期値を記述していませんので、スタートアップ処理時に初期値とし て0 を与える処理(bss領域[4](#page-57-0)のクリア処理)が必要になります。

static int i;

#### <span id="page-57-1"></span>図3.10 初期値を持たない変数の宣言例

応用によっては初期値を持たない変数を0 クリアする必要が無いものがあります。この場合はスタートアップ プログラム内のbss 領域のクリア処理部をコメントアウトすれば、スタートアップ処理を高速化することができ ます。

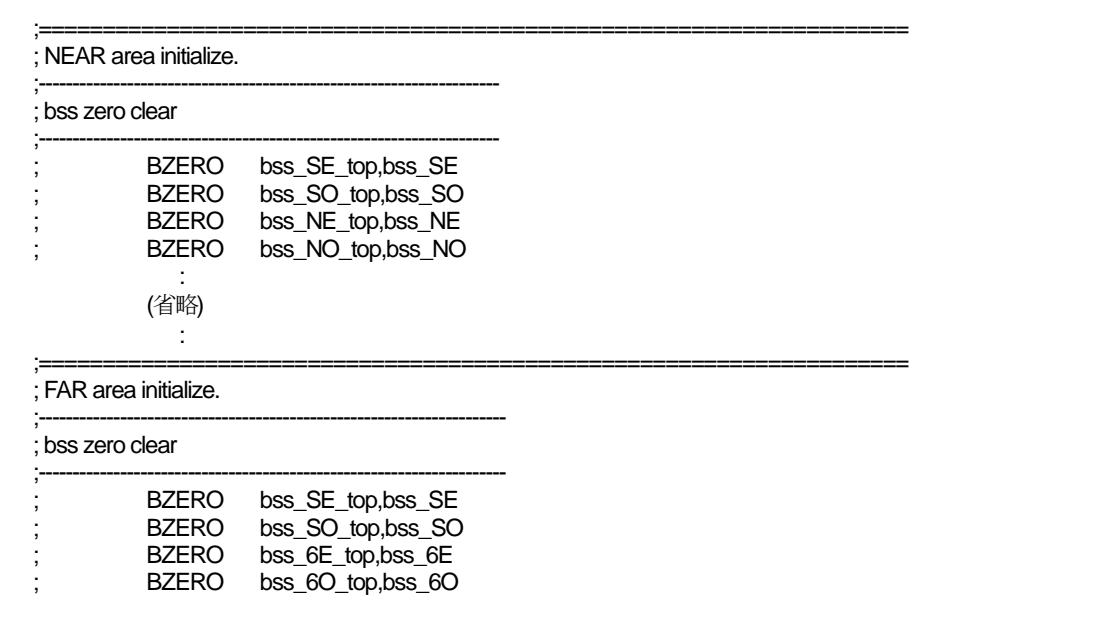

図3.11 bss 領域のクリア処理のコメントアウト例

<span id="page-57-0"></span>l 4 初期値を持たないRAM 上の外部変数のことを"bss"と呼びます。

## 3.3 アセンブリ言語プログラムとの結合方法

## 3.3.1 C言語プログラムからアセンブラ関数の呼び出し方法

#### a. 引数のないアセンブラ関数の呼び出し方法

C 言語プログラムからアセンブラ関数を呼び出す場合は、C 言語で記述した関数呼び出しと同様にアセンブラ 関数名で呼び出します。

アセンブラ関数の先頭ラベル名は名前の最初に\_(アンダースコア)を付加する必要があります。C 言語プログラ ムからアセンブラ関数を呼び出すときは、アセンブラ関数の名前(先頭ラベル名)から、アンダースコアを除いた 名前を使用します。呼び出すC 言語プログラム中には、必ずアセンブラ関数のプロトタイプ宣言を記述してくだ さい。

[【図](#page-58-0)[3.12](#page-58-0)】にアセンブラ関数asm\_func を呼び出すときの記述例を示します。

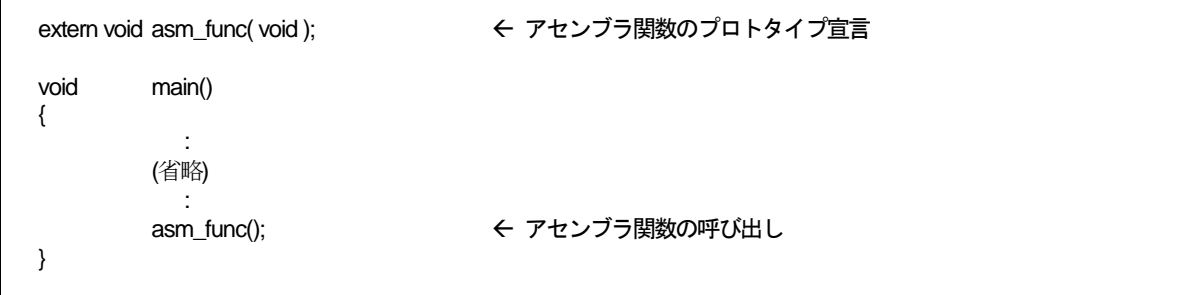

<span id="page-58-0"></span>図3.12 引数がない場合のアセンブラ関数の呼び出し例(sample1.c)

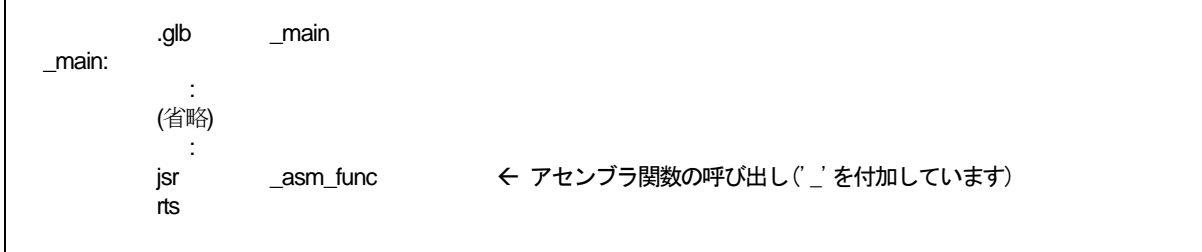

図3.13 sample1.c のコンパイル結果(抜粋)(sample1.a30)

#### b. アセンブラ関数に対して引数を与える場合

アセンブラ関数に引数を渡す場合、拡張機能の#pragma PARAMETER を使用します。

#pragma PARAMETER は、32 ビット汎用レジスタ(R2R0、R3R1)、16bit 汎用レジスタ(R0、R1、R2、R3)、

8bit 汎用レジスタ(R0L、R0H、R1L、R1H)、及び、アドレスレジスタ(A0、A1) を介して、アセンブラ関数に 引数を渡します。

#pragma PARAMETER でアセンブラ関数を呼び出す手順を以下に示します。

- (1) #pragma PARAMETER 宣言を記述する前にアセンブラ関数のプロトタイプ宣言を行います。 このときには、必ず引数の型宣言を行なってください。
- (2) #pragma PARAMETER でアセンブラ関数の引数リストに使用するレジスタ名を宣言します。

[【図](#page-59-0)[3.14](#page-59-0)】に#pragma PARAMETERを使用したアセンブラ関数asm\_funcを呼び出すときの記述例を示しま す。

```
extern unsigned int asm_func(unsigned int, unsigned int); 
#pragma PARAMETER asm_func(R0, R1) → → → → → → 引数を R0、R1 レジスタを介して
                                                           アセンブラ関数に渡します 
void main(void) 
{ 
         int i = 0 \times 02;
         int j = 0 \times 05;
         asm_func(i, j);
}
```
<span id="page-59-0"></span>図3.14 引数がある場合のアセンブラ関数の呼び出し例(sample2.c)

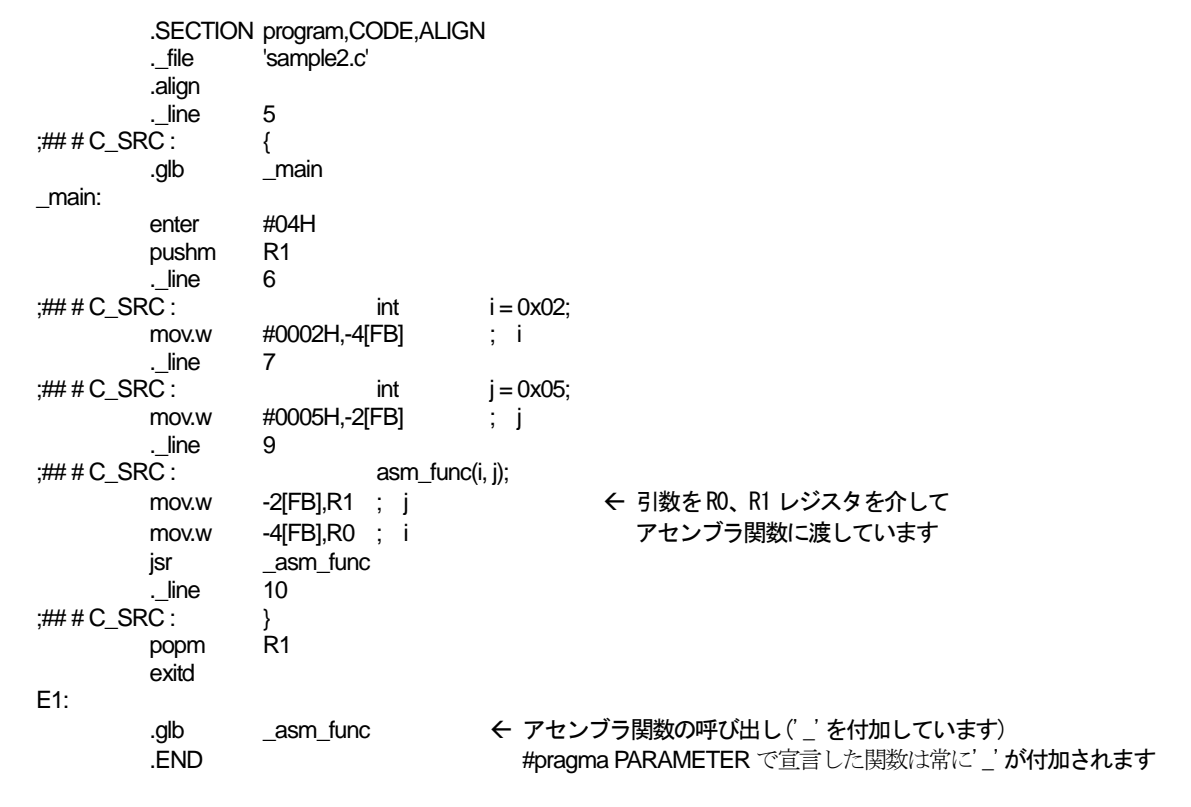

#### 図3.15 sample2.c のコンパイル結果(抜粋)(sample2.a30)

#### c. #pragma PARAMETER 宣言における引数型及び戻り値型の制限

#pragma PARAMETER 宣言で以下の引数の型は宣言することはできません。

- 構造体型、共用体型の引数
- 64 ビット整数型(long long 型)の引数
- z 倍精度浮動小数点型(double 型)の引数

また、アセンブラ関数の戻り値として構造体型、共用体型の戻り値は定義できません。

## 3.3.2 アセンブラ関数の記述方法

#### a. 呼び出されるアセンブラ関数の記述方法

アセンブラ関数の入り口処理の記述手順を以下に示します。

- (1) アセンブラの指示命令".SECTION"でセクション名を指定します。
- (2) 関数名ラベルをアセンブラの指示命令".GLB"でグローバル指定します。
- (3) 関数名に\_(アンダースコア)を付加して、ラベルとして記述します。
- (4) 関数内でB及びUフラグを変更する場合は、フラグレジスタをスタック上に退避してください。[5](#page-60-0)
- (5) 関数内で破壊されるレジスタを退避してください。[6](#page-60-1)

アセンブラ関数の出口処理の記述手順を以下に示します。

- (6) 関数の入口処理で退避したレジスタを復帰してください。
- (7) 関数内でB及びUフラグを変更した場合は、スタックからフラグレジスタを復帰してください。
- (8) RTS 命令を記述します。

また、アセンブラ関数内でSB、FB レジスタ内容を書き換える操作は行わないでください。

SB、FB レジスタの内容を書き換える場合は、関数の入口でスタックに退避し、関数の出口でスタックから復 帰してください。

[【図](#page-60-2)[3.16](#page-60-2)】にアセンブラ関数の記述例を示します。この例では、セクション名を本コンパイラが出力するセク ション名と同じprogramを用いています。

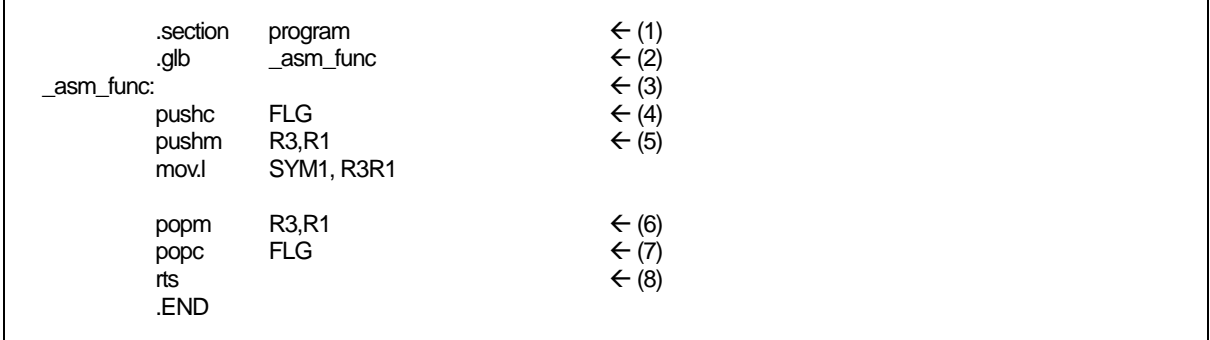

図3.16 アセンブラ関数の記述例

<span id="page-60-2"></span>l

<span id="page-60-0"></span><sup>5</sup> アセンブラ関数内では、B及びUフラグの変更は行なわないでください。

<span id="page-60-1"></span><sup>6</sup> R0レジスタおよび戻り値に使用するレジスタは、関数の呼び出し側で退避します。このため、R0レジスタおよび戻り値に使用するレジスタを退避す る必要はありません。

## b. アセンブラ関数からの戻り値の返し方

アセンブラ関数からC言語プログラムに値を返す場合、整数型、ポインタ型、浮動小数点型については、レジ スタ渡しで戻り値を返すことができます。[【表](#page-61-0) [3.2](#page-61-0)】に戻り値に関する呼び出し規則を、[【図](#page-61-1)[3.17](#page-61-1)】に戻り値を返 すアセンブラ関数の記述例を示します。

<span id="page-61-0"></span>

| 戻り値の型                  | 規則                                           |
|------------------------|----------------------------------------------|
| Bool 型                 | ROL レジスタ                                     |
| char 型                 |                                              |
| int型                   | RO レジスタ                                      |
| near ポインタ型             |                                              |
| float 型                | 下位16 ビットはR0 レジスタに、上位16 ビットはR2 レジスタに格納して返します。 |
| $\log \frac{\pi y}{2}$ |                                              |
| far ポインタ型              |                                              |
| $double$ 型             | R3、R2、R1、R0 レジスタの順に、上位から16 ビット区切りで格納して返します。  |
| long double 型          |                                              |
| long long 型            | R3、R1、R2、R0 レジスタの順に、上位から16 ビット区切りで格納して返します。  |
| 構造体型                   | 呼び出しを行う直前に、戻り値を格納するための領域を指すfar アドレスをスタック     |
| 共用体型                   | に積みます。 呼び出された関数はリターンする前にスタックに積まれた far アドレス   |
|                        | で指す領域に戻り値を書き込みます。                            |

表3.2 戻り値に関する呼び出し規則

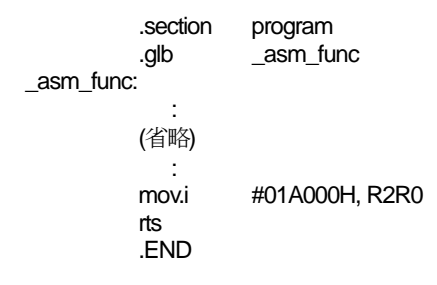

<span id="page-61-1"></span>図3.17 long 型の戻り値を返すアセンブラ関数の記述例

#### c. C 言語の変数の参照方法

アセンブラ関数はC 言語プログラムとは別のファイルに記述するため、C 言語の大域変数のみ参照することが できます。

C 言語の変数名をアセンブラ関数内で記述するときは、変数名の前に\_(アンダースコア)を付加します。また、 アセンブリ言語プログラムでは外部参照する変数をアセンブラの指示命令.GLB で外部参照宣言する必要があり ます。

[【図](#page-62-0)[3.18](#page-62-0)】にC言語プログラムの大域変数counter をアセンブラ関数asm\_func内で参照する例を示します。

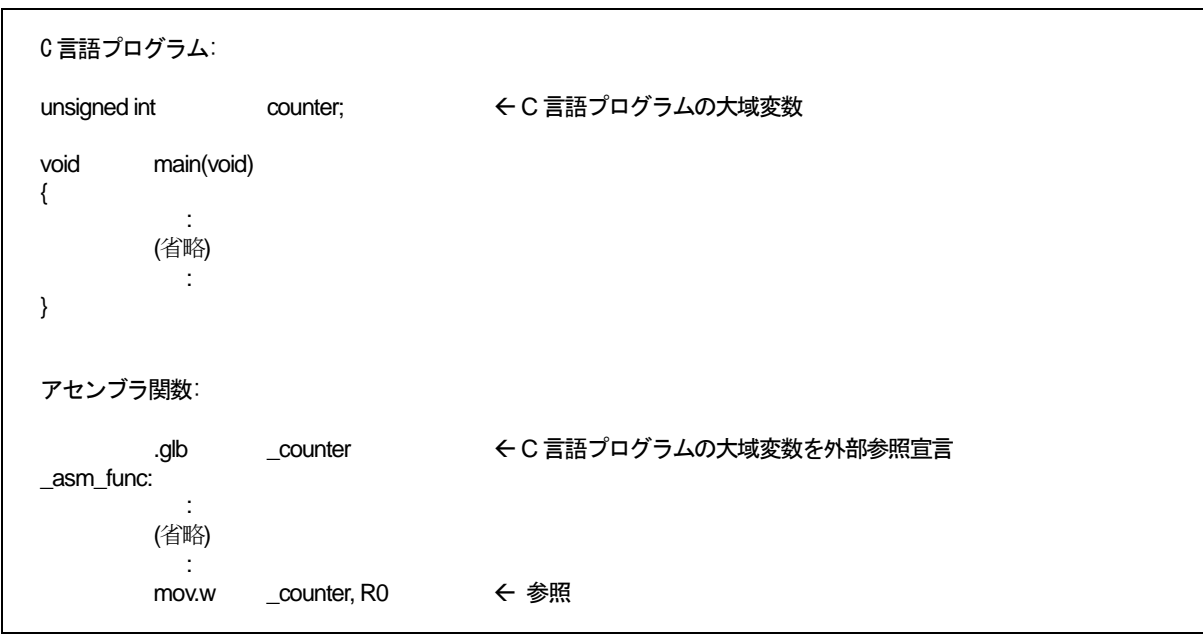

<span id="page-62-0"></span>図3.18 C 言語の大域変数の参照方法

## d. 割り込み処理をアセンブラ関数で記述するときの注意事項

割り込み処理を実行するプログラム(関数)では、出入り口で以下の処理を行う必要があります。

- (1) 関数の入口でレジスタ(R0、R1、R2、R3、A0、A1、FB)を一括に退避します。
- (2) 関数の出口でレジスタ(R0、R1、R2、R3、A0、A1、FB)を一括に復帰します。
- (3) 関数からのリターンにREIT 命令を使用します。

[【図](#page-62-1)[3.19](#page-62-1)】に割り込み処理のアセンブラ関数の記述例を示します。

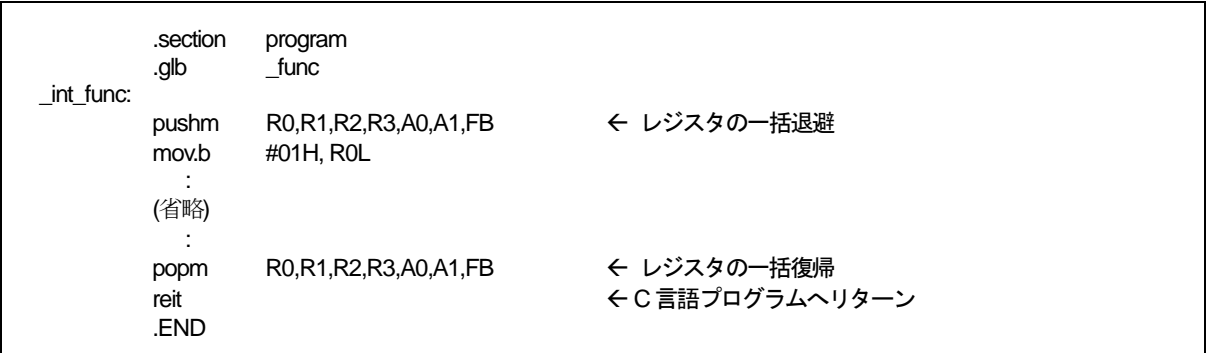

<span id="page-62-1"></span>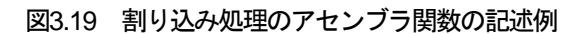

## e. アセンブラからC 言語関数を呼び出すときの注意事項

アセンブリ言語プログラムからC 言語で記述された関数を呼び出す場合は、以下の点に注意してください。

- (1) C 言語の関数名に\_(アンダースコア)あるいは\$(ダラー)を付加したラベル名で呼び出してくださ い。
- (2) C 言語の関数は、関数の入口処理で、R0 レジスタおよび、戻り値に使用するレジスタの退避を 行いません。このため、アセンブラからC言語の関数を呼び出す場合、その前にR0 レジスタお よび、戻り値に使用しているレジスタの退避を行ってください。

## 3.3.3 アセンブラ関数の記述に関する注意事項

C 言語プログラムから呼び出すアセンブリ言語の関数(サブルーチン)を記述する場合、以下の点に注意してく ださい。

#### a. B、U フラグの取り扱いに関する注意事項

アセンブラ関数からC 言語プログラムにリターンするときは、必ずB フラグ及びU フラグを呼び出し時と同 じ状態にしてください。

#### b. FB レジスタの取り扱いに関する注意事項

アセンブラ関数の中で FB(フレームベースレジスタ)の値を変更した場合、呼び出し元の C 言語プログラムへ 正常に復帰できなくなります。したがって、アセンブラ関数中でFB の値を変更しないでください。システムの 設計上やむをえず変更する場合は、関数の先頭でスタックに退避して、リターンするときに復帰させてください。

#### c. 汎用レジスタ及びアドレスレジスタの取り扱いに関する注意事項

アセンブラ関数の中で汎用レジスタ(R0 を除く、R1、R2、R3)及びアドレスレジスタ(A0、A1)の内容を変更 する場合、アセンブラ関数の入口処理でそれらを退避し、出口処理で復帰する必要があります。

ただし、 "#pragma PARAMETER /C"で宣言されたアセンブラ関数は、呼び出した側で待避・復帰を行うコ ードが生成されますので、アセンブラ関数内で、待避・復帰を行う必要はありません(多少コードサイズは、大き くなります)。

#### d. アセンブラ関数への引数に関する注意事項

アセンブリ言語で記述した関数に対して引数を渡す場合、#pragma PARAMETER機能を使用してその引数を レジスタを介して渡すことができます。その書式を[【図](#page-63-0) [3.20](#page-63-0)】に示す(図中のasm\_func はアセンブラ関数名で す)。

```
unsigned int near asm_func(unsigned int, unsigned int); イアセンブラ関数のプロトタイプ宣言
#pragma PARAMETER asm_func(R0, R1)
```
<span id="page-63-0"></span>図3.20 アセンブラ関数の記述例

#pragma PARAMETER は、16 ビット汎用レジスタ(R0、R1、R2、R3)、8 ビット汎用レジスタ(R0L、R0H、 R1L、R1H)及びアドレスレジスタ(A0、A1)を介してアセンブラ関数に引数を渡します。また、16 ビット汎用レ ジスタを組み合わせて32 ビットレジスタ(R3R1、R2R0、A1A0)としてアセンブラ関数に引数を渡します。なお、 #pragma PARAMETER 宣言の前には必ずアセンブラ関数のプロトタイプ宣言を行なってください。

ただし、#pragma PARAMETER 宣言で以下の引数の型は宣言することはできません。

- 構造体型、共用体型の引数
- 64 ビット整数型(long long 型)の引数
- 倍精度浮動小数点型(double 型)の引数

また、アセンブラ関数の戻り値として構造体型、共用体型の戻り値は定義できません。

## 3.4 その他

#### 3.4.1 NCシリーズコンパイラ間の移植に関する注意事項

本コンパイラは、弊社製 C コンパイラ「NCxx」と言語仕様レベル(拡張機能を含む)で基本的に互換性を有し ています。ただし、以下の点について異なりますのでご注意ください。

## a. near / far のデフォルトの違い

NCシリーズのnear/farのデフォルトは、以下の[【表](#page-65-0) [3.3](#page-65-0)】通りとなっています。このため、移植時はnear/far 指定の調整を必要とする場合があります。

#### 表3.3 NC シリーズの near / far デフォルト

<span id="page-65-0"></span>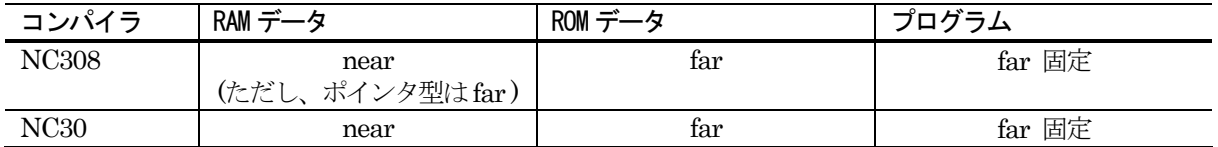

#### 3.4.2 NC308 とNC30 間の移植に関する注意事項

#### a. コーリングコンベンションの違い

関数呼び出し時のレジスタの退避は、NC30 では関数の呼び出し側で行いますが、NC308 では関数の呼び出 され側(関数の実体側)で行います。

このため、NC308 においてC言語で記述した関数からアセンブラで記述した関数を呼ぶ場合は、以下の手順 で呼び出すようにしてください。

#### ● 条件

アセンブラで記述した関数によって、破壊されるレジスタが存在する場合。

- (1) 破壊されるレジスタを関数の入口で退避
- (2) (1)で退避したレジスタを関数の出口で復帰

# 付録A コマンドオプションリファレンス

付録 A では、本コンパイラのコンパイルドライバの起動方法と起動オプションの機能を説明します。 起動オプションの説明では、本コンパイラから起動できるアセンブラとリンケージエディタの起動オ プションを併せて記載しています。

## A.1 コンパイルドライバの入力書式

% nc308△[起動オプション]△<[アセンブリ言語ソースファイル名]△ [リロケータブルモジュールファイル名]△[C 言語ソースファイル名]>

%:プロンプトを示します。 < >:必須項目を示します。 [ ]:必要に応じて記述する項目を示します。 △:スペースを示します。

図A.1 コンパイルドライバの入力書式

% nc308 -osample -as308 "-l" -ln308 "-ms" ncrt0.a30 sample.c<RET>

<RET>:リターンキーの入力を示します。 ※リンク時には必ずスタートアッププログラムを先に指定してください。

図A.2 コンパイルドライバの入力例

## A.2 起動オプション

## <span id="page-67-0"></span>A.2.1 コンパイルドライバの制御に関するオプション

【[表](#page-67-0)[A.1](#page-67-0)】にコンパイルドライバの制御に関する起動オプションを示します。

表A.1 コンパイルドライバの制御オプション

| オプション            | 機能                                          |
|------------------|---------------------------------------------|
| $-c$             | リロケータブルモジュールファイル(拡張子.r30)を作成し、処理を終          |
|                  | 了します。1                                      |
| · D 識別子名         | 識別子を定義します。#define と同じ機能です。                  |
| -dsource         | C 言語ソースリストをコメントとして出力したアセンブリ言語ソー             |
| (短縮形 -dS)        | スファイル(拡張子".a30")を生成します(アセンブル後も削除しませ         |
|                  | $\lambda$ ).                                |
| -dsource in list | "-dsource(-dS)"の機能に加えて、アセンブリ言語リストファイル(.lst) |
| (短縮形 -dSL)       | を生成します。                                     |
| -E               | プリプロセスコマンドのみを処理し結果を標準出力に出力します。              |
| ·I ディレクトリ名       | プリプロセスコマンドの#include で参照するファイルを検索するデ         |
|                  | ィレクトリ名を指定します。ディレクトリは最大 256 個まで指定可           |
|                  | 能です。                                        |
| $-P$             | プリプロセスコマンドのみを起動しファイル(拡張子.i)を作成しま            |
|                  | す。                                          |
| $-S$             | アセンブリ言語ソースファイル(拡張子.a30)を作成し、処理を終了し          |
|                  | ます。                                         |
| -silent          | 起動時のコピーライトメッセージを出力しません。                     |
| -U プリデファインドマクロ   | 指定したプリデファインドマクロを未定義にします。                    |
| 名                |                                             |

-c

#### コンパイルドライバの制御

機 能: リロケータブルモジュールファイル(拡張子.r30)を作成し、処理を終了します。

注意事項: このオプションを選択したときは、アブソリュートモジュールファイル(拡張 子.x30)等、ln308 で処理した結果出力されるファイルは生成されません。

l

<span id="page-67-1"></span><sup>1</sup> 起動オプション-c、-E、-P、及び-S を指定しない場合、nc308 は ln308 まで制御を行い、アブソリュートモジュールファイル(拡張子.x30) まで作成します。

#### -D 識別子名

コンパイルドライバの制御

- 機 能: プリプロセスコマンドの#define と同じ機能です。 複数の識別子を指定することもできます。
- 書 式: nc308△-D 識別子名=定数△<C 言語ソースファイル名>

※[ =定数]は省略できます。

注意事項: 定義できる識別子の数は、使用しているホストマシンの OS のコマンドラインの最 大文字数に制限されることがあります。

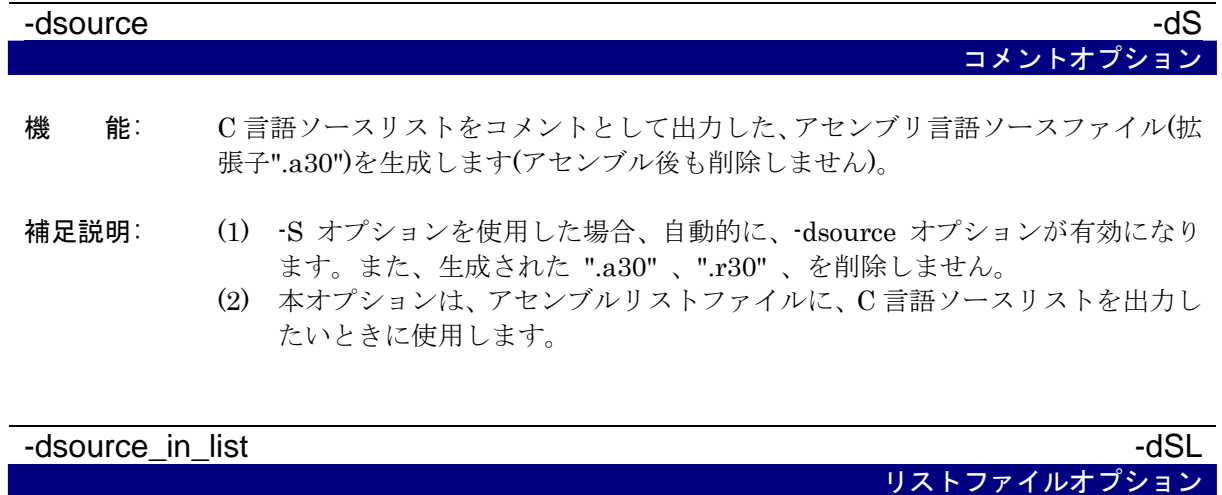

機 能: "-dsource(-dS)"の機能に加えて、アセンブリ言語リストファイル(拡張子".lst")を生 成します。

#### コンパイルドライバの制御

- 機 能: プリプロセスコマンドのみを処理し結果を標準出力に出力します。
- 注意事項: このオプションを選択したときは、アセンブリ言語ソースファイル(拡張子.a30)、 リロケータブルオブジェクトファイル(拡張子.r30)、アブソリュートモジュールフ ァイル(拡張子.x30)等、ccom308、as308、及び ln308 で処理した結果出力されるフ ァイルは生成されません。

#### -I ディレクトリ名

-E

-P

#### コンパイルドライバの制御

- 機 能: プリプロセスコマンドの#include で参照するファイルを検索するディレクトリ名 を指定します。 最大 256 個のディレクトリを指定できます。
- 補足説明: -I オプションに複数のディレクトリ dir1 と dir2 を指定する例を以下に示します。 % nc308 -Idir1 -Idir2 sample.c<RET> %: プロンプトを示します。 <RET>:リターンキーの入力を示します。
- 書 式: nc308△-I ディレクトリ名△<C 言語ソースファイル名>
- 注意事項: 指定できるディレクトリ名の数は、使用しているホストマシンの OS のコマンドラ インの最大文字数により制限されることがあります。

#### コンパイルドライバの制御

- 機 能: プリプロセスコマンドのみを起動しファイル(拡張子.i)を作成し処理を終了します。
- 注意事項: (1) このオプションを選択したときは、アセンブリ言語ソースファイル(拡張 子.a30)、リロケータブルモジュールファイル(拡張子.r30)、アブリュートモジ ュールファイル(拡張子.x30)等、ccom308、as308、及び ln308 で処理した結 果出力されるファイルは生成されません。
	- (2) このオプションにより生成されるファイル(拡張子.i)には、プリプロセッサが 生成する#line は含まれません。#line を含む結果を得る場合は、-E オプショ ンを選択し、リダイレクトしてください。

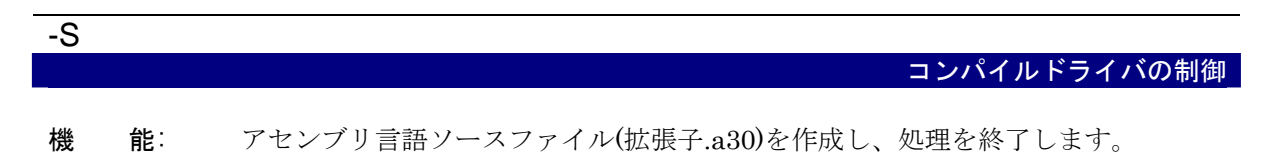

注意事項: このオプションを選択したときは、リロケータブルモジュールファイル(拡張 子.r30)、アブソリュートモジュールファイル(拡張子.x30)等、as308 及び ln308 で 処理した結果出力されるファイルは生成されません。

#### -silent

コンパイルドライバの制御

機 能: 起動時のコピーライトメッセージを出力しません。

-U プリデファインドマクロ名

コンパイルドライバの制御

- 機 能: プリデファインドマクロ定数を未定義にします。
- 書 式: nc308△-U プリデファインドマクロ名△<C 言語ソースファイル名>

注意事項: 未定義にできるマクロの数は、使用しているホストマシンの OS のコマンドライン の最大文字数により制限されることがあります。 \_STDC\_、\_LINE\_、\_FILE\_、\_DATE\_、\_TIME\_は未定議にすること はできません。

## A.2.2 出力ファイル指定オプション

【[表](#page-71-0)[A.2](#page-71-0)】に出力するアブソリュートモジュールファイルの名称を指定する起動オプションを示しま す。

<span id="page-71-0"></span>表A.2 出力ファイル指定オプション

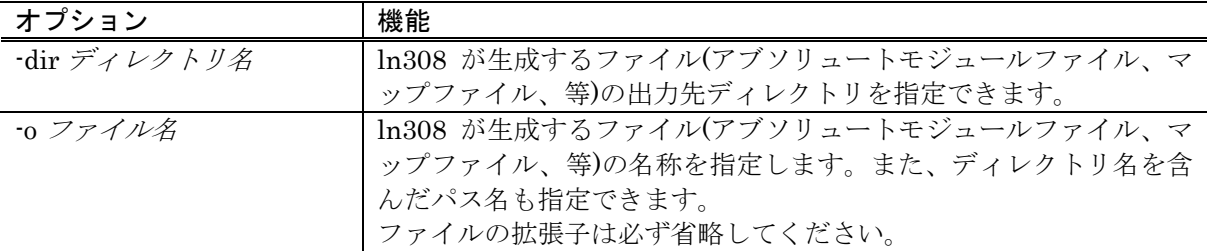

-dir ディレクトリ名

出力ファイル指定

機 能: 出力ファイルの出力先ディレクトリ名を指定できます。

書 式: nc308△-dir ディレクトリ名

注意事項: デバッグのためのソースファイル情報は、コンパイラを起動したディレクトリ(カレ ントディレクトリ)を起点として生成されます。 このため、異なるディレクトリに出力ファイルを生成した場合、デバッガ等にコン パイラを起動したディレクトリを通知する必要があります。

## -o ファイル名

出力ファイル指定

- 機 能: ln308 が生成するファイル(アブソリュートモジュールファイル、マップファイル、 等)の名称を指定します。また、ディレクトリ名を含んだパス名も指定できます。フ ァイルの拡張子は必ず省略してください。
- 書 式: nc308△-o ファイル名△<C 言語ソースファイル名>
### A.2.3 バージョン情報及びコマンドライン表示オプション

【[表](#page-72-0)[A.3](#page-72-0)】に使用するクロスツールのバージョン及びコマンドラインを表示する起動オプションを示 します。

#### <span id="page-72-0"></span>表A.3 バージョン情報及びコマンドライン表示オプション

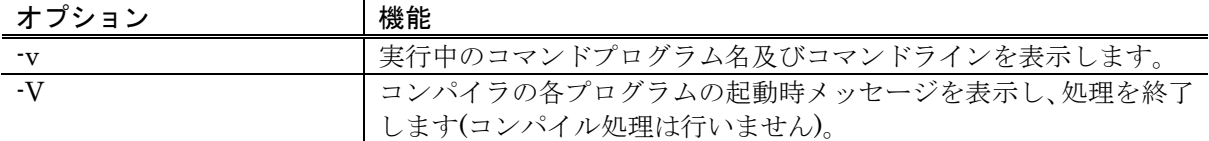

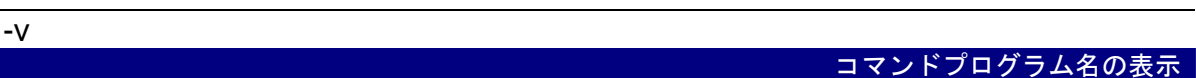

機 能: 内部で実行されるコマンドプログラム名を表示しながらコンパイルを実行します。

注意事項: このオプションは、小文字の v を記述します。

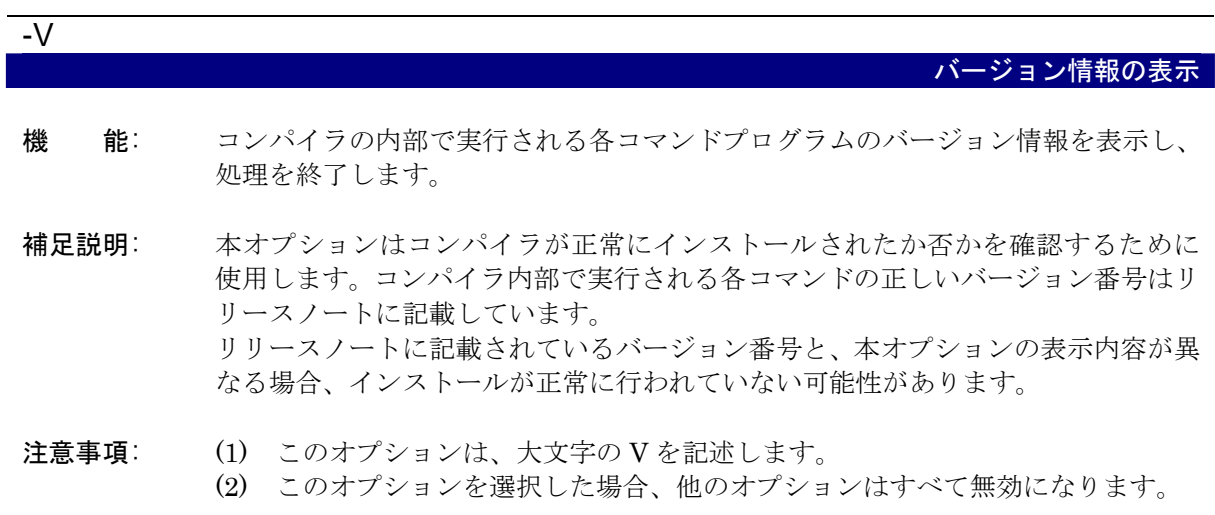

#### <span id="page-73-0"></span>A.2.4 デバッグ用オプション

【[表](#page-73-0)[A.4](#page-73-0)】にC言語レベルデバッグ情報を出力するデバッグの起動オプションを示します。

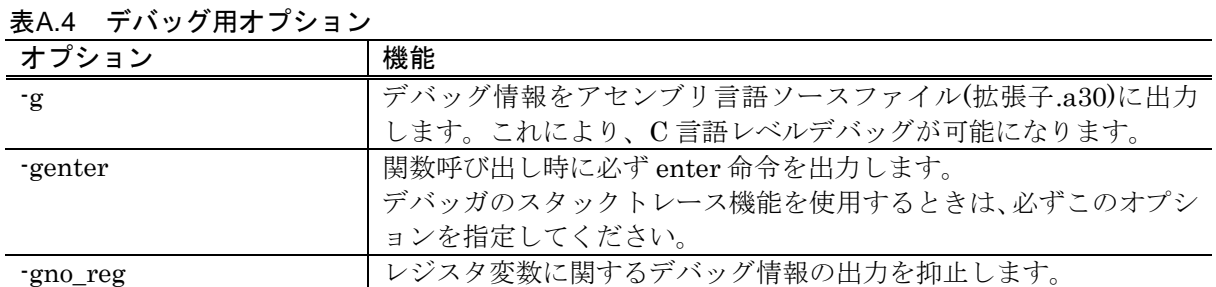

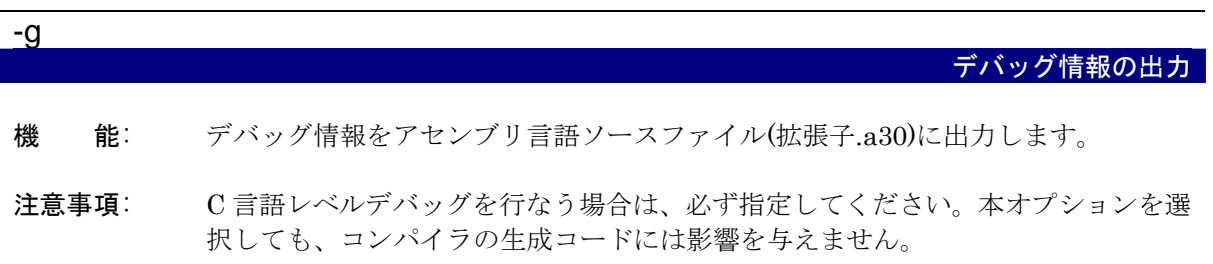

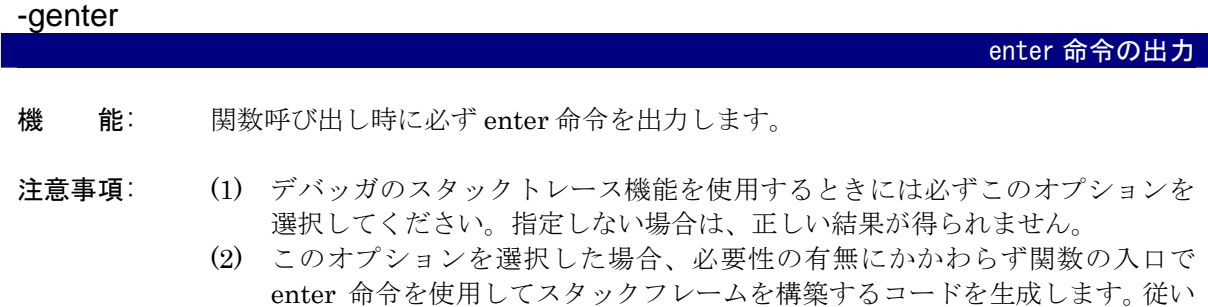

まして、ROM 容量及び使用するスタック容量が増加する可能性があります。

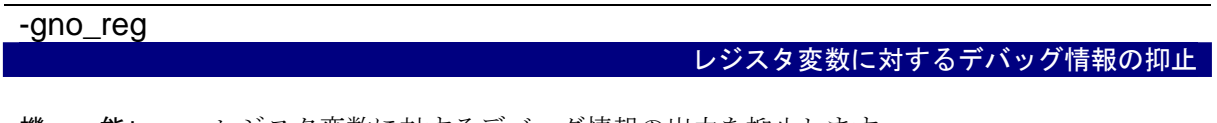

- 機 能: レジスタ変数に対するデバッグ情報の出力を抑止します。
- 注意事項: レジスタ変数に対するデバッグ情報が必要でない場合は本オプションを選択して、 レジスタ変数に対するデバッグ情報の出力を抑止して下さい。デバッガへのダウン ロードの高速化が期待できます。

#### A.2.5 最適化オプション

【[表](#page-74-0)[A.5](#page-74-0)】にプログラムの実行速度及びROM容量を最小にする最適化を行う起動オプションを示し ます。

<span id="page-74-0"></span>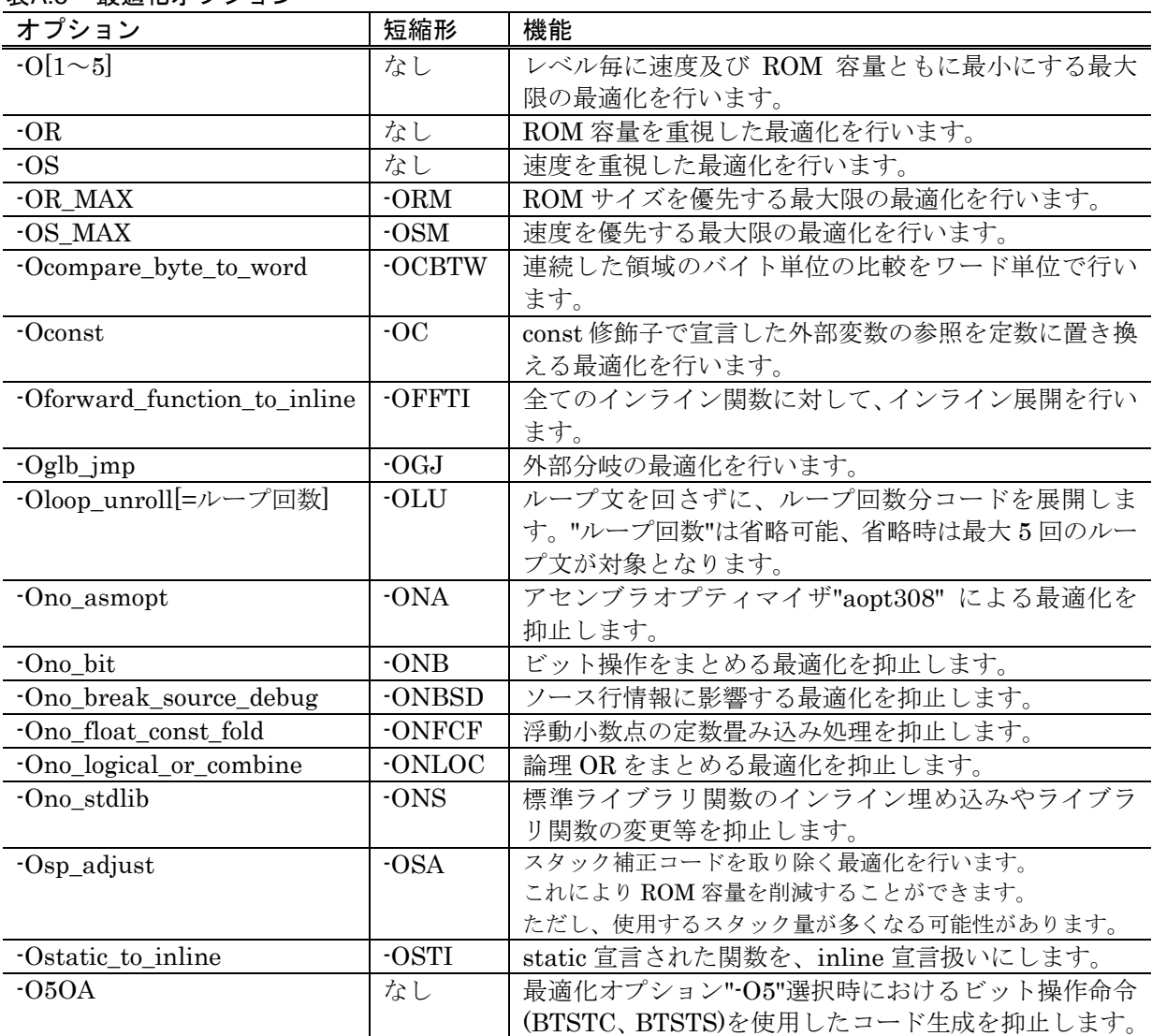

表A.5 最適化オプション

主な最適化オプションの効果を[【表](#page-74-1)[A.6](#page-74-1)】に示します

#### 表A.6 最適化オプション効果一覧表

<span id="page-74-1"></span>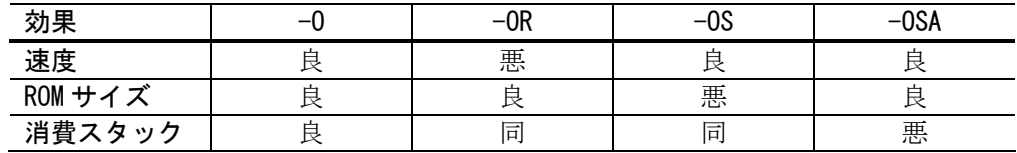

良: 良く(もしくは同じ)なることを意味します。

悪: 悪く(もしくは同じ)なることを意味します。

同: 変化が無いことを意味します。

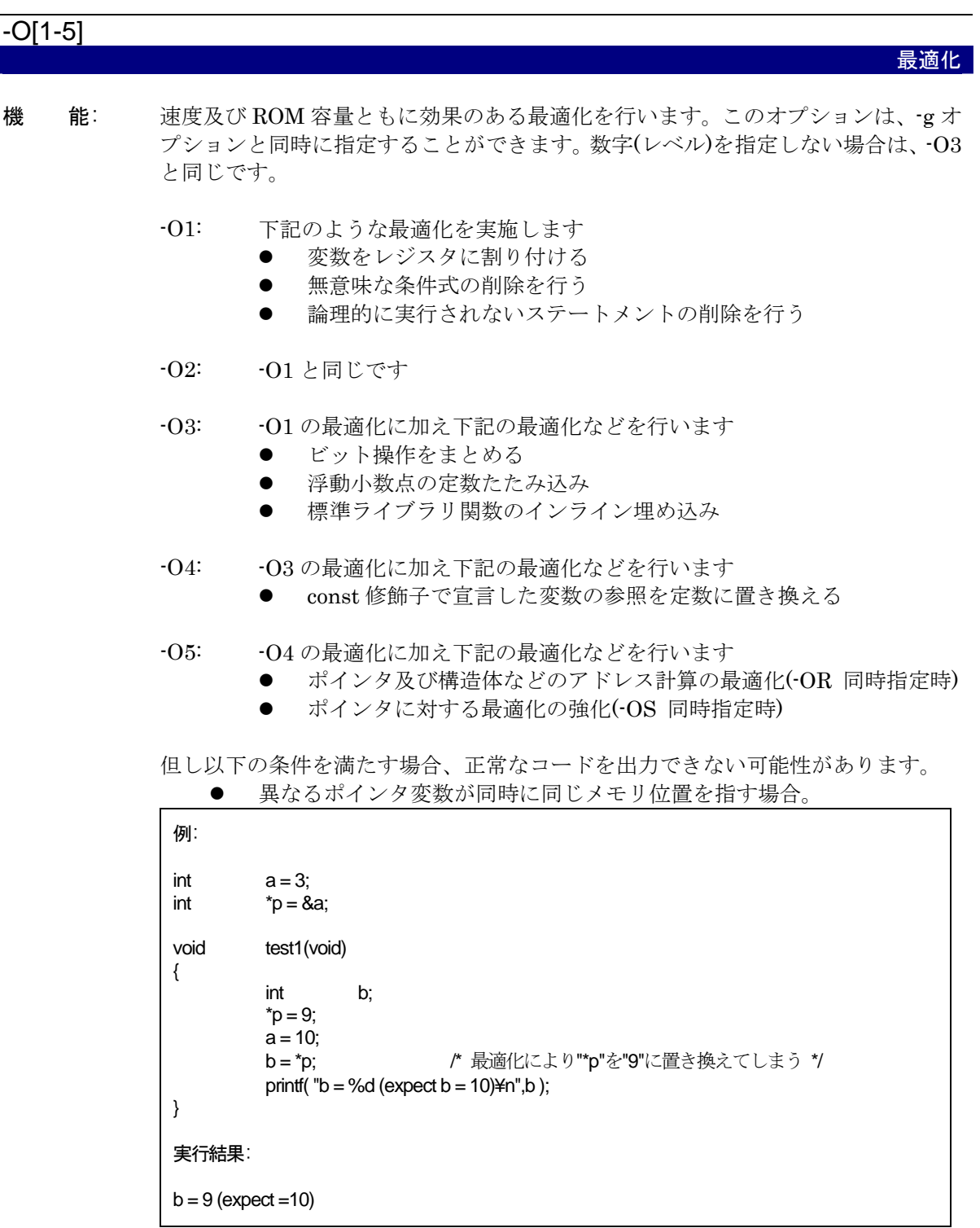

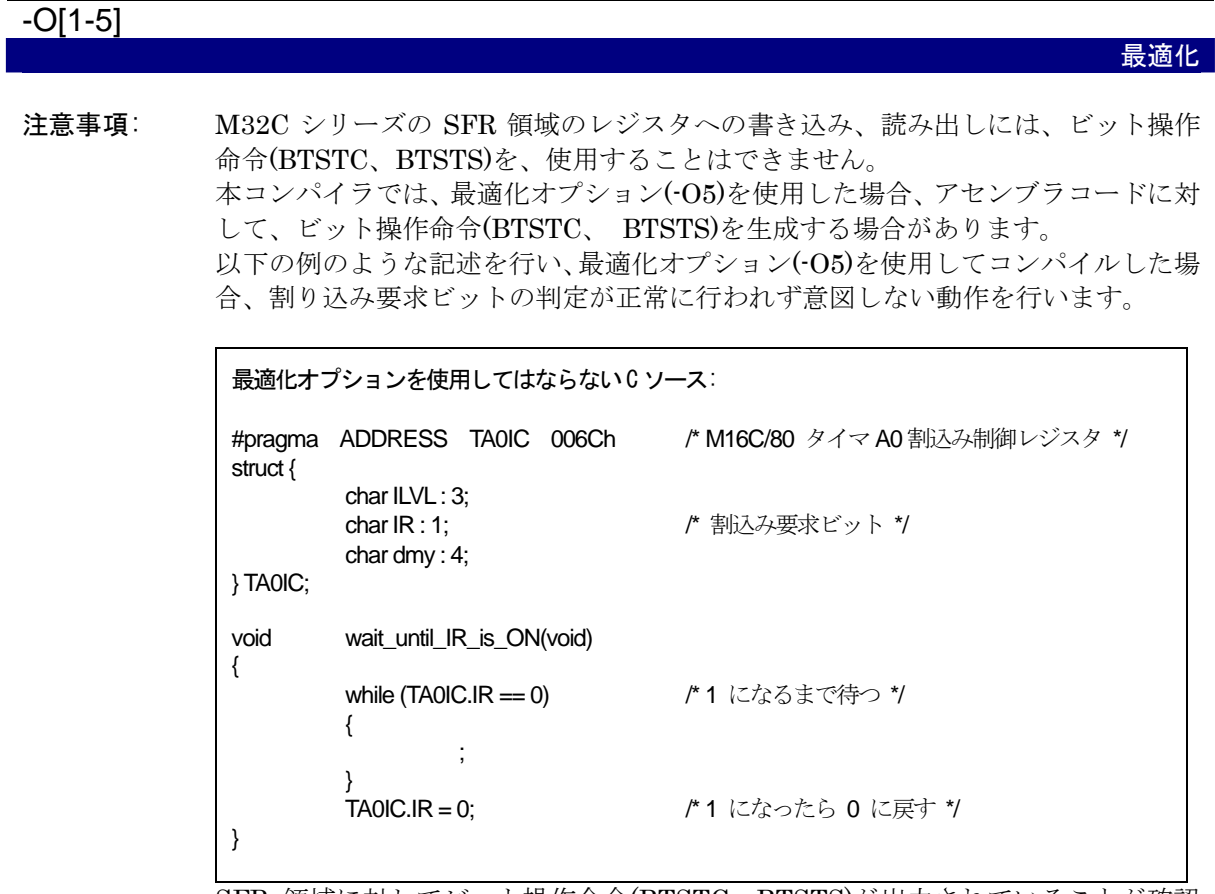

SFR 領域に対してビット操作命令(BTSTC、BTSTS)が出力されていることが確認 されたら、以下のような対策を行った上でコンパイルしてください。いずれの場合 も、生成されたコードに問題が無いことを必ず確認してください。

- "-O5"以外の最適化オプションを使用する。
- ASM 関数を使用してプログラム中に直接命令を記述する。

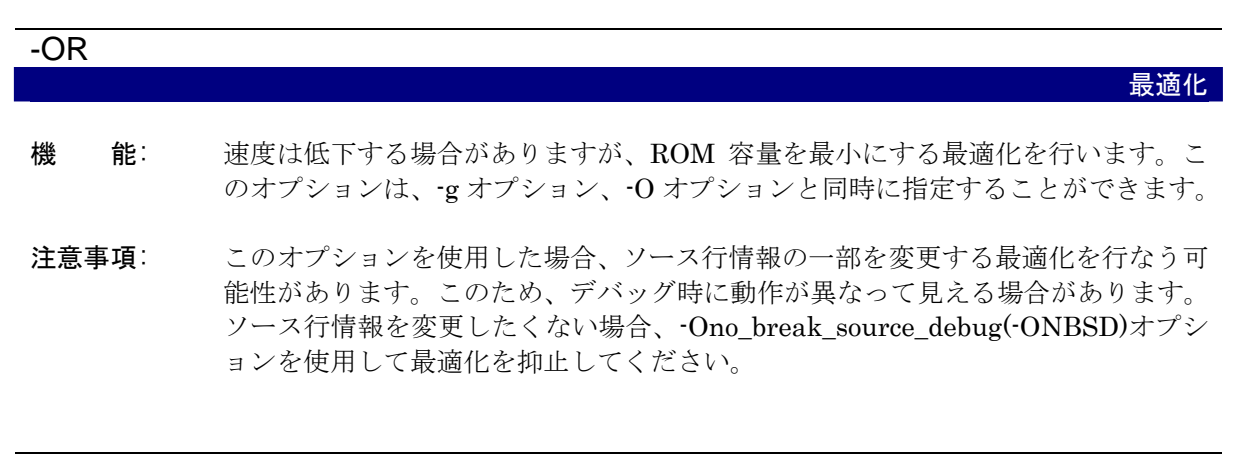

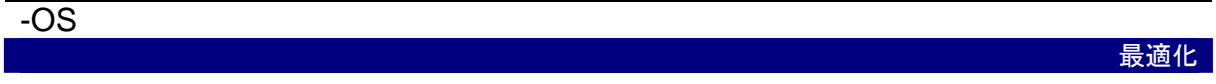

機 能: ROM 容量は増大する場合がありますが、速度重視の最適化を行います。 このオプションは、-g オプション、-O オプションと同時に指定することができま す。

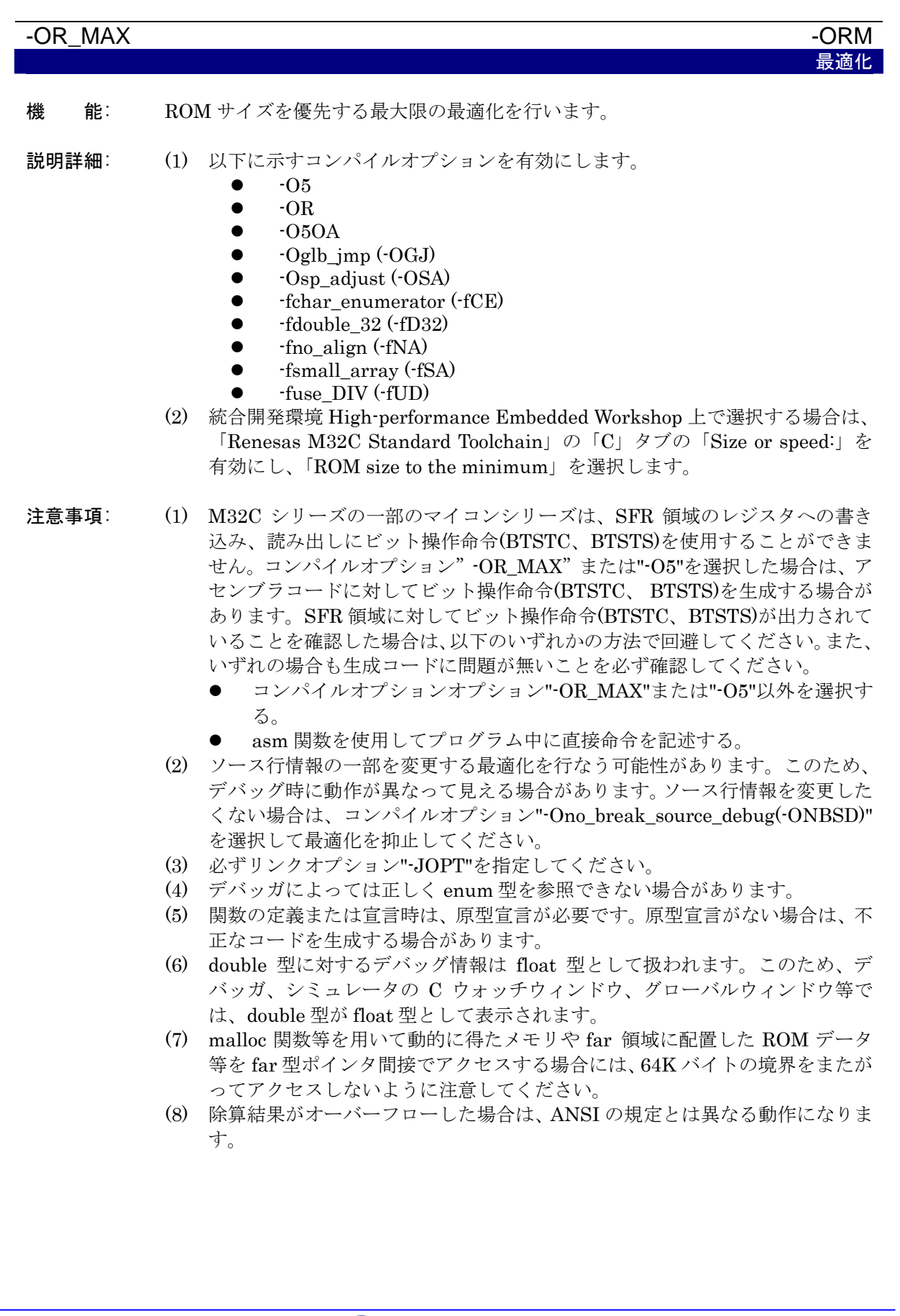

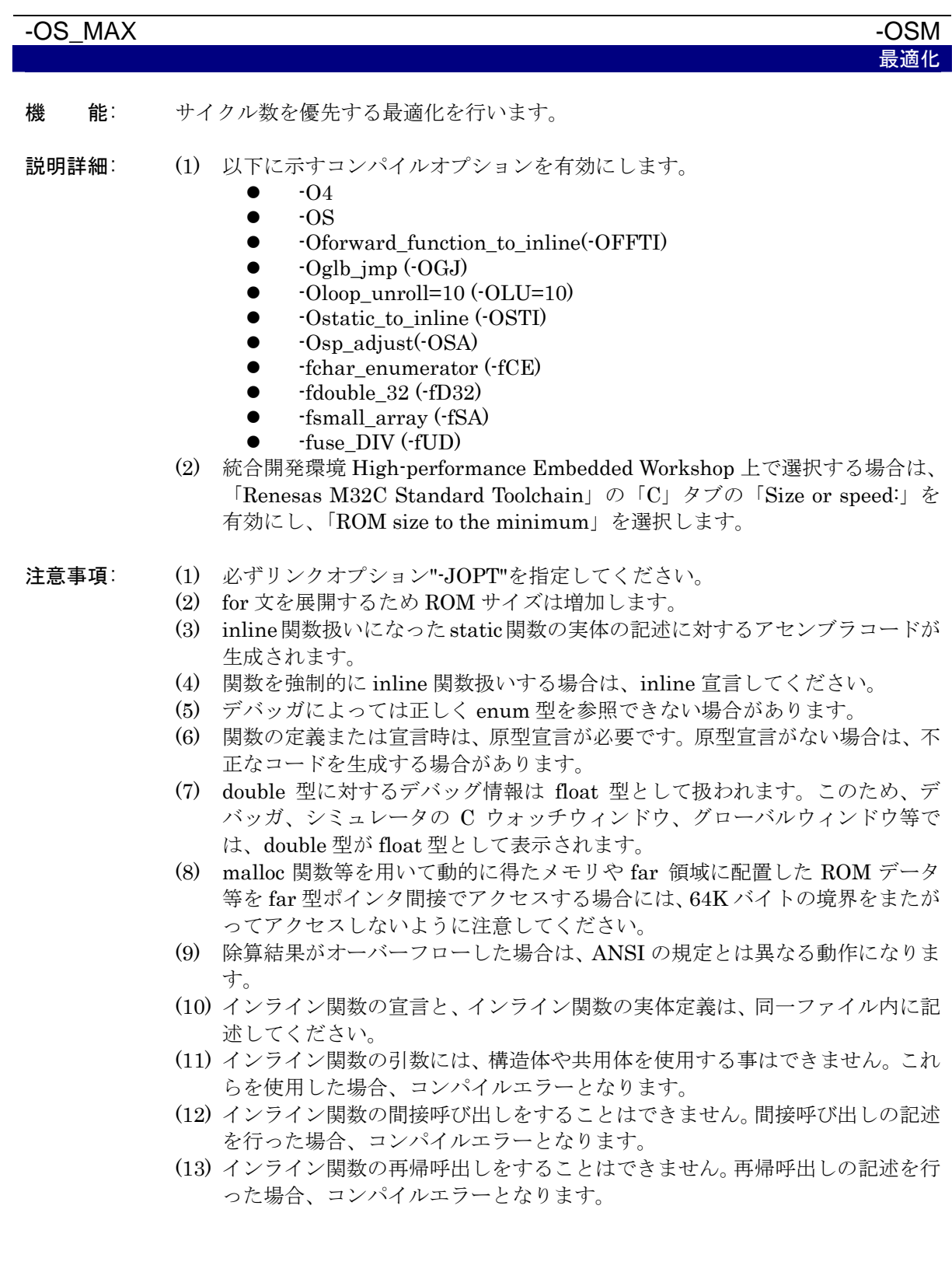

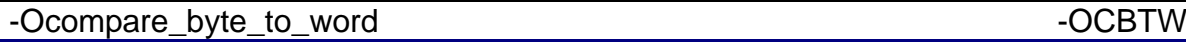

最適化

- 機 能: 連続した領域のバイト単位の比較をワードで行います。
- 注意事項:  $-O[1-5]$ (もしくは、-OR,-OR\_MAX(-ORM),-OS,-OS\_MAX(-OSM))オプションを選択 したときのみ効果があります。

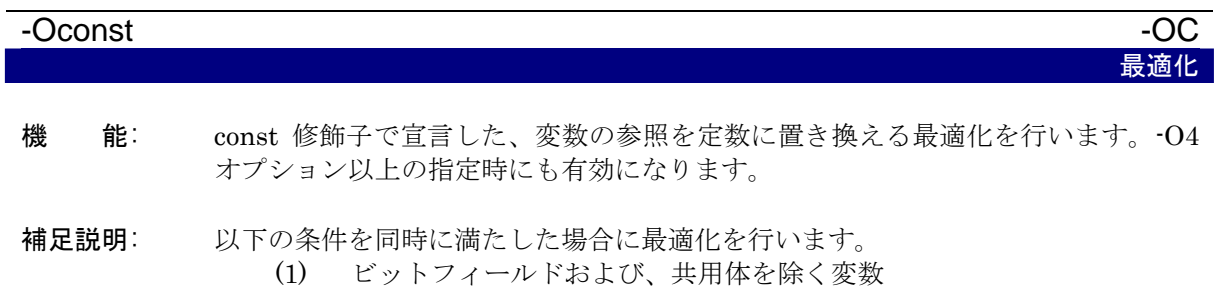

- (2) const 修飾子を指定し、かつ volatile 指定をしていない変数
- (3) 同一の C 言語ソースファイル中で初期化を記述している外部変数
- (4) 定数または、const 修飾子を指定された変数で初期化している変数

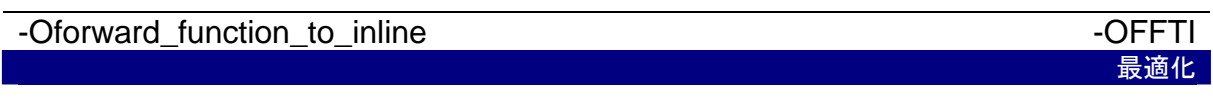

- 機 能: 全てのインライン関数に対して、インライン展開を行います。
- 補足説明: インライン関数の呼び出しとその実体定義は、インライン関数を呼び出す前に、イ ンライン関数の実体定義を行わなければ成りませんが、本オプションを使用する事 により、インライン関数を呼び出した後に、インライン関数の実体定義を行う事が できます。
- 注意事項: (1) インライン関数の宣言と、インライン関数の実体定義は、同一ファイル内に記 述してください。
	- (2) インライン関数の引数には、構造体や共用体を使用する事はできません。これ らを使用した場合、コンパイルエラーとなります。
	- (3) インライン関数の間接呼び出しをすることはできません。間接呼び出しの記述 を行った場合、コンパイルエラーとなります。
	- (4) インライン関数の再帰呼出しをすることはできません。再帰呼出しの記述を行 った場合、コンパイルエラーとなります。

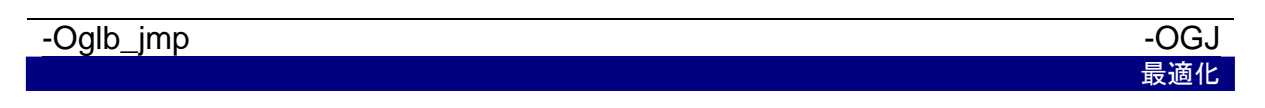

機 能: 分岐命令に関する外部参照の最適化を行います。

注意事項: 本機能を使用する場合は、必ず、リンクオプション "JOPT" を指定してください。

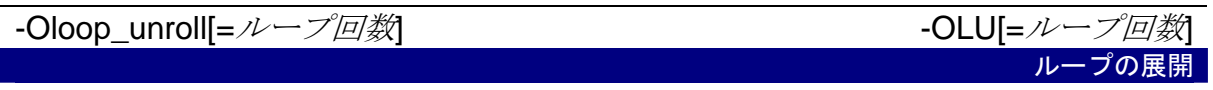

- 機 能: ループ文を回さずにループ回数分コードを展開します。"ループ回数"は省略可能、 省略時は最大 5 回のループ文が対象となります。
- 補足説明: 実行回数が明確である for 文 に対してのみ展開したコードを出力します。 for 展開を行う際に対象とする for の回転数の上限を指定します。デフォルトでは、 5 回転以下の for 文が対象となります。
- 注意事項: for 文を展開するため、ROM サイズは増加します。

#### -Ono\_asmopt - Contact - Contact - Contact - Contact - Contact - Contact - Contact - Contact - Contact - Contact - Contact - Contact - Contact - Contact - Contact - Contact - Contact - Contact - Contact - Contact - Contact アセンブラオプティマイザの抑止

機 能: アセンブラオプティマイザ"aopt308"による最適化を抑止します。

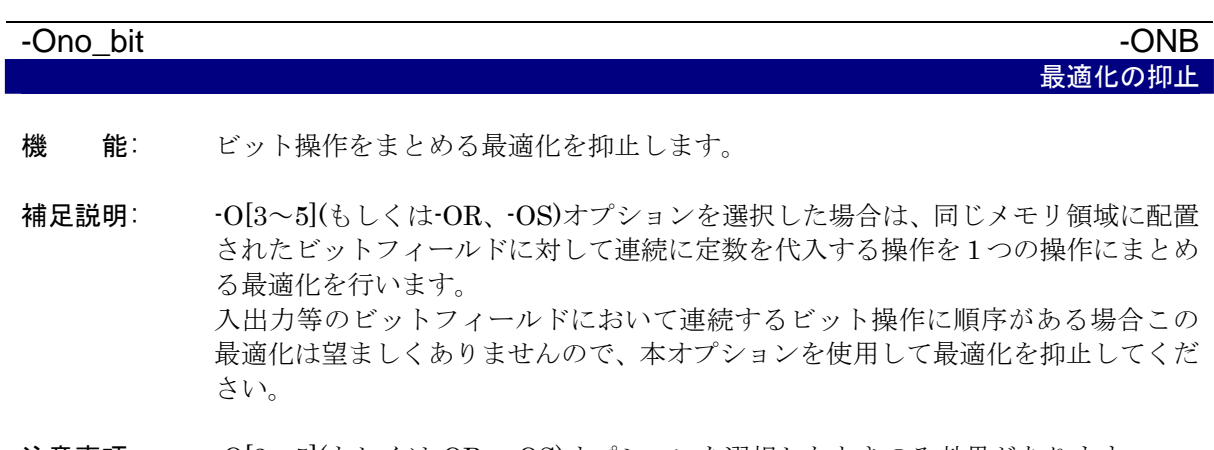

注意事項: -O[3~5](もしくは-OR、-OS)オプションを選択したときのみ効果があります。

-Ono\_break\_source\_debug - ONBSD -ONBSD

最適化の抑止

- 機 能: ソース行情報に影響する最適化を抑止します。
- 補足説明: -OR、-O[3~5] オプション指定には、ソース行情報に影響する最適化を行う可能性 があります。本オプションは、ソース行情報に影響する最適化を抑止する場合に使 用します。
- 注意事項: -OR、-O[3~5] オプションを選択したときのみ効果があります。

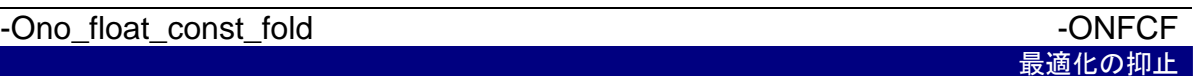

- 機 能: 浮動小数点の定数畳み込み処理を抑止します。
- 補足説明: 本コンパイラでは、デフォルトで定数の畳み込み処理を行います。定数の畳み込み 処理の例を以下に示します。

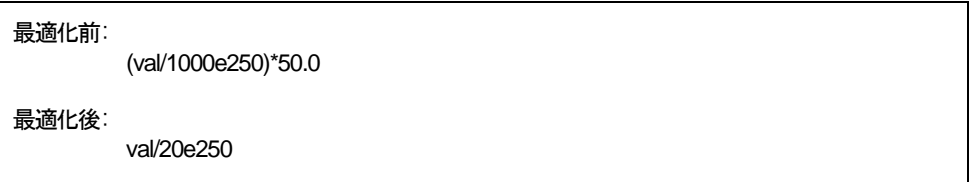

この場合に、浮動小数点のダイナミックレンジ全体を使用したアプリケーションで は、計算順序を換えることにより計算結果が異なる場合があります。本オプション は、浮動小数点における定数の畳み込みを抑止し、C ソースに記述した計算順序を 保証します。

-Ono\_logical\_or\_combine  $\blacksquare$ 

最適化の抑止

- 機 能: 論理 OR をまとめる最適化を抑止します。
- 補足説明: 下記の例のように、-O3 以上、-OR、-OS のいずれかを指定してコンパイルした場 合、論理 OR をまとめる最適化を行います。

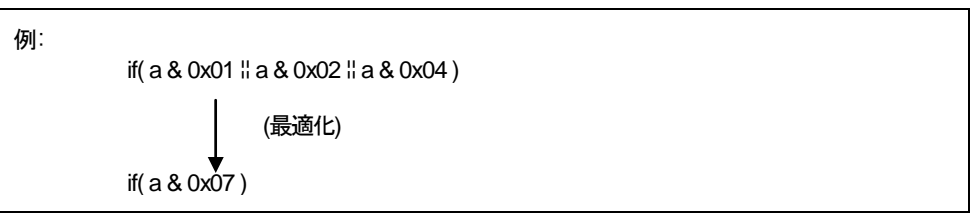

この場合、変数 a に対して最大 3 回の参照が行われますが、最適化後は 1 回の参照 になります。

しかし、変数 a が、I/O などの参照に意味がある場合、正しい動作が行われない可 能性があります。この場合は、本オプションを選択して論理 OR をまとめる最適化 を抑止してください。

なお、変数に volatile 宣言がされている場合は、論理 OR をまとめる最適化は行わ れません。

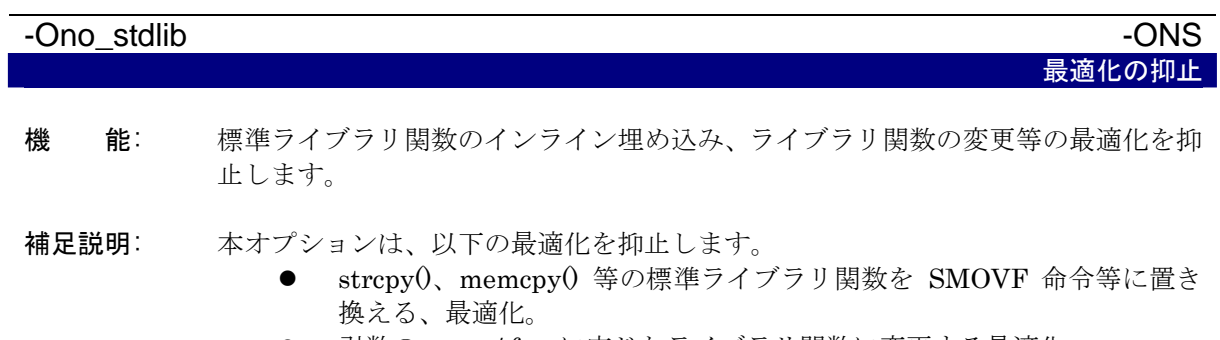

- - 引数の near / far に応じたライブラリ関数に変更する最適化。
- 注意事項: 標準ライブラリ関数と同名の関数をユーザー側で作成する時に、本オプションを選 択する必要がある場合があります。

# -Osp\_adjust - Osp\_adjust - OSA スタック補正コードをまとめる

- 機 能: 関数呼び出し後のスタック補正コードをまとめる最適化を行います。
- 補足説明: 通常は関数呼び出し毎に、関数の引数の領域を解放するために、スタックポインタ を補正する処理をします。本オプションを使用することにより、このスタックポイ ンタの補正を関数の呼出し毎ではなく、まとめて行うようにします。

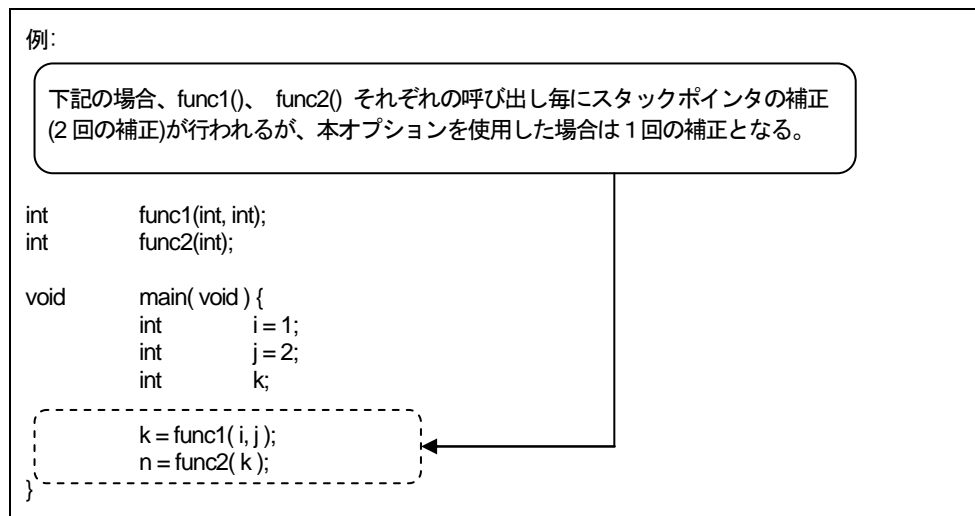

#### 注意事項: オプション-Osp\_adjust により ROM 容量を削減し、かつ速度を向上することがで きます。ただし、使用するスタック量が多くなる可能性があります。

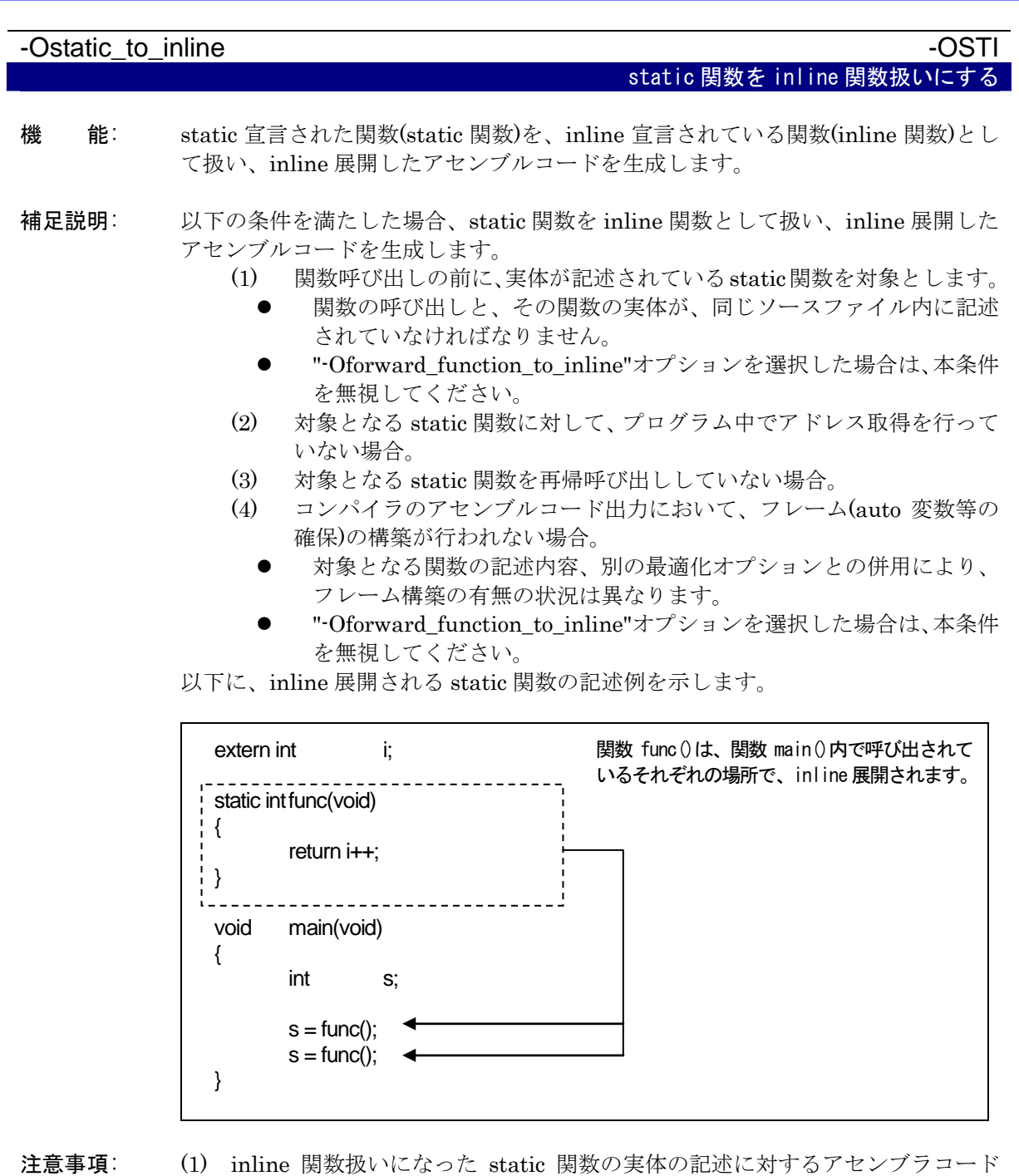

- は、常に生成されます。
- (2) 関数を強制的に inline 関数扱いする場合は、inline 宣言してください。

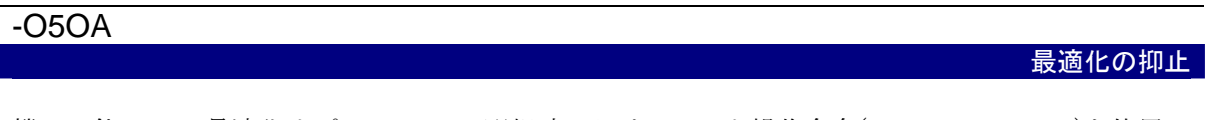

- 機 能: 最適化オプション"-O5"選択時におけるビット操作命令(BTSTC、 BTSTS)を使用し たコード生成を抑止します。
- 注意事項: SFR 領域のレジスタへの書き込み、読み出しは、ビット操作命令(BTSTC、BTSTS) を使用することができません。最適化オプション"-O5"選択時において、SFR 領域 のレジスタへの書き込み、読み出しに対してビット操作命令を使用したコードが生 成されている場合は、本オプションを選択してください。

## <span id="page-87-0"></span>A.2.6 生成コード変更オプション

【[表](#page-87-0)[A.7](#page-87-0)】にnc308 が生成するアセンブリ言語を制御する起動オプションを示します。

| 表A.7 生成コード変史オブション(1/2)     |                        |                                                   |  |
|----------------------------|------------------------|---------------------------------------------------|--|
| オプション                      | 短縮形                    | 機能                                                |  |
| -fansi                     | なし                     | "-fnot_reserve_far_and_near"、"-fnot_reserve_asm"、 |  |
|                            |                        | "-fnot_reserve_inline"及び"-fextend_to_int"を有効にし    |  |
|                            |                        | ます。                                               |  |
| -fchar_enumerator          | $-$ f $CE$             | enumerator(列挙子)の型を int 型ではなく unsigned             |  |
|                            |                        | char型で扱います。                                       |  |
| -fconst_not_ROM            | $-fCNR$                | const で指定した型を ROM データとして扱いません。                    |  |
| -fdouble_32                | $-fD32$                | double 型を float 型として処理します。                        |  |
| -fenable_register          | $\mbox{-}\mathrm{fER}$ | レジスタ記憶クラスを有効にします。                                 |  |
| -fextend_to_int            | $-$ fETI               | char型データをint型に拡張し演算します(ANSI規格で                    |  |
|                            |                        | 定められた拡張を行います)。2                                   |  |
| -ffar_RAM                  | -fFRAM                 | RAM データのデフォルト属性を far にします。                        |  |
| -finfo                     | なし                     | "Call Walker"、"Map Viewer"、"utl308"に必要な情報を        |  |
|                            |                        | 出力します。                                            |  |
| -fJSRW                     | なし                     | 関数呼び出しの命令のデフォルトを JSR.W 命令に変更                      |  |
|                            |                        | します。                                              |  |
| -fnear_pointer             | $-fNP$                 | ポインタ及びアドレスのデフォルトを near にします。                      |  |
| -fnear_ROM                 | -fNROM                 | ROMデータのデフォルト属性を near にします。                        |  |
| -fno_align                 | $-fNA$                 | 関数の先頭アドレスのアライメントを行いません。                           |  |
| -fno_even                  | $-fNE$                 | データ出力時に奇数データと偶数データを分離しない                          |  |
|                            |                        | で、すべて odd 属性のセクションに配置します。                         |  |
| -fno_switch_table          | $-fNST$                | switch 文に対し、比較を行ってから分岐するコードを生                     |  |
|                            |                        | 成します。                                             |  |
| -fnot_address_volatile     | -fNAV                  | #pragma ADDRESS(#pragma EQU)で指定した変数を              |  |
|                            |                        | volatile で指定した変数とみなしません。                          |  |
| -fnot_reserve_asm          | -fNRA                  | asmを予約語にしません("_asm"のみ有効になります)。                    |  |
| -fnot_reserve_far_and_near | -fNRFAN                | far、near を予約語にしません(far、_near のみ有効に                |  |
|                            |                        | なります)。                                            |  |
| -fnot_reserve_inline       | -fNRI                  | inline を予約語にしません(_inline のみ予約語となりま                |  |
|                            |                        | す)。                                               |  |
| -fsmall_array              | -fSA                   | far 型の配列を参照する場合、その総サイズが 64K バイ                    |  |
|                            |                        | ト以内であれば添字の計算を16ビットで行ないます。                         |  |
| -fswitch_other_section     | -fSOS                  | switch 文に対するテーブルジャンプをプログラムセクシ                     |  |
|                            |                        | ョンとは別セクションに出力します。                                 |  |
| -fuse_DIV                  | $-fUD$                 | 除算に対するコード生成を変更します。                                |  |
| $-M82$                     | なし                     | M32C/80 シリーズに対応したコードを生成します。                       |  |
| $-M90$                     | なし                     | M32C/90 シリーズに対応したコードを生成します。                       |  |
| -fsizet_16                 | $-fS16$                | 型定義 size tを unsigned long 型から unsinged int 型に     |  |
|                            |                        | 変更します。                                            |  |

**キャラー ナポコード交通士 ゴーン(4/0)** 

l

<sup>2</sup> ANSI 規格では char 型データ又は signed char 型データを評価する時に必ず int 型に拡張します。

<span id="page-87-1"></span>これは char 型の演算、例えば、「c1 = c2 \* 2 / c3;」を行うときに演算の途中で char 型をオーバーフローし、結果が予期せぬ値になるの を防ぐためです。

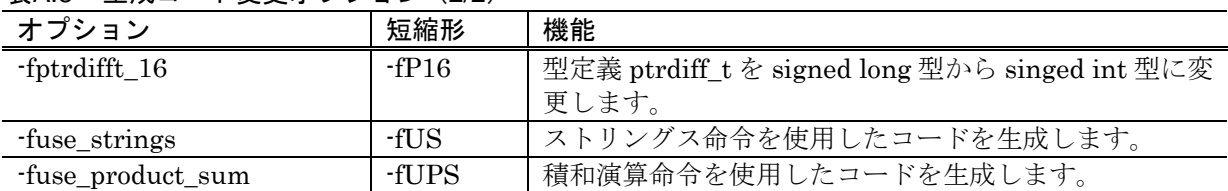

#### 表A.8 生成コード変更オプション(2/2)

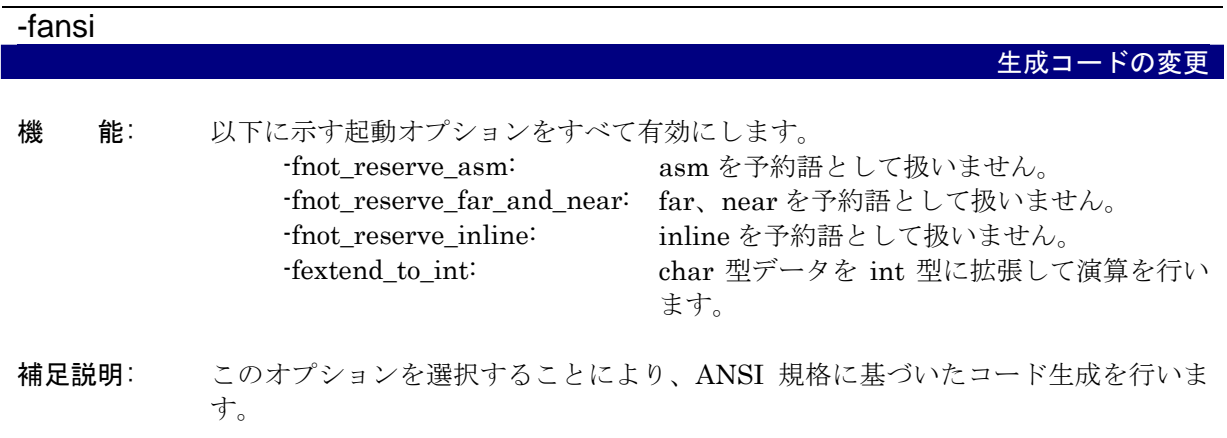

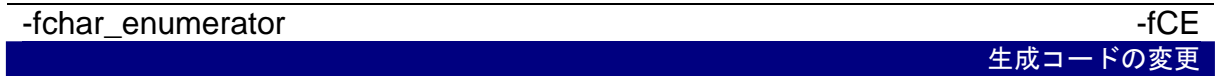

- 機 能: enumerator(列挙子)の型を int 型ではなく unsigned char 型で扱います。
- 注意事項: 型デバッグ情報には型のサイズ情報は含まれていません。 このため、このオプションを選択した場合、デバッガによっては正しく enum 型を 参照できない場合があります。

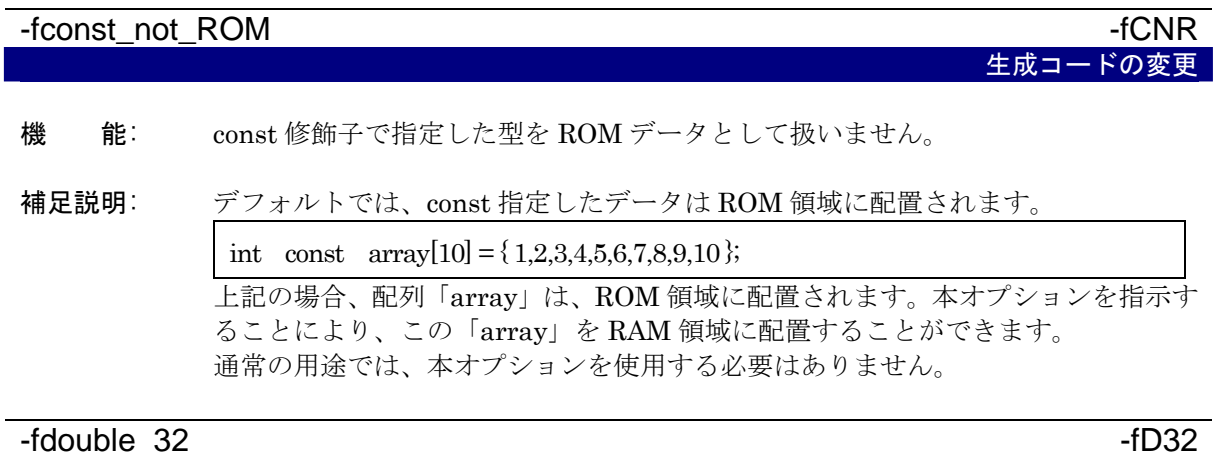

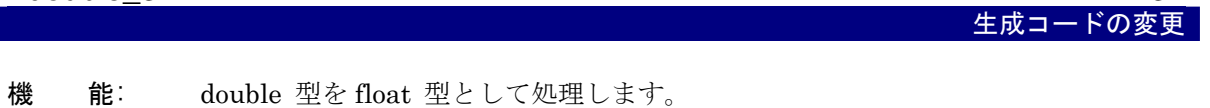

- 補足説明: (1) 本オプション指定場合は、必ず、関数のプロトタイプ宣言を行なってください。 プロトタイプ宣言がない場合は、不正なコードを生成する場合があります。 (2) 本オプションを選択した場合の double 型に対するデバッグ情報は float 型と
	- して扱われます。このため、デバッガ、シミュレータの C ウォッチウィンド ウ、グローバルウィンドウ等では float 型として表示されます。

# -fenable\_register -fenable\_register -fER 生成コードの変更

- 機 能: register 記憶クラスを指定した変数をレジスタに割り当てます。
- 補足説明: 「auto 変数をレジスタに割り当てる最適化」を行った場合、必ずしも最適解を得ら れるとは限りません。本オプションは上記状況下において、プログラム上でレジス タ割り当てを指示する事により効率を高める手段として用意しています。 本オプションを選択することにより、register 指定された以下の変数を強制的にレ ジスタに割り当てます。
	- 整数型変数
	- ポインタ変数
- 注意事項: むやみに register 指定を行うと逆に効率を低下させる場合があります。必ず生成さ れたアセンブリ言語を確認の上、使用してください。

{

}

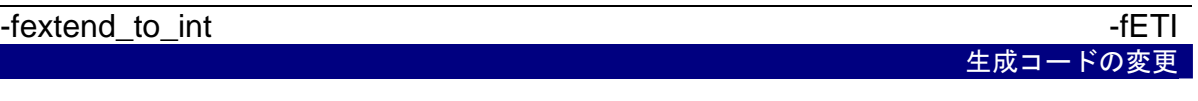

- 機 能: char 型又は signed char 型データを int 型に拡張し演算を行います(ANSI 規格で定 められた拡張を行います)。
- 補足説明: ANSI 規格では char 型データ又は signed char 型データを評価する時に必ず int 型 に拡張します。これは char 型の演算、例えば、c1 = c2 \* 2 / c3;を行うときに演算 の途中で char 型をオーバーフローし、結果が予期せぬ値になるのを防ぐためです。

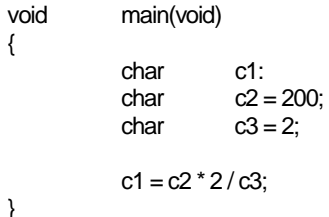

この場合「c2 \* 2」の演算で char 型をオーバーフローし、正しい結果を求められま せん。

本オプションを選択することにより、正しい結果を求めることができます。 デフォルトの設定を int 型への拡張を行わないようにしているのは、ROM 効率を 少しでも良くするためです。

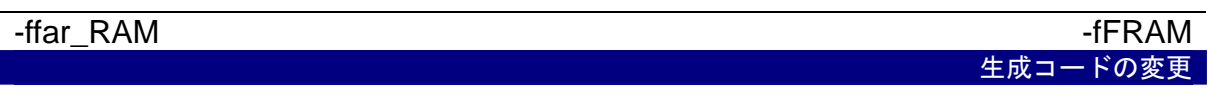

- 機 能: RAM データのデフォルト属性を far 属性にします。
- 補足説明: RAM データ(変数)は、デフォルトで near 領域に配置されます。near 領域(64K バ イトの領域)の外に RAM データを配置する場合に本オプションを使用します。

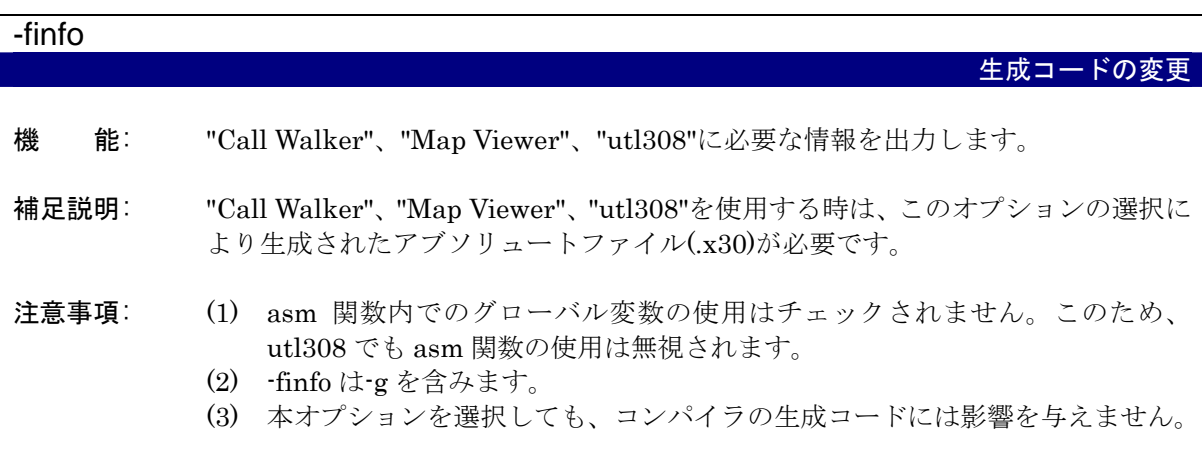

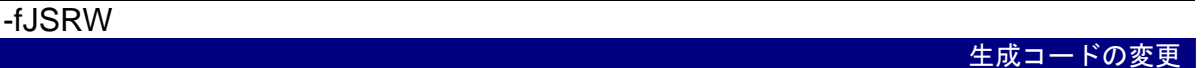

- 機 能: 関数呼び出し命令のデフォルトを JSR.W 命令に変更します。
- 補足説明: デフォルトでは、ソースファイルの外で定義された関数を呼び出す時に JSR.A 命令 を用いて呼び出します。本オプションを選択した場合、JSR.A 命令を JSR.W 命令 に変更することができるため、生成コードサイズを圧縮することができます。 本オプションは、プログラムサイズが 32K バイト以内、もしくは ROM 圧縮をした い場合に有効です。
- 注意事項: 呼び出し位置から前後 32K バイトを超える位置にある関数を JSR.W 命令で呼び出 すと、リンク時にエラーが発生します(#pragma JSRA を組み合わせることにより、 このエラーを回避することができます)。

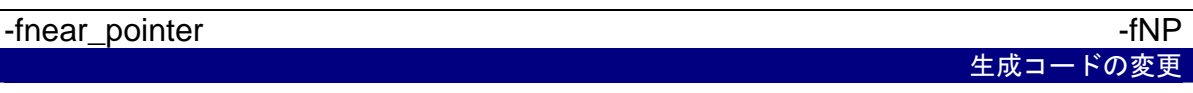

- 機 能: ポインタ型のデフォルトを near として扱います。本オプションを選択した場合に ポインタ型のデータは 16 ビットサイズで扱います。
- 補足説明: C 言語のポインタ型変数のポインタサイズはデフォルトで 32 ビット(実質は 24 ビ ット)サイズです。これを 16 ビットサイズに変更するときに本オプションを使用し ます。本オプションを選択することにより、生成コードサイズ及び使用 RAM サイ ズを圧縮できる場合があります。
- 注意事項: 本オプションを選択した場合は、near/far の制御を厳密に行う必要があります。 near/far の制御は、near / far 修飾子を用いず、const 修飾子を用いることを推奨し ます。

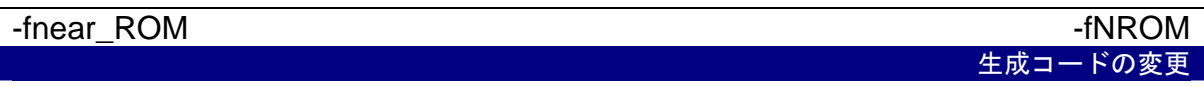

- 機 能: ROM データのデフォルト属性を near 属性にします。
- 補足説明: ROM データ(const 指定された変数等)は、デフォルトで far 領域に配置されます。 本オプションを選択することにより、ROM データを near 領域に配置することがで きます。 通常の用途では、本オプションを使用する必要はありません。

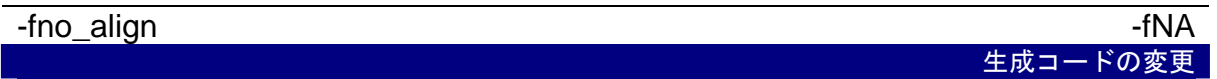

機 能: 関数の先頭アドレスのアライメントを行いません。

クションに配置されます。

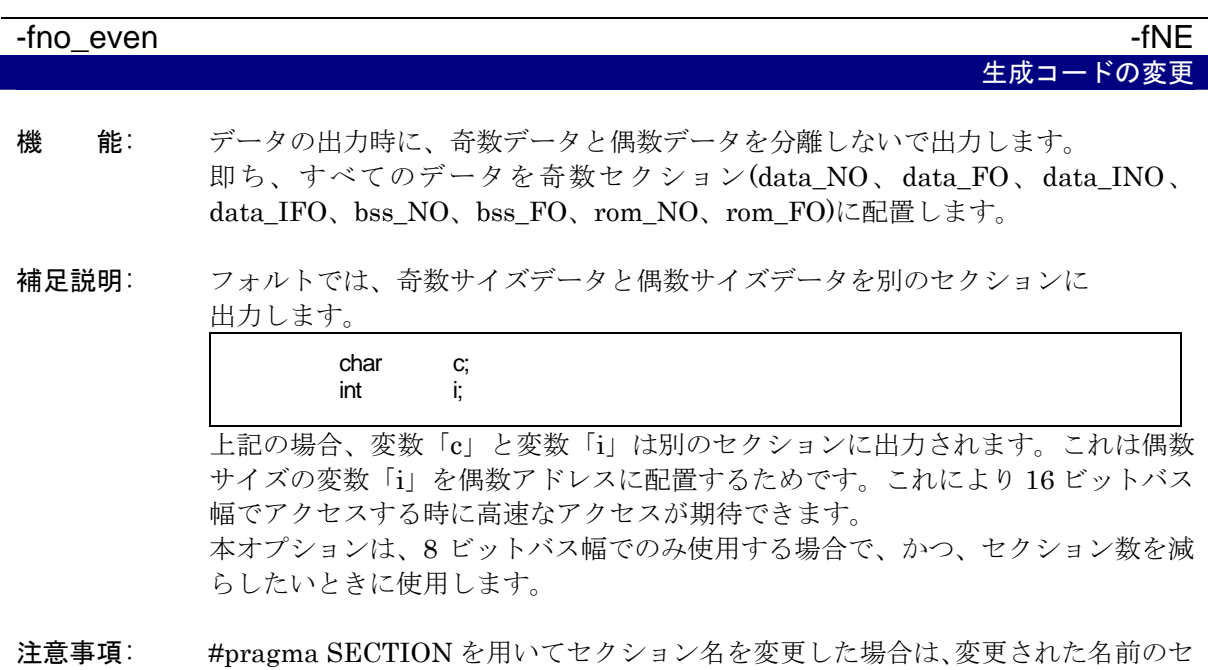

#### -fno\_switch\_table -fno\_switch\_table -fno\_switch\_table -fno\_switch\_table -fno

生成コードの変更

機 能: switch 文に対して、ジャンプテーブルを用いたコードを生成せず、比較を行ってか ら分岐するコードを生成します。

補足説明: 本オプションを選択しない場合は、コードサイズがより小さくなる場合のみ、ジャ ンプテーブルを用いたコードを生成します。

注意事項: 1 関数のコードサイズが 32K バイトを超えるような大きな関数では、switch 文に 対してジャンプテーブルを用いたコードを生成すると、正しいアドレスに分岐でき ない場合があります。この場合、必ず本オプションを指定してください。 なお、本オプションを指定せずに、正しく分岐できないコードを生成した場合に、 コンパイラ、アセンブラ、およびリンカでは正しく分岐できないことに関する警告 およびエラーメッセージは出力されませんので、ご注意ください。

I.

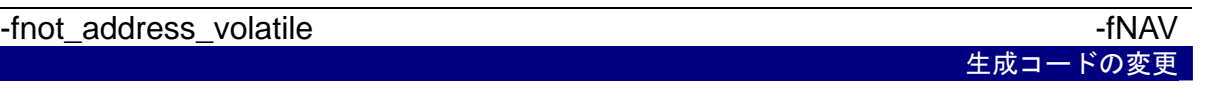

- 機 能: #pragma ADDRESS 又は#pragma EQU で指定した大域変数又は関数外に宣言し た static 変数を、volatile で指定された変数として扱いません。
- 補足説明: I/O 変数を RAM 上に在る変数と同じ最適化を行うと、期待した動作をしない場合 があります。これは、I/O 変数に volatile 指定をすることにより避けることができ ます。 "#pragma ADDRESS"又は"#pragma EQU"は、通常、I/O 変数に対して使用するた め、volatile 指定が無くても、volatile 指定がされているものとして処理されます。 本オプションは、この処理を抑止します。
- 注意事項: 通常の用途では、本オプションを使用する必要はありません。

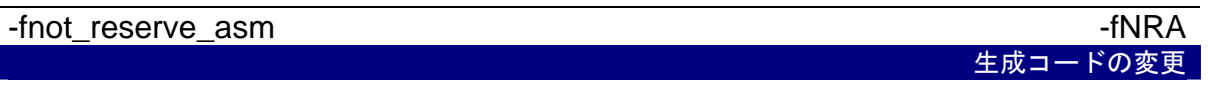

機 能: asm を予約語として扱いません。

補足説明: 同じ機能の\_asm は予約語として扱われます。

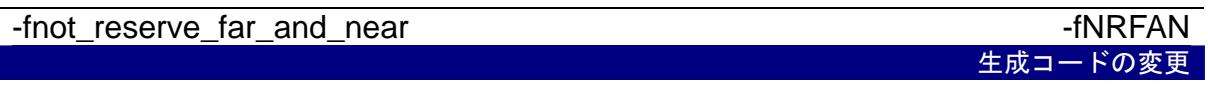

機 能: far、near を予約語として扱いません。

補足説明: 同じ機能の\_far、\_near は予約語として扱われます。

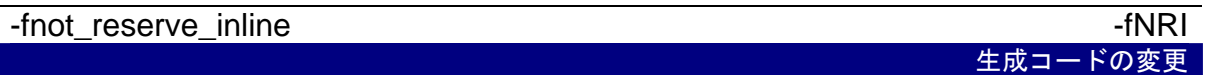

機 能: inline を予約語として扱いません。

補足説明: 同じ機能の inline は予約語として扱われます。

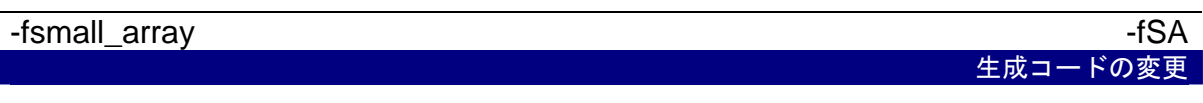

- 機 能: 総サイズが不明の far 型の配列を参照する場合、その総サイズが 64K バイト以内で あると仮定し、添字の計算を 16 ビットで行ないます。
- 補足説明: デフォルトでは far 型配列の要素を参照する場合に、配列のサイズが不明であれば 添字を 32bit で計算します。これは、配列のサイズが 64kbyte 以上の場合に対応す るためです。

extern int array[]:<br>int i = array  $i = \arctan(i)$ ;

上記の場合、配列「array」の総サイズがコンパイル場合は分からないので、添字 「j」を 32bit で計算します。本オプションを選択することにより、配列「array」 の総サイズを 64K バイト以下と仮定して、添字「j」を 16bit で計算します。この 結果処理速度の向上、コードサイズの削減が可能となります。 一つの配列のサイズが 64K バイトを超えないのであれば、常に本オプションを使用 することを推奨します。

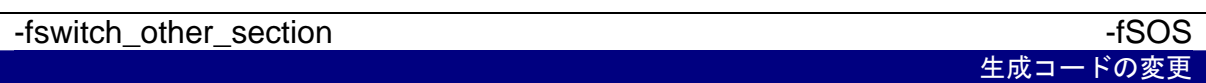

- 機 能: switch 文に対するテーブルコードをプログラムセクションとは別のセクションに 出力します。
- 補足説明: セクション名は、switch\_table です。
- 注意事項: 本オプションは通常、使用する必要はありません。

-fuse\_DIV -fUD 生成コードの変更

- 機 能: 除算に対する生成コードを変更します。
- 補足説明: 除算時に、被除数が 4 バイト値、除数が 2 バイト値で、かつ、演算結果が 2 バイト 値の場合や、被除数がバイト値、除数が 1 バイト値で、かつ、演算結果が 1 バイト 値の様な演算を行う場合に M32C/90,80,M16C/80,70 シリーズの"div.w(divu.w)"及 び"div.b(divu.b)"命令を生成します。
- 注意事項: (1) 本オプションを選択した場合に、除算結果がオーバーフローすると ANSI の規 定とは異なる動作になります。
	- (2) M32C シリーズの div 命令は演算結果がオーバーフローした場合、結果は不定 になります。このため"-fuse DIV(-fUD)"を選択せずにコンパイルを行った場 合は、被除数が 4 バイト、除数が 2 バイトで、かつ、結果が 2 バイトのよう な場合もランタイムライブラリを呼び出します。

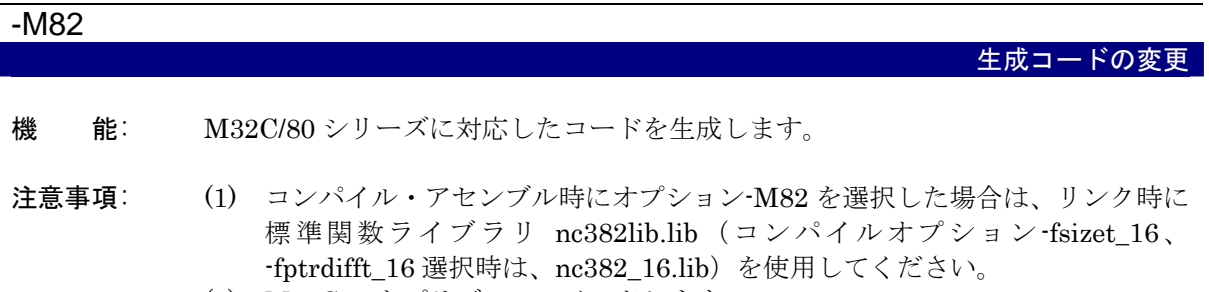

- (2) M32C80 をプリディファインドします。
- (3) M16C/80,70 シリーズ、および M32C/90 シリーズ用の C ソースプログラムの 場合は、本オプションを選択しないでください。

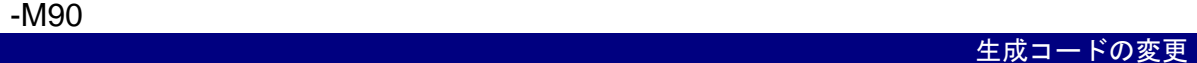

- 機 能: M32C/90 シリーズに対応したコードを生成します。
- 注意事項: (1) コンパイル・アセンブル時にオプション-M90 を選択した場合は、リンク時に 標準関数ライブラリ nc390lib.lib (コンパイルオプション-fsizet 16、 -fptrdifft 16 選択時は nc390 16.lib) を使用してください。
	- (2) M32C90 をプリデファインドします。
	- (3) M16C/80,70 シリーズ、および M32C/80 シリーズ用の C ソースプログラムの 場合は、本オプションを選択しないでください。

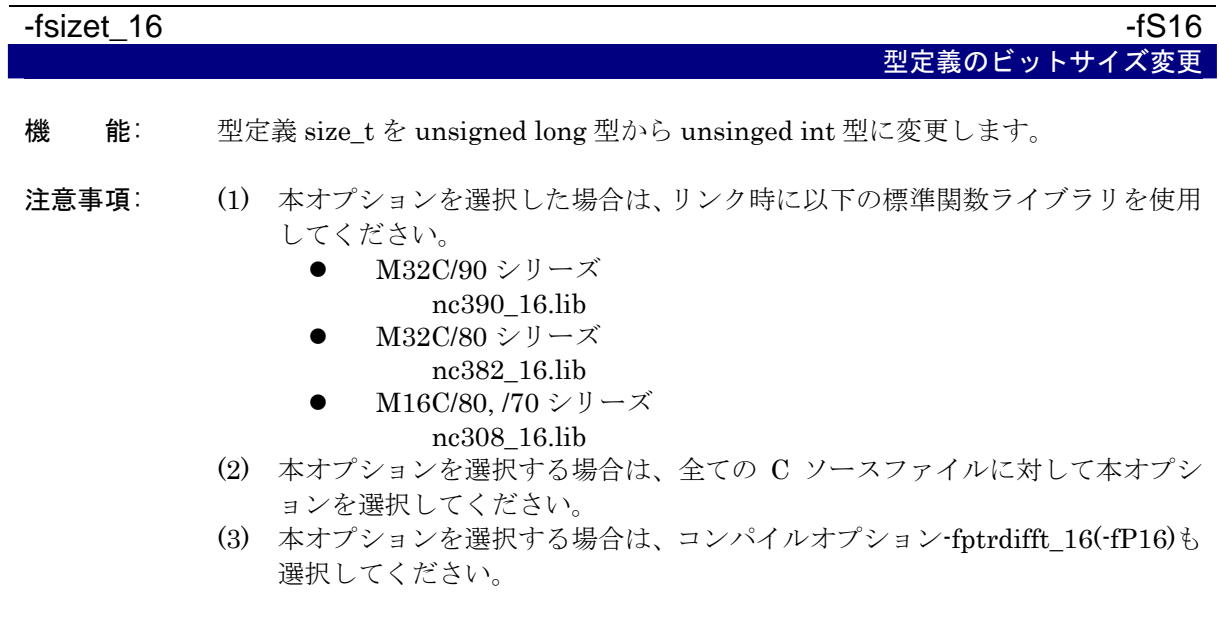

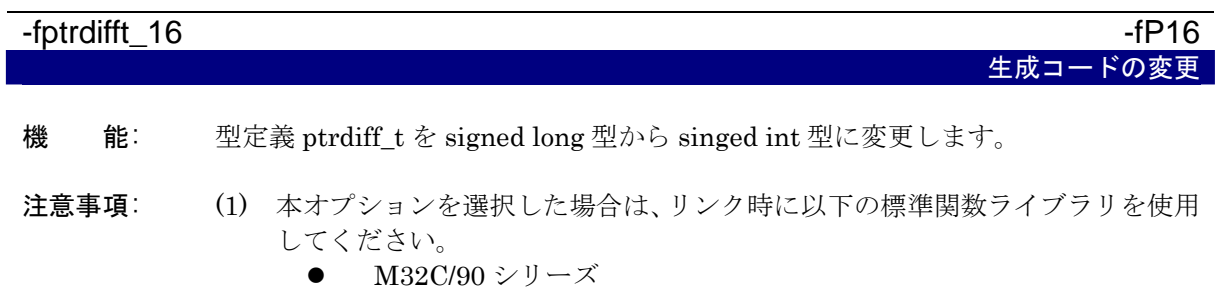

- nc390\_16.lib
- M32C/80 $\dot{\mathord{\triangleright}}$ リーズ
- nc382\_16.lib
- M16C/80, /70 シリーズ nc308\_16.lib
- (2) 本オプションを選択する場合は、全ての C ソースファイルに対して本オプシ ョンを選択してください。
- (3) 本オプションを選択する場合は、コンパイルオプション-fsizet\_16(-fS16)も選 択してください。

## -fuse strings -fuse -fuse -fuse -fuse -fuse -fuse -fuse -fuse -fuse -fuse -fuse -fuse -fuse -fuse -

生成コードの変更

- 機 能: ストリングス命令を使用したコードを生成します。
- 注意事項: 本オプションは、割り込み制御レジスタの設定内容を把握した上で選択してくださ  $V_{\rm o}$

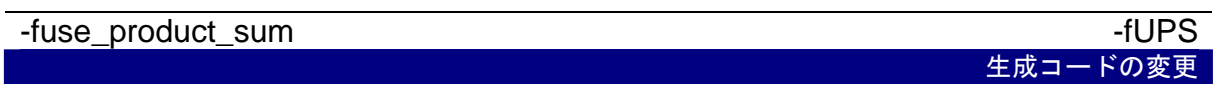

- 機 能: 積和演算命令を使用したコードを生成します。
- 注意事項: 本オプションは、割り込み制御レジスタの設定内容を把握した上で選択してくださ い。

# <span id="page-97-0"></span>A.2.7 ライブラリ指定オプション

【[表](#page-97-0)[A.9](#page-97-0)】にライブラリファイルを指定する起動オプションを示します。

#### 表A.9 ライブラリ指定オプション

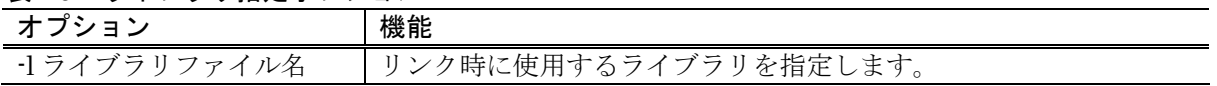

#### -l ライブラリファイル名

ちイブラリファイル指定

- 機 能: ln308 がリンク時に使用するライブラリファイル名を指定します。ファイルの拡張 子は省略可能です。
- 書 式: nc308△-l ファイル名△<C 言語ソースファイル名>
- 注意事項: (1) ファイル指定では拡張子を省略することができます。拡張子を省略した場合の ファイルの拡張子は".lib"として処理されます。
	- (2) ファイルの拡張子を指定する場合は、必ず".lib"を指定してください。
	- (3) NC308 は環境変数 LIB308 で指定されたディレクトリ内にあるライブラリ "nc308lib.lib"をデフォルトでリンクします(コンパイルオプション"-M82"指定 時は"nc382lib.lib", "-M90"指定時は"nc390lib.lib"をリンクします)。
	- (4) 複数のライブラリを指定した場合、"nc308lib.lib"を参照する優先順位は最も低 くなります 。

### A.2.8 警告オプション

【[表](#page-98-0)[A.10](#page-98-0)】にnc308 の言語仕様に関する記述の間違いに対して警告(ウォーニングメッセージ)を出力 する起動オプションを示します。

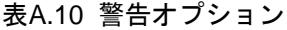

<span id="page-98-0"></span>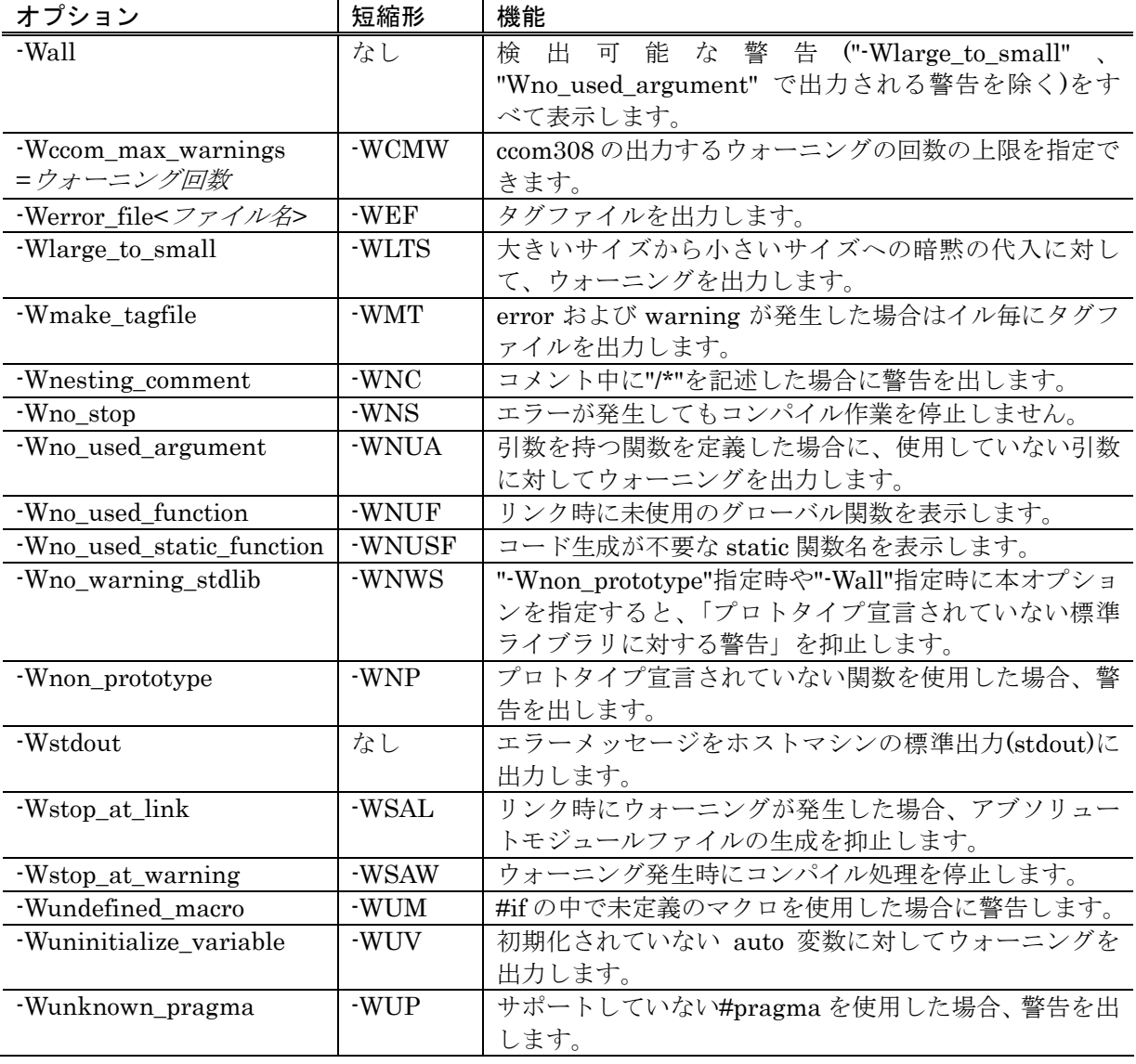

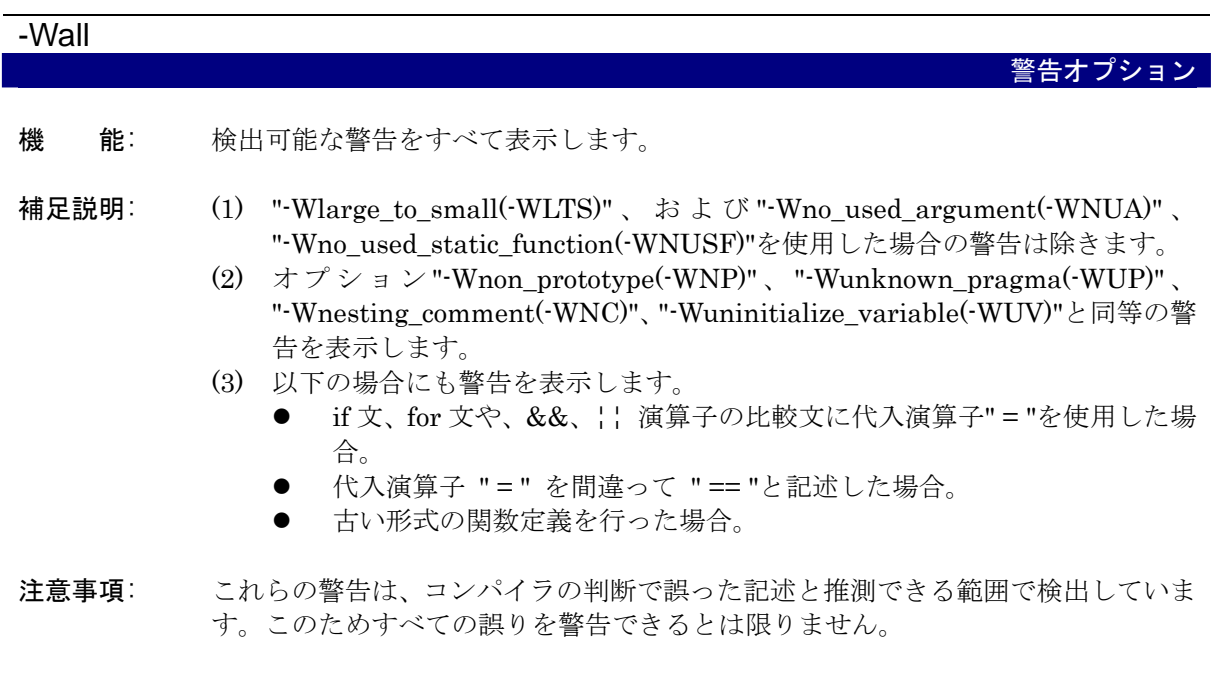

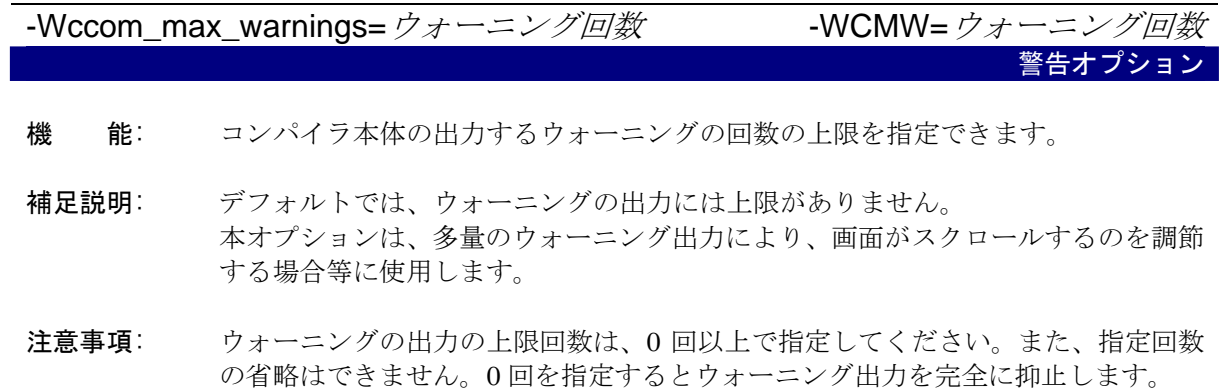

-Werror\_file <ファイル名>

警告オプション

- 機 能: エラーメッセージを指定したファイルに出力します。
- 書 式: nc308△-Werror\_file△<エラー出力ファイル名>
- 注意事項: ファイルに出力されるエラーメッセージの出力フォーマットは、ディスプレイに表 示されるエラーメッセージとは異なり、一部のエディタの持つ「タグジャンプ機能」 に適したフォーマットで出力されます。

警告オプション

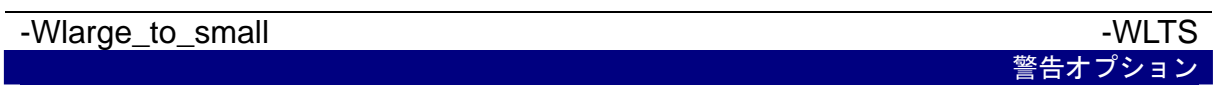

- 機 能: 大きいサイズから、小さいサイズへの暗黙の代入に対して、ウォーニングを出力し ます。
- 補足説明: 各型の負数の境界値では、型に収まる数値であっても、警告を出力する場合があり ます。 これは言語規約上、負数は単項演算子(·)と整数が結合したものであるためです。 例えば「-32768」は、signed int 型に収まる値ですが、"-"と"32768"に分解すると、 "32768"は signed int 型に収まらないため、"signed long 型"になります。従って即 値"-32768"は、signed long 型です。

このため、「 int i = -32768; 」のような記述に対して、警告が出力されます。

- 注意事項: 本オプションは、多量のウォーニングを出力するため、以下の型変換のみウォーニ ング出力を抑止しています。
	- char 型変数 から char 型変数への代入
	- 即値の char 型変数 への代入
	- 即値の float 型変数への代入

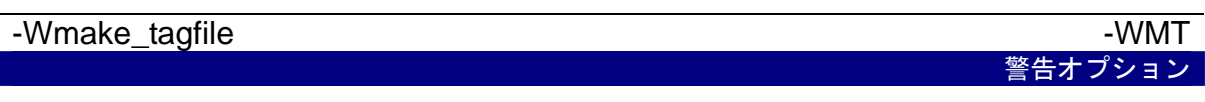

- 機 能: error および warning が発生した場合に、 ファイル単位で、タグファイル に生 成メッセージの内容を出力します。
- 補足説明: 本オプションを選択した場合に"-Werror\_file <ファイル名> (-WEF) "を同時に指定 した場合は、エラーとなります。

#### -Wnesting\_comment - WNC

機 能: コメント内に"/\*"を記述している場合に警告を発生します。

補足説明: 本オプションを使用することにより、コメントのネストを検出することができま す。

警告オプション

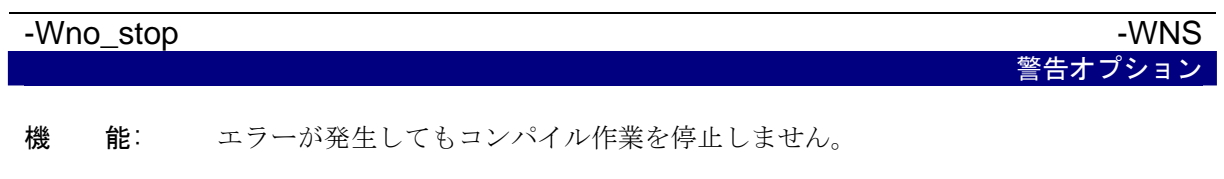

補足説明: コンパイラは関数単位でコンパイルします。コンパイル中にエラーが発生すると、 デフォルトでは、次の関数のコンパイルを行いません。 また、エラーが原因で別のエラーを引き起こすことがあり、エラーが多いとコンパ イルを停止します。 本オプションを使用することにより、可能な限りコンパイルを続けます。

注意事項: 記述によるエラーが原因で System Error が発生する場合があります。その場合は、 本オプションを使用している場合であってもコンパイル作業が停止します。

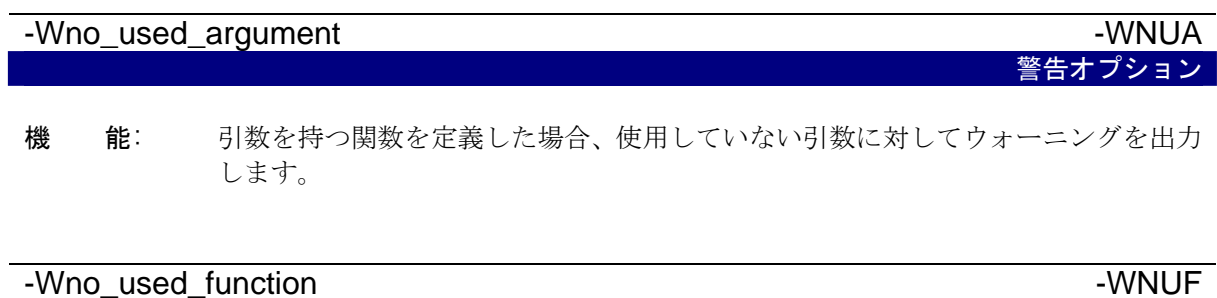

- 機 能: 未使用のグローバル関数を、リンク時に表示します。
- 注意事項: 本オプションを選択する場合は、必ず"-finfo"オプションも同時に指定してくださ い。 リンク用に-U オプションを指定している場合は、本オプションは必要ありません。

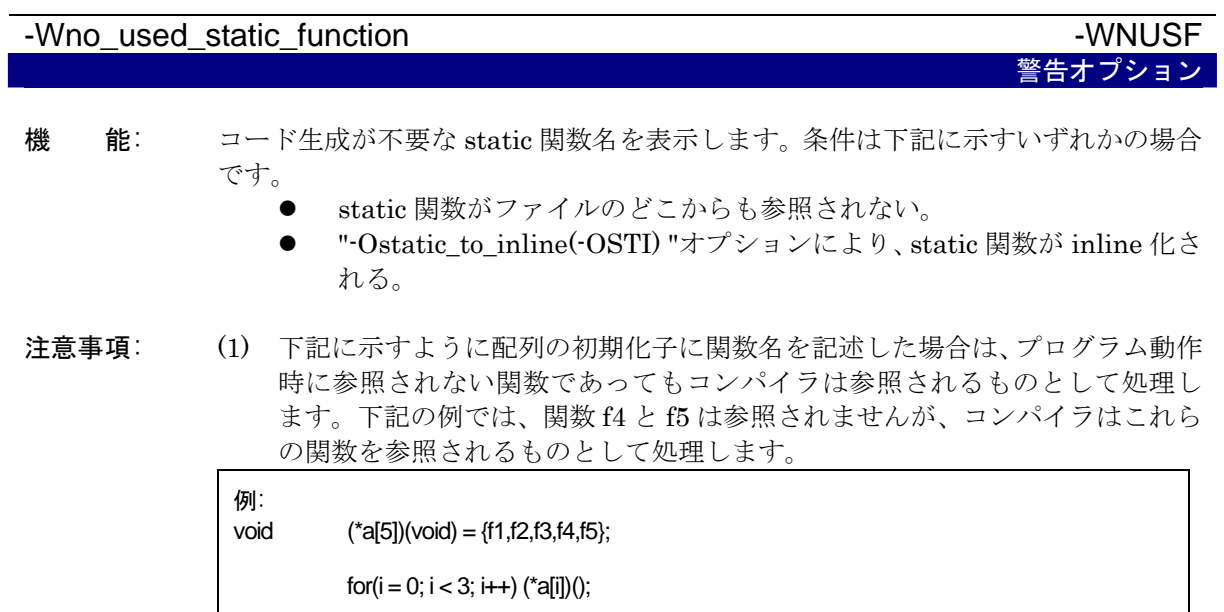

#### -Wno\_warning\_stdlib  $-$ Wno\_warning\_stdlib  $-$

警告オプション

機 能: "-Wnon\_prototype"や、"-Wall"と同時に本オプションを選択すると、「プロトタイプ 宣言されていない標準ライブラリに対する警告」を抑止します。

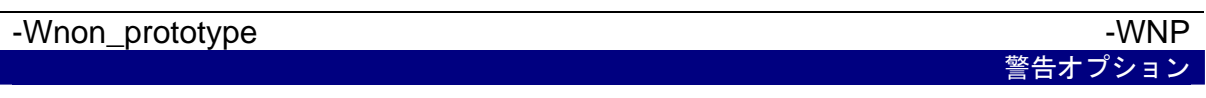

- 機 能: 前もってプロトタイプ宣言がされていない関数を使用した場合、または関数のプロ トタイプ宣言を行っていない場合に警告を出します。
- 補足説明: プロトタイプ宣言を行うことにより、関数引数をレジスタ渡しにすることができま す。レジスタ渡しにすることにより、速度向上、コードサイズ削減が期待できます。 また、プロトタイプ宣言を行うことにより、コンパイラが関数の引数を検査するよ うになります。このため、プログラムの信頼性向上を期待できます。 したがって、本オプションは、常に使用することを推奨します。

警告オプション

-Wstdout 警告オプション

- 機 能: エラーメッセージをホストマシンの標準出力(stdout)に出力します。
- 補足説明: 本オプションは、Windows 版(パソコン版)においてエラー出力等をリダイレクトを 用いて、ファイルに保存する場合に使用します。
- 注意事項: コンパイルドライバから呼び出される as308、ln308 のエラー出力は、本オプショ ンに関係なく標準出力に出力されます。

# -Wstop\_at\_link -WSAL 警告オプション

機 能: リンク時にウォーニングが発生した場合、リンクを停止し、アブソリュートモジュ ールファイルの生成を抑止します。また、戻り値"10"をホスト OS に返します。

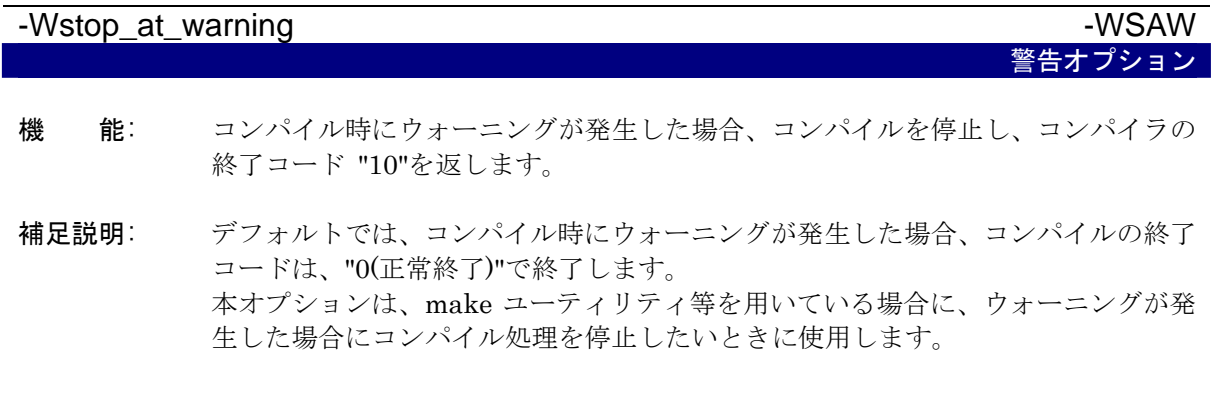

#### -Wundefined\_macro **-WUM**

機 能: #if の中で未定義のマクロを使用した場合に警告します。

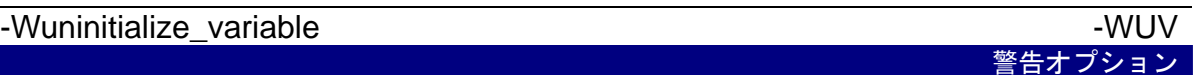

機 能: 初期化されていない auto 変数に対してウォーニングを出力します。 本オプションは、"-Wall"指定時にも有効になります。

補足説明: ユーザーアプリケーションにおいて、if 文、for 文などによる条件分岐の中で初期化 される場合、コンパイラは初期化されていないと判断します。 そのため本オプションを使用した場合、警告が出力されます。

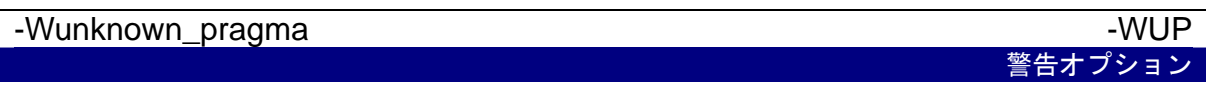

機 能: サポートしていない#pragma を使用した場合、警告を出します。

補足説明: デフォルトでは、サポートされていない未知の"#pragma"が使用されていても警告 を出しません。 NC シリーズコンパイラのみを使用する場合、本オプションを使用することにより、 "#pragma" のスペルミスなどを発見することができます。

注意事項: NC シリーズコンパイラのみを使用する場合は、本オプションを常に用いてコンパ イルすることを推奨します。

# <span id="page-105-0"></span>A.2.9 アセンブル / リンクオプション

【[表](#page-105-0)[A.11](#page-105-0)】にas308 及びln308 のオプションを選択する起動オプションを示します。

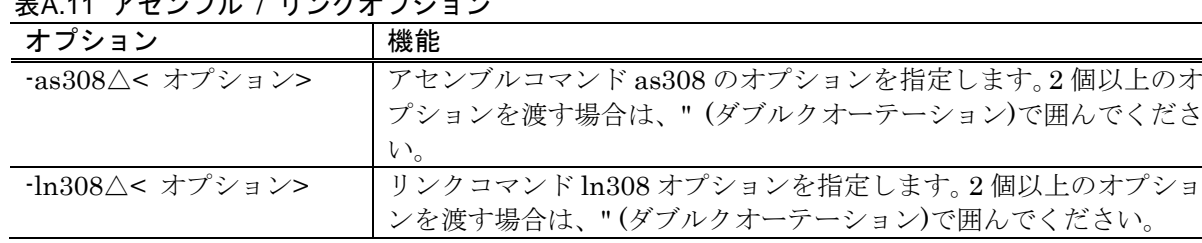

# 表A.11 アセンブル / リンクオプション

-as308 "オプション"

#### アセンブル / リンクオプション

- 機 能: アセンブルコマンド as308 のオプションを選択します。 2個以上のオプションを選択する場合は、"(ダブルクオーテーション)で囲んでくだ さい。
- 書 式: nc308△-as308△ "オプション 1△ オプション 2"△<C 言語ソースファイル名>
- 注意事項: as308 の-.、-C、-M、-O、--mode60p、-T、-V および-X オプションは指定しないで ください。

#### -ln308 "オプション"

アセンブル / リンクオプション

- 機 能: リンクコマンド ln308 のオプションを選択します。 リンクコマンドのオプションは、最大 4 個までオプションを選択することができま す。2 個以上のオプションを選択する場合は、 "(ダブルクオーテーション)で囲んで ください。
- 書 式: nc308△-ln308△ "オプション 1△ オプション 2"△<C 言語ソースファイル名>
- 注意事項: ln308 の-.、-G、-O、-ORDER、-L、-T、-V および@file オプションは指定しない でください。

# A.3 起動オプションに関する注意事項

#### A.3.1 起動オプションの記述に関する注意事項

nc308 の起動時オプションは、アルファベットの大文字と小文字を区別します。誤って入力した場 合、そのオプションによる機能は取り消されます。

### A.3.2 オプションの優先順位

nc308 の起動時オプション中、

- "-c":リロケータブルファイル(拡張子.r30)を作成して処理を終える
- "-S":アセンブリ言語ソースファイル(拡張子.a30)を作成して処理を終えるを同時に指 定した場合、-S オプションが優先されます。

したがって、このときはアセンブリ言語ソースファイルのみが生成されます。

# 付録B 拡張機能リファレンス

NC308 は、M32C シリーズを用いたシステムへの組み込みを容易にするために独自の拡張機能を追加してい ます。

付録B では、言語仕様に関する機能以外の拡張機能の使用方法を説明します。

| 1XD.I JATATARIHE (1/4)<br>拡張機能 | 機能の内容                                                               |
|--------------------------------|---------------------------------------------------------------------|
| near/far 修飾子                   | データをアクセスするアドレッシングモードを指定します。                                         |
|                                | near64K バイト以内の領域(0H~0FFFFH)のアクセス                                    |
|                                | far64K バイトを越える領域(全メモリ領域)のアクセス                                       |
|                                | 関数は全てfar属性となります。                                                    |
| asm 関数                         | C 言語プログラム中にアセンブリ言語を直接記述できます。関数外で<br>(1)                             |
|                                | も記述することができます。                                                       |
|                                | 記述例:                                                                |
|                                | asm("MOV.W#0, R0");                                                 |
|                                | (2)<br>変数名を指定することができます(関数内のみ記述可能)。                                  |
|                                | 記述例1:                                                               |
|                                | asm("MOV.W R0, \$\$[FB]",f);                                        |
|                                | 記述例 2:                                                              |
|                                | asm("MOV.W R0, \$\$",s);                                            |
|                                | 記述例3:                                                               |
|                                | asm("MOV.W R0, \$@", f);<br>(3)<br>最適化を部分的に抑止する方法の一つとしてダミーのasm関数が記述 |
|                                |                                                                     |
|                                | できます(関数内のみ記述可能)。<br>記述例:                                            |
|                                | asm()                                                               |
| 日本語文字のサポート                     | 文字列中に漢字文字を使用することができます。<br>(1)                                       |
|                                | 記述例:                                                                |
|                                | L"漢字"                                                               |
|                                | (2)<br>漢字文字の文字定数を使用することができます。                                       |
|                                | 記述例:                                                                |
|                                | L漢                                                                  |
|                                | (3)<br>コメント中に漢字文字を記述することができます。                                      |
|                                | 記述例:                                                                |
|                                | /* 漢字 */                                                            |
|                                | シフトJISコード及びEUCコードをサポートしています。                                        |
|                                | 日本語のカタカナ半角文字は使用できません。                                               |
| 関数のデフォルト引数宣言                   | 関数の引数にデフォルト値を定義できます。                                                |
|                                | 記述例1:                                                               |
|                                | extern int func( $int=1$ , $char=0$ );                              |
|                                | 記述例2:                                                               |
|                                | extern int func(int=a, char=0);                                     |
|                                | デフォルト値として変数を記述する時は、関数を宣言するよりも前に                                     |
|                                | デフォルト値として使用する変数の宣言を行ってください。                                         |
|                                | デフォルト値は引数の後ろから順に埋めてください。                                            |

表B.1 拡張機能 (1/2)
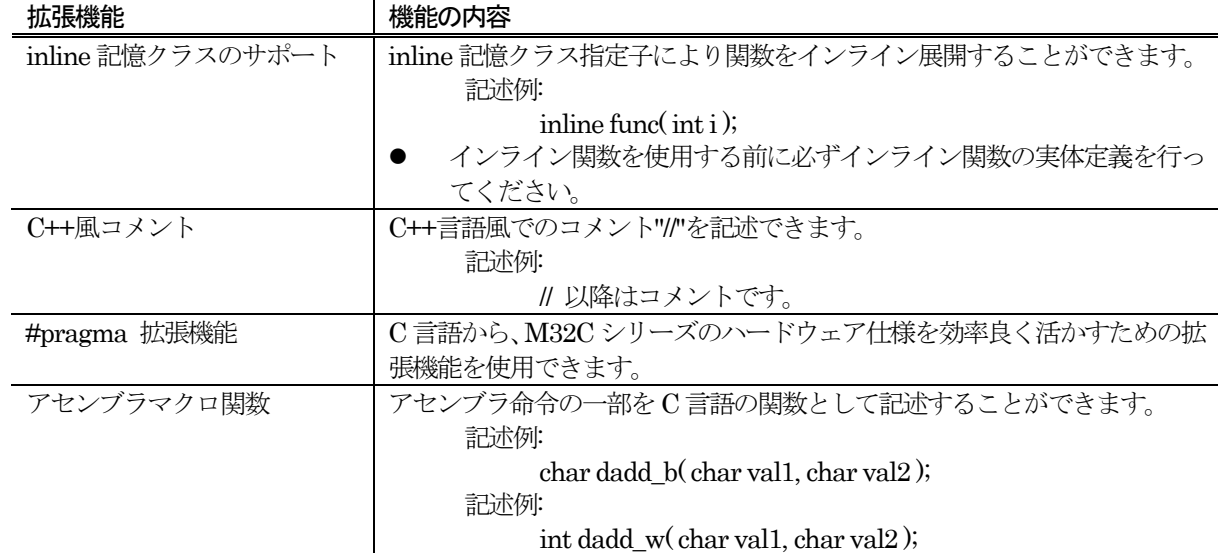

# 表B.2 拡張機能 (2/2)

# B.1 near/far修飾弧

M32C シリーズは、0FFFFH 番地を境界としてデータの参照/ 配置等に使用されるアドレッシングモードが変 わります。NC308 は、near/far 修飾子によりアドレッシングモードの切り換えを制御できます。

# B.1.1 near/far修飾子の概要

near/far 修飾子は、変数又は関数に対して使用するアドレッシングモードを選択します。

- z near 修飾子........................... 000000H~00FFFFH の領域
- z far 修飾子.............................. 000000H~0FFFFFFH の領域

near/far修飾子は、変数又は関数の宣言時に型指定子に付加して記述します。変数及び関数の宣言時にnear/far 修飾子を指定しない場合、NC308 は属性を以下のように解釈します。

- z 変数の配置 ....................................... near 属性
- const 修飾された定数の配置 ......... far 属性
- z 関数の配置 ........................................ far属性

また、本コンパイラはコンパイルドライバの起動オプションにより、このデフォルトの属性を変更することが できます。

# B.1.2 変数の宣言書式

near/far修飾子は、文法的にconst、volatile型修飾子と同様の書式で宣言時に記述します。[【図](#page-109-0)[B.1](#page-109-0)】に宣言時 の書式を示します。

型指定子△near 又は far△変数;

### <span id="page-109-0"></span>図B.1 near/far 修飾子を付加した変数の宣言書式

変数の宣言例を[【図](#page-109-1)[B.2](#page-109-1)】に、その変数のメモリ配置図を[【図](#page-110-0)[B.3](#page-110-0)】に示します。

int near in\_data; int far if\_data; void func(void) { (以下省略) :

<span id="page-109-1"></span>図B.2 変数の宣言例

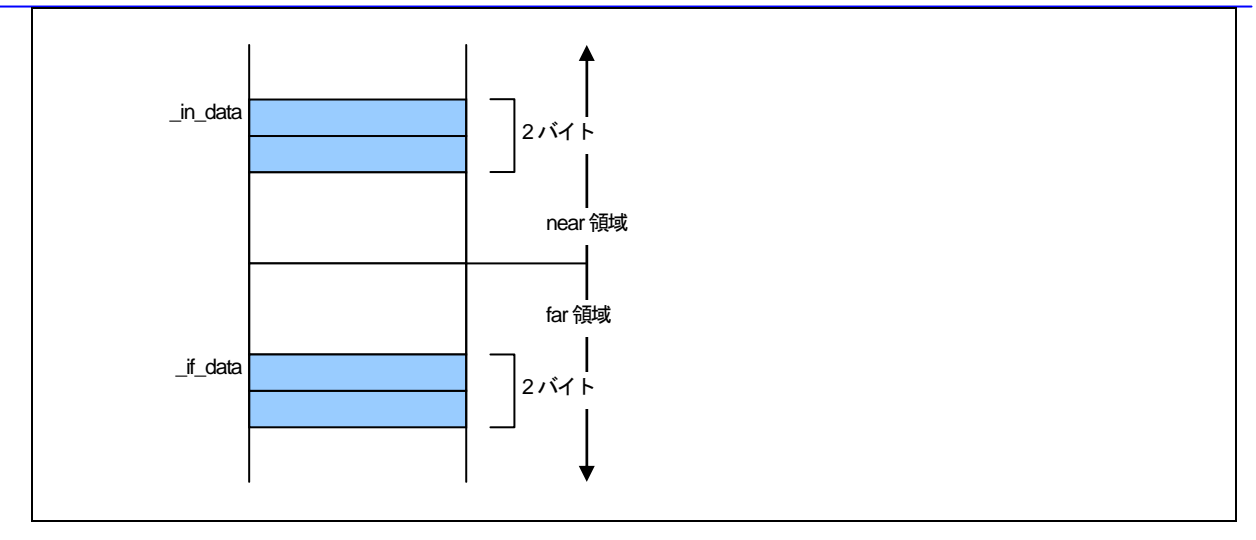

図B.3 変数のメモリ配置

# <span id="page-110-0"></span>B.1.3 ポインタ型変数の宣言書式

ポインタ型変数はデフォルトではfar型(4 バイト)の変数です。ポインタ型の変数の宣言例を[【図](#page-110-1)[B.4](#page-110-1)】に示し ます。

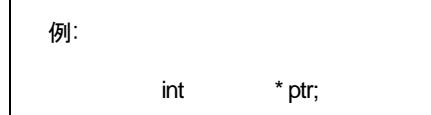

### <span id="page-110-1"></span>図B.4 ポインタ型変数の宣言例 (1)

変数の配置はnear、ポインタ変数の型はfar型となるため、[【図](#page-110-1)[B.4](#page-110-1)】の記述は[【図](#page-110-2)[B.5](#page-110-2)】のように解釈されます。

例: int far \* near ptr;

<span id="page-110-2"></span>図B.5 ポインタ型変数の宣言例 (2)

変数ptrは、far領域にあるint型変数を指し示す 4 バイトの変数です。ptr自身はnear領域に配置されます。上 記例のメモリ配置を[【図](#page-111-0)[B.6](#page-111-0)】に示します。

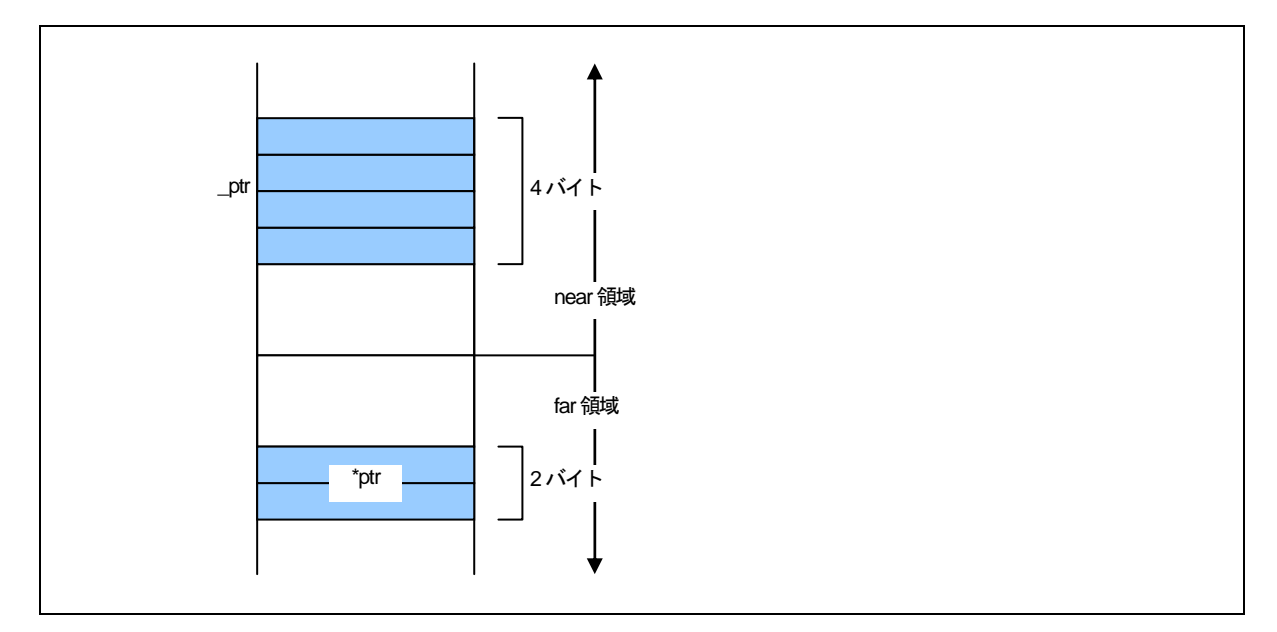

### <span id="page-111-0"></span>図B.6 ポインタ型変数のメモリ配置

明示的にnear/farを指定した場合は、右側に記述した変数/関数を格納するアドレスのサイズを決定します。ア ドレスを扱うポインタ型の変数の宣言を[【図](#page-111-1)[B.7](#page-111-1)】に示します。

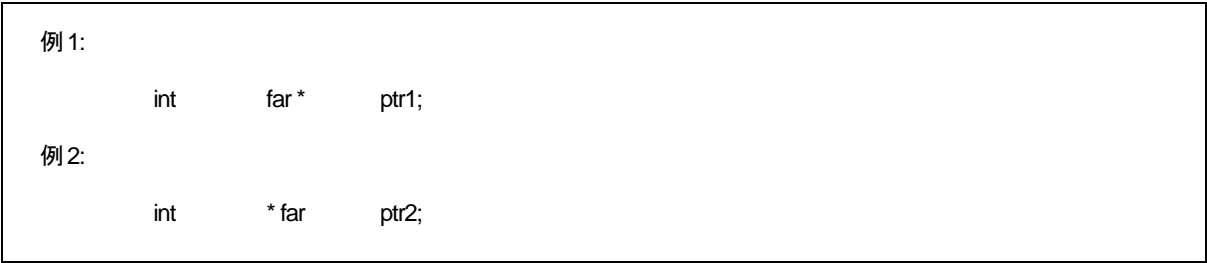

### <span id="page-111-1"></span>図B.7 アドレスを扱うポインタ型変数の宣言例 (1)

先にも説明したようにnear/farの指定がない場合は、変数の配置を"near"、変数の型を"far"として扱います。 したがって、例1、例2 はそれぞれ、[【図](#page-111-2)[B.8](#page-111-2)】のように解釈されます。

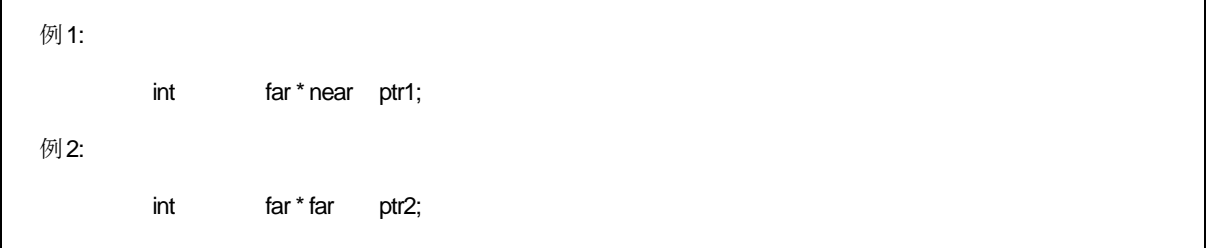

### <span id="page-111-2"></span>図B.8 アドレスを扱うポインタ型変数の宣言例 (2)

例1では、変数ptr1 はfar領域にあるint型変数を指し示す4 バイト型の変数で、変数自身はnear領域に配置さ れます。例2 では、変数ptr2 はfar領域にあるint型変数を指し示す4 バイト型の変数で、変数自身はfar領域に配 置されます。例1、例2 のメモリ配置を[【図](#page-112-0)[B.9](#page-112-0)】に示します。

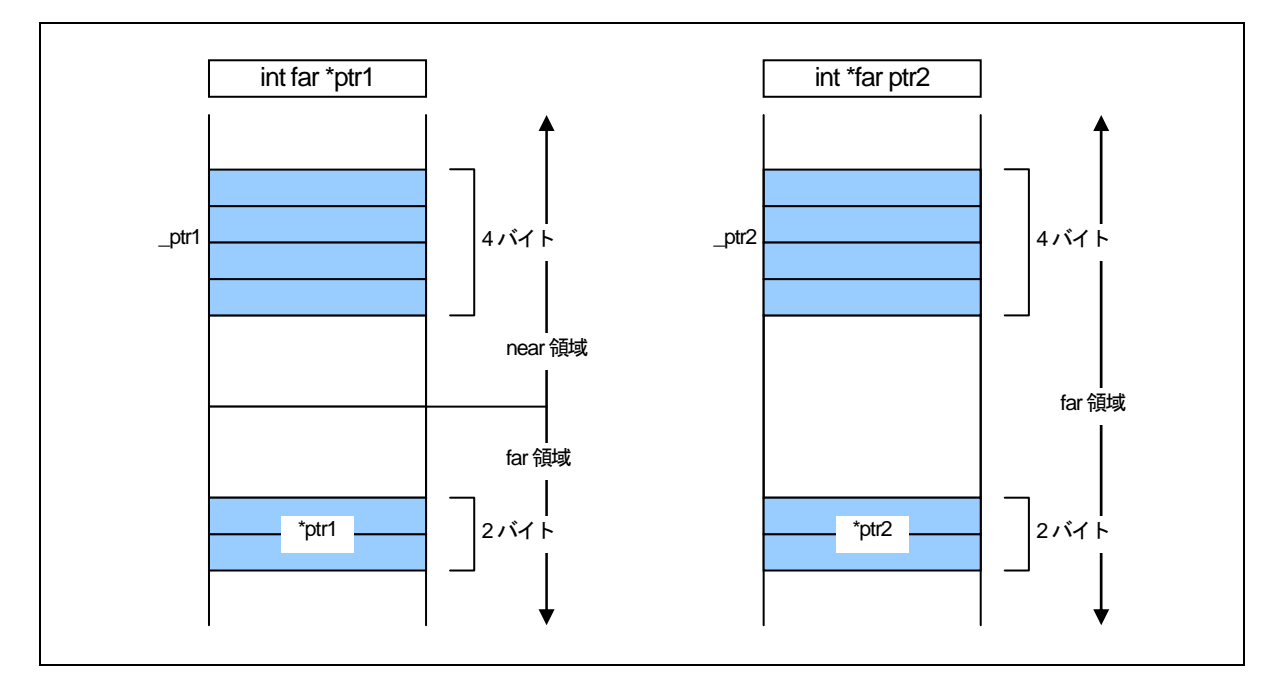

図B.9 アドレスを扱うポインタ型変数のメモリ配置

# <span id="page-112-0"></span>B.1.4 関数の宣言

関数の near/far 配置属性は、常に far です。関数の宣言に near 属性を指定するとウォーニングメッセージ (function must be far)を出力し、near の宣言を無視します。

# B.1.5 nc308 の起動オプションによるnear/farの制御

near/far属性を指定しない場合、NC308 では関数はfar属性、変数(データ)はnear属性として扱われます。 NC308 の起動オプションには、変数(データ)のデフォルトを変更するオプションを用意しています([【表](#page-112-1)[B.3](#page-112-1)】)。

<span id="page-112-1"></span>表B.3 nc308 起動オプション

| 起動オプション            | 機能                         |
|--------------------|----------------------------|
| -fnear ROM(-fNROM) | ROMデータのデフォルト属性を near にします。 |
| ffar RAM(fFRAM)    | RAMデータのデフォルト属性をfarにします。    |

# B.1.6 nearからfarへの型変換機能

[【図](#page-113-0)[B.10](#page-113-0)】に示すプログラムの記述において、nearからfarへの型変換が行われます。

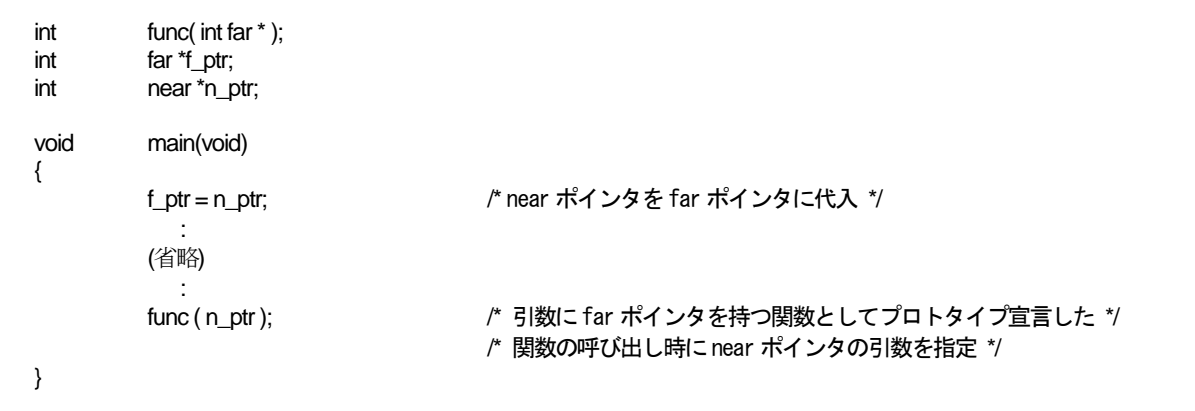

図B.10 near からfar への型変換

far に型変換される際、0(ゼロ)を上位アドレスとして拡張されます。

### <span id="page-113-0"></span>B.1.7 farからnearポインタへの代入の検査機能

コンパイル時に、[【図](#page-113-1)[B.11](#page-113-1)】に示すプログラムの記述に関してアドレスの上位(バンク値)が失われることを示す ウォーニングメッセージ(assign far pointer to near pointer,bank value ignored)を出力します。

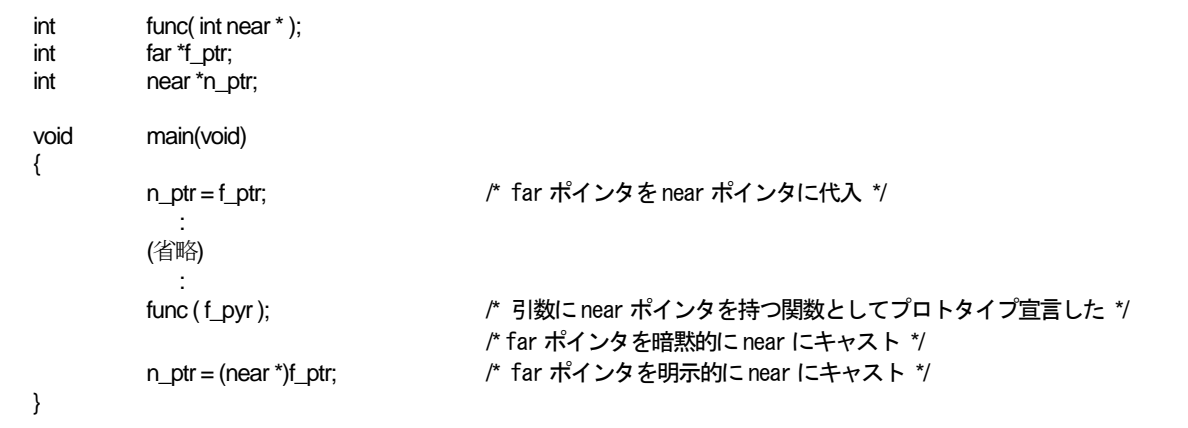

<span id="page-113-1"></span>図B.11 far からnear への型変換

なお、far ポインタを明示的にnear にキャストを行った上でnear ポインタに代入した場合もウォーニングメ ッセージ(far pointer (implicity) casted by near pointer)を出力します。

### B.1.8 関数の宣言

関数は必ずfar領域に配置されます。従って、関数にはnearの宣言を行なわないでください。関数に対してnear 属性の宣言を行なった場合は、NC308 はウォーニングを出力した後、関数の属性をfarとして処理を続けます。 関数に対してnear宣言を行なったときの表示例を[【図](#page-114-0)[B.12](#page-114-0)】に示します。

%nc308 -S smp.c M32C Series Compiler V.X.XX Release XX Copyright(C) XXXX(XXXX-XXXX). Renesas Electronics Corp. and Renesas Solutions Corp., All rights reserved. smp.c [Warning(ccom):smp.c,line 3] function must be far ===> { func %

図B.12 メッセージの表示例

### <span id="page-114-0"></span>B.1.9 複数の宣言でnear/farの確定を行う機能

[【図](#page-114-1)[B.13](#page-114-1)】に示すように同一の変数に対して複数の宣言を行った場合、変数の型の情報が結合された型として 解釈されます。

```
extern int far idata; 
int idata; 
int \mathrm{id} \mathrm{data} = 10;
void func(void) 
{ 
                (以下省略) 
                      : 
この宣言は、以下の宣言として解釈されます。 
extern int far idata = 10:
void func(void) 
{ 
                (以下省略) 
: 2002 - 2003 - 2004 - 2005 - 2006 - 2007 - 2008 - 2008 - 2008 - 2008 - 2008 - 2008 - 2008 - 2008 - 2008 - 200
```
#### <span id="page-114-1"></span>図B.13 変数の宣言の結合機能

この例に示すように、複数の宣言がある場合、near/far の指定はその内の1 箇所で行うことで確定することが できます。ただし、複数の宣言中、near とfar が競合した場合はエラーとなります。

共通のヘッダファイルで near/far の宣言を行うことにより、ソースファイル間の near/far の整合をとること ができます。

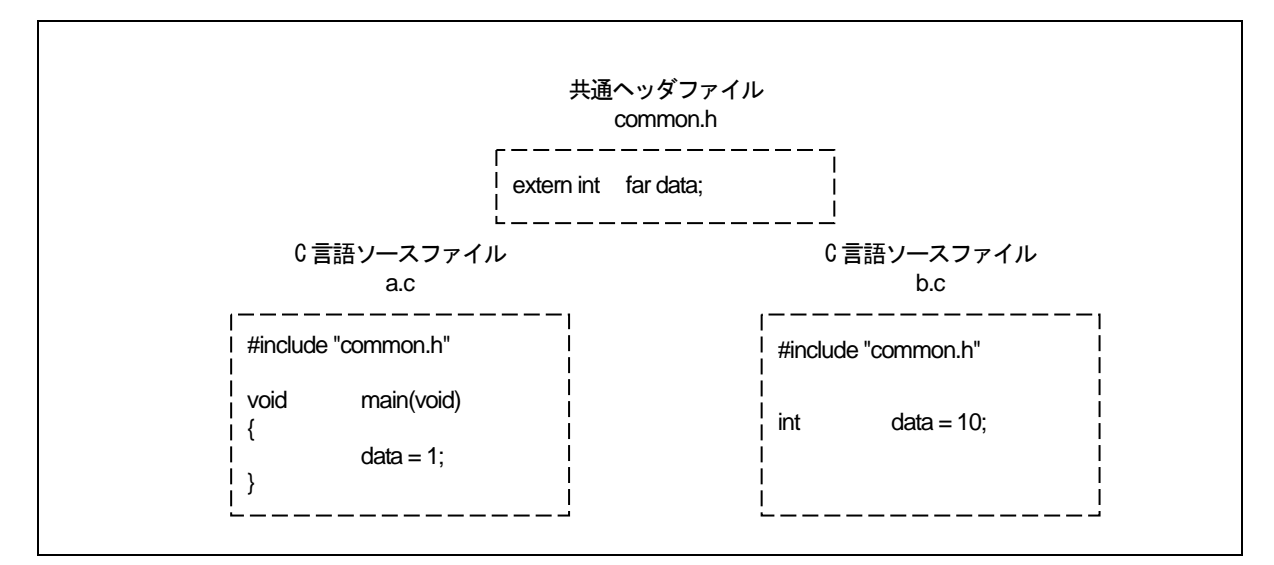

図B.14 共通ヘッダファイルの宣言例

# B.1.10 near/far属性に関する注意事項

### a. 関数のnear/far 属性に関する注意事項

関数は必ずfar 属性になります。関数はnear で宣言しないでください。関数に対してnear 属性の宣言を行な った場合NC308 は警告を出力します。

### b. near/far 修飾子の文法上の注意事項

near/far修飾子は、文法上const修飾子と同じように扱われます。したがって、[【図](#page-115-0)[B.15](#page-115-0)】に示す記述はエラー となります。

int i, far j; ← この記述はできません  $\blacksquare$ int i; int far j;

<span id="page-115-0"></span>図B.15 変数の宣言例

# B.2 asm関数

本コンパイラでは、C言語ソースプログラム中にアセンブリ言語のルーチン(asm関数[\)1](#page-116-0)を記述することができ ます。asm関数では拡張機能として、C言語で記述した変数の参照機能があります。

### B.2.1 asm関数の概要

asm関数は、C言語ソースプログラム中にアセンブリ言語の記述を行うときに使用します。asm関数の書式は、 [【図](#page-116-1)[B.16](#page-116-1)】に示すようにasm(" ");のダブルクォーテーションの中にAS308 の言語仕様に準じたアセンブリ言語の 命令を記述します。

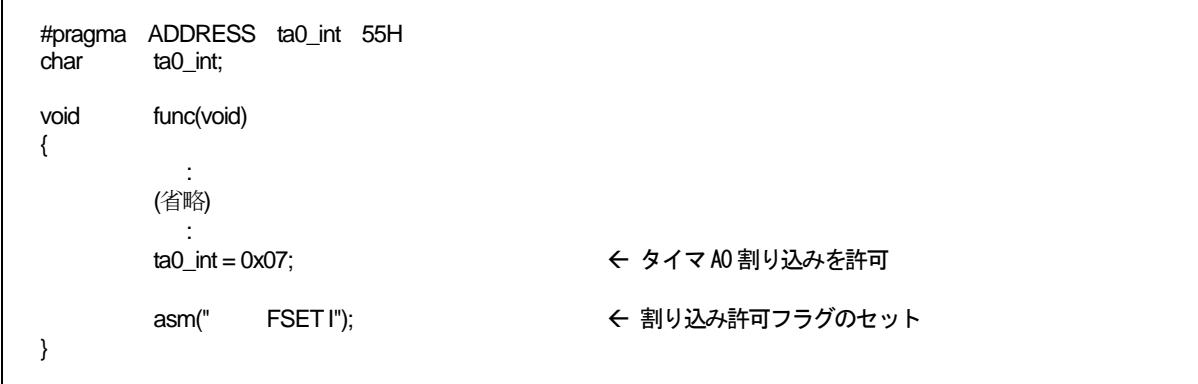

#### <span id="page-116-1"></span>図B.16 asm 関数の記述例 (1)

また、[【図](#page-116-2)[B.17](#page-116-2)】に示す記述によりステートメントの前後関係を用いたコンパイラの一部の最適化処理を部分 的に抑止することができます。

#### asm( );

1

#### <span id="page-116-2"></span>図B.17 asm 関数の記述例 (2)

本コンパイラで扱うasm 関数は、アセンブリ言語の記述を行うほかに、以下の拡張機能があります。

- z C言語プログラムの記憶クラスauto変数のFBオフセット値をC言語の変数名で指定できます。
- z C 言語プログラムの記憶クラスregister 変数のレジスタ名をC 言語の変数名で指定できます。
- z C言語プログラムの記憶クラスextern及びstatic変数のシンボル名をC言語の変数名で指定で きます。

asm 関数を使用する場合の注意事項として以下の事項があります。

asm 関数内では、レジスタの内容を破壊しないでください。 コンパイラは、asm 関数内のチェックを行っていません。 レジスタを破壊する場合は、asm 関数を使用して、push 命令、pop 命令を記述し、退避/復帰 を行ってください。

<span id="page-116-0"></span><sup>1</sup> 本ユーザーズマニュアルでは、表現上アセンブリ言語で記述したサブルーチンをアセンブラ関数と表記します。C言語プログラム中にasm()で記述す るものはasm関数、もしくはインラインアセンブル記述と表記します。

# B.2.2 auto変数のFBオフセット値の指定

C 言語で記述した記憶クラス auto および register 変数(引数を含む)は、フレームベースレジスタ(FB)に対す るオフセット値で参照/配置されます(最適化等によってレジスタに割り当てられることもあります)。

[【図](#page-117-0)[B.18](#page-117-0)】に示す書式で記述することにより、asm関数中でスタック上に割り当てられたauto変数を使用する ことができます。

asm("オペコード R1, \$\$ [ FB ]", 変数名 );

#### <span id="page-117-0"></span>図B.18 FB オフセット指定の記述書式

この記述形式で指定できる変数名は2 つです。変数名として以下の形式をサポートしています。

- z 変数名
- 配列名[整数]
- 構造体名.メンバ名(ビットフィールドメンバは除きます)

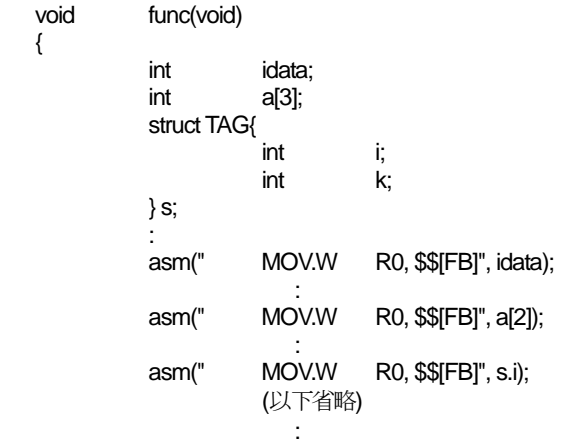

図B.19 FB オフセット指定の記述例

auto変数の参照例とコンパイル結果を[【図](#page-118-0)[B.20](#page-118-0)】に示します。

```
C 言語ソースファイル: 
void func(void) 
{ 
         int idata = 1;
 asm(" MOV.W $$[FB], R0", idata); 
 asm(" CMP.W #00001H ,R0"); 
          (以下省略) 
             : 
} 
アセンブリ言語ソースファイル(コンパイル結果): 
;## # FUNCTION func 
;## # FRAME AUTO ( idata) size 2, offset -2 
Service State
          (省略) 
;## # C_SRC : asm(" MOV.W $$[FB], R0", idata); 
;#### ASM START 
          MOV.W -2[FB], R0 
          ._line 5 
;## # C_SRC : asm(" CMP.W #00001H,R0"); 
          CMP.W #00001H ,R0 
;#### ASM END 
          (以下省略) 
              :
```
#### <span id="page-118-0"></span>図B.20 auto 変数の参照例

また、[【図](#page-118-1)[B.21](#page-118-1)】に示す書式で記述することにより、asm関数中でauto変数の 1 ビットのビットフィールドを 使用することができます(2 ビット以上のビットフィールドの操作はできません)。

```
asm("オペコード $b[FB]", ビットフィールド名 );
```
### <span id="page-118-1"></span>図B.21 FB オフセットビット位置指定の記述書式

この記述形式で指定できる変数名は1 つです。[【図](#page-118-2)[B.22](#page-118-2)】に記述例を示します。

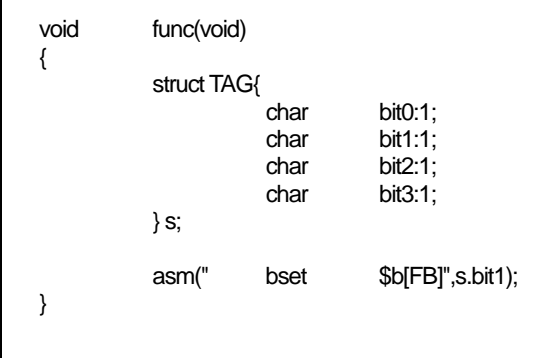

<span id="page-118-2"></span>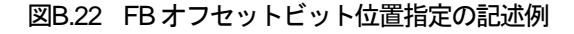

auto領域のビットフィールドの参照例とコンパイル結果を[【図](#page-119-0)[B.23](#page-119-0)】に示します。

```
C 言語ソースファイル 
void func(void) 
{ 
            struct TAG{ 
                      char bit0:1;<br>char bit1:1:
                                 bit1:1; char bit2:1; 
                       char bit3:1; 
           } s; 
            asm(" bset $b[FB]",s.bit1); 
} 
アセンブリ言語ソースファイル(コンパイル結果): 
;## # FUNCTION func 
;## # FRAME AUTO ( __PAD1) size 1, offset -1 
;## # FRAME AUTO ( s) size 1, offset -2 
;## # ARG Size(0) Auto Size(2) Context Size(8) 
            .section program,CODE,ALIGN 
            ._file 'bit.c' 
            .align 
           \overline{\phantom{a}}line 3
            .glb _func 
_func: 
            enter #02H 
           . line 10
;#### ASM START 
            bset 1,-2[FB] ; s 
;#### ASM END 
            ._line 11 
            exitd
```
<span id="page-119-0"></span>図B.23 auto 領域のビットフィールドの参照例

auto 領域のビットフィールドを参照する場合は、ビット操作命令で参照可能な範囲(FB レジスタの値を中心 に32 バイト以内の範囲) に配置していることを確認してください。

### B.2.3 レジスタ変数のレジスタ名の指定

C 言語で記述した記憶クラスauto 及びregister の変数(引数を含む)は、コンパイラによってレジスタに割り当 てられることがあります。

[【図](#page-120-1)[B.24](#page-120-1)】に示す書式で記述することにより、asm関数中でレジスタに割り当てられた変数を使用することが できます。[2](#page-120-0)

asm("
オペコード
\$ \$", 変数名 );

#### <span id="page-120-1"></span>図B.24 レジスタ変数の記述書式

この記述形式で指定できる変数名は2 つです。レジスタ変数の参照例とコンパイル結果を[【図](#page-120-2)[B.25](#page-120-2)】に示しま す。

```
C 言語ソースファイル: 
void func(void) 
{ 
          register int i=1; 
          asm(" mov.w $$,A1",i); 
} 
アセンブリ言語ソースファイル(コンパイル結果): 
;## # FUNCTION func 
;## # ARG Size(0) Auto Size(0) Context Size(4) 
          .section program,CODE,ALIGN 
          ._file 'reg.c' 
          .align 
         . line 3;## # C_SRC : { 
         .glb _func
_func: 
           ._line 4 
; \#H \# C SRC : register int i=1;
          mov.w #0001H,R0 ; i 
           ._line 6 
;## # C_{S}R\overline{C} : asm(" mov.w $$,A1",i);
;#### ASM START 
         mov.w R0,A1 インプスタ(変数)を A1 レジスタに転送
;#### ASM END
```
#### <span id="page-120-2"></span>図B.25 register 変数の参照例

本コンパイラでは、関数内で使用するレジスタ変数を動的に管理しています。ある位置でレジスタ変数として 使用したレジスタが、常に同じレジスタであるとは限りません。そのため、asm 関数中に直接レジスタを記述し た場合、コンパイル結果により動作が異なる可能性があります。従いまして、必ずこの機能を用いてレジスタ変 数を参照してください。

<span id="page-120-0"></span>l 2 register 修飾子により強制的にレジスタに割り当てるためには、コンパイル時にオプション"-fenable\_register(-fER)"を指定してください。 RJJ10J2567-0200 Rev.2.00 2010.04.01 RENESAS 114

# B.2.4 extern変数及びstatic変数のシンボル名の指定

C言語で記述した記憶クラスextern及びstaticの変数は、シンボルとして参照されます。[【図](#page-121-0)[B.26](#page-121-0)】に示す書式 で記述することにより、asm関数中でextern変数及びstaticの変数を使用することができます。

asm("
オペコード
R1, \$", 変数名 );

#### <span id="page-121-0"></span>図B.26 シンボル名指定の記述書式

この記述形式で指定できる変数名は2 つです。変数名として以下の形式をサポートしています。

- 変数名
- 配列名[整数]
- 構造体名.メンバ名(ビットフィールドメンバは除きます)

```
int idata; 
int a[3]; 
struct TAG{ 
                         int i;<br>int k;
                         int} s; 
void func(void) 
{ 
 : 2002 - 2003 - 2004 - 2005 - 2006 - 2007 - 2008 - 2008 - 2008 - 2008 - 2008 - 2008 - 2008 - 2008 - 2008 - 200
                          asm(" MOV.W R0, $$", idata); 
 : 2002 - 2003 - 2004 - 2005 - 2006 - 2007 - 2008 - 2008 - 2008 - 2008 - 2008 - 2008 - 2008 - 2008 - 2008 - 200
                          asm(" MOV.W R0, $$", a[2]); 
 : 2002 - 2003 - 2004 - 2005 - 2006 - 2007 - 2008 - 2008 - 2008 - 2008 - 2008 - 2008 - 2008 - 2008 - 2008 - 200
                          asm(" MOV.W R0, $$", s.i); 
                          (以下省略) 
 : 2002 - 2003 - 2004 - 2005 - 2006 - 2007 - 2008 - 2008 - 2008 - 2008 - 2008 - 2008 - 2008 - 2008 - 2008 - 200
}
```
### 図B.27 シンボル名指定の記述例

extern変数及びstatic変数の参照例を[【図](#page-122-0)[B.28](#page-122-0)】示します。

C 言語ソースファイル: extern int ext\_val; void func(void) { static int s\_val; asm(" mov.w #01H,\$\$",ext\_val); asm(" mov.w #01H,\$\$",s\_val); } アセンブリ言語ソースファイル(コンパイル結果): \_func: line 7 ;## # C\_SRC : asm(" mov.w #01H,\$\$",ext\_val);  $\overline{u}$   $\overline{v}$   $\overline{v}$   $\overline{v}$  ASM START mov.w #01H,\_ext\_val → インボル\_ext\_val への転送 .\_line 8 ;## # C\_SRC : asm(" mov.w #01H,\$\$",s\_val); mov.w #01H,\_\_\_S0\_s\_val Å シンボル\_ext\_val への転送 ;#### ASM END .\_line 9 ;## # C\_SRC : } rts E1: .glb \_\_ext\_val .section bss\_NE,DATA S0\_s\_val: ;### C's name is s\_val .blkb 2 .END

<span id="page-122-0"></span>図B.28 extern 変数及びstatic 変数の参照例

また、[【図](#page-122-1)[B.29](#page-122-1)】に示す書式で記述することにより、asm関数中でextern変数及びstatic変数の1ビットのビッ トフィールドを使用することができます(2 ビット以上のビットフィールドは記述できません)。

```
asm("オペコード $b[FB]", ビットフィールド名 );
```
### <span id="page-122-1"></span>図B.29 シンボル名指定の記述書式

この記述形式で指定できる変数名は1 つです。[【図](#page-123-0)[B.30](#page-123-0)】に記述例を示します。

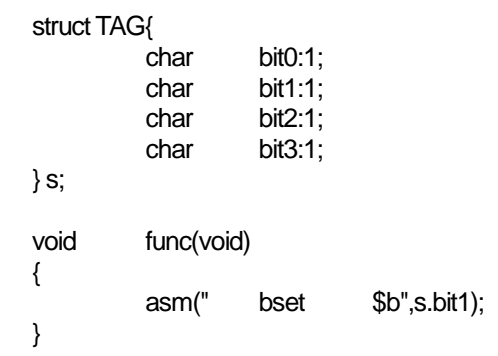

### <span id="page-123-0"></span>図B.30 シンボルのビット位置指定の記述例

[【図](#page-123-0)[B.30](#page-123-0)】のCソースファイルのコンパイル結果を[【図](#page-123-1)[B.31](#page-123-1)】に示します。

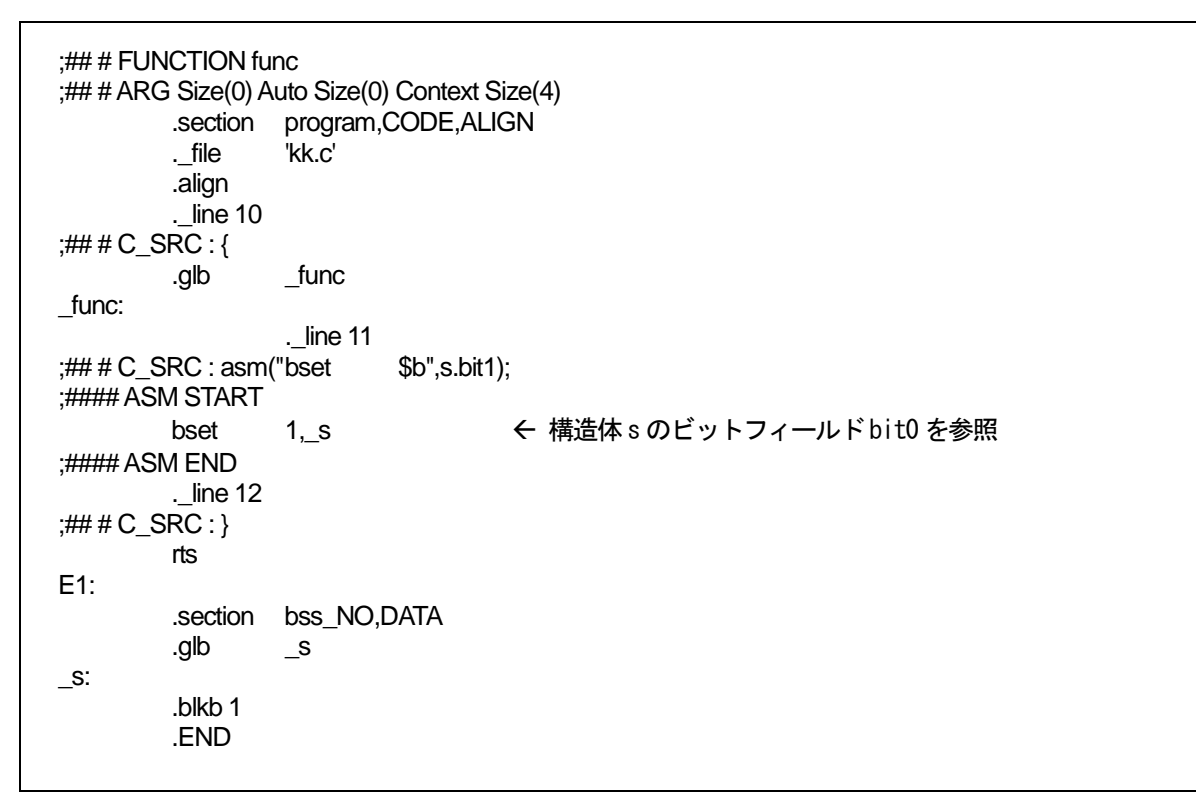

<span id="page-123-1"></span>図B.31 シンボルに対するビットフィールドの参照例

extern 変数及び static 変数のビットフィールドを参照する場合は、直接 1 ビット操作命令で参照可能な範囲 (0000H~1FFFH の範囲)に配置していることを確認してください。

### B.2.5 記憶クラスに依存しない指定

C言語で記述した変数を、その変数の記憶クラス(auto変数、レジスタ変数[3](#page-124-0)、extern変数、static変数)に依存 することなく、asm関数中で使用することができます。

[【図](#page-124-2)[B.32](#page-124-2)】に示す書式で記述することにより、C言語で記述した変数をasm関数中で使用することができます。

```
4
```
asm(" オペコード R0, \$@", 変数名 );

#### <span id="page-124-2"></span>図B.32 変数の記憶クラスに依存しない記述書式

この記述形式で指定できる変数名は1 つです。参照例とコンパイル結果を[【図](#page-124-3)[B.33](#page-124-3)】に示します。

```
C 言語ソースファイル: 
extern int e_val;
void func(void) 
{ 
        int f_val; 
       register int r_val;
       static int s_val;
       asm(" mov.w #1, $@", e_val); → ← extern 変数の参照
       asm(" mov.w #2, $@", f_val);        ← auto 変数の参照
        asm(" mov.w #3, $@", r_val); Å レジスタ変数の参照
       asm(" mov.w #4, $@", s_val); → ← static 変数の参照
        asm(" mov.w $@, $@", f_val,r_val); 
} 
アセンブリ言語ソースファイル(コンパイル結果): 
        .glb func
_func: 
        enter #02H 
        pushm R1 
         ._line 9 
:### C SRC : asm(" mov.w #1, $@", e_val);
;#### ASM START 
        mov.w #1, _e_val:16 Å extern変数の参照
         ._line 10 
;## # C_SRC : asm(" mov.w #2, $@", f_val); 
        mov.w #2, -2[FB] Å auto変数の参照
         ._line 11 
;## # C_SRC : asm(" mov.w #3, $@", r_val); 
       mov.w #3, R1 → インタントリック → インタントリック mov.w → #3, R1
        . line 12
;## # C_SRC : asm(" mov.w #4, $@", s_val); 
        mov.w #4, ___S0_s_val:16 Å static変数の参照
        . line 13
;## # C_SRC : asm(" mov.w $@, $@", f_val,r_val); 
        mov.w -2[FB], R1 
;#### ASM END
```
図B.33 各記憶クラスの変数の参照例

<span id="page-124-0"></span>3 register修飾子を指定しても、レジスタに割り当てられるとは限りません。

<span id="page-124-3"></span>l

<span id="page-124-1"></span><sup>4</sup> どの記憶クラスに配置されるかは、実際にコンパイルして確認してください。

RJJ10J2567-0200 Rev.2.00 2010.04.01 RENESAS

# B.2.6 最適化の部分的な抑止方法

[【図](#page-125-0)[B.34](#page-125-0)】に示すasm関数の記述においてダミーのasm関数を記述することにより、部分的に一部の最適化を 抑止することができます。

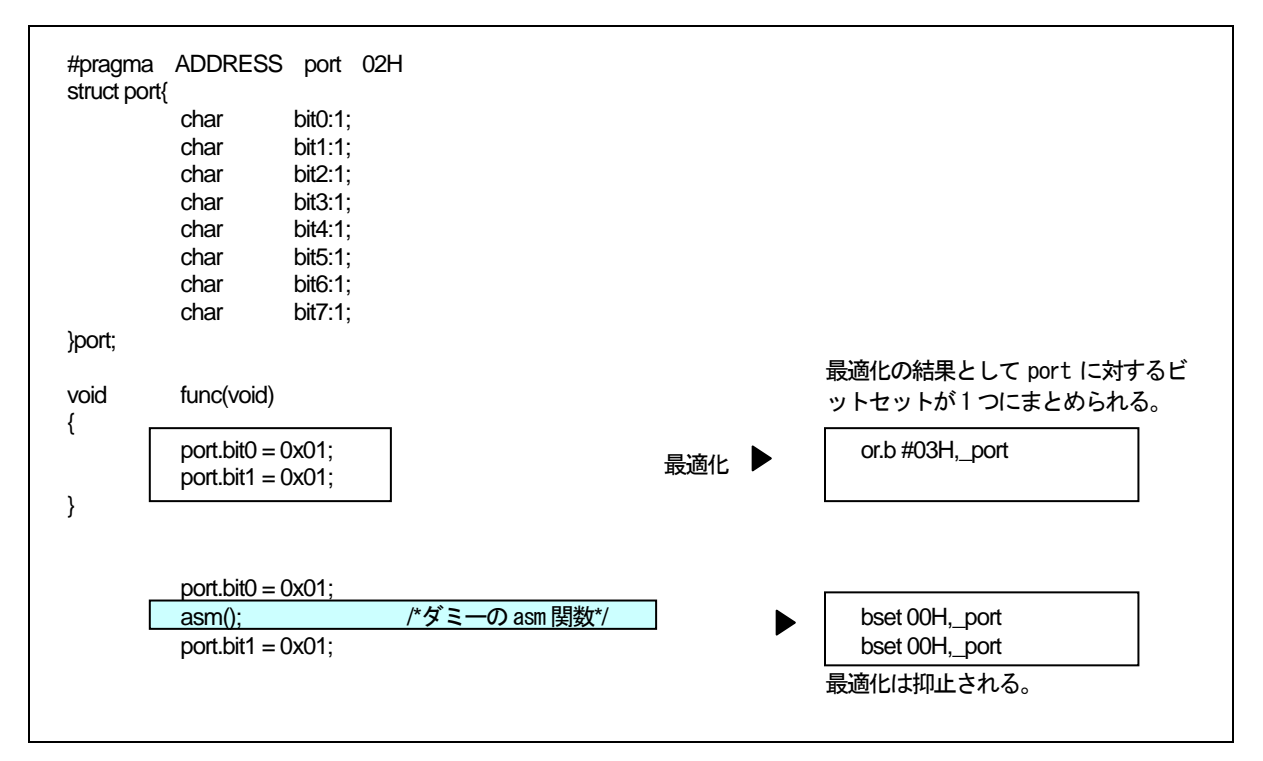

図B.34 ダミーのasm 関数による最適化の抑止例

# <span id="page-125-0"></span>B.2.7 asm関数に関する注意事項

### a. asm 関数の拡張機能

asm 関数を用いて以下の処理を行うときは、必ず記述例に示す書式で記述してください。

### (1) 記憶クラスがauto の変数、引数もしくは、1 ビットのビットフィールドの場合

記憶クラスがautoの変数、引数もしくは、1 ビットのビットフィールドをフレームベースレジスタ(FB)からの オフセット値を用いて指定しないでください。autoの変数、もしくは引数を指定する場合は、[【図](#page-125-1)[B.35](#page-125-1)】に示す 書式で記述してください。

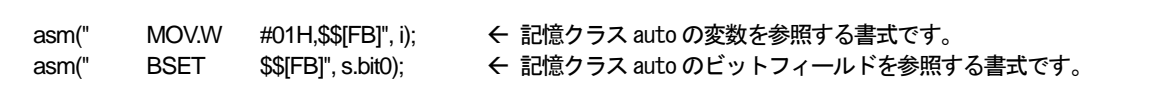

<span id="page-125-1"></span>図B.35 asm 関数の記述例 (1)

#### (2) register 記憶クラスの指定

本コンパイラでは、register記憶クラスを指定することができます。 register記憶クラスで指定した変数でか つオプション-fenable\_register(-fER)を指定してコンパイルした場合にasm関数でregister変数を記述する時は、 [【図](#page-126-0)[B.36](#page-126-0)】に示す書式で記述してください。

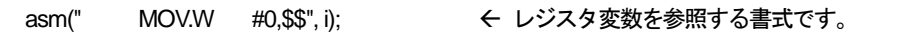

#### <span id="page-126-0"></span>図B.36 asm 関数の記述例 (2)

また、オプション-O[1~5],-OR,-OS を指定すると、コード効率の向上の為に register 渡しとなる引数を auto 領域に転送を行わずに register 変数として扱う場合があります。この場合に、asm 関数で引数を指定すると変数 のFB オフセット値でなくレジスタ名でアセンブリ言語を出力するので、ご注意ください。

#### (3) asm 関数で引数を参照する場合

本コンパイラでは、変数(引数およびauto変数を含む)の生存区間についてプログラムフローを解析して処理を 行っているため、[【図](#page-126-1)[B.37](#page-126-1)】のようにasm関数の中で直接、引数およびauto変数を参照すると、その生存区間の 管理が崩れて正しいコード出力する事ができません。従って、asm関数の記述で、引数およびauto変数を参照す る場合は、必ず asm関数の「\$\$,\$b,\$@」機能を使用して参照してください。

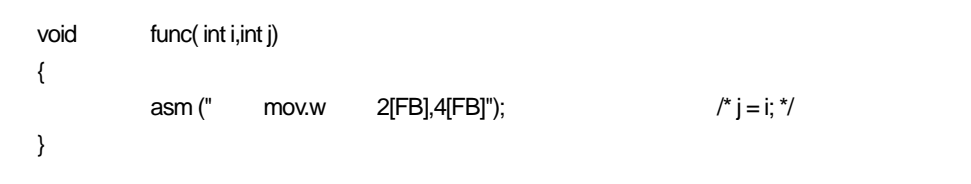

#### <span id="page-126-1"></span>図B.37 正しく参照することができない例

上記の場合コンパイラは、関数 func 内で、"i"、"j" は使用されていないと判断するため、引数を参照するため のフレームを構築するコードを出力しません。このため、引数を正しく参照できなくなります。

### (4) asm 関数内でのブランチについて

本コンパイラでは、レジスタの生存区間、変数の生存区間についてプログラムフローを解析して処理を行って いるため、asm 関数でフローに影響を与えるようなブランチ(条件ブランチ含む)を記述しないようにしてくださ い。

### c. レジスタについて

- asm 関数内でレジスタを破壊しないでください。破壊する場合は、push 命令/pop 命令により、レジスタ の退避/復帰を行ってください。
- SBレジスタをスタートアッププログラムで初期化後固定で使用することを前提としています。万一変更 する場合は、連続するasm関数の最後で[【図](#page-127-0)[B.38](#page-127-0)】に示すSBレジスタを元に戻す記述を行なってくださ い。また、変更している間に呼び出す関数や、その間に発生する割り込み処理について十分考慮してく ださい。

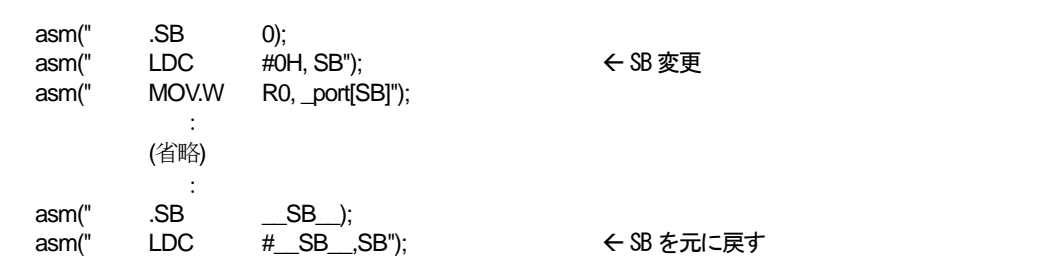

### <span id="page-127-0"></span>図B.38 変更したスタティックベースレジスタの復帰方法

**●** フレームベースレジスタ(FB)は、スタックフレームポインタとして使用しますので、asm 関数で変更し ないでください。

# d. ラベルの記述に関する注意事項

本コンパイラが生成するアセンブラソースファイルでは、[【図](#page-127-1)[B.39](#page-127-1)】に示す形式の内部ラベルが出力されます。 したがって、asm関数を用いてこの規定と重複する可能性のあるラベルを記述しないでください。

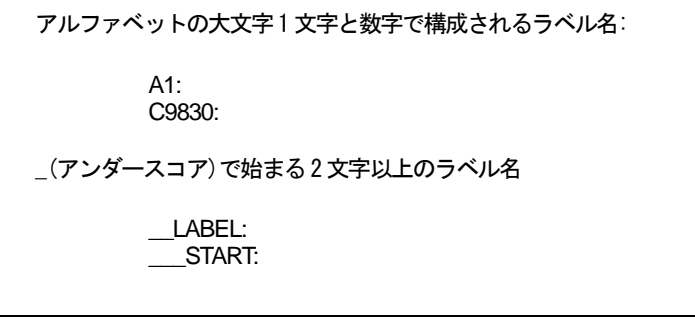

<span id="page-127-1"></span>図B.39 asm 関数で記述できないラベル名の形式

# B.3 日本語文字サポート

本コンパイラでは、C 言語ソースプログラム中に日本語の文字を記述することができます。

## B.3.1 日本語文字の概要

日本語の文字は、アルファベット等の1 バイトで表現される文字と異なり、2 バイトで構成されます。NC308 では、この2 バイトで構成される文字を文字列、文字定数、コメントに記述することができます。記述できる文 字の種類を以下に示します。

- 漢字
- ひら仮名
- 全角のカタ仮名
- 半角のカタ仮名

日本語文字の記述は、以下の漢字コード系のみで使用できます。

- EUC(ただし、1文字が3バイトで構成される外字コードは使用できません)
- $\bullet$   $\frac{1}{2}$   $\frac{1}{2}$   $\frac{1}{$

# B.3.2 日本語文字を記述するための設定

漢字コードを使用する場合は、以下に示す環境変数を設定してください。 なお、デフォルトでは、NCKIN、NCKOUT 共にSJIS となっています。

- z 入力コード系指定環境変数................................... NCKIN
- z 出力コード系指定環境変数................................... NCKOUT

環境変数の設定例を[【図](#page-128-0)[B.40](#page-128-0)】に示します。

autoexec.bat の中に以下の内容を記述します。

set NCKIN=SJIS set NCKOUT=SJIS

### <span id="page-128-0"></span>図B.40 環境変数NCKIN とNCKOUT の設定例

本コンパイラでは入力漢字コードをプリプロセッサで処理します。プリプロセッサで EUC コードに変換し、 その後コンパイラ内の字句解析部終段で、環境変数を基に変換し出力します。

# B.3.3 文字列中の日本語文字

文字列に日本語文字を記述するときの書式を[【図](#page-129-0)[B.41](#page-129-0)】に示します。

L"漢字文字列"

### <span id="page-129-0"></span>図B.41 文字列中の漢字コード記述書式

日本語を通常の文字列と同様に"漢字文字列"と記述した場合、文字列の操作では char 型へのポインタ型とし て扱われます。したがって、2 バイト文字として操作することはできません。

2 バイト文字として扱う場合は、文字列の先頭に"L"を付加してwchar\_t型へのポインタ型として使用します。 wchar\_t型は、標準ヘッダフイルstdlib.hの中でunsigned short型にtypedefしています。[【図](#page-129-1)[B.42](#page-129-1)】に日本語の文 字列の記述例を示します。

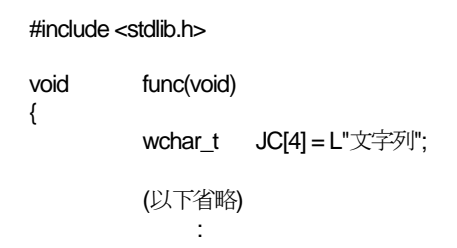

### <span id="page-129-1"></span>図B.42 日本語文字列の記述例

[【図](#page-129-1)[B.42](#page-129-1)】中の(1)の初期化された文字列のメモリ配置を[【図](#page-129-2)[B.43](#page-129-2)】に示します。

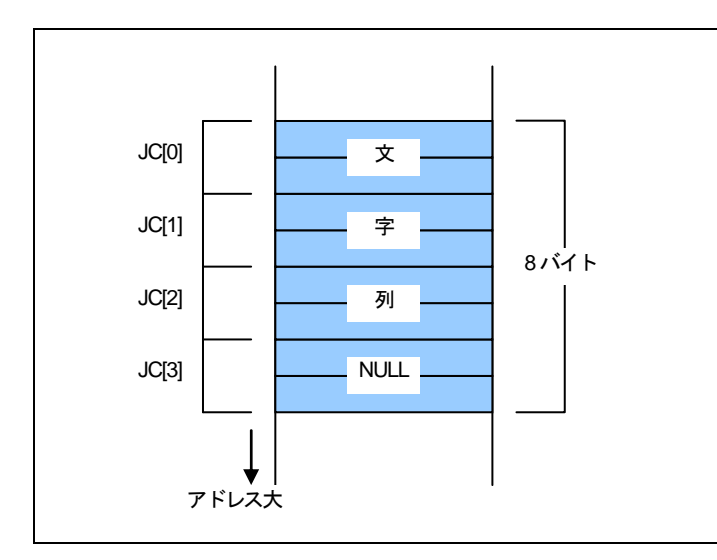

<span id="page-129-2"></span>図B.43 wchar\_t 型文字列のメモリ配置

# B.3.4 文字定数としての日本語文字

文字定数として日本語文字を記述するときの書式を【図B.44】に示します。

### L'漢'

### 図B.44 文字列中の漢字コード記述書式

文字列と同様に、文字定数の前に"L"を付加した場合は、wchar t 型として扱われます。文字定数として'文字' のように複数の文字を記述した場合は、最初の文字「文」のみが文字定数として扱われます。 [【図](#page-130-0)[B.45](#page-130-0)】に日本語の文字定数の記述例を示します。

#include <stdlib.h> void func(void) { wchar\_t JC[5];  $JC[0] = L'x$ ; JC[1] = L'字'; JC[2] = L'定'; JC[3] = L'数'; (以下省略) :

### <span id="page-130-0"></span>図B.45 日本語文字定数の記述例

[【図](#page-130-0)[B.45](#page-130-0)】中の文字定数を代入した配列のメモリ配置を[【図](#page-130-1)[B.46](#page-130-1)】に示します。

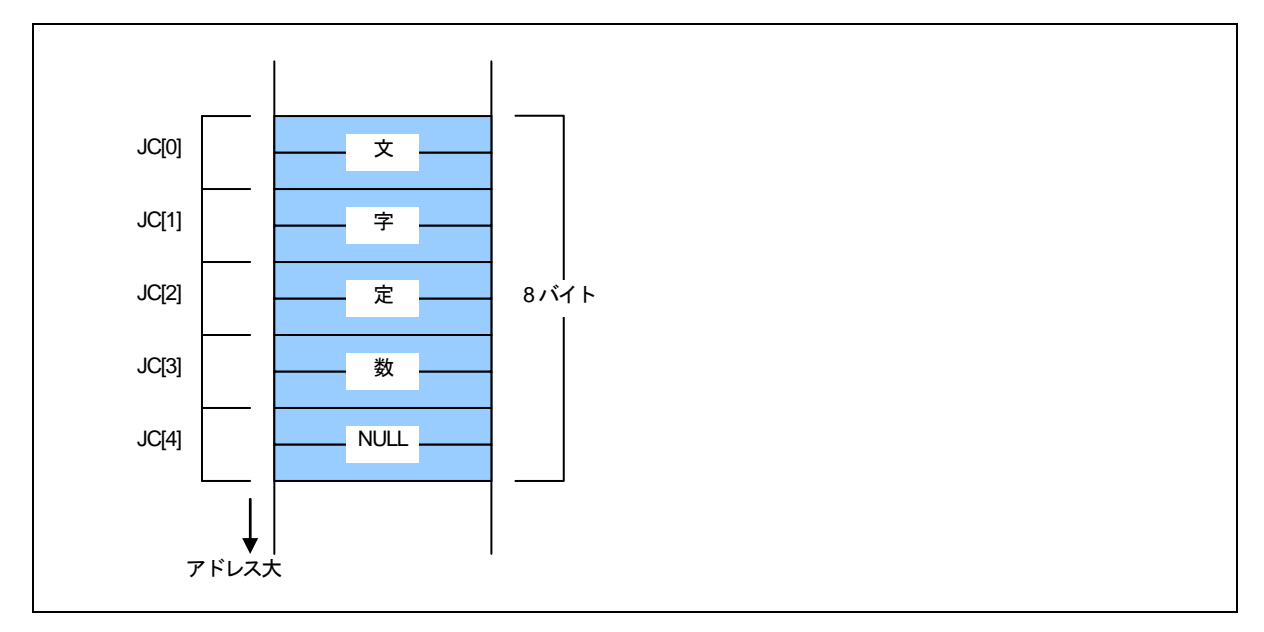

<span id="page-130-1"></span>図B.46 配列に代入したwchar\_t 型文字定数のメモリ配置

# B.4 関数のデフォルト引数宣言

NC308 では、C++の機能と同様に関数の引数にデフォルト値を定義できます。この章では、関数のデフォル ト引数宣言機能について説明します。

## B.4.1 関数のデフォルト引数宣言の概要

NC308 では、関数のプロトタイプ宣言時に、仮引数にデフォルト値を与えることにより暗黙の実引数を使用 することができます。この機能を使用することにより、関数呼び出し時に頻繁に使用する値を記述する手間を省 くことができます。

### B.4.2 関数のデフォルト引数宣言の書式

[【図](#page-131-0)[B.47](#page-131-0)】に関数のデフォルト引数宣言時の書式を示します。

記憶クラス指定子△型宣言子△宣言子([仮引数[=デフォルト値あるいは変数],...]);

#### <span id="page-131-0"></span>図B.47 関数のデフォルト引数宣言書式

デフォルト引数宣言の例を[【図](#page-131-1)[B.48](#page-131-1)】に、[【図](#page-131-1)[B.48](#page-131-1)】で示すサンプルプログラムのコンパイル結果を[【図](#page-132-0)[B.49](#page-132-0)】 に示します。

int func( int i=1, int j=2); → → < 関数 func に仮引数のデフォルト値を第 1 引数:1、 第2引数: 2に宣言しています。 void main(void) { func(); → ★ 実引数は第 1 引数: 1、第 2 引数:2 になります。 func(3); → Tunc(3); → 実引数は第 1 引数:3、第 2 引数:2 になります。 func(3,5); → Tunc(3,5); → 実引数は第 1 引数:3、第 2 引数:5 になります。 }

<span id="page-131-1"></span>図B.48 関数のデフォルト引数の宣言例 (sample.c)

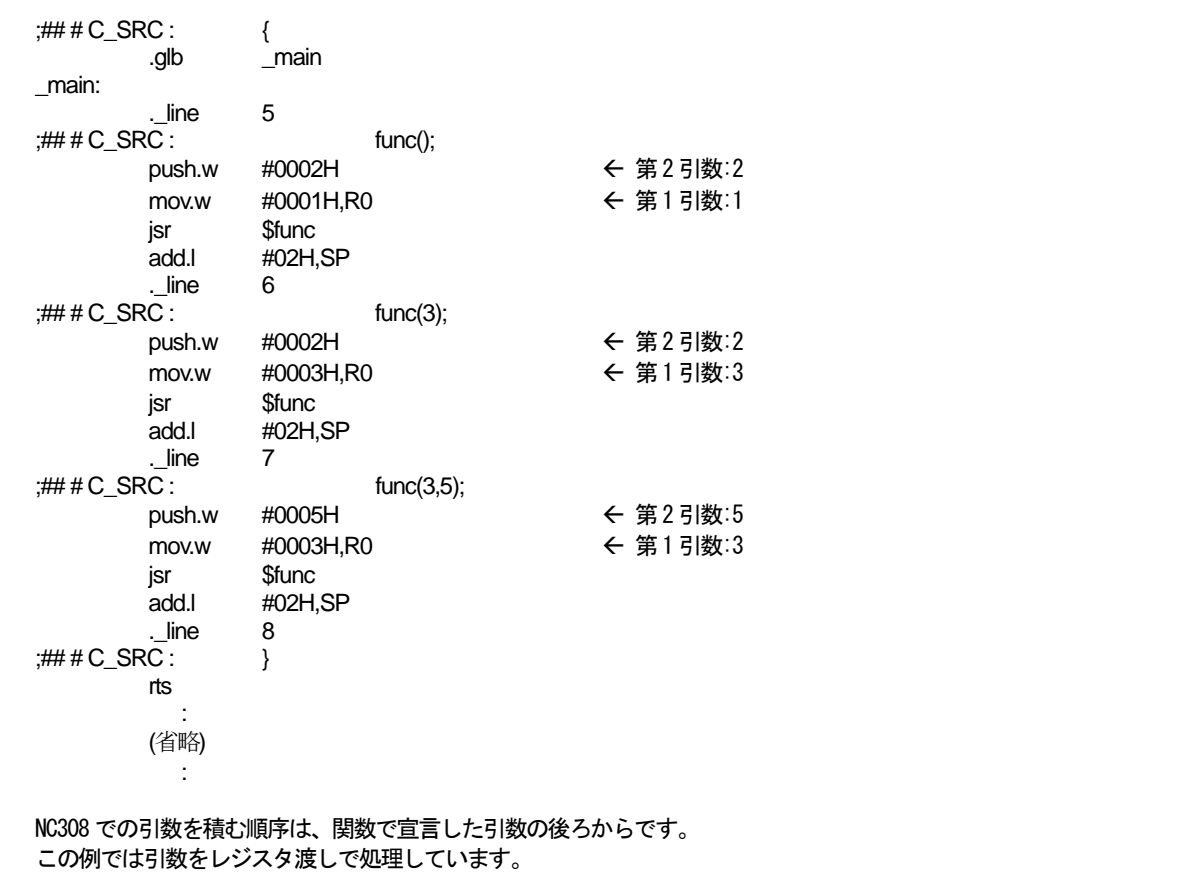

### <span id="page-132-0"></span>図B.49 smp1.c のコンパイル結果 (sample.a30)

関数の引数に変数を記述することができます。デフォルト引数の変数指定の例を[【図](#page-132-1)[B.50](#page-132-1)】に、[【図](#page-132-1)[B.50](#page-132-1)】で 示すサンプルプログラムのコンパイル結果を[【図](#page-133-0)[B.51](#page-133-0)】に示します。

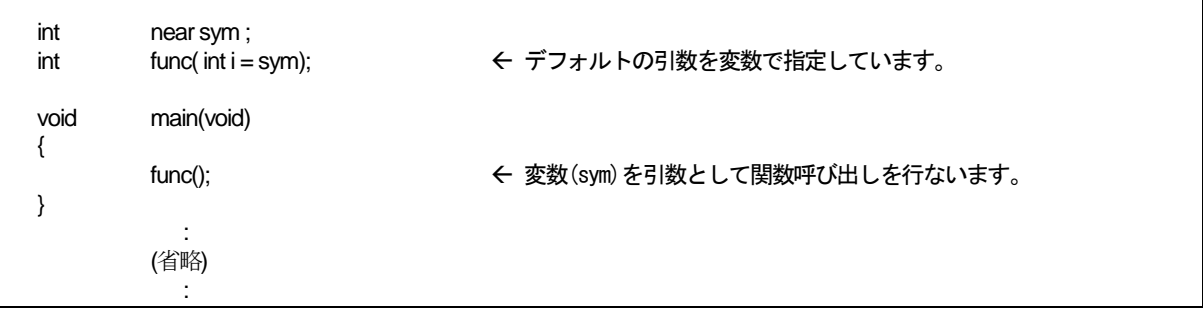

<span id="page-132-1"></span>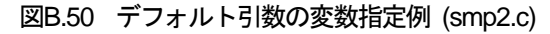

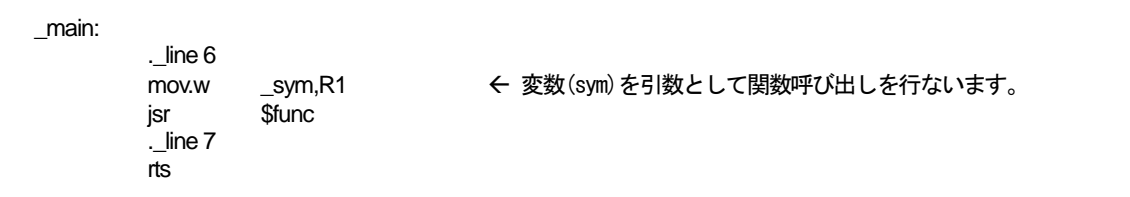

図B.51 smp2.c のコンパイル結果 (smp2.a30)

# <span id="page-133-0"></span>B.4.3 関数のデフォルト引数宣言の規定事項

関数のデフォルト引き数の宣言を行なう場合は、以下の点に注意してください。

### a. 複数の引数にデフォルト値を指定する時

関数の引き数が複数ある場合にデフォルト値を指定する場合は、必ず引き数の後ろから埋めてください。[【図](#page-133-1) [B.52](#page-133-1)】に不適切な記述の例を示します。

void func1(int i, int j=1, int k=2); /\* 正しい記述です\*/ void func2(int i, int j, int k=2); // たしい記述です\*/ void func3(int i = 0, int j, int k); /\* 誤った記述です\*/ void func4(int i = 0, int j, int k = 1);  $\frac{1}{2}$  /\* 誤った記述です\*/

<span id="page-133-1"></span>図B.52 プロトタイプ宣言の記述例

### e. 変数のデフォルト値を指定する時

デフォルト値として変数を指定する場合は、指定する変数の宣言を行なった後に関数のプロトタイプ宣言を行 なってください。関数のプロトタイプ宣言を行なった時点で、宣言していない変数を引数のデフォルト値に指定 した場合は、エラーとして処理します。

# B.5 inline関数宣言

C++風にinline 記憶クラスを指定することができます。関数に対してinline 記憶クラスを指定することにより 関数をインライン展開することができます。

# B.5.1 inline記憶クラスの概要

inline 記憶クラス指定子は、関数に対してインライン展開される関数であることを宣言します。inline 記憶ク ラス指定した関数は、アセンブリ言語レベルでは直接コードが埋め込まれます。

### B.5.2 inline記憶クラスの宣言書式

inline記憶クラス指定子は、文法的にstatic、extern型記憶クラス指定子と同様の書式で宣言時に記述します。 [【図](#page-134-0)[B.53](#page-134-0)】に宣言時の書式を示します。

inline△型指定子△関数;

### <span id="page-134-0"></span>図B.53 inline 記憶クラスの宣言書式

関数の宣言例を[【図](#page-134-1)[B.54](#page-134-1)】に、コンパイル結果[【図](#page-135-0)[B.55](#page-135-0)】を示します。

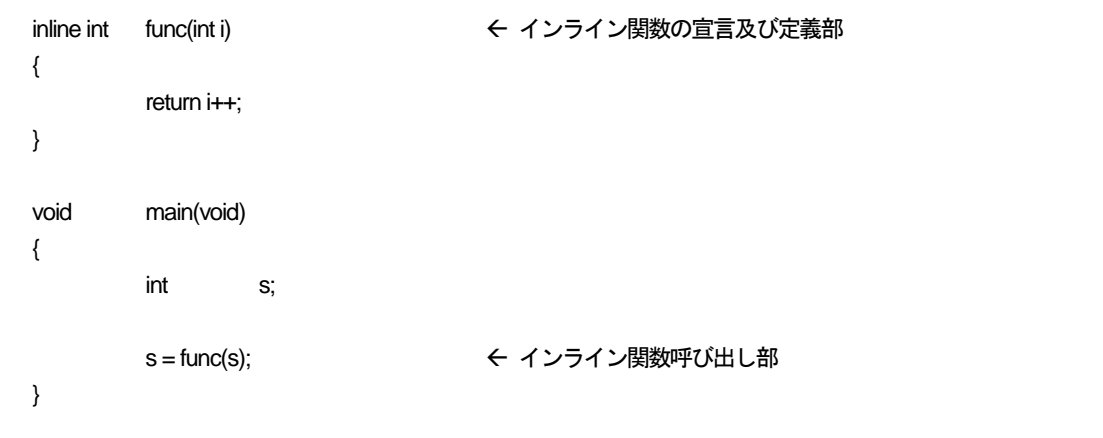

<span id="page-134-1"></span>図B.54 インライン関数のサンプルプログラム (sample.c)

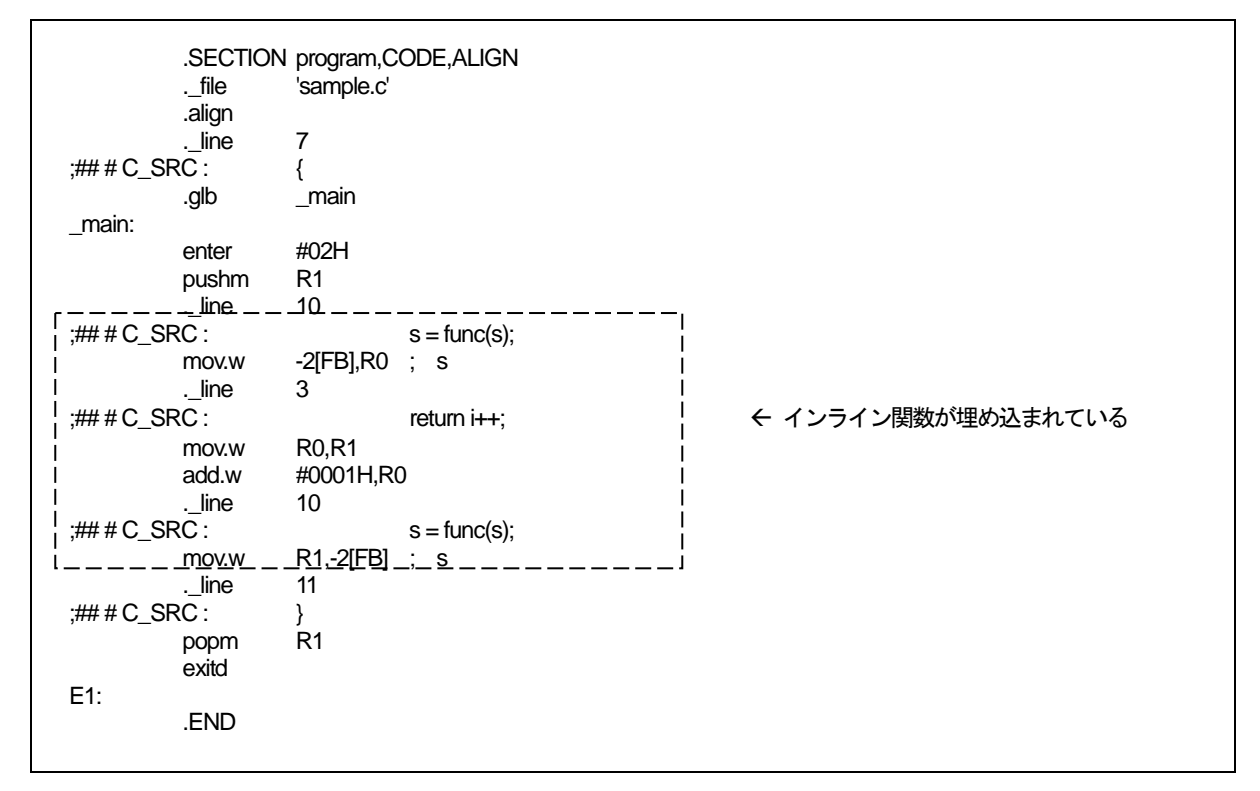

図B.55 サンプルプログラムのコンパイル結果 (sample.a30)

### <span id="page-135-0"></span>B.5.3 inline記憶クラスの規定事項

inline 記憶クラス指定場合は、以下の点に注意してください。

### (1) インライン関数の引数について

インライン関数の引数に構造体や共用体を使用する事はできません。これらを使用した場合は、コンパイルエ ラーになります。

### (2) インライン関数の間接呼び出しについて

インライン関数の間接呼び出しをすることはできません。間接呼び出しの記述を行った場合は、コンパイルエ ラーになります。

#### (3) インライン関数の再帰呼出しについて

インライン関数の再帰呼出しをすることはできません。再帰呼出しの記述を行った場合、コンパイルエラーに なります。

#### (4) インライン関数の定義について

関数に対してinline記憶クラスを指定する場合は、宣言の記述の後に必ず実体定義を行なってください。実体 定義は、必ず同一ファイル内に記述してください。本コンパイラでは、[【図](#page-136-0)[B.56](#page-136-0)】の記述はエラーになります。

inline void func(int i); void main( void )

{

}

func(1);

エラーメッセージ: [Error(ccom):sample.c,line 5] inline function's body is not declared previously  $=\equiv\equiv$  func(1); Sorry, compilation terminated because of these errors in main().

### <span id="page-136-0"></span>図B.56 インライン関数の不適切な記述例 (1)

また、ある関数を通常の関数として使用した後に、その関数をインライン関数として定義した時は、本コンパ イラではエラーなります([【図](#page-136-1)[B.57](#page-136-1)】)。

int func(int i); void main( void ) { func(1); } inline int func(int i) { return i; } エラーメッセージ: [Error(ccom):in.c,line 9] inline function is called as normal function before ===>{

<span id="page-136-1"></span>図B.57 インライン関数の不適切な記述例 (2)

### (5) インライン関数のアドレスについて

インライン関数は、アドレスを持ちません。このため、インライン関数に対して&演算子を使用した場合は、 エラーになります([【図](#page-137-0)[B.58](#page-137-0)】)。

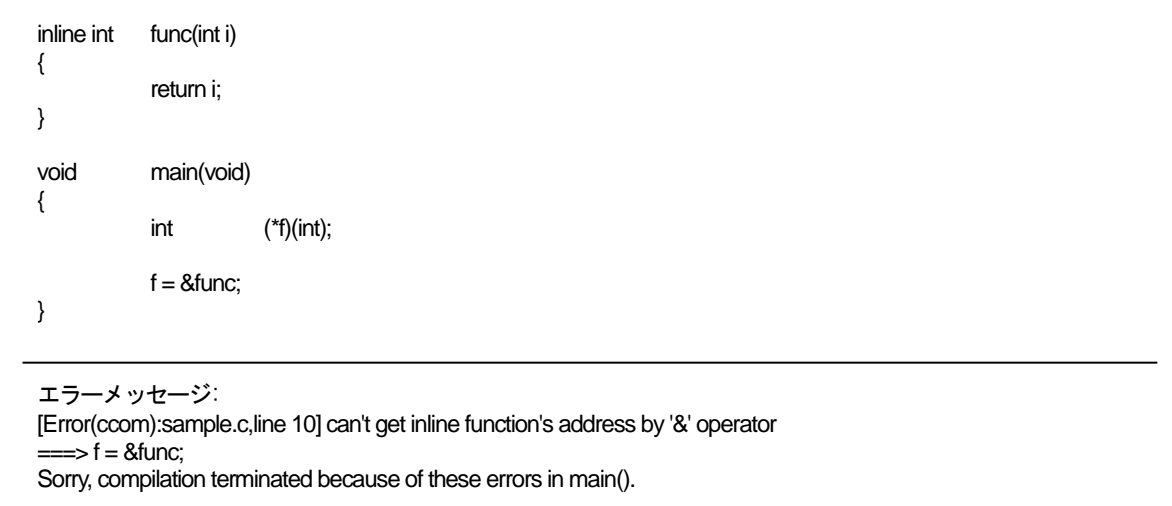

#### <span id="page-137-0"></span>図B.58 インライン関数の不適切な記述例 (3)

#### (6) static データの宣言

インライン関数内でstatic データを宣言した場合は、宣言した static データの実体はファイル単位で確保され ます。

このため、複数のファイルにまたがったインライン関数ではデータのアクセス領域が異なります。インライン 関数内で使用する static データは関数外で宣言してください。

本コンパイラでは、インライン関数内でstatic宣言をした場合は、警告になります。また、インライン関数内 のstatic宣言は推奨しません([【図](#page-137-1)[B.59](#page-137-1)】)。

```
inline int func( int j) 
{ 
            static int i = 0:
             i++; 
            return i + j;
} 
ウォーニングメッセージ: 
[Warning(ccom):smp.c,line 3] static valuable in inline function 
\equiv = \Rightarrow static int i = 0;
```
#### <span id="page-137-1"></span>図B.59 インライン関数の不適切な記述例 (4)

### (7) デバッグ情報について

本コンパイラではインライン関数に対するC 言語レベルのデバッグ情報を出力しません。このため、インライ ン関数のデバッグはアセンブリ言語レベルで行なうことになります。

# B.6 コメント "//"の概要

NC308 では、"/\*"と"\*/"で記述するコメント以外にC++言語風のコメント"//"を記述することができます。

### B.6.1 コメント "//"の概要

C 言語でコメントは、"/\*"と"\*/"の間に記述する必要があります。C++言語でのコメントは、同一行で"//""以降 の記述がすべてコメントになります。

#### B.6.2 コメント "//"の書式

行中で"//"を記述した場合同一行の以降の記述は、コメントとして扱われます。[【図](#page-138-0)[B.60](#page-138-0)】に書式を示します。

// コメント

#### <span id="page-138-0"></span>図B.60 コメントの記述書式

コメントの記述例を[【図](#page-138-1)[B.61](#page-138-1)】に示します。

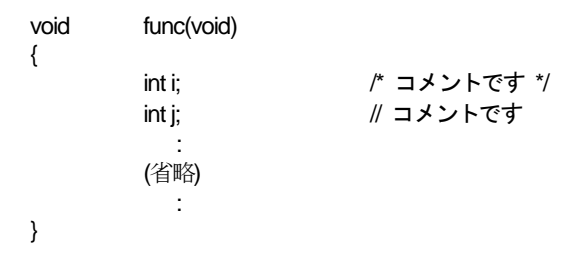

図B.61 コメントの記述例

### <span id="page-138-1"></span>B.6.3 "//" と "/\*"の優先順序

"//"と"/\*"、"/\*"の優先順序は、「先に出現した方」が優先されます。したがって、"//" から改行コードの間に記 述された"/\*" は、コメント開始の意味を持ちません。また、"/\*" ~ "\*/" の間に記述された "//" も、コメント開 始の意味を持ちません。

# B.7 #pragma 拡張機能

# B.7.1 #pragma 拡張機能の一覧

#pragma に関する拡張機能の内容と規定を一覧表で示します。

# a. メモリ配置に関する拡張機能

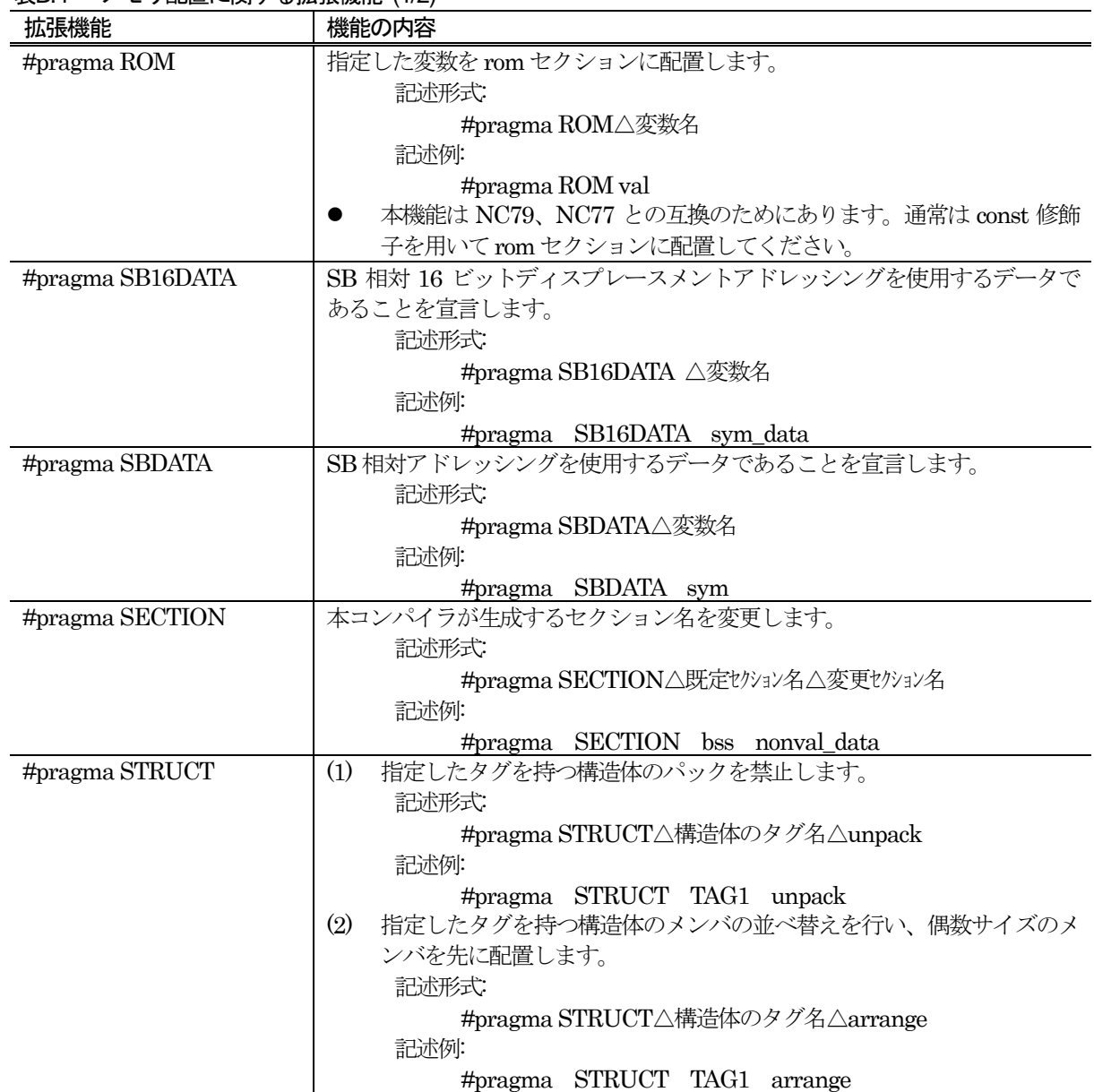

# 表B.4 メモリ配置に関する拡張機能 (1/2)

| 拡張機能                   | 機能の内容                               |
|------------------------|-------------------------------------|
| $\#$ pragma MONITOR[n] | 指定された外部変数をRAMモニタ領域専用のセクションに配置することを宣 |
|                        | 言します。                               |
|                        | 記述形式                                |
|                        | #pragma MONITOR[n]△外部変数名            |
|                        | (nは、1~4の数字)                         |
|                        | 記述例:                                |
|                        | #pragma MONITOR1<br>$\mathbf{I}$    |
|                        | #pragma MONITOR2<br>$\mathbf{c}$    |
|                        |                                     |
|                        | $\mathbf{i}$<br>int                 |
|                        | $\mathbf{c}$<br>char                |

表B.5 メモリ配置に関する拡張機能 (2/2)

# b. 組み込み機器に関する拡張機能

表B.6 組み込み機器に使用するための拡張機能 (1/2)

| 拡張機能                            | 機能の内容                                                                                          |
|---------------------------------|------------------------------------------------------------------------------------------------|
| #pragma ADDRESS                 | 変数を絶対アドレスに割り付けます。                                                                              |
|                                 | 記述形式                                                                                           |
|                                 | #pragma ADDRESS△変数名△絶対アドレス                                                                     |
|                                 | 記述例:                                                                                           |
|                                 | #pragma ADDRESS port0 2H                                                                       |
| #pragma BITADDRESS              | 変数を指定した絶対アドレスの指定したビット位置に、割り付けます。                                                               |
|                                 | 記述形式                                                                                           |
|                                 | #pragma BITADDRESS△変数名△ビット位置,                                                                  |
|                                 | 絶対アドレス                                                                                         |
|                                 | 記述例:                                                                                           |
|                                 | #pragma BITADDRESS io 1,100H                                                                   |
| #pragma DMAC                    | 外部変数に対して、DMACレジスタを割り付けます。                                                                      |
|                                 | 記述形式                                                                                           |
|                                 | #pragma DMAC△変数名△DMAC レジスタ名                                                                    |
|                                 | 記述例:                                                                                           |
|                                 | #pragma DMAC dma0 DMA0                                                                         |
| #pragma INTCALL                 | ソフトウェア割り込み(int 命令)で呼び出す関数を宣言します。                                                               |
|                                 | スイッチI/C】は、宣言した関数の呼び出し時に、退避が必要なレジスタを退避                                                          |
|                                 | するためのコードを生成します。                                                                                |
|                                 | 記述形式 1:                                                                                        |
|                                 | #pragma INTCALL△[/C]△ INT 番号△アセンブラ関数名                                                          |
|                                 | (レジスタ名)                                                                                        |
|                                 | 記述例1:                                                                                          |
|                                 | #pragma INTCALL $25$ func(R0, R1)                                                              |
|                                 | #pragma INTCALL $/C$ 25 func(R0, R1)                                                           |
|                                 | 記述形式 2:                                                                                        |
|                                 | #pragma INTCALL△ INT 番号△C 言語関数名()                                                              |
|                                 | 記述例2:                                                                                          |
|                                 | #pragma INTCALL 25 func0                                                                       |
|                                 | #pragma INTCALL /C 25 func0                                                                    |
|                                 | 本宣言を行う前に、必ず関数のプロトタイプ宣言を行ってください。                                                                |
| #pragma INTERRUPT               | C言語で記述した割り込み処理関数を宣言します。この宣言により、関数の出                                                            |
|                                 | 入り口で割り込み処理関数の手続きを行うコードを生成します。                                                                  |
|                                 | 記述形式                                                                                           |
|                                 | #pragma INTERRUPT△[/B¦/E¦/F¦/V]△割り込み処理関数名                                                      |
|                                 | #pragma INTERRUPT△[/B ¦ /E ¦ /F]△割り込みベクタ番号                                                     |
|                                 | △割り込み処理関数名                                                                                     |
|                                 | #pragma INTERRUPT $\triangle$ [/B ¦ /E ¦ /F]                                                   |
|                                 | △割り込み処理関数名(vect=割り込みベクタ番号)                                                                     |
|                                 | 記述例:                                                                                           |
|                                 | <b>INTERRUPT</b><br>int func<br>#pragma                                                        |
|                                 | <b>INTERRUPT</b><br>int_func<br>/B<br>#pragma<br><b>INTERRUPT</b><br>int func<br>#pragma<br>10 |
|                                 | <b>INTERRUPT</b><br>10 int_func<br>#pragma<br>Æ                                                |
|                                 | <b>INTERRUPT</b><br>int_func (vect=10)<br>#pragma                                              |
|                                 | <b>INTERRUPT</b><br>int_func (vect=20)<br>#pragma<br>Æ                                         |
|                                 | <b>INTERRUPT</b><br>N<br>int_func()<br>#pragma                                                 |
| 0J2567-0200 Rev.2.00 2010.04.01 | RENESAS                                                                                        |

| 拡張機能              | 機能の内容                                       |
|-------------------|---------------------------------------------|
| #pragma PARAMETER | アセンブラで記述された関数を呼び出す際に、その引数をレジスタを介して渡         |
|                   | すことを宣言します。                                  |
|                   | スイッチ[/C]は、宣言した関数の呼び出し時に、退避が必要なレジスタを退避       |
|                   | するためのコードを生成します。                             |
|                   | 記述形式                                        |
|                   | #pragma PARAMETER△[/C]△関数名(レジスタ名)           |
|                   | 記述例:                                        |
|                   | $\#$ pragma PARAMETER asm func(R0, R1)      |
|                   | #pragma PARAMETER $/C$ asm func(R0, R1)     |
|                   | 本宣言を行う前に、必ず関数のプロトタイプ宣言を行ってください。             |
| #pragma SPECIAL   | スペシャルページサブルーチン呼び出しの関数を宣言します。                |
|                   | スイッチ[/C]は、宣言した関数の呼び出し時に、退避が必要なレジスタを退避       |
|                   | するためのコードを生成します。                             |
|                   | 記述形式                                        |
|                   | #pragma SPECIAL△[/C]△番号△関数名0                |
|                   | #pragma SPECIAL△[/ C]△関数名(vect=呼び出し番号)      |
|                   | 記述例:                                        |
|                   | $# \text{pragma}$ SPECIAL 30 func $\theta$  |
|                   | #pragma SPECIAL $/C$ 30 func $0$            |
|                   | $\#$ pragma SPECIAL func $\theta$ (vect=30) |
|                   | #pragma SPECIAL /C func() (vect=30)         |

表B.7 組み込み機器に使用するための拡張機能 (2/2)

# c. MR308 に関する拡張機能

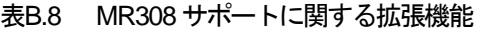

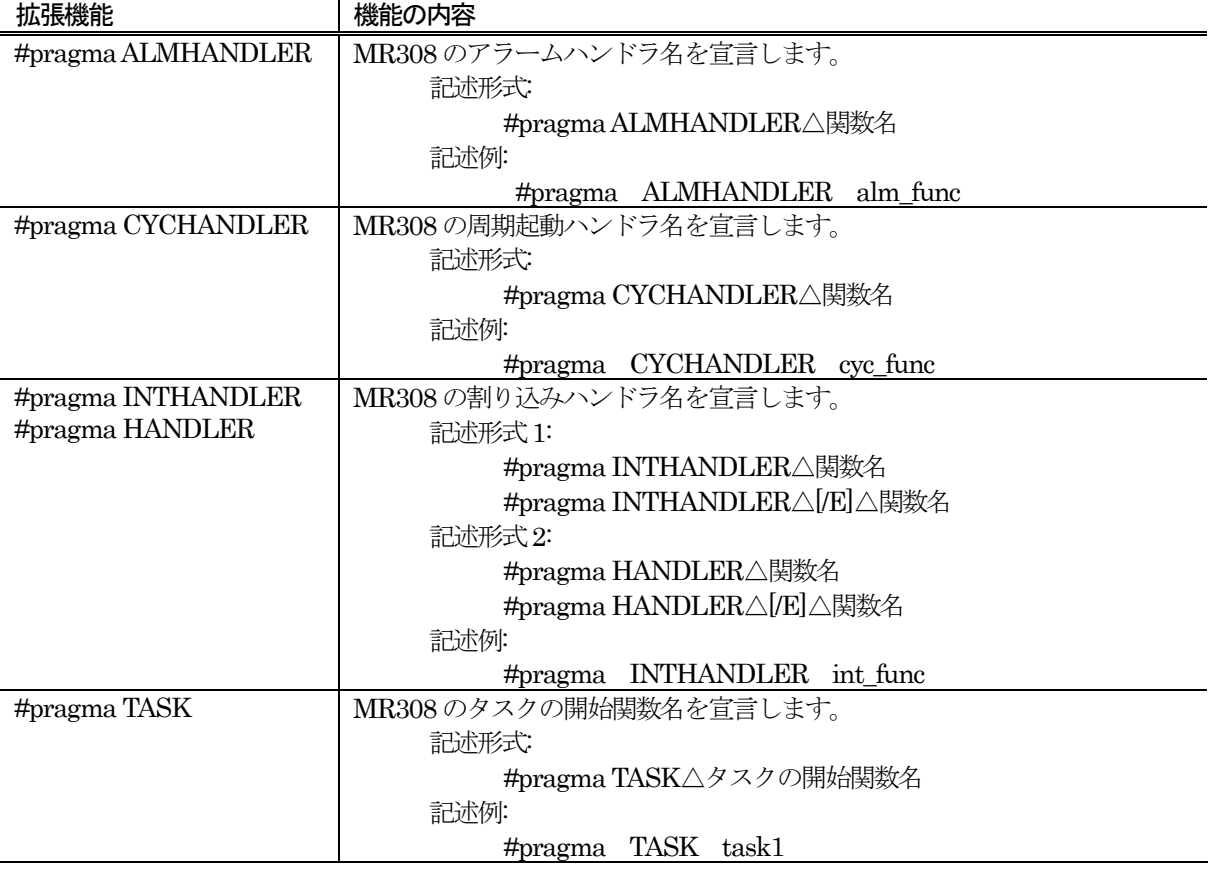
## d. その他の拡張機能

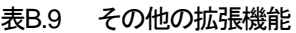

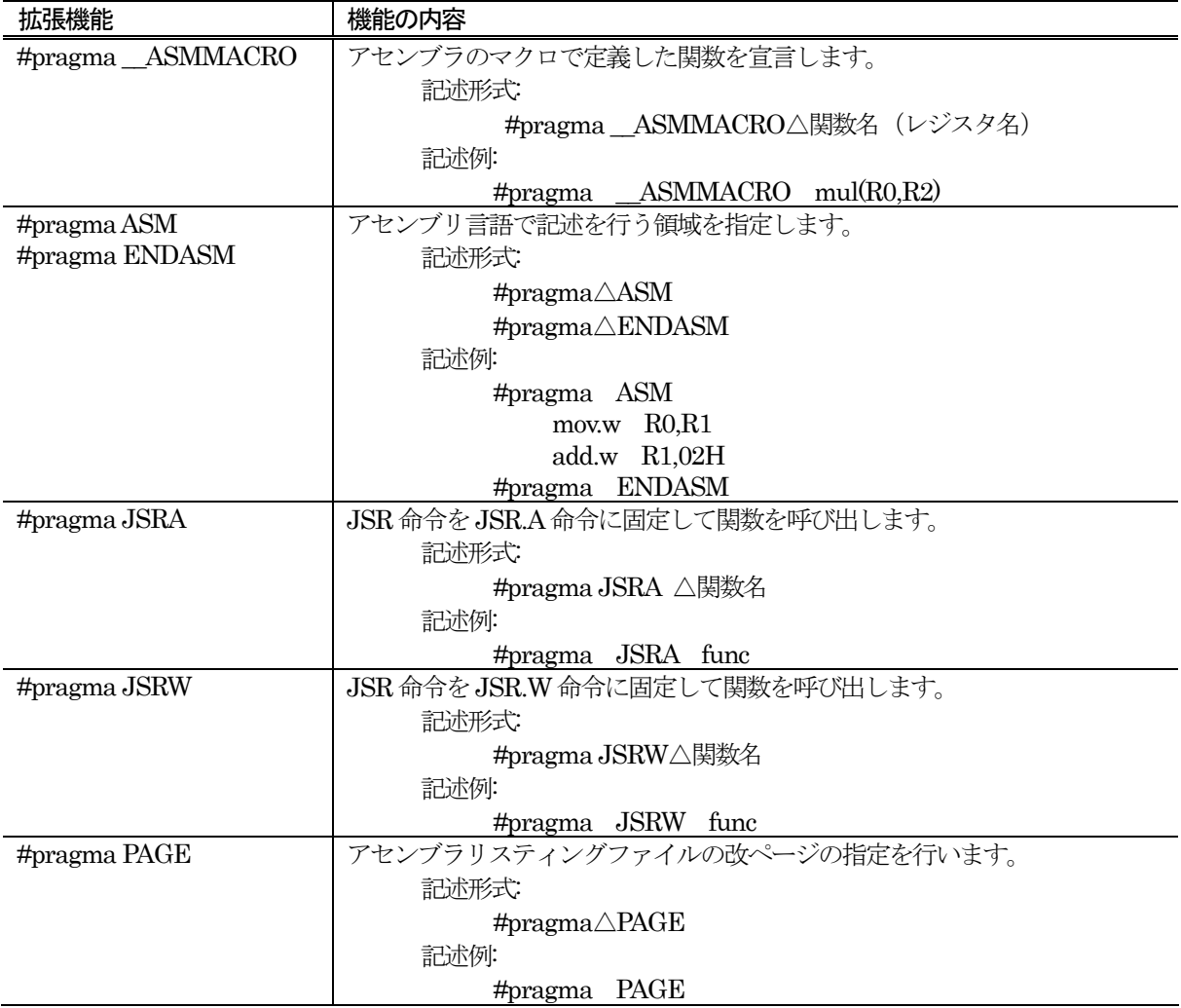

## B.7.2 メモリ配置に関する拡張機能

本コンパイラは、以下に示すメモリの配置に関する拡張機能を持っています。

| #pragma ROM            |    |                                                                                                    |  |  |  |  |  |
|------------------------|----|----------------------------------------------------------------------------------------------------|--|--|--|--|--|
|                        |    | rom セクションへの配置機能                                                                                                    |  |  |  |  |  |
| 機                      | 能  | 指定データ(変数)を rom セクションに配置します。                                                                                                    |  |  |  |  |  |
| 書                      | 式: | #pragma ROM△変数名                                                                                                    |  |  |  |  |  |
| 解                      | 説: | この拡張機能は、以下の条件のどちらか一方を満たす変数に対する#pragma ROM のみ有<br>効となります。<br>関数外で定義された extern 宣言されていない(実体を定義した)変数<br>0<br>関数内で static 宣言された変数<br>$\bullet$ |  |  |  |  |  |
| 規                      | 定  | 変数名以外を指定した場合、無効となります。<br>(1)<br>(2)<br>#pragma ROM 宣言の二重定義はエラーとなりません。<br>(3)<br>初期化式を記述しない場合は、初期値を0としてromセクションに配置されます。                    |  |  |  |  |  |
| 使 用 例:<br>C言語ソースプログラム: |    |                                                                                                    |  |  |  |  |  |
|                        |    | #pragma ROM i<br>unsigned int<br>← (1)の条件を満たす変数 i<br>İ.                                                                                   |  |  |  |  |  |
|                        |    | func(void)<br>void                                                                                                    |  |  |  |  |  |
|                        |    | ₹<br>← (2)の条件を満たす変数 i<br>static int<br>$i = 20$ ;                                                                                         |  |  |  |  |  |
|                        |    | (以下省略)                                                                                                    |  |  |  |  |  |
|                        |    | アセンブリ言語ソースプログラム:                                                                                                    |  |  |  |  |  |
|                        |    | .SECTION rom_NE, ROMDATA<br>S0_i: ;### C's name is i<br>← (2)の条件を満たす変数 i<br>0014H<br>.word<br>.glb<br>ا ب                                 |  |  |  |  |  |
|                        |    | ← (1)の条件を満たす変数 i<br>_i:<br>.byte<br>00H<br>00H<br>.byte                                                                                   |  |  |  |  |  |

図B.62 #pragma ROM 宣言の使用例

備 考: 本機能は NC79,NC77 との互換のためにあります。通常は const 修飾子を用いて rom セク ションに配置してください。

#### #pragma SB16DATA

#### SB 相対 16 ビットディスプレースメントアドレッシング使用変数宣言機能

- 機 能: SB 相対 16 ビットディスプレースメントアドレッシングを使用する変数データであること を宣言します。
- 書 式: #pragma SB16DATA△変数名
- 解 説: M32C シリーズでは、SB 相対アドレッシングを使用すると効率の良い命令を選択すること ができます。 SB 相対アドレッシングでアクセスするセクションを far 領域に配置した場合、#pragma SB16DATA を使用する事により、変数のデータ参照時に、SB 相対アドレッシングを16 ビ ットディスプレースメントで使用することを宣言します。 この機能によりROM 効率の良いコードを生成できます。
- 規 定: (1) #pragma SB16DATA を使用する場合、SB 相対アドレッシングでアクセスするセクシ ョンを far 領域に配置する必要があります。そのためスタートアップファイルでのセ クション配置の指定を変更する必要があります。本機能を使用するためのセクション 配置については、"第2 章 コンパイラの基本的な使い方 2.2.2 スタートアッププログ ラムのカスタマイズ"および、"第 2 章 コンパイラの基本的な使い方 2.2.3 メモリ配 置のカスタマイズ"を参照してください。
	- (2) 同一変数に対して #pragma SBDATA と #pragma SB16DATA を同時に指定できま せん。
	- (3) 変数名以外を指定した場合、無効となります。
	- (4) 指定した変数が関数内で宣言されたstatic 変数の場合、無効となります。
	- (5) #pragma SB16DATA を宣言した変数は、領域確保の際にSB16DATA 属性のセクシ ョンに配置されます。
	- (6) ROMデータに対して#pragma SB16DATAを宣言した場合、無効となります。[5](#page-146-0)

使 用 例: | #pragma SB16DATA sym\_data int far sym\_data; void func( void ) { sym\_data = 1; }

図B.63 #pragma SB16DATA 宣言の使用例

備 考: NC308 では、SB レジスタはリセット後初期化され、以降は固定として使用することを前提 としています。

<span id="page-146-0"></span>5 ROMデータに対して"#pragma SBDATA"宣言を行なわないでください。

l

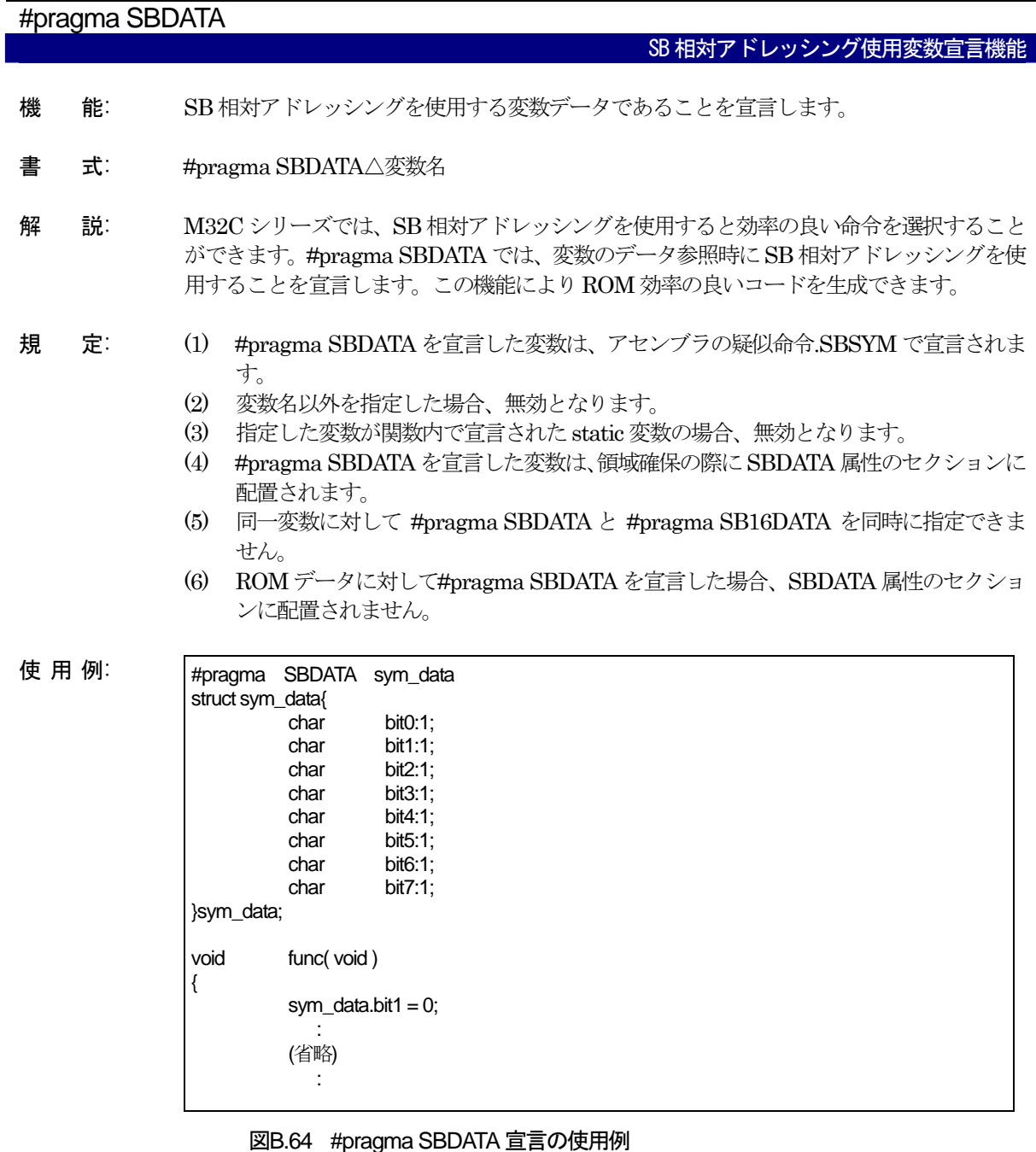

## 補 足: NC308 では、SB レジスタはリセット後初期化され、以降は固定として使用することを前提 としています。

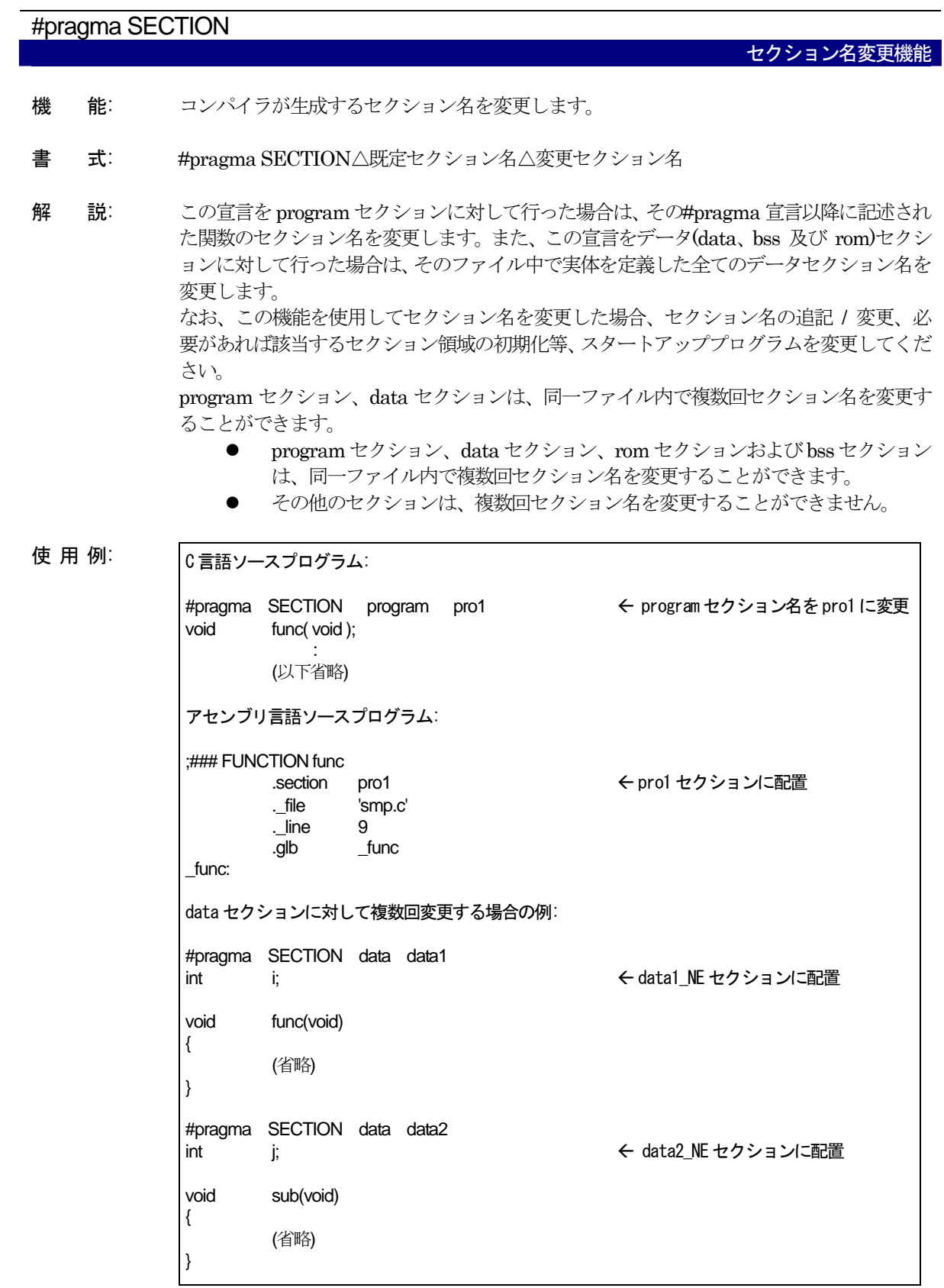

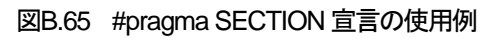

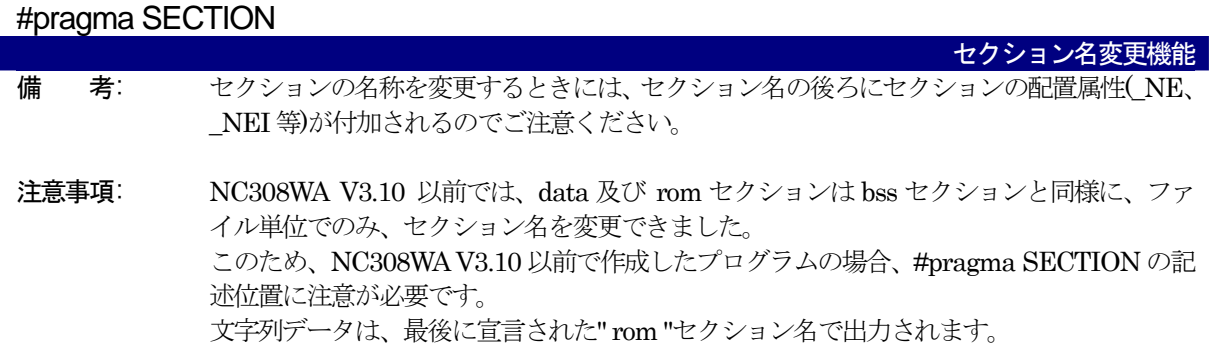

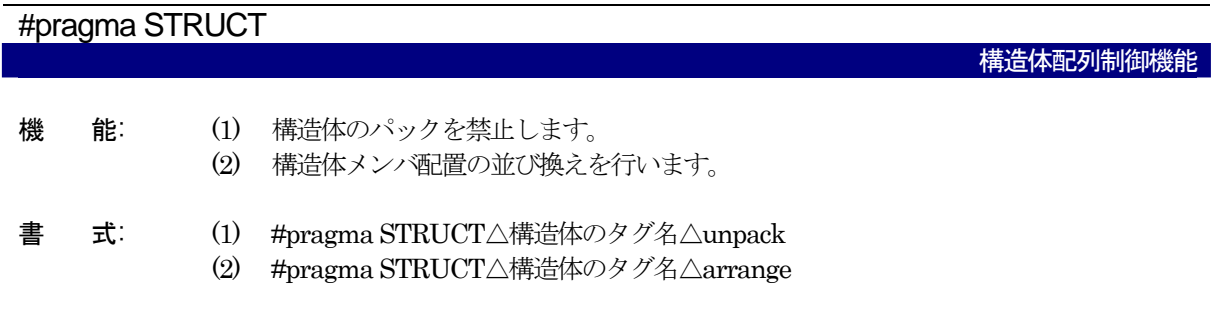

解 説: 本コンパイラでは、構造体はパックされます。例えば、[【図](#page-150-0)[B.66](#page-150-0)】に示す構造体のメンバは、 宣言された順にパディング(透き間)を入れずに配置されます。

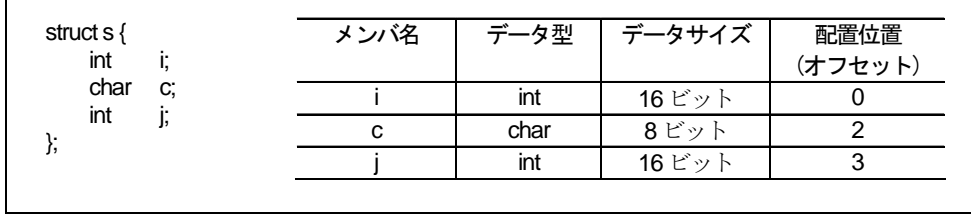

図B.66 構造体メンバの配置例 (1)

<span id="page-150-0"></span>規 定: (1) パックの禁止

本コンパイラでは、拡張機能として構造体メンバの配置を制御することができます[【図](#page-150-0)[B.66](#page-150-0)】 に示した構造体を#pragma STRUCTでパックを禁止したときのメンバの配置例を【[図](#page-150-1) [B.67](#page-150-1)】に示します。

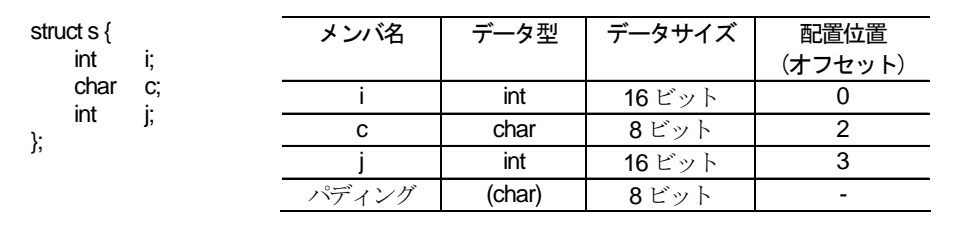

図B.67 構造体メンバの配置例 (2)

<span id="page-150-1"></span>[【図](#page-150-1)[B.67](#page-150-1)】に示したように、構造体メンバのサイズの合計が奇数バイトのとき、#pragma STRUCTを用いることにより最後のメンバ配置位置の後に、1バイトのパディングが入りま す。したがって、#pragma STRUCTでパックを禁止したときの構造体は、すべて偶数バイ トのサイズとなります。

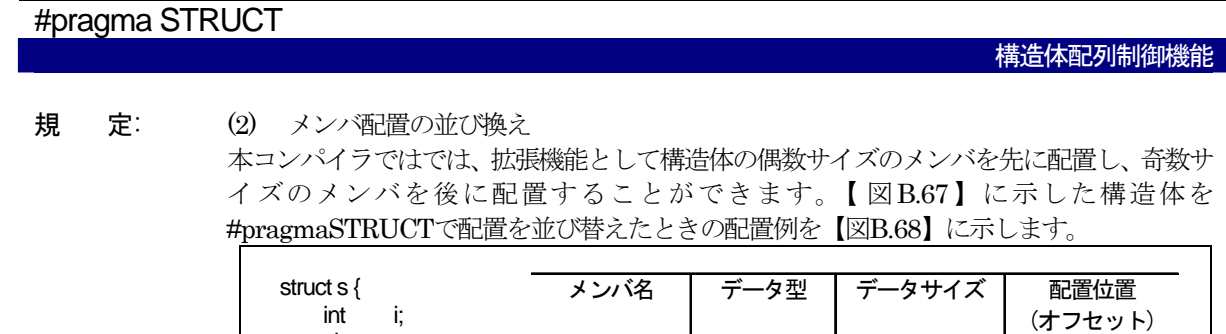

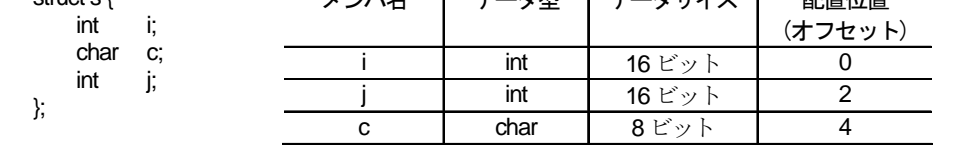

### 図B.68 構造体メンバの配置例 (3)

パックの禁止及びメンバ配置の並び替えのための#pragma STRUCT は、必ず構造体のメン バ定義を行う前に宣言してください。

<span id="page-151-0"></span>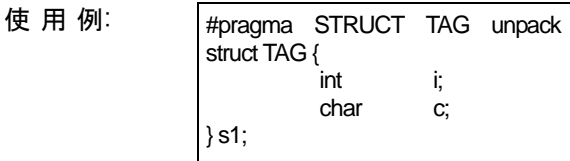

図B.69 #pragma STRUCT 宣言の使用例

## #pragma MONITOR[n](n  $\vert \downarrow 1 \sim 4$ )

RAM モニタ領域の配置指定機能

- 機 能: 指定された外部変数をRAM モニタ領域専用のセクションに配置することを宣言します。
- 書 式: #pragma MONITOR[n]△外部変数名 (n は、1~4 の数字)

規 定 (1) 指定できる変数は外部変数および外部static 変数のみです。

- (2) #pragma MONITOR[n]で宣言された外部変数の領域は、下記のセクションに割り当 てられます。
	- data MON[n] E (初期値を持つ偶数サイズの外部変数を配置)
	- data MON[n] O (初期値を持つ奇数サイズの外部変数を配置)
	- bss MON[n] E (初期値を持たない偶数サイズの外部変数を配置)
	- bss\_MON[n]\_O (初期値を持たない奇数サイズの外部変数を配置)
	- data\_MON[n]\_EI (初期値を持つ偶数サイズの外部変数の初期値を配置)
	- data MON[n] OI (初期値を持つ奇数サイズの外部変数の初期値を配置)
- (3) #pragma MONITOR[n]の宣言は外部変数の定義よりも前に行う必要があります。
- (4) #pragma MONITOR[n]で宣言した外部変数は他の#pragma 拡張機能と併用するこ とはできません。ただし、#pragma SBDATA と#pragma MONITOR[n]が同時に指 定された場合は#pragma SBDATA が優先されます。この際、ウォーニングは出力さ れません。
- 注 意 (1) #pragma MONITOR[n]はコンパイラが生成するオペコードに影響を与えません。変 数のnear/far 属性に注意してください。
	- (2) RAM モニタ領域専用のセクションに near/far 属性が異なる外部変数が混在してもエ ラー・警告にはなりません。変数のnear/far 属性に注意してください。
	- (3) RAM モニタ領域専用のセクションにサイズ制限はありません。
	- (4) #pragma MONITOR[n]により割り当てられるセクションの配置アドレス、および外 部変数の初期値設定処理はスタートアッププログラムで記述してください。
	- (5) 同一外部変数に対して#pragma MONITOR[n]を複数回指定した場合は、最初に指定 された#pragma MONITOR[n]が有効になります。
	- (6) コンパイルオプション-fno\_even[-fNE]を指定している場合は、奇数サイズ属性のセク ション(例: data MON1 O)に配置されます。
	- (7) #pragma SECTION の影響は受けません。
	- (8) #pragma MONITOR[n]のn が1~4 以外の場合は無効になります。コンパイルオプシ ョン-Wunknown\_pragma[-WUP]または-Wall を指定した場合はウォーニングを出力 します。
	- (9) ROM 属性を持つ外部変数は#pragma MONITOR[n]の対象外になります。ただし、 コンパイルオプション-fconst\_not\_ROM[-fCNR]を指定している場合は#pragma MONITOR[n]対象になります。

#pramga MONITOR1i const int i;  $\leq == = \frac{m}{2}$ 

- (10) #pragma MONITOR[n]はコンパイルオプション-M82および-M90指定の影響を受け ません。
- 使 用 例: #pragma MONITOR1 i #pragma MONITOR2 c int i; char c;

## B.7.3 組み込み機器に関する拡張機能の使用方法

本コンパイラは、以下に示す組み込みに関する拡張機能を持っています。

## #pragma ADDRESS

## 入出力変数の絶対アドレス割り付け機能

- 機 能: 変数を絶対アドレスに割り付けます。
- 書 式: #pragma ADDRESS△変数名△絶対アドレス
- 解 説: この宣言により指定された絶対アドレスは、文字列としてアセンブラファイルに展開され、 指示命令.EQU を用いて定義されます。したがいまして、数値の記述形式はアセンブラに依 存します。アセンブラの数値表現を以下に示します。
	- 2 進数数値の最後に'B'又は'b'を付けます。
	- 8進数数値の最後に'O'又は'o'を付けます。
	- 10 進数整数のみで記述します。
	- 16 進数数値の最後に'H'又は'h'を付けます。先頭が英文字(A~F)で始まる場合は 先頭に0 を付けます。
- 規 定: (1) #pragma ADDRESS により指定された変数に対する extern、static 等の記憶クラス はすべて無効になります。
	- (2) #pragma ADDRESS により指定された変数は、関数外で定義された変数に対しての み有効になります。
	- (3) #pragma ADDRESS 宣言を行う前に宣言した変数に対しても有効になります。
	- (4) 変数名以外を指定した場合、無効となります。
	- (5) #pragma ADDRESS 宣言の二重定義はエラーとなりませんが、後に宣言したアドレ スが有効になります。
	- (6) 初期化式を記述した場合はウォーニングとなり、記述した初期化式は無効となります。
	- (7) #pragma ADDRESS は通常、I/O 変数に対して使用するため、volatile 指定が無くて も、volatile 指定がされているものとして処理されます。

| 使 用 例: | int  | #pragma ADDRESS port 24H<br>io; |  |
|--------|------|---------------------------------|--|
|        | void | func(void)                      |  |
|        |      | $io = 10;$                      |  |

図B.70 #pragma ADDRESS 宣言

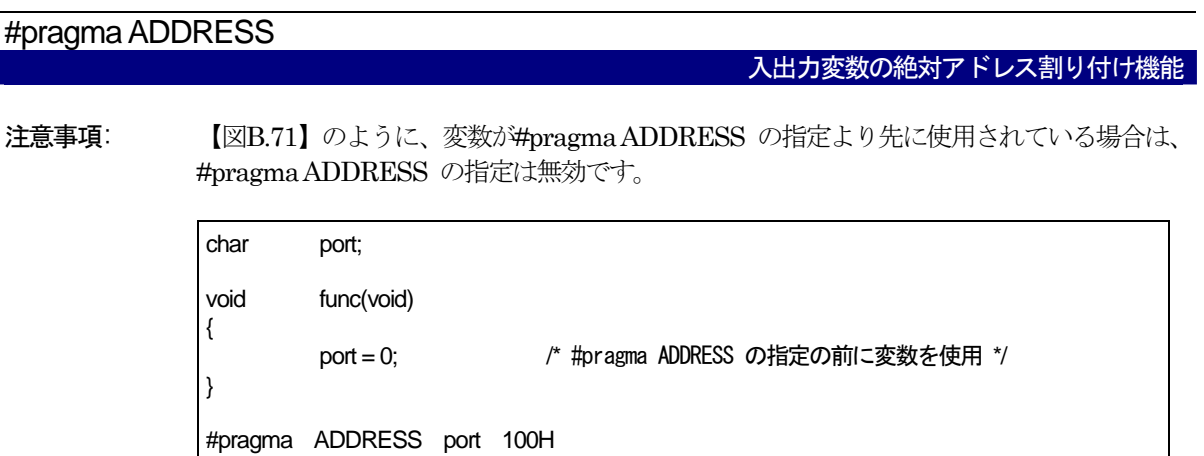

<span id="page-154-0"></span>図B.71 #pragma ADDRESS の指定が無効になる場合

#pragma BITADDRESS

#### 入出力変数のビット位置指定付き絶対アドレス割り付け機能

- 機 能: 指定した絶対アドレスの指定したビット位置に、変数を割り付けます。
- 書 式: #pragma BITADDRESS△変数名△ビット位置, 絶対アドレス
- 解 説: この宣言により指定した絶対アドレスは、文字列としてアセンブラファイルに展開され、指 示命令.BITEQU を用いて定義されます。したがいまして、数値の記述形式はアセンブラに 依存します。アセンブラの数値表現を以下に示します。また、ビット位置の記述可能範囲も 以下に示します。
	- (1) ビット位置
		- 0~65535 の範囲で 10 進数のみ。
	- (2) アドレス
		- z 2 進数数値の最後に'B'又は'b'を付けます。
		- 8進数数値の最後に'O'又は'o'を付けます。
		- 10 進数整数のみで記述します。
		- 16 進数数値の最後に'H'又は'h'を付けます。先頭が英文字(A~F)で始まる場合は 先頭に0 を付けます。
- 規 定: (1) \_Bool 型の変数のみ、変数名に指定することができます。\_Bool 型以外の変数を指定し た場合は、エラーとなります。
	- (2) #pragma BITADDRESS により指定された変数に対するextern、static 等の記憶クラ スはすべて無効になります。
	- (3) #pragma BITADDRESS により指定された変数は、関数外で定義された変数に対して のみ有効になります。
	- (4) #pragma BITADDRESS 宣言を行う前に宣言した変数に対しても有効になります。
	- (5) 変数名以外を指定した場合、無効となります。
	- (6) #pragma BITADDRESS 宣言の二重定義はエラーとなりませんが、後に宣言したアド レスが有効になります。
	- (7) 初期化式を記述した場合、エラーとなります。
	- (8) #pragma BITADDRESS は通常、I/O 変数に対して使用するため、volatile 指定が無 くても、volatile 指定がされているものとして処理されます。

使 用 例: #pragma BITADDRESS io 1, 100H Bool io; void func(void) {  $io = 1$ : }

#### 図B.72 #pragma BITADDRESS 宣言

## #pragma DMAC

外部変数のDMAC レジスタ割り付け機能

- 機 能: 指定した外部変数に対して、CPU 内部のDMAC レジスタを割り付けます。
- 書 式: #pragma DMAC△変数名△DMAC レジスタ名
- 解 説: #pragma DMAC△変数名△DMAC レジスタ名
- (1) #pragma DMAC の記述前に、指定する変数を宣言しておく必要があります。 (2) 指定できる DMAC レジスタ、および変数の型は以下の通りです。 規 定:

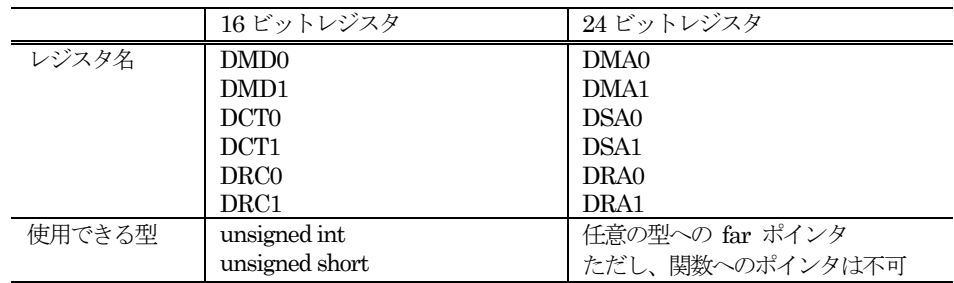

- (3) 同一 DMAC レジスタに複数の #pragma DMAC を記述する事はできません。
- (4) #pragma DMAC で指定された変数に対して," &" (アドレス演算子)、" ( ) "(関数呼び 出し演算子)、"[] "(配列添字演算子)、" -> "(間接メンバ演算子)を指定する事はでき ません。
- (5) #pragma DMAC で指定された変数は、volatile 指定が無くても、volatile 指定がされ ているものとして処理されます。

使 用 例: void \_far \*dma0 #pragma DMAC dma0 DMA0 void func(void) { unsigned char buff[10];  $dma0 = buff;$ }

図B.73 #pragma DMAC 宣言

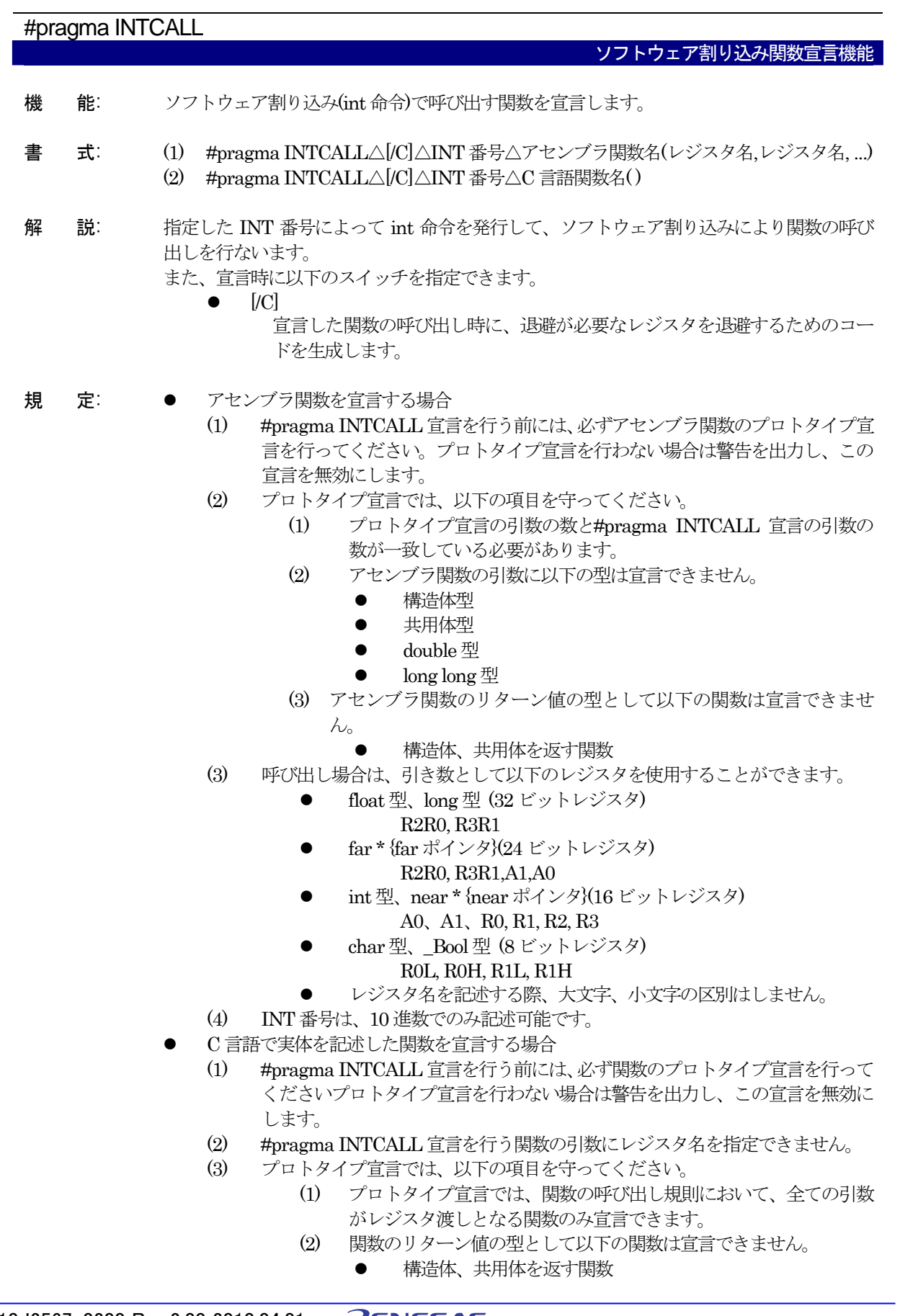

RJJ10J2567-0200 Rev.2.00 2010.04.01 RENESAS 151

(4) INT 番号は、10 進数でのみ記述可能です。

#pragma INTCALL ソフトウェア割り込み関数宣言機能 使 用 例: int asm\_func(unsigned long, unsigned int); そ アセンブラ関数のプロトタイプ宣言 #pragma INTCALL 25 asm\_func(R2R0, R1) void main(void) { int i;<br>long l; long  $i = 0x7$ FFD;  $l = 0x007F$ ; asm\_func( l, i ); 
asm\_func( l, i ); }

図B.74 #pragma INTCALL 宣言の使用例 ((1)アセンブラ関数を宣言する場合)

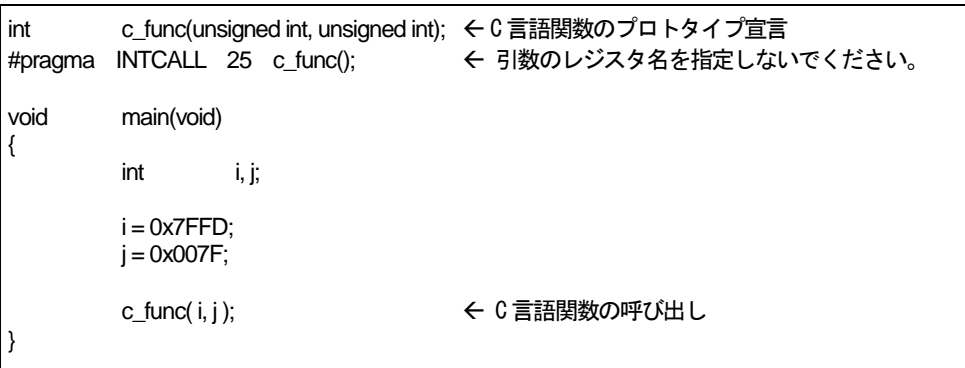

図B.75 #pragma INTCALL 宣言の使用例((2) C 言語で実体を記述した関数を宣言す る場合)

備 考: 付属のスタートアップファイルをご使用になる場合は、vector セクションの内容を変更して 下さい。変更方法の詳細は、「スタートアッププログラムの準備」を参照してください。

#pragma INTERRUPT

割り込み関数の記述機能

- 機 能: 割り込み処理関数の宣言を行います。
- 書 式: (1) #pragma INTERRUPT△[/B ¦ /E ¦ /F ¦ /V]△割り込み処理関数名
	- (2) #pragma INTERRUPT△[/B ¦ /E ¦ /F ]△割り込みベクタ番号△割り込み処理関数名
		- (3) #pragma INTERRUPT△[/B ¦ /E ¦/F ]△割り込み処理関数名(vect=割り込みベクタ 番号)
- 解 説: (1) C 言語で記述した割り込み処理関数を上記の書式で宣言することにより、関数の出入 り口で以下の割り込みのための処理を行うコードを生成します。
	- 入り口処理では、マイコンのすべてのレジスタ(SB レジスタを除く)をスタック に退辟します。
	- 出口処理では、退避したレジスタを復帰させて、REIT 命令でリターンします。
	- (2) 宣言時に以下のスイッチを指定できます。
		- $[$ / $B]$ 関数呼び出し時にレジスタをスタックに退避する代わりに裏レジスタへ切り 換えることができます。これにより、高速な割り込み処理を実現することが できます。
		- $\bullet$  [/E]
			- 割り込みに入った直後に多重割り込みを許可します。これにより、割り込み の応答性が向上します。
		- $[$ / $\mathbf{F}$ ]
			- 出口処理で、FREIT でリターンします。
		- $[V]$

割込み関数のベクタテーブルを生成します。主に固定ベクタで使用します。 (3) 宣言時に割込みベクタ番号を指定できます。

割り込みベクタ番号を指定した場合は、ベクタテーブルを自動生成します。

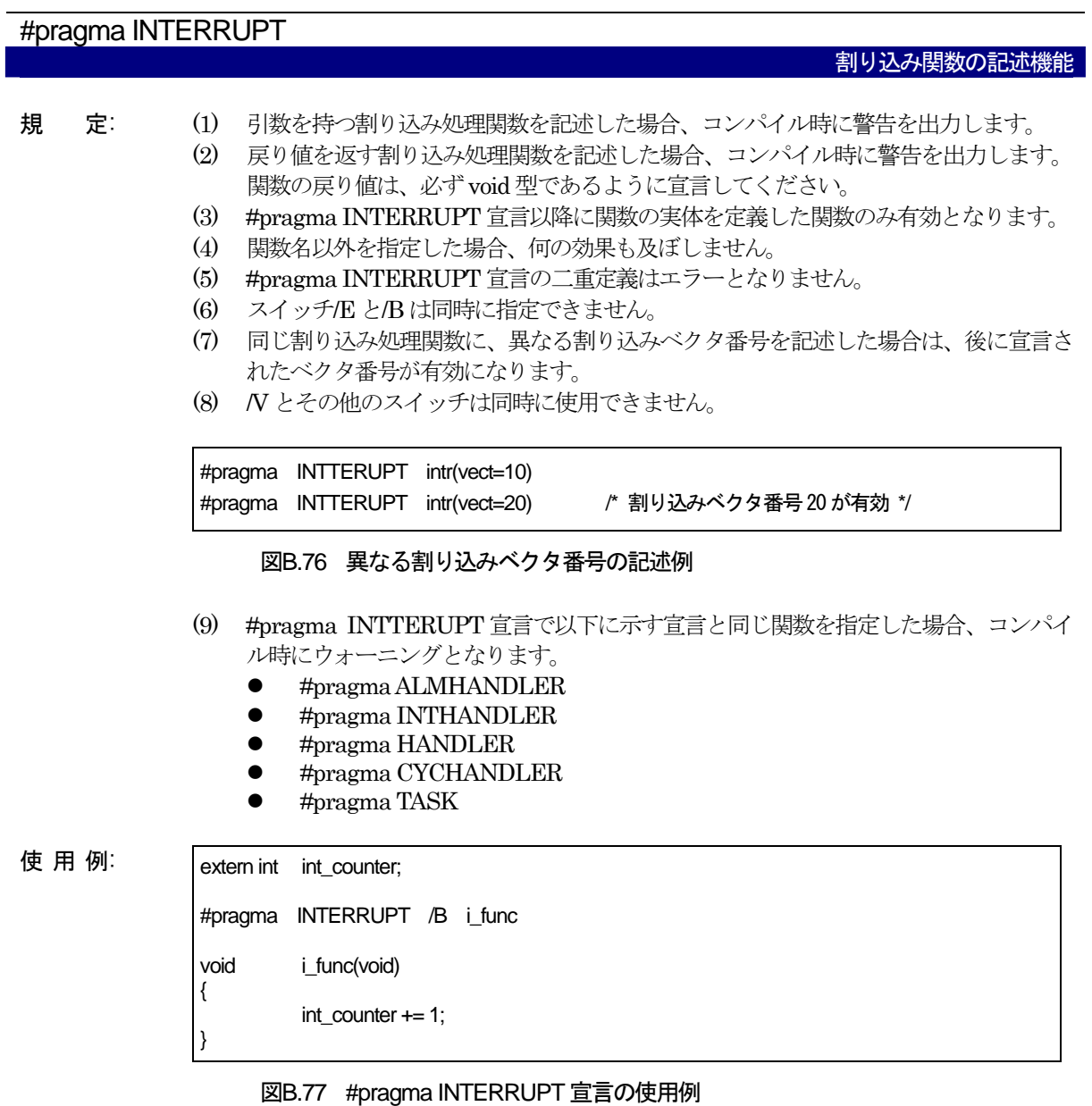

- 
- 備 考: 付属のスタートアップファイルをご使用になる場合は、vector セクションの内容を変更して 下さい。変更方法の詳細は、「スタートアッププログラムの準備」を参照してください。

#pragma PARAMETER

#### レジスタ渡しのアセンブラ関数宣言機能

- 機 能: 引数をレジスタに格納して渡すアセンブラ関数を宣言します。
- 書 式: #pragma PARAMETER△[/ C]△アセンブラ関数名(レジスタ名, レジスタ名, ..)
- 解 説: アセンブラ関数を呼び出すときに、その引数を以下のレジスタに格納して渡すことを宣言し ます。
	- float 型、long 型 (32 ビットレジスタ) R2R0, R3R1
	- far \* {far ポインタ}(24 ビットレジスタ)
		- A0, A1, R2R0, R3R1
	- $\bullet$  int 型、near \* {near ポインタ}(16 ビットレジスタ) A0, A1, R0, R1, R2, R3
	- char 型、\_Bool 型 (8 ビットレジスタ)
		- R0L, R0H, R1L, R1H
	- z レジスタ名を記述する際、大文字、小文字の区別はしません。
	- z long long 型(64 ビット整数型)、double 型、及び構造体型、共用体型は、宣言で きません。
	- また、宣言時に以下のスイッチを指定できます。
		- $|/C|$ 
			- 宣言した関数の呼び出し時に、退避が必要なレジスタを退避するためのコー ドを生成します。
- 規 定: (1) #pragma PARAMETER 宣言を行う前には、必ずアセンブラ関数のプロトタイプ宣言 を行ってください。プロトタイプ宣言を行わない場合は警告を出力し、この宣言を無 効にします。
	- (2) プロトタイプ宣言では、以下の項目を守ってください。
		- (1) プロトタイプ宣言の引数の数と#pragma PARAMETER 宣言の引数の数が一 致している必要があります。
			- (2) アセンブラ関数の引数の型として、以下の型は宣言できません。
				- 構造体型
				- 共用体型
				- double 型
				- long long 型
			- (3) アセンブラ関数のリターン値の型として以下の関数は宣言できません。
				- 構造体、共用体を返す関数
	- (3) #pragma PARAMETER で指定した関数は、常に先頭に '\_' を付加したシンボル名に なります。

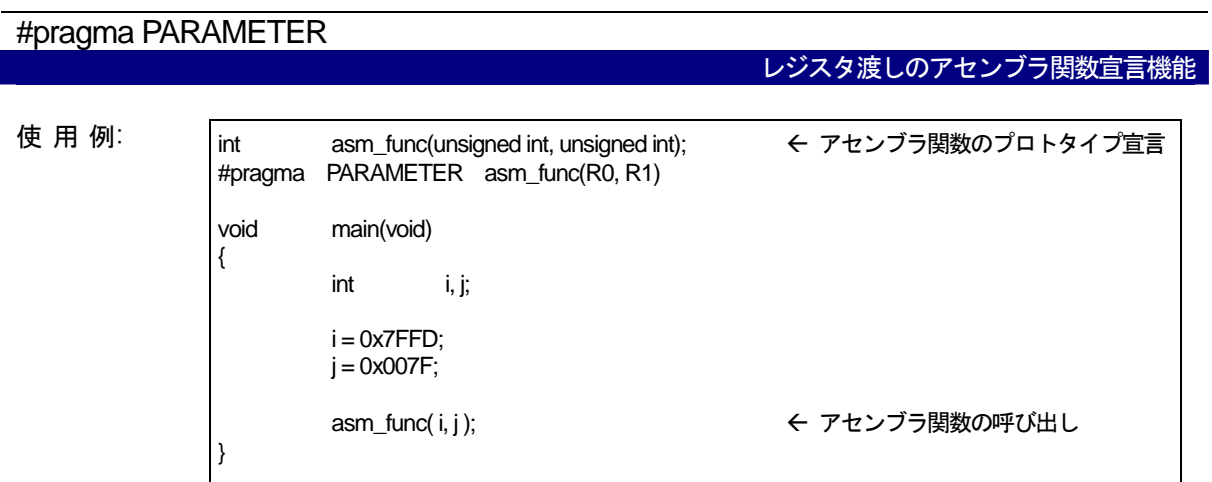

図B.78 #pragma PARAMETER 宣言の使用例

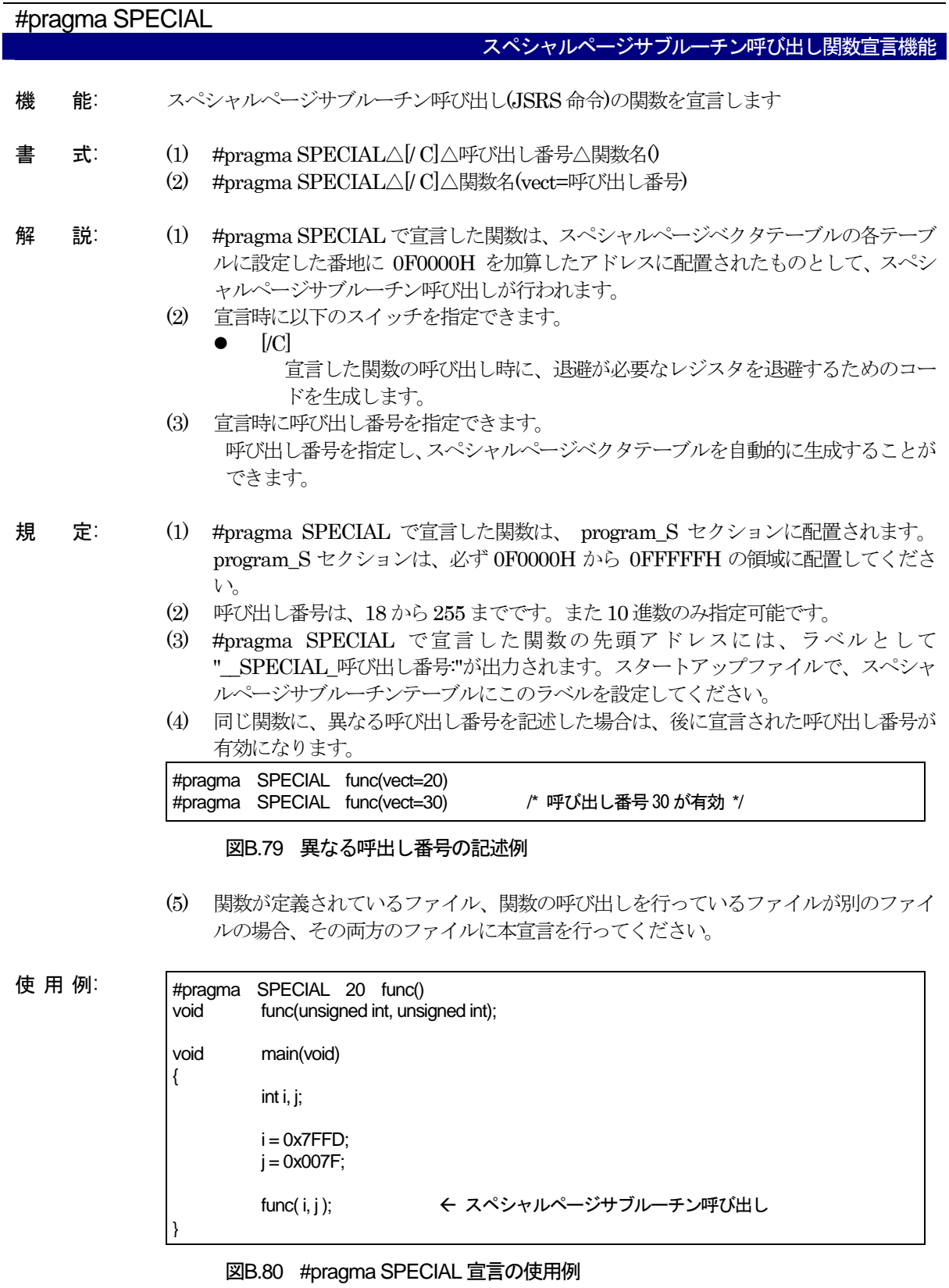

備 考: 付属のスタートアップファイルをご使用になる場合は、vector セクションの内容を変更して 下さい。変更方法の詳細は、「スタートアッププログラムの準備」を参照してください。

## B.7.4 MR308 に関する拡張機能の使用方法

本コンパイラは、以下に示すリアルタイムOS MR308 のサポートに関する拡張機能を持っています。

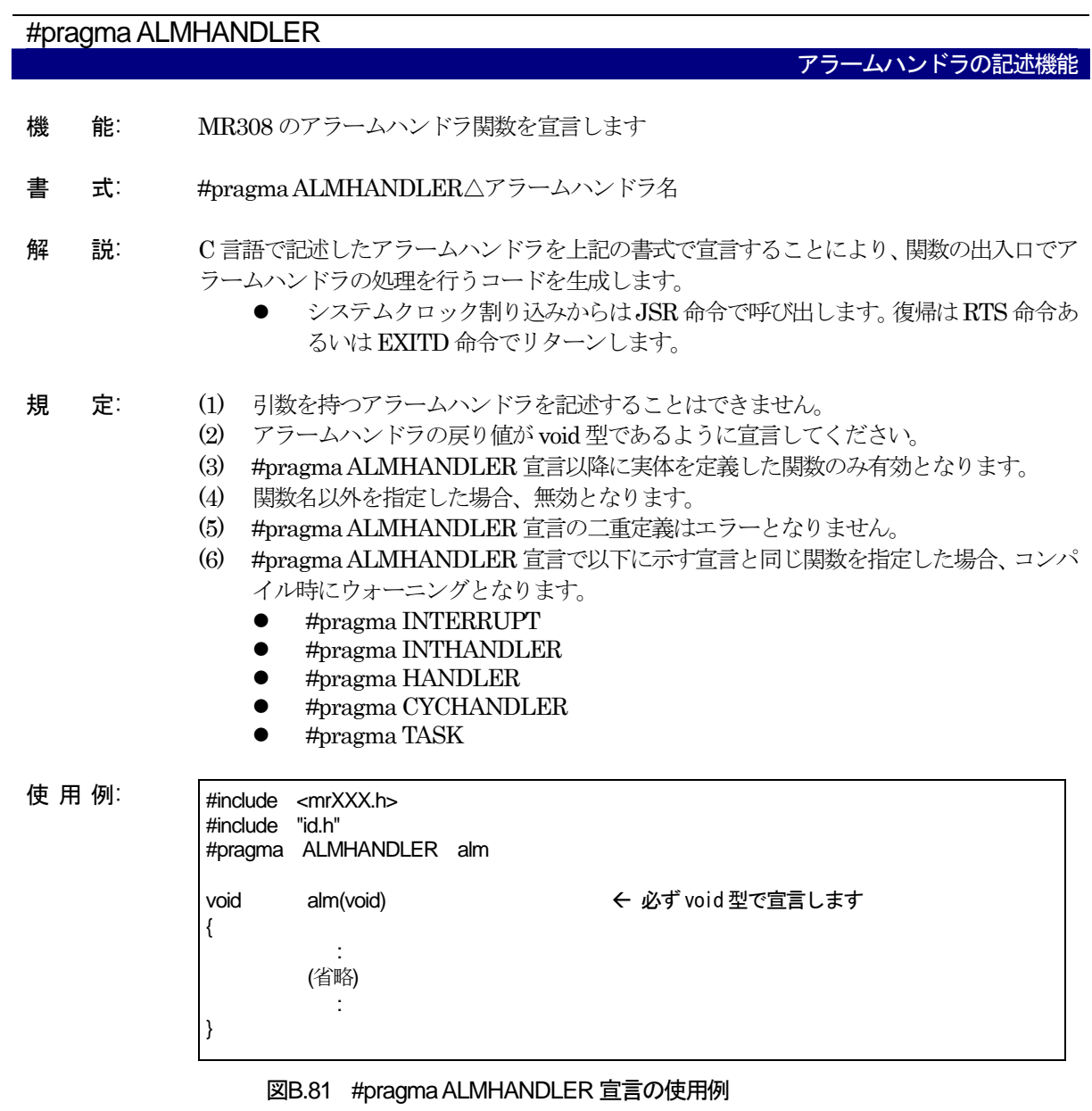

# #pragma CYCHANDLER

周期起動ハンドラ関数の記述機能

- 機 能: MR308 の周期起動ハンドラを宣言します。
- 書 式: #pragma CYCHANDLER△周期起動ハンドラ名
- 解 説: C 言語で記述した周期起動ハンドラを上記の書式で宣言することにより、関数の出入口で周 期起動ハンドラの処理を行うコードを生成します。
	- システムクロック割り込みからはJSR 命令で呼び出します。復帰はRTS 命令あ るいはEXITD 命令でリターンします。
- 規 定: (1) 引数を持つ周期起動ハンドラを記述することはできません。
	- (2) 周期起動ハンドラの戻り値がvoid 型であるように宣言してください。
	- (3) #pragma CYCHANDLER 宣言以降に実体を定義した関数のみ有効となります。
	- (4) 関数名以外を指定した場合、無効となります。
	- (5) #pragma CYCHANDLER 宣言の二重定義はエラーとなりません。
	- (6) #pragma CYCHANDLER 宣言で以下に示す宣言と同じ関数を指定した場合、コンパ イル時にウォーニングとなります。
		- $\bullet$  #pragma INTERRUPT
		- $\bullet$  #pragma INTHANDLER
		- $\bullet$  #pragma HANDLER
		- $\bullet$  #pragma ALMHANDLER
		- $\bullet$  #pragma TASK

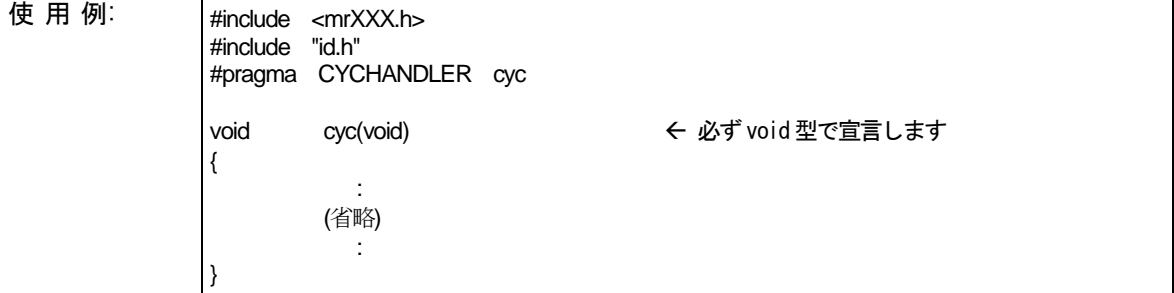

#### 図B.82 #pragma CYCHANDLER 宣言の使用例

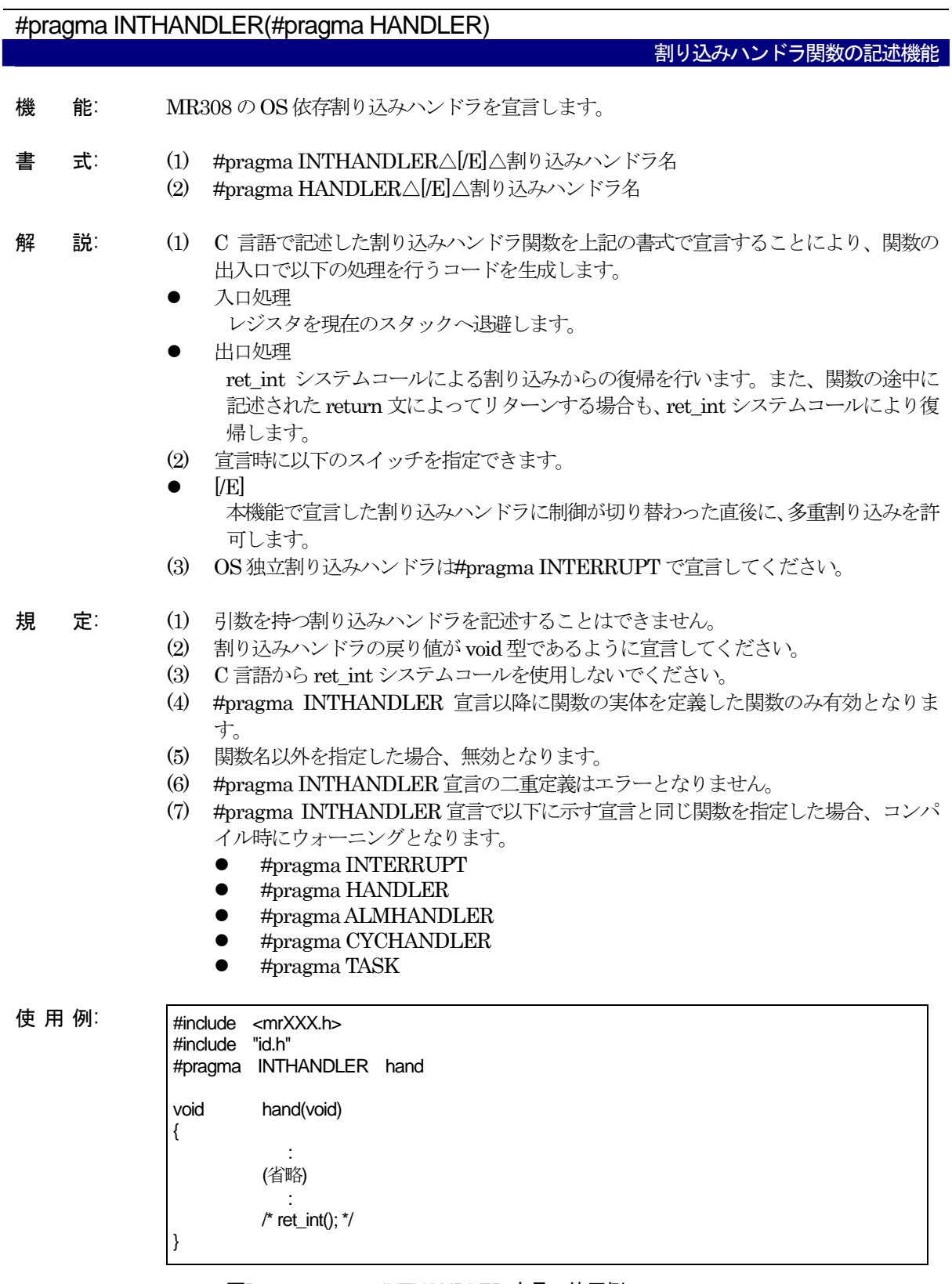

## 図B.83 #pragma INTHANDLER 宣言の使用例

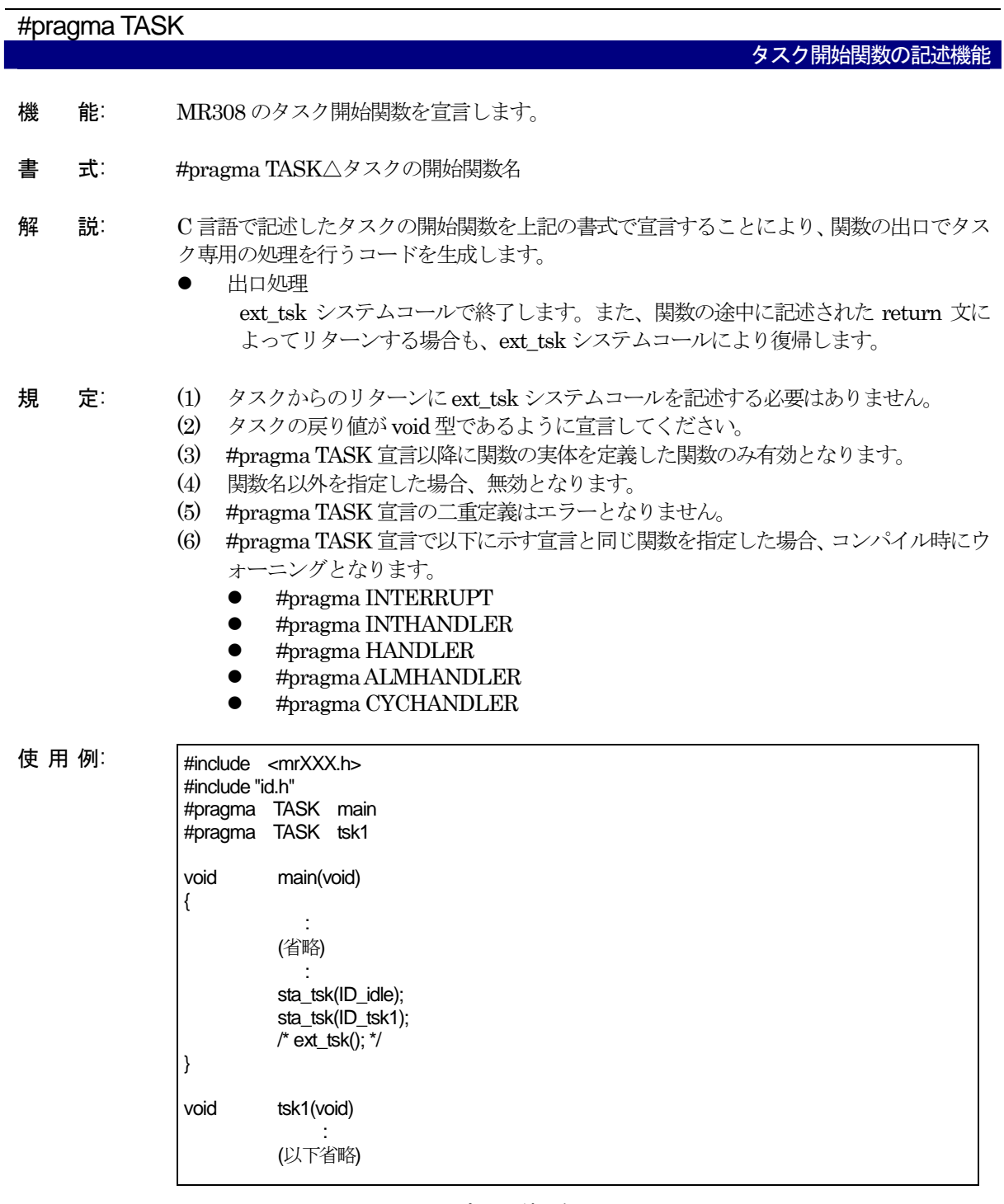

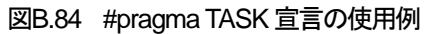

## B.7.5 その他の拡張機能の使用方法

本コンパイラは、前述以外に以下の拡張機能を持っています。

# #pragma \_\_ASMMACRO アセンブラマクロ関数宣言機能

- 機 能: アセンブラのマクロで定義した関数を宣言します。
- 書 式: #pragma \_\_ASMMACRO 関数名(レジスタ名,...)
- 規 定: (1) 本機能による宣言を行う前に、関数のプロトタイプ宣言を行ってください。アセンブ ラマクロ関数は、必ず static 宣言してください。
	- (2) 引数のない関数は宣言できません。引数はレジスタ渡しになります。引数の型と合致 するレジスタを指定してください(#pragma PARAMETER に準じます)。
	- (3) 宣言した関数名の先頭にアンダスコア(\_)を付加したマクロ名で、アセンブラマクロを 定義してください。
	- (4) 戻り値の返し方は、関数呼出し規則に従い、以下のようになります。集合体(構造体・ 共用体)を戻り値とすることはできません。

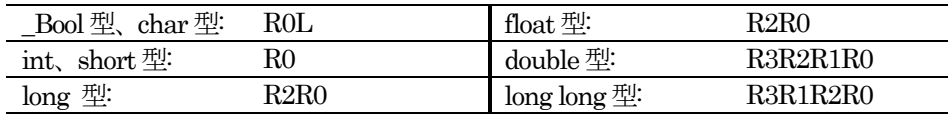

(5) アセンブラマクロ内で内容が変更されるレジスタは、アセンブラマクロの先頭で退避 して、復帰直前に復帰してください(戻り値の格納レジスタの退避・復帰は不要です)。

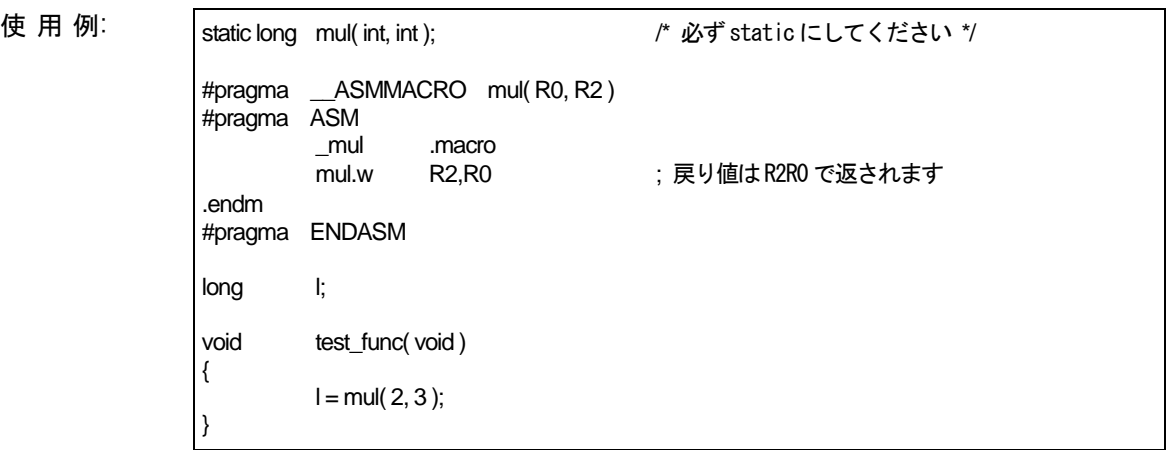

図B.85 #pragma ASMMACRO 記述例

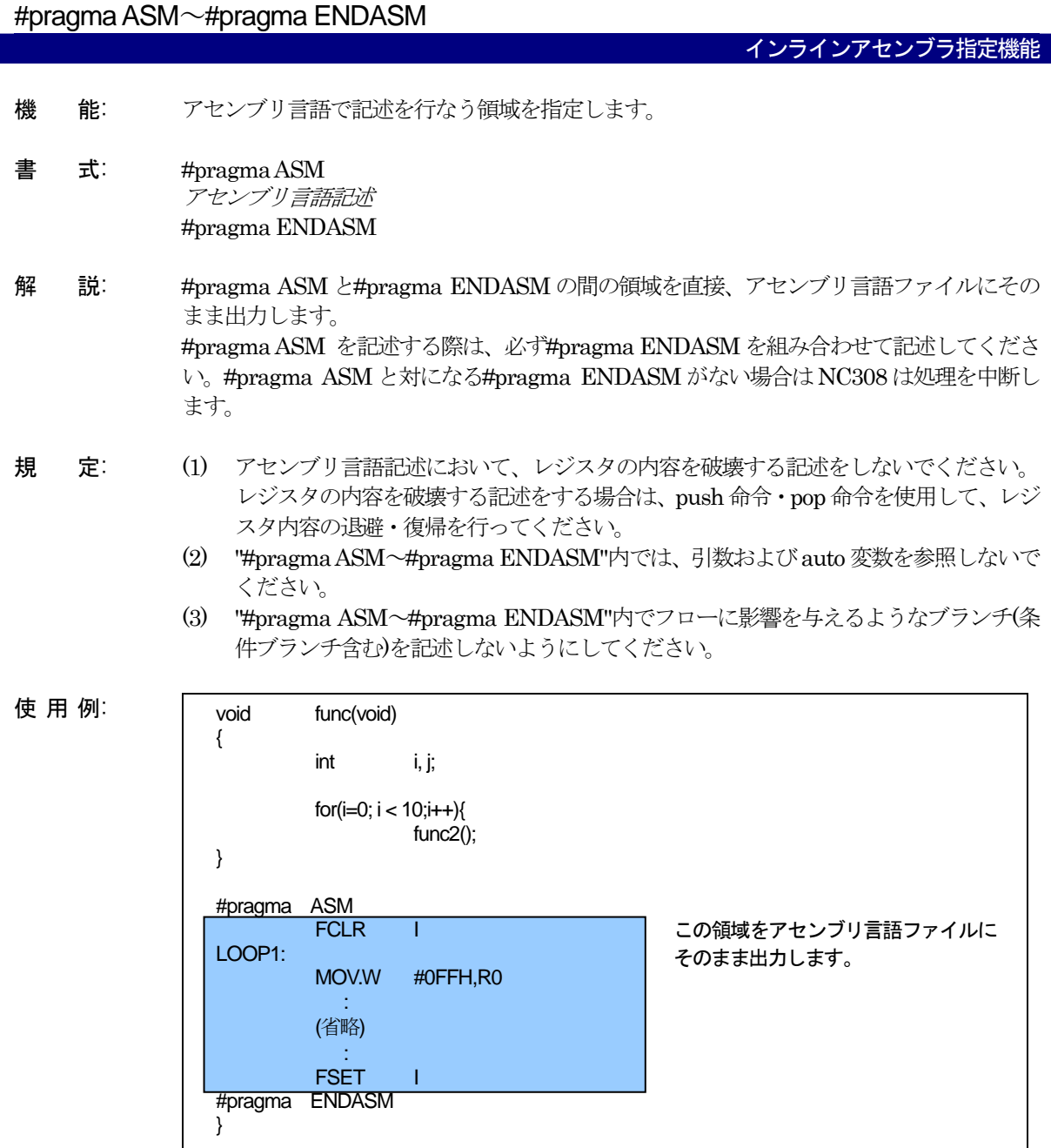

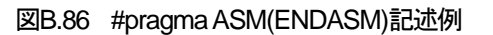

補 足: #pragma ASM~#pragma ENDASM までに記述されたアセンブリ言語プログラムは、C 言 語プリプロセッサの処理対象となります。

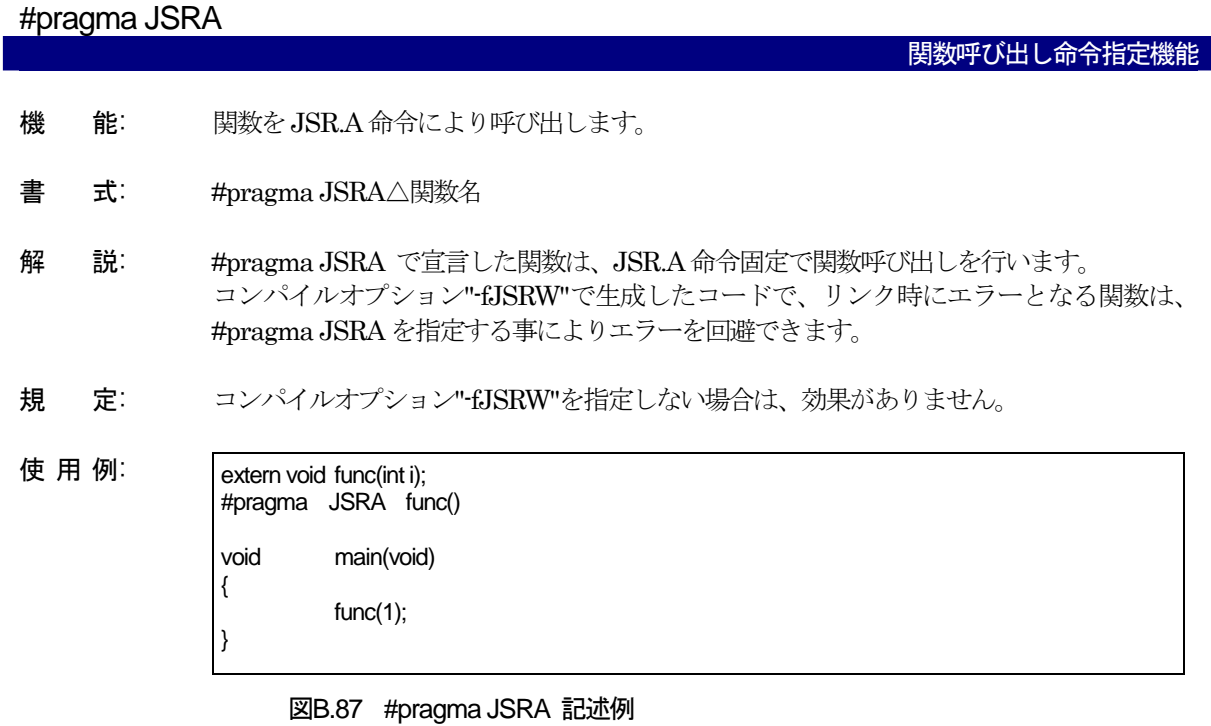

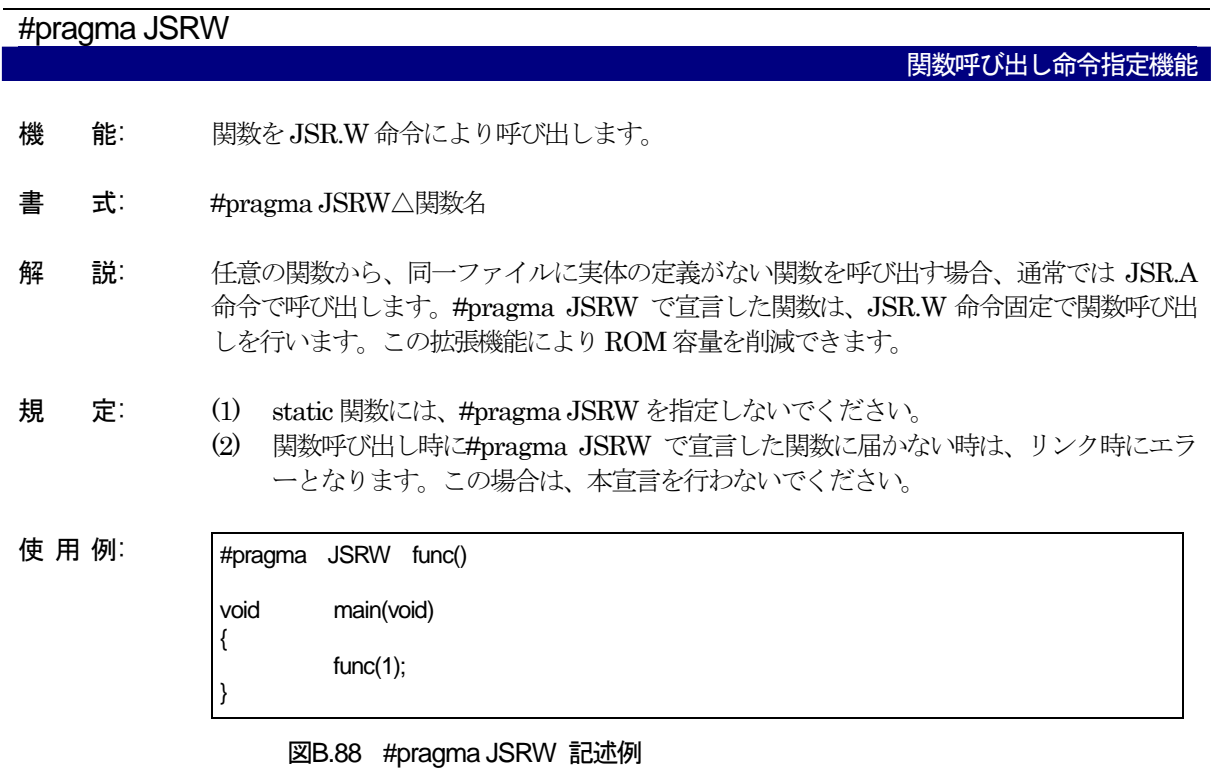

備 考: #pragma JSRW は、関数の直接呼び出しの時にのみ有効です。間接呼び出しの時は、効果 がありません。

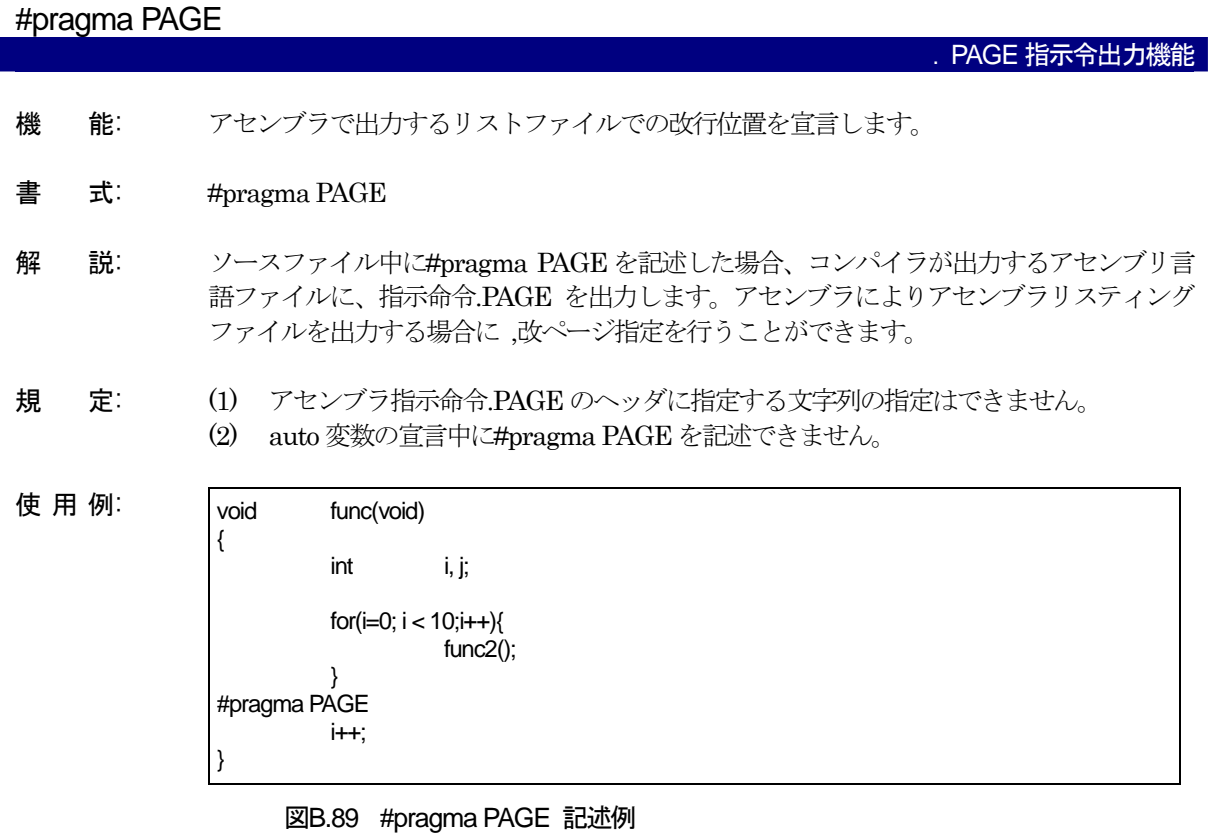

# B.8 アセンブラマクロ関数

## B.8.1 アセンブラマクロ関数の概要

本コンパイラでは、アセンブラ命令の一部をC 言語の関数として記述することができます。 この機能を使用することにより、特定のアセンブラの命令を直接的にC 言語のプログラム上に記述できるので、 プログラムのチューンアップが行いやすくなります。

## B.8.2 アセンブラマクロ関数の記述例

アセンブラマクロ関数は[【図](#page-173-0)[B.90](#page-173-0)】のように、C言語プログラム中にC言語の関数と同じ書式で記述すること ができます。

アセンブラマクロ関数機能を使用する場合は、必ずasmmacro.h をインクルードしてください。

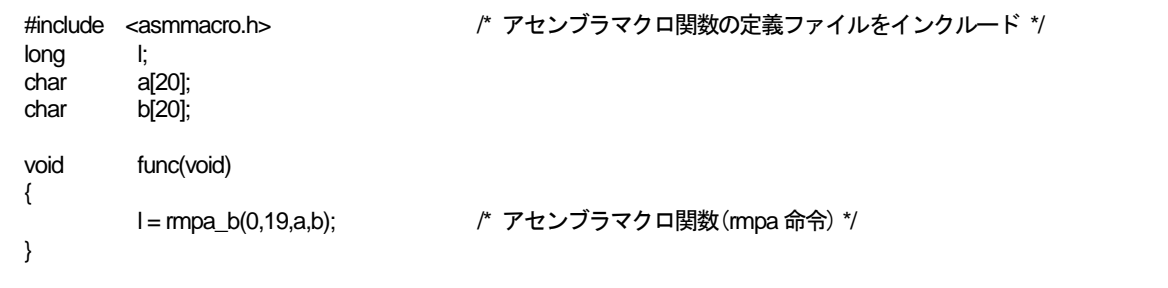

<span id="page-173-0"></span>図B.90 アセンブラマクロ関数の記述例

## B.8.3 アセンブラマクロ関数で記述可能な命令

アセンブラマクロ関数で記述可能なアセンブラ命令と、アセンブラマクロ関数としての機能と書式を示します。

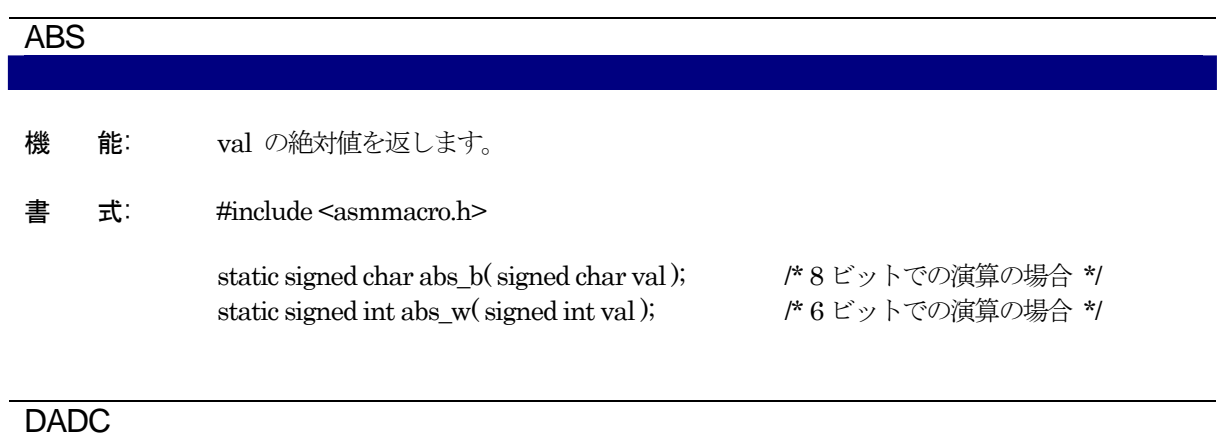

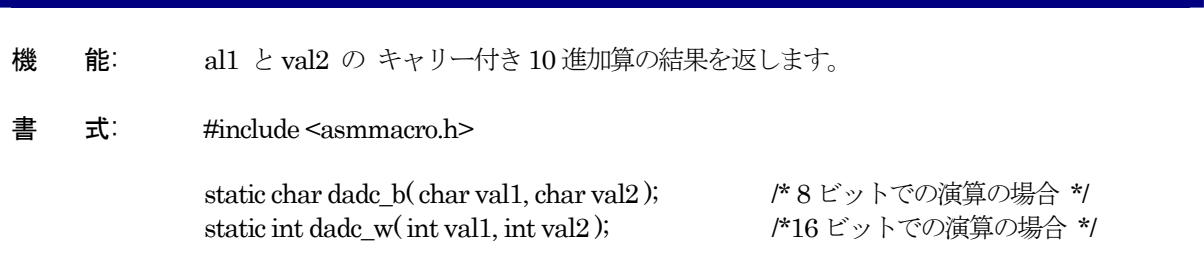

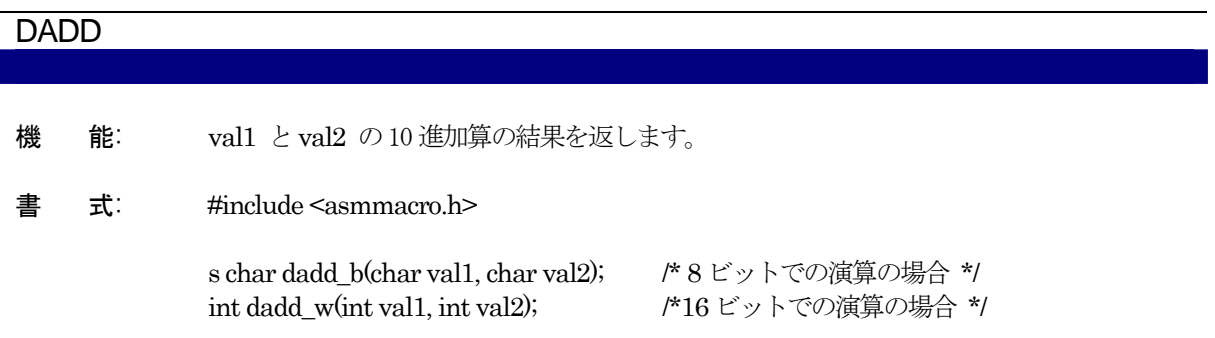

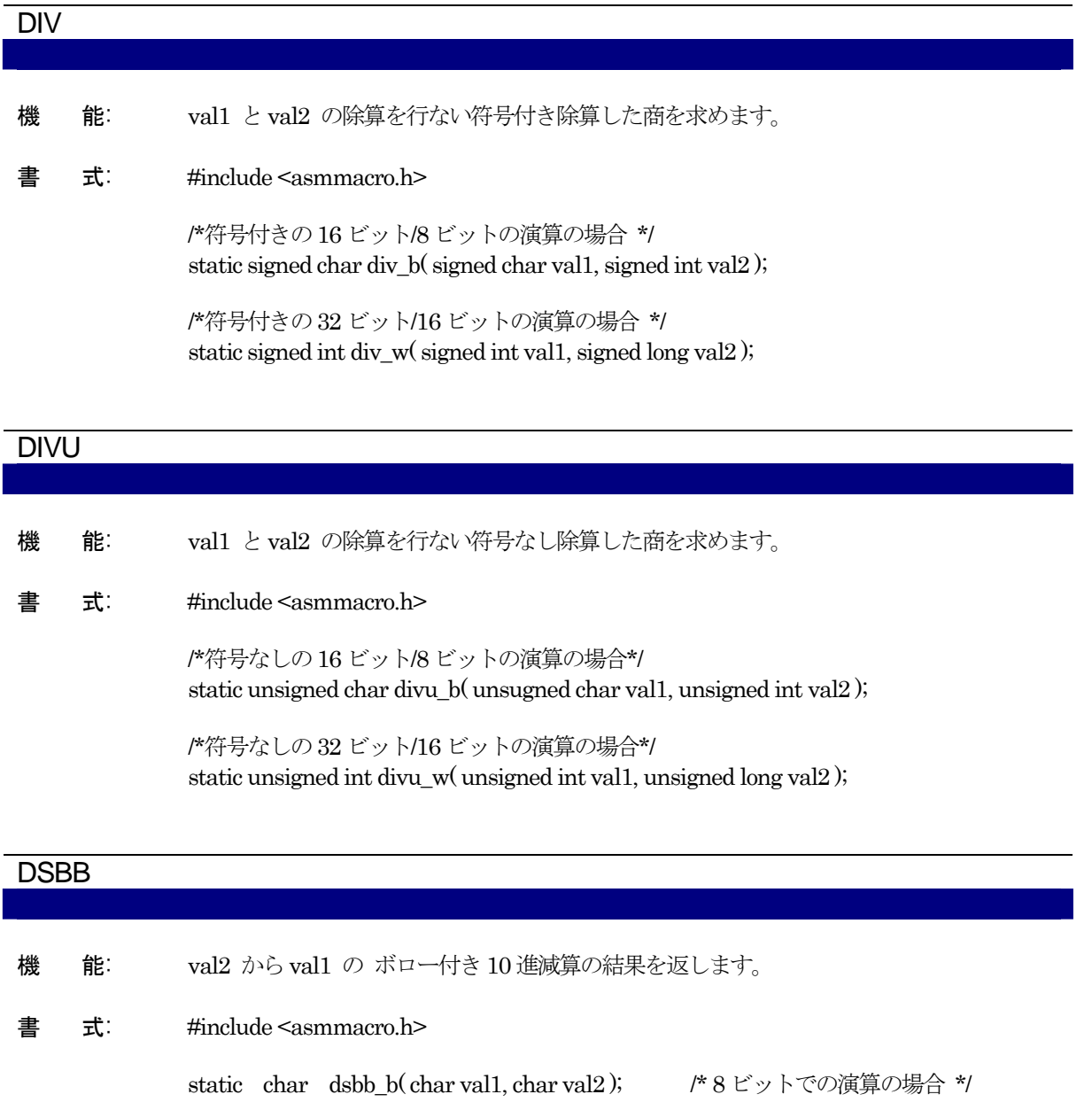

static int dsbb\_w(int val1, int val2); /\*16 ビットでの演算の場合 \*/

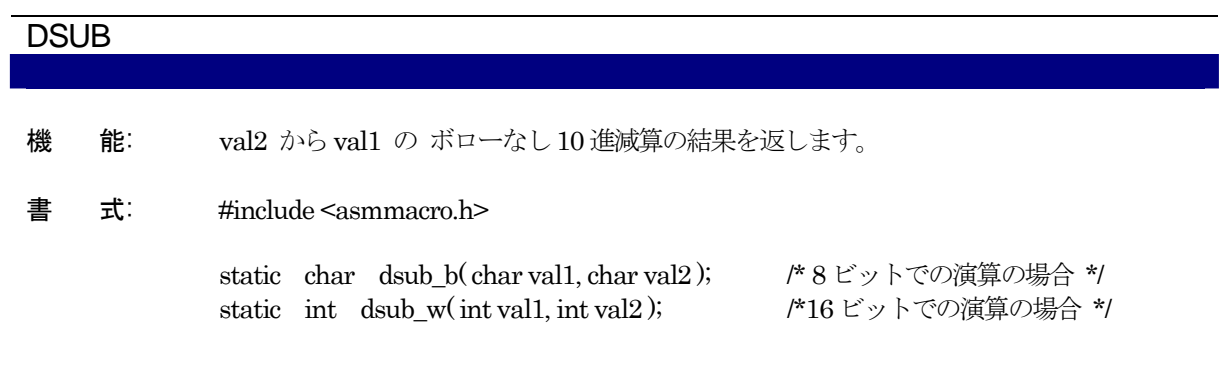

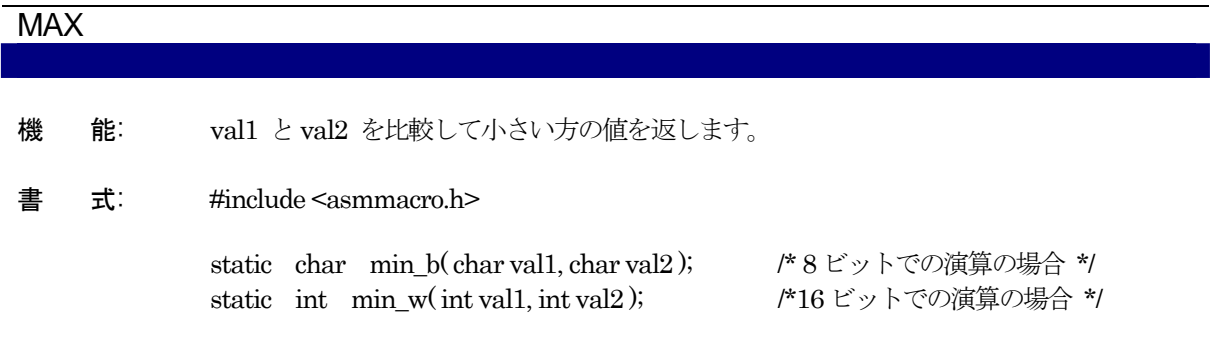

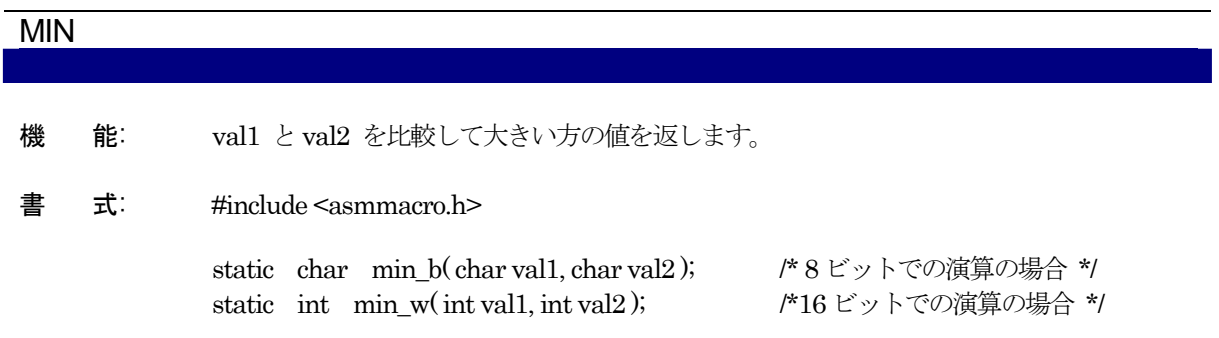

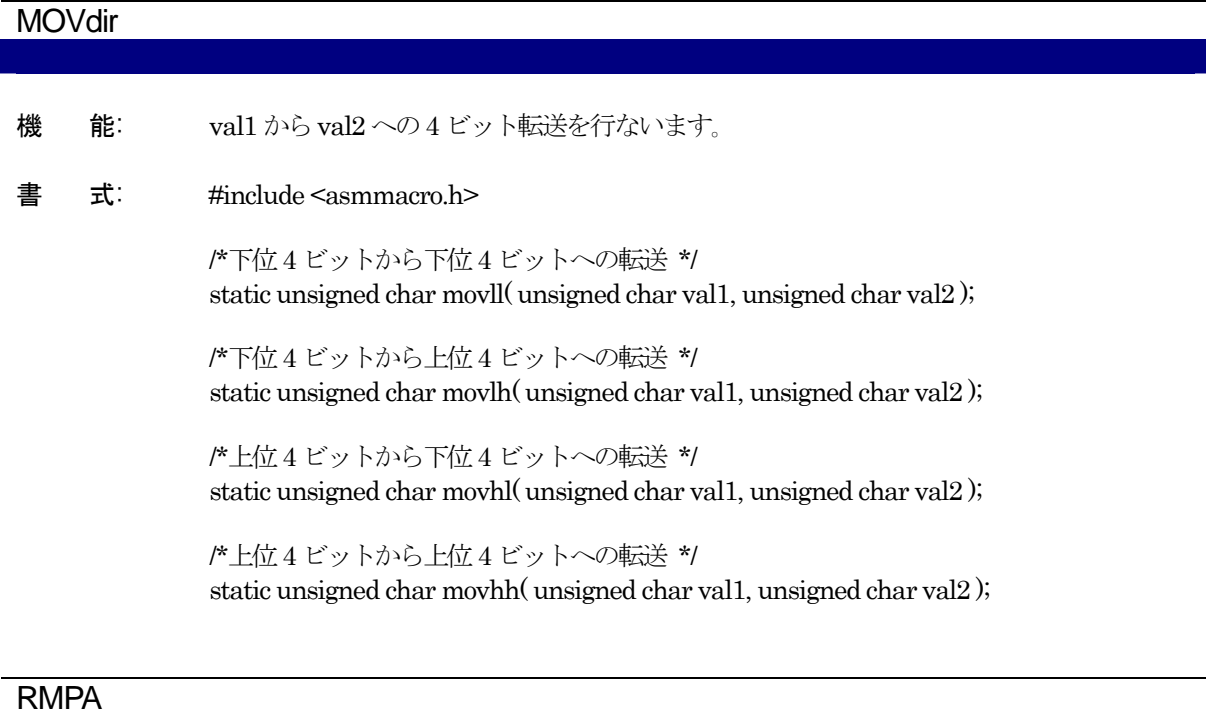

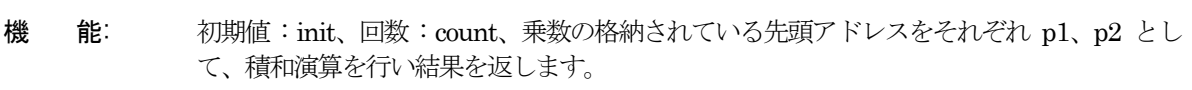

書 式: #include <asmmacro.h>

/\*8 ビットでの演算の場合 \*/ static long rmpa\_b( long init, int count, char \_far \*p1, char \_far \*p2 );

/\*16 ビットでの演算の場合 \*/ static long rmpa\_w( long init, int count, int \_far \*p1, int \_far \*p2 );

/\*48 ビットでの演算の場合 \*/ static long long rmpa\_lw( long init, int count, int \_far \*p1, int \_far \*p2 );

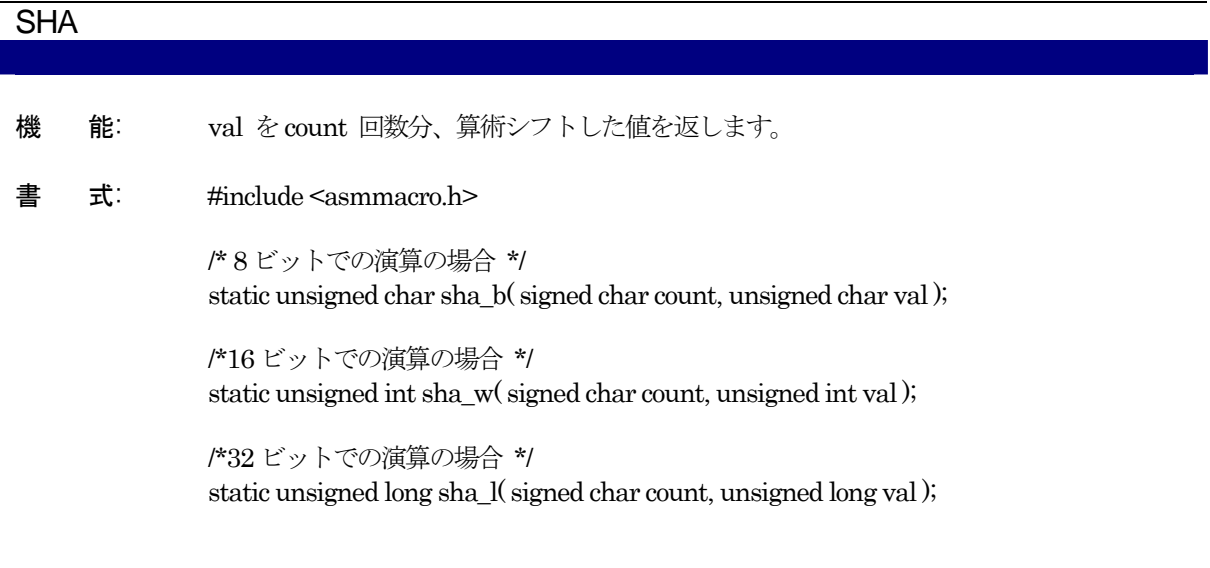

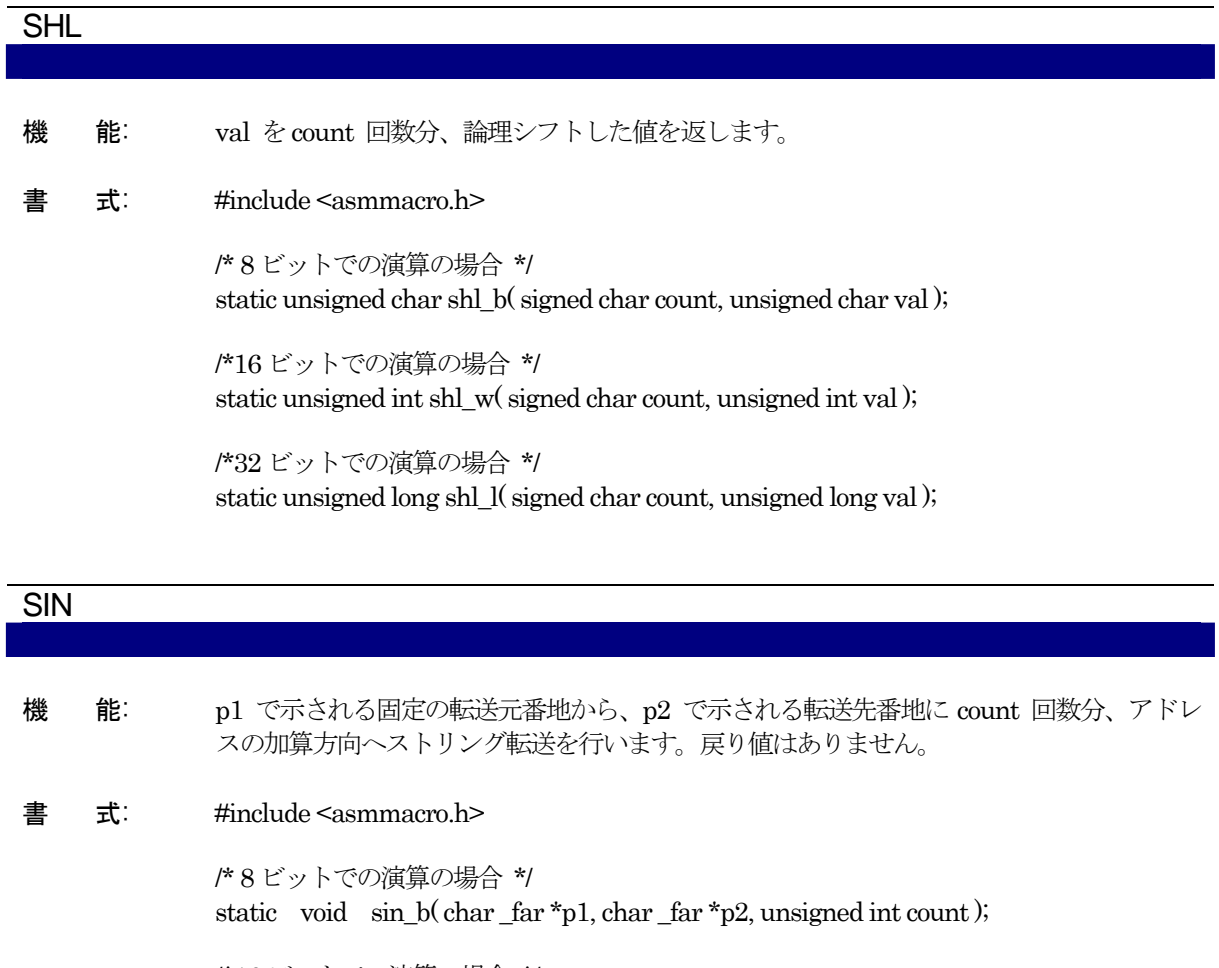

/\*16 ビットでの演算の場合 \*/ static void  $\sin_w(\text{int} \cdot \text{far} * p1, \text{int} \cdot \text{far} * p2, \text{unsigned} \text{int count});$ 

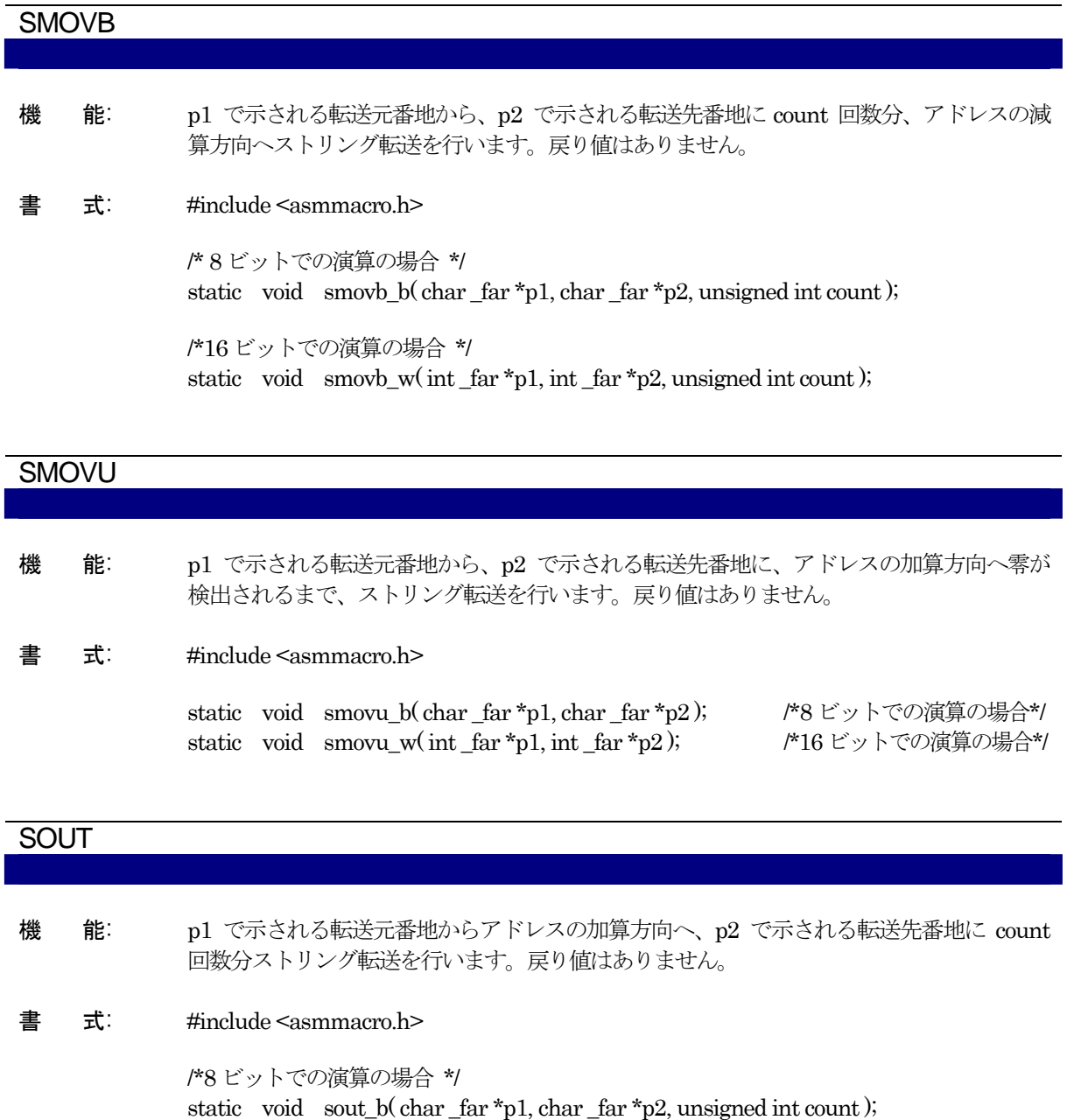

/\*16 ビットでの演算の場合 \*/

static void sout\_w(int \_far \*p1, int \_far \*p2, unsigned int count);
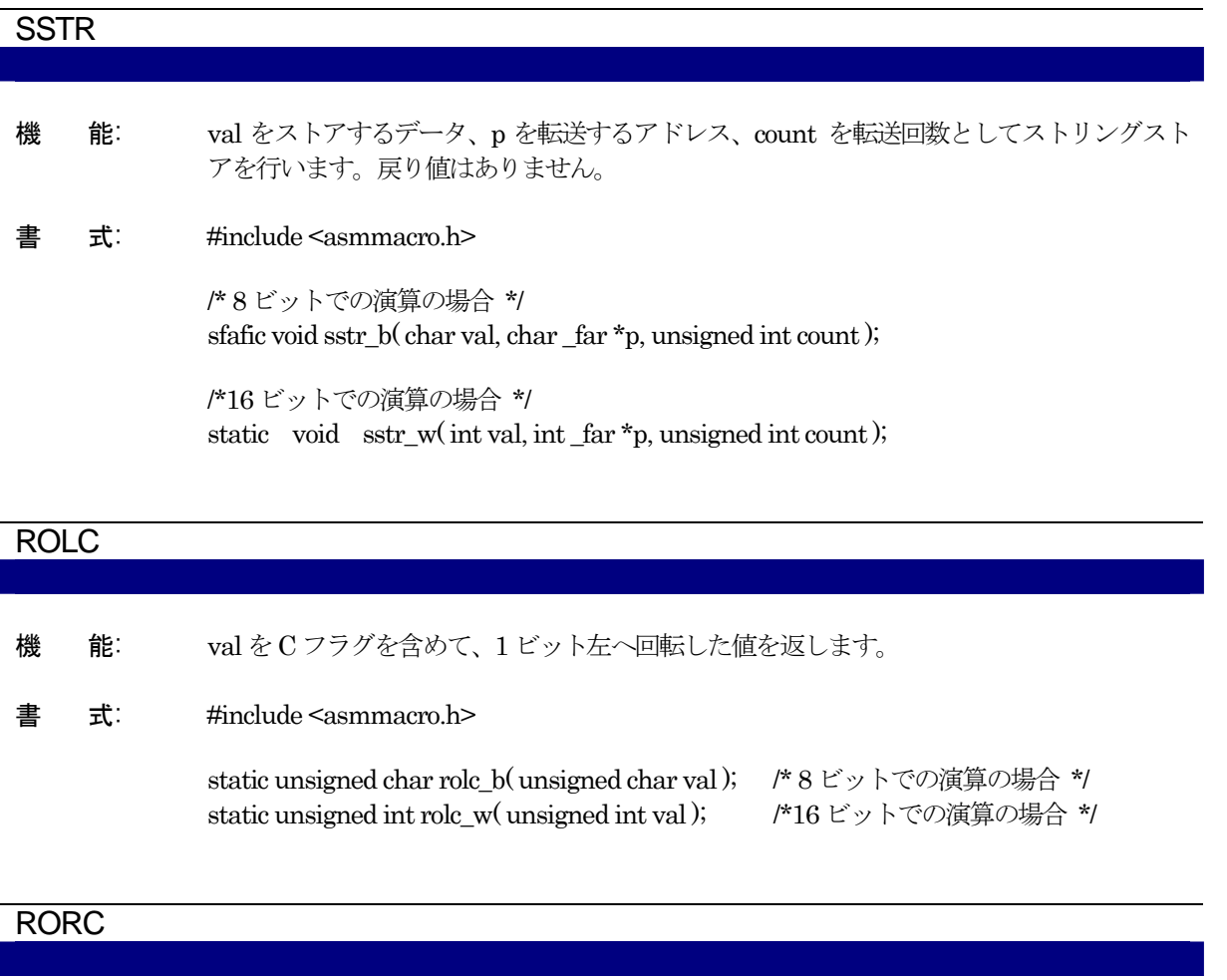

機 能: val をC フラグを含めて、1 ビット右へ回転した値を返します。

書 式: #include <asmmacro.h>

static unsigned char rorc\_b( unsigned char val ); /\* 8 ビットでの演算の場合 \*/ static unsigned int rorc\_w( unsigned int val ); /\*16 ビットでの演算の場合 \*/

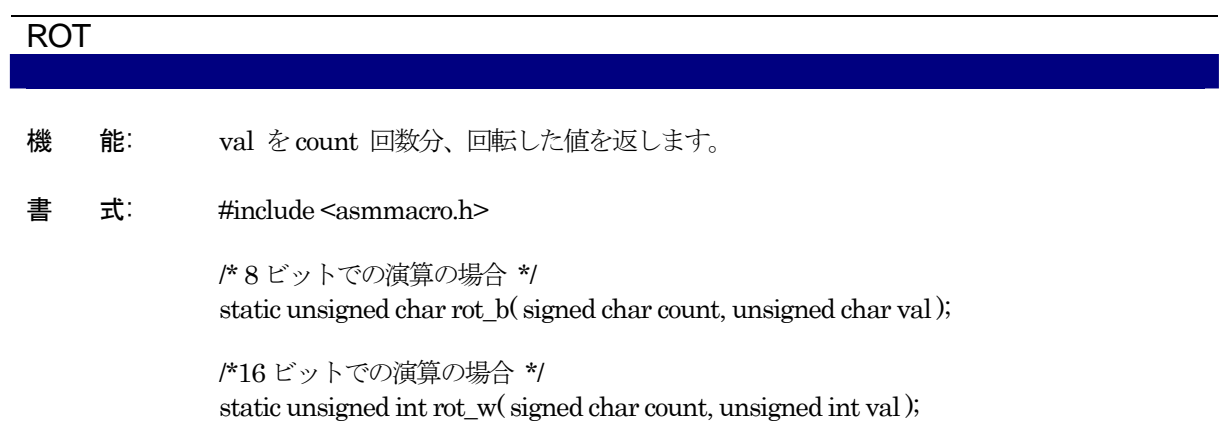

# 付録C C言語仕様概要

C 言語仕様は、標準的なC 言語の仕様に加え、ROM 化を容易に行うための拡張機能を持っています。

# C.1 性能仕様

#### C.1.1 標準仕様概要

本コンパイラは、M32C シリーズをターゲットにしたクロス環境の C コンパイラです。言語仕様的には、以 下の M32C シリーズのハードウェア的な仕様、及び ROM 化を容易にするために用意した拡張機能を除けば、 標準的なフルセットのC 言語とほぼ同様の仕様を持っています。

- ROM 化のための拡張機能(near/far 修飾子、asm 関数等)
- 標準ライブラリ関数の中で浮動小数点ライブラリやホストマシンに依存した内容

#### C.1.2 性能概要

以下に本コンパイラの性能の概要を示します。

#### a. 測定環境

性能測定時のPCの標準環境を[【表](#page-182-0)[C.1](#page-182-0)】に示す条件として想定しています。

#### 表C.1 PC 標準環境

<span id="page-182-0"></span>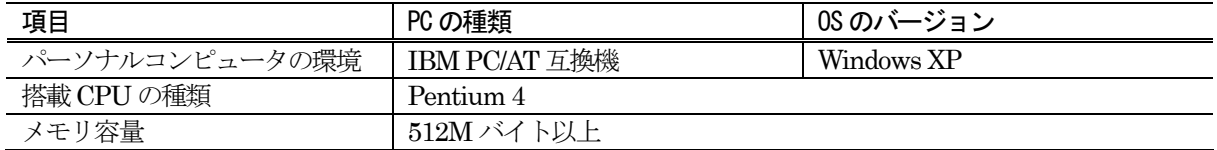

# b. C 言語ソースファイル記述仕様

[【表](#page-182-1)[C.2](#page-182-1)】に本コンパイラのC言語ソースファイル記述に関する仕様を示します。なお、実測が不可能な一部 の仕様は計算による予想値を示しています。

#### 表C.2 C 言語ソースファイル記述仕様

<span id="page-182-1"></span>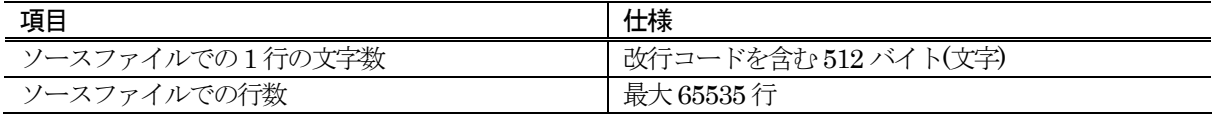

### c. 仕様

[【表](#page-183-0)[C.3](#page-183-0)】に本コンパイラの仕様を示します。なお、実測が不可能な一部の仕様は計算による予想値を示して います。

#### 表C.3 仕様

<span id="page-183-0"></span>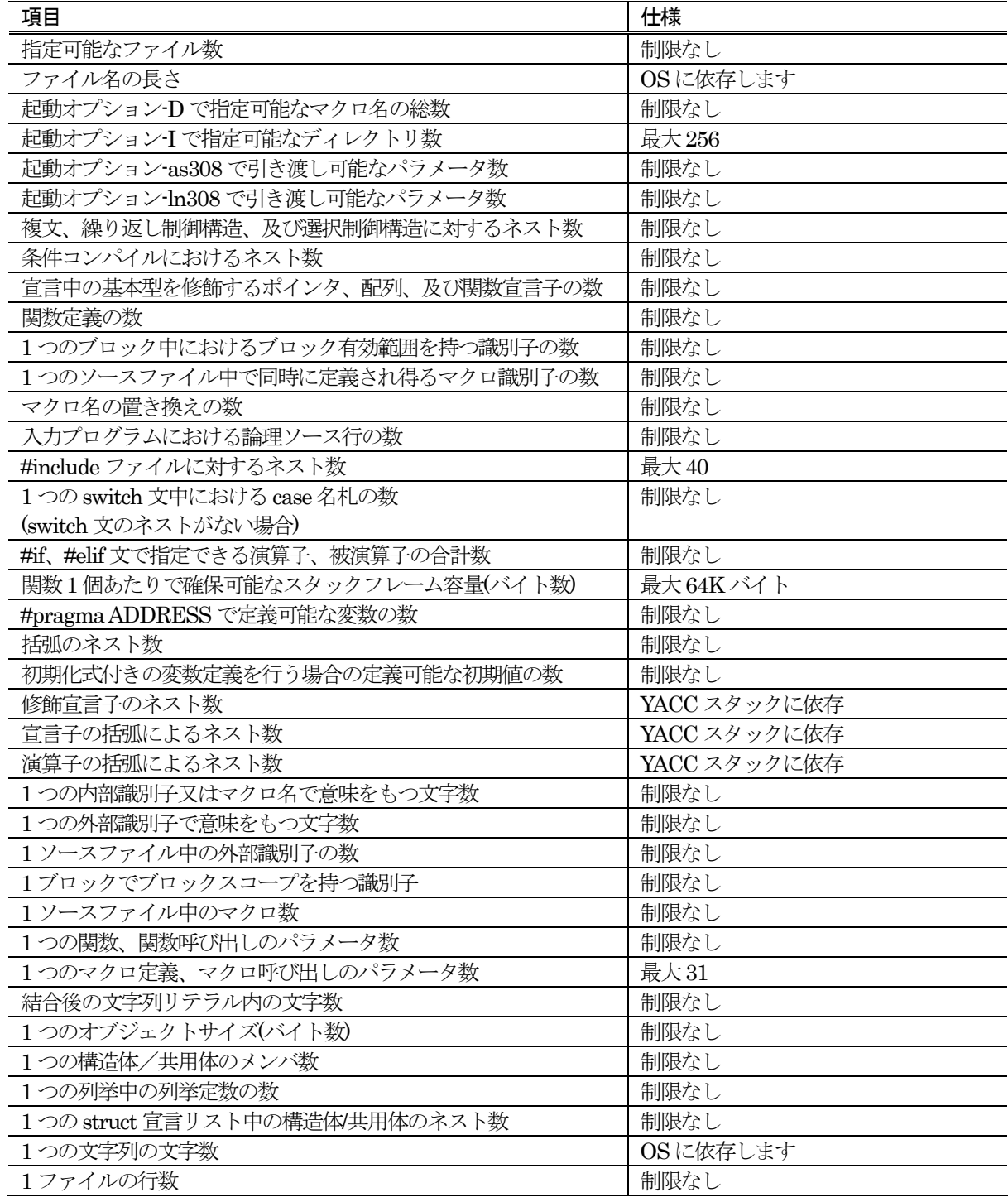

# C.2 基本言語仕様

本コンパイラの言語仕様を基本的な言語仕様と併せて説明します。

# C.2.1 文法

文法の字句要素について説明します。本コンパイラは以下のものを字句(トークン)として処理します。

- キーワード マンチン マンチン マンチン うちのう 識別子
- 
- 
- 注釈
- 
- 定数 オオナ マイン マイン マイン・マイン マインター 文字リテラル
- z 演算子 z 区切り子

#### a. キーワード

本コンパイラは[【表](#page-184-0)[C.4](#page-184-0)】のものをキーワードとして解釈します。

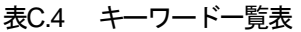

<span id="page-184-0"></span>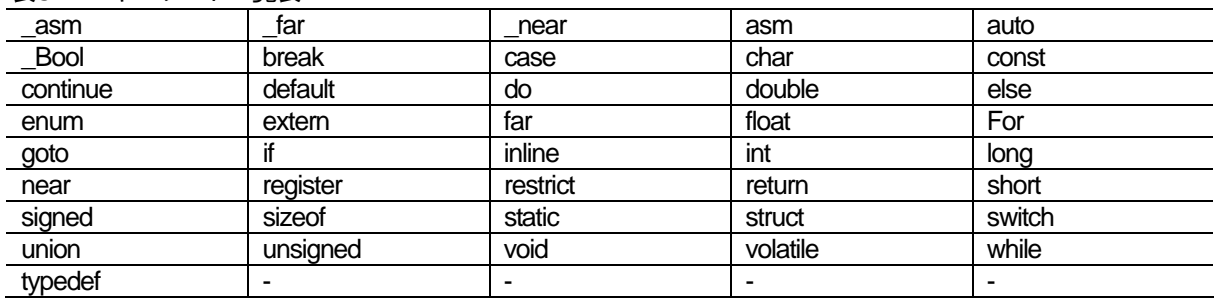

# b. 識別子

識別子は、以下の要素で構成されます。

- 1 文字目は英字又はアンダースコア $(A \sim Z \; , \; a \sim z \; , \; \_)$
- 2 文字目以降は英数字又はアンダースコア(A~Z、a~z、0~9、)

識別子名は最大200 文字まで記述できます。ただし、日本語文字は識別子として記述できません。

# c. 定数

定数は以下に示す3 種類のタイプがあります。

- 整数定数
- 浮動小数点定数
- z 文字定数

#### (1) 整数定数

整数定数は、10 進数のほか、8 進数、16 進数、2 進数を指定することができます。各進数の書式を[【表](#page-185-0)[C.5](#page-185-0)】 に示します。

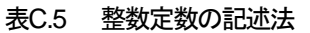

<span id="page-185-0"></span>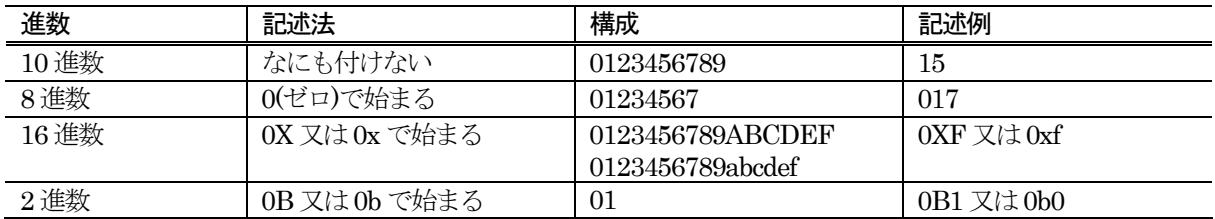

整数定数の型は、その値の大小により以下の順で決定されます。

- 8進数、16 進数、2 進数 signed int  $\mathbb{Z}\rightarrow$ unsigned int  $\mathbb{Z}\rightarrow$ signed long  $\mathbb{Z}\rightarrow$ unsigned long  $\mathbb{Z}\rightarrow$ signed long long  $\mathbb{Z}$  $\rightarrow$ unsigned long long  $\mathbb{Z}$
- z 10 進数

signed int  $\mathbb{Z}\rightarrow$  signed long  $\mathbb{Z}\rightarrow$  signed long long  $\mathbb{Z}$ 

- また、接尾詞 U 又は u、L 又は1、LL 又は11 を付加した場合、以下のように扱われます。
	- (1) 符号無し定数

符号無し定数は、定数値の後にU 又はu を付加して記述します。型は値により以下の順で決定 されます。

unsigned int  $\mathbb{Z}\rightarrow$ unsigned long  $\mathbb{Z}\rightarrow$ unsigned long long  $\mathbb{Z}$ 

(2) long 型定数

long 型定数は、定数値の後に L 又は l を付加して記述します。型は値により以下の順で決定さ れます。

● 8 進数、16 進数、2 進数

signed long  $\mathbb{Z}\rightarrow$ unsigned long  $\mathbb{Z}\rightarrow$ signed long long  $\mathbb{Z}\rightarrow$ unsigned long long  $\mathbb{Z}$ 

- z 10 進数
	- signed long  $\mathbb{Z}\rightarrow$  signed long long  $\mathbb{Z}$
- (3) long long 型定数

long long 型定数は、定数値の後にLL 又はll を付加して記述します。型は値により以下の順で 決定されます。

● 8 進数、16 進数

signed long long 型 $\rightarrow$ unsigned long long 型

- z 10 進数
	- signed long long 型

#### (2) 浮動小数点定数

浮動小数点定数は、定数値の後になにも付加しない場合、double 型として扱われます。float 型として扱う場 合は、定数値の後にF 又はf を付加して記述します。また、L 又はl を付加した場合は、long double 型として扱 われます。

# (3) 文字定数

文字定数は通常、 '文字'のようにシングルクォーテーションの中に文字を記述して表現します。文字の中には 以下のような拡張表記(エスケープ系列/トライグラフ系列)が使用できます。16 進数と8 進数の表現は、¥x の後 に16 進数を続けると16 進数に、¥の後に8 進数を続けると8 進数となります。

| 表記                  | 内容(エスケープ系列)  | 表記     | 内容(トライグラフ系列) |
|---------------------|--------------|--------|--------------|
| $\mathbf{\Psi}$     | シングルクォーテーション | ¥定数值   | 8進数          |
| $\maltese$          | ダブルクォーテーション  | ¥x 定数值 | 16進数         |
| ¥¥                  | 逆スラッシュ       | ??     | 文字   を表します   |
| $\mathbf{\Sigma}^2$ | 疑問符          | 22/    | 文字 ¥ を表します   |
| ¥a                  | ベル文字         | ??)    | 文字 きを表します    |
| ¥b                  | バックスペース      | 22     | 文字 ^ を表します   |
| ¥f                  | 改ページ         | ? ? <  | 文字{を表します     |
| ¥n                  | 改行           | 22!    | 文字!を表します     |
| ¥r                  | 復帰           | ??     | 文字 } を表します   |
| $\yen t$            | 水平タブ         | $22 -$ | 文字 を表します     |
| ¥v                  | 垂直タブ         | $??=$  | 文字 # を表します   |

表C.6 拡張表記一覧表

# d. 文字リテラル

文字リテラルは、"文字列"のようにダブルクォーテーションの中に文字列を記述して表現します。文字リテラ ルにも[【表](#page-186-0)[C.6](#page-186-0)】に示した文字定数と同じ拡張表記が使用できます。

#### e. 演算子

本コンパイラは、[【表](#page-186-1)[C.7](#page-186-1)】に示すものを演算子として解釈します。

<span id="page-186-0"></span>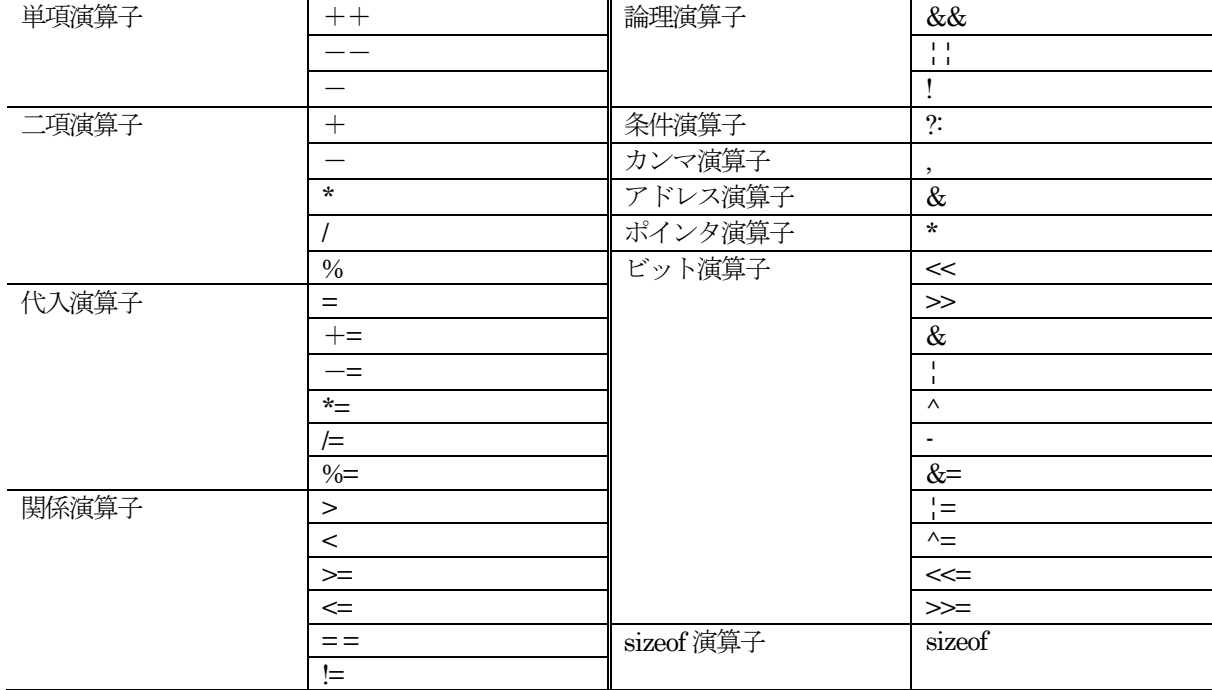

# <span id="page-186-1"></span>表C.7 演算子一覧表

# f. 区切り子

本コンパイラは、以下に示すものを区切り子として解釈します。

 $\bullet$  {  $\bullet$  }  $\bullet$  :  $\bullet$  ;  $\bullet$  ;  $\bullet$  ;  $\bullet$ ,

# g. 注釈

注釈は、/\*で始まり\*/で終了します。注釈のネストはできません。 注釈は、// で始まり行末で終了します。

# C.2.2 型

# a. データ型

本コンパイラでは、以下に示すデータ型をサポートしています。

- $\bullet$  文字型 z a matrix  $\bullet$  整数型
- 構造体  $\bullet$  共用体
- 列挙型  $\Box$
- 浮動小数点型

# b. 型修飾子

本コンパイラでは、以下に示すものを型修飾子として解釈します。

- $\bullet$  const  $\bullet$  volatile
- $\bullet$  restrict  $\bullet$  near
- $\bullet$  far
- 
- 

# c. データ型とサイズ

各データ型に対応するビットサイズを[【表](#page-188-0)[C.8](#page-188-0)】に示します。

<span id="page-188-0"></span>

| 型名                 | 符号の有無 | ビットサイズ | 表現できる数値                                  |
|--------------------|-------|--------|------------------------------------------|
| Bool               | なし    | 8      | 0, 1                                     |
| char               | なし    | 8      | $0 \sim 255$                             |
| unsigned char      |       |        |                                          |
| signed char        | 有り    | 8      | $-128 - 127$                             |
| int                | 有り    | 16     | $-32768 - 32767$                         |
| short              |       |        |                                          |
| signed int         |       |        |                                          |
| signed short       |       |        |                                          |
| unsigned int       | なし    | 16     | $0\neg 65535$                            |
| unsigned short     |       |        |                                          |
| long               | 有り    | 32     | $-2147483648 \sim 2147483647$            |
| signed long        |       |        |                                          |
| unsigned long      | なし    | 32     | $0 \sim 4294967295$                      |
| long long          | 有り    | 64     | -9223372036854775808~9223372036854775807 |
| signed long long   |       |        |                                          |
| unsigned long long | なし    | 64     | 18446744073709551615                     |
| float              | 有り    | 32     | 1.17549435e-38F $\sim$ 3.40282347e+38F   |
| double             | 有り    | 64     | $2.2250738585072014$ e-308 $\sim$        |
| long double        |       |        | 1.7976931348623157e+308                  |
| near ポインタ          | なし    | 16     | $0\infty$ OxFFFF                         |
| far ポインタ           | なし    | 32     | $0$ ~0xFFFFFFFFF                         |

表C.8 データ型とビットサイズ

\_Bool 型の符号指定はできません。

- char 型は、符号指定がない場合 unsigned char 型と解釈します。
- z int 型、short 型は、符号指定がない場合signed int 型、signed short 型と解釈します。
- long 型は、符号指定がない場合 signed long 型と解釈します。
- long long 型は、符号指定がない場合 signed long long 型と解釈します。
- 構造体のビットフィールドメンバで符号指定がない型は、符号なしと解釈します。
- long long 型のビットフィールドは使用できません。

# <span id="page-189-0"></span>C.2.3 式

[【表](#page-189-0)[C.9](#page-189-0)】、[【表](#page-190-0)[C.10](#page-190-0)】に式の種類と式の構成要素の関係を示します。

| 表C.9 式の種類と構成要素 (1/2) |              |
|----------------------|--------------|
| 式の種類                 | 式の構成要素       |
| 一次式                  | 識別子          |
|                      | 定数           |
|                      | 文字リテラル       |
|                      | (式)          |
|                      | 一次式          |
| 後置式                  | 後置式[式]       |
|                      | 後置式(引数の並び, ) |
|                      | 後置式. 識別子     |
|                      | 後置式一>識別子     |
|                      | 後置式++        |
|                      | 後置式一一        |
|                      | 後置式          |
| 単項式                  | ++単項式        |
|                      | ーー単項式        |
|                      | 単項演算子 キャスト式  |
|                      | sizeof 単項式   |
|                      | sizeof(型名)   |
|                      | 単項式          |
| キャスト式                | (型名)キャスト式    |
|                      | キャスト式        |
| 式                    | 式*式          |
|                      | 式 / 式        |
|                      | 式%式          |
| 加减式                  | 式 + 式        |
|                      | 式一式          |
| ビット単位のシフト式           | 式<<式         |
|                      | 式>式          |
| 関係式                  | 式            |
|                      | 式<式          |
|                      | 式 >式         |
|                      | 式<=式         |
|                      | 式 >= 式       |
| 等価式                  | 式 == 式       |
|                      | 式 != 式       |
| ビット単位のAND式           | 式&式          |
| ビット単位の排他的 OR         | 式^式          |
| 式                    |              |
| ビット単位のOR式            | 式¦式          |
| 論理AND式               | 式&&式         |
| 論理OR式                | 式吕式          |
| 条件式                  | 式?式:式        |

<span id="page-190-0"></span>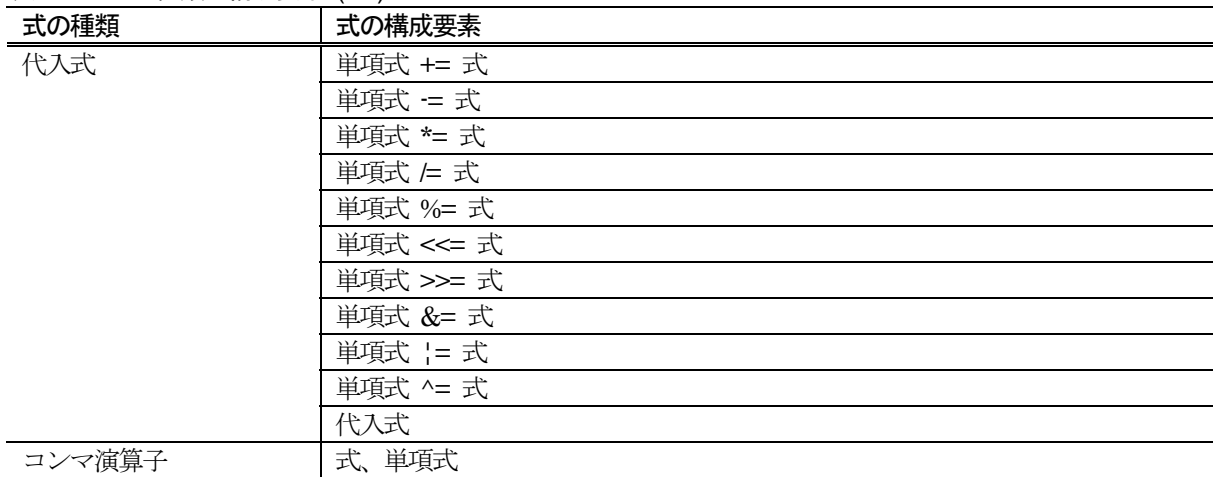

#### 表C.10 式の種類と構成要素 (2/2)

# C.2.4 宣言

宣言には以下に示す2 種類のタイプがあります。

- 変数宣言
- z 関数宣言

#### a. 変数宣言

変数の宣言は、[【図](#page-190-1)[C.1](#page-190-1)】に示す書式で記述します。

記憶クラス指定子△型宣言子△宣言指定子△初期化式;

#### <span id="page-190-1"></span>図C.1 変数の宣言書式

### (1) 記憶クラス指定子

本コンパイラでは、以下の記憶クラス指定子をサポートしています。

- $\bullet$  extern  $\bullet$  auto
- $\bullet$  static  $\bullet$  register
- $\bullet$  typedef

#### (2) 型宣言子

本コンパイラでは、以下の型宣言子をサポートしています。

- $\bullet$  \_Bool  $\bullet$  char
- $\bullet$  int  $\bullet$  short
- 
- 
- unsigned signed
- $\bullet$  struct  $\bullet$  union
- enum
- 
- 
- 
- 
- $\bullet$  long long  $\bullet$  long long
- $\bullet$  float  $\bullet$  double
	-
	-

#### (3) 宣言指定子

本コンパイラでは、[【図](#page-191-0)[C.2](#page-191-0)】に示す書式で宣言指定子を記述します。

宣言子: ポインタ opt 宣言子2 宣言子 2 : 識別子( 宣言子 ) 宣言子 2[ 定数式 opt ] 宣言子 2( 仮引数の並び opt )

※配列の個数を示す定数式は最初の配列のみ省略できます。 ※opt はオプション部であることを示します。

#### <span id="page-191-0"></span>図C.2 宣言指定子の書式

#### (4) 初期化式

本コンパイラでは、初期化式に[【図](#page-191-1)[C.3](#page-191-1)】に示す初期値を記述できます。

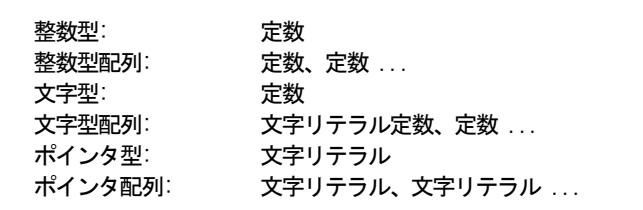

<span id="page-191-1"></span>図C.3 初期化式に記述できる初期値

#### b. 関数宣言

関数の宣言は、[【図](#page-191-2)[C.4](#page-191-2)】に示す書式で記述します。

関数宣言(定義):

記憶クラス指定子△型宣言子△宣言指定子△プログラム本体

関数宣言(プロトタイプ宣言): 記憶クラス指定子△型宣言子△宣言指定子;

#### <span id="page-191-2"></span>図C.4 関数の宣言書式

#### (1) 記憶クラス指定子

本コンパイラでは、以下の記憶クラス指定子をサポートしています。

- $\bullet$  extern
- $\bullet$  static
- $\bullet$  inline

#### (2) 型宣言子

本コンパイラは、以下の型宣言子をサポートしています。

- $\bullet$   $\quad$   $\quad$   $\bullet$   $\quad$   $\bullet$
- $\bullet$  int  $\bullet$  short
- $\bullet$  long long  $\bullet$  long long
- $\bullet$  float  $\bullet$  double
- unsigned signed
- $\bullet$  struct  $\bullet$  union
- enum
- 
- 
- 
- 
- 

#### (3) 宣言指定子

本コンパイラでは、[【図](#page-192-0)[C.5](#page-192-0)】に示す書式で宣言指定子を記述します。

宣言子: ポインタ opt 宣言子 2 宣言子 2: 識別子( 仮引数の並び opt ) ( 宣言子 ) 宣言子[ 定数式 opt ] 宣言子( 仮引数の並び opt )

※配列の個数を示す定数式は最初の配列のみ省略できます。 ※opt はオプション部であることを示します。 ※プロトタイプ宣言の場合は仮引数の並びでなく、型宣言子の並びとなります。

#### <span id="page-192-0"></span>図C.5 宣言指定子の書式

#### (4) プログラム本体

プログラム本体は、[【図](#page-192-1)[C.6](#page-192-1)】に示す書式で記述します。

#### 変数宣言子の並び opt 複文

※プロトタイプ宣言の場合はプログラム本体は無く、セミコロンで終了します。 ※opt はオプション部であることを示します。

図C.6 プログラム本体の書式

# <span id="page-192-1"></span>C.2.5 文

本コンパイラでは、以下の文をサポートしています。

- z 名札付き文 z 複文
- z 式/空文 z 選択文
- z 繰り返し文 z 分岐文
- アセンブリ言語記述文
- -

#### a. 名札付き文

名札付き文は、[【図](#page-193-0)[C.7](#page-193-0)】に示す書式で記述します。

識別子: 文 case定数: 文 default: 文

<span id="page-193-0"></span>図C.7 名札付き文の書式

# b. 複文

複文は、[【図](#page-193-1)[C.8](#page-193-1)】に示す書式で記述します。

{ 宣言の並び opt 文の並び opt }

※opt はオプション部であることを示します。

#### <span id="page-193-1"></span>図C.8 複文の書式

#### c. 式/空文

式及び空文は、[【図](#page-193-2)[C.9](#page-193-2)】に示す書式で記述します。

式: 式; 空文: ;

<span id="page-193-2"></span>図C.9 式/空文の書式

#### d. 選択文

選択文は、[【図](#page-193-3)[C.10](#page-193-3)】に示す書式で記述します。

if( 式 )文 if( 式 )文 else 文 switch( 式 )文

<span id="page-193-3"></span>図C.10 選択文の書式

#### e. 繰り返し文

繰り返し文は、[【図](#page-194-0)[C.11](#page-194-0)】に示す書式で記述します。

while( 式 )文; do 文 while ( 式 ); for (式 opt;式 opt;式 opt)文;

※opt はオプション部であることを示します。

#### <span id="page-194-0"></span>図C.11 繰り返し文の書式

#### f. 分岐文

分岐文は、[【図](#page-194-1)[C.12](#page-194-1)】に示す書式で記述します。

goto 識別子; continue; break; return 式 opt;

※opt はオプション部であることを示します。

<span id="page-194-1"></span>図C.12 分岐文の書式

#### g. アセンブリ言語記述文

アセンブリ言語記述文は、[【図](#page-194-2)[C.13](#page-194-2)】に示す書式で記述します。

asm( "文字列" );

文字列: アセンブリ言語ステートメント

<span id="page-194-2"></span>図C.13 アセンブリ言語記述文の書式

# C.3 プリプロセスコマンド

プリプロセスコマンドは、#で始まるコマンドによりプリプロセッサ cpp308 で処理されます。プリプロセス コマンドの仕様を説明します。

# <span id="page-195-0"></span>C.3.1 プリプロセスコマンドの機能別一覧

本コンパイラは、[【表](#page-195-0)[C.11](#page-195-0)】に示すプリプロセスコマンドを用意しています。

| コマンド名     | 機能                     |
|-----------|------------------------|
| #assert   | 定数式が偽のときに警告を出力します      |
| #define   | マクロを定義します              |
| #elif     | 条件コンパイルを行います           |
| $\#else$  | 条件コンパイルを行います           |
| #endif    | 条件コンパイルを行います           |
| #error    | メッセージを標準出力に出力し処理を中断します |
| #if       | 条件コンパイルを行います           |
| #ifdef    | 条件コンパイルを行います           |
| #ifndef   | 条件コンパイルを行います           |
| #include  | 指定したファイルを取り込みます        |
| $\#$ line | ファイルの行番号を指定します         |
| #pragma   | NC308 の拡張機能の処理を指示します   |
| #undef    | マクロを未定義にします            |

表C.11 プリプロセスコマンド一覧表

# C.3.2 プリプロセスコマンドリファレンス

以降に本コンパイラのプリプロセスコマンドの詳細仕様を説明します。

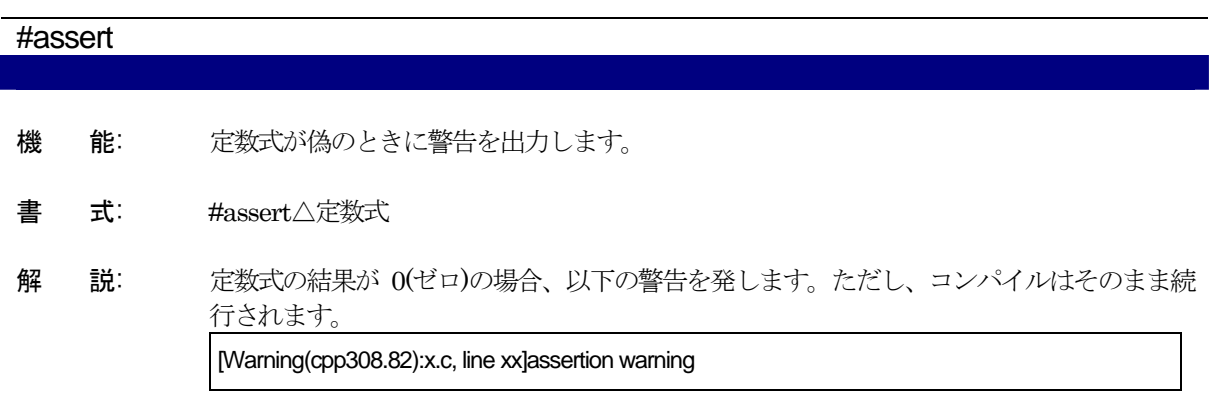

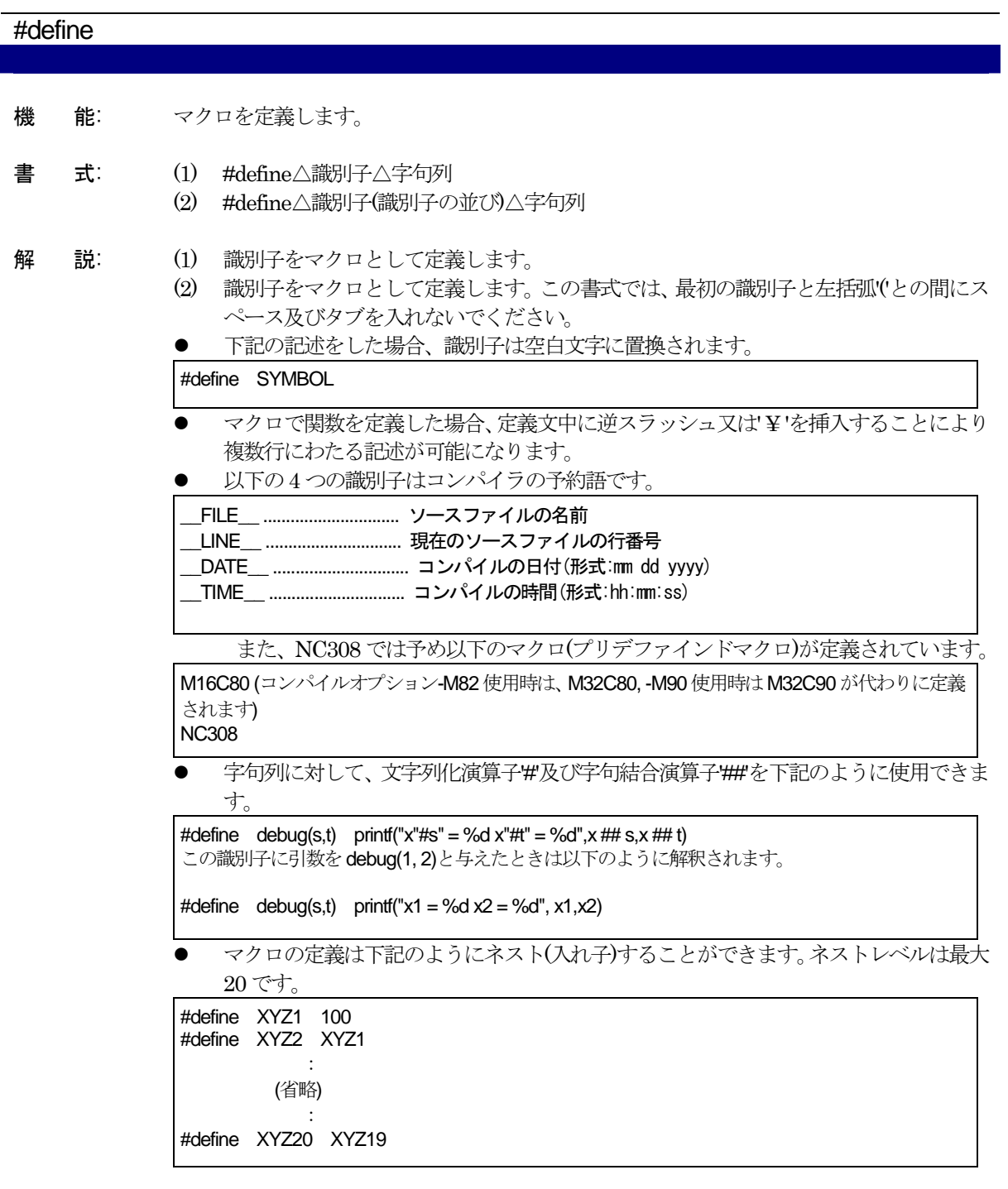

#error 機 能: メッセージを標準出力に出力し処理を中断します。 書 式: #error△文字列 解 説: ● コンパイルを中断します。

# ● 字句列がある場合、その文字列を標準出力に出力します。

#### #if $\sim$ #elif $\sim$ #else $\sim$ #endif

- 機 能: 条件コンパイルを行います(式が真であるか否かを調べます)。
- 書 **式**: #if△定数式

#elif△定数式

: #else :

:

#endif

- 解 説: #if と#elif は、定数の値が真(0 でない)の場合、後に続くプログラムを処理します。
	- #elif は#if、#ifdef、#ifndef と対で使用します。
	- #else は#if と対で使用します。#else と改行の間に字句列を記述してはいけません。た だし、コメントを記述することはできます。
	- #endif は#if で制御する範囲の終了を示します。#if コマンドを使用する場合は必ずこ のコマンドを記述してください 。
	- #if~#elif~#else~#endifの組み合せはネストすることができます。ネストレベルは特 に制限はありません(ただし、メモリ容量に依存します)。
	- 定数式の中に sizeof 演算子、cast 演算子、変数を使用することはできません。

#ifdef~#elif~#else~#endif

- 機 能: 条件コンパイルを行います(マクロが定義されているか否かを調べます)。
- 書 式: #ifdef△識別子

: #elif△定数式 : #else :

#endif

解 説: ● #ifdef は、識別子が定義されている場合、後に続くプログラムを処理します。また以 下のように記述することもできます。

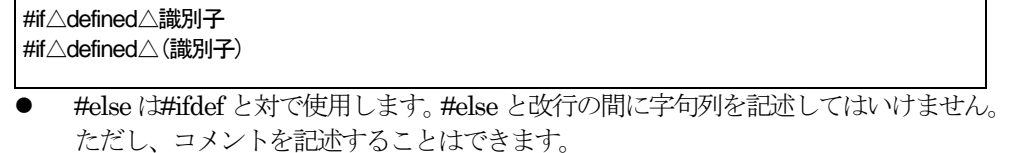

- #elif は#if、#ifdef、#ifndef と対で使用します。
- z #endif は#ifdef で制御する範囲の終了を示します。#ifdef コマンドを使用する場合は 必ずこのコマンドを記述してください 。
- #ifdef~#else~#endif の組み合せはネストすることができます。ネストレベルは特に 制限はありません。

#### #ifndef~#elif~#else~#endif

- 機 能: 条件コンパイルを行います(マクロが定義されているか否かを調べます)。
- 書 式: #ifndef△識別子

:

#elif△定数式

: #else

:

#endif

解 説: ● #ifndefは、識別子が定義されていない場合、後に続くプログラムを処理します。また 以下のように記述することもできます。

> #if△!defined△識別子 #if△!defined△(識別子)

- z #else は#ifndef と対で使用します。#else と改行の間に字句列を記述することはできま せん。ただし、コメントを記述することはできます。
- #elif は#if、#ifdef、#ifndef と対で使用します。
- #endif は#ifndef で制御する範囲の終了を示します。#ifndef コマンドを使用する場合 は必ずこのコマンドを記述してください 。
- #ifndef~#else~#endif の組み合せはネストすることができます。ネストレベルは特に 制限はありません。

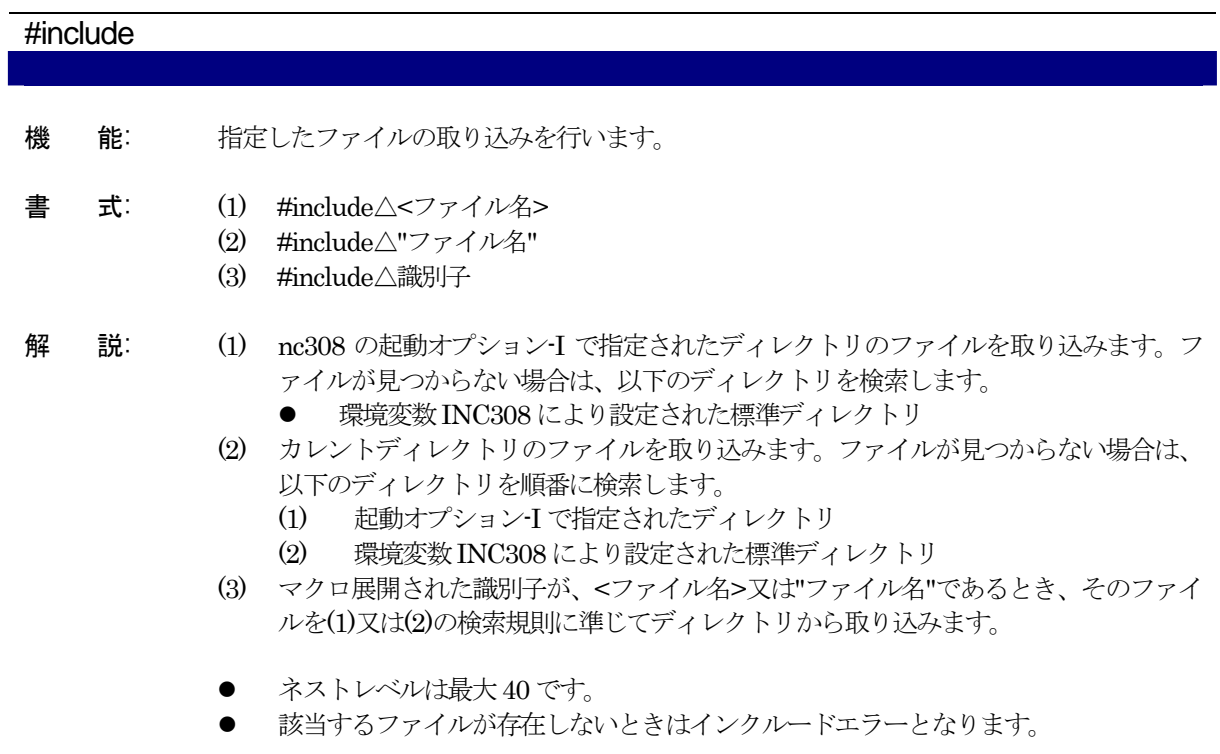

# #line

- 機 能: ファイル中の行番号を付け換えます。
- 書 式: #line△整数△"ファイル名"
- 解 説: ファイルの行番号及びファイル名を設定します。
	- ソースファイル名及び行番号を変更することができます。

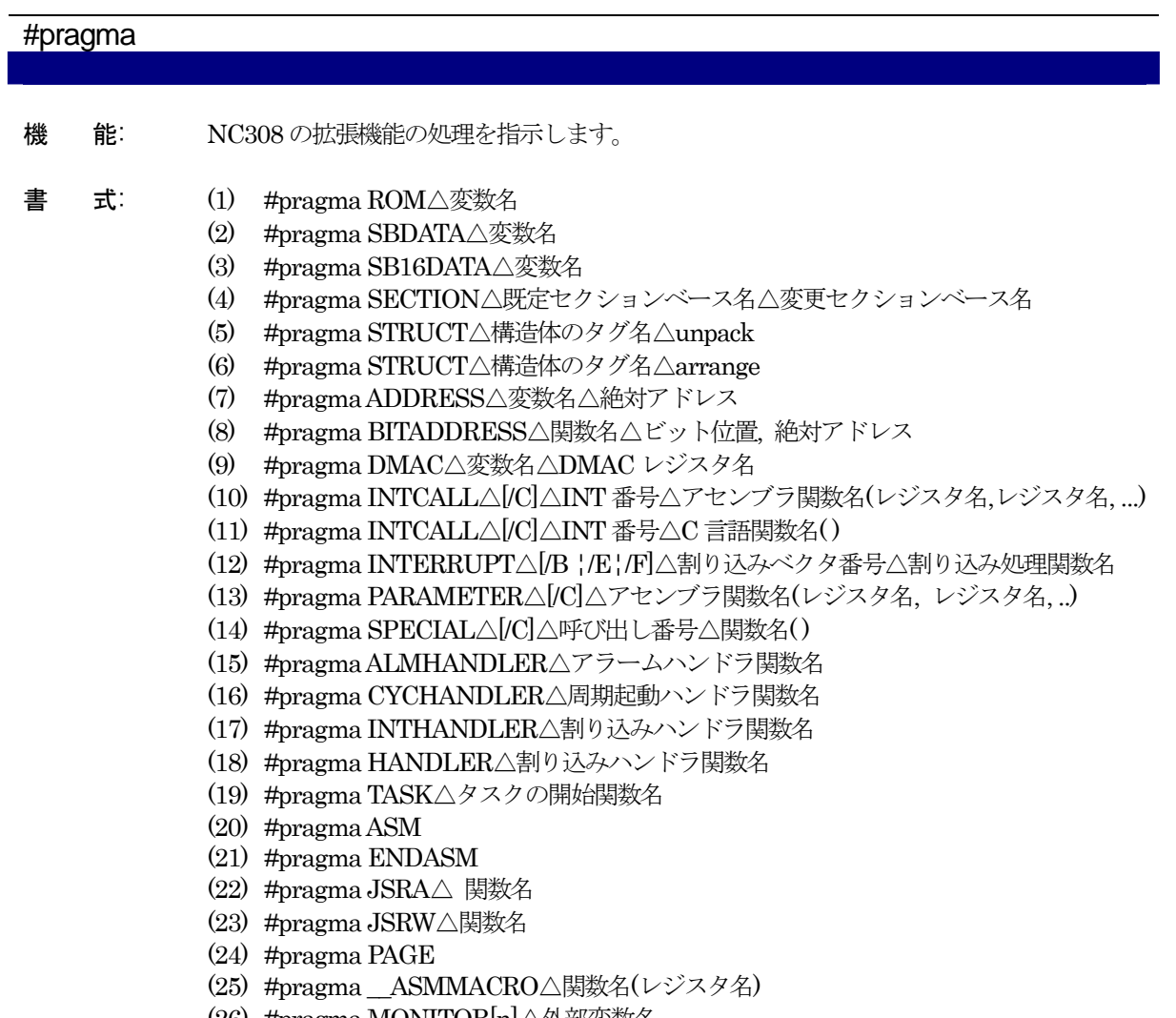

(26) #pragma MONITOR[n]△外部変数名

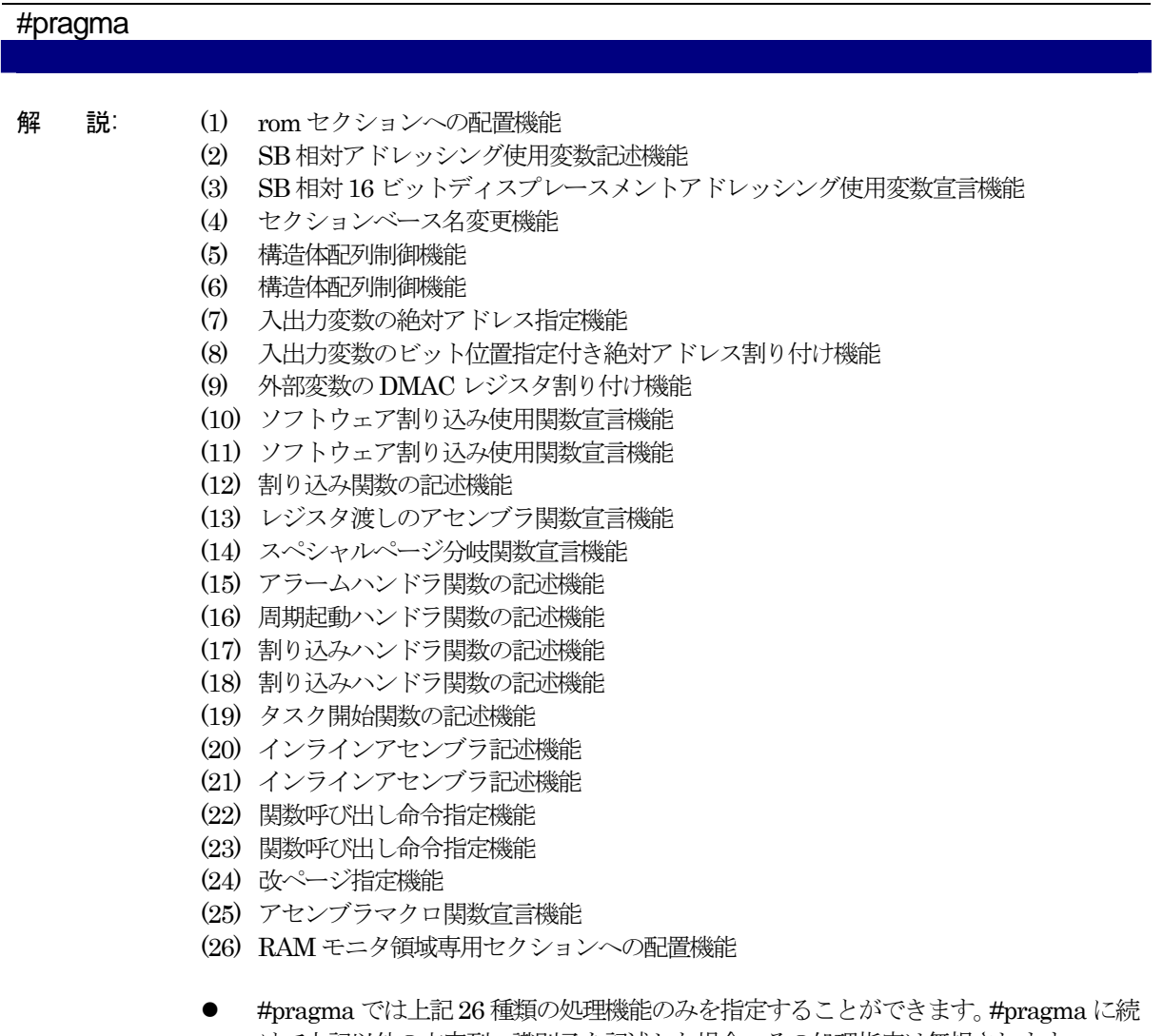

けて上記以外の文字列、識別子を記述した場合、その処理指定は無視されます。 ● サポートしていない #pragma を使用した場合、デフォルトでは警告を出力しません。 nc308の起動オプション-Wunknown\_pragma(-WUP)を指定したときのみ警告を出力 します。

#undef

- 機 能: マクロを未定義にします。
- 書 式: #undef△識別子
- 解 説: マクロとして定義された識別子を無効にします。
	- 以下の 4 つの識別子はコンパイラの予約語です。これらの識別子は常に有効にしてお く必要がありますので、絶対に#undef で無効にしないでください。

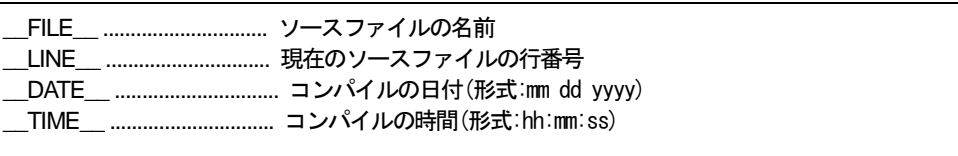

# C.3.3 プリデファインドマクロ

NC308 では、予め以下のマクロが定義されています。

- M16C80 (コンパイルオプション-M82 使用時は M32C80、-M90 使用時は M32C90 が代わりに 定義されます)
- $\bullet$  NC308

# C.3.4 プリデファインドマクロの使用方法

[【図](#page-203-0)[C.14](#page-203-0)】のように、プリデファインドマクロはNC308 以外のC言語プログラム中でマシン依存部を切り換 えるとき等に使用します。

#ifdef NC308 #pragma ADDRESS port0 2H #pragma ADDRESS port1 3H #else #pragma  $AD$  port $A = 0x5F$  $\#$ pragma AD portA = 0x60 #endif

<span id="page-203-0"></span>図C.14 プリデファインドマクロの使用例

# 付録D C言語実装仕様

本コンパイラが扱うデータの内部構造、配置、演算時等における符号拡張規則と、関数の呼び出し、および関 数からの戻り値に関する規則を説明します。

# D.1 データの内部表現

#### <span id="page-204-0"></span>D.1.1 整数型

[【表](#page-204-0)[D.1](#page-204-0)】に整数型のデータが使用するバイト数を示します。

| 型                  | 符号の有無 | ビットサイズ | 表現できる数値                                  |
|--------------------|-------|--------|------------------------------------------|
| Bool               | なし    | 8      | 0, 1                                     |
| char               | なし    | 8      | $0 - 255$                                |
| unsigned char      |       |        |                                          |
| signed char        | 有り    | 8      | $-128 - 127$                             |
| int                | 有り    | 16     | $-32768 - 32767$                         |
| short              |       |        |                                          |
| signed int         |       |        |                                          |
| signed short       |       |        |                                          |
| unsigned int       | なし    | 16     | $0\neg 65535$                            |
| unsigned short     |       |        |                                          |
| long               | 有り    | 32     | $-2147483648 \sim 2147483647$            |
| signed long        |       |        |                                          |
| unsigned long      | なし    | 32     | $0 - 4294967295$                         |
| long long          | 有り    | 64     | -9223372036854775808~9223372036854775807 |
| signed long long   |       |        |                                          |
| unsigned long long | なし    | 64     | 18446744073709551615                     |
| float              | 有り    | 32     | 1.17549435e-38F~3.40282347e+38F          |
| double             | 有り    | 64     | $2.2250738585072014$ e-308 ~             |
| long double        |       |        | 1.7976931348623157e+308                  |
| near ポインタ          | なし    | 16     | $0\infty$ OxFFFF                         |
| far ポインタ           | なし    | 32     | $0\infty$ OxFFFFFFFFF                    |

表D.1 整数型のデータサイズ

\_Bool 型の符号指定はできません。

- char 型は、符号指定がない場合、unsigned char 型と解釈します。
- z int 型、short 型は、符号指定がない場合signed int 型、signed short 型と解釈します。
- long 型は、符号指定がない場合 signed long 型と解釈します。
- long long 型は、符号指定がない場合 signed long long 型と解釈します。
- 構造体のビットフィールドメンバで符号指定がない型は、符号なしと解釈します。
- long long 型のビットフィールドは使用できません。

# <span id="page-205-0"></span>D.1.2 浮動小数点型

[【表](#page-205-0)[D.2](#page-205-0)】に浮動小数点型のデータが使用するバイト数を示します。

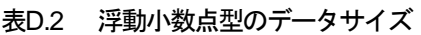

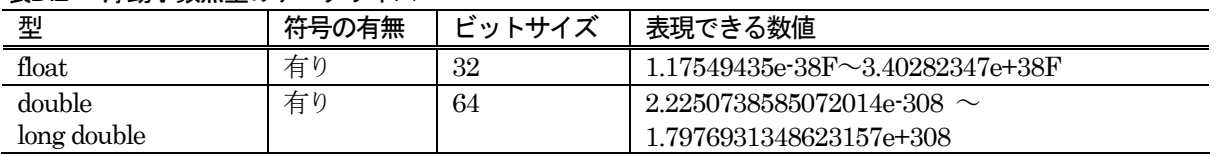

本コンパイラの浮動小数点フォーマットは、IEEE(The Institute of Electrical and Electronics Engineers)規 格の形式に準拠しています。以下に、単精度/倍精度の浮動小数点フォーマットを示します。

#### (1) 単精度浮動小数点データフォーマット

[【図](#page-205-1)[D.1](#page-205-1)】に示すデータ形式で2 進数の浮動小数点(float)データを表現します。

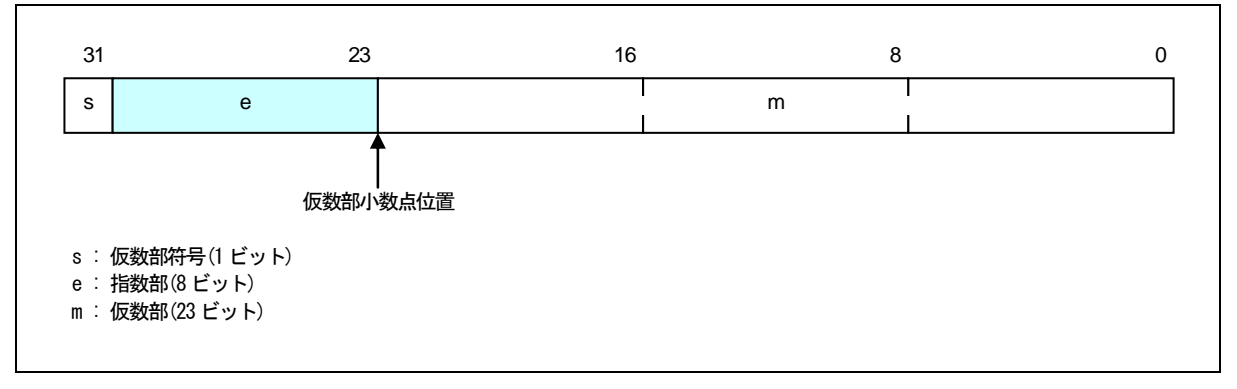

<span id="page-205-1"></span>図D.1 単精度浮動小数点データフォーマット

#### (2) 倍精度浮動小数点データフォーマット

[【図](#page-205-2)[D.2](#page-205-2)】に示すデータ形式で2 進数の浮動小数点(double、long double)データを表現しま す。

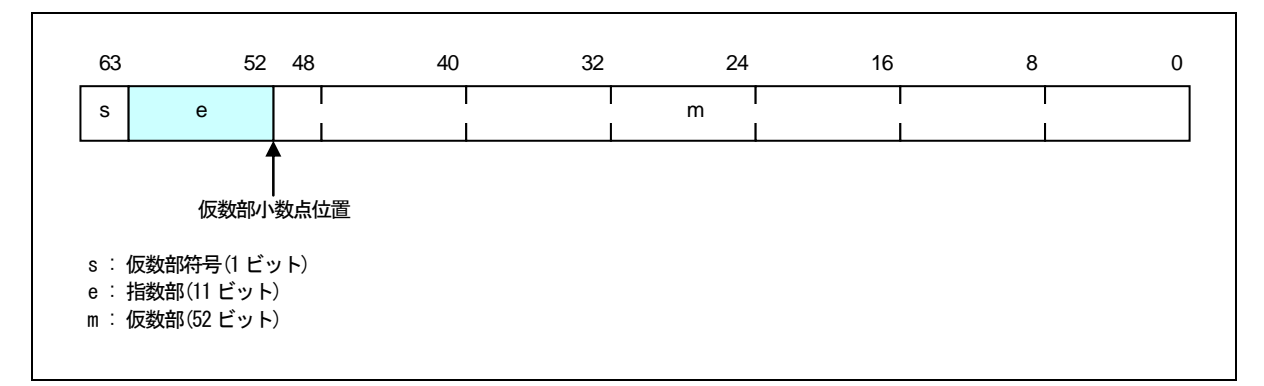

<span id="page-205-2"></span>図D.2 倍精度浮動小数点データフォーマット

# D.1.3 列挙型

列挙型は、unsigned int 型と同じ内部表現となります。特に指定しない場合、メンバの出現順に0、1、2 ........ の整数値が与えられます。

また、コンパイルオプション"-fchar\_enumerator(-fCE)"を使用することにより、列挙型を unsigned char 型と 同じ内部表現にできます。

#### <span id="page-206-0"></span>D.1.4 ポインタ型

[【表](#page-206-0)[D.3](#page-206-0)】にポインタ型のデータが使用するバイト数を示します。

表D.3 ポインタ型のデータサイズ

| 型         | 符号の有無       | ドットサイズ | 表現できる数値               |
|-----------|-------------|--------|-----------------------|
| near ポインタ | $+x$<br>へよし | 16     | $0\infty$ OxFFFF      |
| far ポインタ  | $+x$<br>へよし | 32     | $0\infty$ OxFFFFFFFFF |

far ポインタは、32 ビット長の下位24 ビットを有効ビットとして使用します。

#### D.1.5 配列型

配列型は、要素のサイズ(バイト数)と要素数との積で表す領域に連続して配置されます(要素の出現順にメモリ に配置されます)。[【図](#page-206-1)[D.3](#page-206-1)】に配置例を示します。

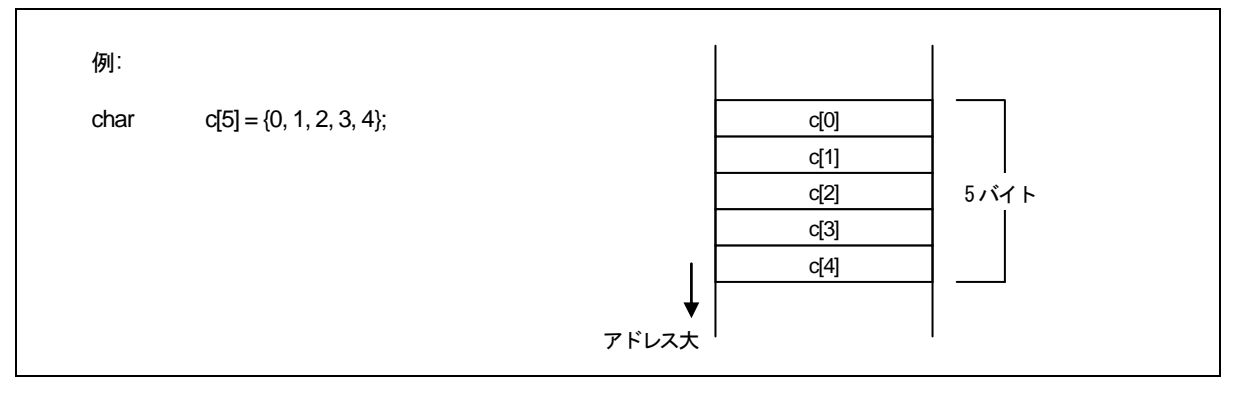

#### <span id="page-206-1"></span>図D.3 配列の配置例

# D.1.6 構造体型

構造体型は、メンバのデータを出現順に連続して配置します。[【図](#page-207-0)[D.4](#page-207-0)】に配置例を示します。

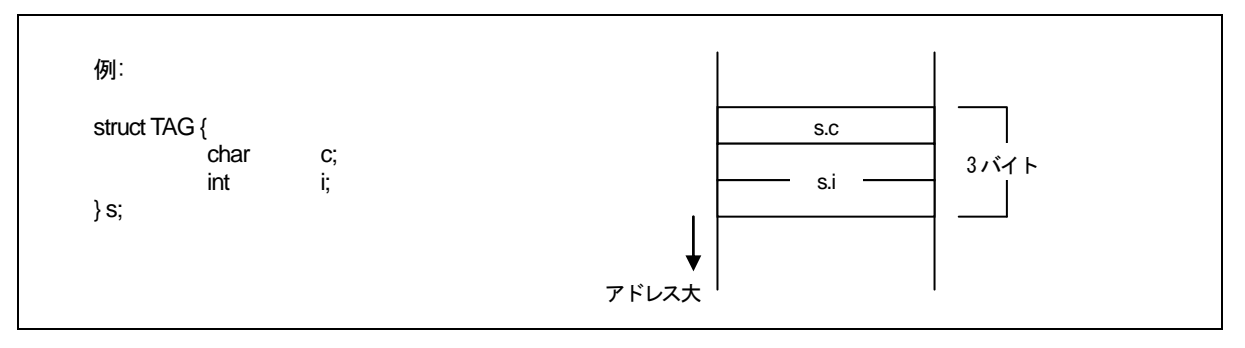

#### <span id="page-207-0"></span>図D.4 構造体の配置例 (1)

構造体は通常の場合、ワードアライメントを行いません。複数の構造体のメンバは連続して配置されます。ワ ードアライメントを行う場合は、拡張機能の#pragma STRUCTを使用します。#pragma STRUCTを使用する ことにより、メンバのサイズの合計が奇数バイトであるときに1 バイトのパディングを付加します。[【図](#page-207-1)[D.5](#page-207-1)】に 配置例を示します。

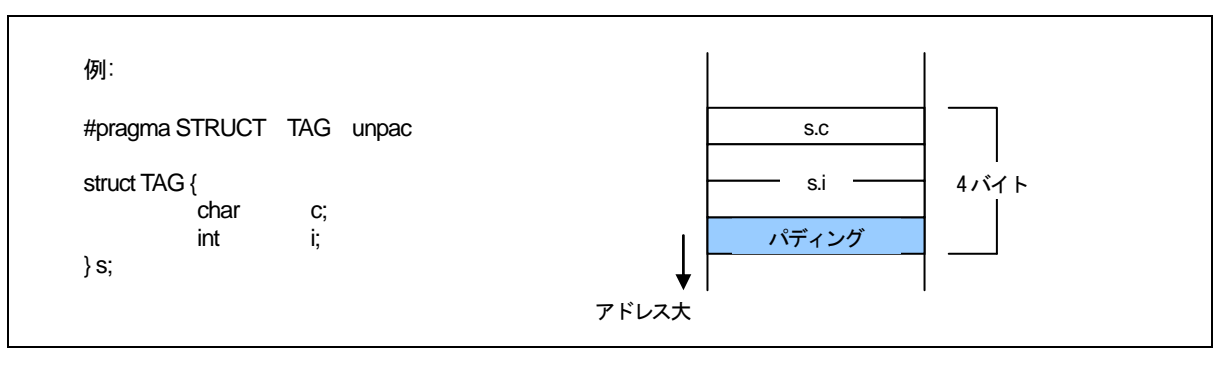

図D.5 構造体の配置例 (2)

#### <span id="page-207-1"></span>D.1.7 共用体型

共用体型は、メンバの中で最大のデータサイズの領域をとります。[【図](#page-207-2)[D.6](#page-207-2)】に配置例を示します。

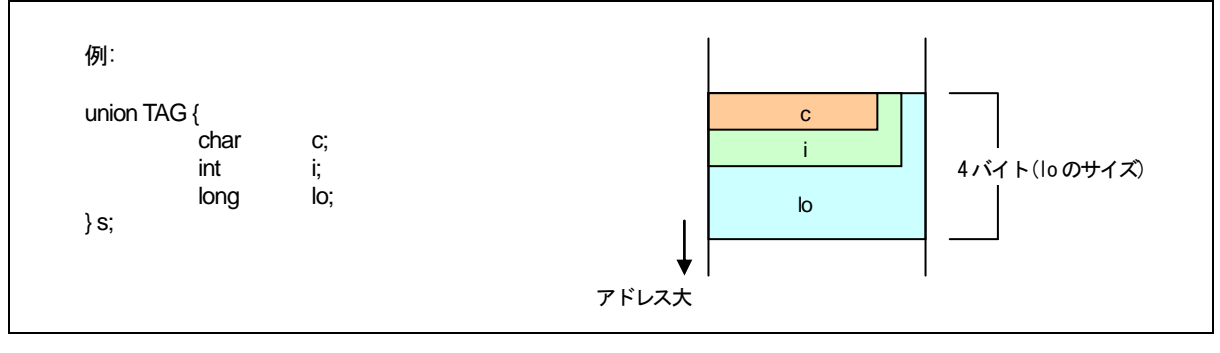

<span id="page-207-2"></span>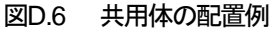

# D.1.8 ビットフィールド型

ビットフィールド型は、最下位のビットから配置されます。[【図](#page-208-0)[D.7](#page-208-0)】に配置例を示します。

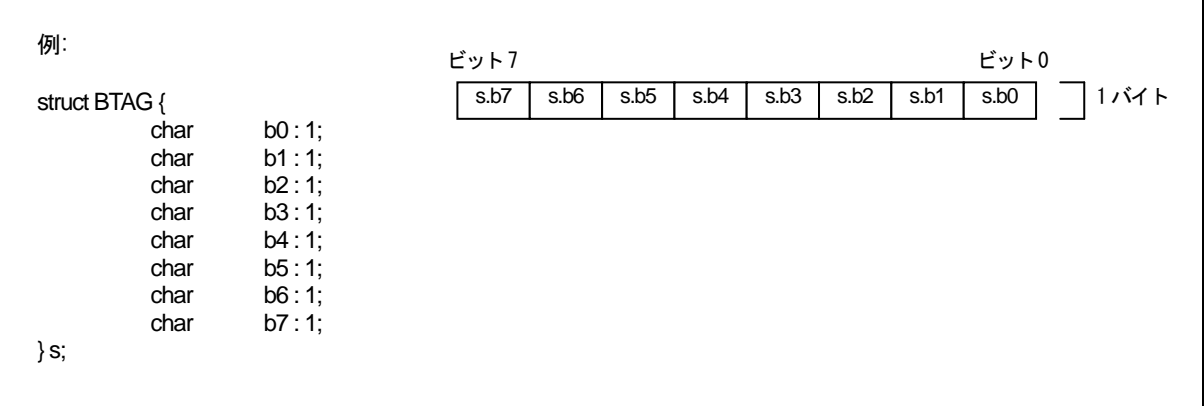

#### <span id="page-208-0"></span>図D.7 ビットフィールドの配置例 (1)

ビットフィールドのメンバ中で、データ型が異なるものは次のアドレスに配置されます。この場合、同じデー タ型のメンバは同じデータ型が配置されるアドレス上に最下位アドレスから連続して配置されます。

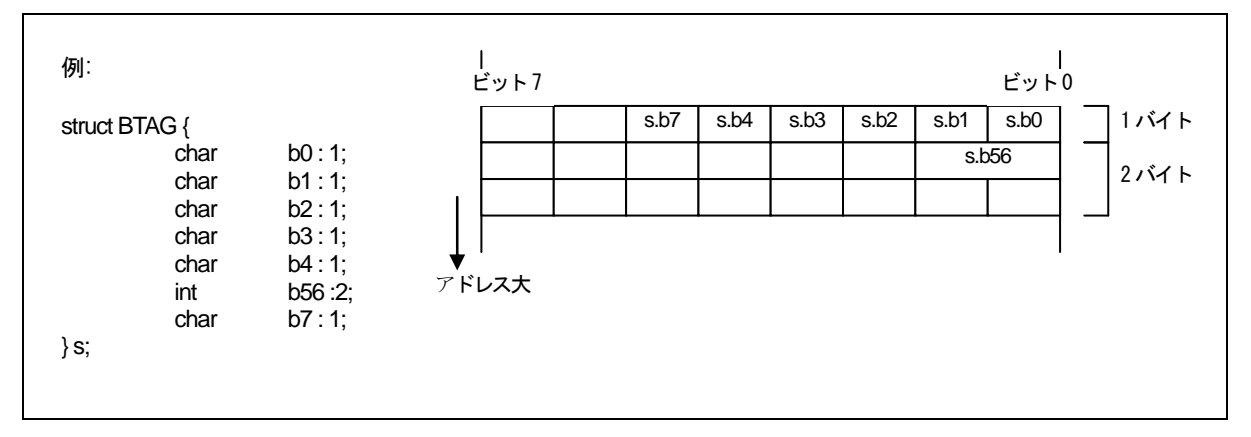

図D.8 ビットフィールドの配置例 (2)

- 注
	- (1) ビットフィールドのメンバの型は、符号指定が無い場合unsigned 型とみなします。
	- (2) long long 型のビットフィールドは宣言できません。

# D.2 符号拡張規則

ANSI規格等で定められた標準のC言語仕様では、char型のデータは演算時等においてint型に符号拡張して処 理を行う規則を記しています。この仕様は、[【図](#page-209-0)[D.9](#page-209-0)】に示すようなchar型の演算を行うときに、演算の途中にお いて、char型で表現できる最大値をオーバフローして結果が予期しない値になることを防ぐためです。

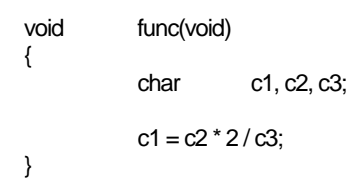

#### <span id="page-209-0"></span>図D.9 C 言語のサンプルプログラム例

本コンパイラでは、デフォルトでコード効率と実行速度を重視したコードを生成するために、char 型を int 型に符号拡張しません。この仕様は、コンパイルオプション"-fansi"又は"-fextend\_to\_int(-fETI)"を使用すること により無効となり、標準のC 言語と同様の符号拡張を行います。

コンパイルオプション"-fansi"又は"-fextend\_to\_int(-fETI)"を使用せず、[【図](#page-209-0)[D.9](#page-209-0)】のように演算結果をchar型 に代入するような演算を記述する場合は、char型で表現できる最小値及び最大値[1](#page-209-1)が演算途中でオーバフローし ないように注意してください。

<span id="page-209-1"></span>1本コンパイラでは、char型で表現できる値の範囲は以下のとおりです。 unsigned char型 .......................... 0~255 signed char型 .............................. -128~127

RJJ10J2567-0200 Rev.2.00 2010.04.01 RENESAS

l

# D.3 関数呼び出し規則

### D.3.1 戻り値に関する規則

関数から戻り値を返す場合、戻り値の型が整数型、ポインタ型、浮動小数点型の場合は、レジスタ渡しになり ます。[【表](#page-210-0)[D.4](#page-210-0)】に戻り値に関する呼び出し規則を示します。

| 戻り値の型                   | 規則                                             |
|-------------------------|------------------------------------------------|
| Bool 型                  | ROL レジスタ                                       |
| char型                   |                                                |
| int型                    | R0 レジスタ                                        |
| near ポインタ型              |                                                |
| $float$ 型               | 下位 16 ビットはR0 レジスタに、上位 16 ビットはR2 レジスタに格納して返します。 |
| long型                   |                                                |
| far ポインタ型               |                                                |
| double 型                | R3、R2、R1、R0 レジスタの順に、上位から16 ビット区切りで格納して返します。    |
| long double 型           |                                                |
| $\log \log \frac{m}{2}$ | R3、R1、R2、R0 レジスタの順に、上位から16 ビット区切りで格納して返します。    |
| 構造体型                    | 呼び出しを行う直前に、戻り値を格納するための領域を指すfar アドレスをスタック       |
| 共用体型                    | に積みます。呼び出された関数はリターンする前にスタックに積まれた far アドレス      |
|                         | で指す領域に戻り値を書き込みます。                              |

<span id="page-210-0"></span>表D.4 戻り値に関する呼び出し規則

#### D.3.2 引き数渡しに関する規則

本コンパイラは、関数への引数渡しの方法として、レジスタ渡しとスタック渡しの2 通りがあります。

#### (1) 引き数のレジスタ渡し

以下に示す条件を満たす場合、[【表](#page-210-1)[D.5](#page-210-1)】中の「使用するレジスタ」を用いて引き数を渡します。

- 関数のプロトタイプ宣言[2](#page-210-2)を行ない、関数呼びだし時に引数の型が確定している。
- プロトタイプ宣言に可変引数"..."を使用していない。
- 関数の引数の型として、[【表](#page-210-1)[D.5](#page-210-1)】の引数と引数の型が一致している。

<span id="page-210-1"></span>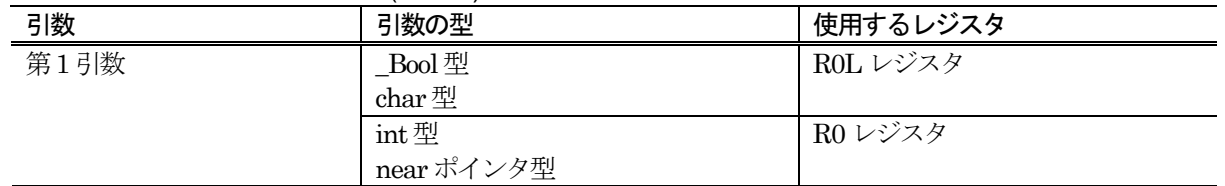

#### 表D.5 レジスタ引数渡しの規則 (NC308)

上記理由により、プロトタイプ宣言を行なう記述形式に統一してC言語ソースファイルを記述することを推奨しています。

RJJ10J2567-0200 Rev.2.00 2010.04.01 RENESAS

l

<span id="page-210-2"></span><sup>2</sup>本コンパイラでは、プロトタイプ宣言を行なった時のみ、レジスタ渡しを適応します。K&R形式の記述を行なった場合は、すべての引数をスタック渡 しで行ないます。

また、C言語の言語仕様上、関数に対してプロトタイプ宣言を行なう記述形式とK&R形式の記述を混在すると、引数が関数に正しく渡されない場合が あることに注意してください。

#### (2) 引数のスタック渡し

レジスタ渡しの条件を満たさない引数は、すべてスタック渡しになります。引き数の渡し方をまとめると、[【表](#page-211-0) [D.6](#page-211-0)】の様になります。

<span id="page-211-0"></span>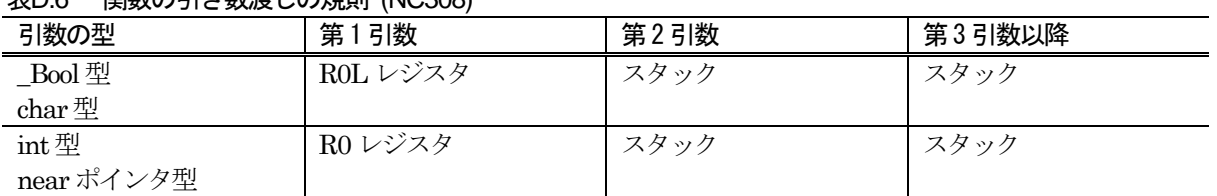

#### 表D.6 関数の引き数渡しの規則 (NC308)

#### D.3.3 関数のアセンブリ言語シンボルへの変換規則

C 言語ソースファイルでの関数定義時の関数名は、アセンブラソースファイルでの関数の先頭ラベルとして使 用します。

アセンブラソースファイルでの関数の先頭ラベルは、C言語ソースファイルでの関数名の先頭に\_(アンダース コア)あるいは\$(ダラー)を付加したもの、または、関数名それ自身になります。付加文字列と文字列が付加され る条件を[【表](#page-211-1)[D.7](#page-211-1)】に示します。

#### <span id="page-211-1"></span>表D.7 関数に文字列の付加される条件

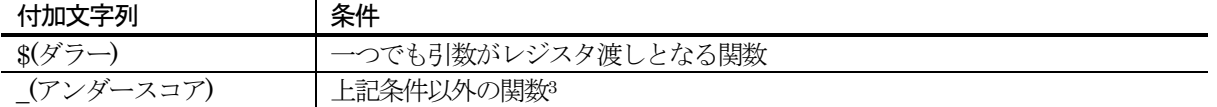

[【図](#page-212-0)[D.10](#page-212-0)】に示すプログラムは、関数の引数がレジスタ引数を持つものと、関数の引数をスタック渡しのみで 扱う例です。

l

<span id="page-211-2"></span><sup>3 #</sup>pragma INTCALL で指定した関数は関数名を出力しません

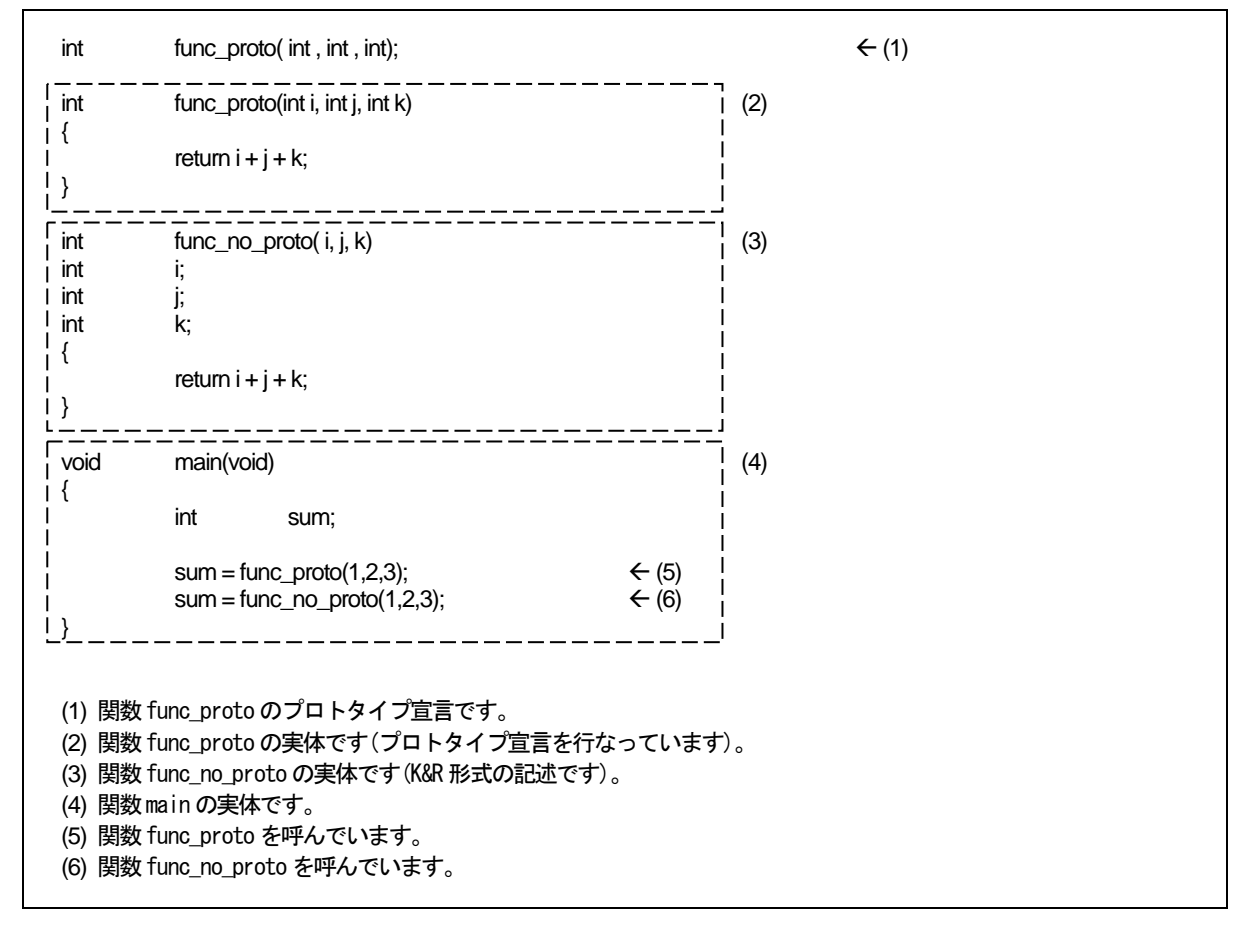

<span id="page-212-0"></span>図D.10 関数呼び出しのサンプルプログラム (sample.c)

上記サンプルプログラムのコンパイル結果について、関数func\_protoの定義( (2) の部分)を[【図](#page-213-0)[D.11](#page-213-0)】に、関 数func\_no\_protoの定義( (3) の部分)を[【図](#page-214-0)[D.12](#page-214-0)】に、関数func\_protoと関数func\_no\_protoの呼び出し( (4) の部 分)を[【図](#page-215-0)[D.13](#page-215-0)】に示します。

;## # FUNCTION func\_proto FRAME AUTO ( i) size 2, offset -2 ;## FRAME ARG ( j) size 2, offset 8  $\leftarrow$  (8)<br>:## FRAME ARG ( k) size 2, offset 10  $\leftarrow$  (7)  $\frac{1}{2}$ ;## FRAME ARG ( i) size 2, offset 8  $\leftarrow$  (8)<br> $\frac{1}{2}$ ;## FRAME ARG ( k) size 2, offset 10  $\leftarrow$  (7) ;## REGISTER ARG ( i) size 2, REGISTER R0  $\leftarrow$  (9) ;## # ARG Size(4) Auto Size(2) Context Size(8) .SECTION program,CODE,ALIGN . file 'sample.c' .align . line 4 : ## C\_SRC;<br>glb. \$func\_proto  $$func\_proto:$   $\leftarrow (10)$  enter #02H mov.w R0,-2[FB] ; i i . line 5  $; \# \# C$  SRC : return i + j + k; mov.w -2[FB],R0 ; i add.w 8[FB],R0 ; j add.w 10[FB],R0 ; k exitd E1: (7) 第 3引数 kをスタック渡しにしています。 (8) 第 2引数 jをスタック渡しにしています。 (9) 第 1引数 iをレジスタ渡しにしています。 (10) 関数 func\_proto の先頭アドレスです。

<span id="page-213-0"></span>図D.11 サンプルプログラム(sample.c)のコンパイル結果 (1)

[【図](#page-212-0)[D.10](#page-212-0)】のサンプルプログラム(sample.c)のコンパイル結果(1)では、関数func\_protoは、プロトタイプ宣言 を行なっているため第1 引数をレジスタ渡しになります。第2、3 引数はレジスタ渡しの対象とはならないため、 スタック渡しになります。

また、関数の引数がレジスタ渡しになるため、関数の先頭アドレスのシンボル名は、C 言語ソースファイルに 記述した" func\_proto" の前に\$ (ダラー) を付加した"\$func\_proto"になります。

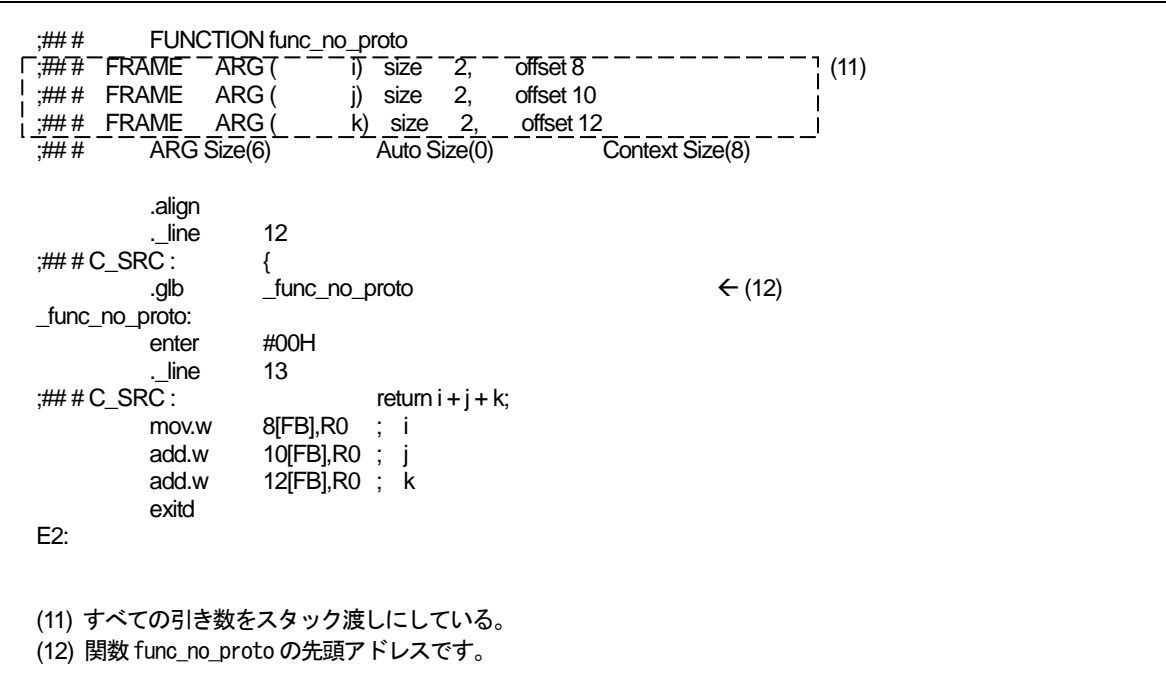

#### <span id="page-214-0"></span>図D.12 サンプルプログラム(sample.c)のコンパイル結果 (2)

[【図](#page-212-0)[D.10](#page-212-0)】のサンプルプログラム(sample.c)のコンパイル結果(2)では、関数func\_no\_protoはK&R形式の記述 を行なっているため、すべての引数がスタック渡しになります。

また、関数の引数にレジスタ渡しを含まないため、関数の先頭アドレスのシンボル名は、C 言語ソースファイ ルに記述した"func\_no\_proto"の前に\_(アンダースコア)を付加した"\_func\_no\_proto"になります。

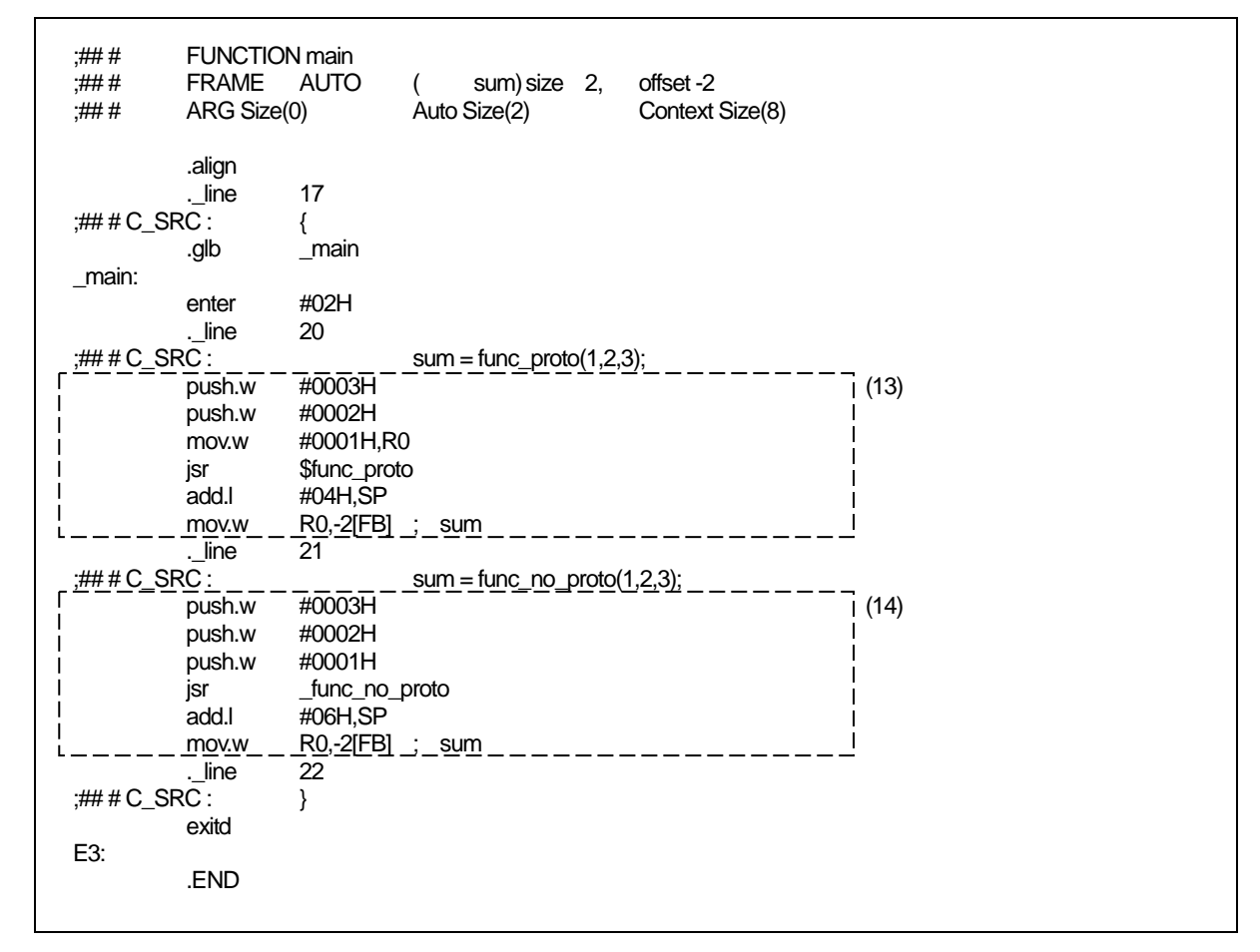

<span id="page-215-0"></span>図D.13 サンプルプログラム(sample.c)のコンパイル結果 (3)

[【図](#page-215-0)[D.13](#page-215-0)】において、(13) の部分はfunc\_protoの呼び出しを、(14) の部分はfunc\_no\_protoの呼び出しを行っ ています。
#### D.3.4 関数間のインターフェース

[【図](#page-216-0)[D.14](#page-216-0)】に示すプログラムにおいて、スタックフレームの構築及び解放の処理を[【図](#page-219-0)[D.17](#page-219-0)】~[【図](#page-221-0)[D.19](#page-221-0)】 に示します。なお、[【図](#page-217-0)[D.15](#page-217-0)】と[【図](#page-218-0)[D.16](#page-218-0)】は、[【図](#page-216-0)[D.14](#page-216-0)】のプログラムをコンパイルした結果、出力されたア センブリ言語プログラムです。

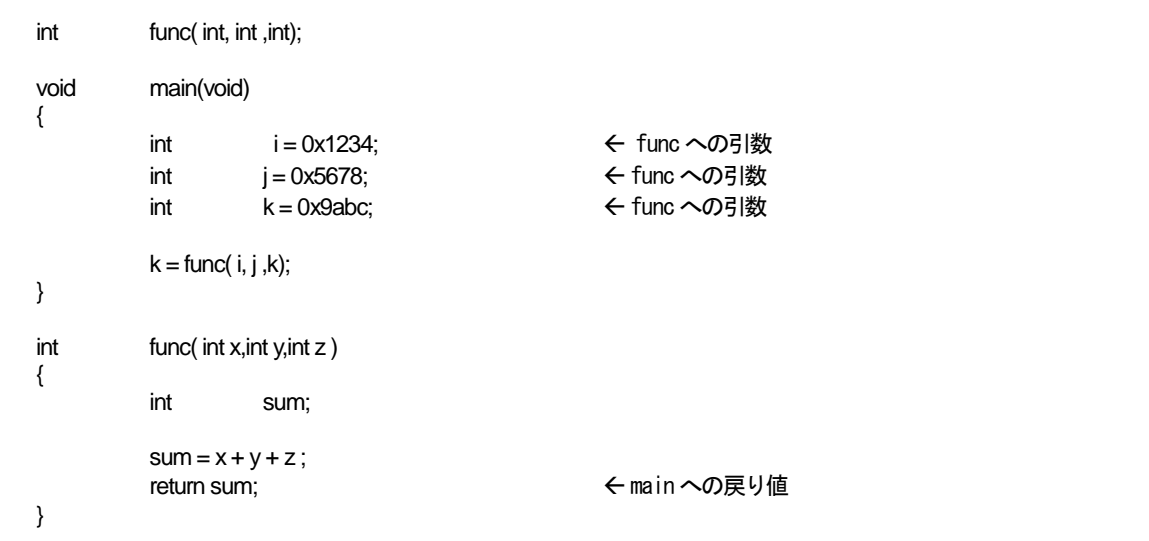

<span id="page-216-0"></span>図D.14 C 言語サンプルプログラム

| <b>FUNCTION main</b><br>;## #<br>## #<br><b>FRAME</b><br>## #<br><b>FRAME</b><br>## #<br><b>FRAME</b><br>ARG Size(0)<br>;## # | <b>AUTO</b><br><b>AUTO</b><br><b>AUTO</b>                                                       | i)<br>j)<br>Auto Size(6)                 | size 2,<br>2,<br>size<br>k) size<br>2, | offset-6<br>offset-4<br>offset-2<br>Context Size(8) |                                                                                                    |
|----------------------------------------------------------------------------------------------------|-------------------------------------------------------------------------------------------------|------------------------------------------|----------------------------------------|-----------------------------------------------------|----------------------------------------------------------------------------------------------------|
| . file<br>.align<br>._line<br>;###C_SRC :                                                                                     | .SECTION program, CODE, ALIGN<br>'sample.c'<br>4<br>{                                           |                                          |                                        |                                                     |                                                                                                    |
| .glb<br>main:<br>enter<br>. line                                                                                              | _main<br>#06H<br>5                                                                              |                                          |                                        |                                                     | $\leftarrow$ (1)<br>$\leftarrow$ (2)                                                                      |
| ;###C_SRC :<br>mov.w<br>. line                                                                                                | #1234H,-6[FB]<br>6                                                                              | int                                      | $i = 0x1234;$<br>÷ί                    |                                                     |                                                                                                    |
| ;###C_SRC :<br>mov.w<br>. line                                                                                                | #5678H,-4[FB]<br>7                                                                              | int                                      | $j = 0x5678;$<br>$\frac{1}{2}$         |                                                     |                                                                                                    |
| $H# \n  ERC$<br>mov.w<br>. line                                                                                               | #9abcH,-2[FB]<br>9                                                                              | int                                      | $k = 0x9abc;$<br>k                     |                                                     |                                                                                                    |
| $H# \n  H C$ SRC :<br>push.w<br>push.w<br>mov.w<br>jsr<br>add.l<br>mov.w<br>. line<br>$H# \n  H C$ SRC :                      | $-2$ [FB]<br>$-4$ [FB]<br>-6[FB],R0<br><b><i>Sfunc</i></b><br>#04H,SP<br>R0,-2[FB] ;<br>10<br>} | $k = func(i, j, k);$<br>k<br>j<br>Ϊ<br>k |                                        |                                                     | $\leftarrow$ (3)<br>$\leftarrow$ (4)<br>$\leftarrow$ (5)<br>$\leftarrow$ (6)<br>(10)<br>$\leftarrow$ (11) |
| exitd<br>E1:                                                                                                    |                                                                                                 |                                          |                                        |                                                     |                                                                                                    |

<span id="page-217-0"></span>図D.15 アセンブリ言語サンプルプログラム (1)

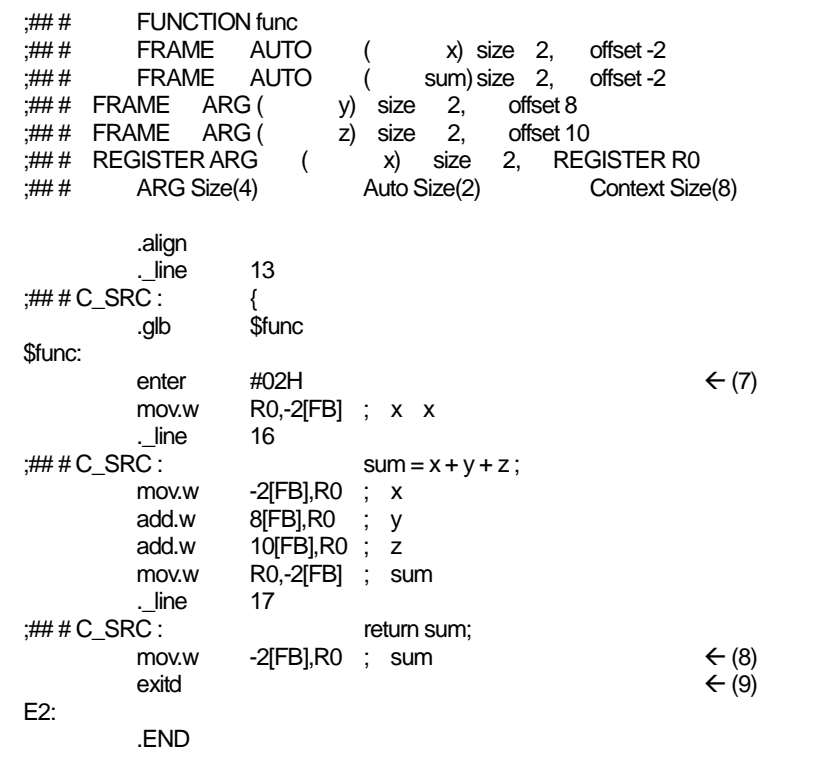

<span id="page-218-0"></span>図D.16 アセンブリ言語サンプルプログラム (2)

[【図](#page-219-0)[D.15](#page-217-0)】中における (1) → (2) の処理(関数mainの入り口処理)を【図[D.17](#page-219-0)】に、(3) → (4) → (5) → (6) → (7) の処理(関数funcの呼び出し及び関数funcで使用するスタックフレームの構築処理)を[【図](#page-220-0)[D.18](#page-220-0)】に、[【図](#page-218-0)[D.16](#page-218-0)】 中における(8) → (9) → (10) → (11)の処理(関数funcから関数mainへの戻り処理)を[【図](#page-221-0)[D.19](#page-221-0)】に、各々のスタッ ク及びレジスタの遷移を示します。

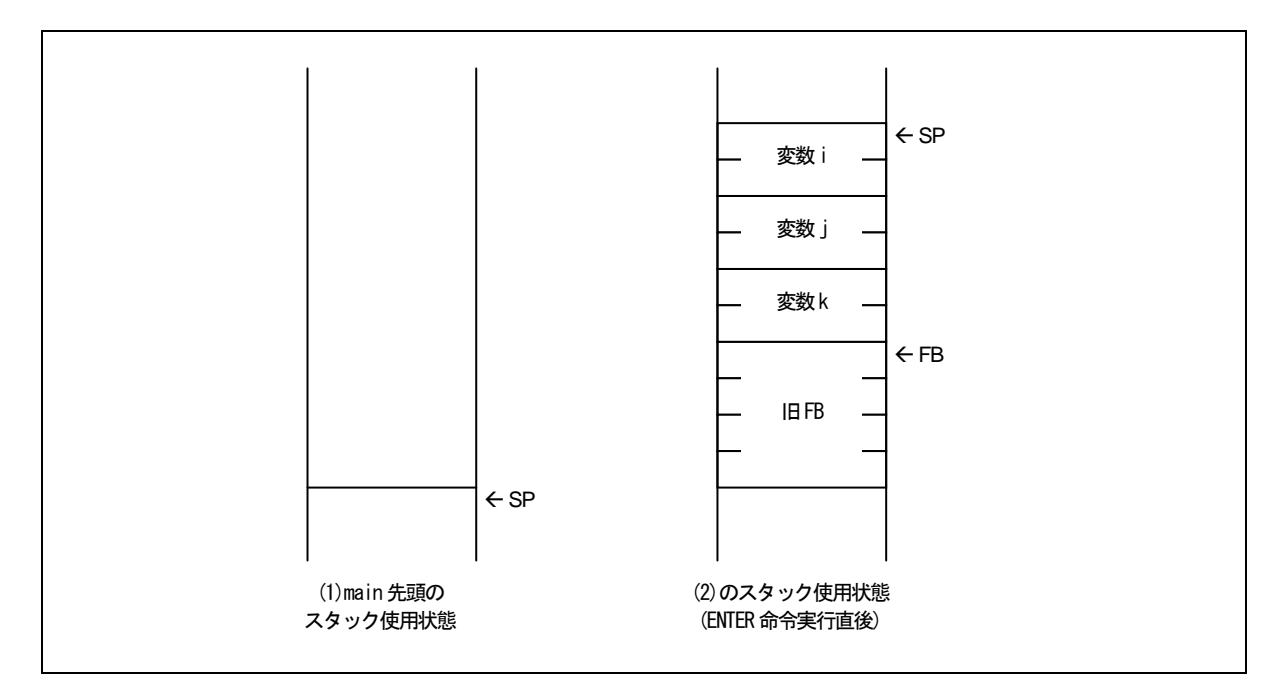

<span id="page-219-0"></span>図D.17 関数 main の入り口処理

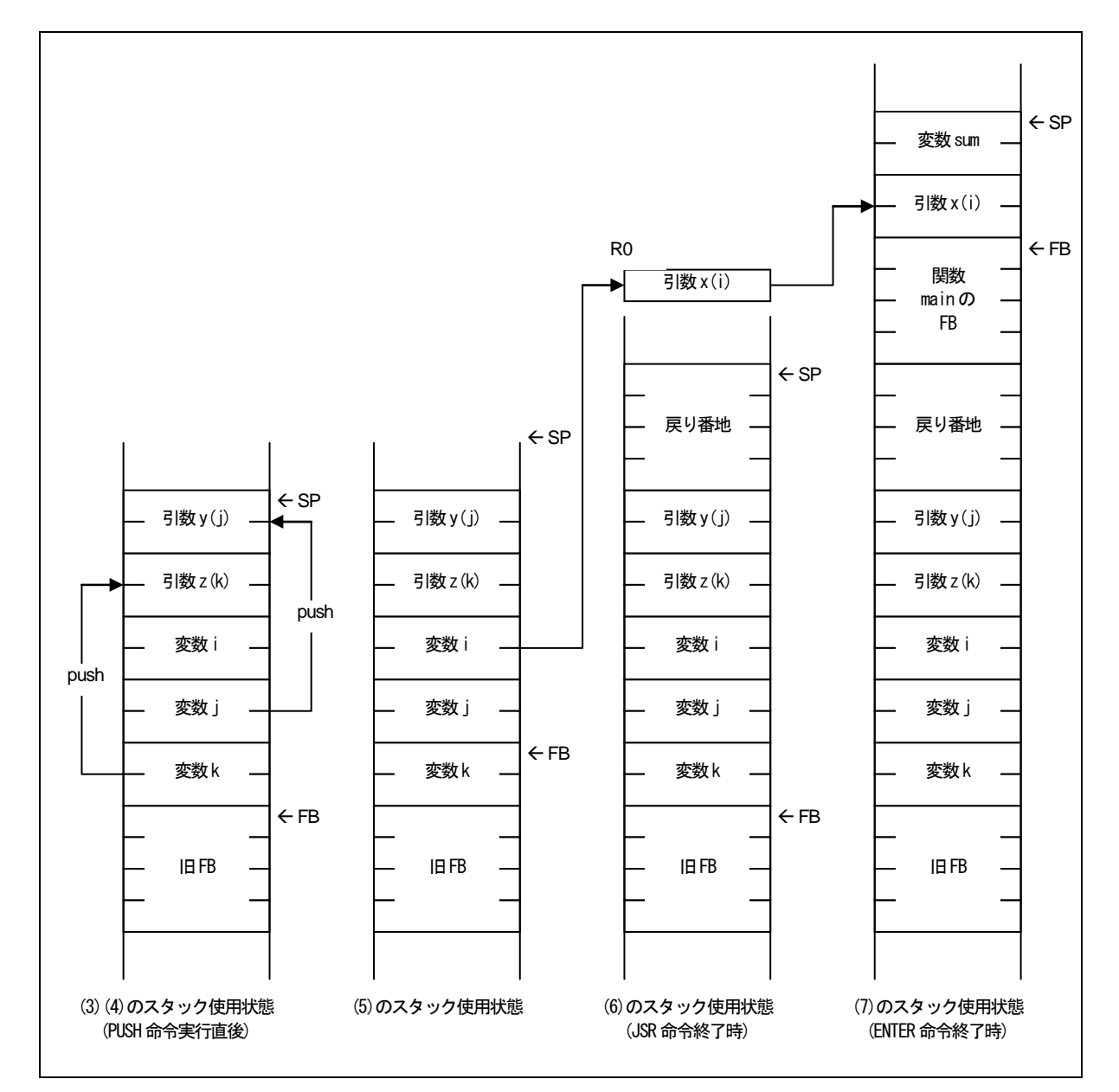

<span id="page-220-0"></span>図D.18 関数func の呼び出し及び、入り口処理

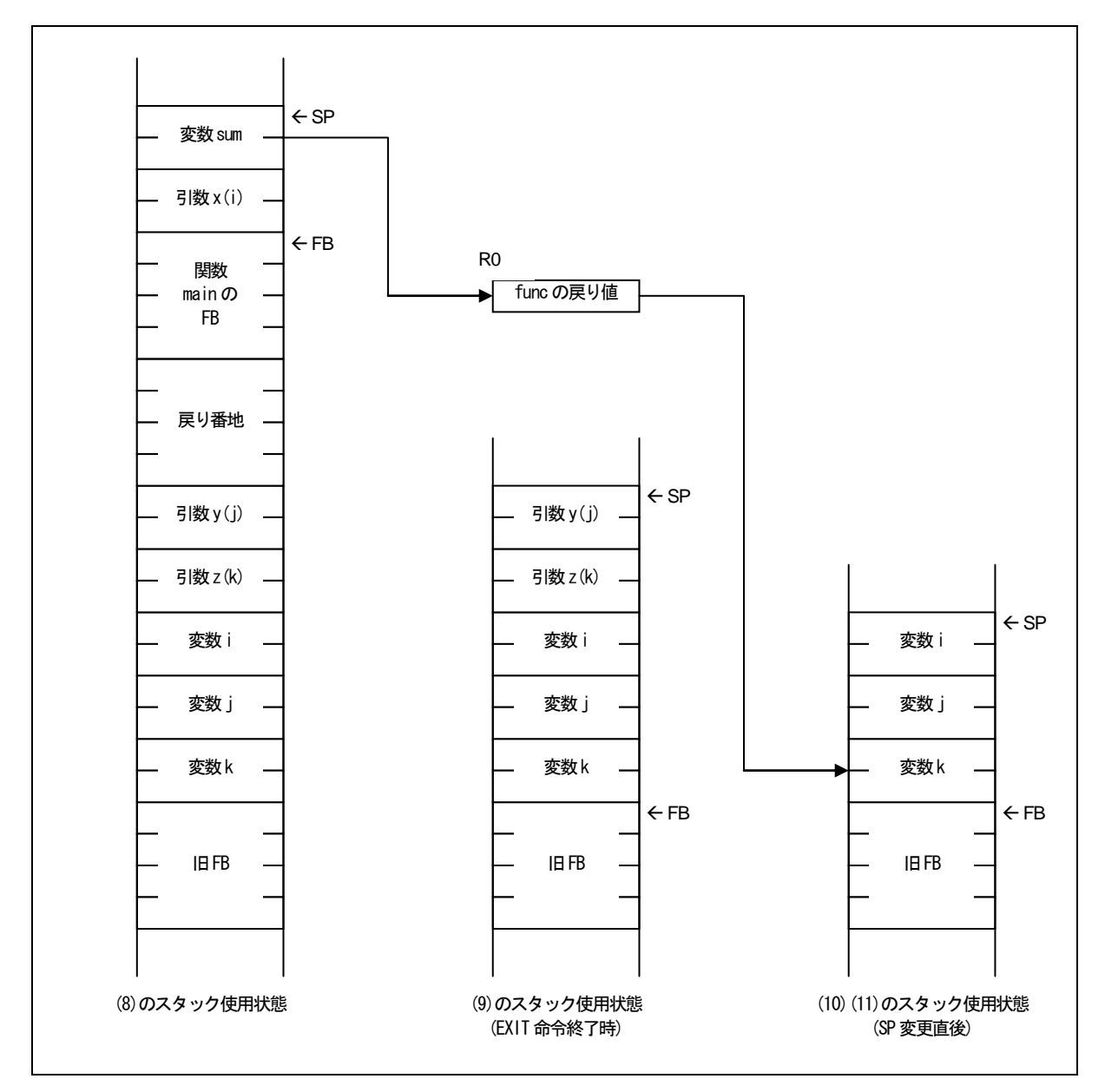

<span id="page-221-0"></span>図D.19 関数func の出口処理

#### D.4 auto変数の領域確保

記憶クラスautoの変数は、マイコンのスタック上に配置されます。[【図](#page-222-0)[D.20](#page-222-0)】に示すようなC言語ソースプロ グラムでは、記憶クラスautoの変数が有効となる領域が互いに重ならない場合、1 つの領域のみ確保を行い複数 の変数でその領域を共有します。

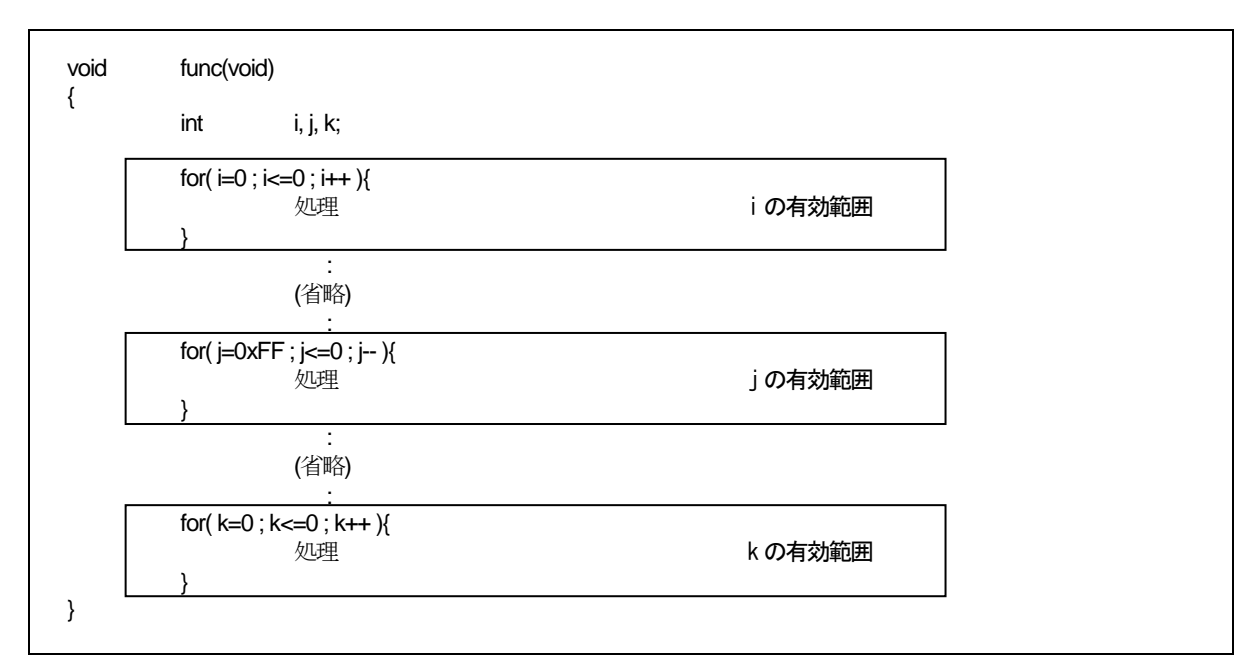

<span id="page-222-0"></span>図D.20 C 言語ソースプログラム例

この例では、3 つのauto変数i、j、kは有効となる範囲が重ならないため、同じ2 バイトの領域(FBからのオフ セット位置)を共有します。[【図](#page-222-0)[D.20](#page-222-0)】をコンパイルして生成されたアセンブリ言語ソースファイルを[【図](#page-222-1)[D.21](#page-222-1)】 に示します。

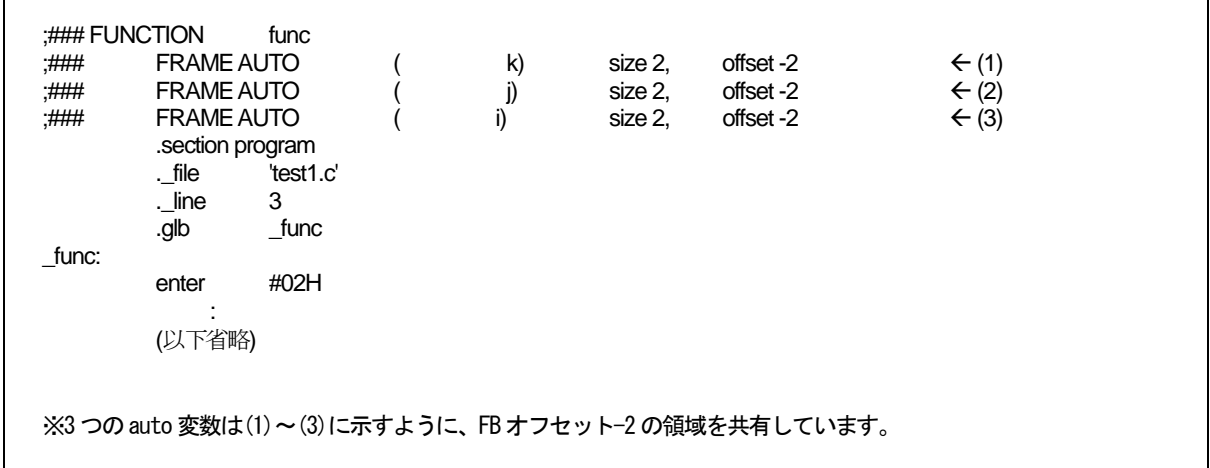

<span id="page-222-1"></span>図D.21 アセンブリ言語ソースプログラム例

## D.5 レジスタの退避

- C 言語の関数を呼び出す場合のレジスタの退避規則を以下に示します。
	- (1) 関数の呼び出し側で退避するレジスタ
		- $\bullet$  R0 レジスタ
		- 呼び出す関数の戻り値に使用するレジスタ。
	- (2) 呼び出された関数の入口処理で退避するレジスタ
		- RO および戻り値に使用するレジスタ以外で、関数内で使用されるレジスタ。

# 付録E 標準ライブラリ

# $E.1$

#### $E.1.1$

 $E.1$  and  $15$  $E.1$ ヘッダファイル名 内容 assert.h ctype.h errno.h float.h  $\blacksquare$ limits.h locale.h / math.h setjmp.h signal.h to the signal of the set of the set of the set of the set of the set of the set of the set of the set of the set of the set of the set of the set of the set of the set of the set of the set of the set of the set o stdarg.h  $stddef.h$ stdio.h (1) FILE  $(2)$ <br> $(3)$  $(3)$ stdlib.h string.h time.h

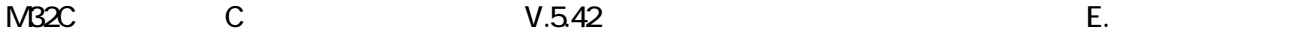

### $E.1.2$

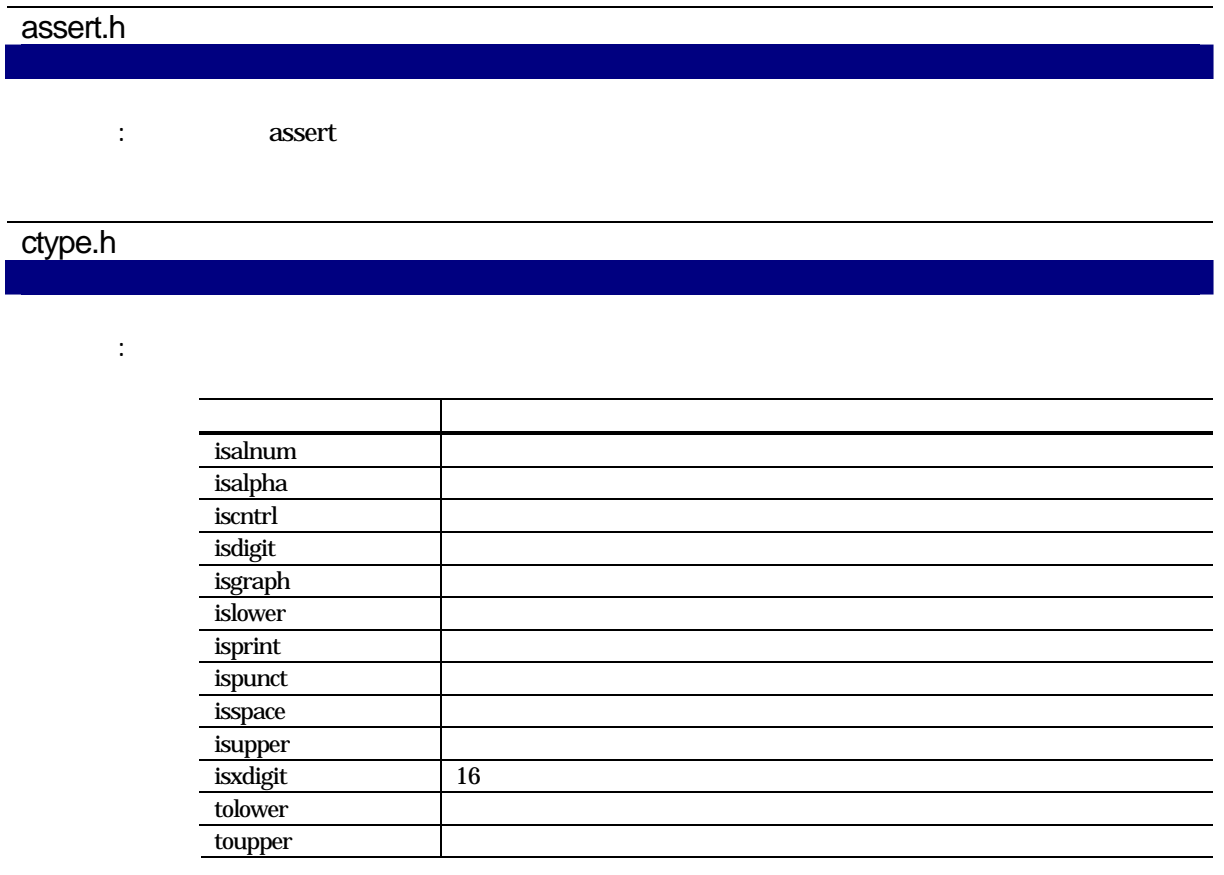

## errno.h

RENESAS RJJ10J2567-0200 Rev.200 2010.04.01 219

機 能: エラー番号を定義しています。

機 能: 浮動小数点数の内部表現に関する各種制限値を定義しています。以下に、浮動小数点数の制

long double double  $\sim$  long double double double

float.h

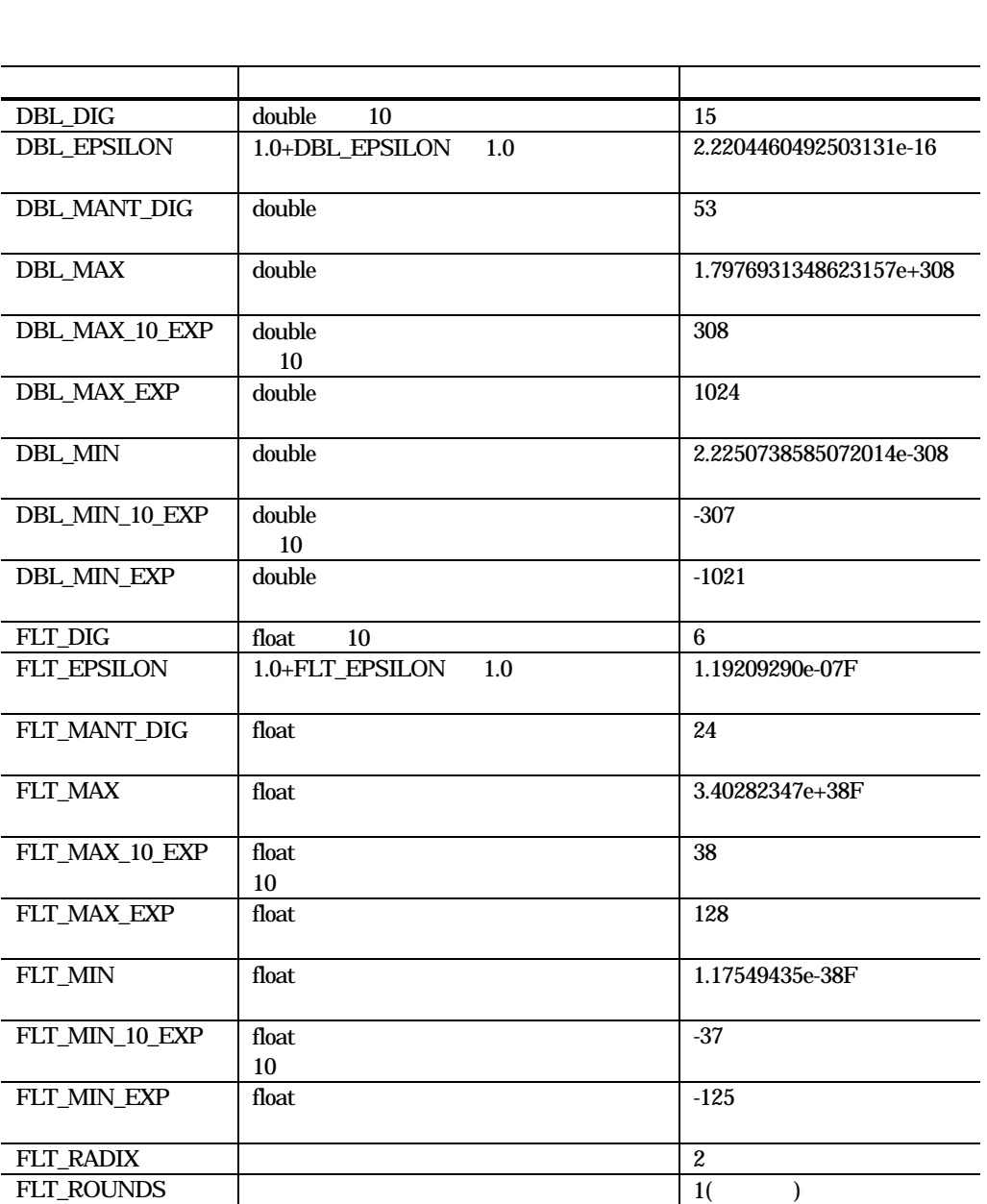

機 能: コンパイラの内部処理に関する各種制限値を定義しています。以下に、各種制限値を定義し

limits.h

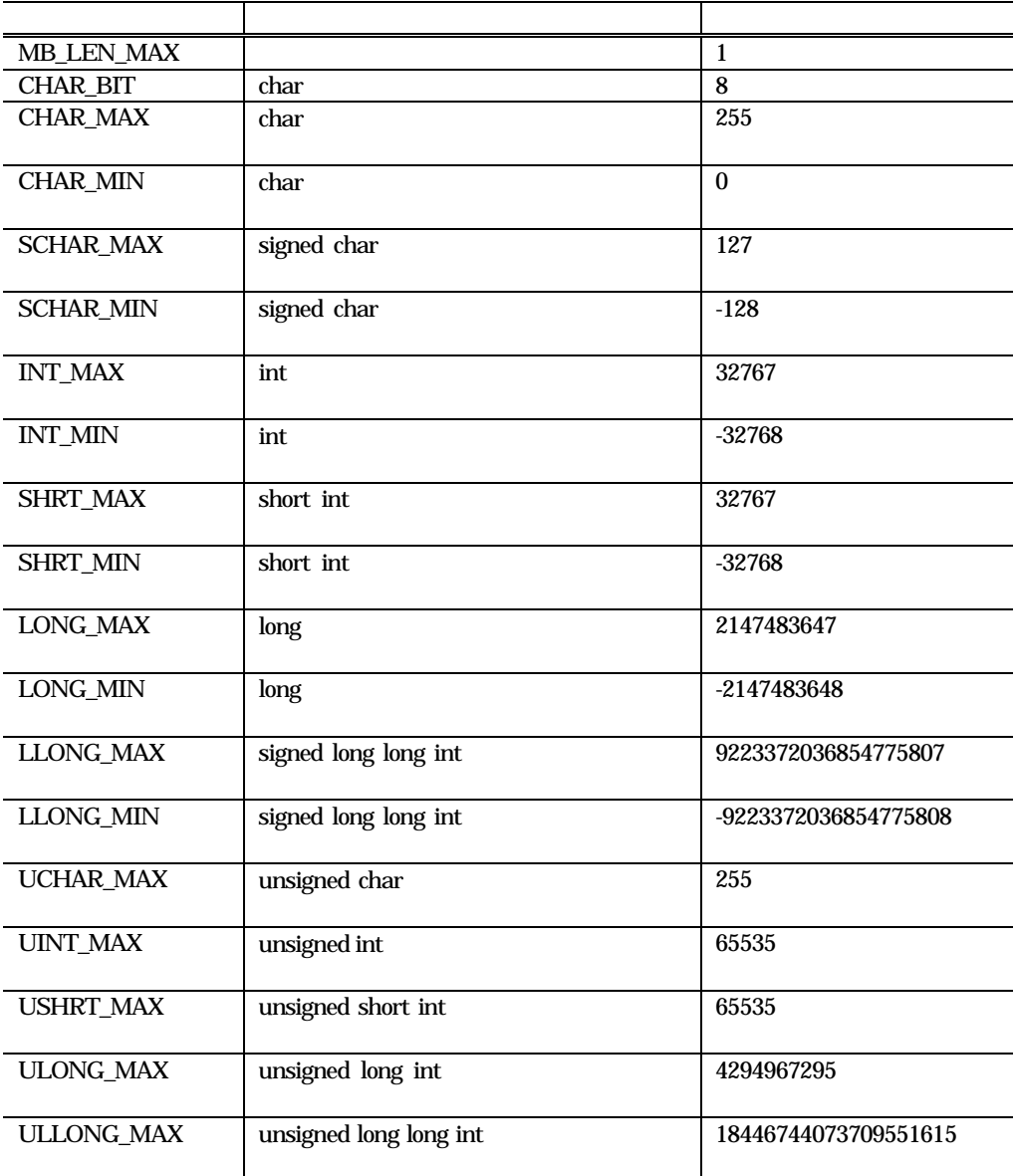

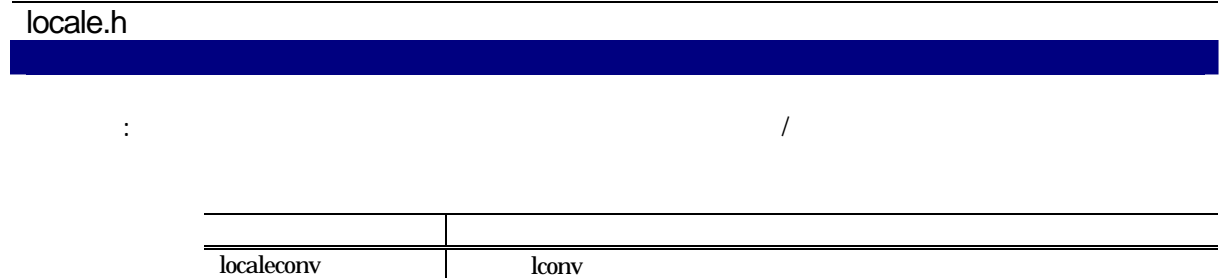

機 能: 数学関数のプロトタイプを宣言しています。プロトタイプを宣言している関数を以下に示し

#### math.h

setlocale

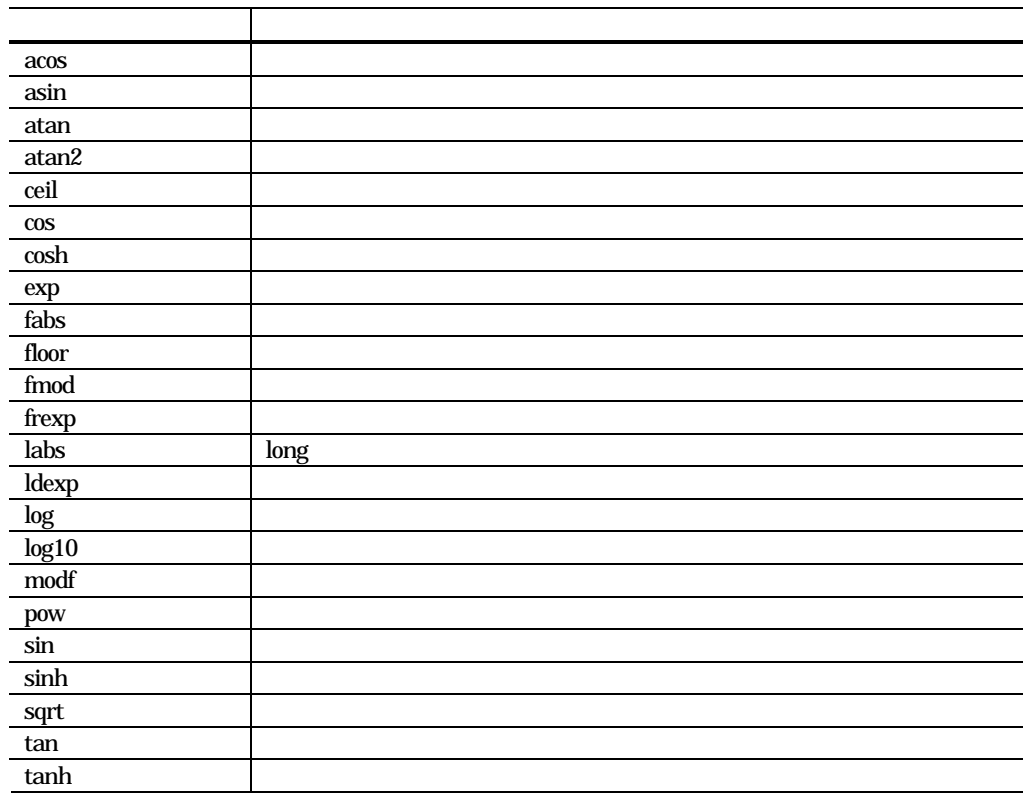

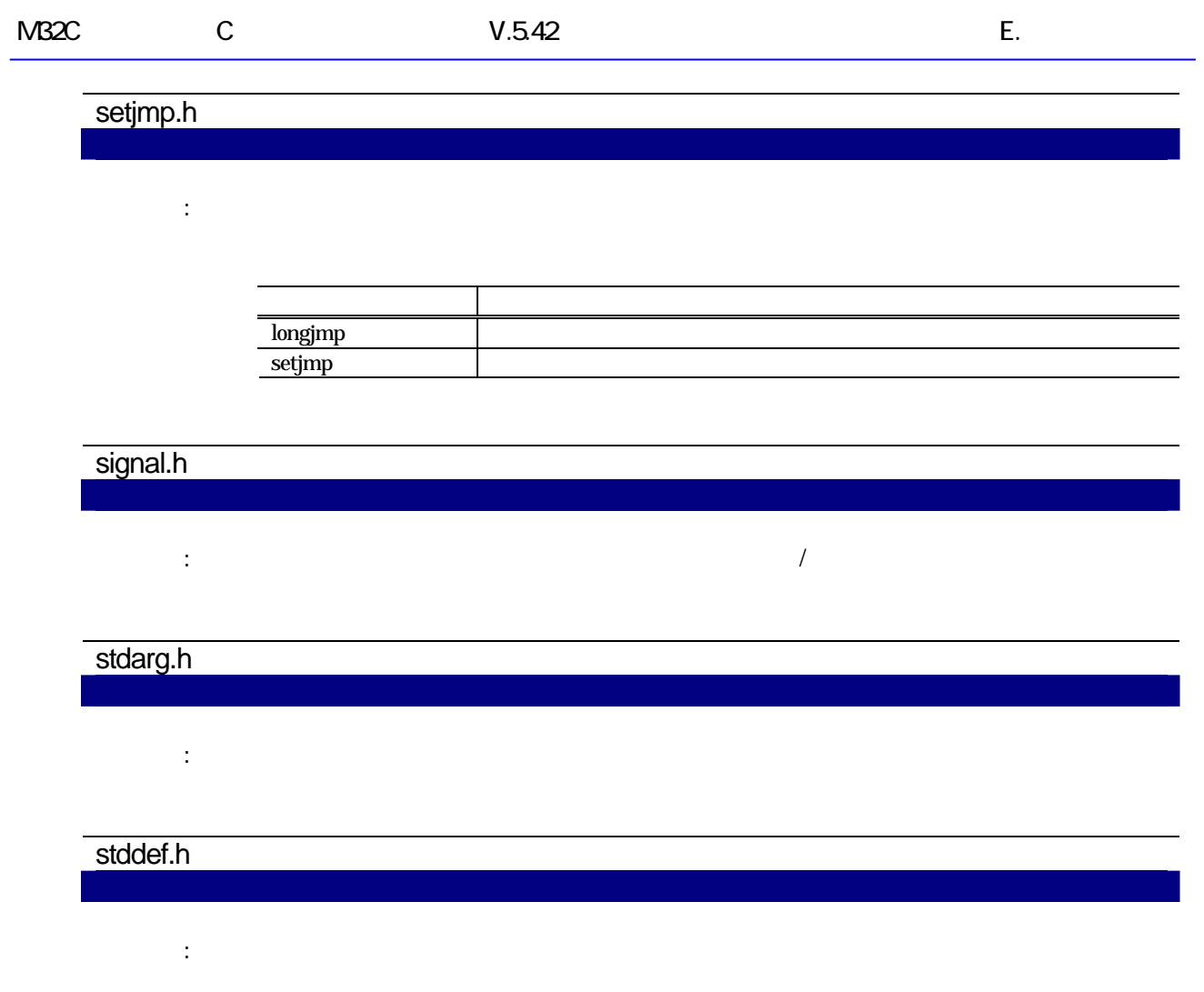

stdio.h

 $\blacksquare$ : FILE

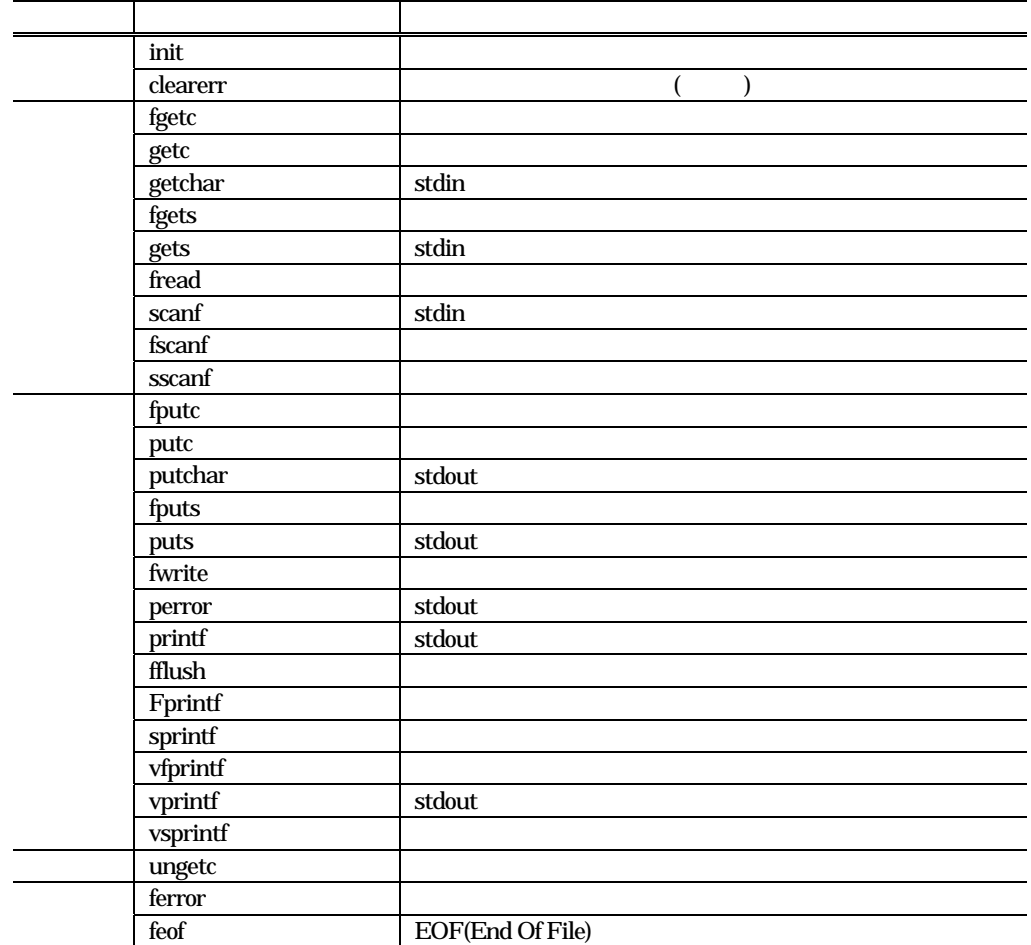

機 能: メモリ管理関数、終了関数のプロトタイプを宣言しています。プロトタイプを宣言している

stdlib.h

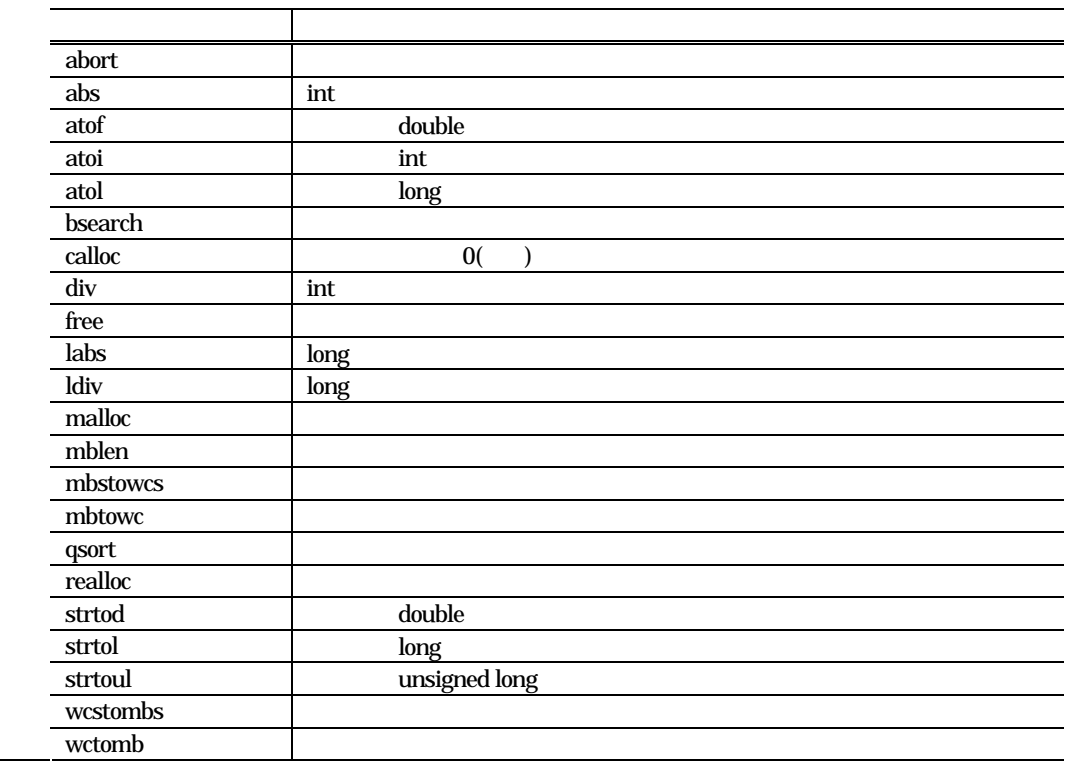

機 能: 現在の暦時間を表現するための関数の宣言と型を定義しています。

機 能: 文字列操作関数とメモリ操作関数のプロトタイプを宣言しています。プロトタイプを宣言し

string.h

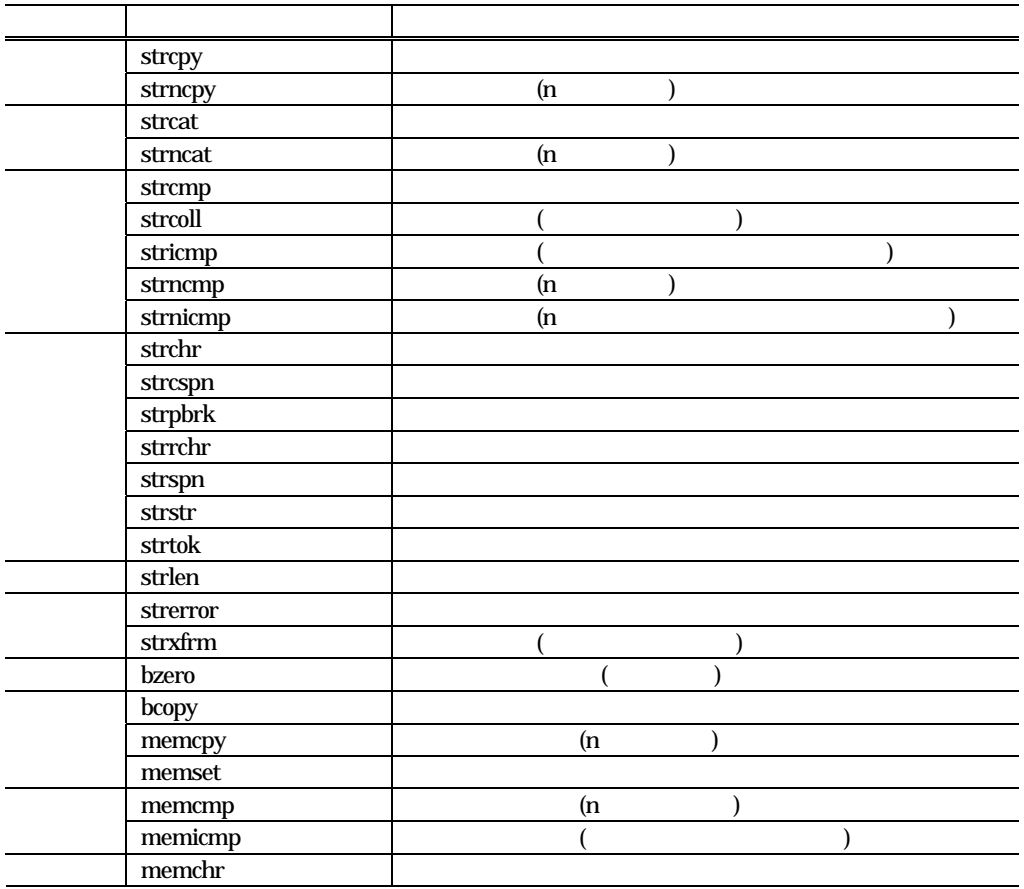

time.h

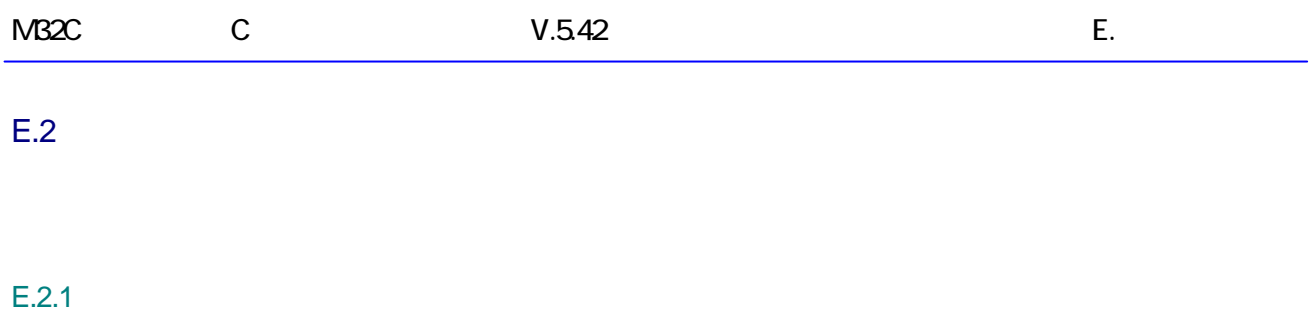

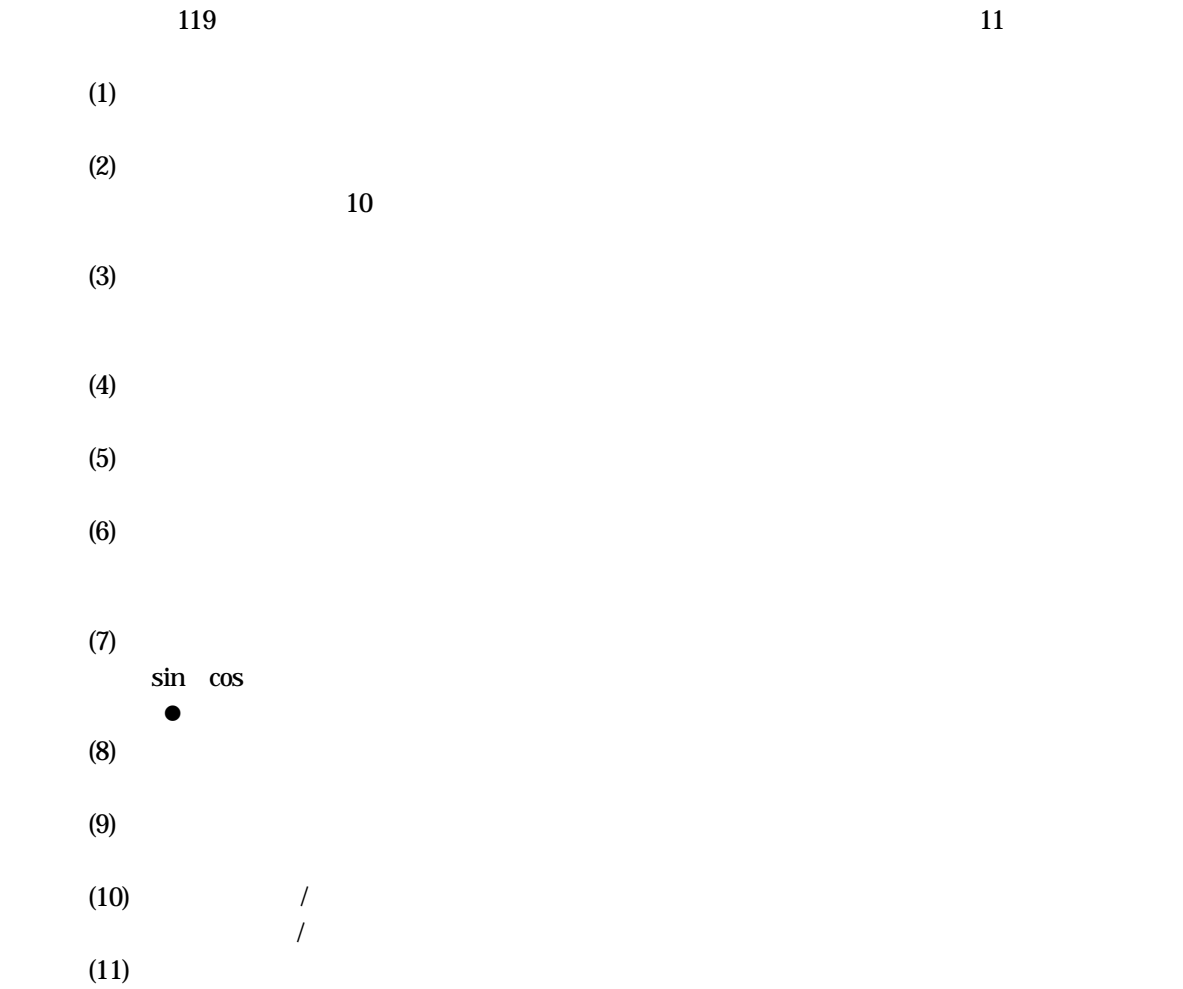

### $E.2.2$

a.

 $E.2$ 

 $E.2$ 

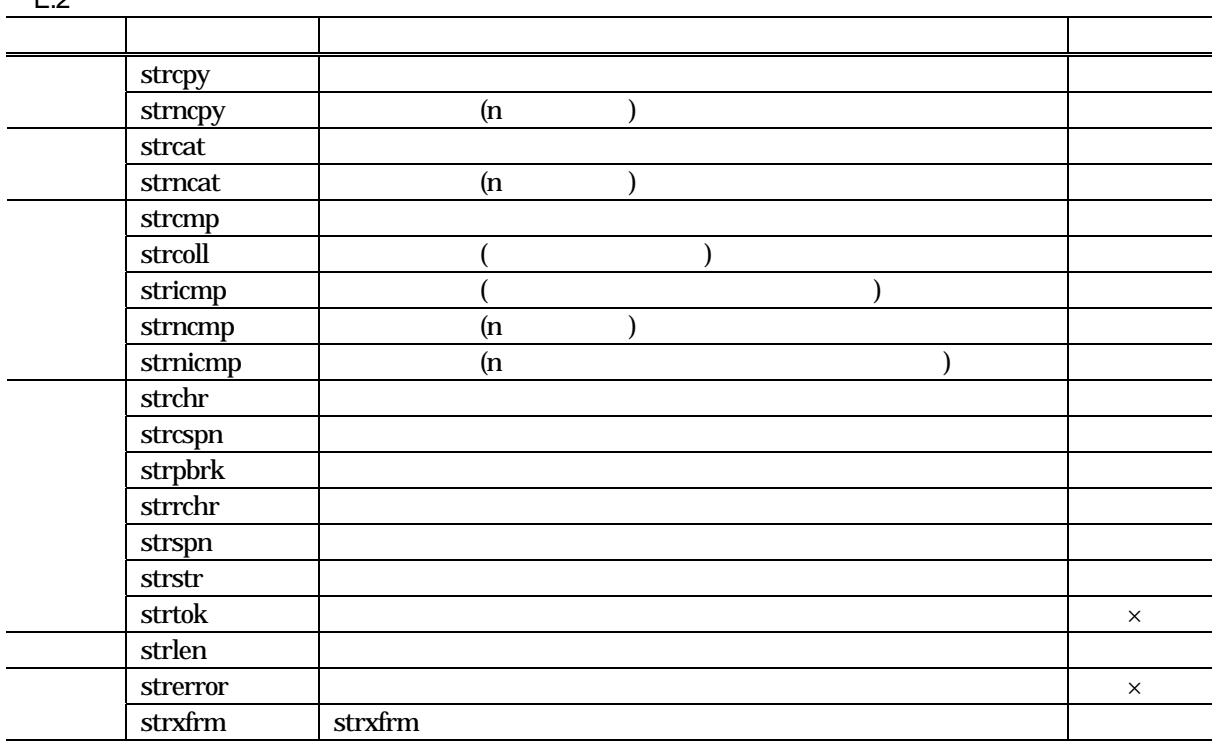

b.

 $E.3$ 

 $E.3$ リエントランド しゅうしゅうしょう しゅうしゅうしゅ しゅうしゅうしゅ isalnum isalpha iscntrl isdigit isgraph islower isprint ispunct isspace isupper isxdigit 16 tolower toupper

RENESAS RJJ10J2567-0200 Rev.200 2010.04.01 228

c. 入出力関数

 $E.4$ 

 $E.4$ 

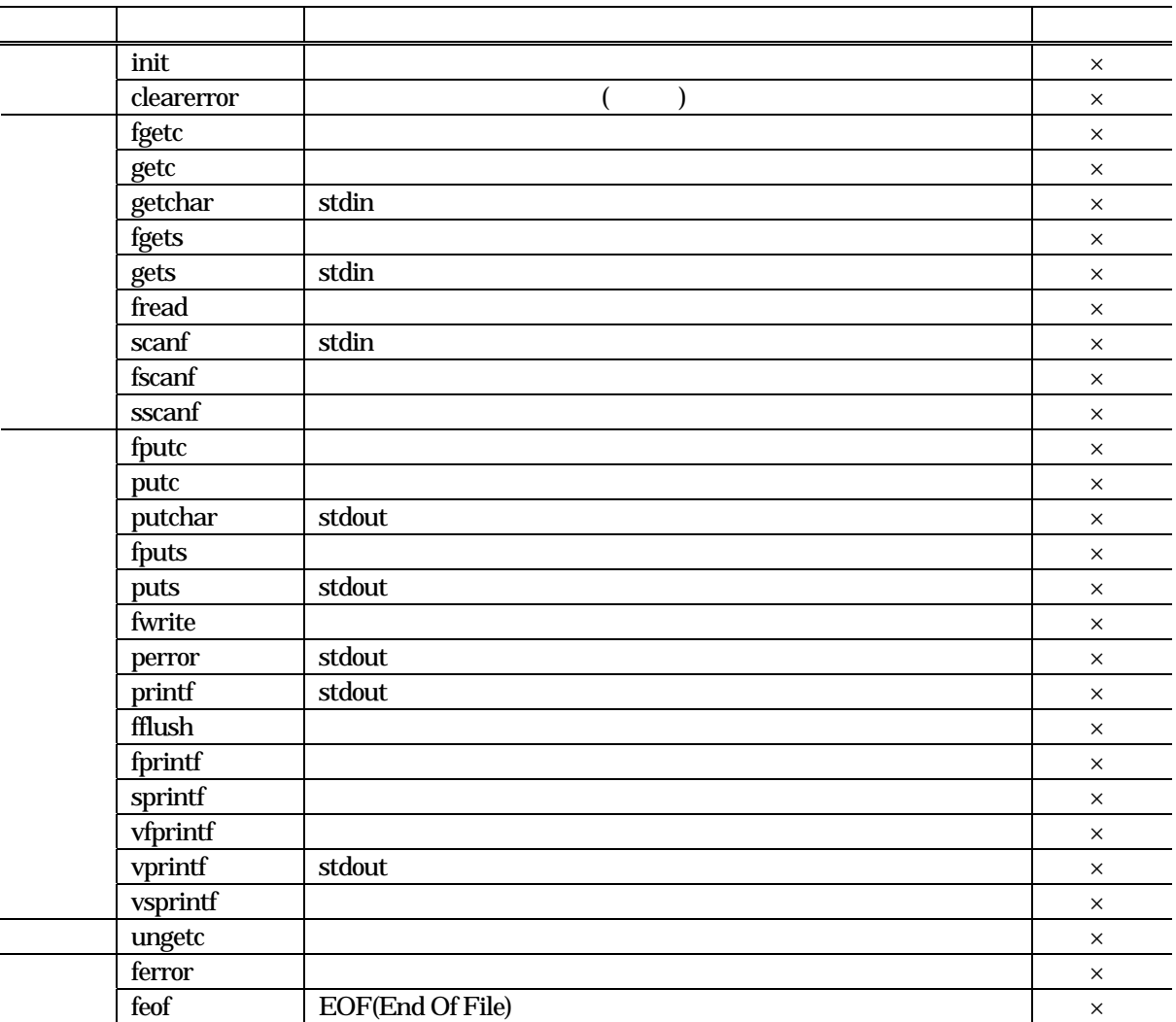

d.

 $E.5$ 

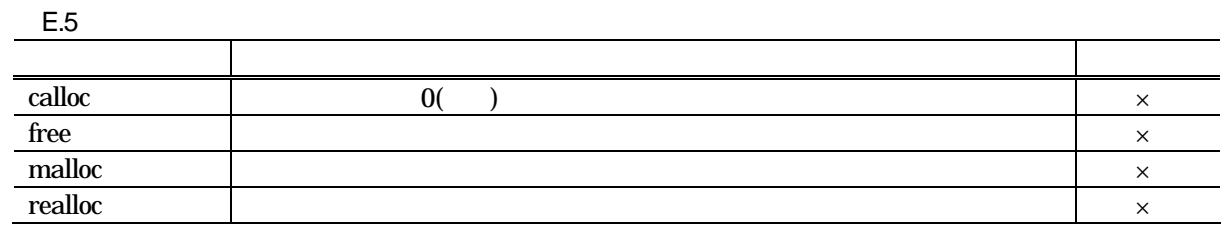

e.

 $E.6$ 

 $E.6$ 

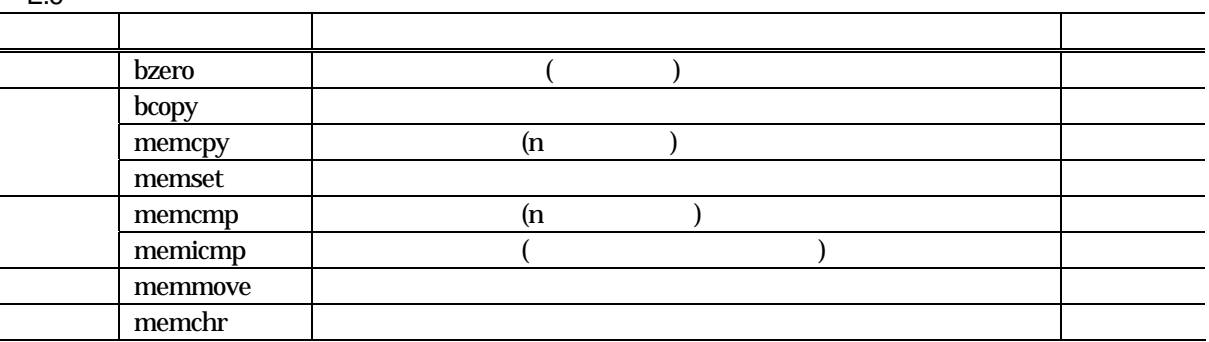

 $\mathfrak{f}_*$ 

 $E.7$ 

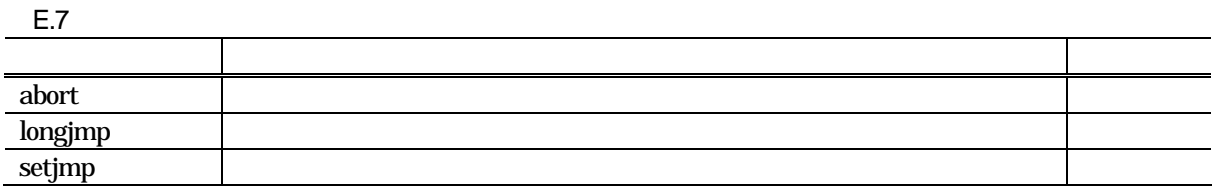

g. 数学関数

 $E.8$ 

 $E.8$ 

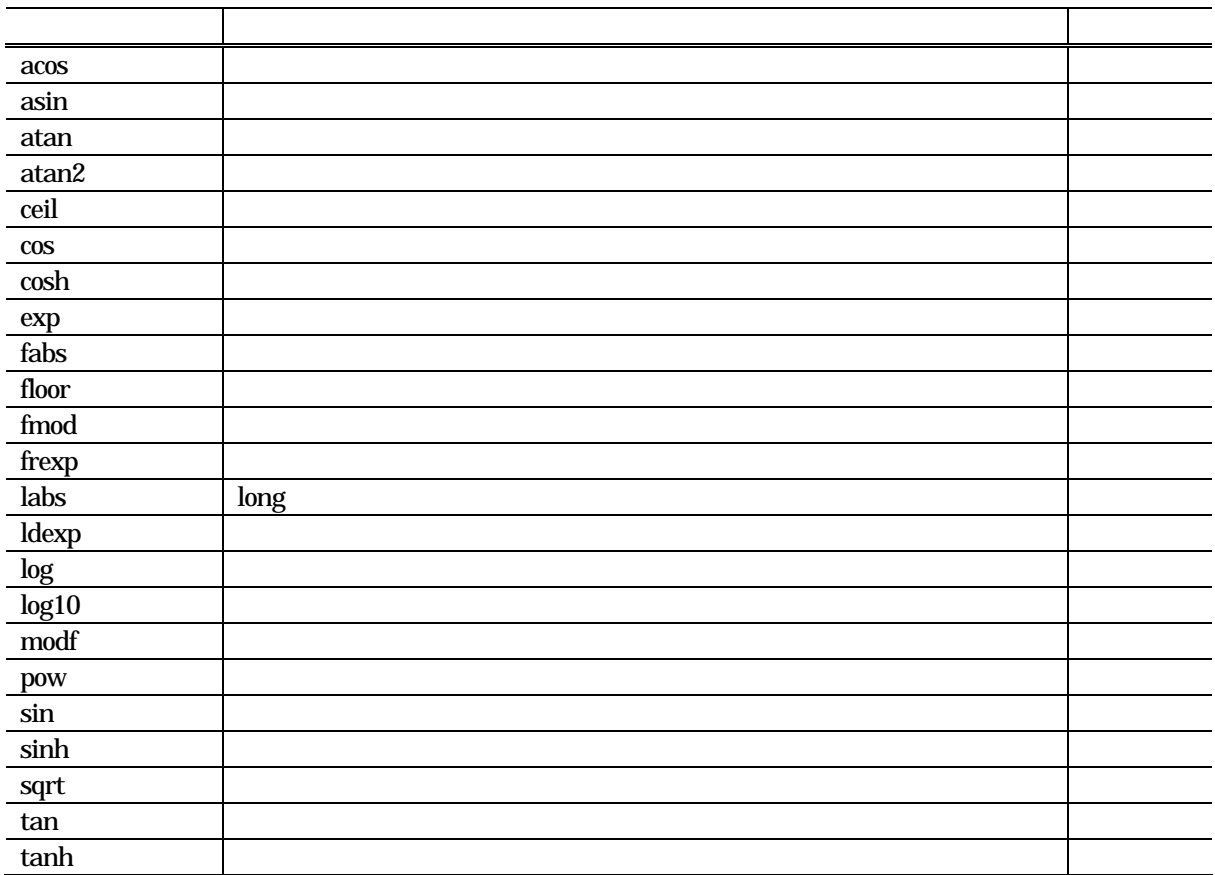

#### $h.$

 $E.9$ 

E.9 リエントランド しゅうしゅうしょう しゅうしゅうしゅ しゅうしゅうしゅ abs bsearch div int labs long ldiv long qsort rand srand contracts are research to the stand contracts and contracts are stand to the stand of the stand of the stand

i. 文字列数値変換関数

#### $E.10$

 $E.10$ 

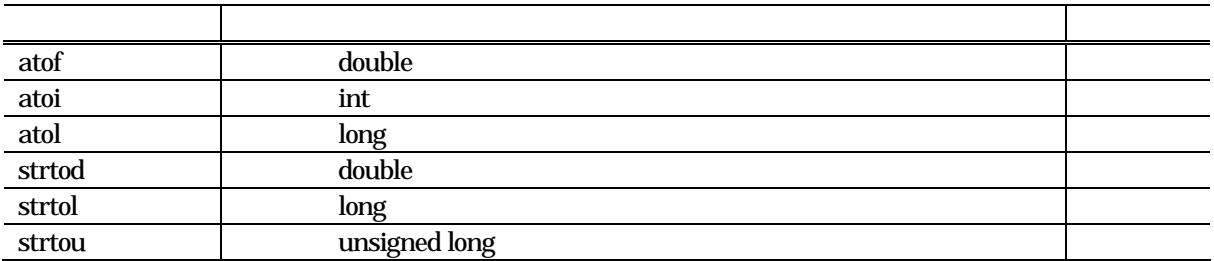

j.  $\qquad \qquad \frac{1}{2}$ 

多バイト文字/多バイト文字列操作関数の一覧表を【表E.11】に示します。

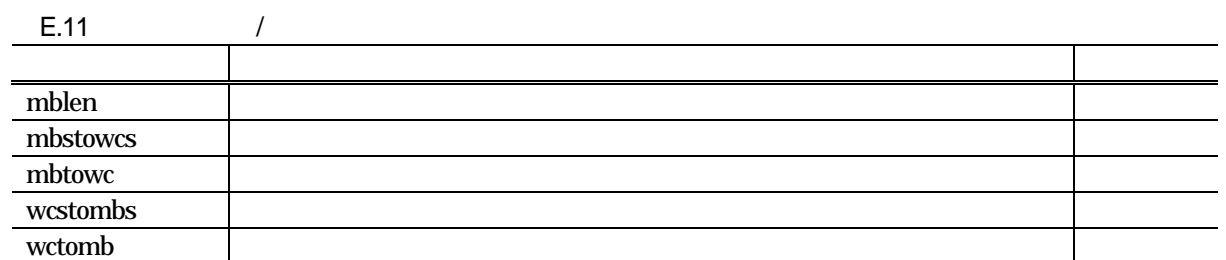

 $k<sub>1</sub>$ 

 $E.12$ 

 $E.12$ 

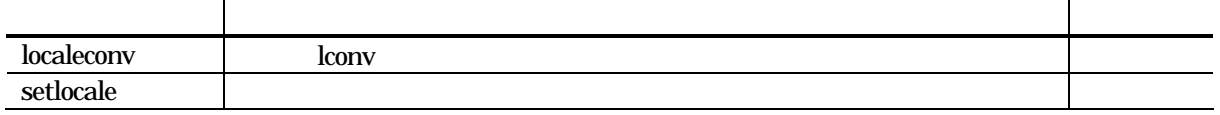

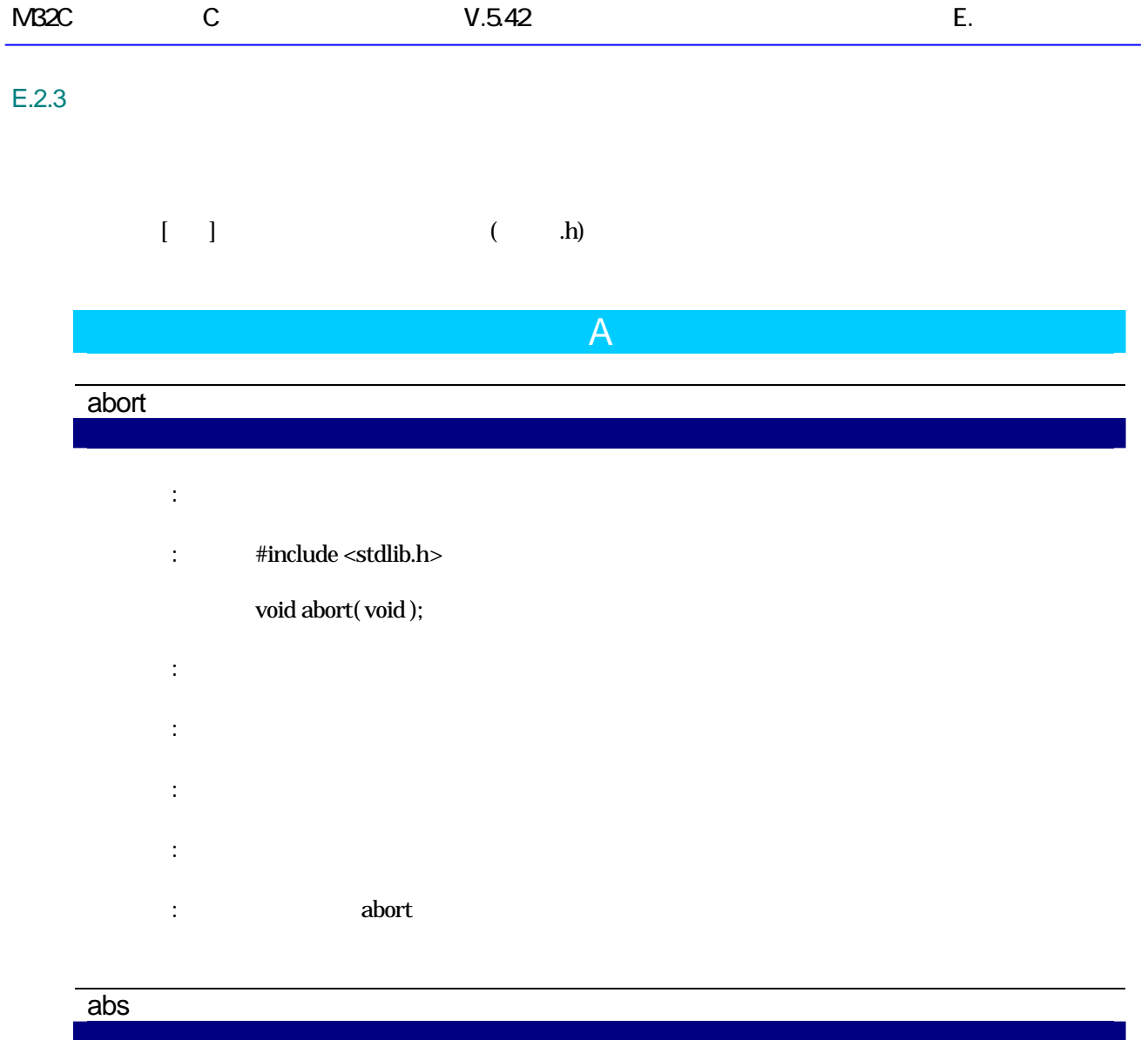

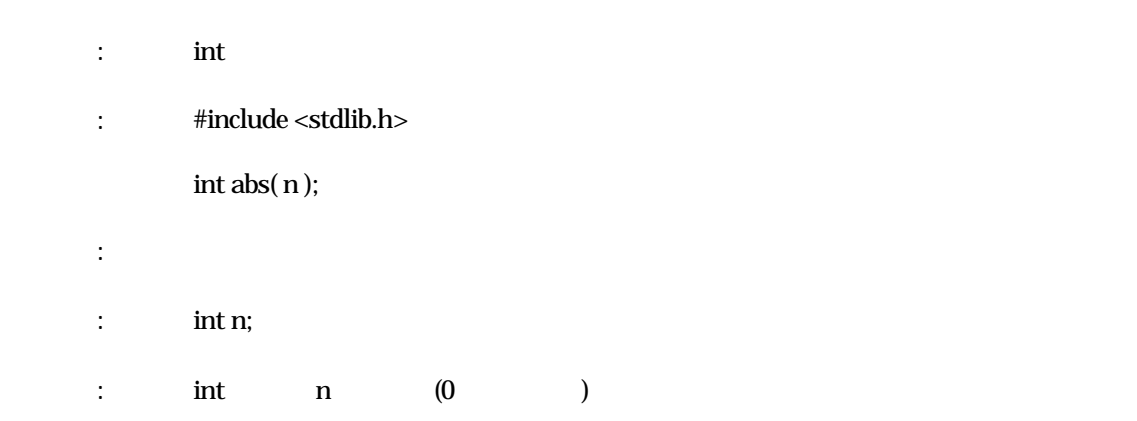

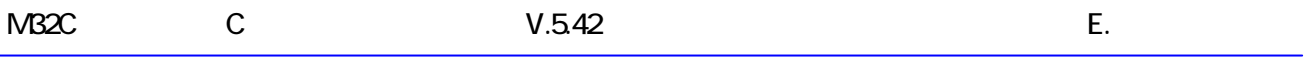

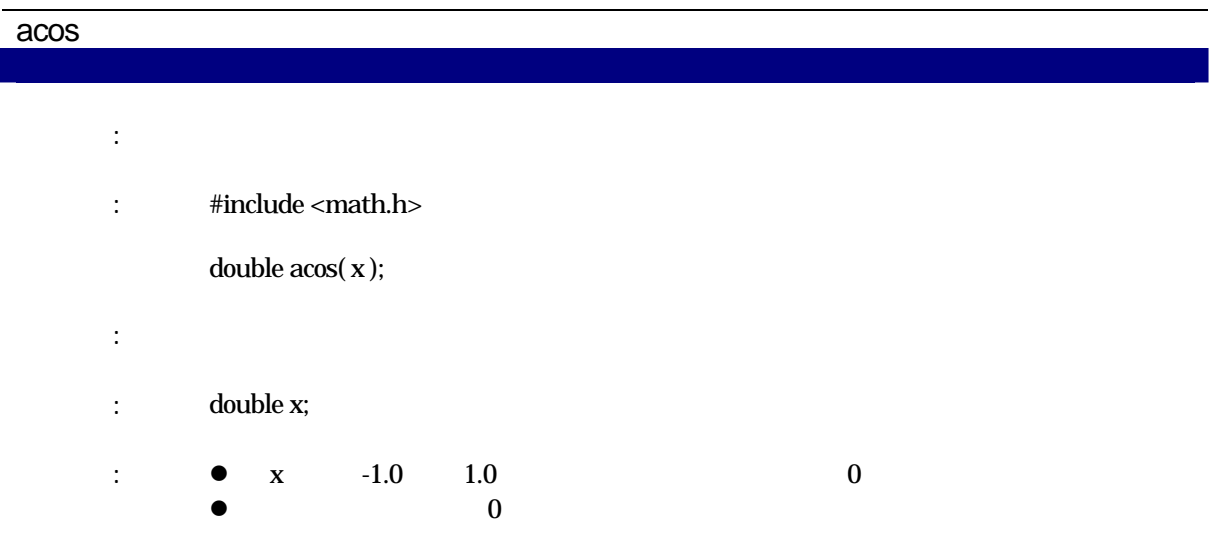

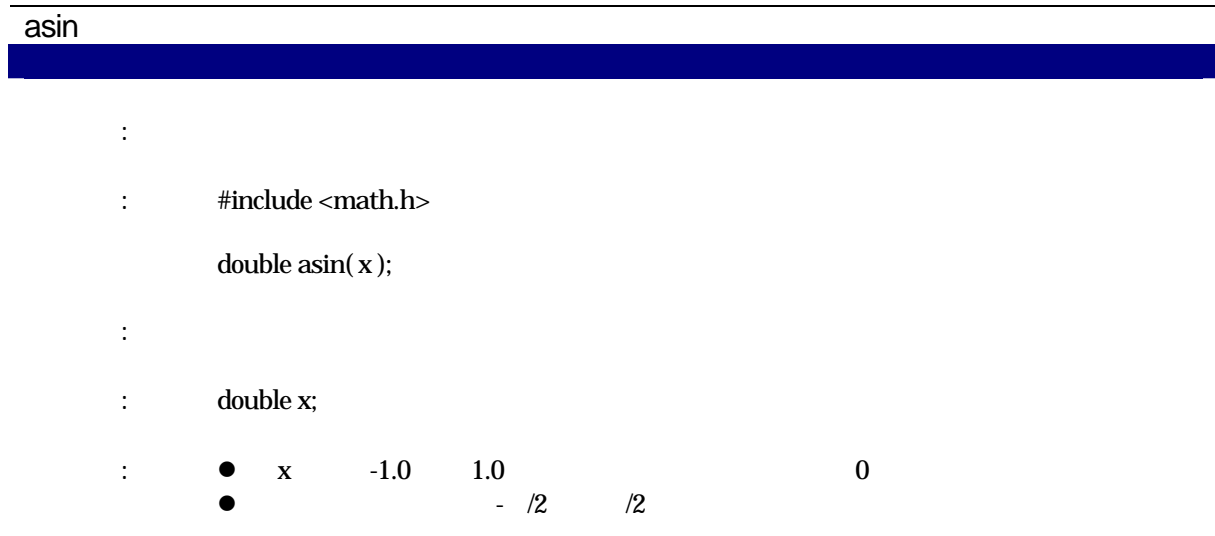

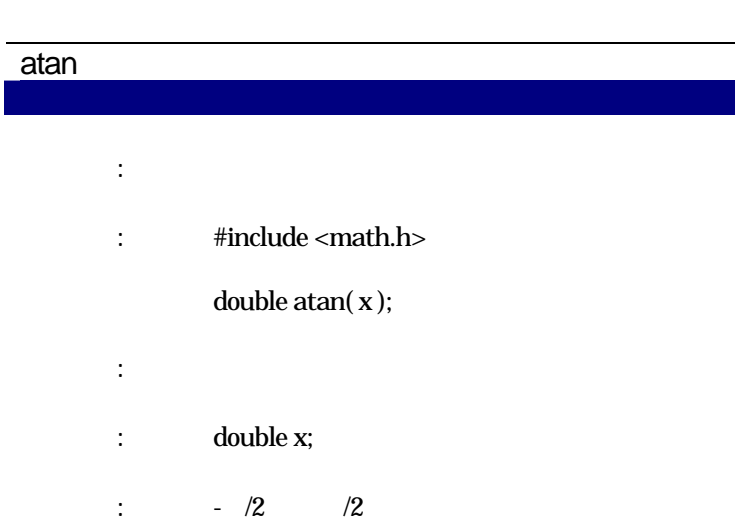

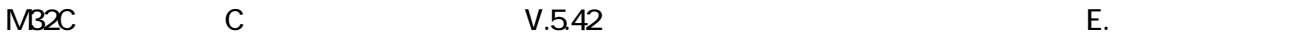

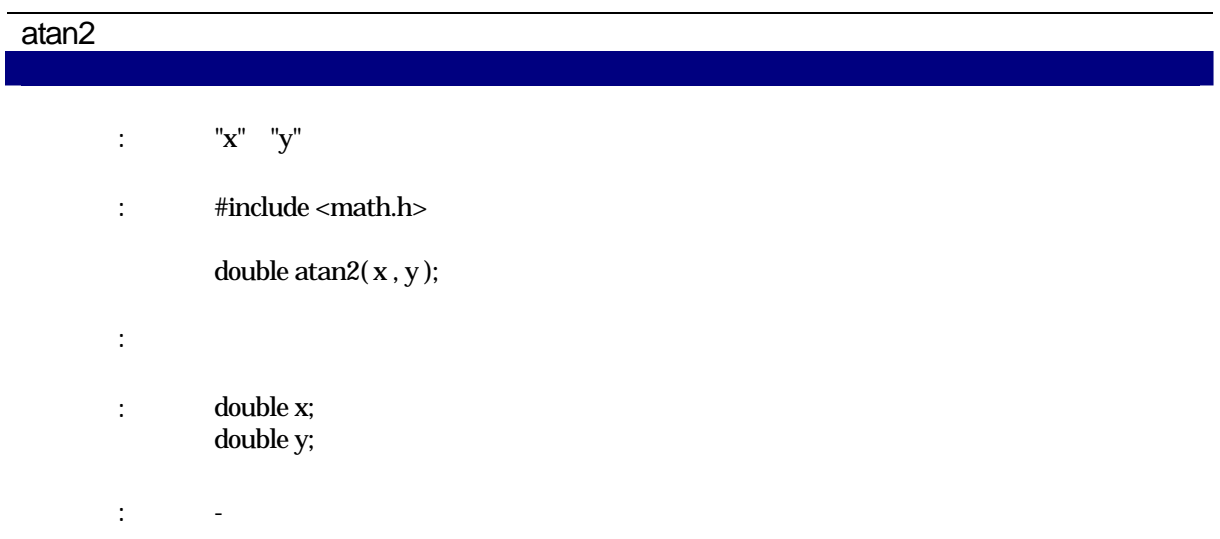

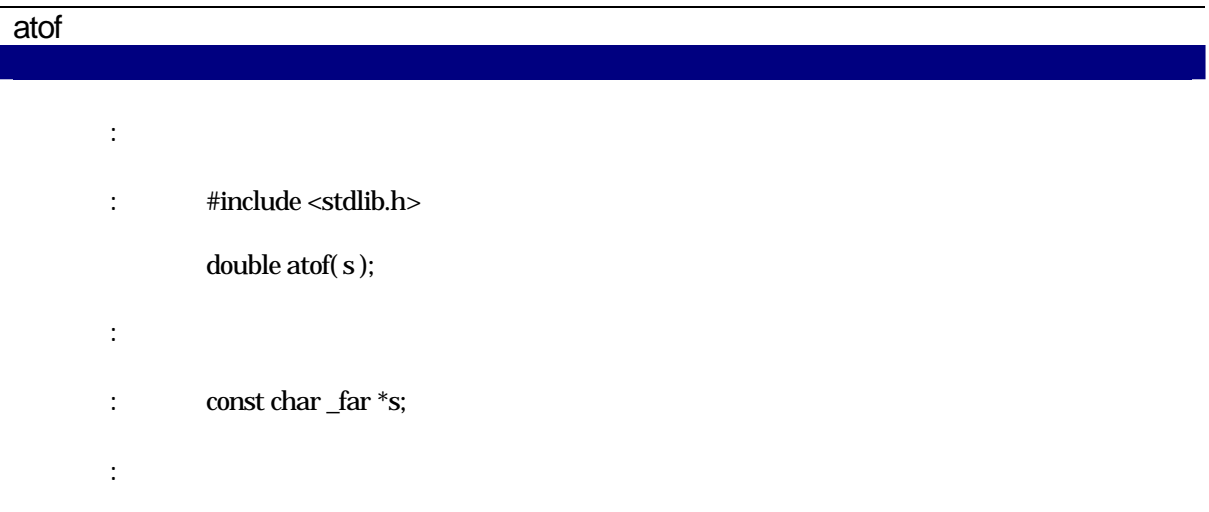

## atoi

 $\overline{\phantom{a}}$ 

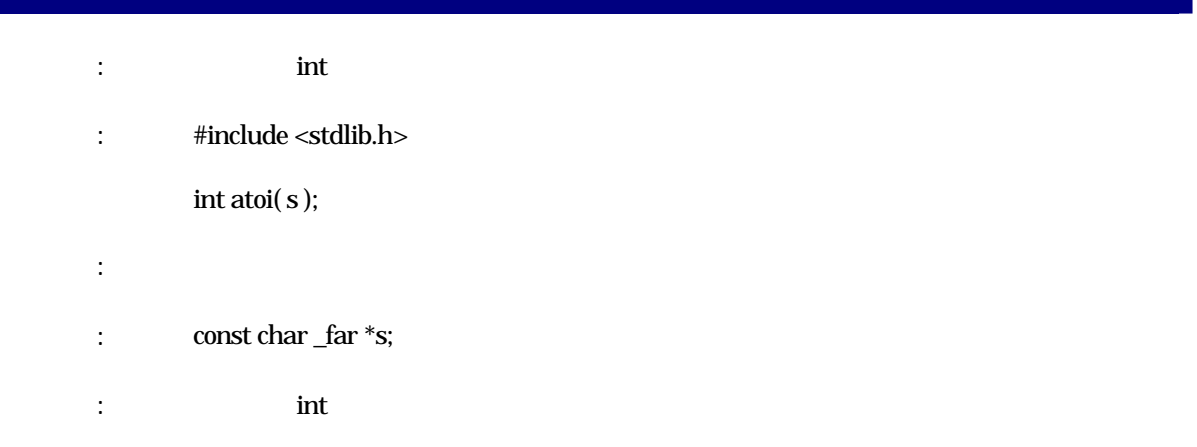

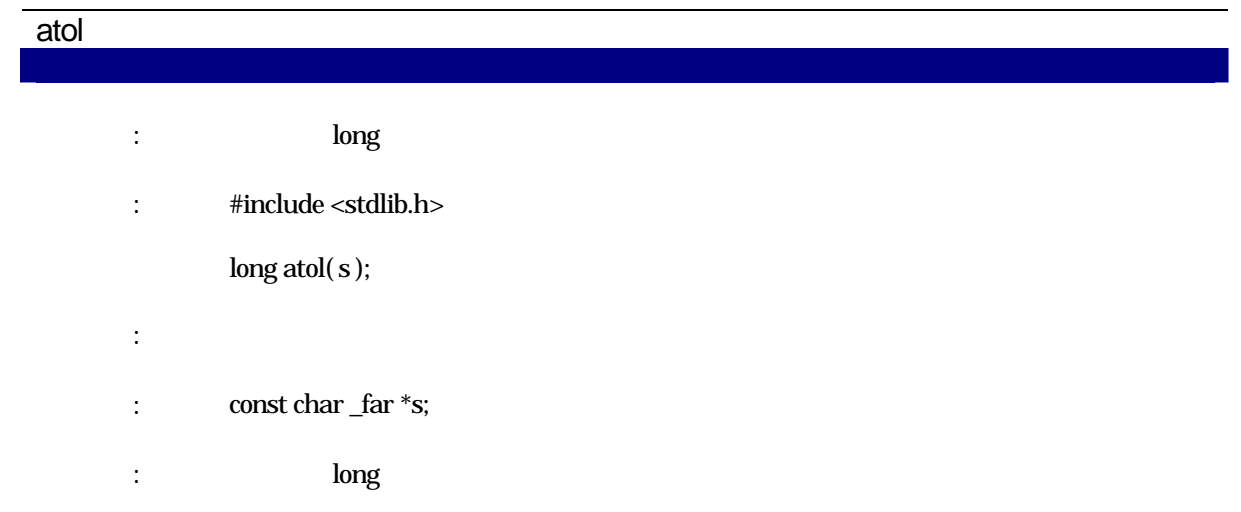

# B bcopy 機 能: メモリ領域の複写を行います。 : #include <string.h> void bcopy( src, dtop, size ); 実現方法: 関数  $:$  char  $f$ ar \*src; char \_far \*dtop; unsigned long size; 戻 り 値: dtop で示される領域に、src で示される領域の先頭からsize で指定されたバイト数分の内容

## bsearch

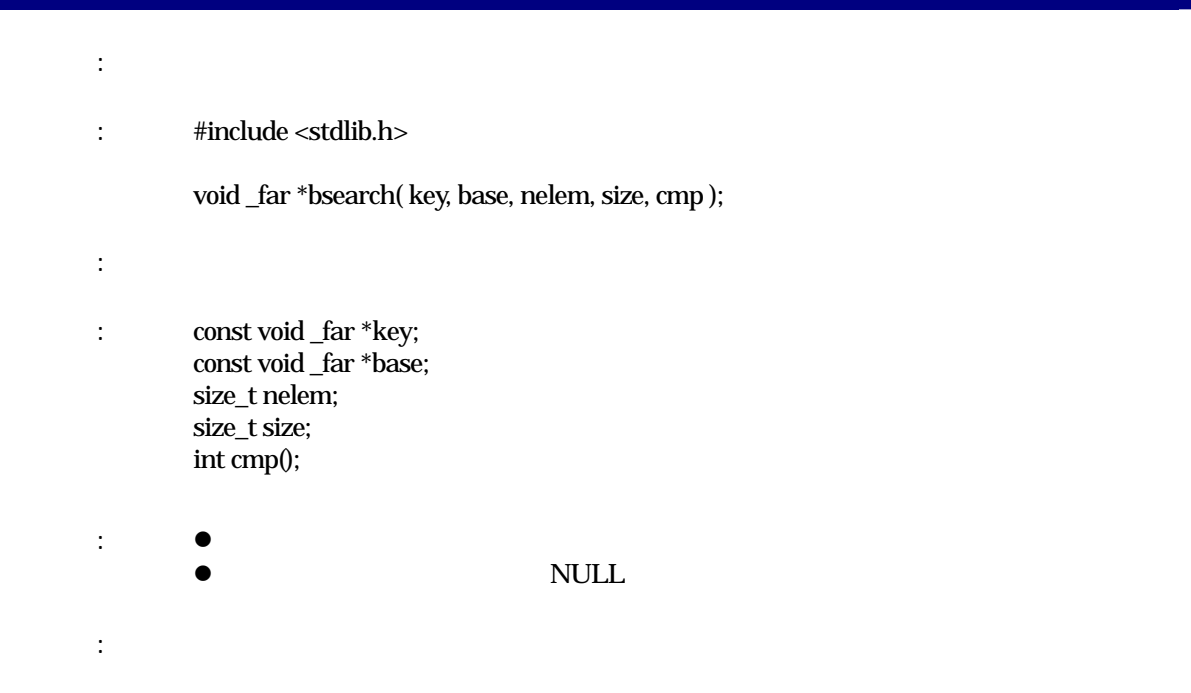

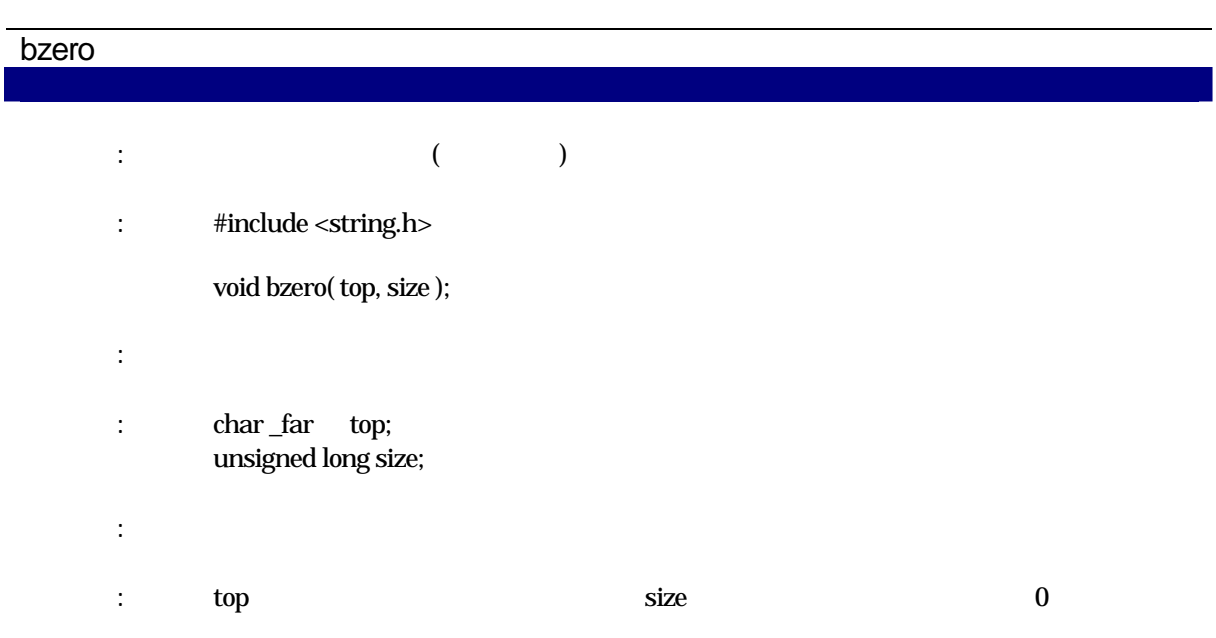

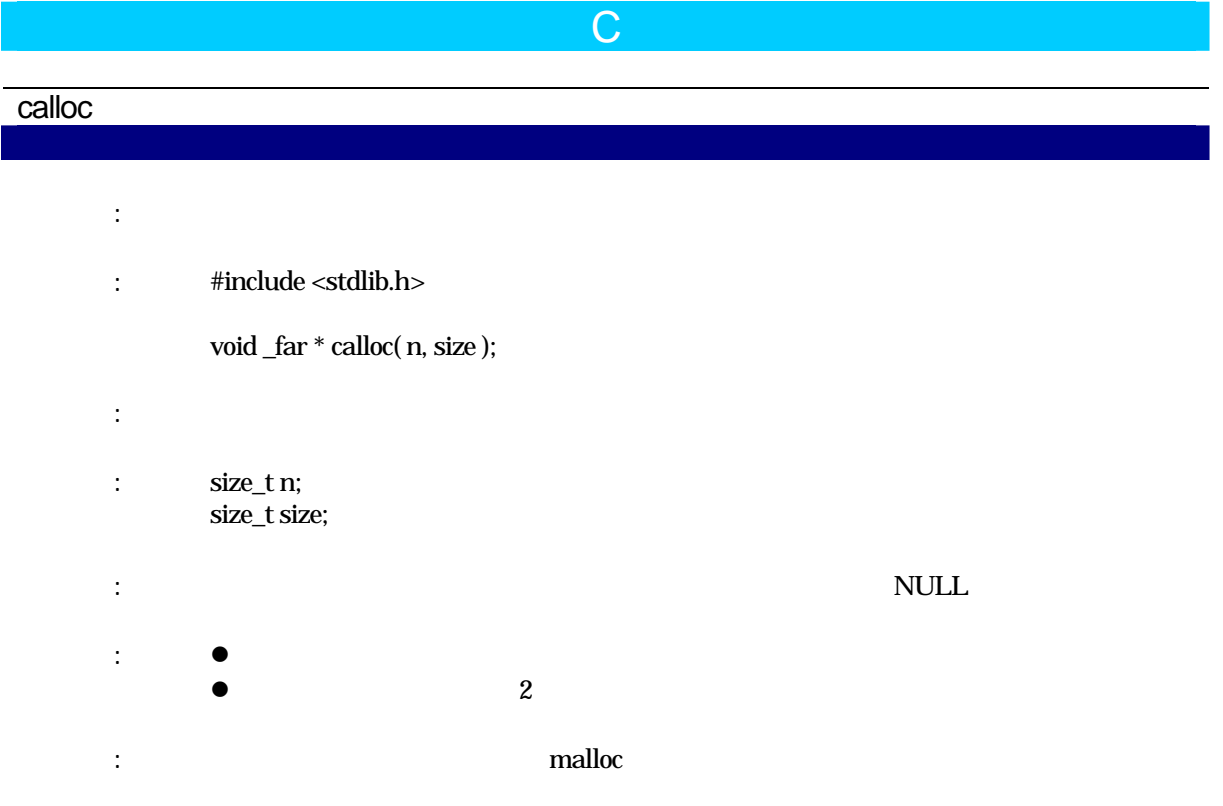

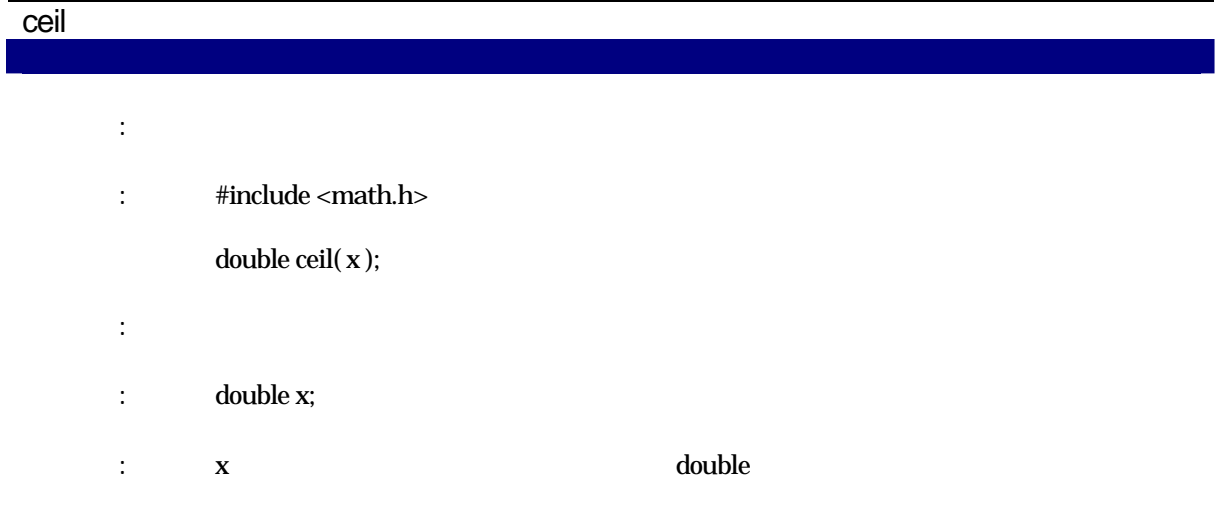

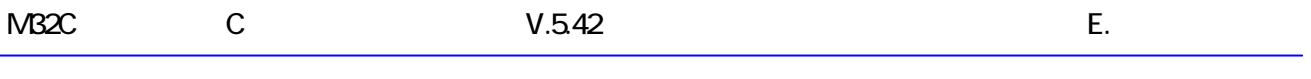

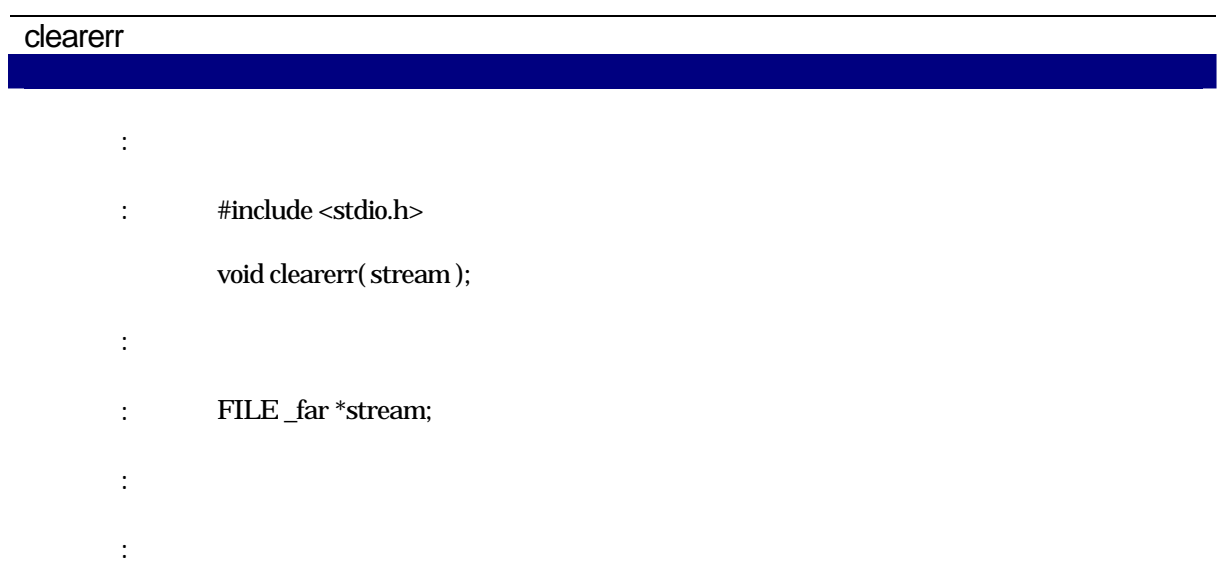

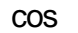

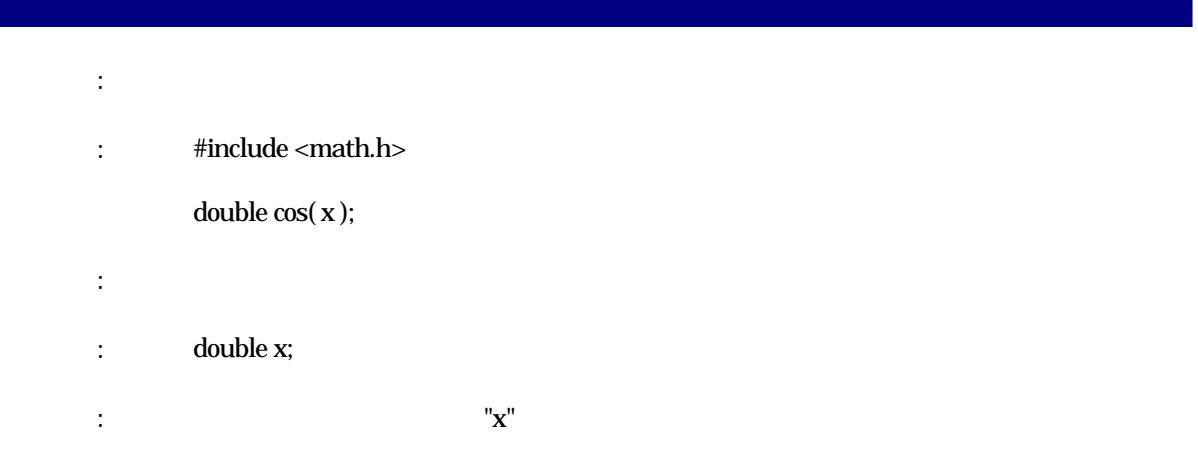

## cosh

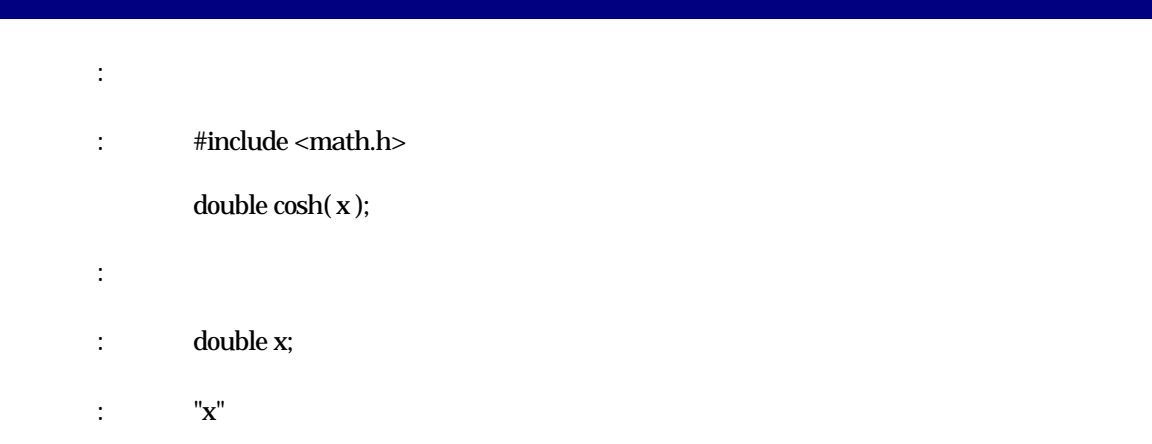

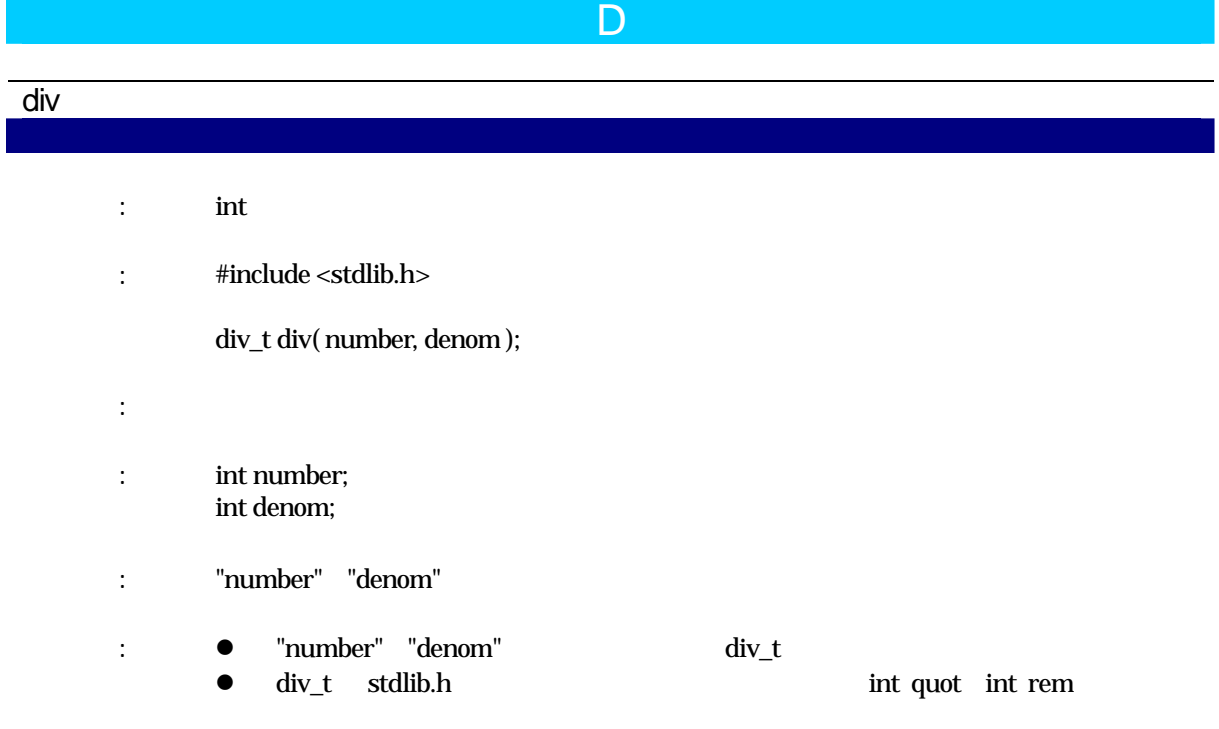

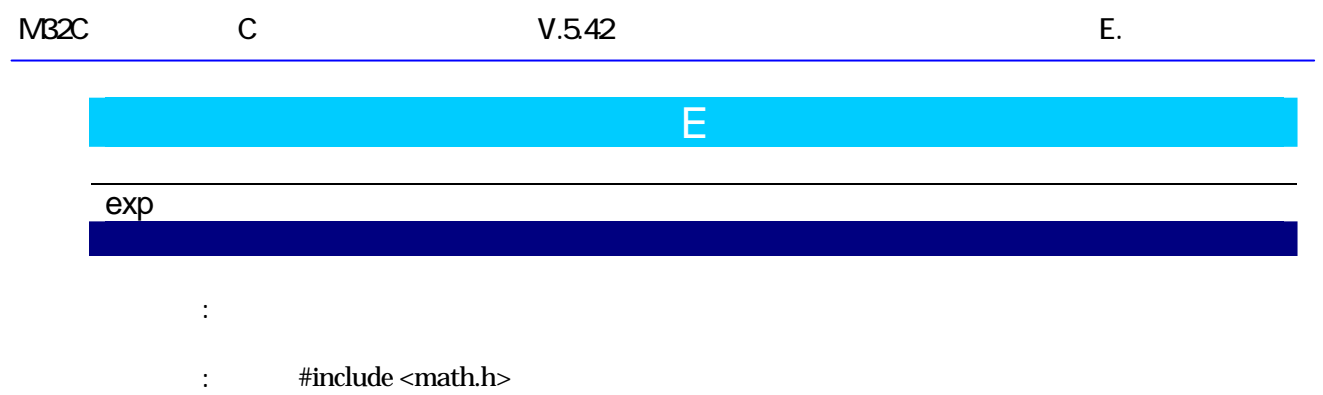

double exp( x );

 $:$  double  $x;$ 

 $\mathbf{X}^{\mathbf{N}}$ 

実現方法: 関数

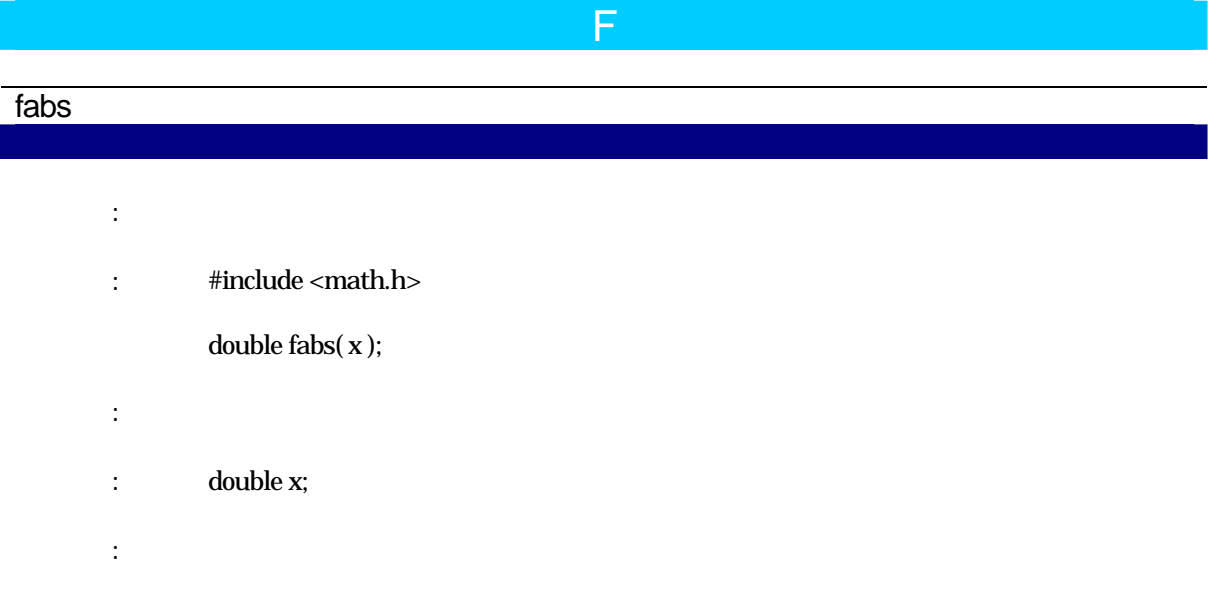

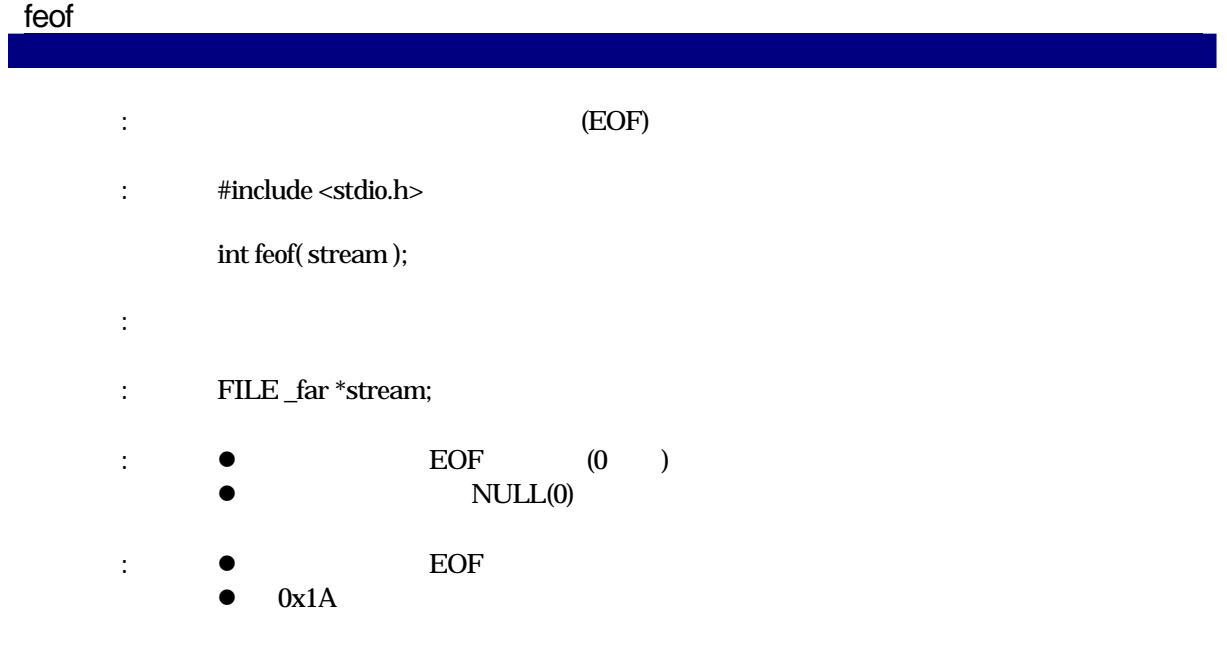

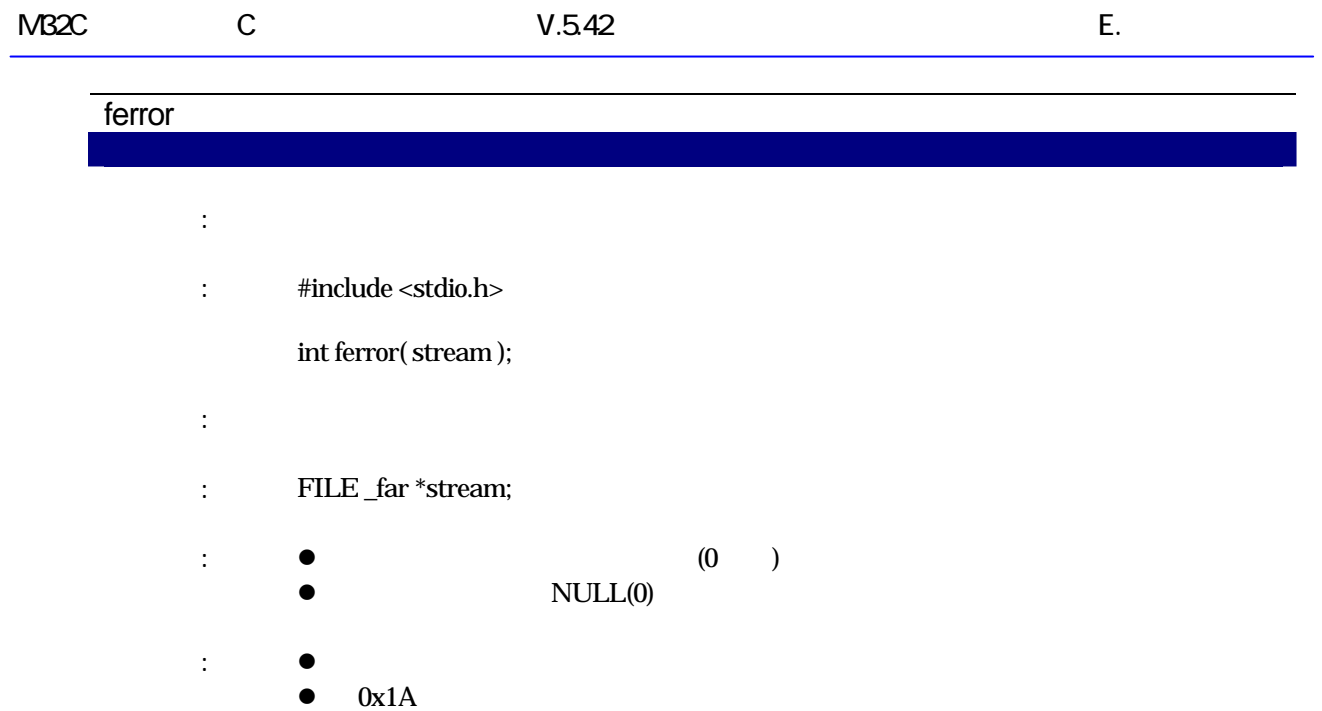

## fflush

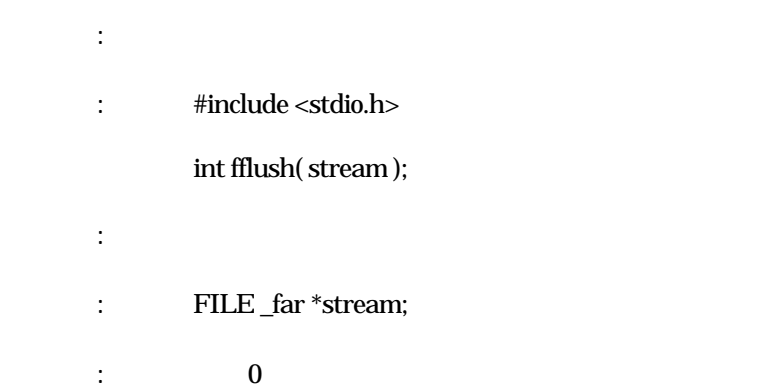

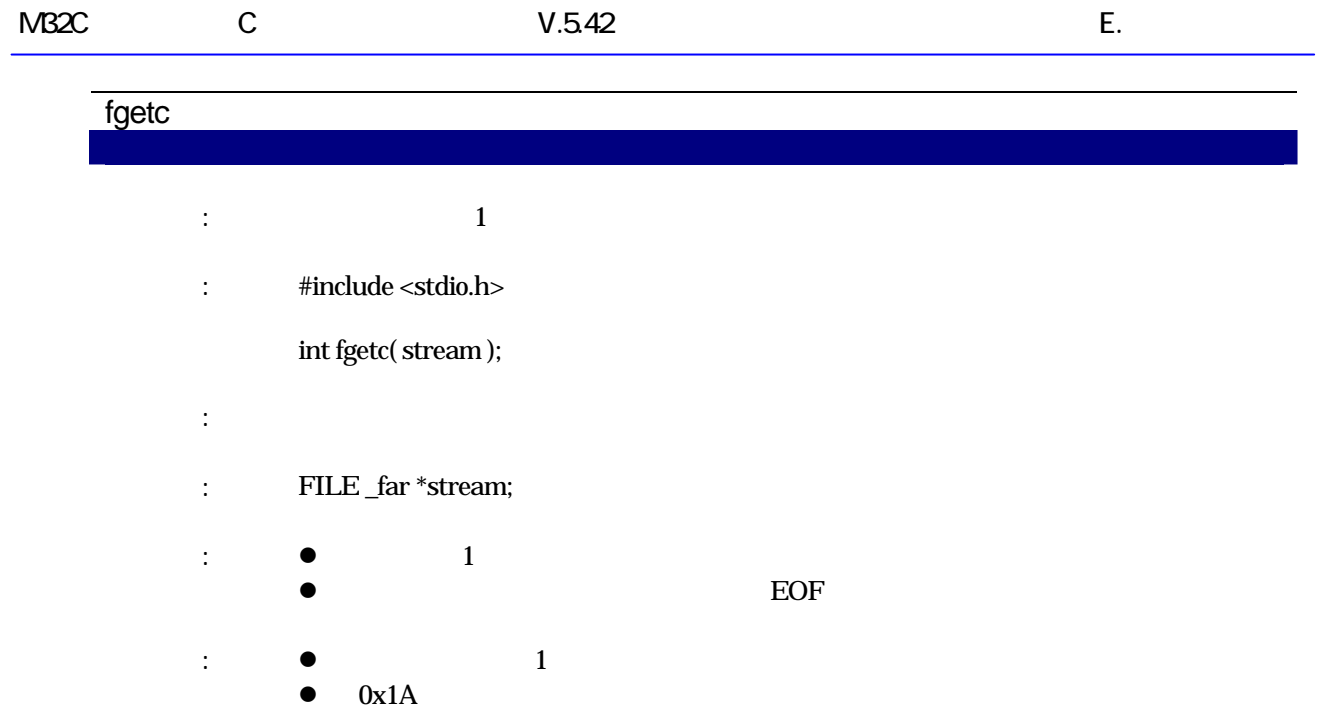

# fgets

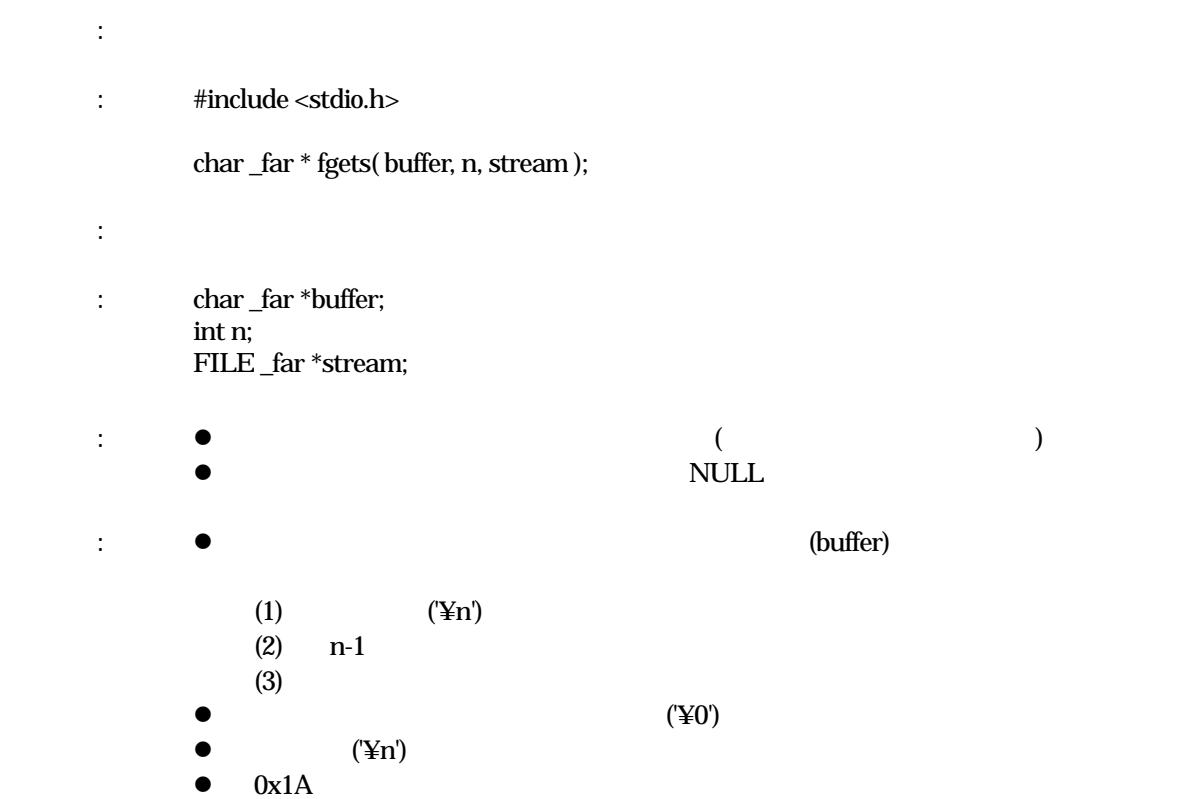
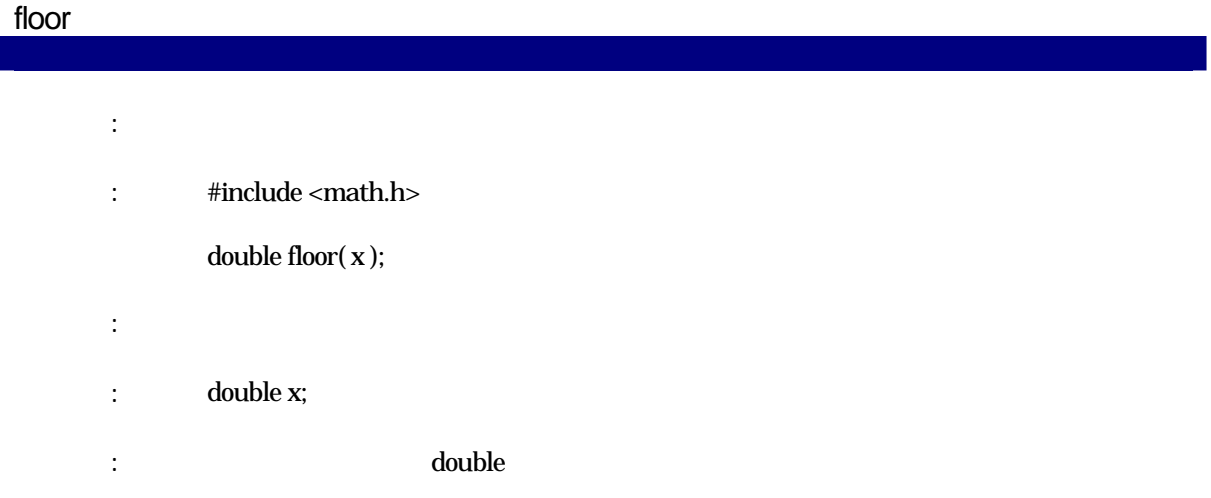

# fmod

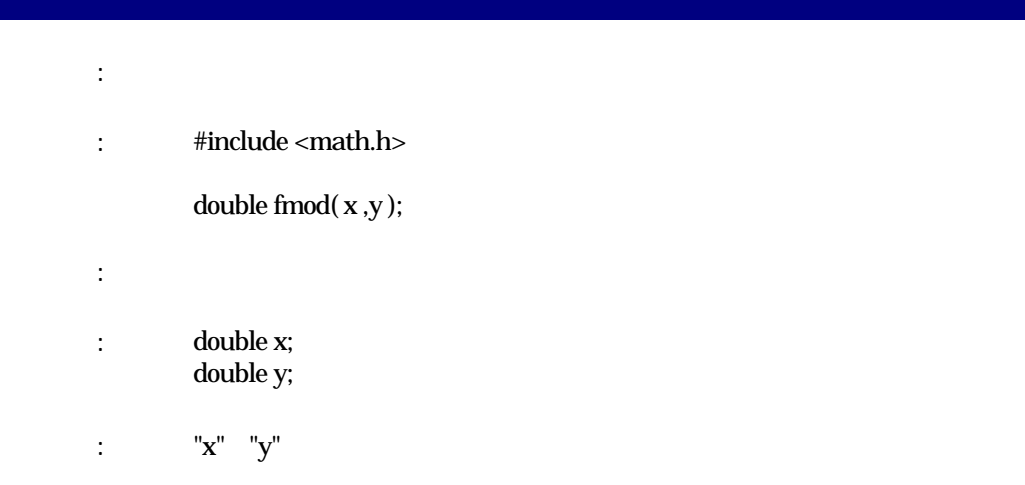

# fprintf

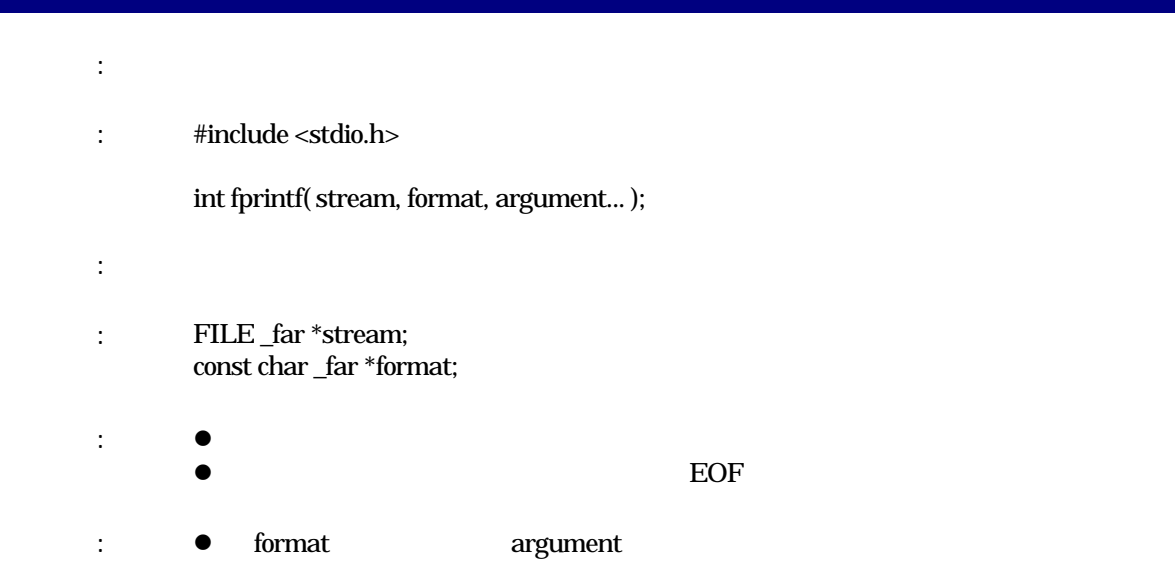

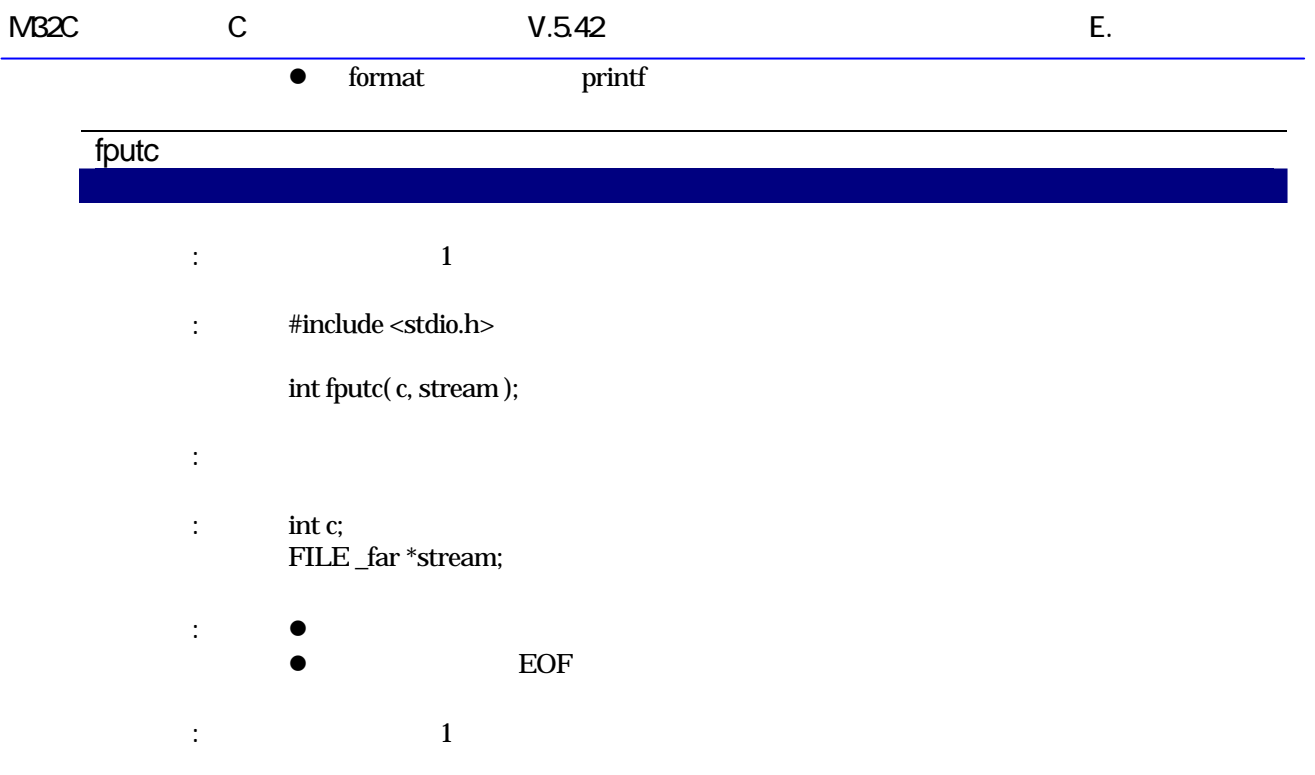

## fputs

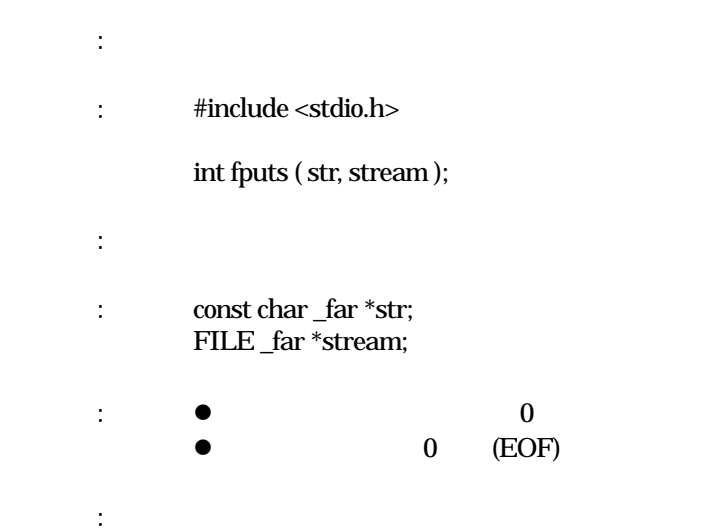

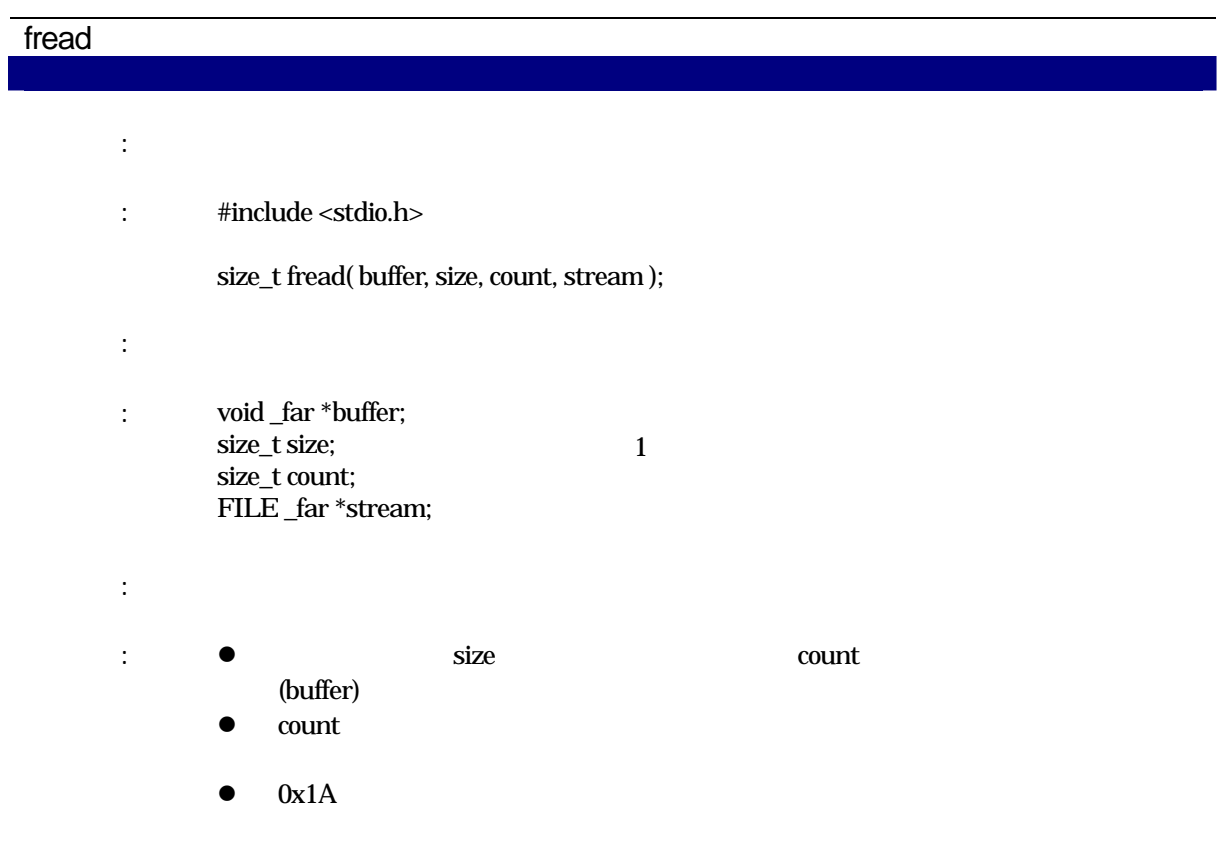

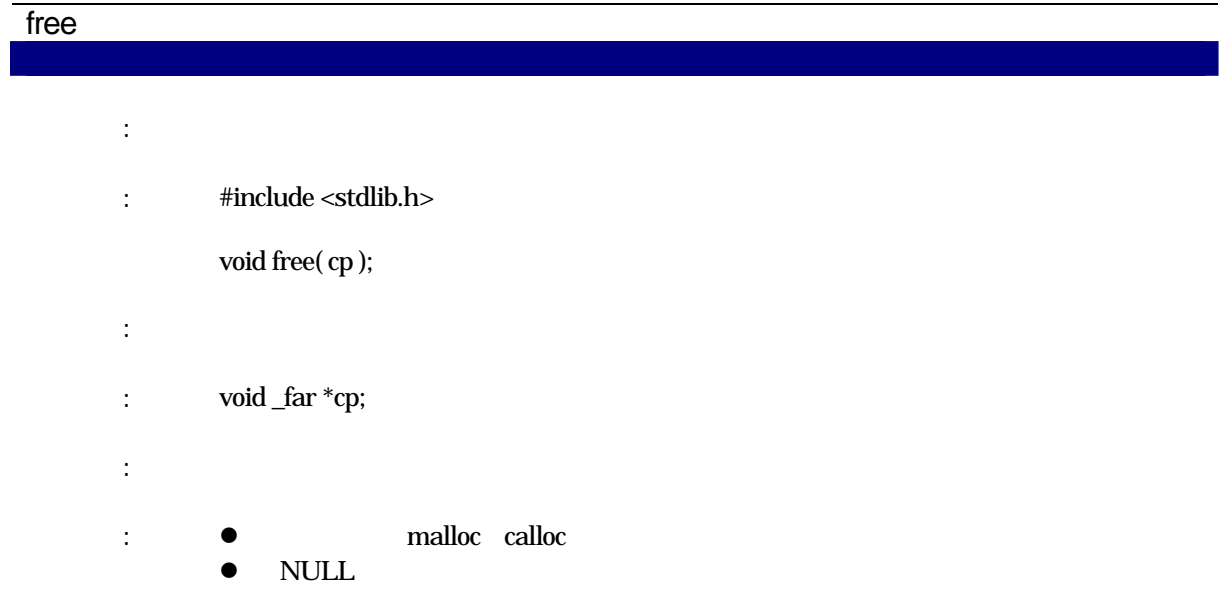

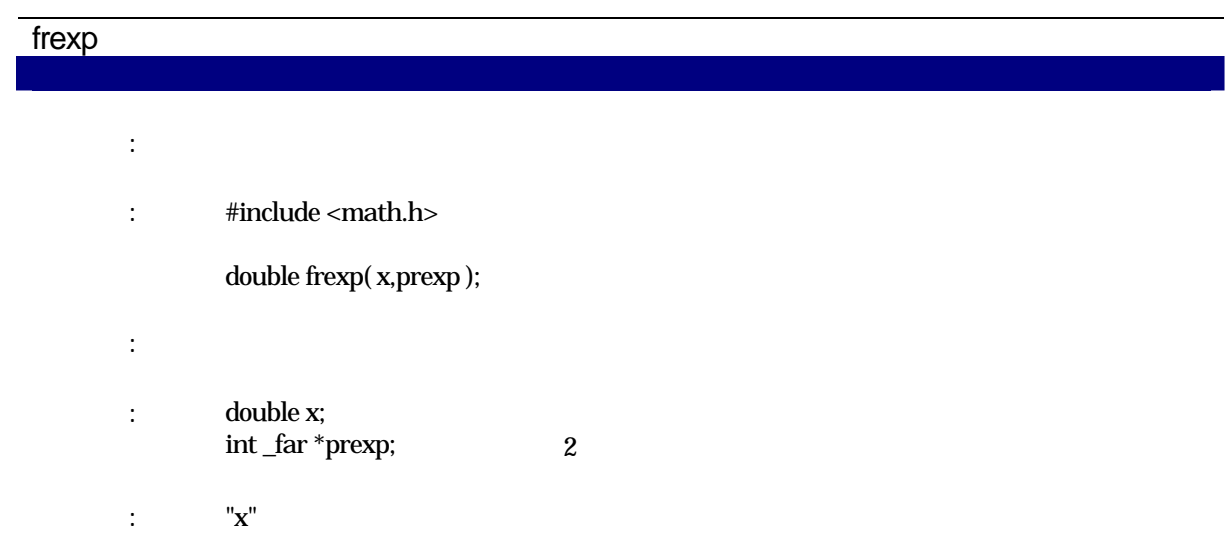

#### fscanf

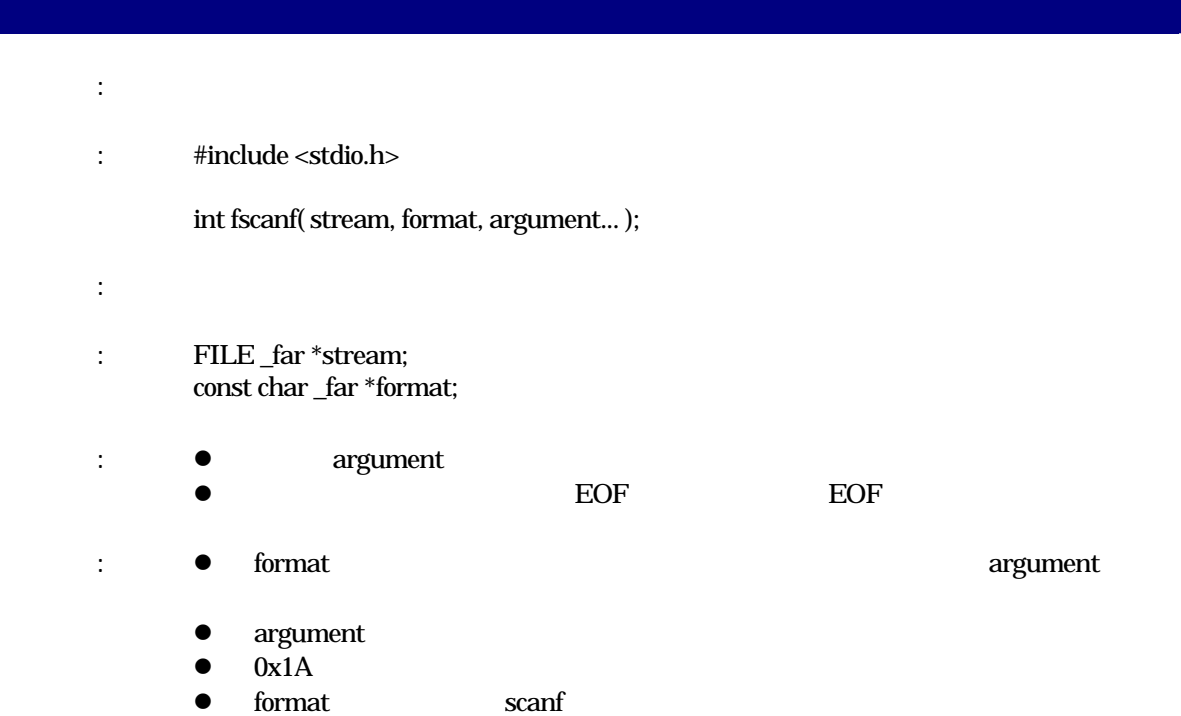

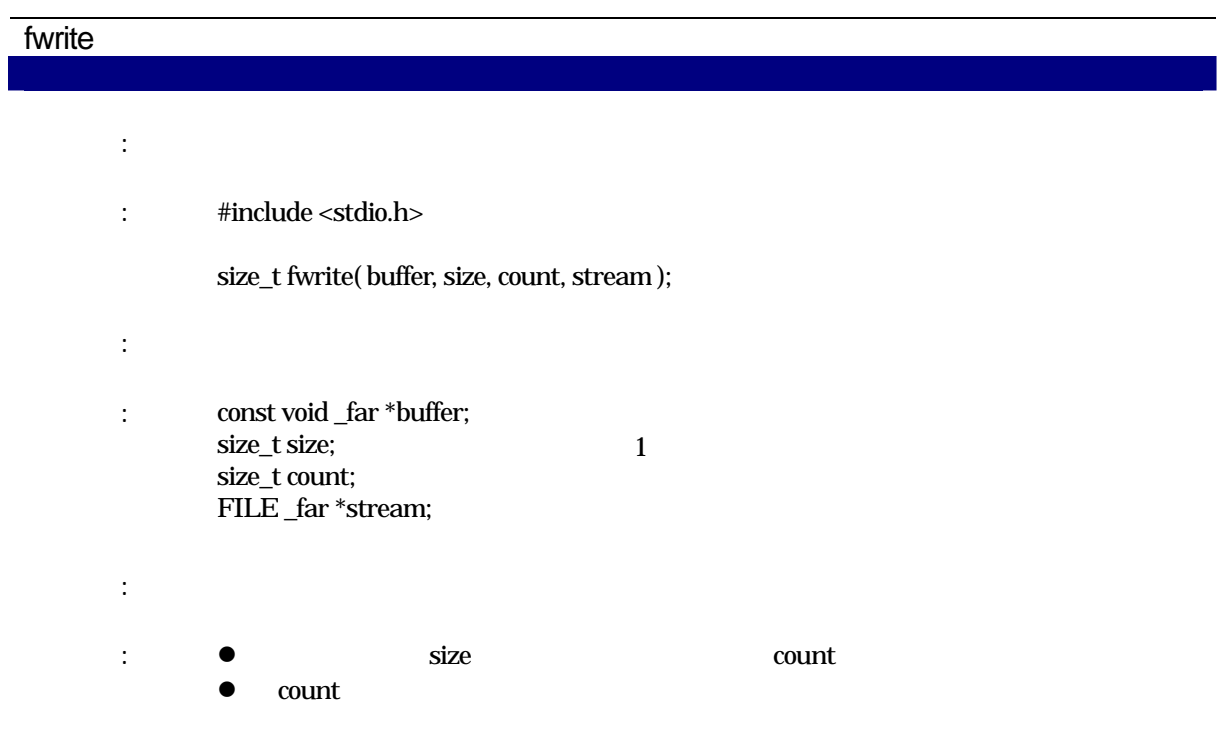

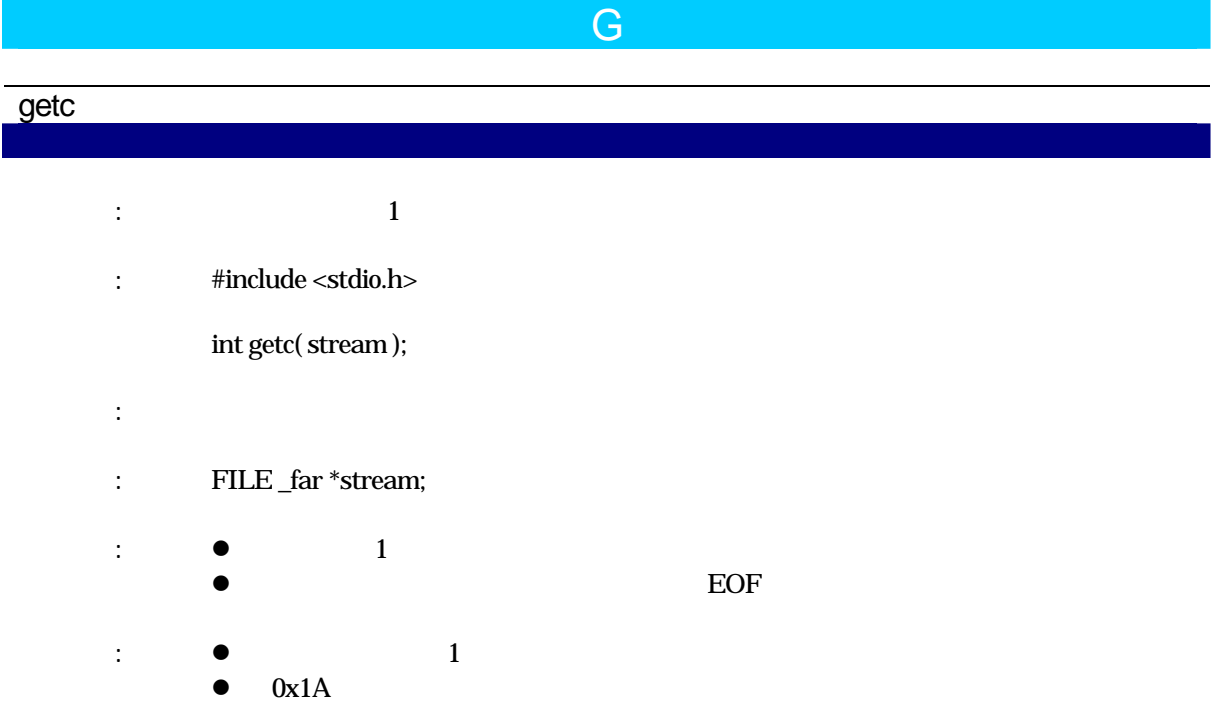

# getchar

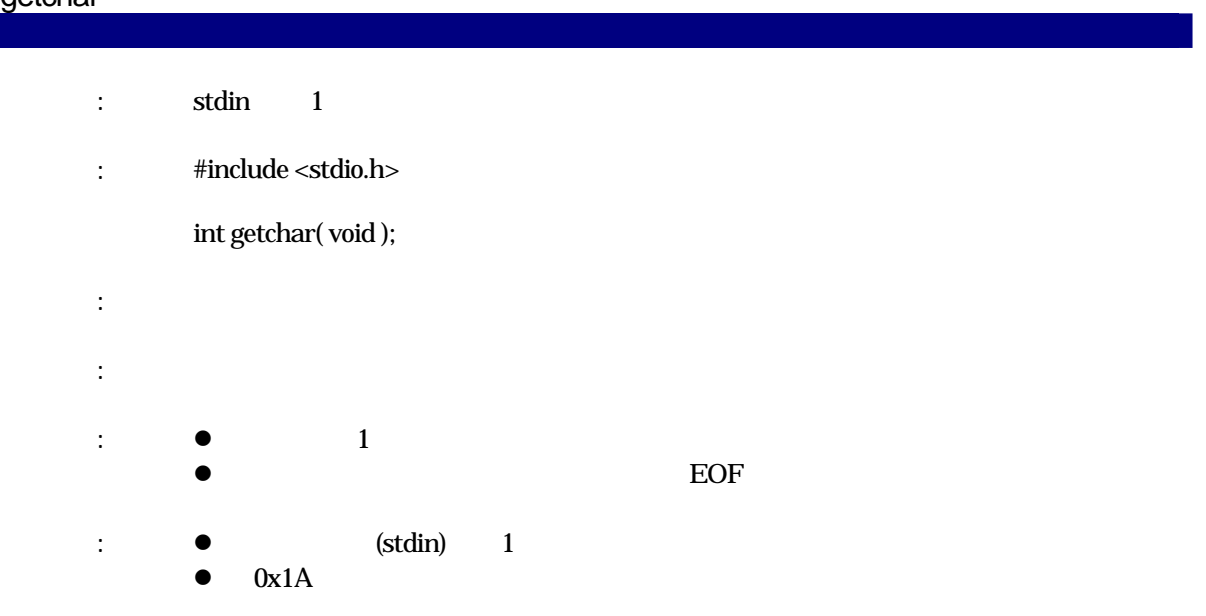

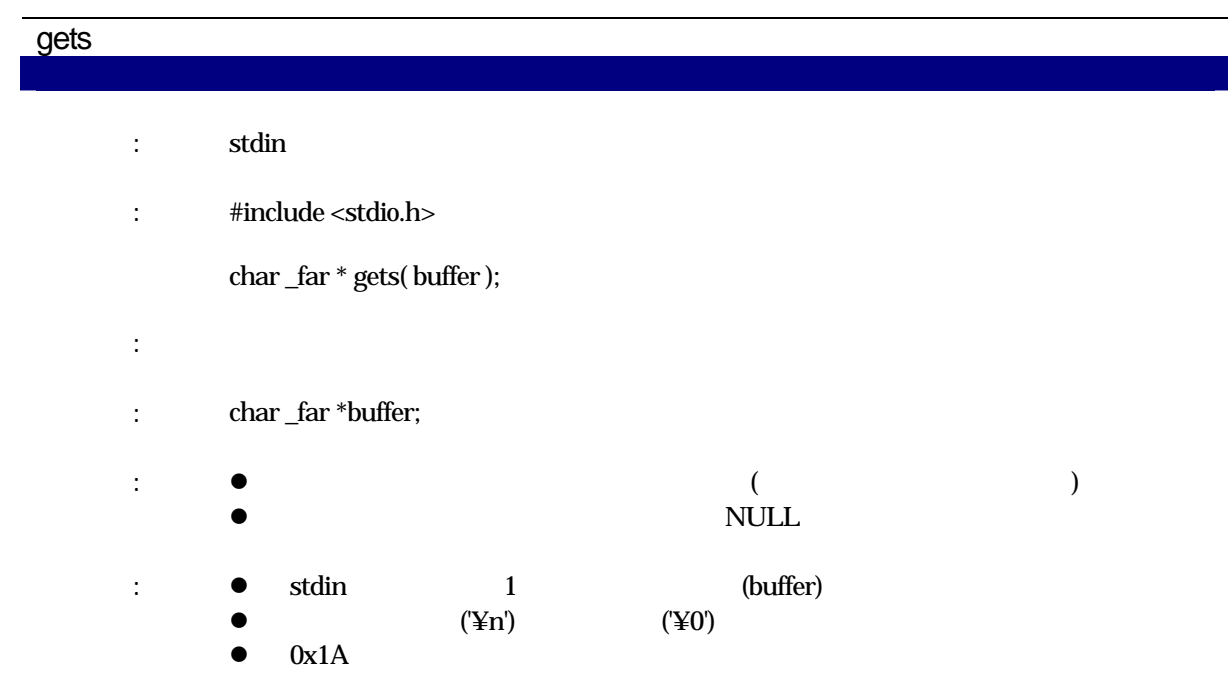

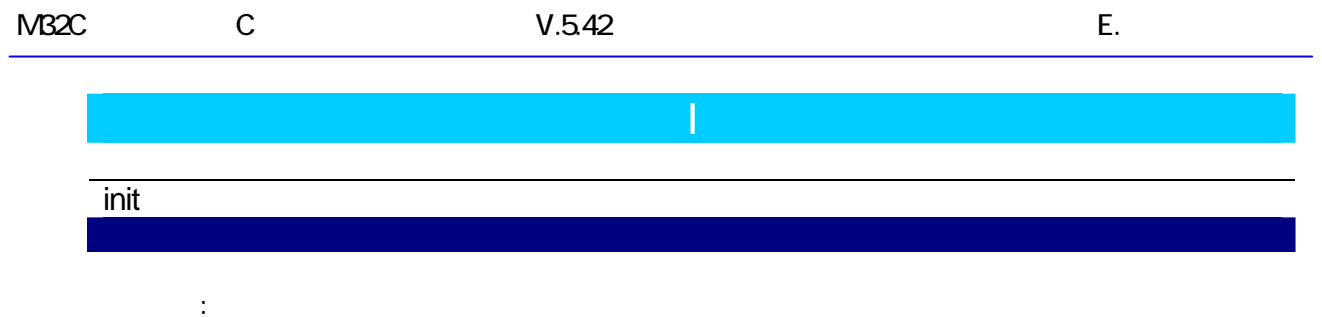

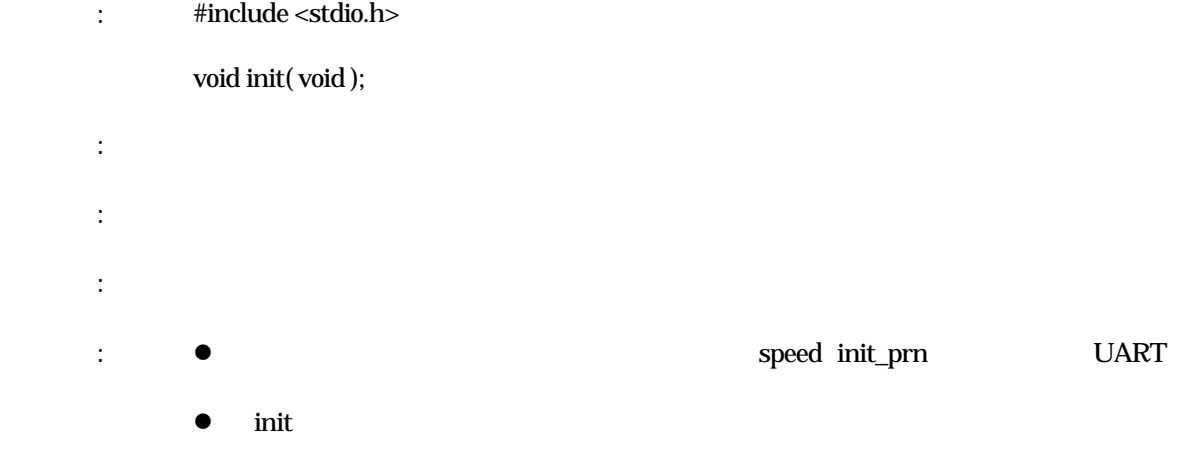

# isalnum

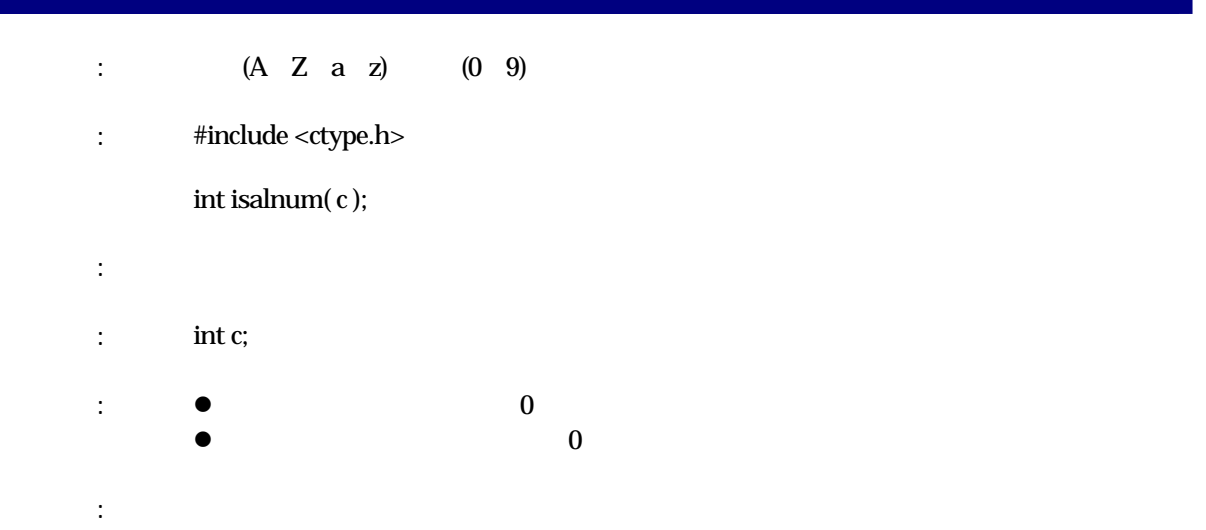

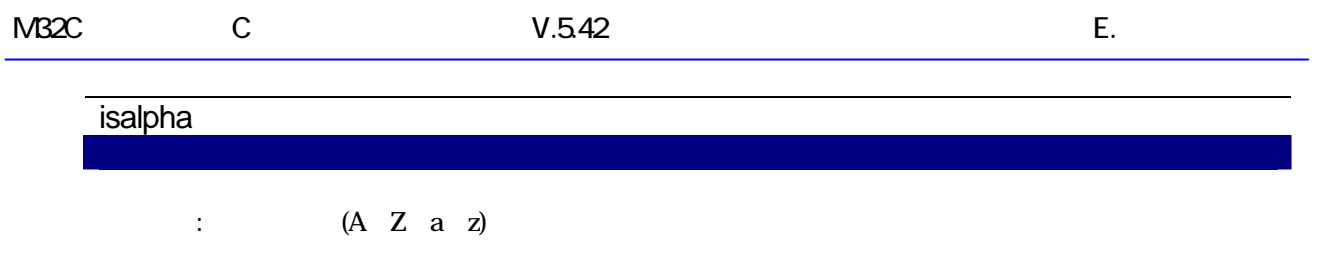

- $:$  #include <ctype.h> int isalpha( c );
- 実現方法: マクロ  $\vdots$  int c;  $\vdots$   $\bullet$   $\bullet$   $\bullet$   $\bullet$   $\bullet$   $\bullet$   $\bullet$  $\bullet$   $\qquad \qquad 0$

解 説: 引数の文字を判定します。

# **iscntrl**

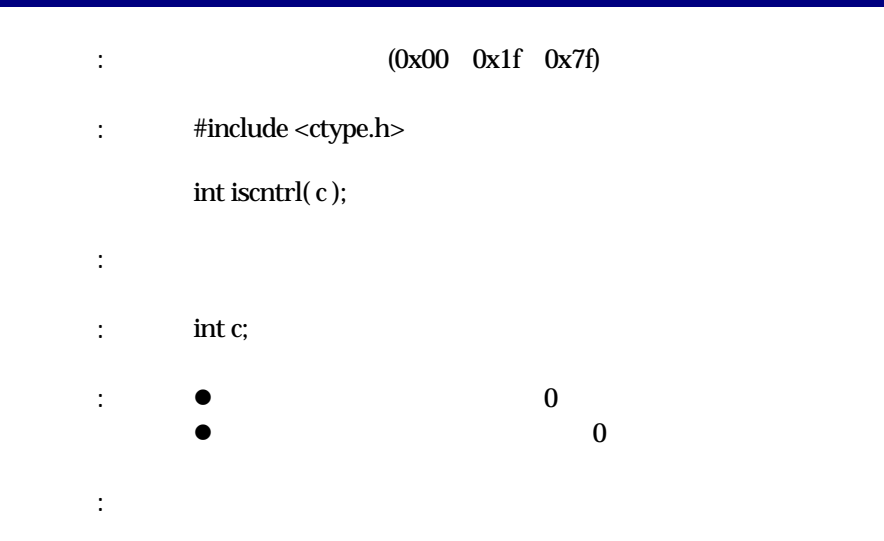

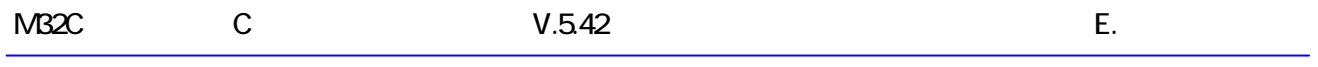

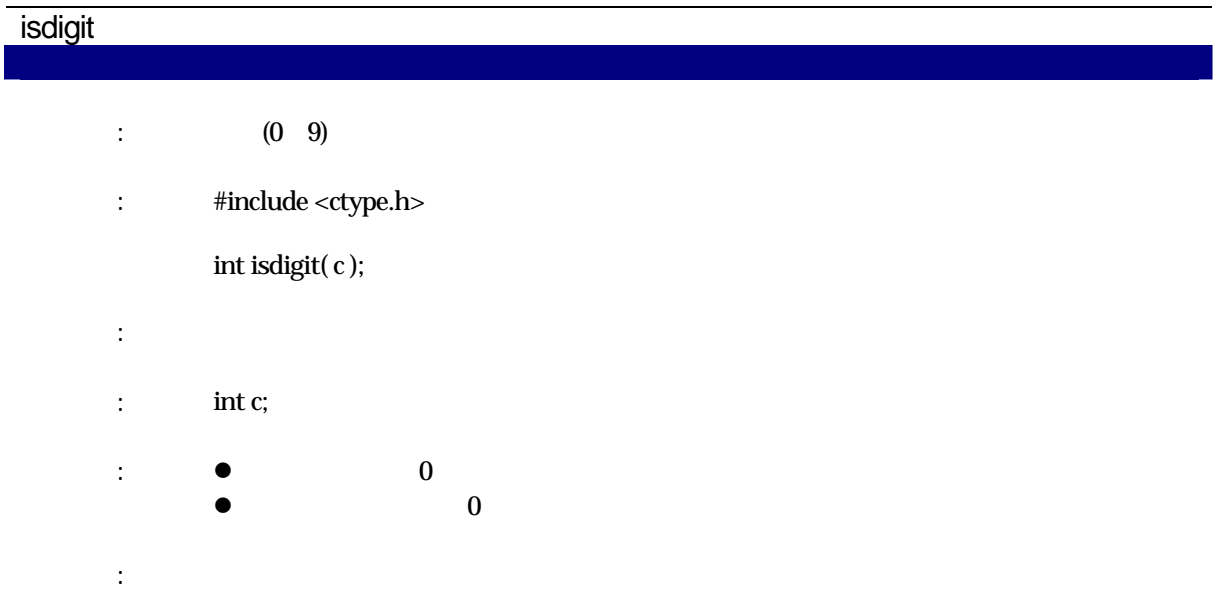

# isgraph

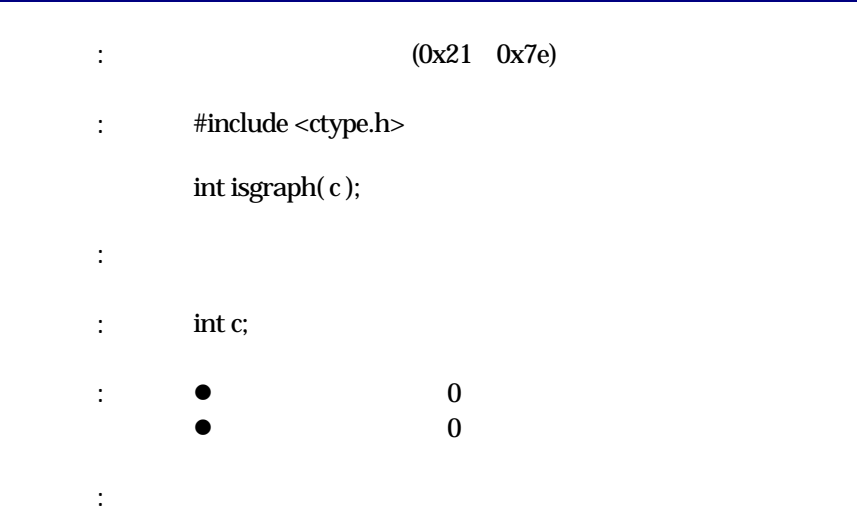

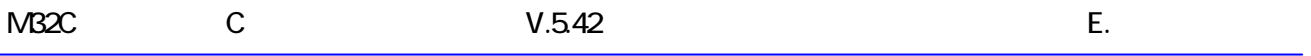

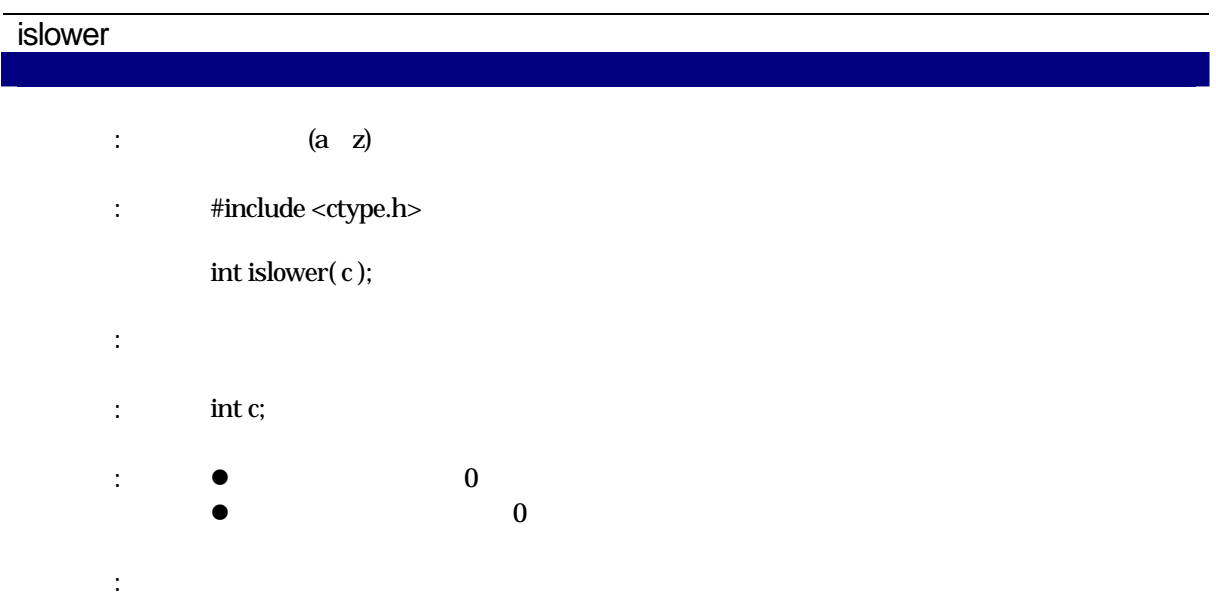

# isprint

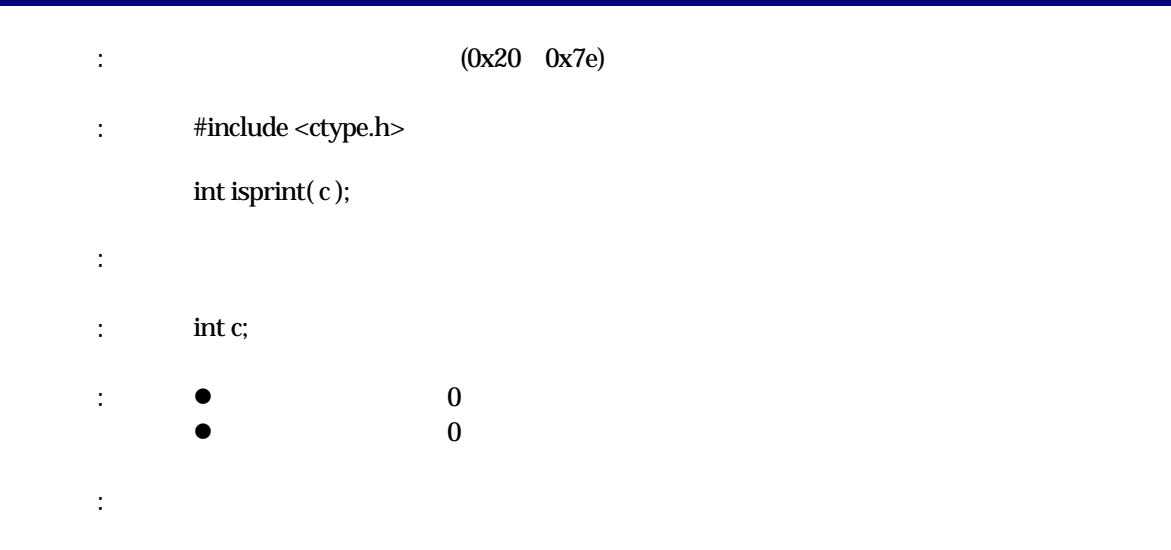

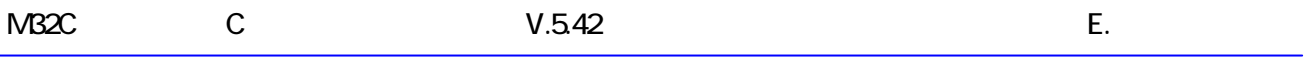

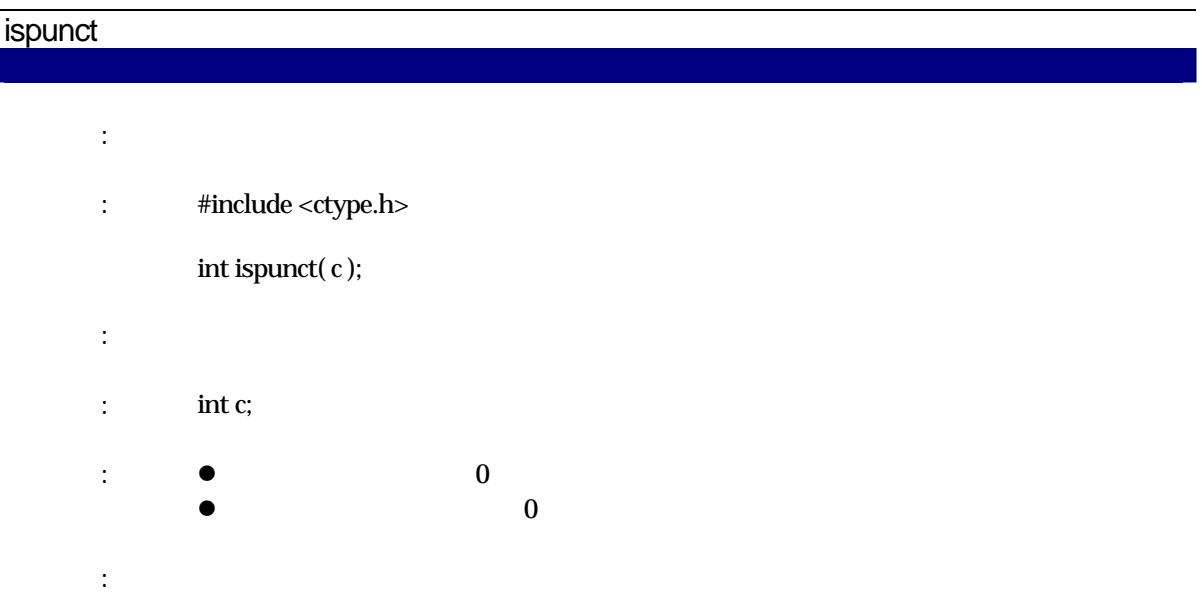

#### isspace

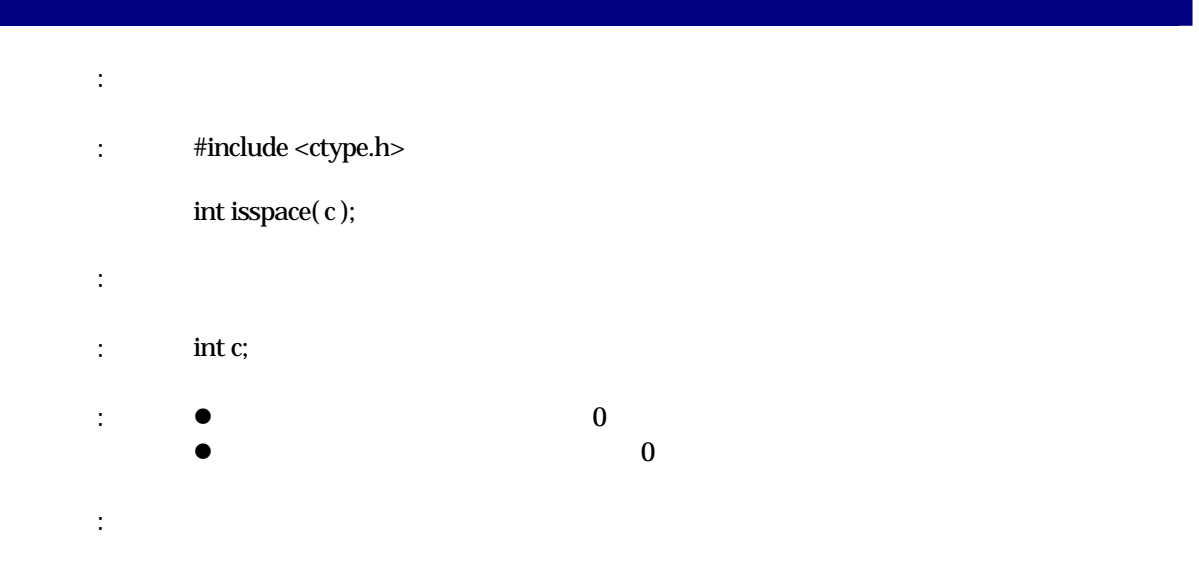

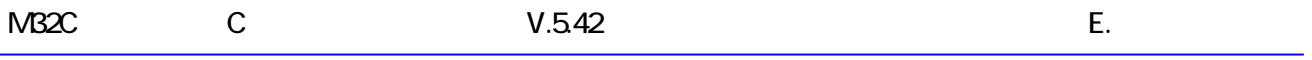

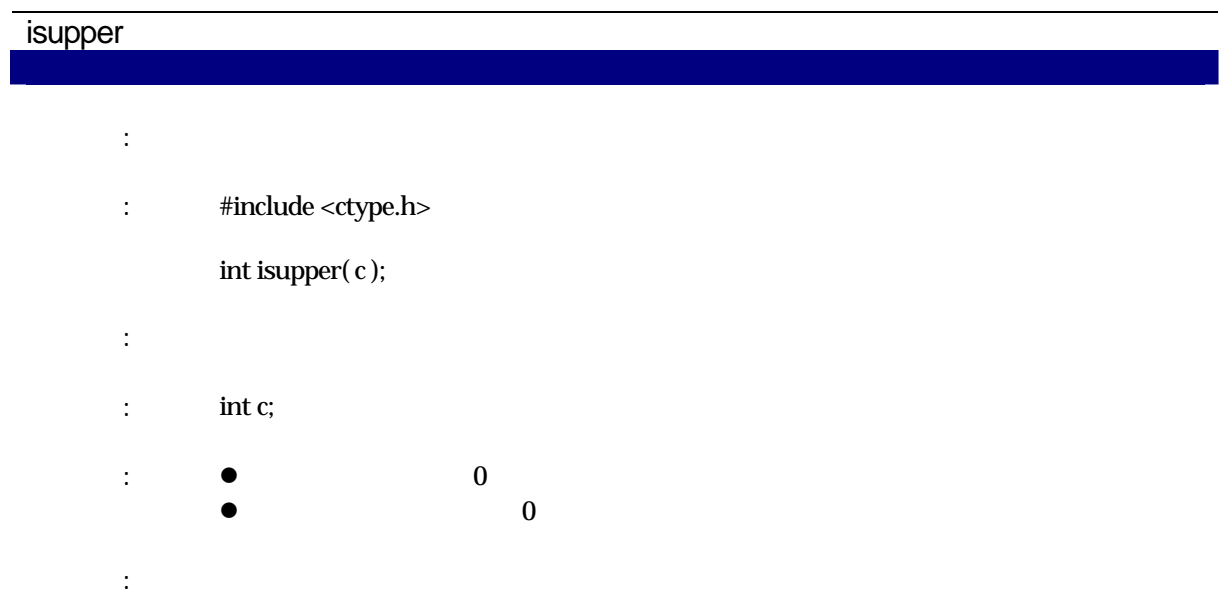

# isxdigit

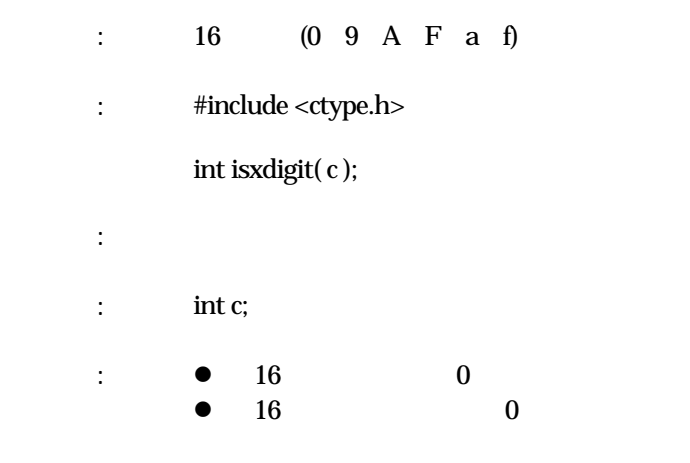

解 説: 引数の文字を判定します。

RENESAS RJJ10J2567-0200 Rev.200 2010.04.01 258

# L labs  $\therefore$  long : #include <stdlib.h> long labs(n); 実現方法: 関数  $\limsup$  : long n; long  $\limsup$  $\therefore$  long  $(0)$

# **ldexp**

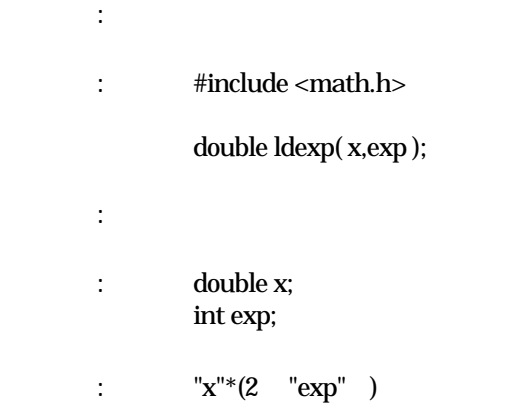

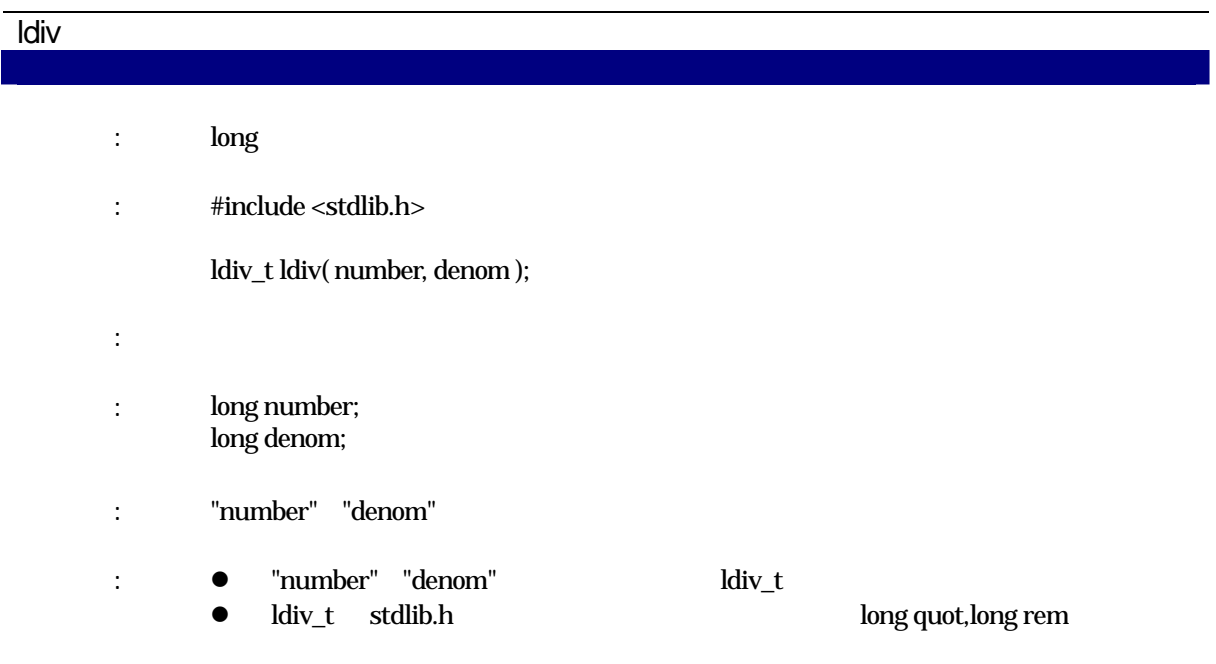

# localeconv

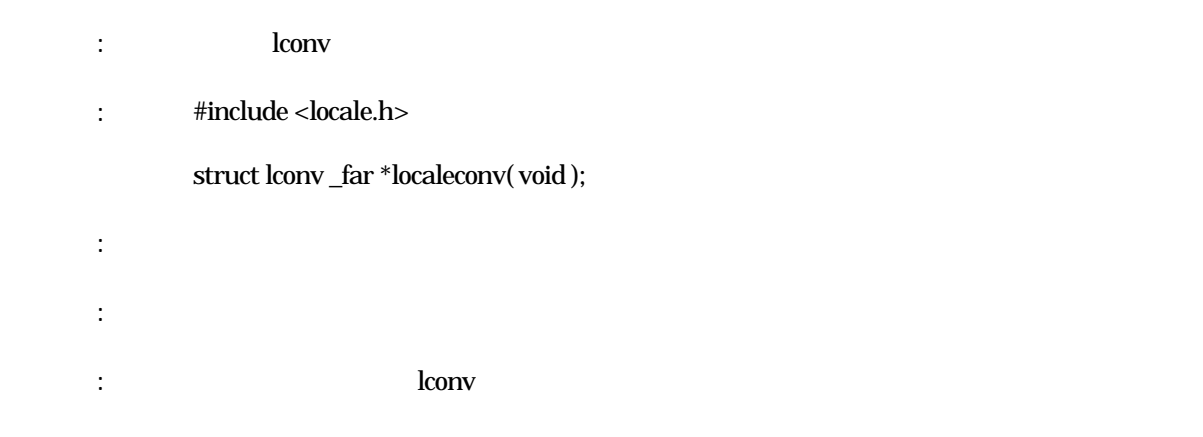

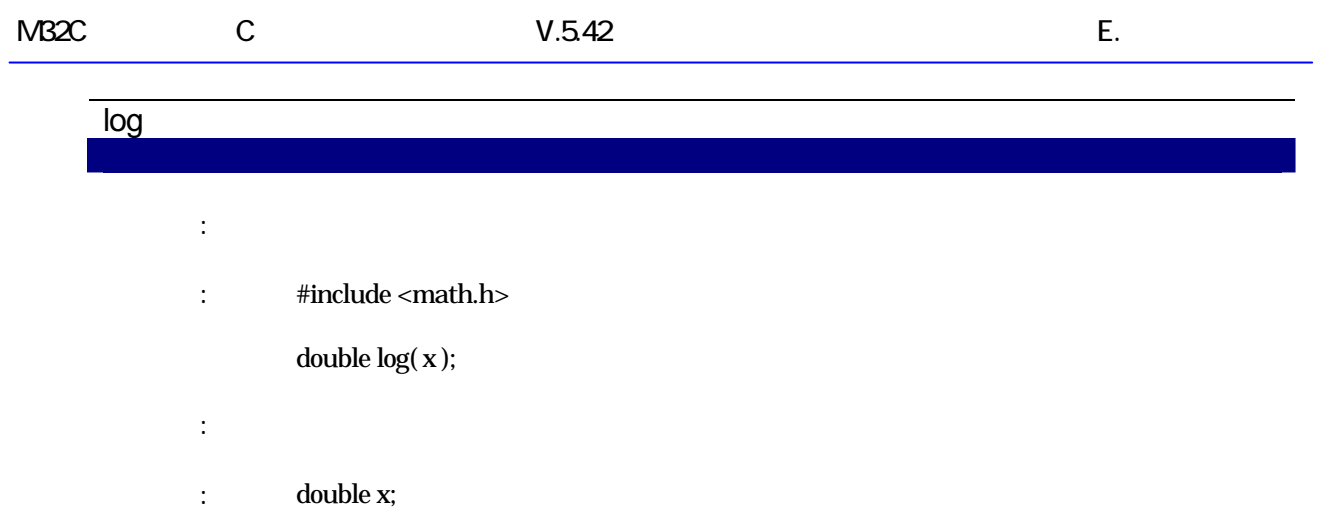

 $\vdots$  " $\mathbf{x}$ " : exp  $\sum_{i=1}^{n} a_i$ 

# log<sub>10</sub>

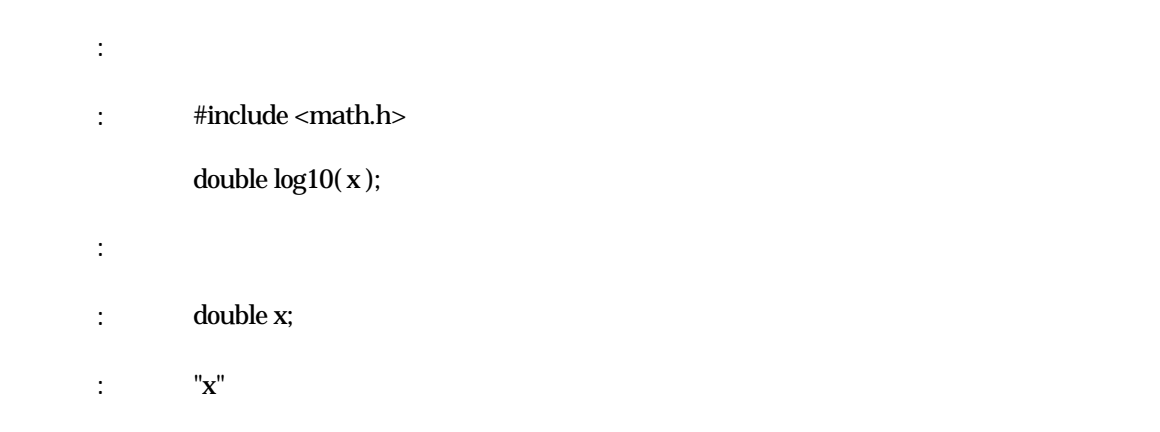

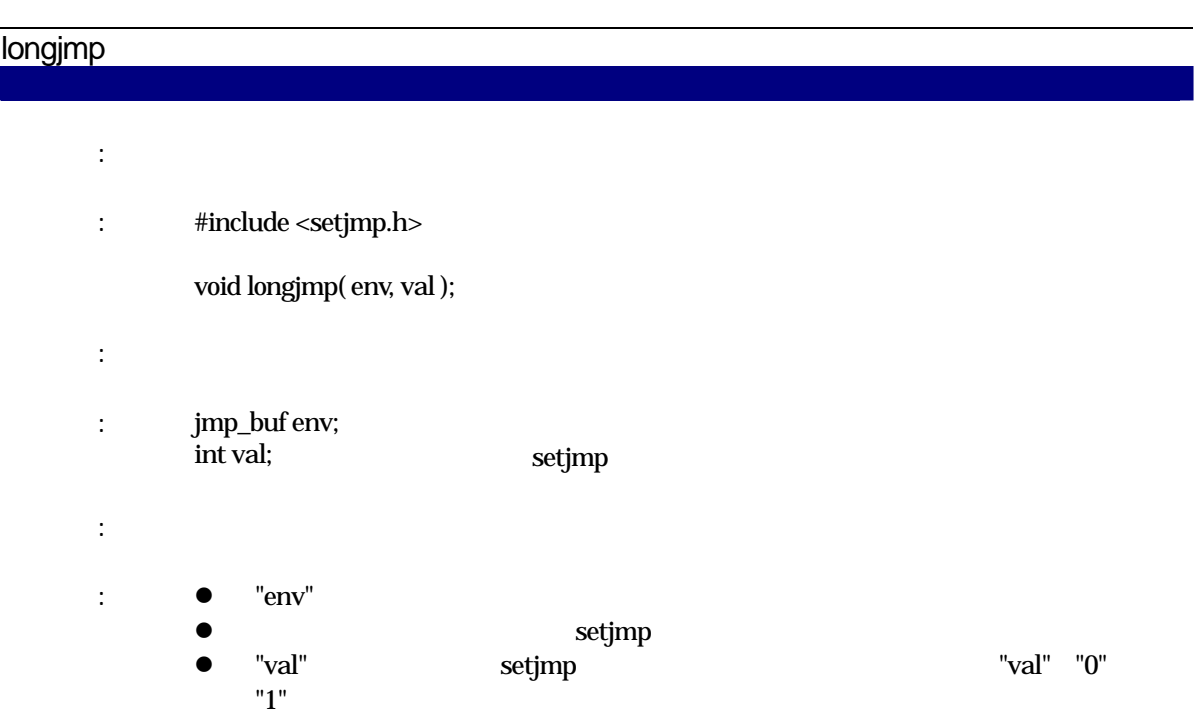

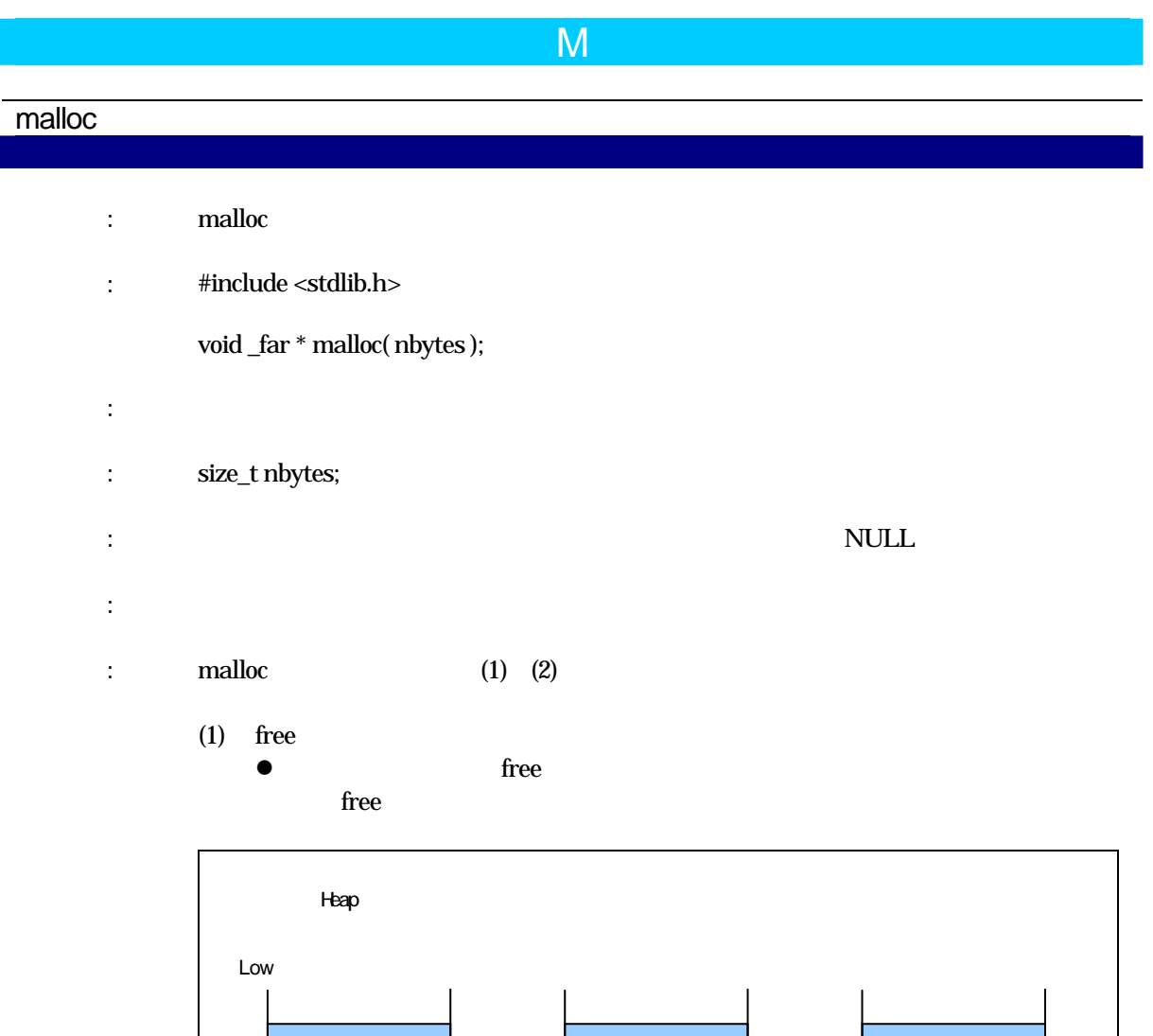

free **networking** malloc

 $\bullet$  free  $\bullet$ 

 $\mathbf{y} = \mathbf{y} + \mathbf{y}$ 

Ā

High

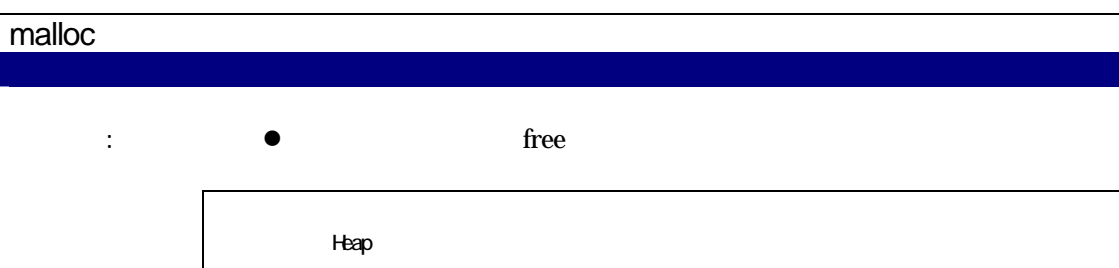

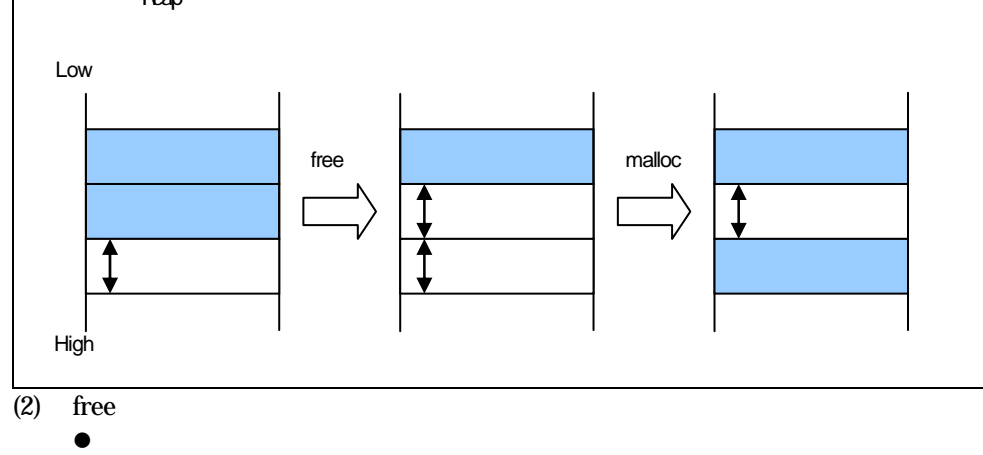

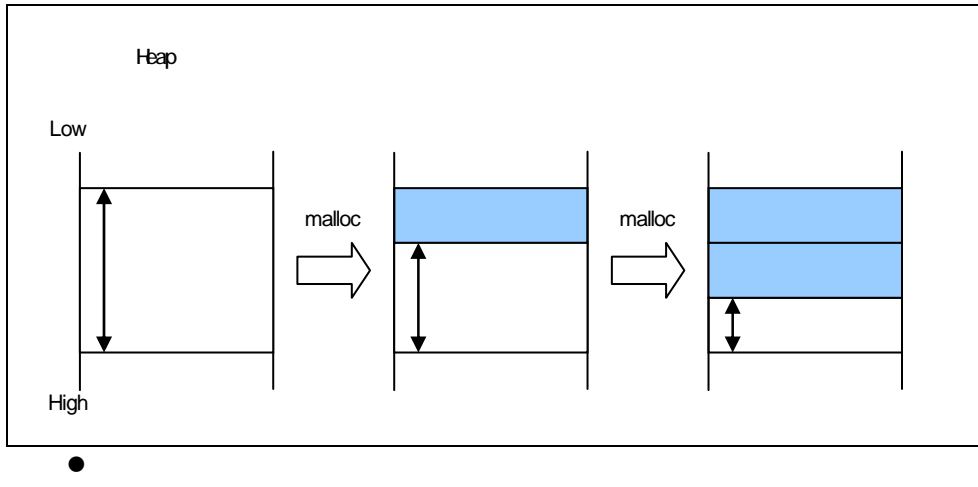

**NULL** 

注意事項: ガーベージコレクションは行っていません。したがって、小さな未使用領域が多く存在して

 $\sim$ 

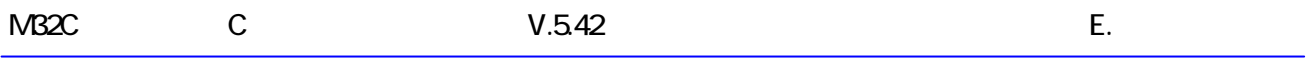

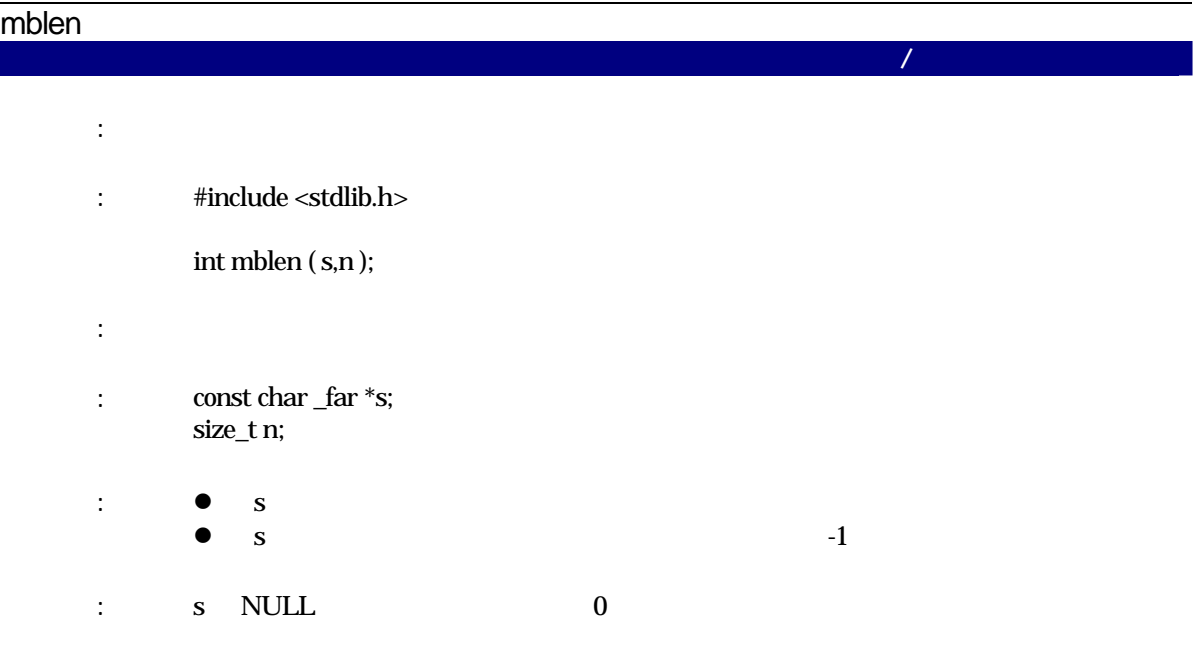

# mbstowcs

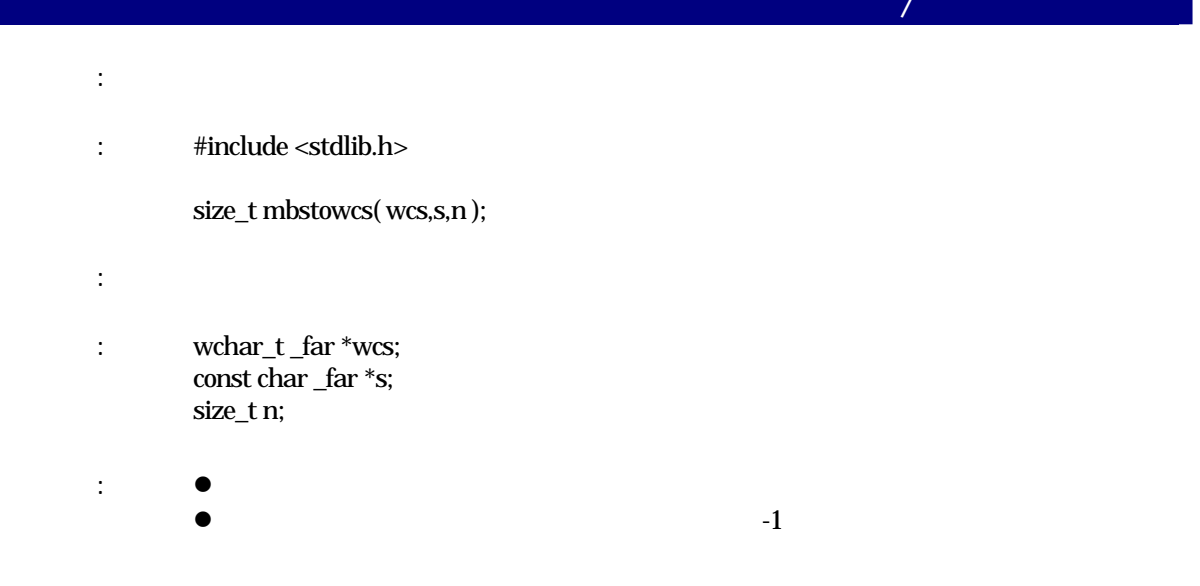

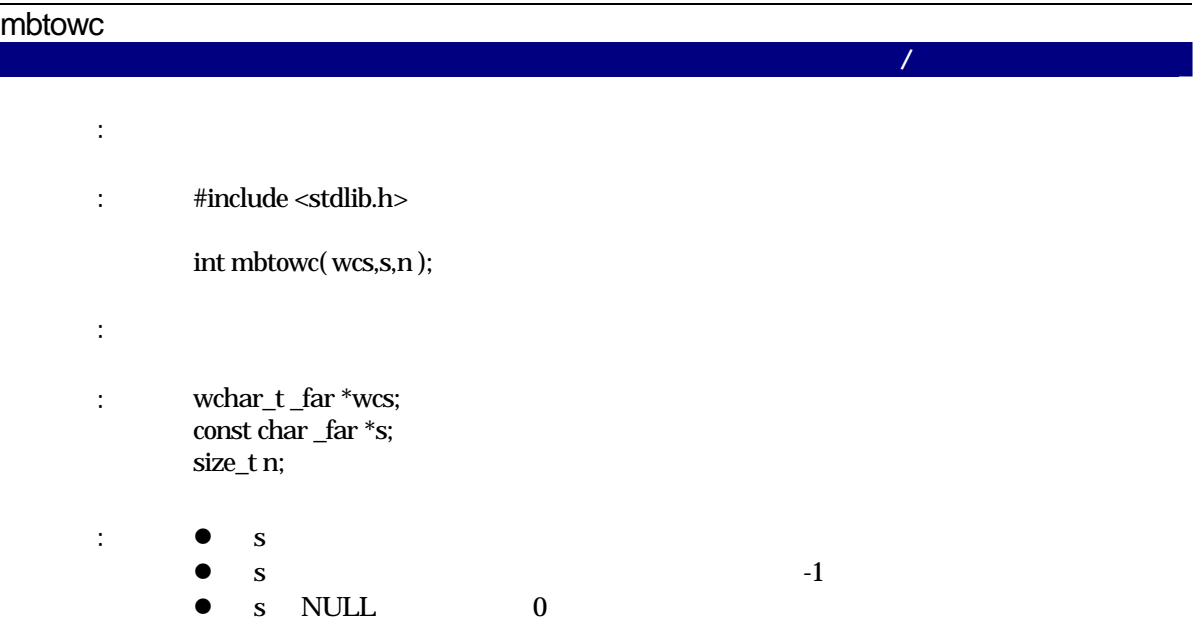

#### memchr

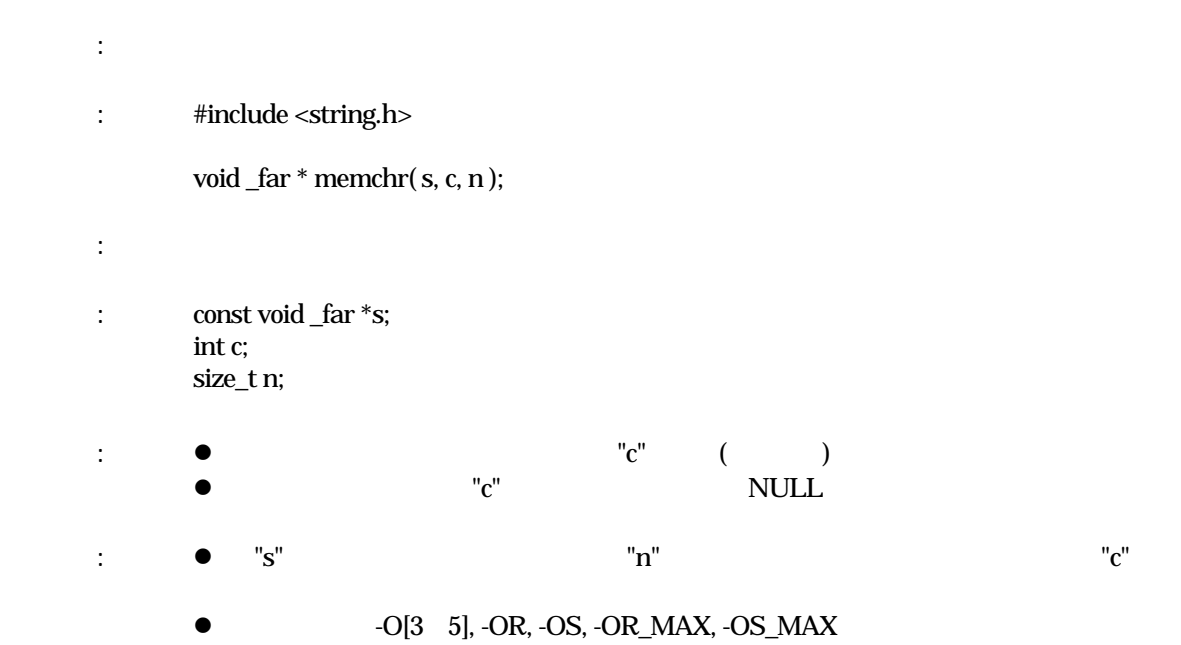

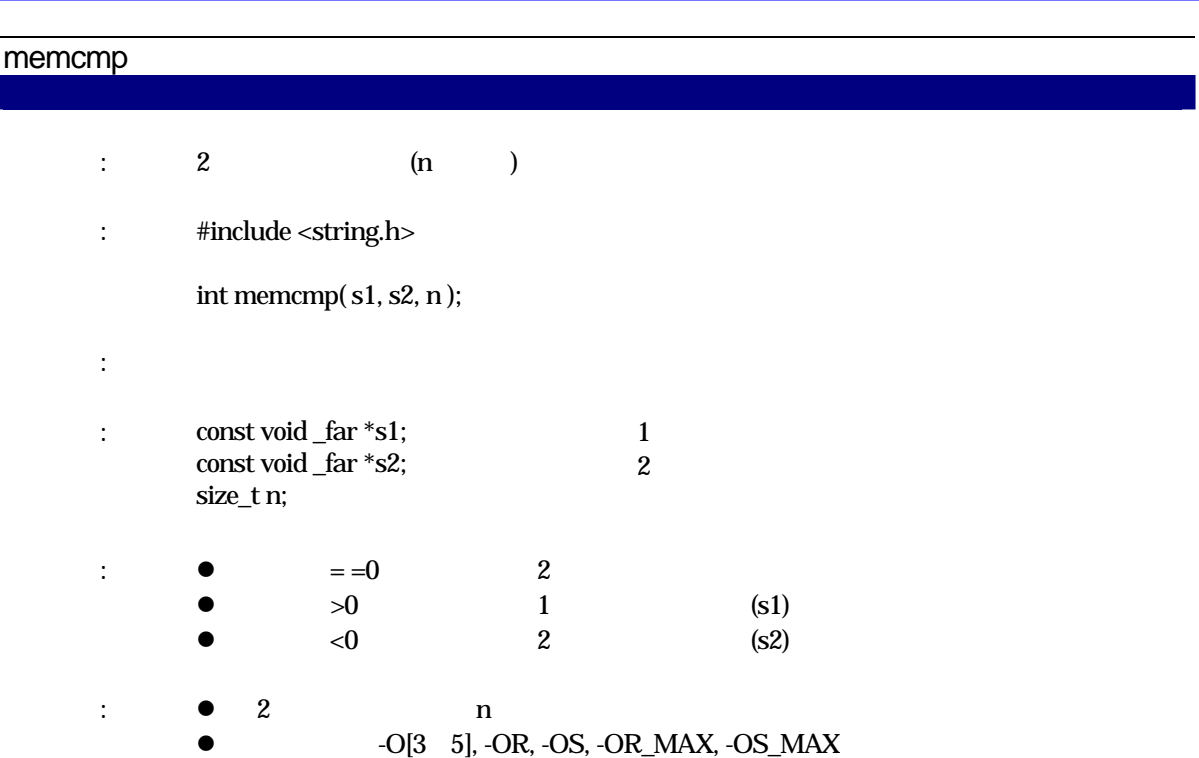

#### memcpy

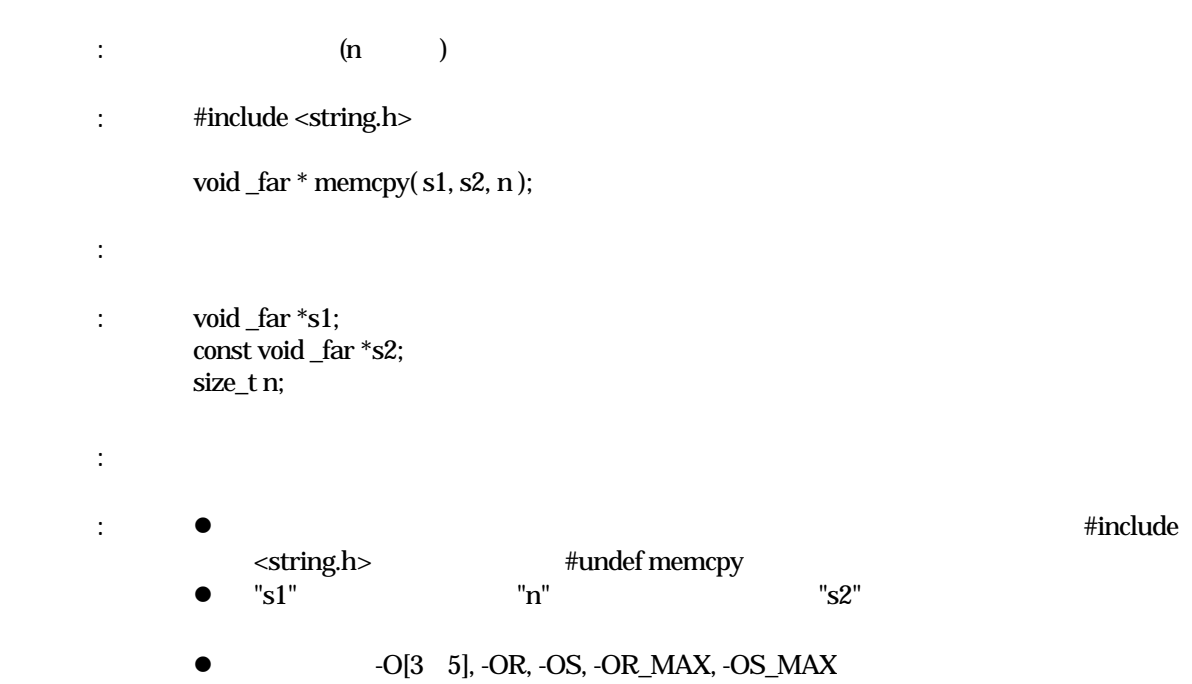

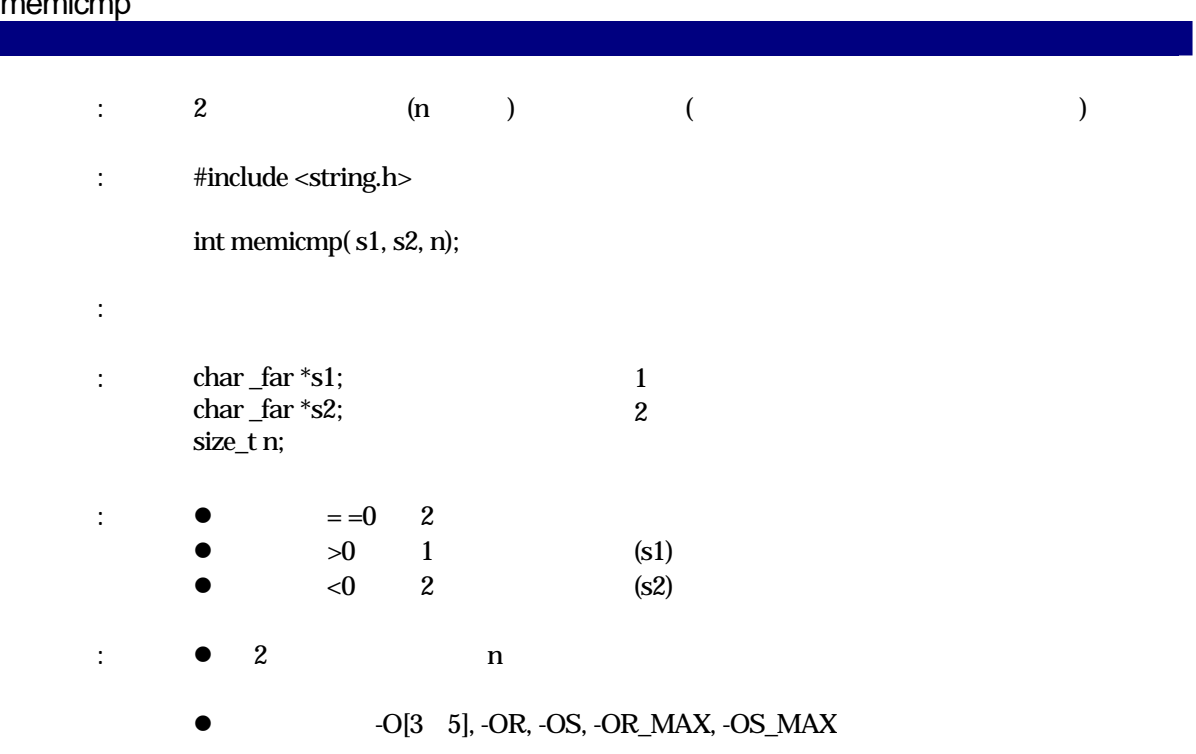

#### memmove

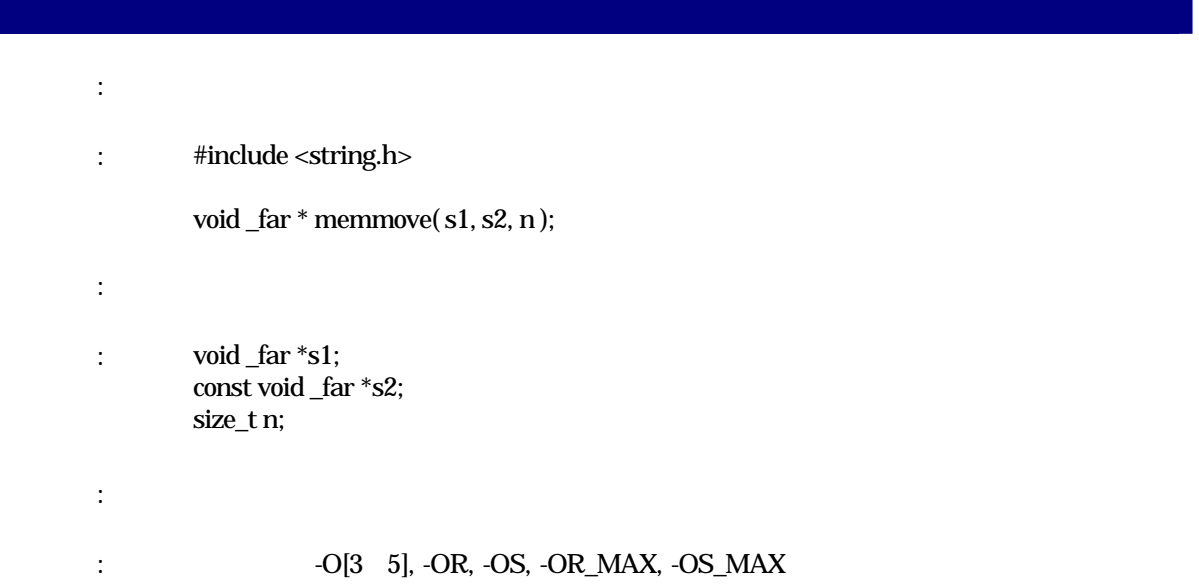

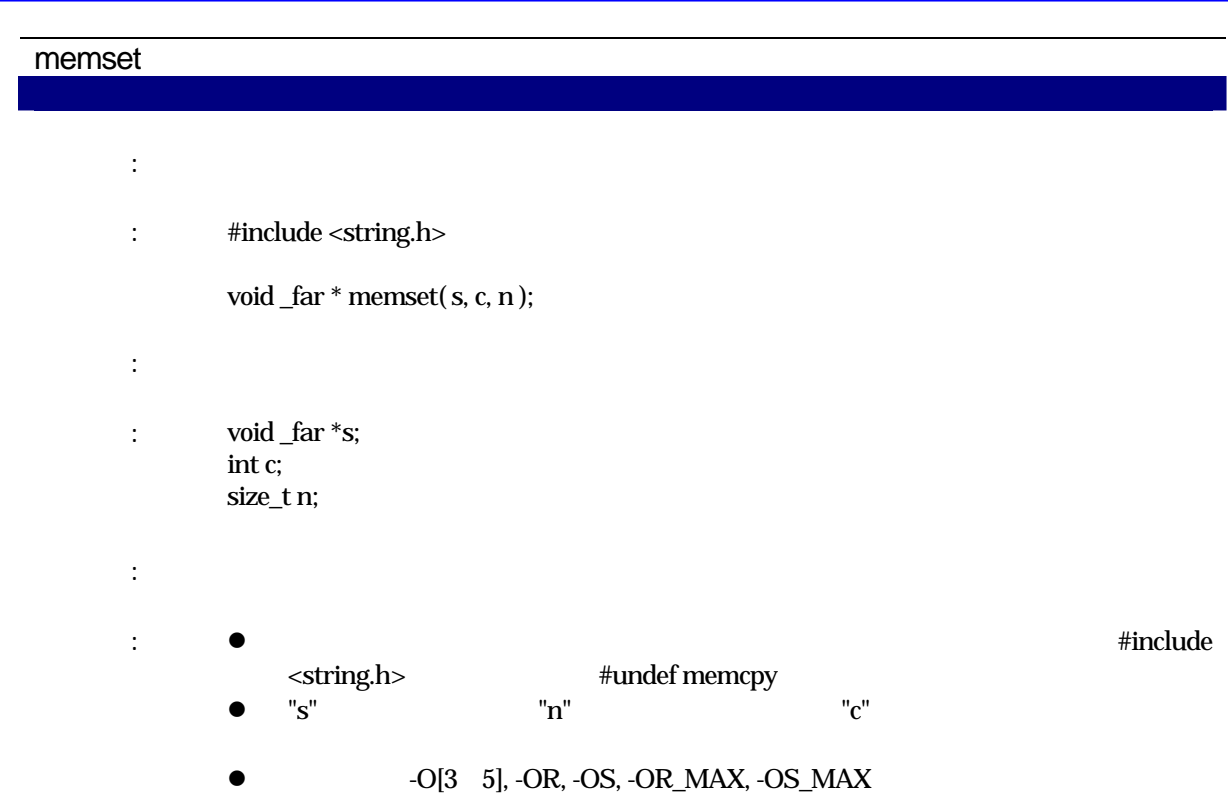

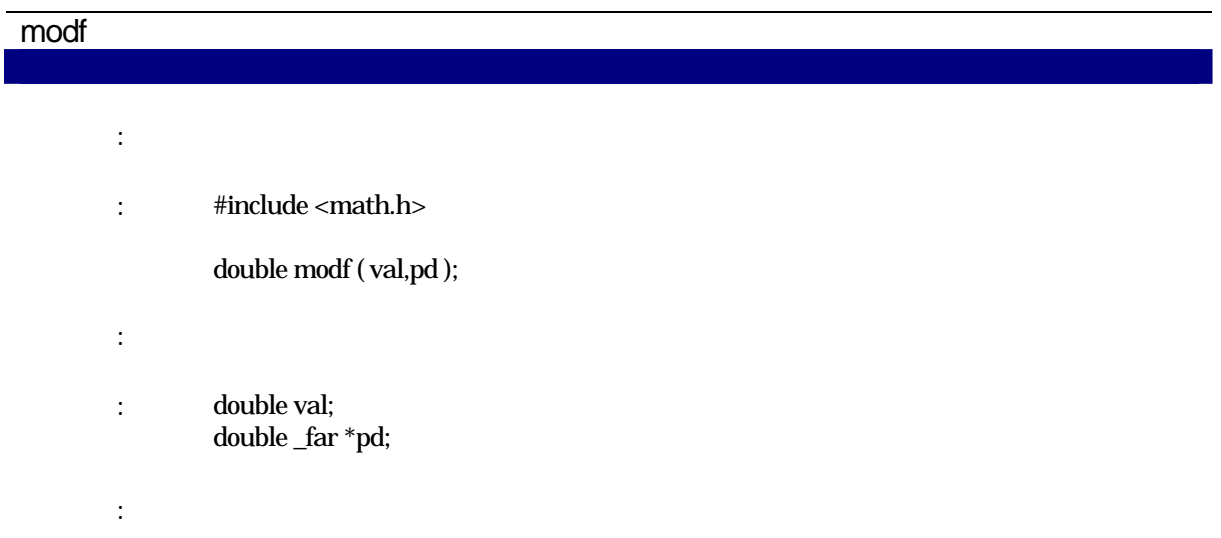

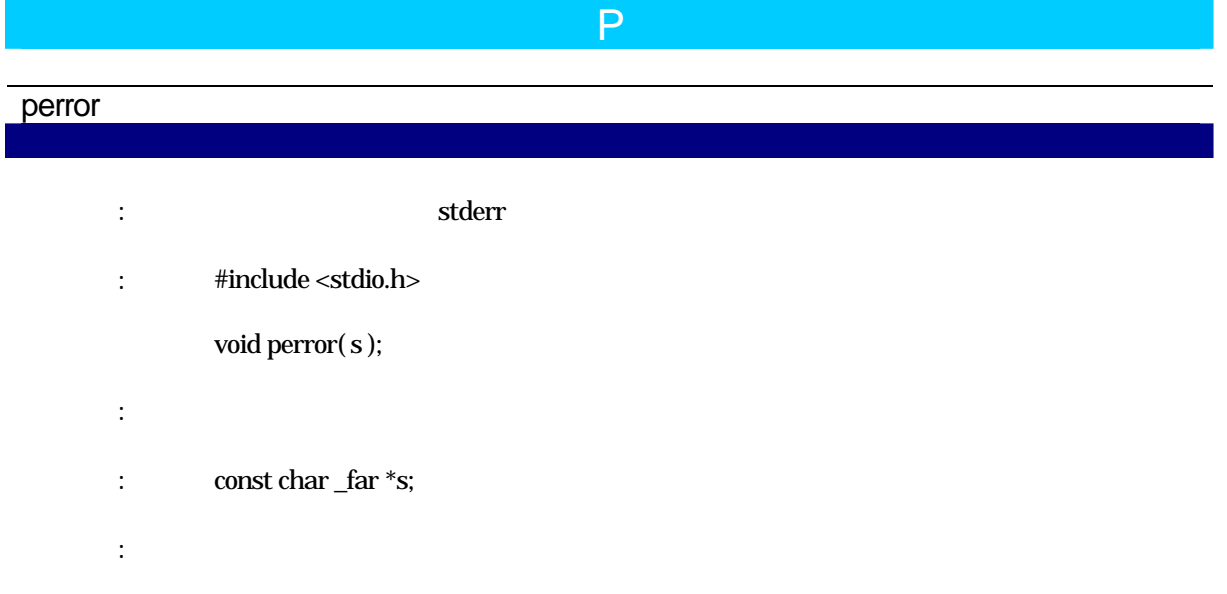

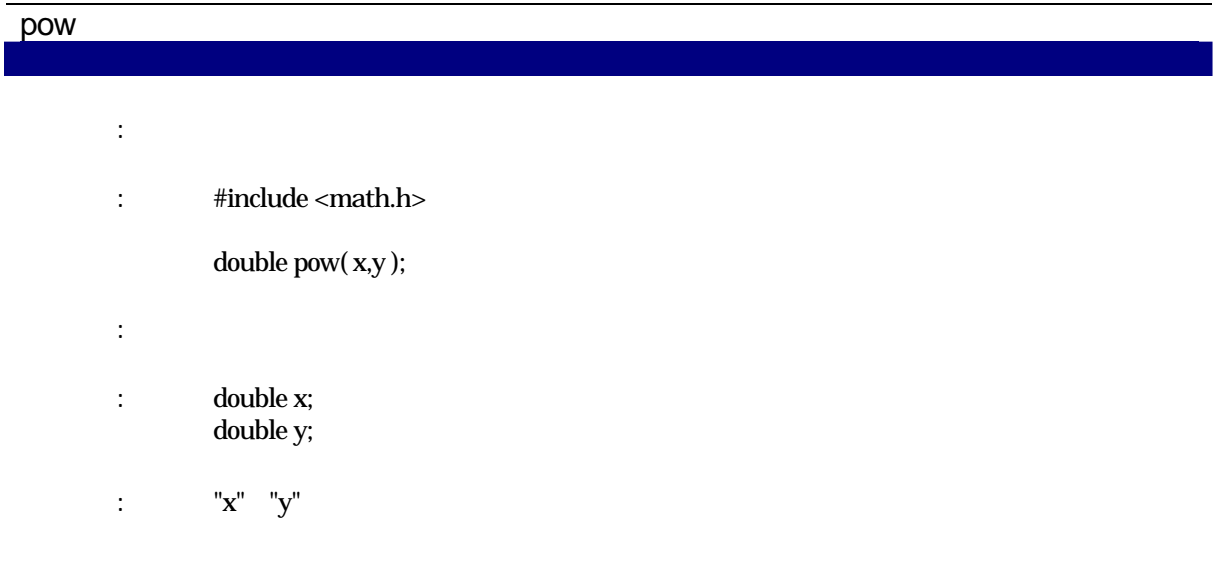

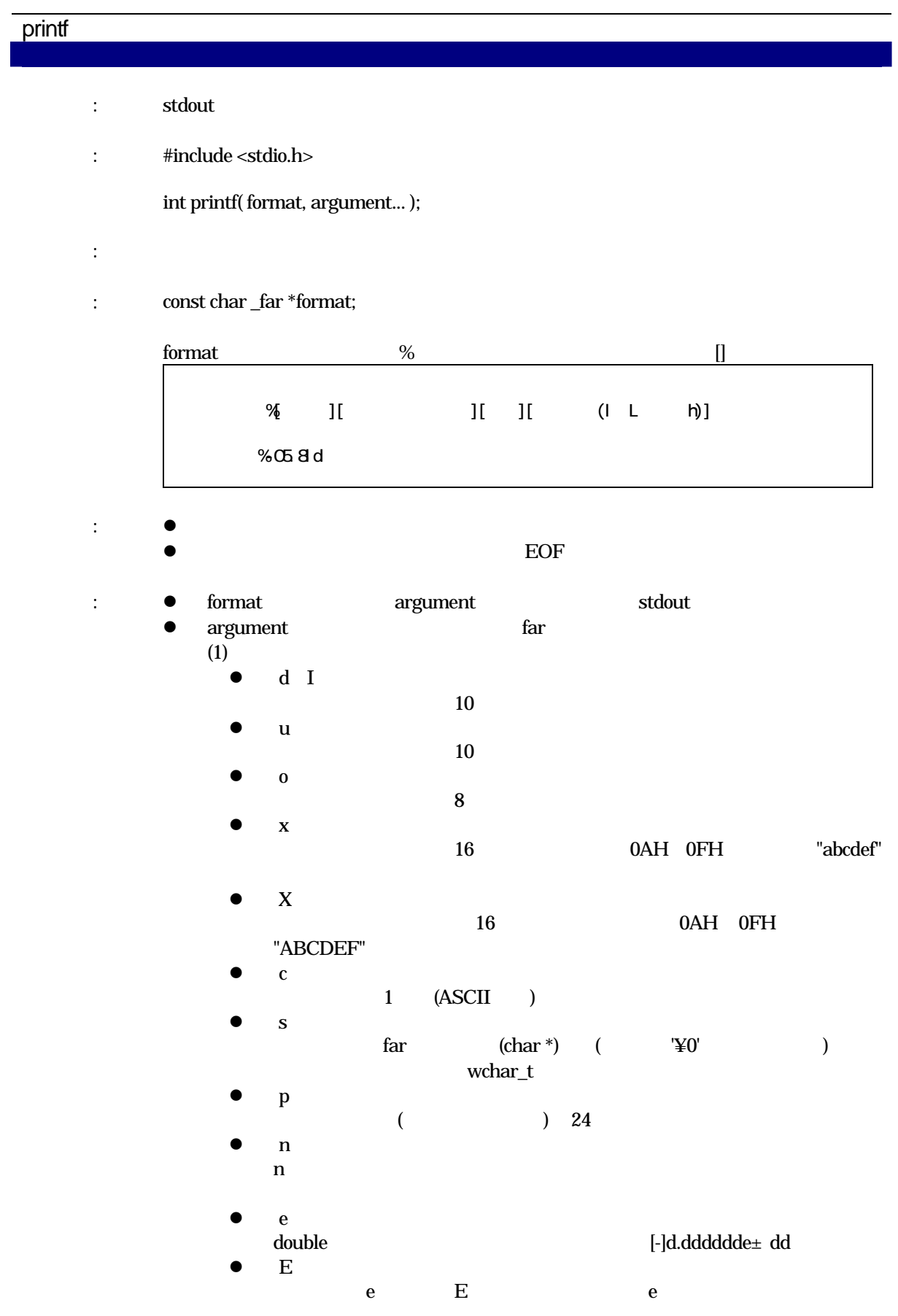

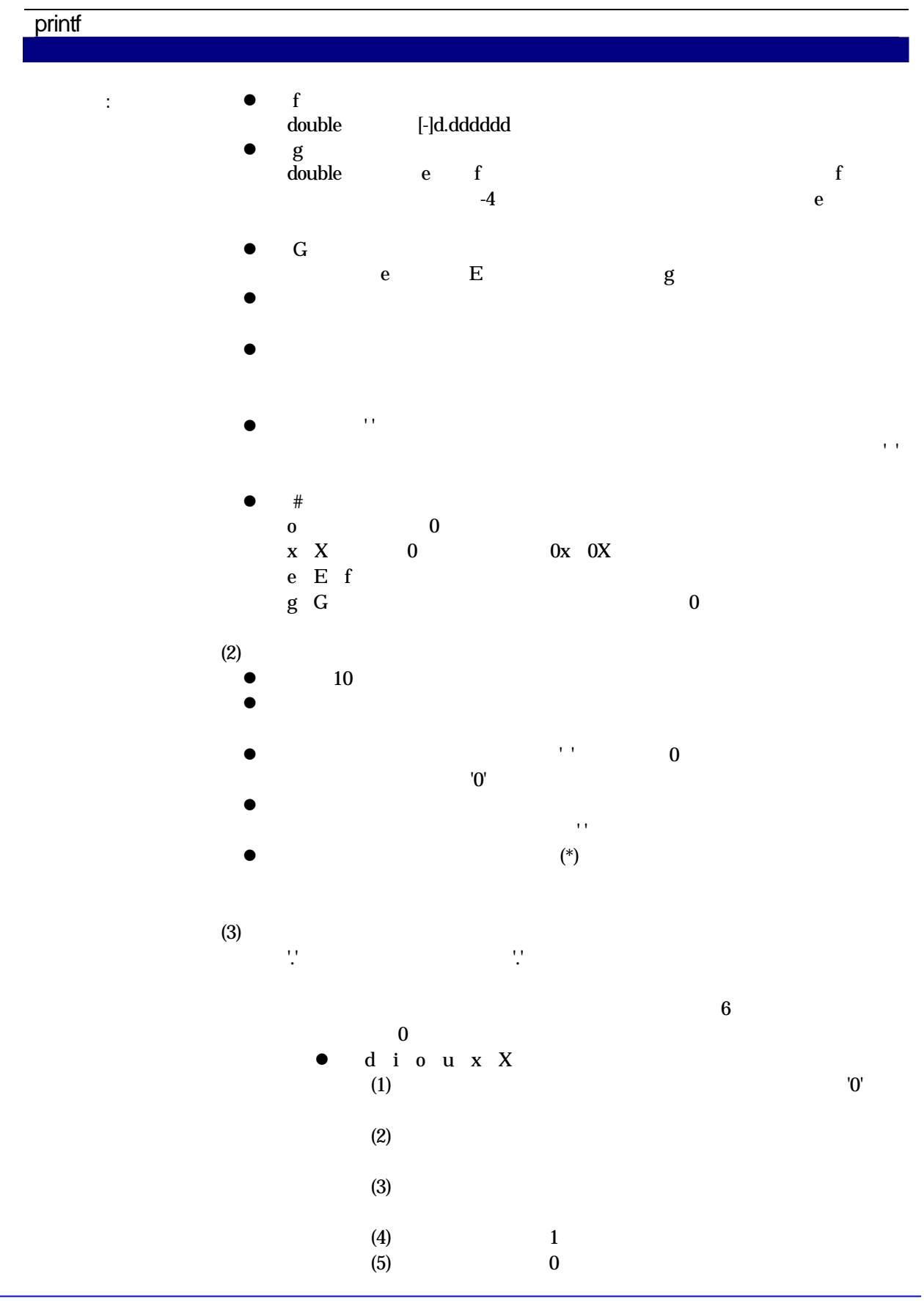

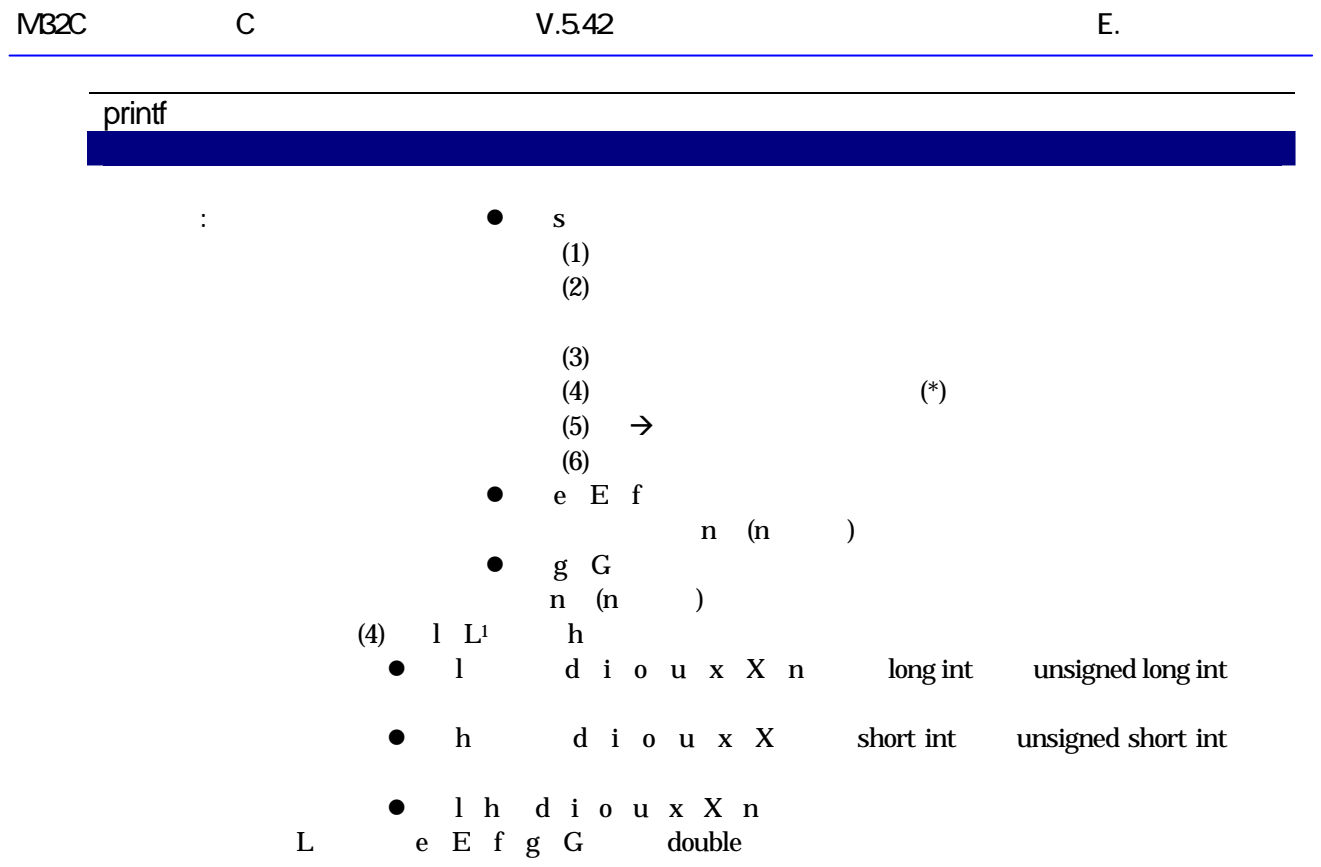

# putc

l

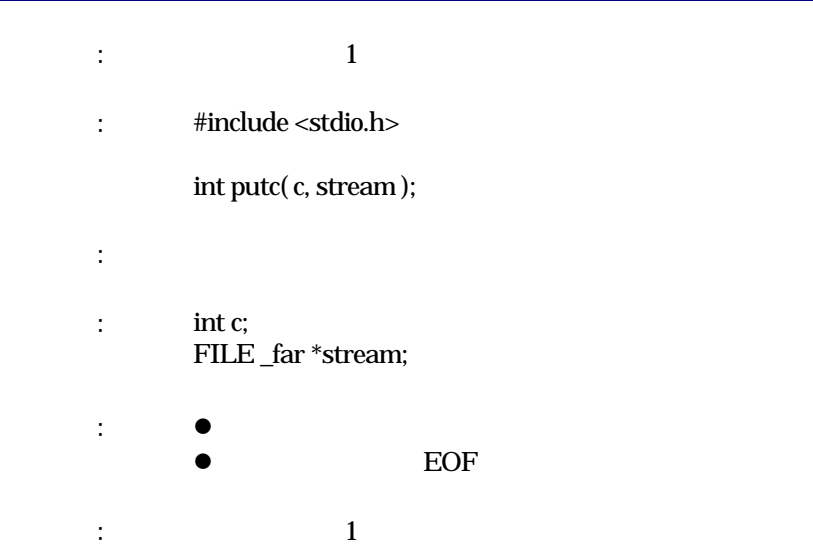

 $\frac{1}{1}$  C L e E f g long double

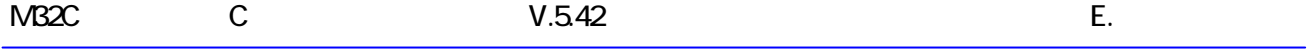

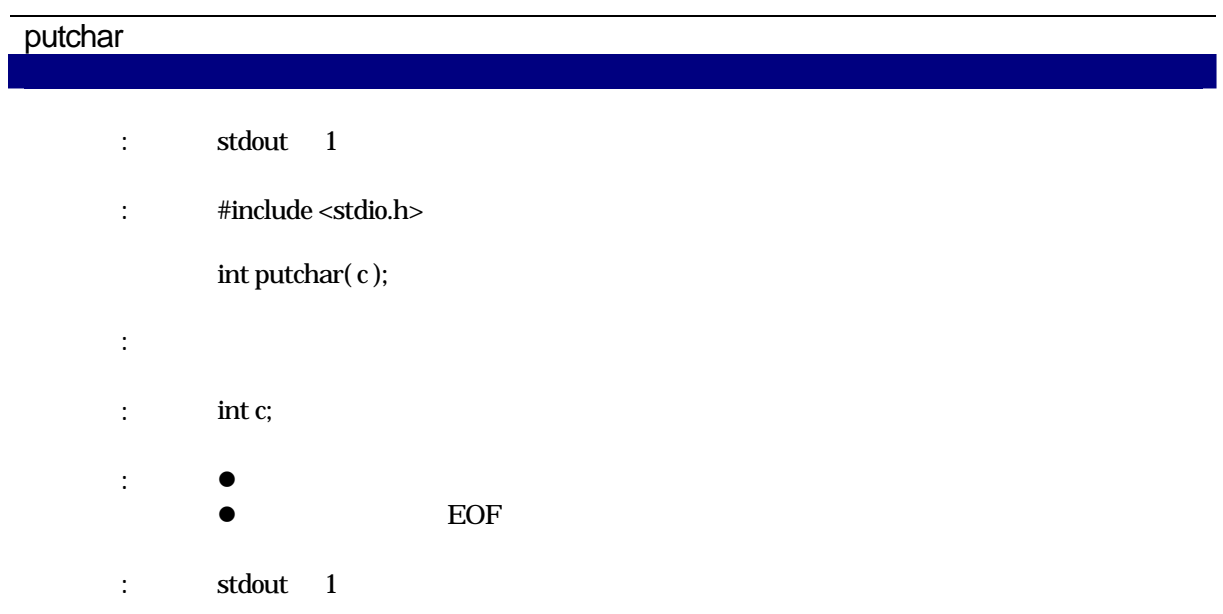

# puts

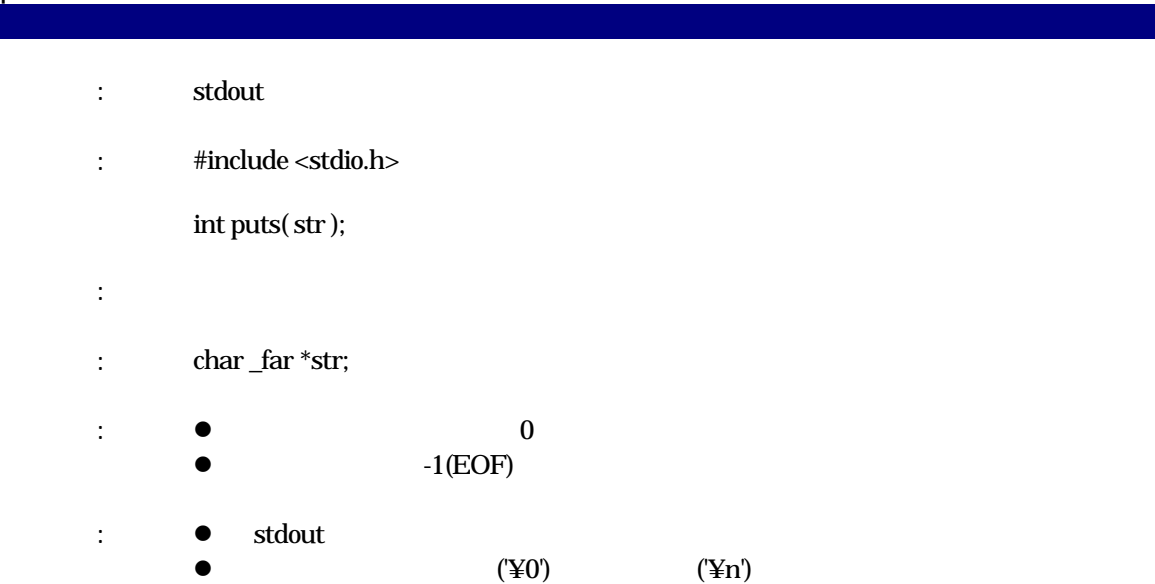

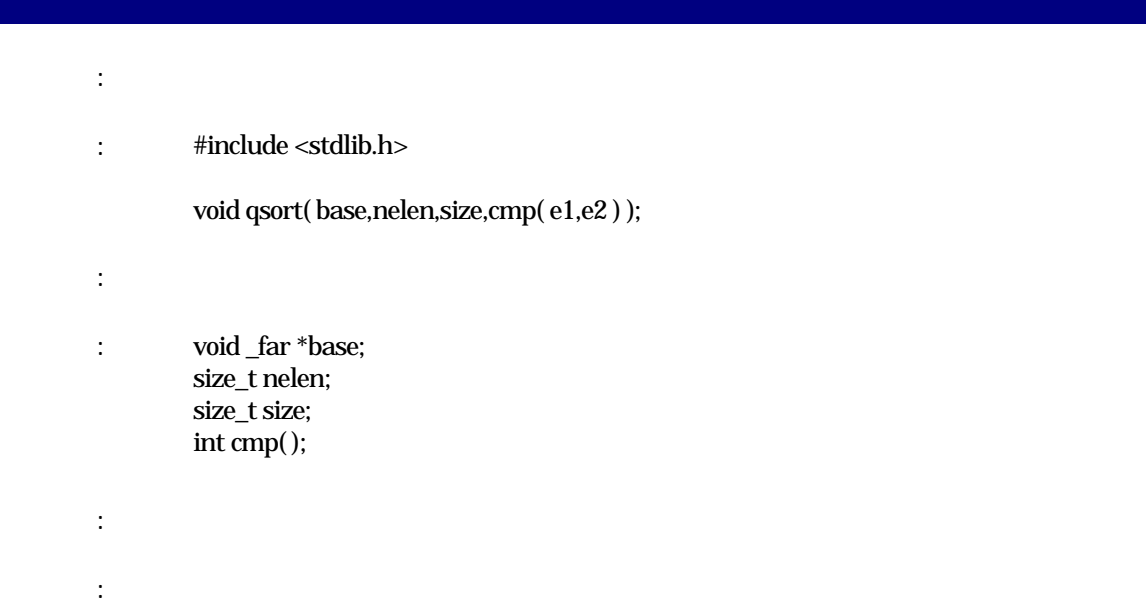

# R rand (後期) (後期) (後期) (後期) (後期) (後期)  $:$  #include <stdlib.h> int rand( void ); 実現方法: 関数 引 数: 引数はありません。  $\bullet$  srand seed  $\bullet$ 0 RAND\_MAX

#### realloc

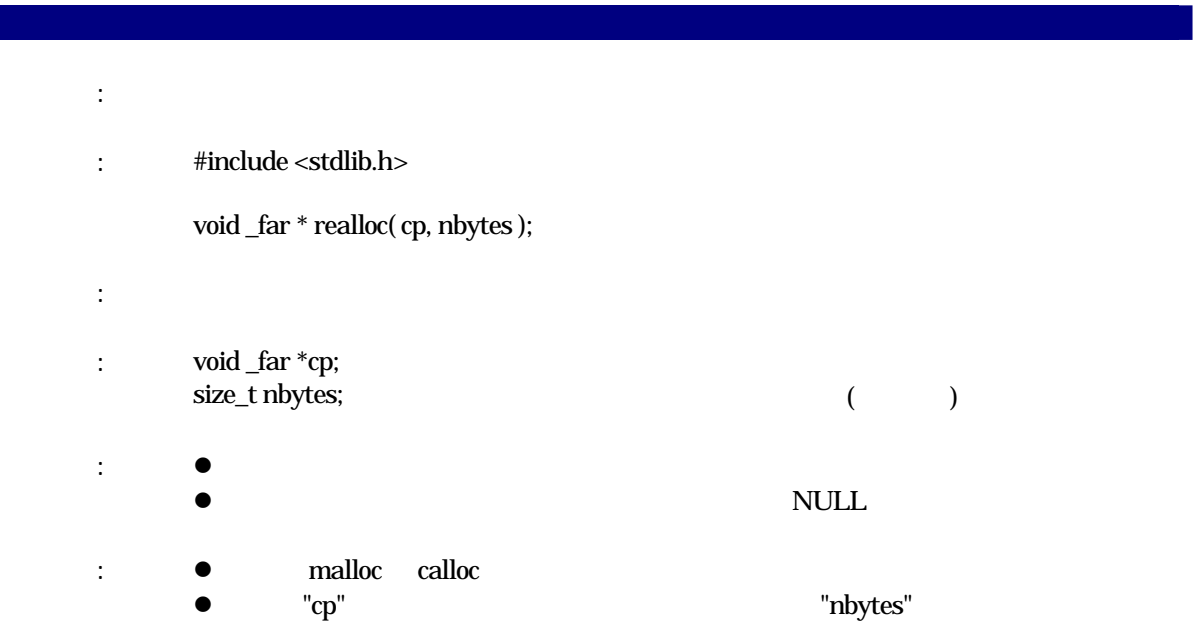

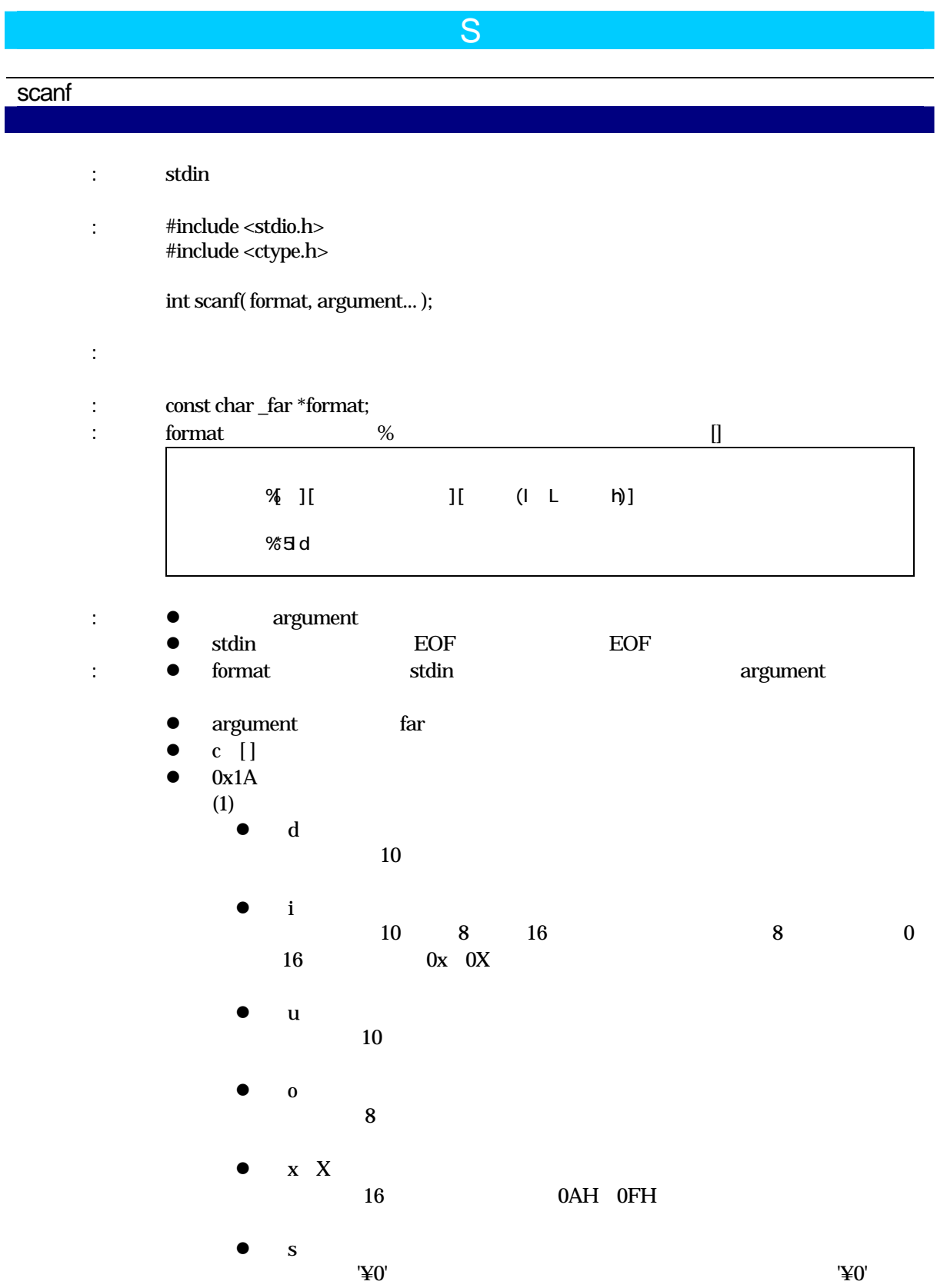

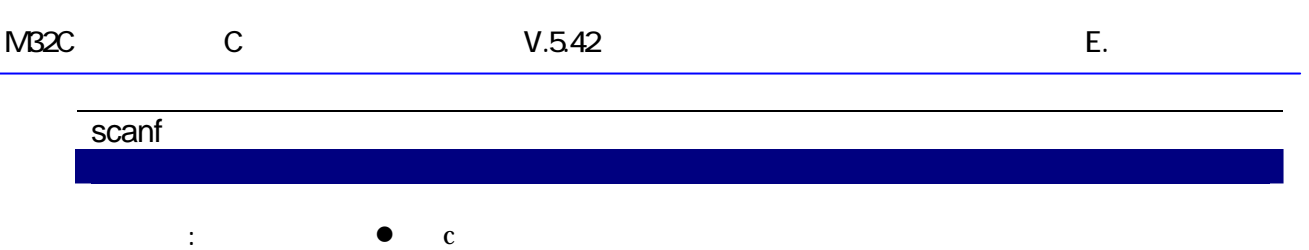

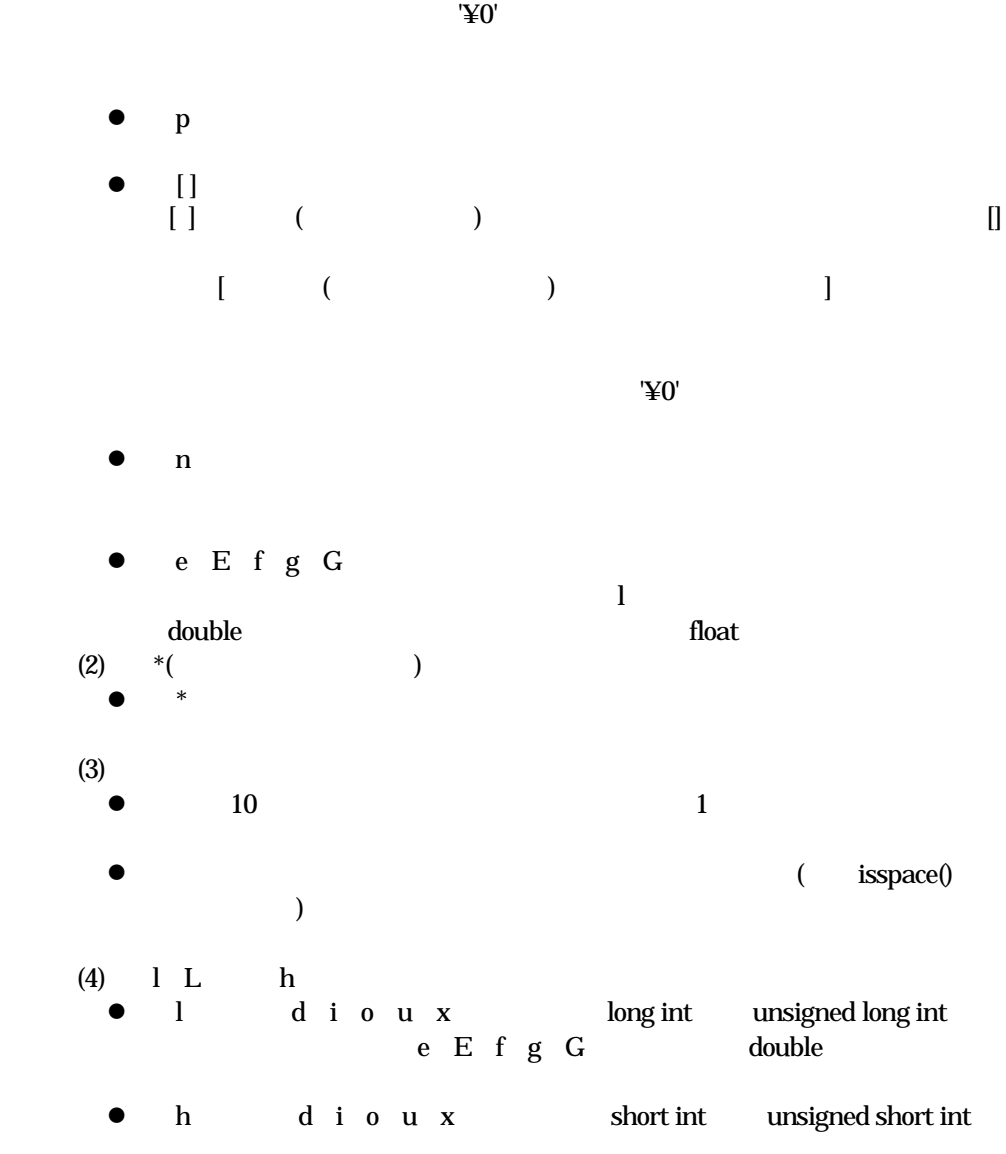

 $2$ 

l h d i o u x

 $\bullet$  L e E f g G float

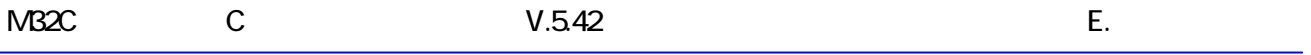

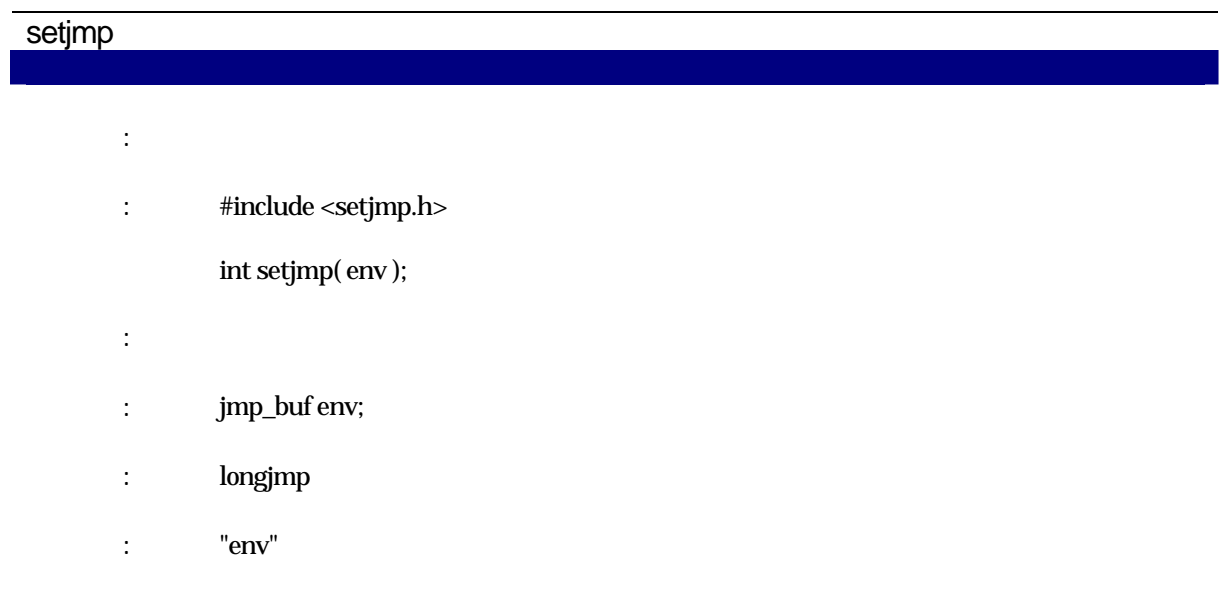

## setlocale

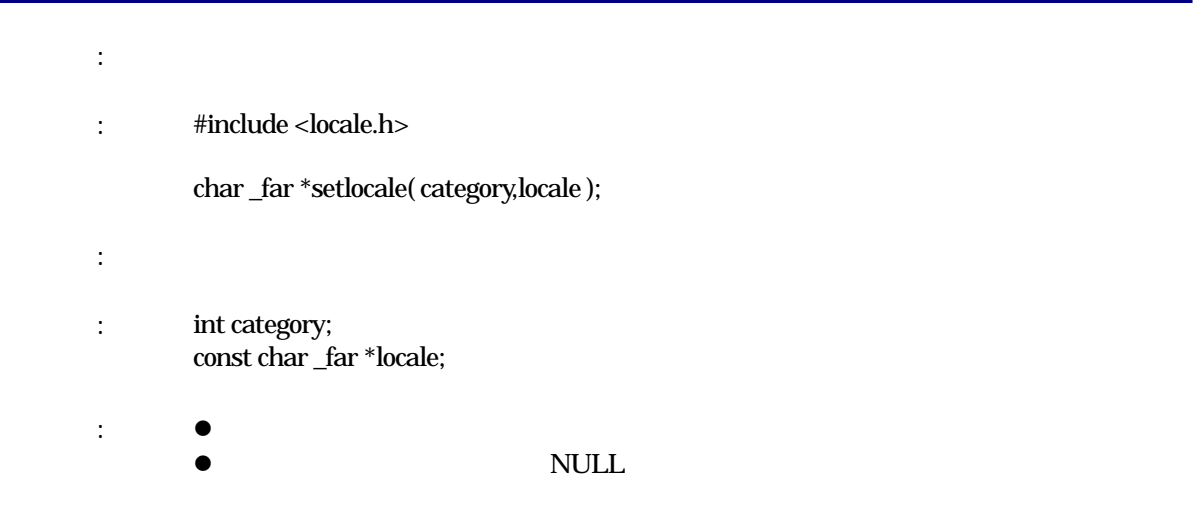

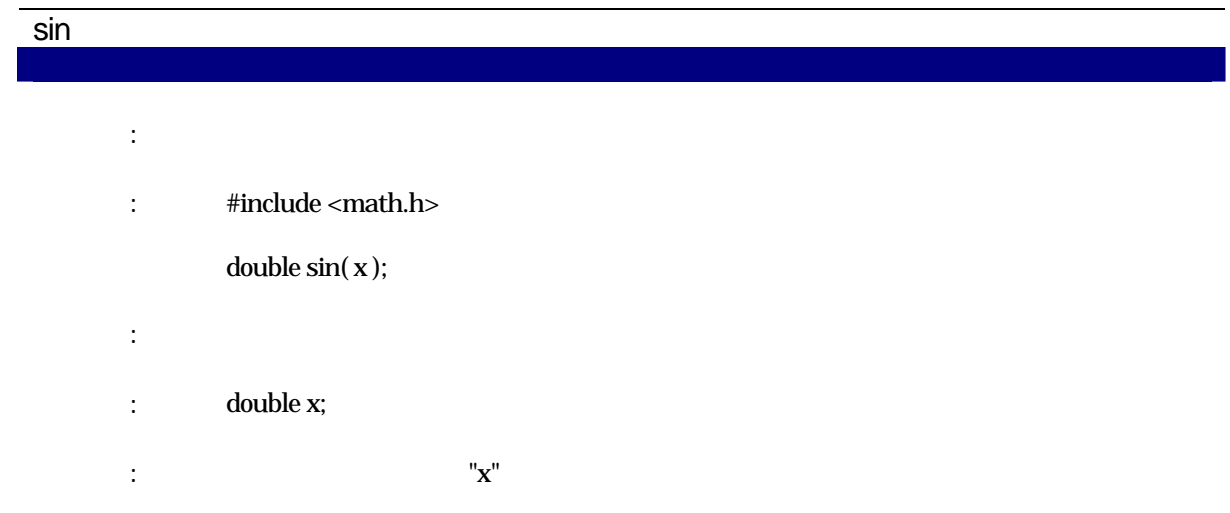

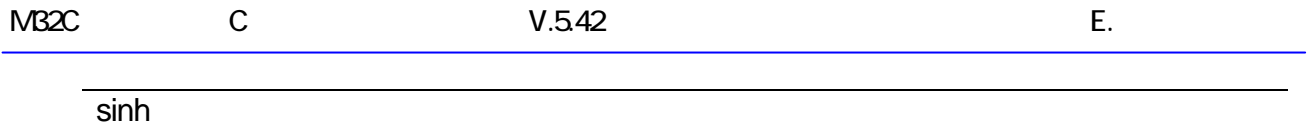

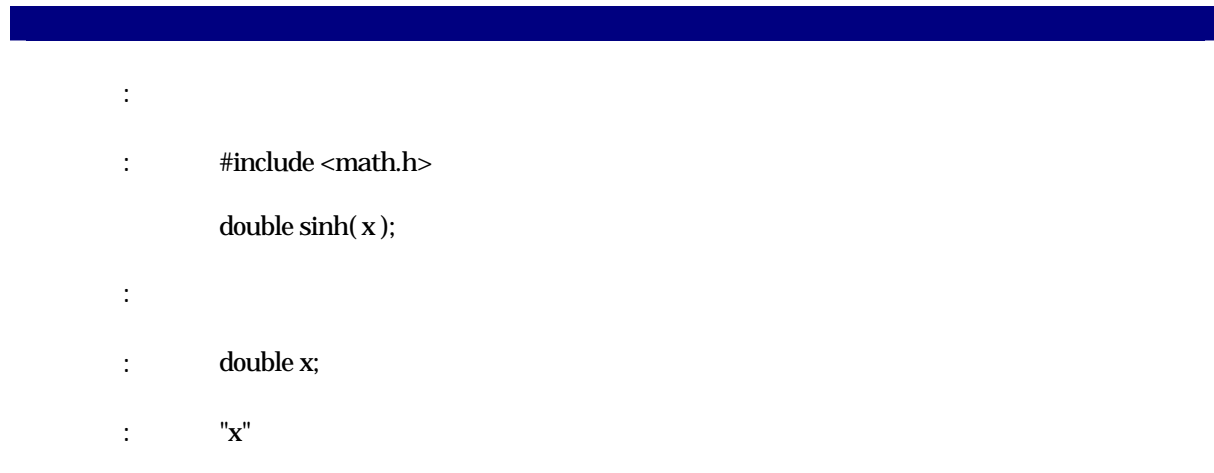

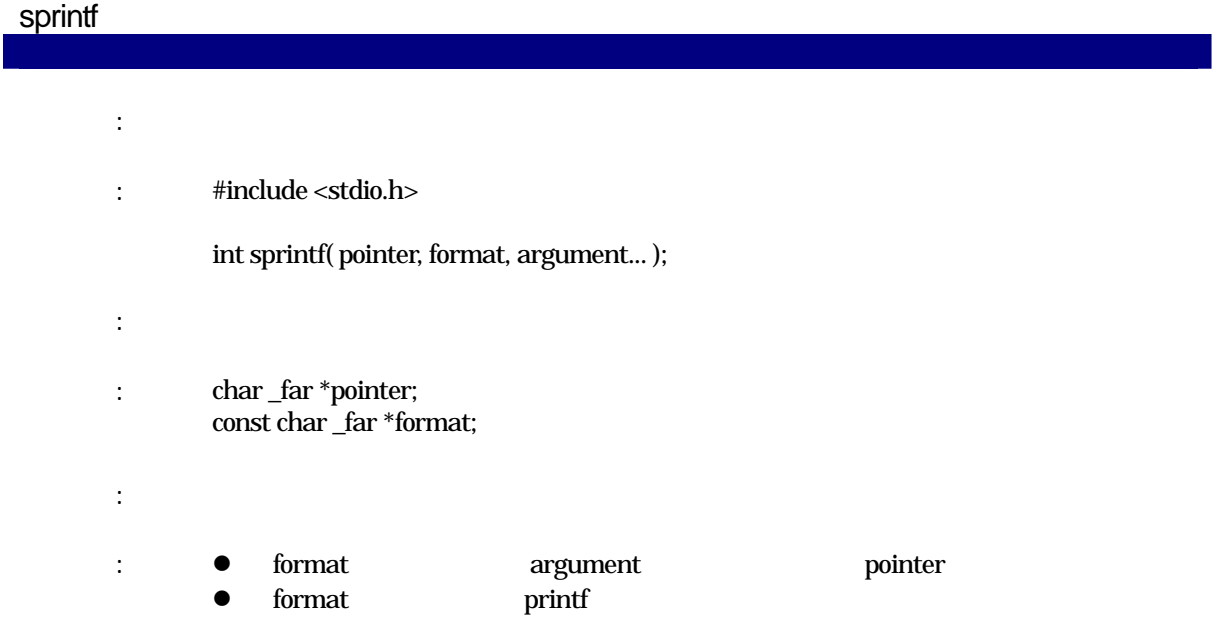

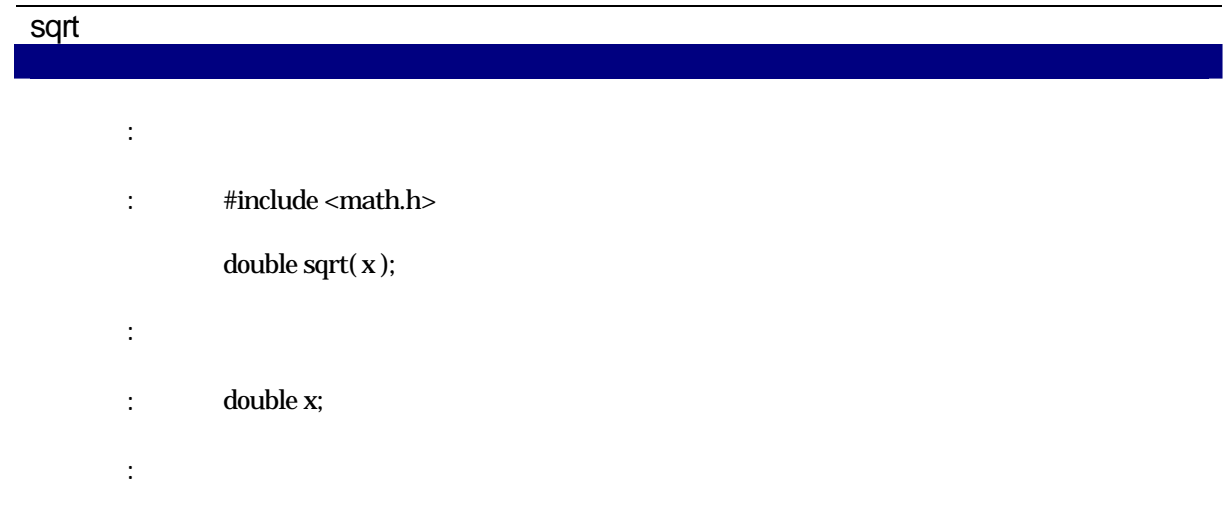

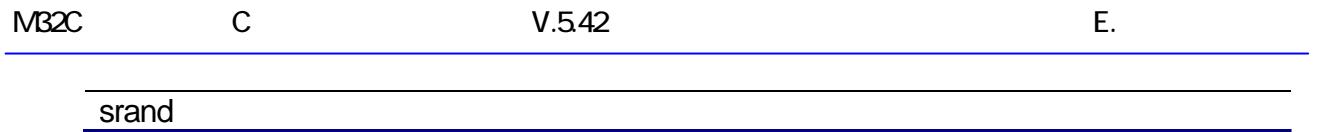

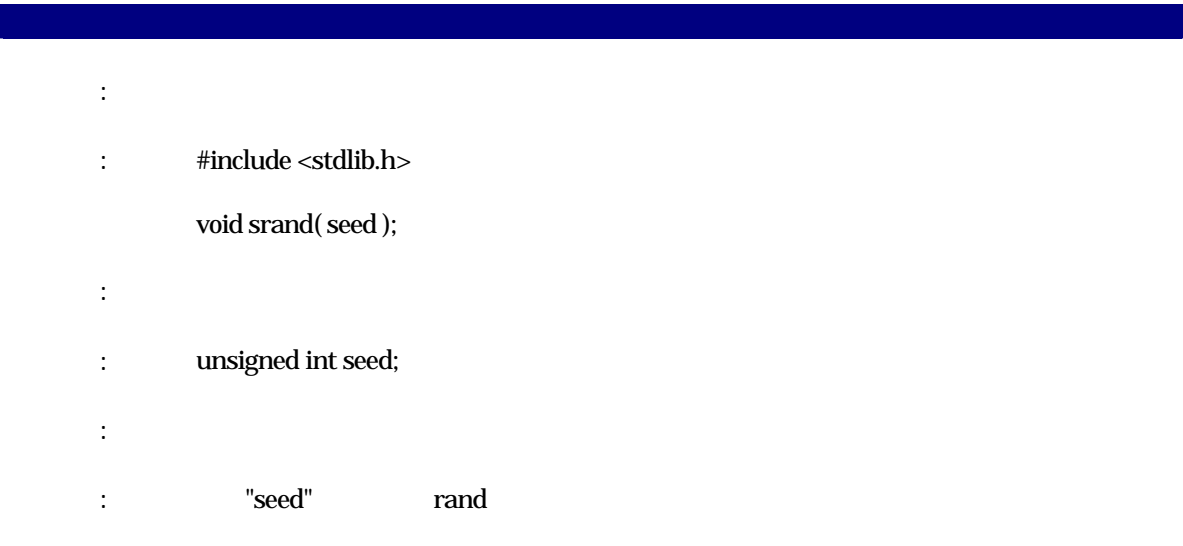

## sscanf

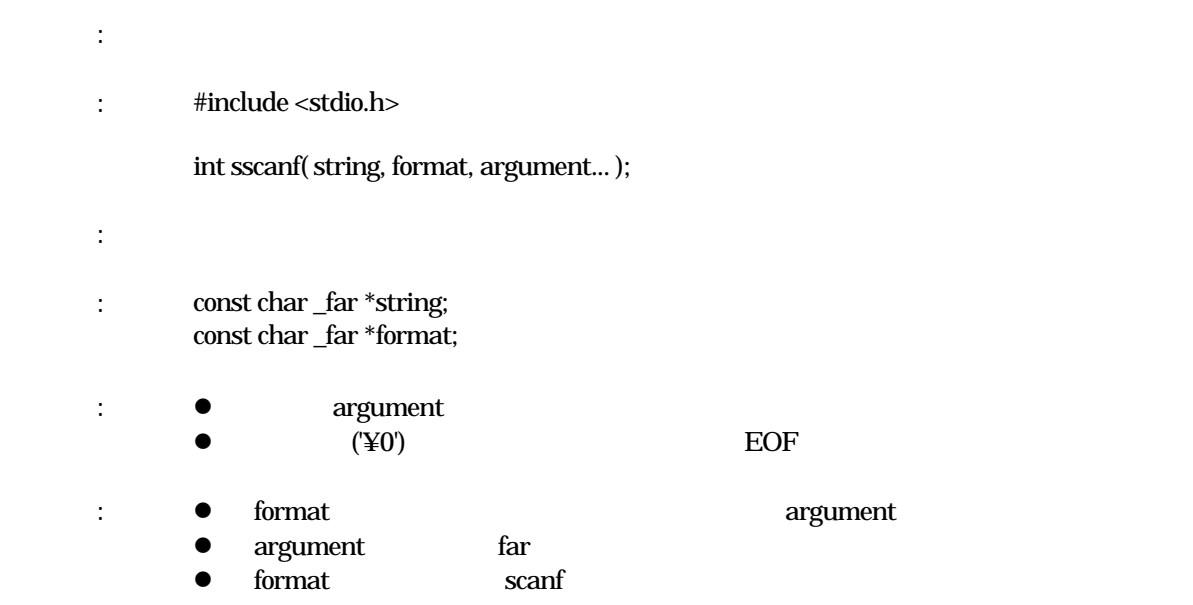
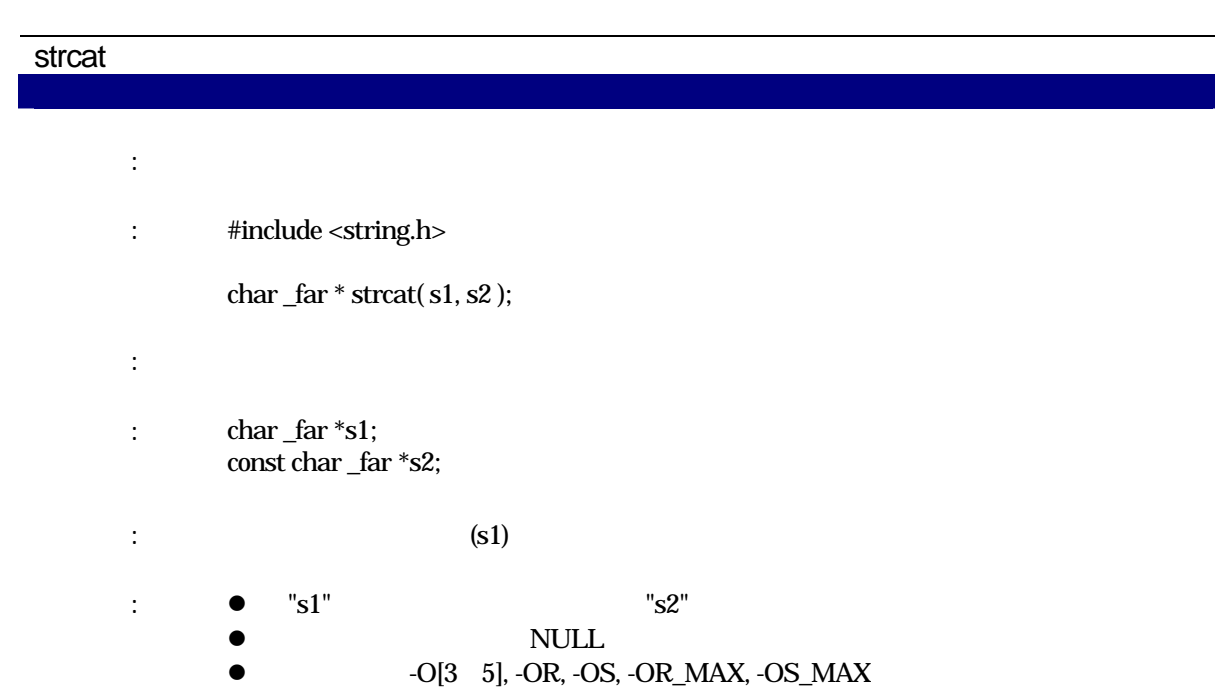

文字列操作関数

#### strchr

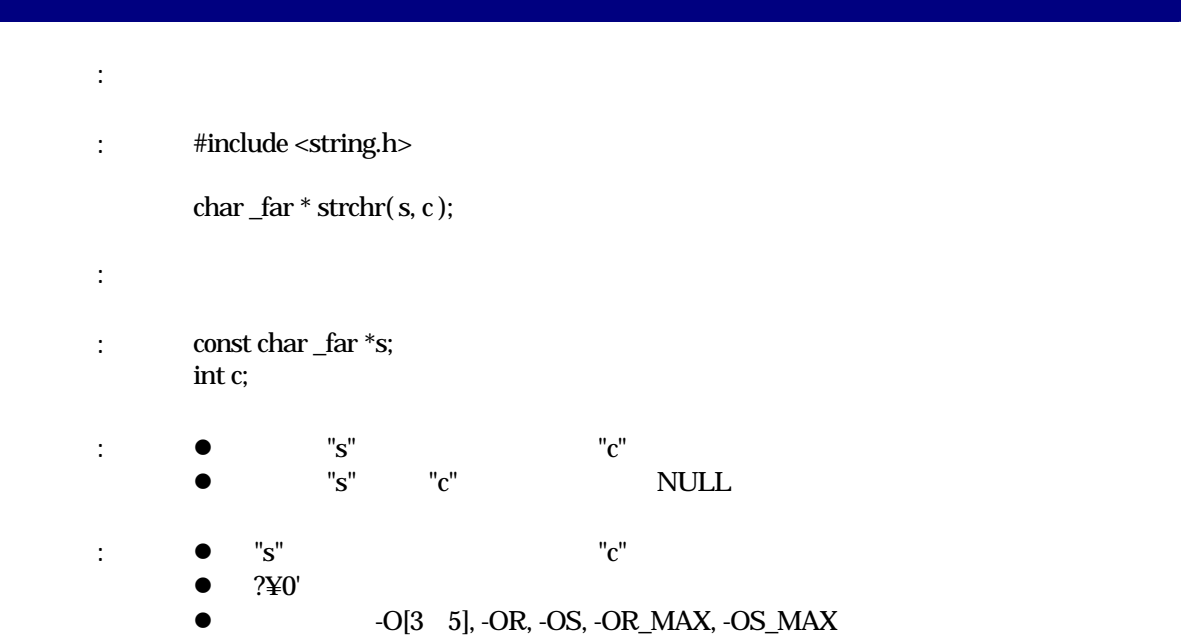

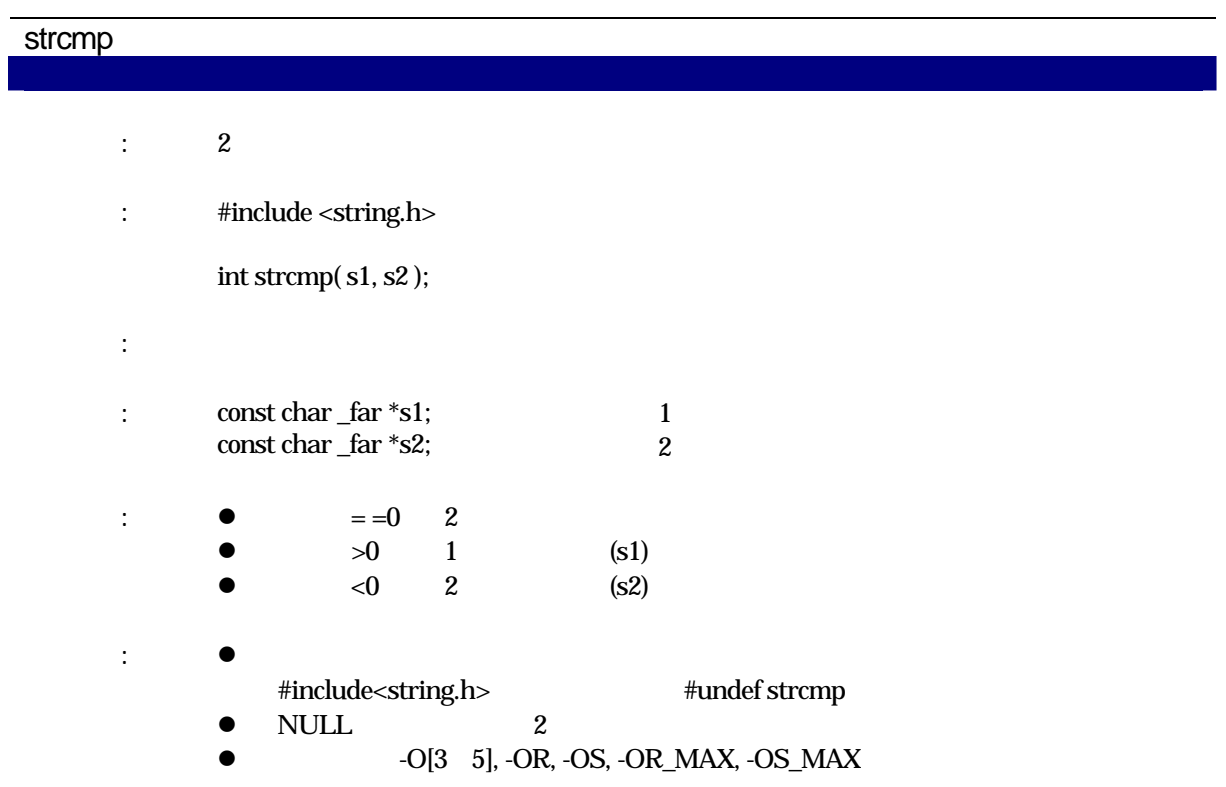

# strcoll the contract of  $2$ : #include <string.h> int strcoll( s1, s2 ); 実現方法: 関数 : const char \_far \*s1; const char \_far \*s2;  $1$  $\overline{2}$   $\overline{2}$  $\therefore$   $\bullet$   $\qquad = 0$  2  $\bullet$   $>0$  1 (s1)  $\bullet$   $\lt 0$  2  $(s2)$ :  $-O[3 \t 5]$ , -OR, -OS, -OR\_MAX, -OS\_MAX

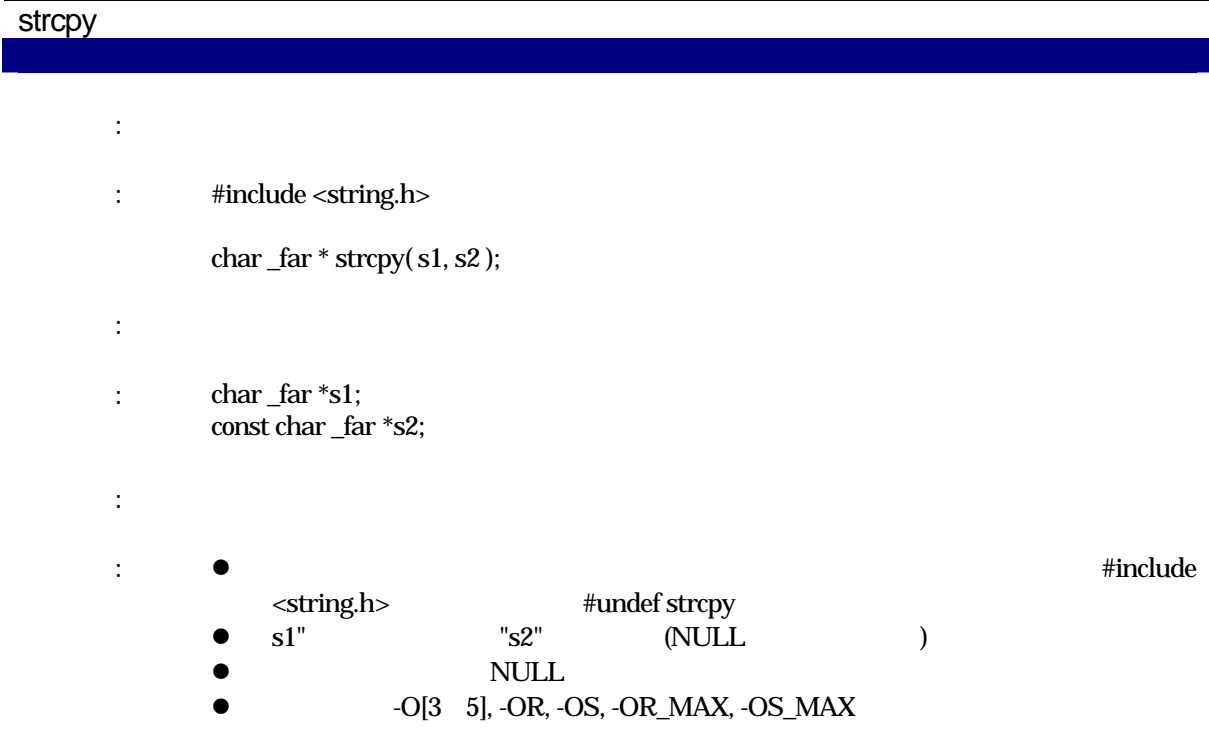

#### strcspn

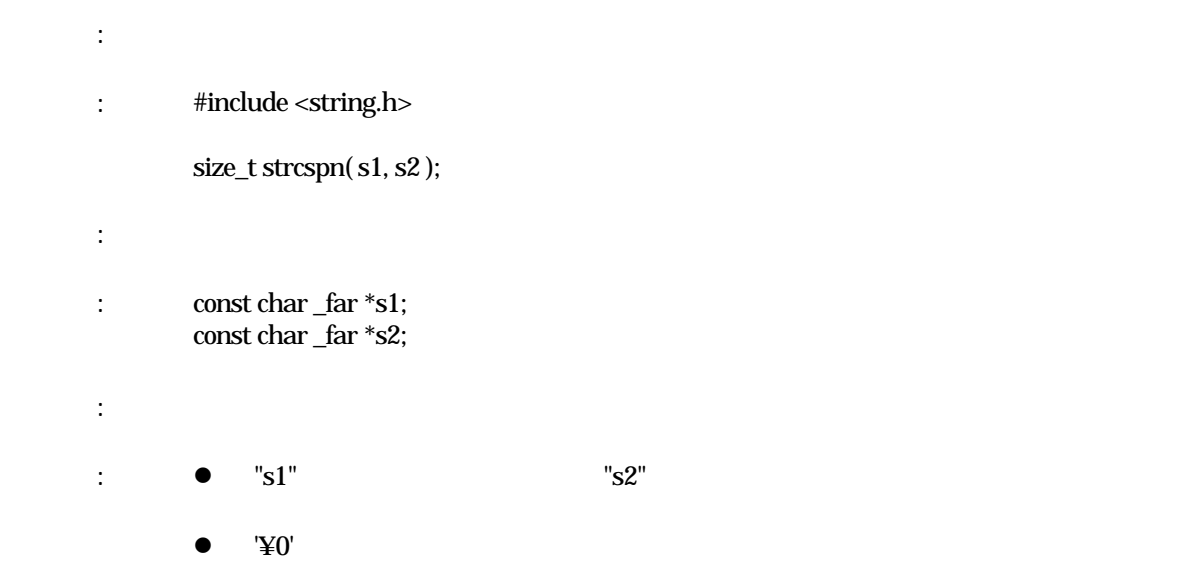

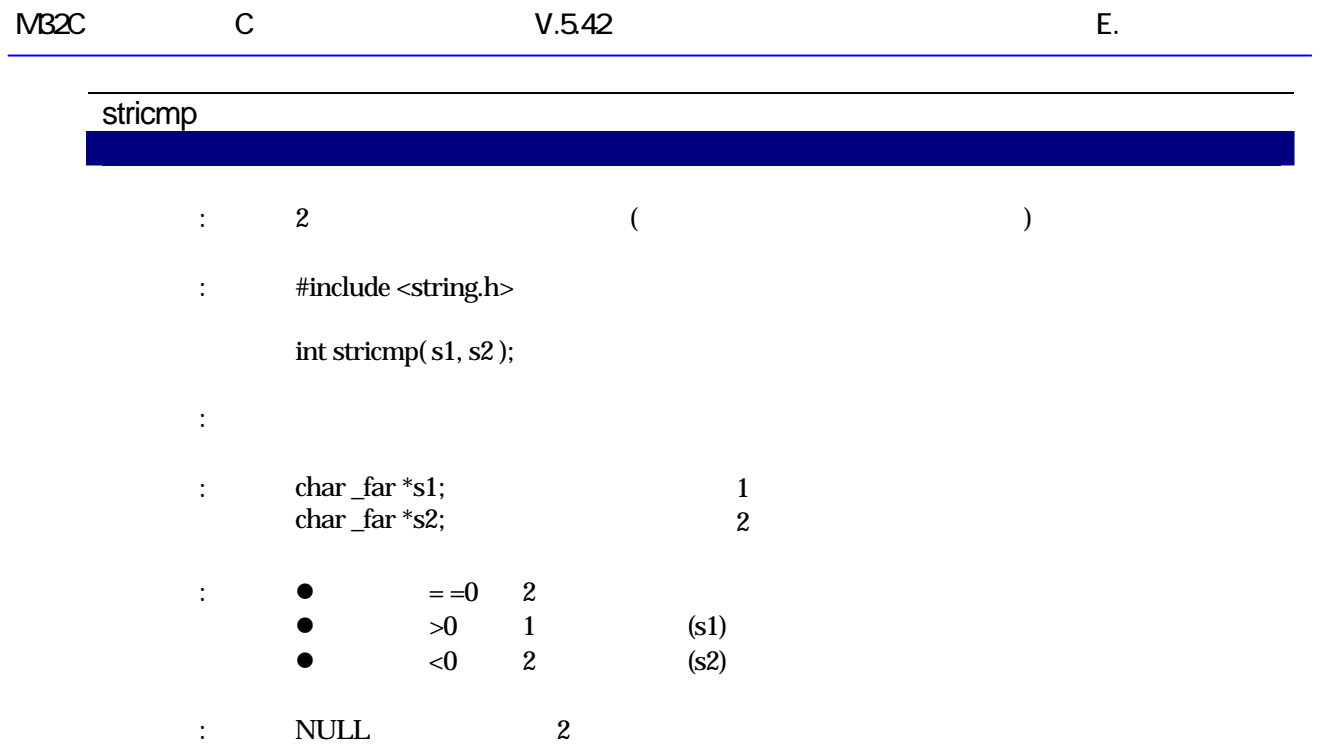

#### strerror

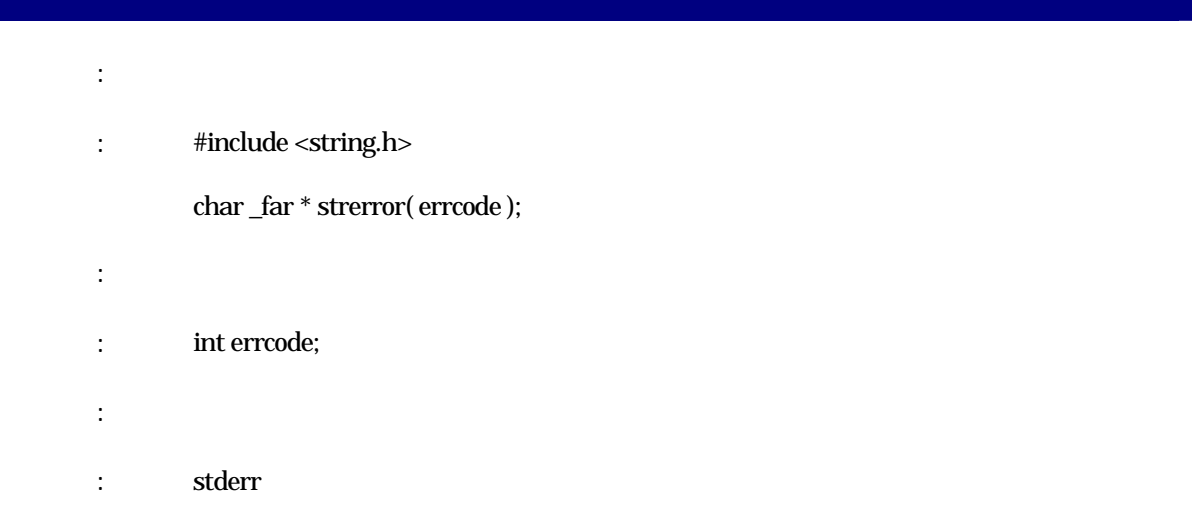

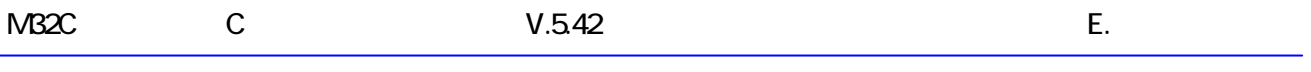

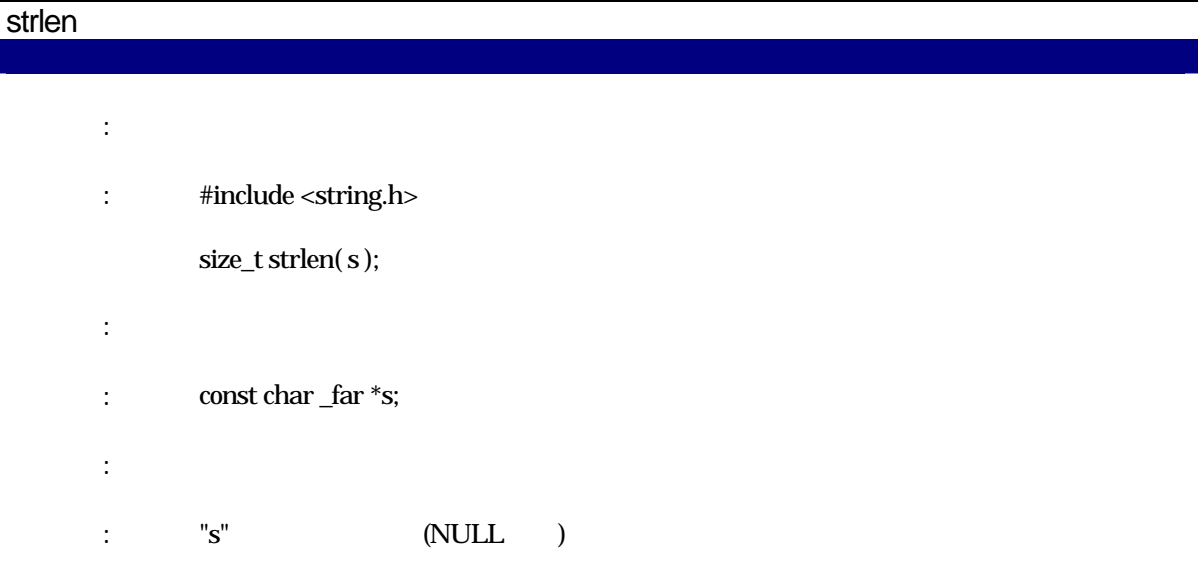

# strncat

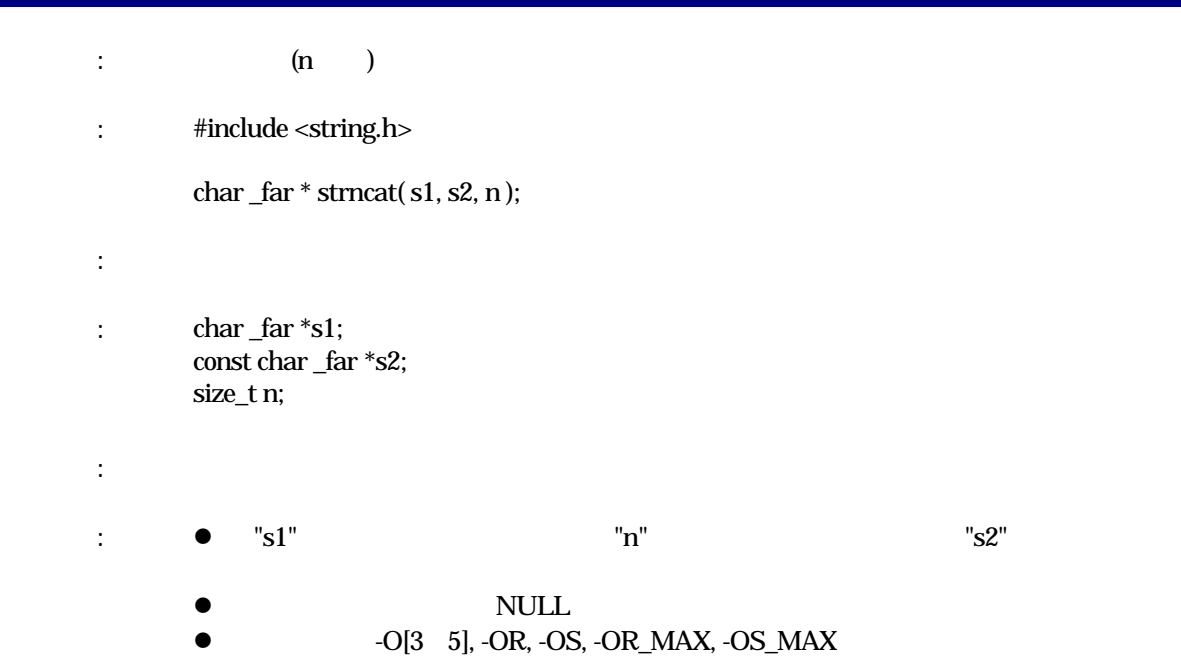

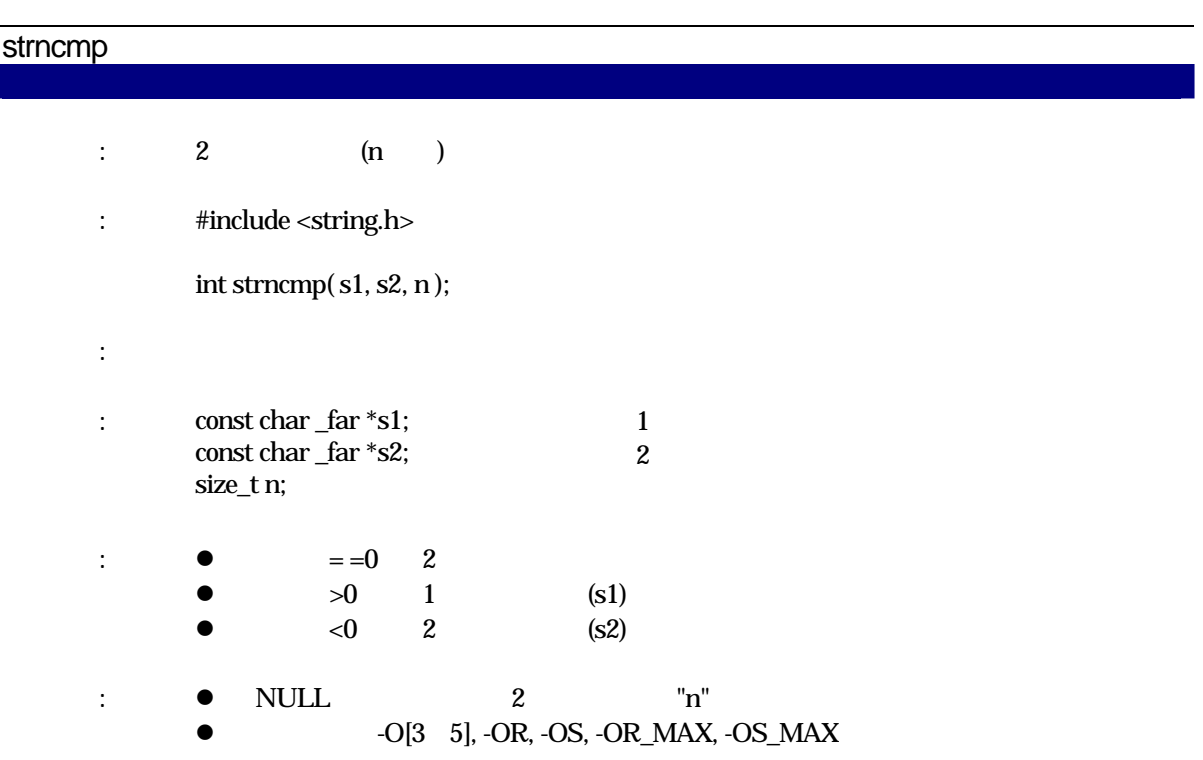

#### strncpy

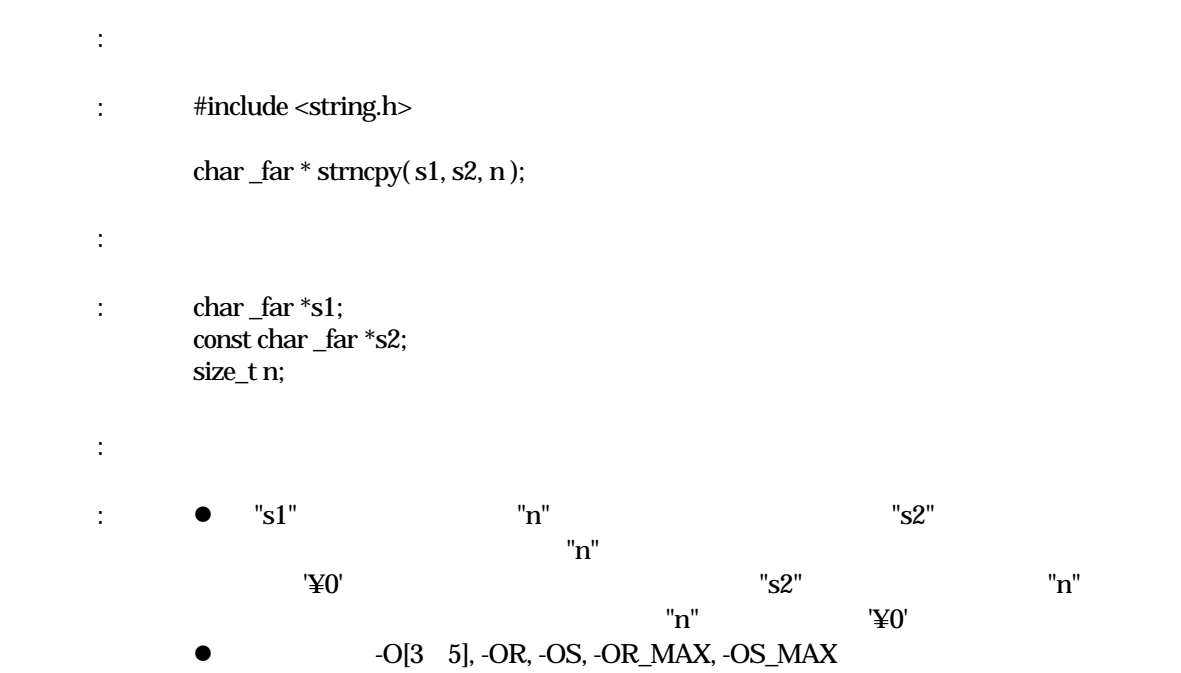

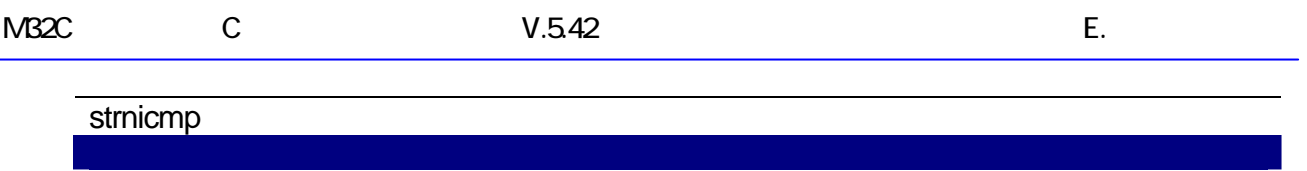

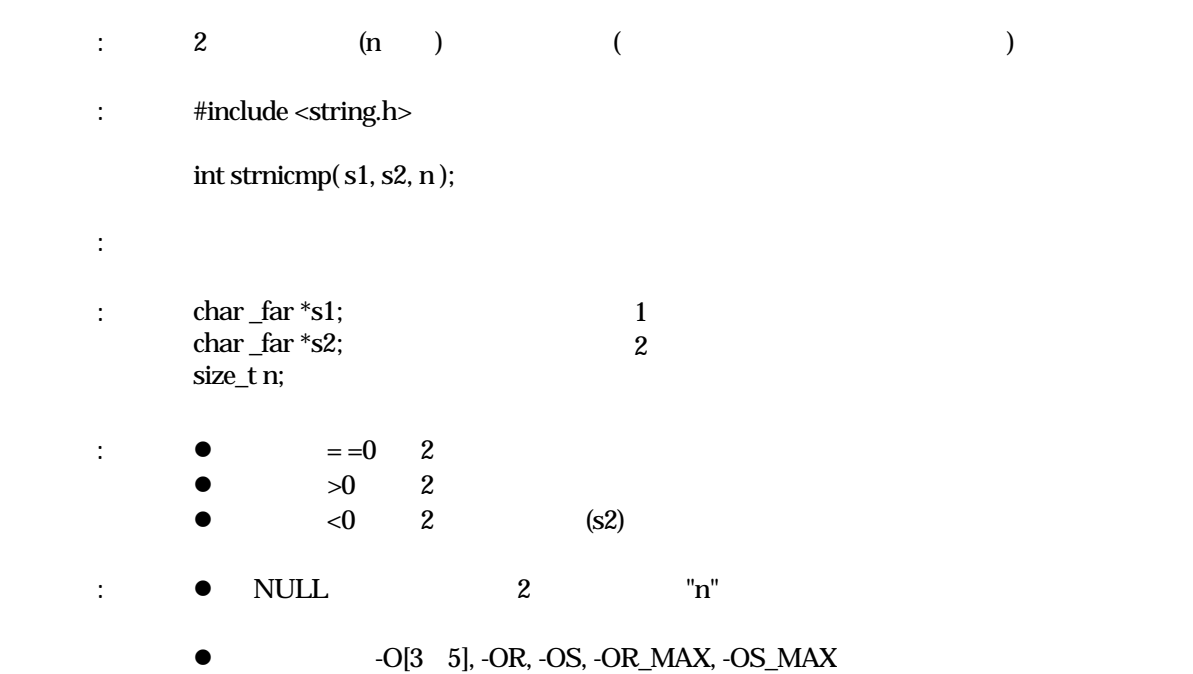

# strpbrk 機 能: 文字列より指定文字の検索を行います。 : #include <string.h> char \_far \* strpbrk( $s1, s2$ ); 実現方法: 関数 : const char \_far \*s1; const char \_far \*s2; 戻 り 値: z 見つかった場合、見つかった位置(ポインタ)を返します。 NULL <sub>1</sub>  $\therefore$   $\bullet$  "s1"  $\text{``s2"}$  $\bullet$  '¥0'  $\bullet$   $O[3 \quad 5]$ ,  $OR$ ,  $OR$ ,  $OR$   $\_$   $MAX$ ,  $OS$   $\_$   $MAX$

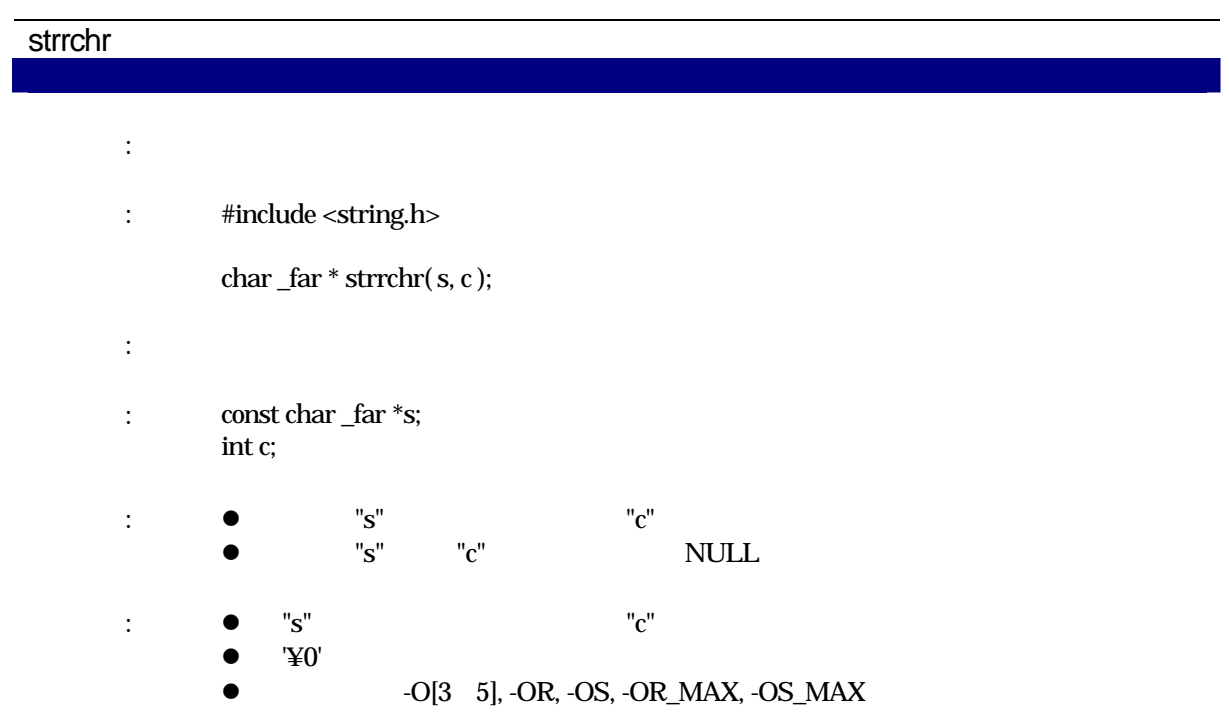

### strspn

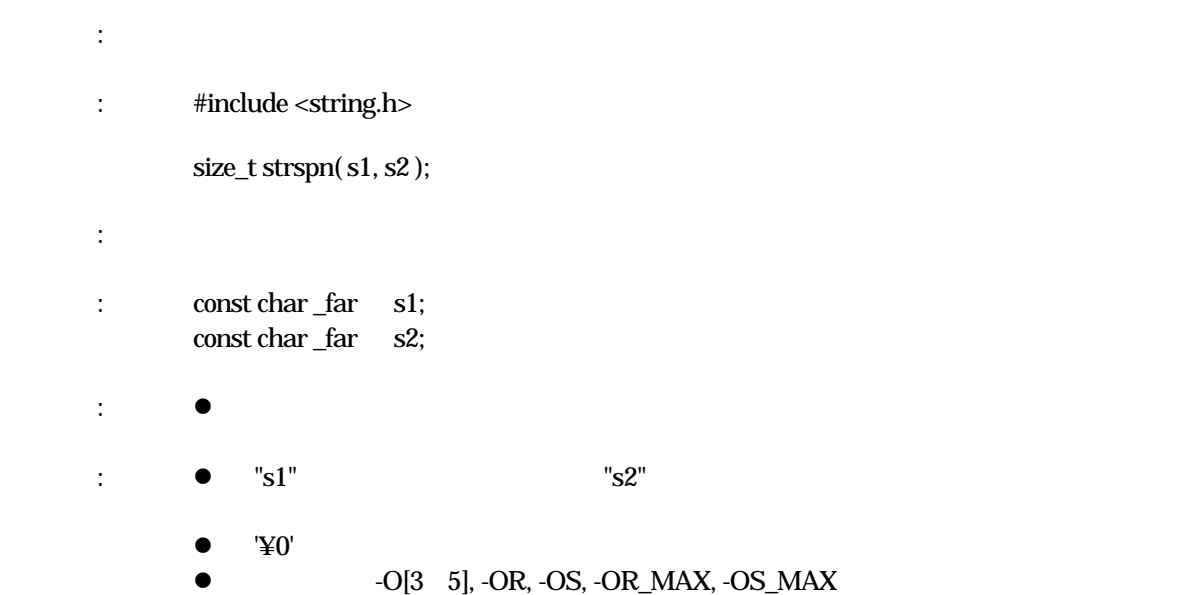

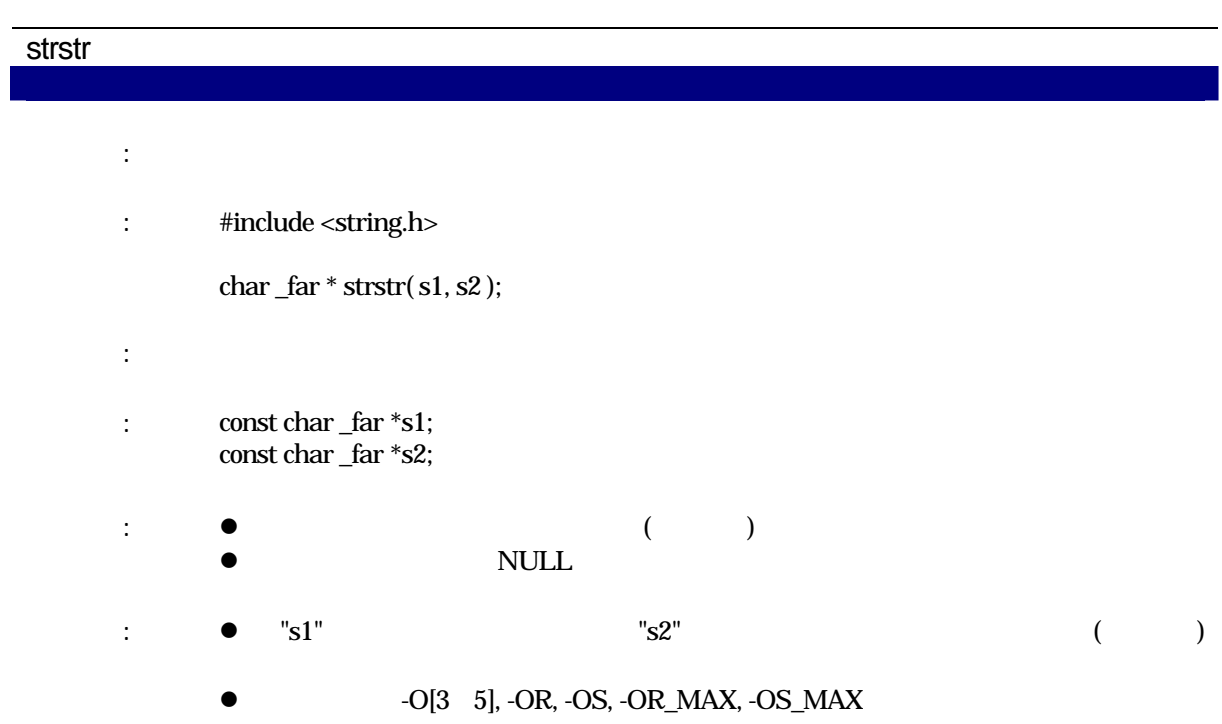

# strtod 機 能: 文字列を倍精度浮動小数に変換します。 : #include <string.h> double strtod( s,endptr ); 実現方法: 関数  $:$  const char  $_far *s;$ char  $ar^*$   $ar^*$   $ar^*$  endptr; :  $\bullet$   $\bullet$   $\bullet$   $\bullet$   $\bullet$   $\bullet$  $\bullet$   $\qquad \qquad \qquad = 0$ L double :  $-O[3 \t 5]$ , -OR, -OS, -OR\_MAX, -OS\_MAX

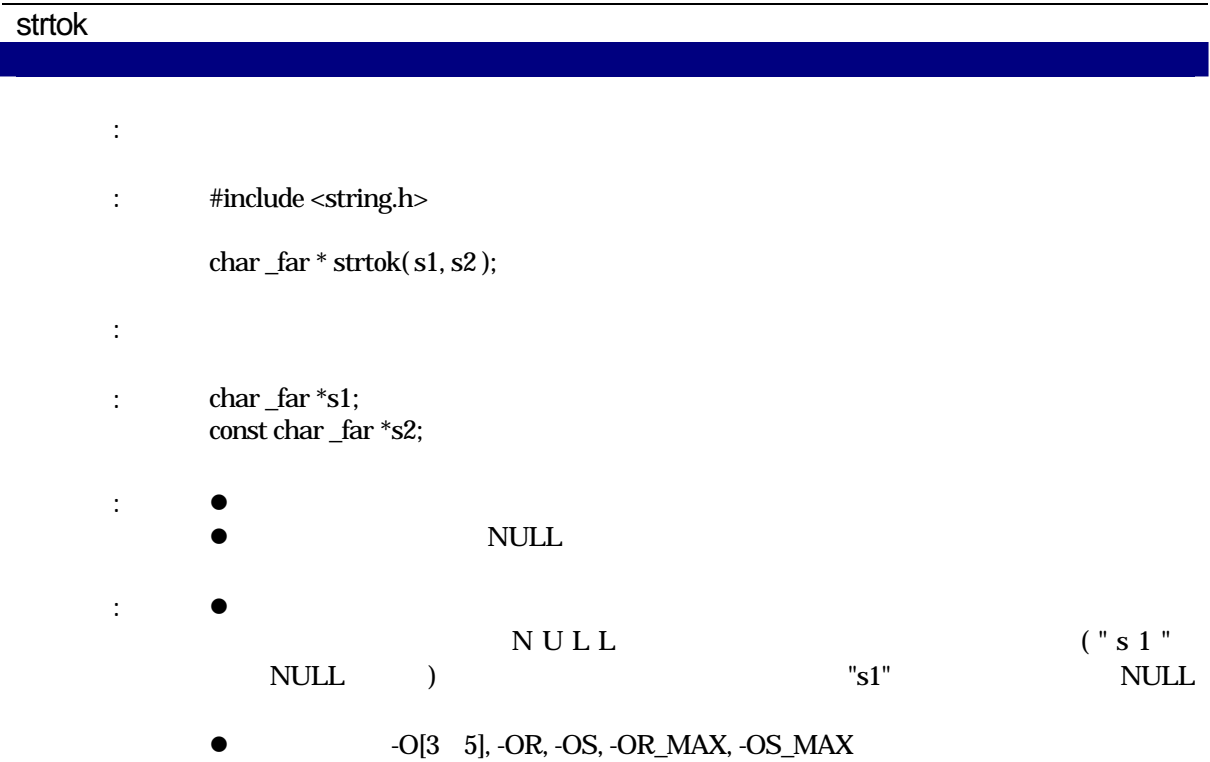

# strtol : long v  $:$  #include <string.h> long strtol( s,endptr,base ); 実現方法: 関数 : const char \_far \*s; char \_far \*\_far \*endptr; int base;  $(0\ 36)$  0  $\begin{array}{lll} \circ & \bullet & \circ = = 0 \end{array}$  $!= 0L$   $\log$ :  $-O[3 \t 5]$ , -OR, -OS, -OR\_MAX, -OS\_MAX

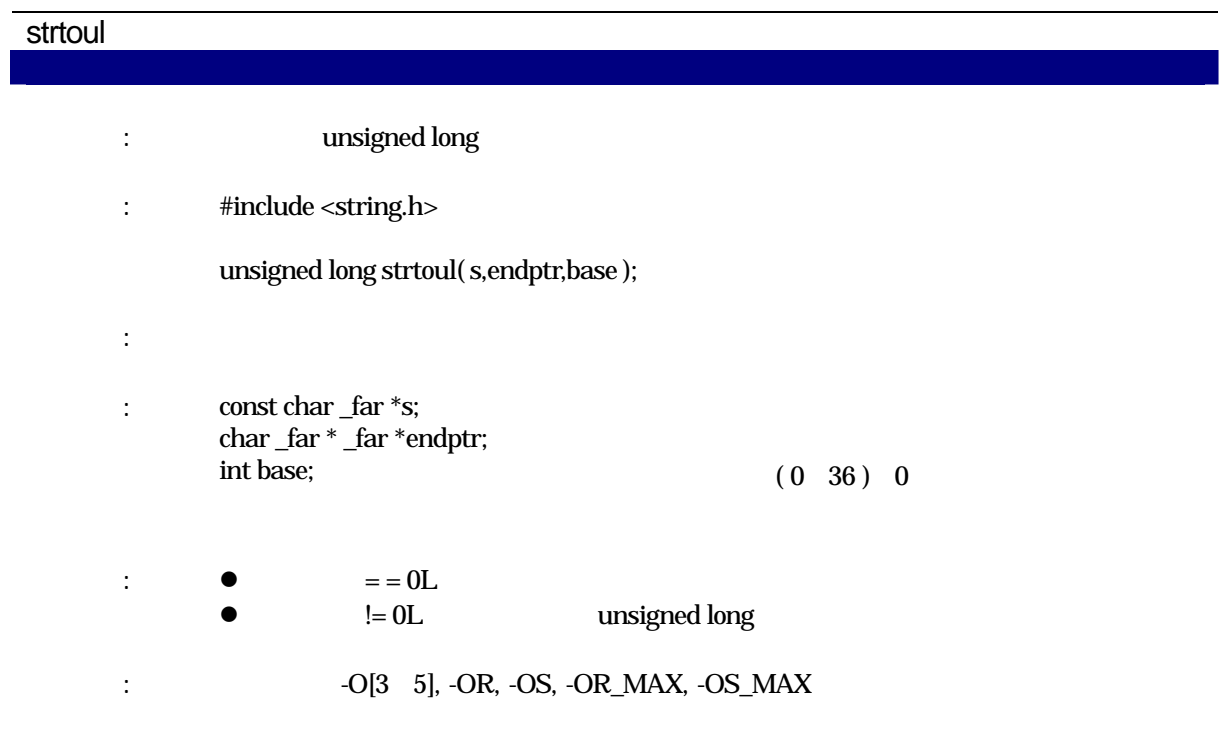

# strxfrm

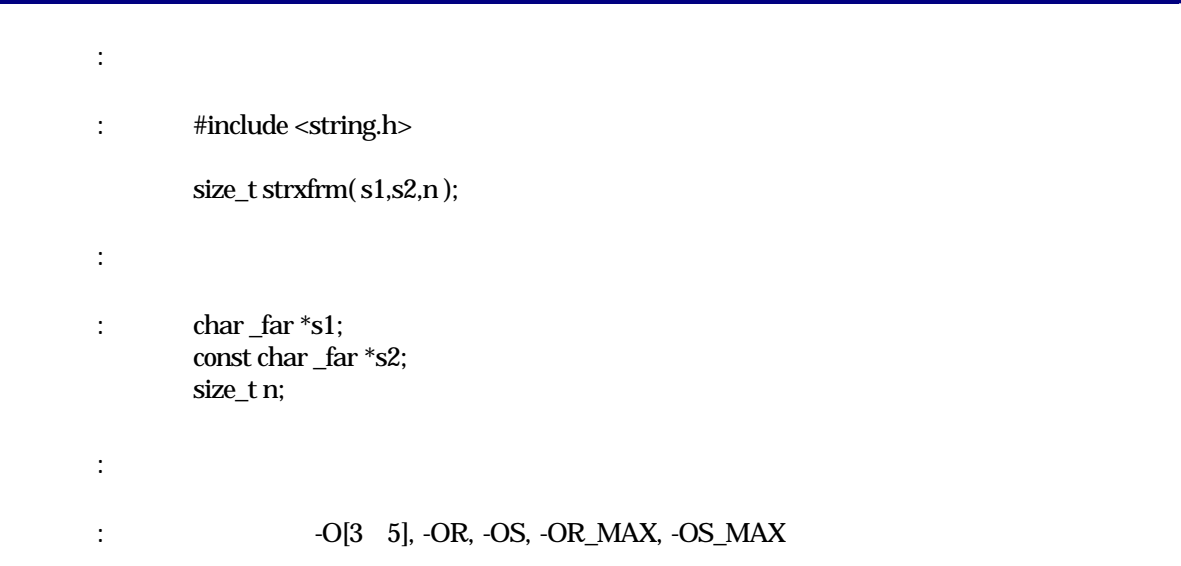

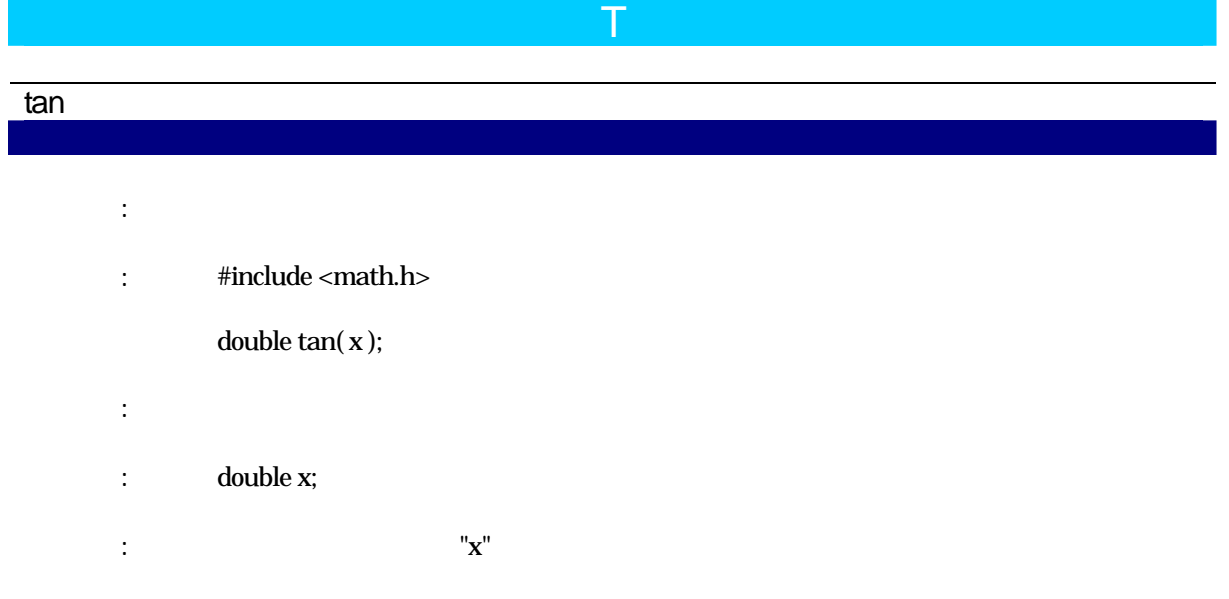

## tanh

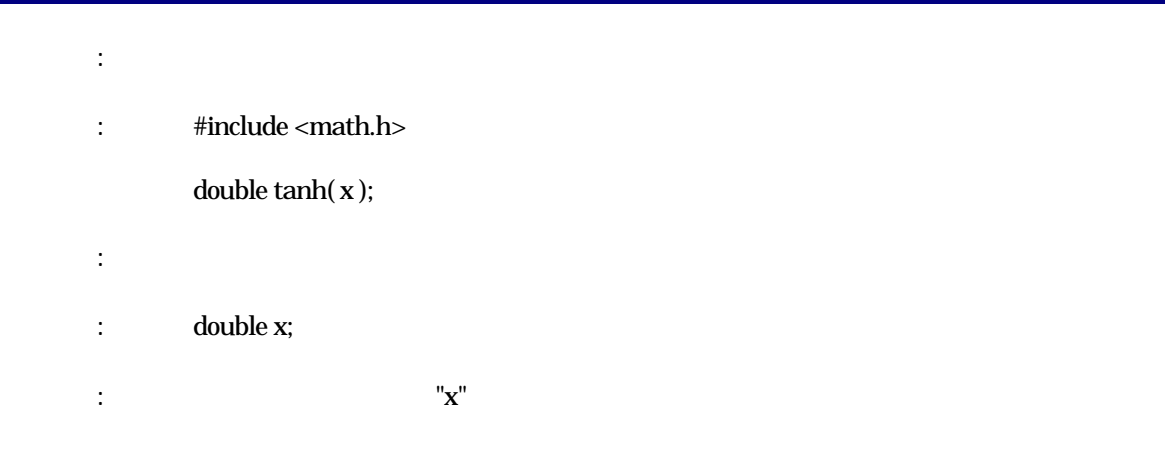

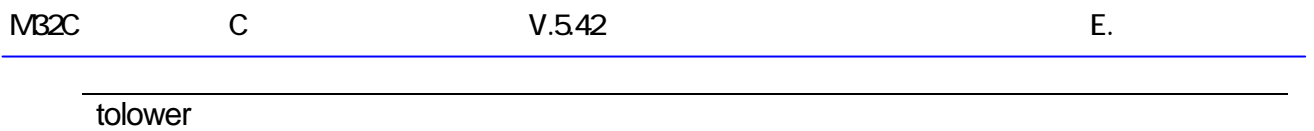

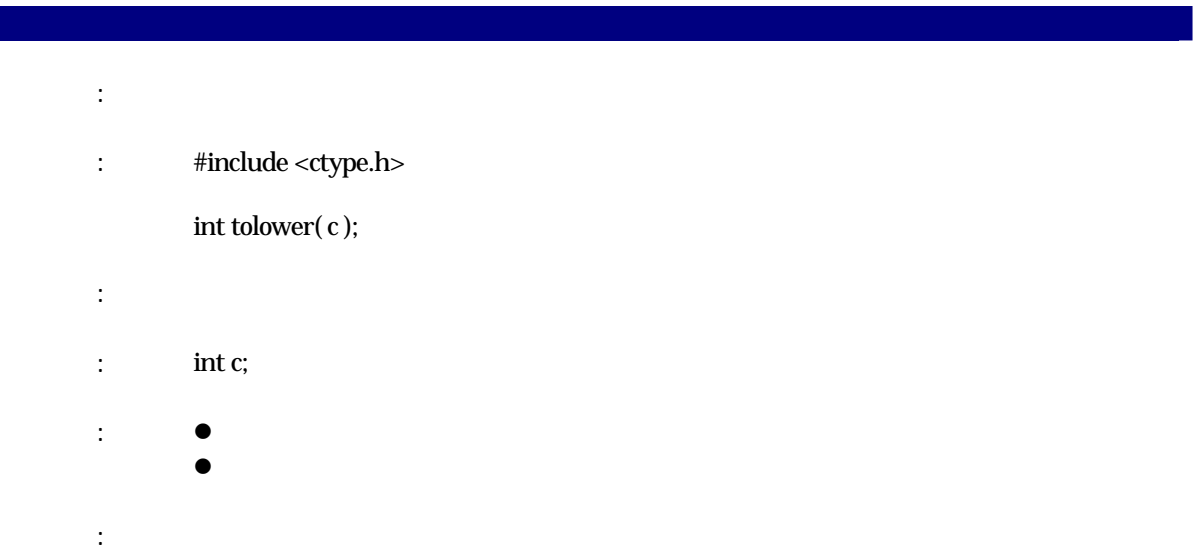

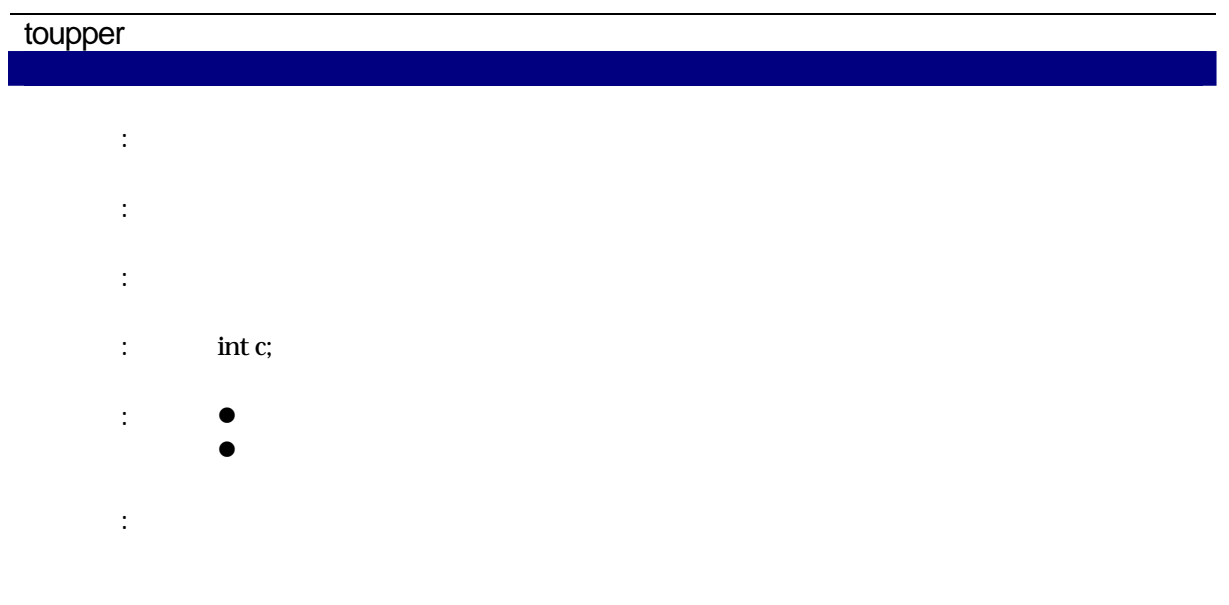

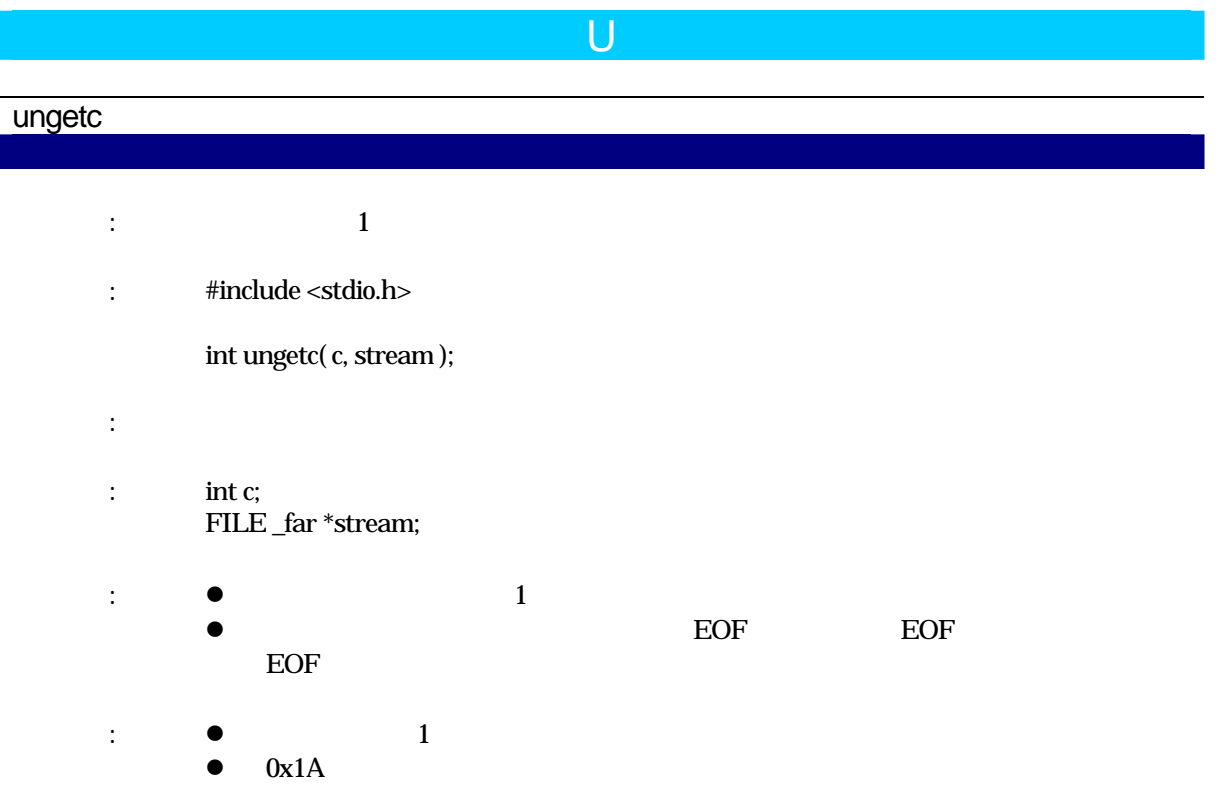

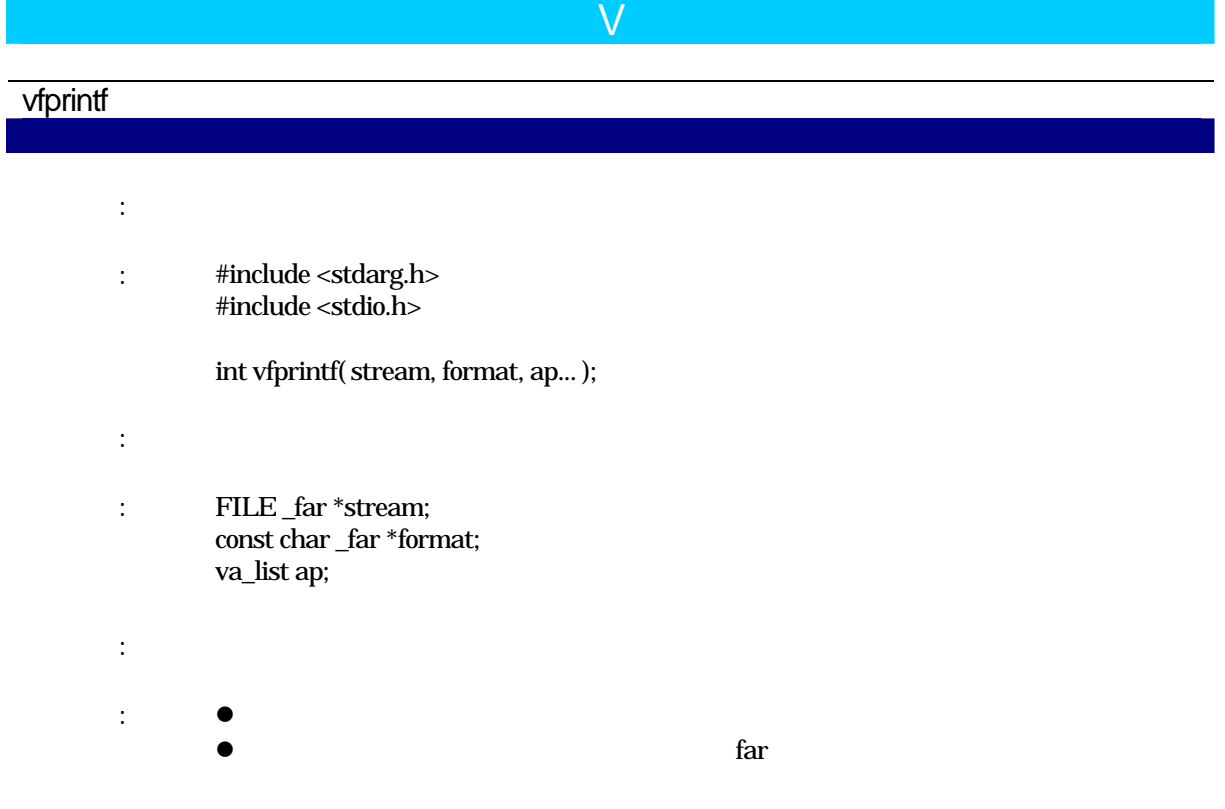

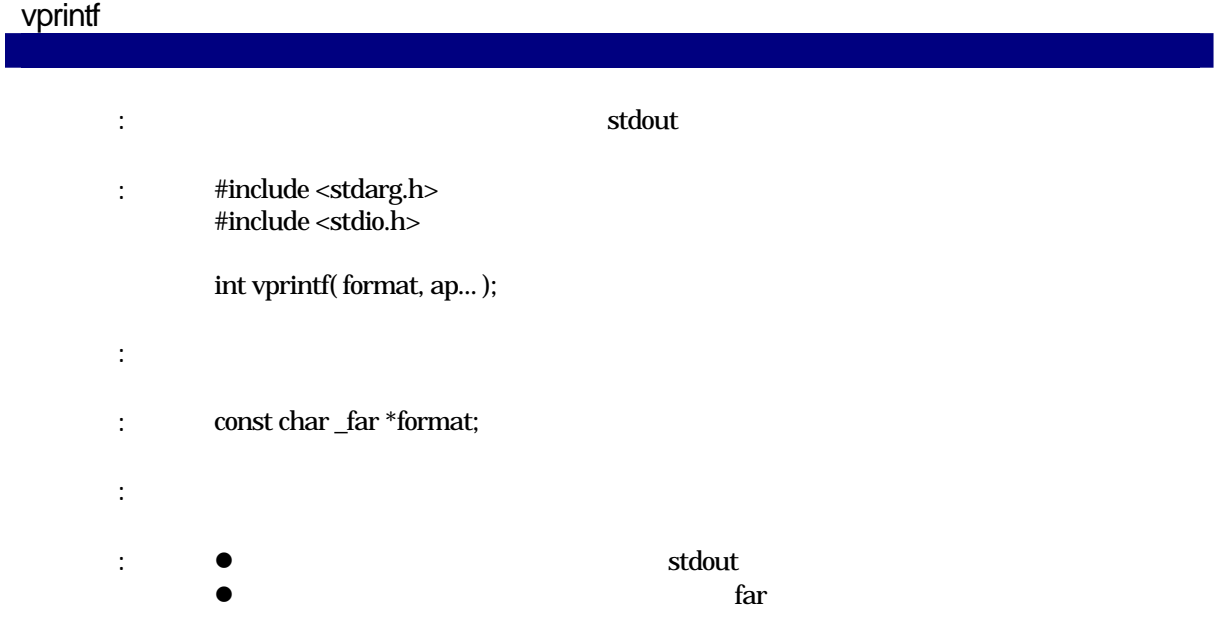

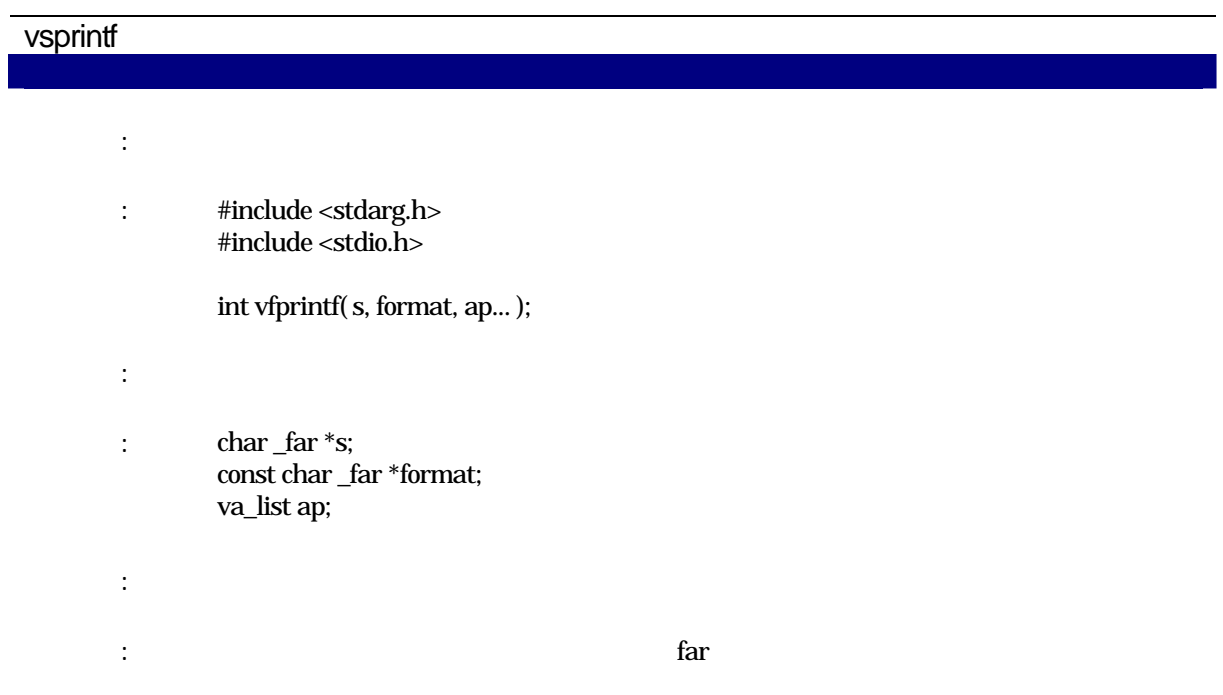

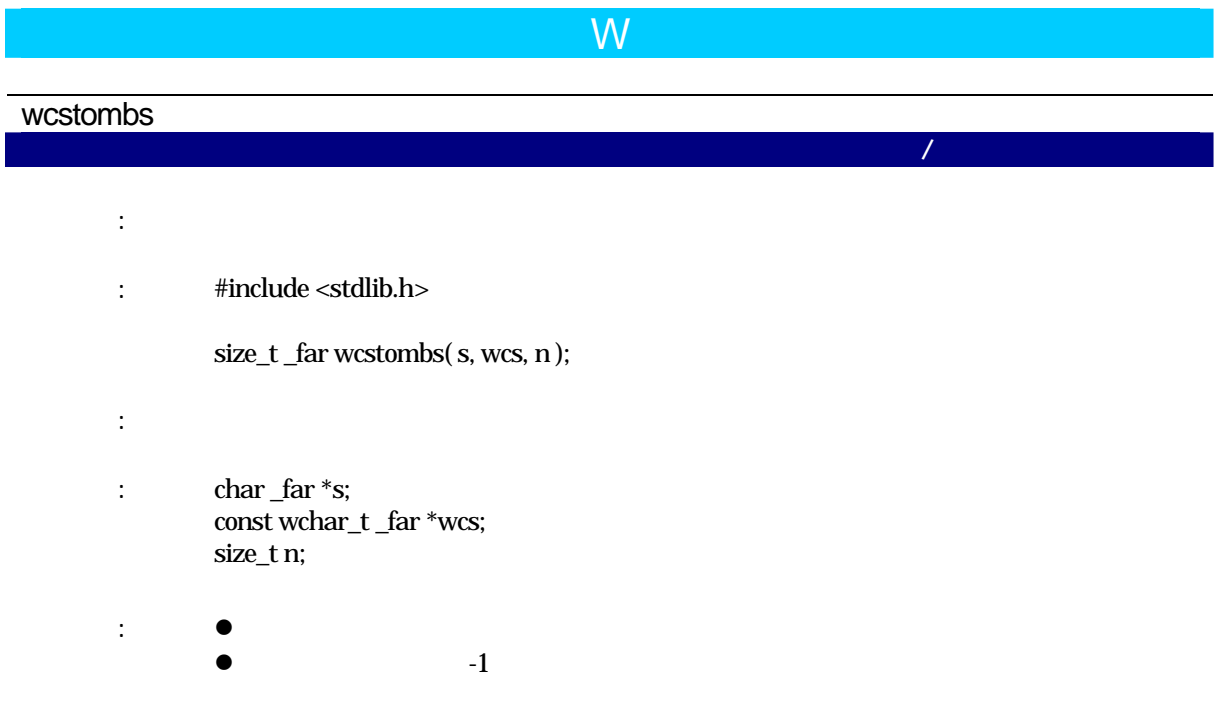

#### wctomb

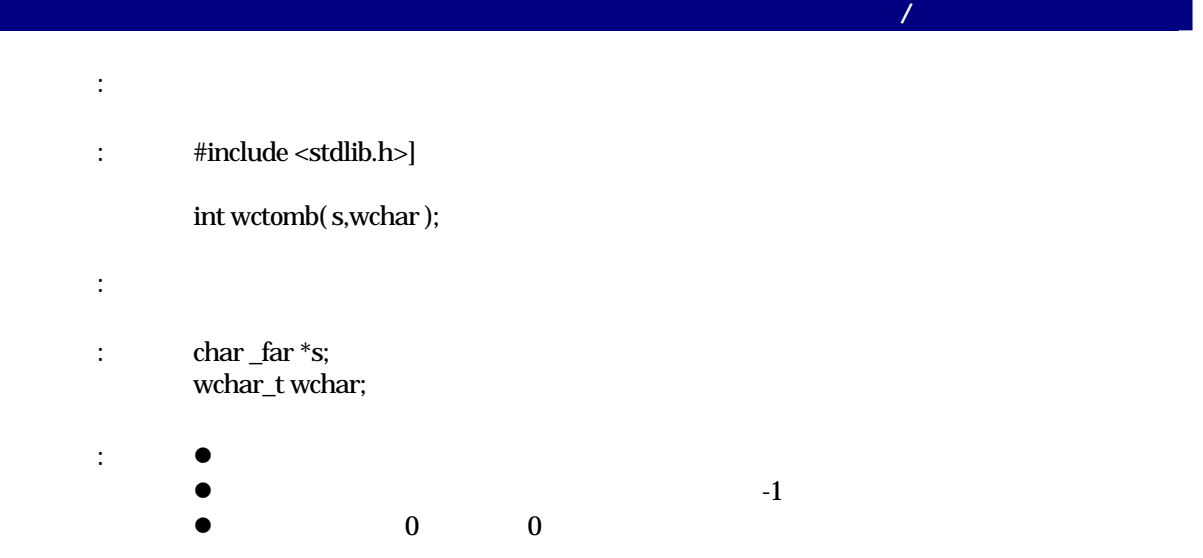

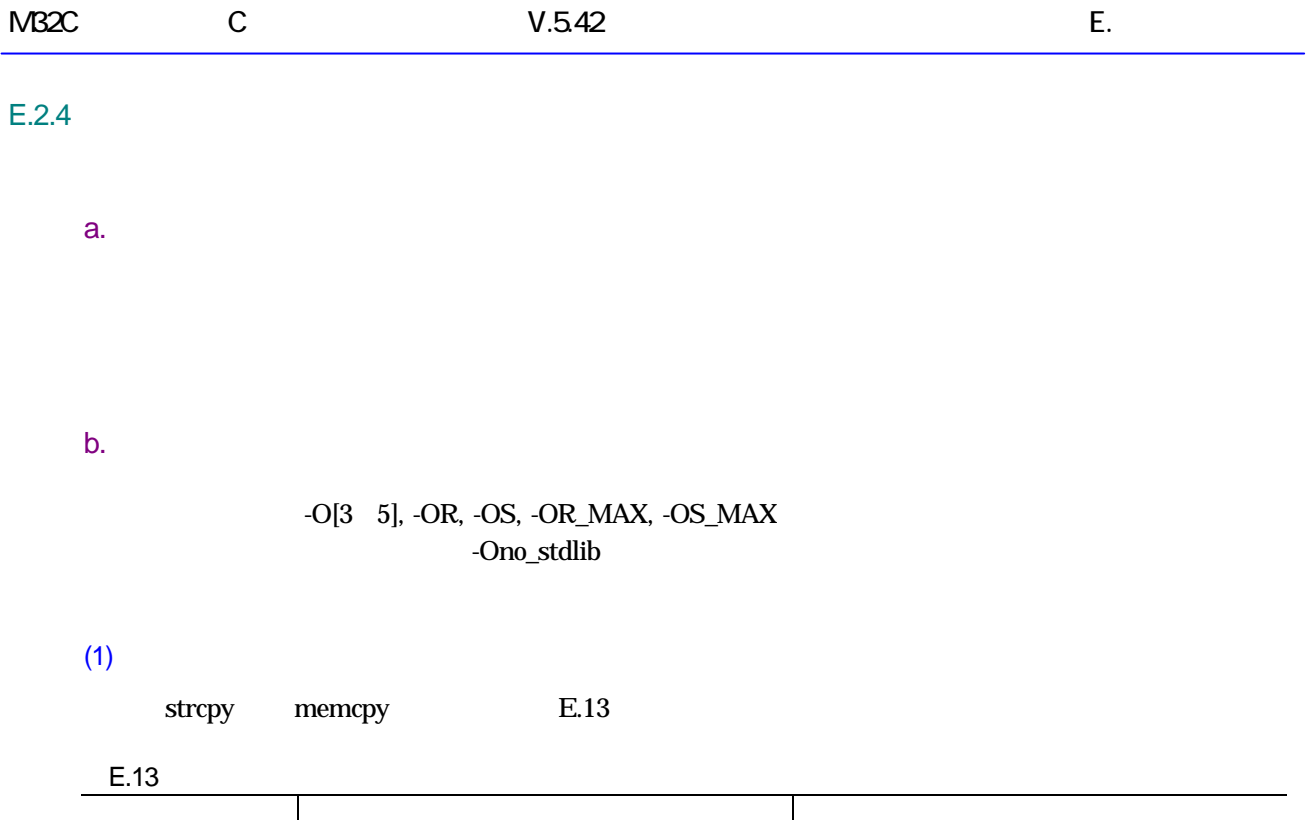

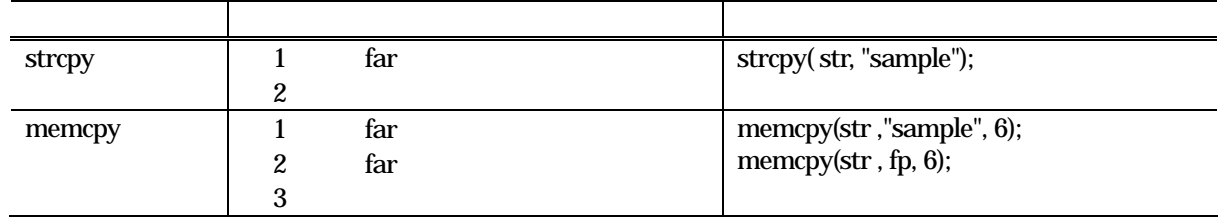

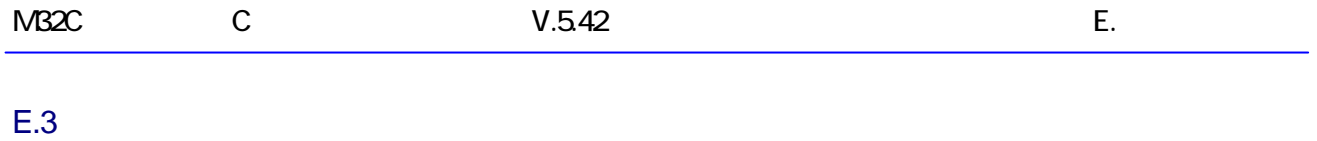

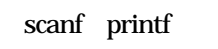

#### $E.3.1$

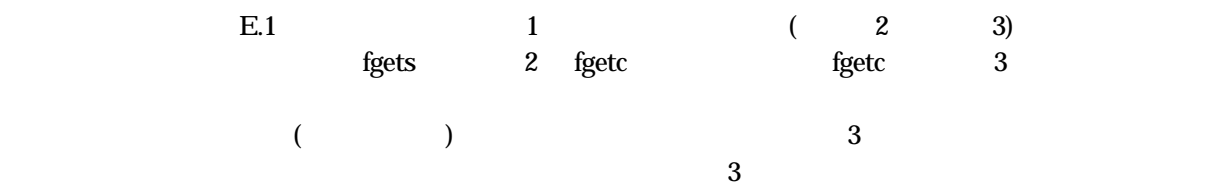

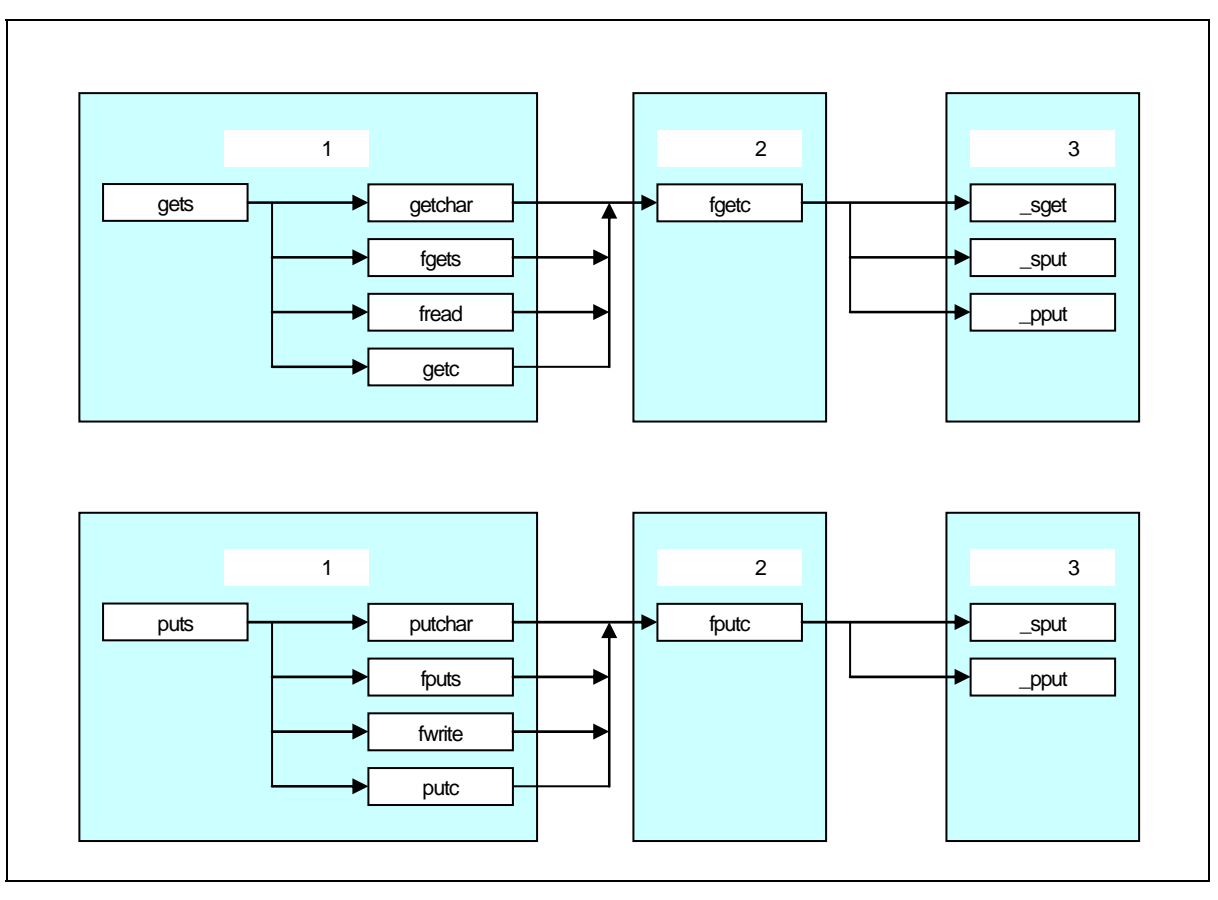

 $E.1$ 

#### $M32C$   $C$   $V.542$  E.

### $E.3.2$

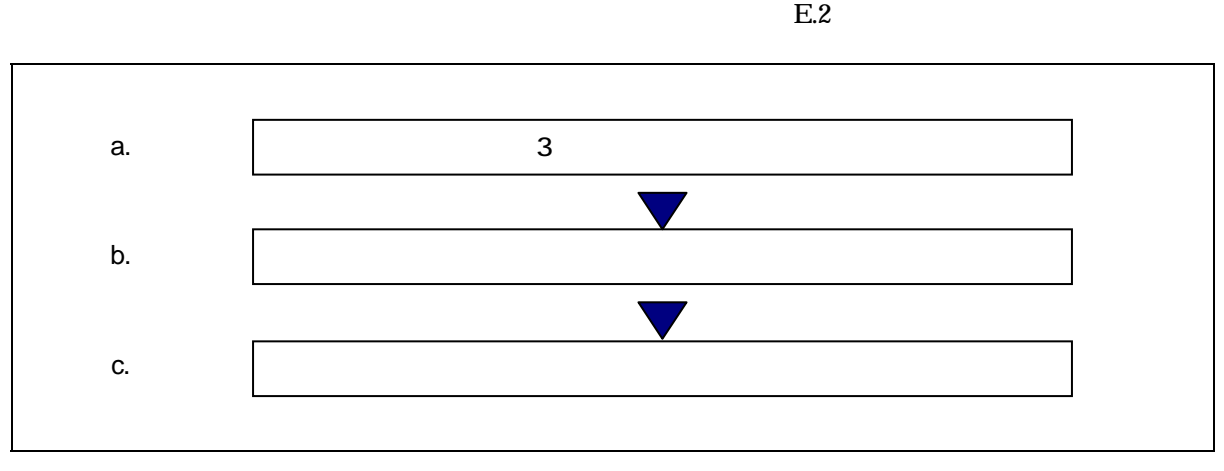

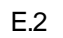

#### a.  $\overline{\phantom{a}}$  3

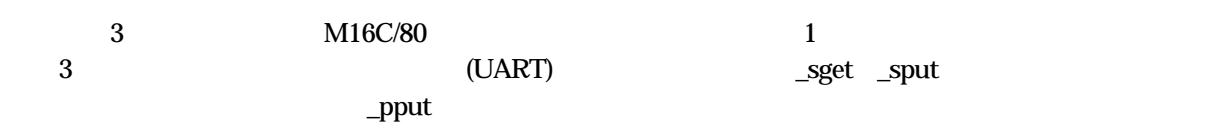

## $(1)$

- $\bullet$
- $20MHz$
- **16**

#### $(2)$

- UART1
- 9600bps
- $\bullet$  8  $\phantom{000}$
- $\bullet$
- z ストップビット:2 ビット
- where  $\text{init}$  (init.c) 3 C cases of the device.c cases of the device.c cases of the device.c cases of the device.c cases of the device.c cases of the device.c cases of the device.c cases of the device.c cases of the device.c cases of the device.
- 3 の関数の仕様を【表E.14】に示します。

RJJ10J2567-0200 Rev.200 2010.04.01 RENESAS 301

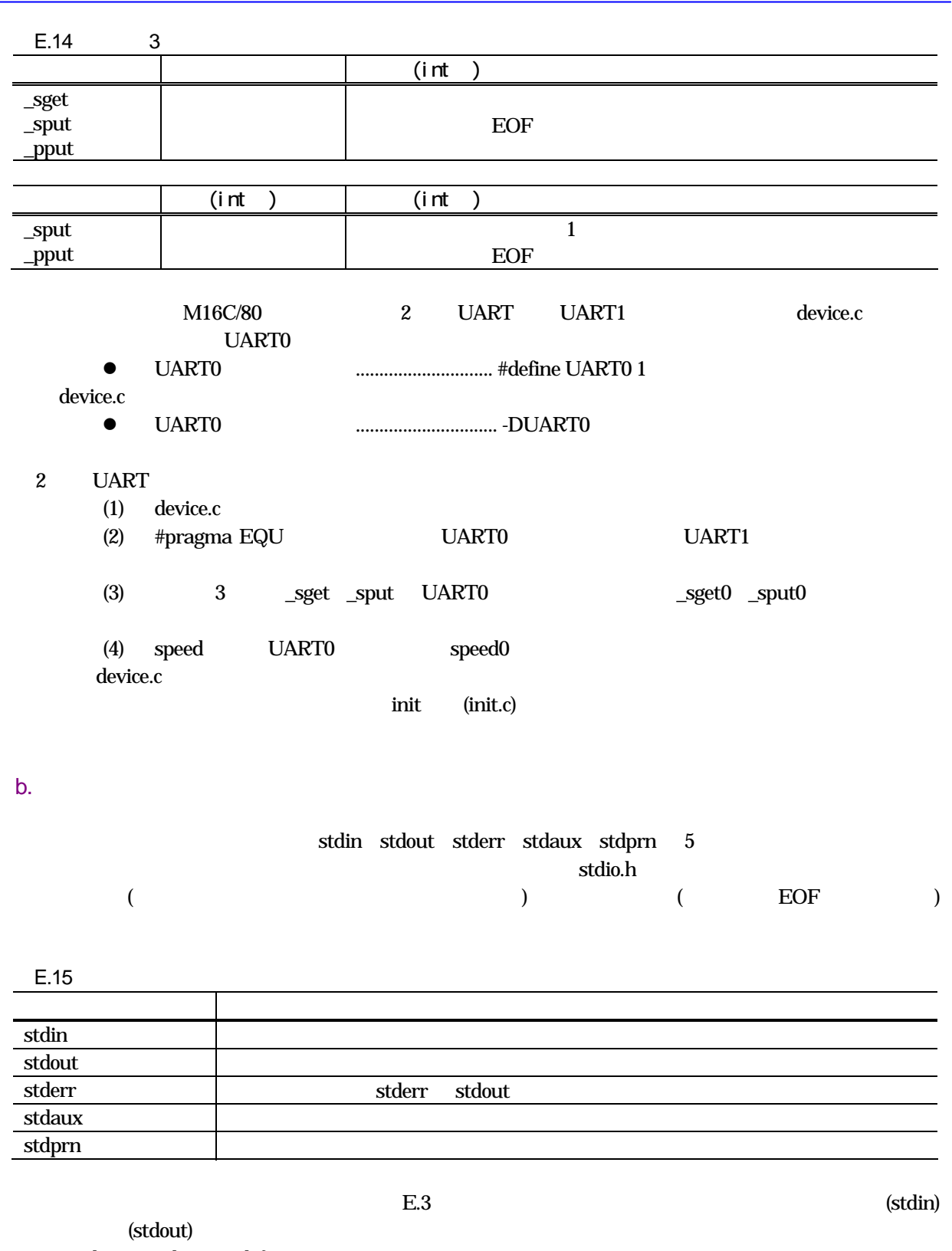

 ${\rm stderr\quad stdout\quad \#define}$ **Tracklering figetc** fputc

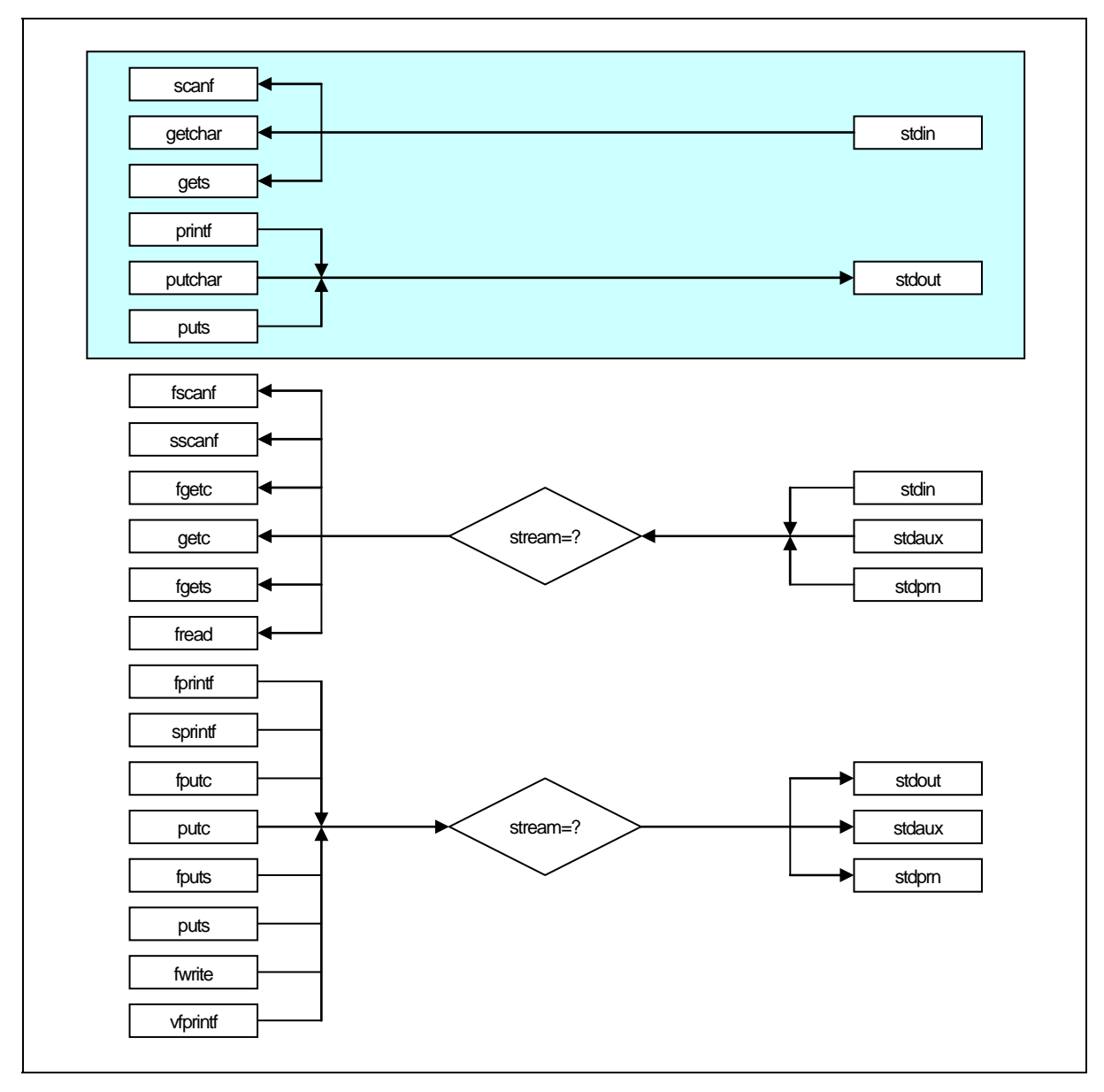

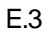

E.4 stdio.h

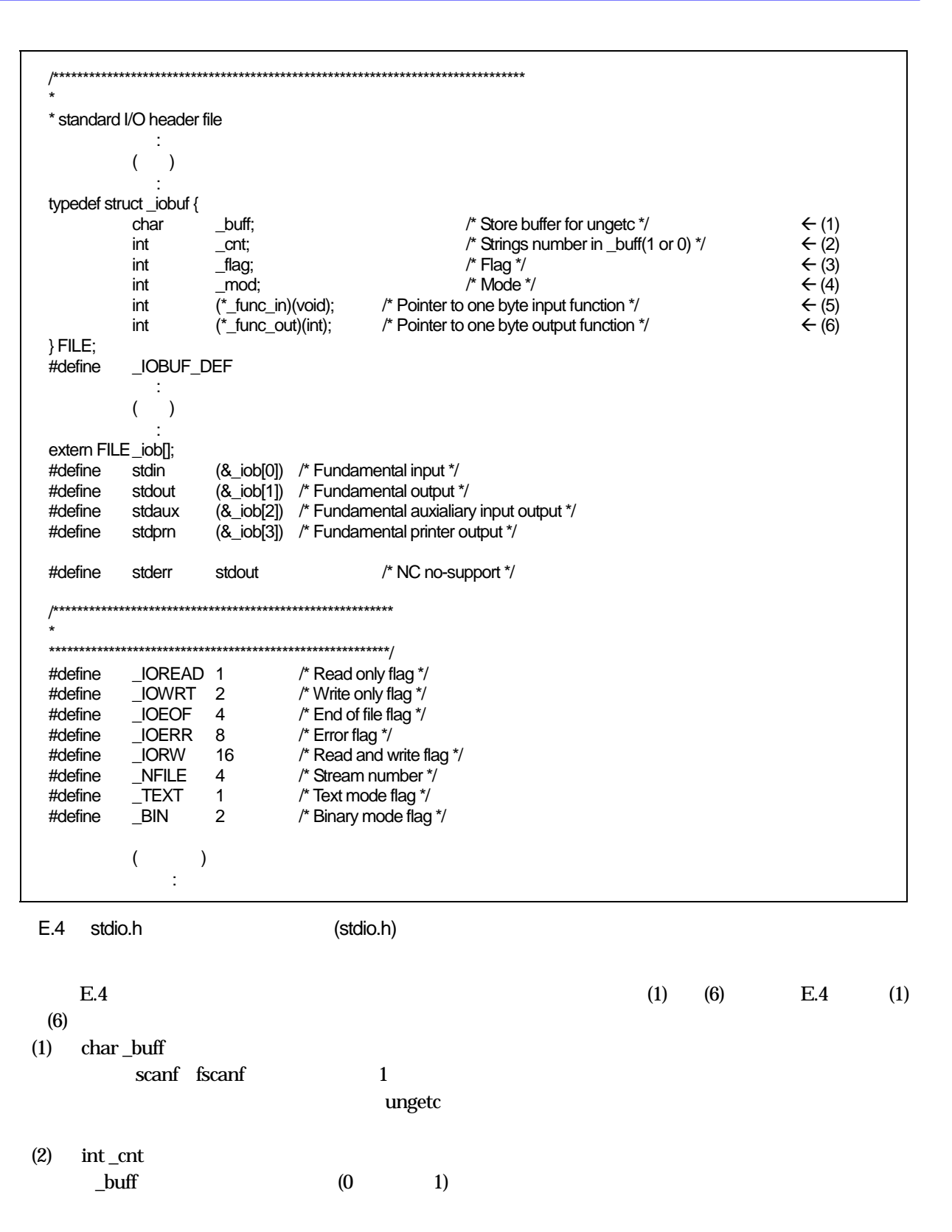

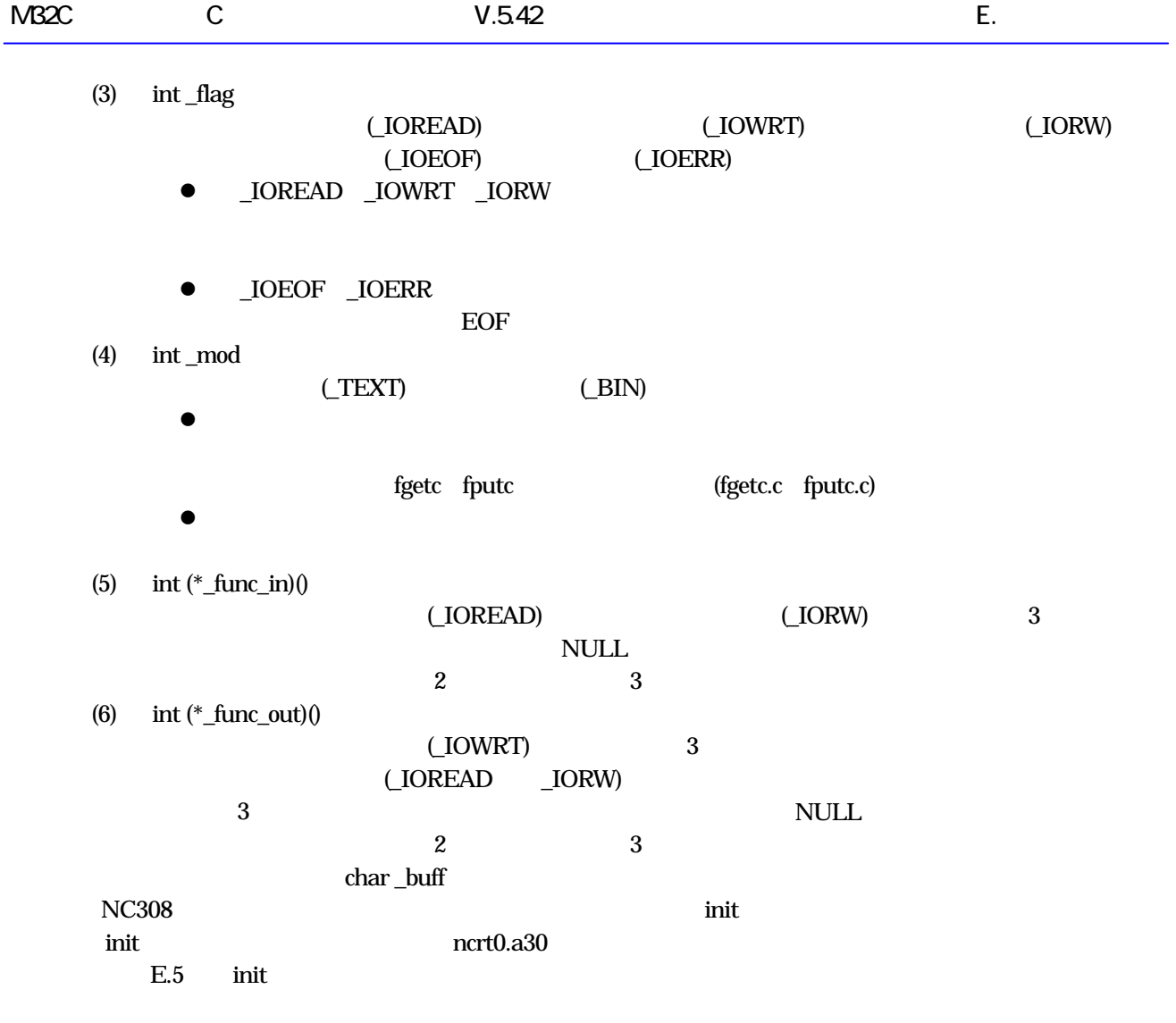

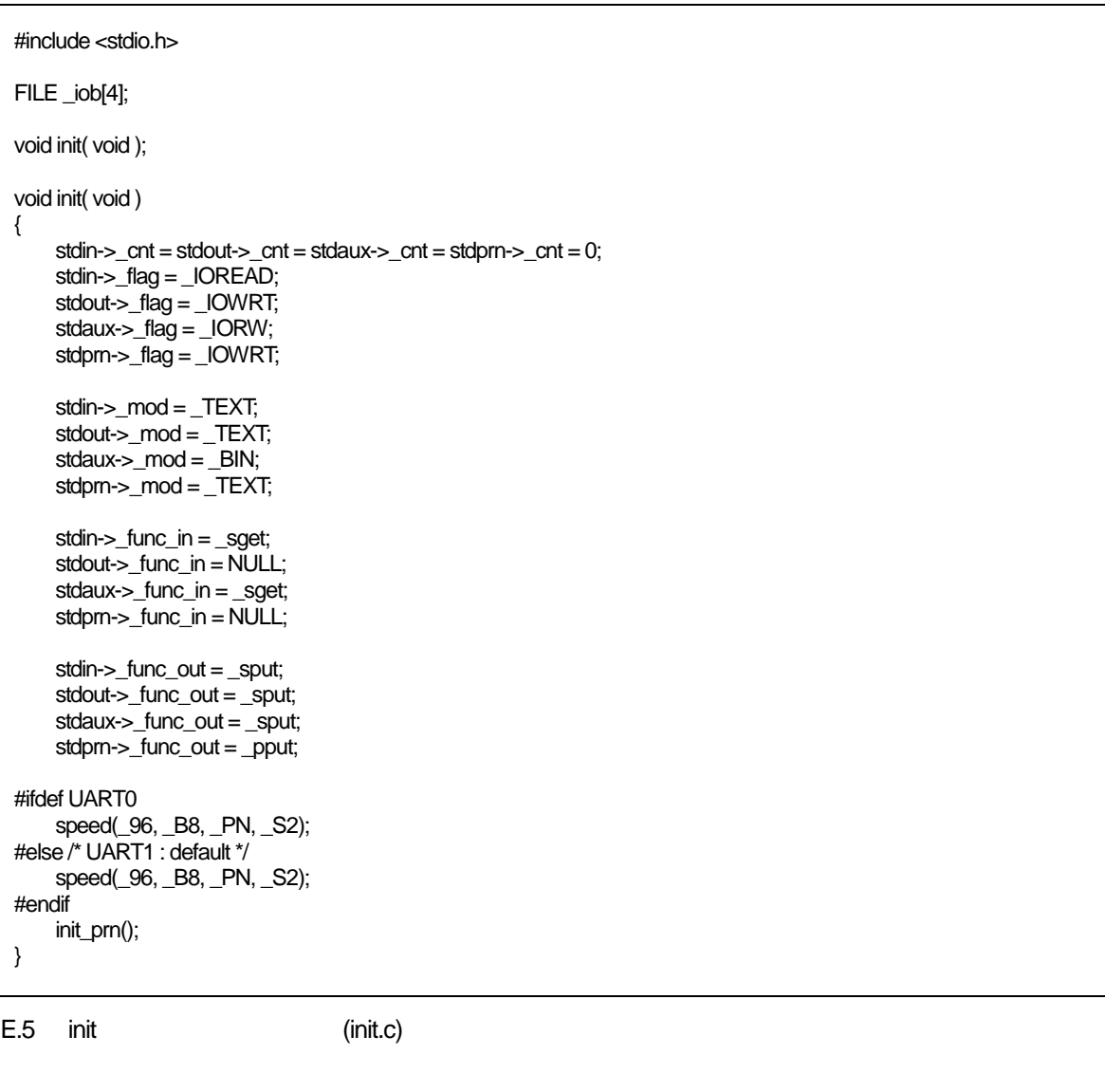

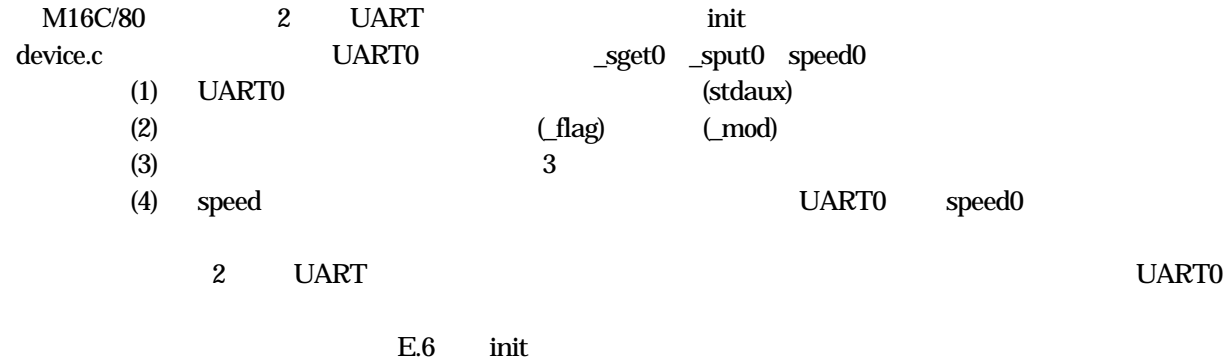

void init( void ) { :  $($   $)$ **Service State**  $stdaux>_{flag} = _IORW;$   $\leftarrow (2)$  :  $($   $)$  :  $stdaux>_{mod} = _{Text}$ ;  $\leftarrow (2)$  :  $($   $)$ **Service State** stdaux->\_func\_in = \_sget0;  $\leftarrow$  (3) UARTO 3 **Service State**  $($   $)$ **Service State**  $stdaux\rightarrow_func\_out = _sput0;$   $\leftarrow$  (3) UARTO 3 **Service State**  $($   $)$ **Service State**  $speed(\_96, \_B8, \_PN, \_S2); \qquad \qquad \in (4) \text{ UARTO} \qquad speed$  init\_prn(); }

 $E.6$  init

#### c. <sub>g</sub>eneral design of the state of the state of the state of the state of the state of the state of the state of the state of the state of the state of the state of the state of the state of the state of the state of the

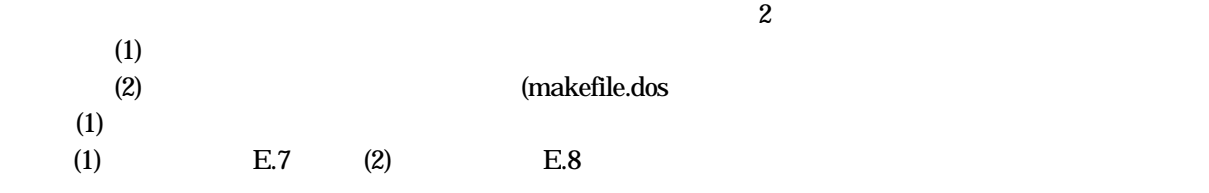

% nc308 -c -g -osample ncrt0.a30 device.r30 init.r30 sample.c<RET> device.c init.c

E.7  $\blacksquare$ 

% make <RET>

E.8  $\overline{E}$ 

## 付録F エラーメッセージ一覧表

NC308 が出力するすべてのエラーメッセージとウォーニングメッセージ、そのメッセージに対する対処方法 を説明します。

#### F.1 メッセージの出力形式

NC308 は、処理中にエラーを検出した場合、エラーメッセージを画面に表示後、コンパイルを中止します。 【 [図](#page-314-0)[F.1](#page-314-0)】~[【図](#page-314-1)[F.3](#page-314-1)】にエラーメッセージとウォーニングメッセージの出力形式を示します。

nc308:[エラーメッセージ]

<span id="page-314-0"></span>図F.1 コンパイルドライバnc308 のエラー出力形式

[Error(cpp308.エラー番号):ファイル名,行番号]エラーメッセージ [Error(ccom):ファイル名,行番号]エラーメッセージ [Fatal(ccom):ファイル名,行番号]エラーメッセージ Å 致命的エラーの場合のメッセージです。

通常、このようなエラーメッセージは出力されませんが、 万一発生した場合は表示内容をご連絡ください。

図F.2 各コマンドのエラー出力形式

[Warning(cpp308. ウォーニング番号):ファイル名,行番号] ウォーニングメッセージ [Warning(ccom):ファイル名,行番号] ウォーニングメッセージ

<span id="page-314-1"></span>図F.3 各コマンドのウォーニング出力形式

#### F.2 nc308 エラーメッセージ

[【表](#page-315-0)[F.1](#page-315-0)】および[【表](#page-316-0)[F.2](#page-316-0)】にコンパイルドライバnc308 が出力するエラーメッセージとその内容及び対処方法 を示します。

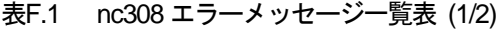

<span id="page-315-0"></span>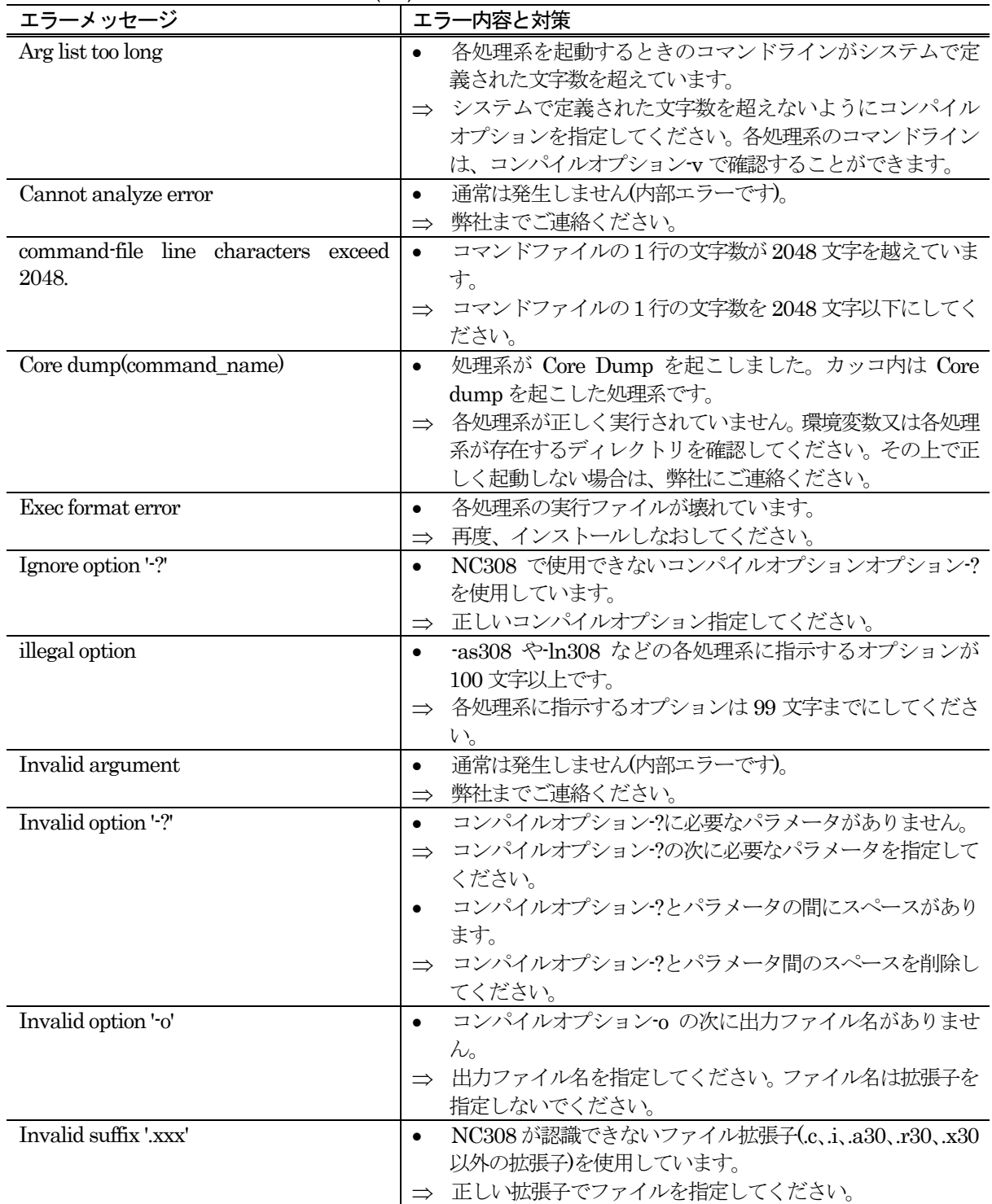

<span id="page-316-0"></span>

| エラーメッセージ                  | エラー内容と対策                                    |
|---------------------------|---------------------------------------------|
| No such file or directory | 各処理系が実行できません。                               |
|                           | 各処理系が格納されているディレクトリを環境変数で正し<br>$\Rightarrow$ |
|                           | く設定しているかを確認してください。                          |
| Not enough core           | スワップ領域が不足しています。<br>$\bullet$                |
|                           | スワップ領域を増やしてください。<br>$\Rightarrow$           |
| Permission denied         | 各処理系が実行できません。<br>$\bullet$                  |
|                           | ⇒ 各処理系のパーミッションを確認してください。又、パーミ               |
|                           | ッションが正しい場合は、各処理系が格納されているディレ                 |
|                           | クトリを環境変数で正しく設定しているかを確認してくだ                  |
|                           | さい。                                         |
| can't open command file   | @で指定されたコマンドファイルがオープンできません。<br>$\bullet$     |
|                           | 正しいファイル名を指定してください。<br>$\Rightarrow$         |
| too many options          | 指定されたコンパイルオプションの数が100以上です。                  |
|                           | コンパイルオプションは99 文字までにしてください。<br>$\Rightarrow$ |
| Result too large          | 通常は発生しません(内部エラーです)。<br>$\bullet$            |
|                           | 弊社までご連絡ください。<br>$\Rightarrow$               |
| Too many open files       | 通常は発生しません(内部エラーです)。<br>٠                    |
|                           | 弊社までご連絡ください。<br>$\Rightarrow$               |

表F.2 nc308 エラーメッセージ一覧表 (2/2)

#### F.3 cpp308 エラーメッセージ

[【表](#page-317-0)[F.3](#page-317-0)】~[【表](#page-319-0)[F.5](#page-319-0)】にプリプロセッサcpp308 が出力するエラーメッセージとその内容及び対処方法を示し ます。

表F.3 cpp308 エラーメッセージ一覧表 (1/3)

<span id="page-317-0"></span>

| 番号 | エラーメッセージ                                              | エラー内容と対策                                                            |
|----|-------------------------------------------------------|---------------------------------------------------------------------|
| 1  | illegal command option                                | 入力ファイル名を2回指定しています。                                                  |
|    |                                                       | 入力ファイル名の指定を1つにしてください。<br>$\Rightarrow$                              |
|    |                                                       | 入力ファイル名と出力ファイル名が同じ名前です。<br>$\bullet$                                |
|    |                                                       | 出力ファイル名は入力ファイル名と違う名前を指定してく<br>$\Rightarrow$                         |
|    |                                                       | ださい。                                                                |
|    |                                                       | 出力ファイル名を2回指定しています。                                                  |
|    |                                                       | 出力ファイル名の指定を1つにしてください。<br>$\Rightarrow$                              |
|    |                                                       | コマンドラインがコンパイルオプション-o で終了していま                                        |
|    |                                                       | す。                                                                  |
|    |                                                       | コンパイルオプション-o の後に出力ファイル名を指定して<br>$\Rightarrow$                       |
|    |                                                       | ください。                                                               |
|    |                                                       | インクルードファイルのパスを指定するコンパイルオプシ                                          |
|    |                                                       | ョン-1が制限値を越えました。                                                     |
|    |                                                       | ⇒ コンパイルオプション-1を8個以下にしてください。                                         |
|    |                                                       | コマンドラインがコンパイルオプション-1 で終了していま                                        |
|    |                                                       | す。                                                                  |
|    | コンパイルオプション・1の後に出力ファイル名を指定してく<br>$\Rightarrow$<br>ださい。 |                                                                     |
|    |                                                       | コンパイルオプション-D の次の文字列がマクロ名で使用で                                        |
|    |                                                       | きる文字タイプ(英字又は )でありません。不当なマクロ名                                        |
|    |                                                       | 定義を行っています。                                                          |
|    |                                                       | ⇒ コンパイルオプション-D の後に出力ファイル名を指定して                                      |
|    |                                                       | ください。                                                               |
|    |                                                       | コマンドラインがコンパイルオプション-D で終了していま                                        |
|    |                                                       | す。                                                                  |
|    |                                                       | コンパイルオプション·D の後に出力ファイル名を指定して<br>$\Rightarrow$                       |
|    |                                                       | ください。                                                               |
|    |                                                       | コンパイルオプション-U の次の文字列がマクロ名で使用で                                        |
|    |                                                       | きる文字タイプ(英字又は)でありません。                                                |
|    |                                                       | 正しいマクロ名定義を指定してください。<br>$\Rightarrow$                                |
|    |                                                       | cpp308 で使用できないオプションを指定しています。<br>$\bullet$                           |
|    |                                                       | ⇒ 正しいオプションを指定してください。                                                |
| 11 | cannot open input file.                               | 入力ファイルが見つかりません。<br>$\bullet$                                        |
|    |                                                       | 正しいファイル名を指定してください。<br>$\Rightarrow$                                 |
| 12 | cannot close input file.                              | 入力ファイルをクローズできません。<br>$\bullet$                                      |
| 14 | cannot open output file.                              | 入力ファイルを確認してください。<br>$\Rightarrow$<br>出力ファイルがオープンできません。<br>$\bullet$ |
|    |                                                       | 正しいファイル名を指定してください。<br>$\Rightarrow$                                 |
| 15 | cannot close output file.                             | 出力ファイルをクローズできません。<br>$\bullet$                                      |
|    |                                                       | ディスクの空き容量を確認してください。<br>$\Rightarrow$                                |
| 16 | cannot write output file                              | ファイルの書き込み中にエラーが発生しました。<br>$\bullet$                                 |
|    |                                                       | ディスクの空き容量を確認してください。<br>$\Rightarrow$                                |
|    |                                                       |                                                                     |

RJJ10J2567-0200 Rev.2.00 2010.04.01 RENESAS 311

| ᅑᅜ | cppoco エフ・クラビー ノー 見衣 (Ζισ <i>)</i> |                                                         |
|----|------------------------------------|---------------------------------------------------------|
| 番号 | エラーメッセージ                           | エラー内容と対策                                                |
| 17 | input file name buffer overflow    | 入力ファイル名のバッファがオーバーフローしました。ファ<br>$\bullet$                |
|    |                                    | イル名は、ディレクトリパス名を含みますので注意してくだ                             |
|    |                                    | さい。                                                     |
|    |                                    | ファイル名、パス名(標準ディレクトリ、コンパイルオプシ                             |
|    |                                    | ョン1指定)を短くしてください。                                        |
| 18 | not enough memory for macro        | マクロ名、綴り文字を登録するためのメモリが足りません。<br>$\bullet$                |
|    | include file not found             | スワップ領域を増やしてください。<br>$\Rightarrow$                       |
| 21 | include file not found             | インクルードファイルがオープンできません。<br>$\bullet$                      |
|    |                                    | インクルードファイルは、カレントディレクトリ、コンパイ<br>$\Rightarrow$            |
|    |                                    | ルオプション1や環境変数で指定したディレクトリに存在し                             |
|    |                                    | ます。これらのディレクトリを確認してください。                                 |
| 22 | illegal file name error            | ファイル名の指定が誤っています。<br>$\bullet$                           |
|    |                                    | ファイル名の指定を正しく行ってください。                                    |
| 23 | include file nesting over          | インクルードファイルのネスティングの上限(40)を越えまし                           |
|    |                                    | た。                                                      |
|    |                                    | インクルードファイルのネスティングを40以下にしてくだ<br>$\Rightarrow$            |
|    |                                    | さい。                                                     |
| 25 | illegal identifier                 | #defineの記述に誤りがあります。<br>$\bullet$                        |
|    |                                    | ソースファイルを正しく記述してください。<br>$\Rightarrow$                   |
| 26 | illegal operation                  | プリプロセスコマンド#if~#elseif~#assertの演算式中に誤<br>$\bullet$       |
|    |                                    | りがあります。                                                 |
|    |                                    | 演算式を正しく記述してください。<br>$\Rightarrow$                       |
| 27 | macro argument error               | マクロ展開時のマクロ引数の数に誤りがあります。<br>$\bullet$                    |
|    |                                    | マクロ定義及び参照を確認して正しく記述してください。<br>$\Rightarrow$             |
| 28 | input buffer over flow             | ソースファイルリード中に入力行バッファがオーバーフロ<br>$\bullet$                 |
|    |                                    | ーしました。又は、マクロ変換中にバッファがオーバーフロ                             |
|    |                                    | ーしました。                                                  |
|    |                                    | ⇒ ソースファイルの1行を1023文字以下にしてください。マ                          |
|    |                                    | クロ変換を予想される場合は、変換結果が 1023 文字以下に                          |
|    |                                    | なるように変更してください。                                          |
| 29 | EOF in comment                     | コメント中にファイルが終了しています。<br>$\bullet$                        |
|    |                                    | ソースファイルを正しく記述してください。                                    |
| 31 |                                    | $\Rightarrow$<br>プリプロセスコマンド中にファイルが終了しています。              |
|    | EOF in preprocess command          | ⇒ ソースファイルを正しく記述してください。                                  |
| 32 |                                    | 不当なプリプロセスコマンドを使用しています。                                  |
|    | unknown preprocess command         | $\bullet$<br>cpp308 で使用できるプリプロセスコマンドは、次のコマン             |
|    |                                    | $\Rightarrow$                                           |
|    |                                    | ドのみです。                                                  |
|    |                                    | #include, #define, #undef, #if, #ifdef, #ifndef, #else, |
|    |                                    | #endif, #elseif, #line, #assert, #pragma, #error        |
| 33 | new_line in string                 | 文字定数又は、文字列定数中に改行が含まれています。<br>$\bullet$                  |
|    |                                    | プログラムを正しく記述しなおしてください。<br>$\Rightarrow$                  |
| 34 | string literal out of range 509    | 文字列が509文字をこえました。<br>$\bullet$                           |
|    | characters                         | 文字列は509文字以下にてください。<br>$\Rightarrow$                     |
| 35 | macro replace nesting over         | マクロのネスティングが制限値(20)を越えました。<br>$\bullet$                  |
|    |                                    | 制限値を越えないようにしてください。<br>$\Rightarrow$                     |
| 41 | include file error                 | #include 命令の記述に誤りがあります。<br>$\bullet$                    |
|    |                                    | 正しく記述してください。<br>$\Rightarrow$                           |

表F.4 cpp308 エラーメッセージ一覧表 (2/3)

<span id="page-319-0"></span>

| 番号 | エラーメッセージ                       | エラー内容と対策                                                   |
|----|--------------------------------|------------------------------------------------------------|
| 43 | illegal id name                | #define コマンドの以下のマクロ名又は引数の記述に誤りが                            |
|    |                                | あります。                                                      |
|    |                                | $\_FILE$ $\_LINE$ $\_DATE$ $\_TIME$                        |
|    |                                | ⇒ ソースファイルを正しく記述してください。                                     |
| 44 | token buffer over flow         | #define の綴り文字のバッファがオーバーフローしました。<br>$\bullet$               |
|    |                                | 綴り文字を短くしてください。<br>$\Rightarrow$                            |
| 45 | illegal undef command usage    | #undef の記述に誤りがあります。<br>$\bullet$                           |
|    |                                | ソースファイルを正しく記述してください。<br>$\Rightarrow$                      |
| 46 | undef id not found             | #undef で未定義にしようとしている以下のマクロ名が定義<br>$\bullet$                |
|    |                                | されていません。                                                   |
|    |                                | FILE , LINE , DATE , TIME                                  |
|    |                                | ⇒ マクロ名を確認してください。                                           |
| 52 | illegal ifdef / ifndef command | #ifdef の記述に誤りがあります。<br>$\bullet$                           |
|    | usage                          | ⇒ ソースファイルを正しく記述してください。                                     |
| 53 | elseif / else sequence erro    | #if~#ifdef~#ifndef がないのに#elseif 又は#else を使用して<br>$\bullet$ |
|    |                                | います。                                                       |
|    |                                | ⇒ #elseif又は#elseは#if~#ifdef~#ifndefの後に使してくださ               |
|    |                                | $V_{\alpha}$                                               |
| 54 | endif not exist                | #if~#ifdef~#ifndefに対応した#endif がありません。<br>٠                 |
|    |                                | #endifをソースファイル中に記述してください。<br>$\Rightarrow$                 |
| 55 | endif sequence error           | #if~#ifdef~#ifndef がないのに#endif を使用しています。<br>$\bullet$      |
|    |                                | #endif は#if~#ifdef~#ifndef の後に使してください。<br>$\Rightarrow$    |
| 61 | illegal line command usage     | #line の記述に誤りがあります。<br>$\bullet$                            |
|    |                                | ソースファイルを正しく記述してください。<br>$\Rightarrow$                      |

表F.5 cpp308 エラーメッセージ一覧表 (3/3)

# <span id="page-320-0"></span>F.4 cpp308 ウォーニングメッセージ

[【表](#page-320-0)[F.6](#page-320-0)】にプリプロセッサcpp308 が出力するウォーニングメッセージとその内容及び対処方法を示します。

| ט. ואב |                                  | 兄父                                                  |
|--------|----------------------------------|-----------------------------------------------------|
| 番号     | ウォーニングメッセージ                      | エラー内容と対策                                            |
| 81     | reserved id used                 | cpp308 が予約済みの以下のマクロ名を定義又は未定義にし                      |
|        |                                  | ようとしています。                                           |
|        |                                  | $FILE$ , $LINE$ , $DATE$ , $TIME$                   |
|        |                                  | ⇒ 他のマクロ名を使用してください。                                  |
| 82     | assertion warning                | #assert の演算式の結果が0になりました。<br>٠                       |
|        |                                  | 演算式を確認してください。<br>$\Rightarrow$                      |
| 83     | garbage argument                 | プリプロセスコマンドの後にコメント以外の文字がありま                          |
|        |                                  | す。                                                  |
|        |                                  | ⇒ プリプロセスコマンドの後の文字はコメント(/* */)                       |
|        |                                  | で記述してください。                                          |
| 84     | escape sequence out of range for | 文字定数、文字列定数に含まれるエスケープ文字が 255 越え<br>$\bullet$         |
|        | character                        | ました。                                                |
|        |                                  | ⇒ エスケープ文字は255以下にしてください。                             |
| 85     | redefined                        | 一度定義したマクロを以前定義したときと異なる内容で再<br>$\bullet$             |
|        |                                  | 度定義しています。                                           |
|        |                                  | 以前定義した内容と比較して確認してください。<br>$\Rightarrow$             |
| 87     | $/*$ within comment              | コメント内に/*を記述しています。<br>$\bullet$                      |
|        |                                  | ⇒ ネストしないようにコメントを記述してください。                           |
| 88     | Environment variable 'NCKIN'     | 環境変数 NCKIN に誤りがあります。<br>$\bullet$                   |
|        | must be 'SJIS' or 'EUC'          | NCKIN には、"SJIS"、"EUC" のいずれかを設定してくだ<br>$\Rightarrow$ |
|        |                                  | さい。                                                 |
| 90     | 'マクロ名' in #if is not defined、    | #if 文で未定義のマクロが使用されています。<br>$\bullet$                |
|        | so it's treated as 0             | ⇒ マクロ定義を確認してください。                                   |

表F.6 cpp308 ウォーニングメッセージ一覧表

#### F.5 ccom308 エラーメッセージ

[【表](#page-321-0)[F.7](#page-321-0)】~[【表](#page-333-0)[F.19](#page-333-0)】にコンパイラccom308 が出力するエラーメッセージとその内容及び対処方法を示しま す。

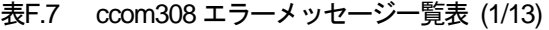

<span id="page-321-0"></span>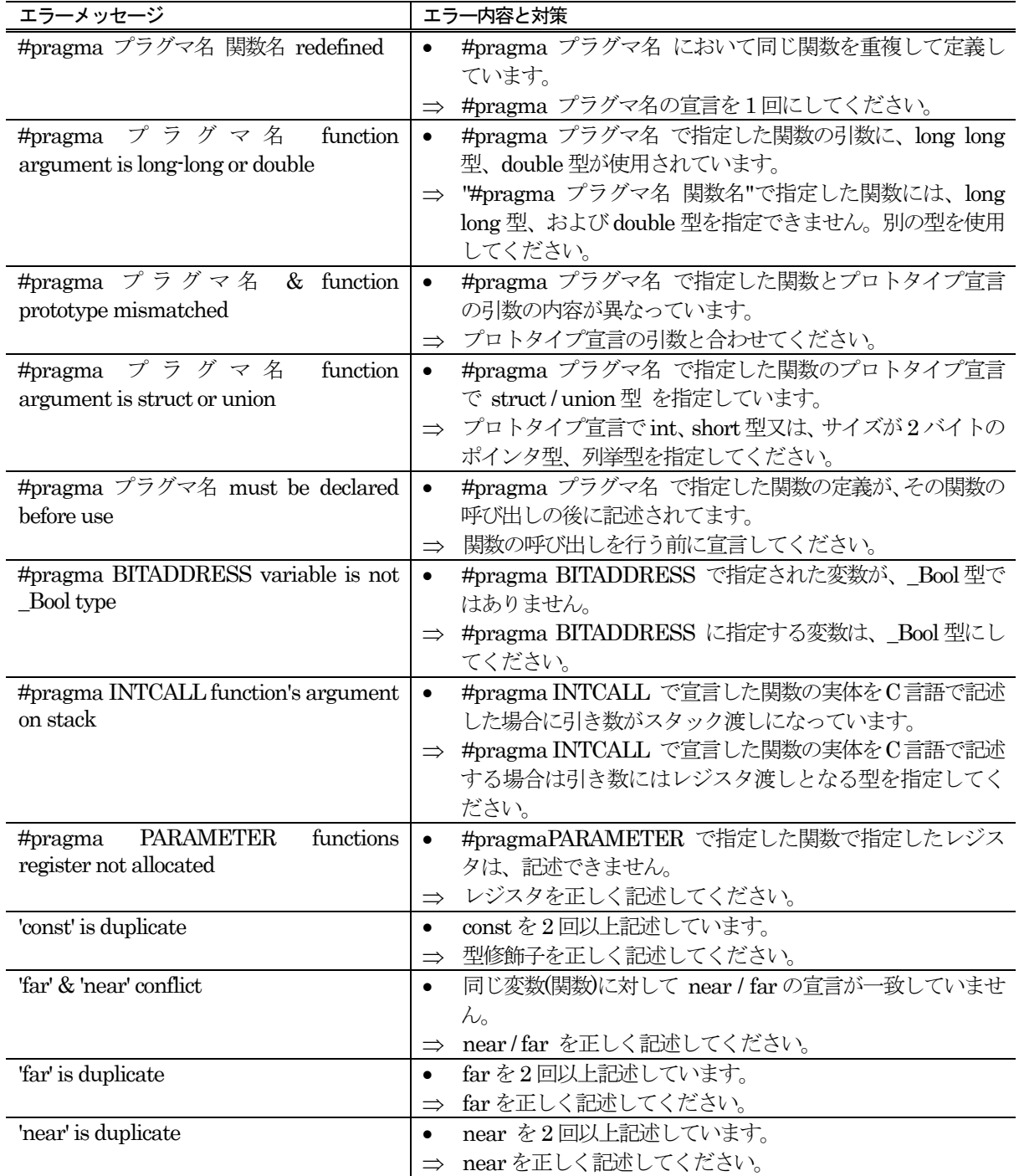

| エラーメッセージ                                                             | エラー内容と対策                                               |
|----------------------------------------------------------------------|--------------------------------------------------------|
| 'static' is illegal storage class for                                | 引数の宣言において不適当な記憶域クラスを使用していま<br>$\bullet$                |
| argument                                                             | す。                                                     |
|                                                                      | 正しい記憶域クラスを使用してください。<br>$\Rightarrow$                   |
| 'volatile' is duplicate                                              | volatile を2回以上記述しています。<br>$\bullet$                    |
|                                                                      | 型修飾子を正しく記述してください。<br>$\Rightarrow$                     |
| (can't read C source from filename line                              | エラーが発生したソースラインを表示できません。filename<br>$\bullet$           |
| 行数 for error message)                                                | で示されるファイルがないか、行番号が、ファイルに存在し                            |
|                                                                      | ません。                                                   |
|                                                                      | ファイルの存在を確認してください。<br>$\Rightarrow$                     |
| (can't open C source filename for error                              | エラーが発生したソースファイルがオープンできません。                             |
| message)                                                             | ファイルの存在を確認してください。<br>$\Rightarrow$                     |
| -M82,-M90 duplicated option                                          | オプション"-M82"と"-M90"が重複して選択されています。<br>$\bullet$          |
|                                                                      | オプション"-M82"と"-M90"のいずれかひとつを選択して下<br>$\Rightarrow$      |
|                                                                      | さい。                                                    |
| argument type given both places                                      | 関数定義中の引数の宣言において、引数リストと重複して引<br>$\bullet$               |
|                                                                      | 数の宣言を行っています。                                           |
|                                                                      | 引数リストか、引数の宣言のどちらかで引数の宣言を行って                            |
|                                                                      | ください。                                                  |
| array of functions declared                                          | 配列宣言において関数のポインタ配列ではなく関数自身の<br>$\bullet$                |
|                                                                      | 配列を宣言しています。                                            |
|                                                                      | 関数のポインタ配列等に変更してください。<br>$\Rightarrow$                  |
| array size is not constant integer                                   | 配列の宣言において要素数が定数ではありません。<br>$\bullet$                   |
|                                                                      | 要素数を定数で記述してください。<br>$\Rightarrow$                      |
| $asm0's string must have only 1$ \$b                                 | asm ステートメントで \$b は 一度しか記述することはでき<br>$\bullet$          |
|                                                                      | ません。                                                   |
|                                                                      | \$bの記述を1回にしてください。<br>$\Rightarrow$                     |
| asm <sup>()'</sup> s string must not have more than<br>3 \$\$ or \$@ | asm ステートメントで \$\$または \$@を3回以上記述してい<br>$\bullet$<br>ます。 |
|                                                                      | \$\$(\$@)の記述を2回以下にしてください。<br>$\Rightarrow$             |
| auto variable's size is zero                                         | auto 領域に要素数が 0 の配列、あるいは要素数のない配列<br>$\bullet$           |
|                                                                      | を宣言しています。                                              |
|                                                                      | 正しく宣言してください。<br>$\Rightarrow$                          |
| bitfield width exceeded                                              | ビットフィールドの幅が、データ型のビット幅を超えていま                            |
|                                                                      | す。                                                     |
|                                                                      | ビットフィールドで宣言したデータ型のビット幅以内で記                             |
|                                                                      | 述してください。                                               |
| bitfield width is not constant integer                               | ビットフィールドのビット幅が定数ではありません。                               |
|                                                                      | ビット幅を定数で記述してください。<br>$\Rightarrow$                     |
| can't get bitfield address by '&' operator                           | ビットフィールドタイプに&演算子を記述しています。                              |
|                                                                      | ビットフィールドタイプに&演算子を記述しないでくださ<br>$\Rightarrow$            |
|                                                                      | $\Lambda$ , $^\circ$                                   |
| can't get inline function's address by '&'                           | インライン関数に&演算子を記述しています。                                  |
| operator                                                             | インライン関数に&演算子を記述しないでください。<br>$\Rightarrow$              |
| can't get size of bitfield                                           | ビットフィールドのサイズを取得しようとしています。                              |
|                                                                      | ビットフィールドのサイズを取得することはできません。                             |

表F.8 ccom308 エラーメッセージ一覧表 (2/13)

| エラーメッセージ                                 | エラー内容と対策                                                |
|------------------------------------------|---------------------------------------------------------|
| can't get void value                     | 代入式の右辺が void 型等のように、void 型のデータを取り                       |
|                                          | 出そうとしています。                                              |
|                                          | データの型を確認してください。<br>$\Rightarrow$                        |
| can't output to ファイル名                    | ファイルに書き込みができません。<br>$\bullet$                           |
|                                          | ディスクの残り容量又はファイルのアクセス権を確認して<br>$\Rightarrow$             |
|                                          | ください。                                                   |
| can't open ファイル名                         | ファイルがオープンできません。<br>$\bullet$                            |
|                                          | ファイルのパーミッションを確認してください。<br>$\Rightarrow$                 |
| cannot refer to the range outside of the | スタックフレーム領域外を参照しています。<br>$\bullet$                       |
| stack frame                              | 正しく指定してください。                                            |
|                                          | $\Rightarrow$<br>プロトタイプ宣言と実引数との型の不一致により、レジスタ            |
| can't set argument                       | (引数)に実引数をセットできません。                                      |
|                                          |                                                         |
|                                          | 型の不一致を修正してください。<br>$\Rightarrow$                        |
| case value is duplicated                 | case の値を重複して使用しています。<br>$\bullet$                       |
|                                          | 1つの switch 文で同じ case の値を使用しないでください。<br>$\Rightarrow$    |
| conflict declare of 変数名                  | 1度目と2度目で記憶域クラスの異なる重複定義を行ってい<br>$\bullet$                |
|                                          | ます。                                                     |
|                                          | 変数を2度宣言する場合は、同じ記憶域クラスで行ってくだ                             |
|                                          | さい。                                                     |
| conflict function argument type of 変数    | 引数リストに同じ変数名があります。<br>$\bullet$                          |
| 名                                        | 変数名を変更してください。<br>$\Rightarrow$                          |
| declared register parameter function's   | #pragma PARAMETER で宣言した関数をC言語で実体の<br>$\bullet$          |
| body declared                            | 定義を行っています。                                              |
|                                          | #pragma PARAMETER で宣言した関数はC言語での実体<br>$\Rightarrow$      |
|                                          | 記述を行わないでください。                                           |
| default function argument conflict       | プロトタイプ宣言において、引数のデフォルト値を2回以上<br>$\bullet$                |
|                                          | 宣言しています。                                                |
|                                          | 引数のデフォルト値は、1回だけ宣言してください。<br>$\Rightarrow$               |
| default: is duplicated                   | default の値を重複して使用しています。<br>$\bullet$                    |
|                                          | 1つの switch 文で default は1つにしてください。<br>$\Rightarrow$      |
| do while(struct/union) statement         | do while 文の式に struct/union 型を使用しています。<br>$\bullet$      |
|                                          | do while 文の式は、スカラ型を記述してください。<br>$\Rightarrow$           |
| do while(void) statement                 | do while 文の式に void 型を使用しています。<br>$\bullet$              |
|                                          | do while 文の式は、スカラ型を記述してください。<br>$\Rightarrow$           |
| duplicate frame position defind 変数名      | 同じ識別子を持つauto変数が2回以上記述されています。<br>$\bullet$               |
|                                          | 正しく記述してください。<br>$\Rightarrow$                           |
| Empty declare                            | 記憶域クラス指定子、型指定子しかありません。<br>$\bullet$                     |
|                                          | 宣言子を記述してください。<br>$\Rightarrow$                          |
| float and double not have sign           | float や double に signed/unsigned を記述しています。<br>$\bullet$ |
|                                          | 型指定子を正しく記述してください。<br>$\Rightarrow$                      |
| floating point value overflow            | 浮動小数点の即値が表現できる範囲を超えています。<br>$\bullet$                   |
|                                          | 範囲以内の値にしてください。<br>$\Rightarrow$                         |
|                                          | 不当な型のビットフィールドを宣言しています。                                  |
| floating type's bitfield                 | $\bullet$                                               |
|                                          | ビットフィールドは、整数型を使用してください。<br>$\Rightarrow$                |
| for(; struct/union;) statement           | for 文の2番目の式に struct/union 型を使用しています。<br>$\bullet$       |
|                                          | for 文の2番目の式は、スカラ型を記述してください。                             |

表F.9 ccom308 エラーメッセージ一覧表 (3/13)
| エラーメッセージ                                                | エラー内容と対策                                                             |
|---------------------------------------------------------|----------------------------------------------------------------------|
| for(j, void; ) statement                                | for 文の2番目の式に void 型を使用しています。                                         |
|                                                         | for 文の2番目の式は、スカラ型を記述してください。<br>$\Rightarrow$                         |
| function initialized                                    | 関数の宣言に対して初期化式を記述しています。<br>$\bullet$                                  |
|                                                         | 初期化式を削除してください。<br>$\Rightarrow$                                      |
| function member declared                                | 構造体、共用体のメンバで関数型を指定しています。<br>$\bullet$                                |
|                                                         | メンバを正しく記述してください。<br>$\Rightarrow$                                    |
| function returning a function declared                  | 関数の宣言においてリターン値の型が関数型になっていま<br>$\bullet$                              |
|                                                         | す。                                                                   |
|                                                         | 戻り値の型を関数へのポインタ型等に変更してください。<br>$\Rightarrow$                          |
| function returning an array                             | 関数の宣言においてリターン値の型が配列型になっていま<br>$\bullet$                              |
|                                                         | す。                                                                   |
|                                                         | 戻り値の型を関数へのポインタ型等に変更してください。<br>$\Rightarrow$                          |
| handler function called                                 | #pragma HANDLER で指定した関数を呼び出しています。<br>$\bullet$                       |
|                                                         | ハンドラ関数は呼び出さないようにしてください。<br>$\Rightarrow$                             |
| identifier (変数名) is duplicated                          | 変数が重複して定義されています。<br>$\bullet$                                        |
|                                                         | 変数の定義を正しく指定してください。<br>$\Rightarrow$                                  |
| if(struct/union) statement                              | if 文の式に struct/union 型を使用しています。<br>$\bullet$                         |
|                                                         | if文の式は、スカラ型を記述してください。<br>$\Rightarrow$                               |
| if(void) statement                                      | if 文の式に void 型を使用しています。<br>$\bullet$                                 |
|                                                         | if文の式は、スカラ型を記述してください。<br>$\Rightarrow$<br>関数内での宣言文においてインライン関数を宣言していま |
| illegal storage class for argument, 'inline'<br>ignored | $\bullet$<br>す。                                                      |
|                                                         | 関数外で宣言してください。<br>$\Rightarrow$                                       |
| illegal storage class for argument,                     | 関数内での宣言文において割り込み関数を宣言しています。<br>$\bullet$                             |
| 'interrupt' ignored                                     | 関数外で宣言してください。<br>$\Rightarrow$                                       |
| incomplete array access                                 | 不完全型の多次元配列を参照しています。<br>$\bullet$                                     |
|                                                         | 多次元配列のサイズを明記してください。<br>$\Rightarrow$                                 |
| incomplete return type                                  | 不完全な型を戻り値に記述しています。<br>$\bullet$                                      |
|                                                         | 戻り値を確認してください。<br>$\Rightarrow$                                       |
| incomplete struct get by []                             | メンバが確定していない(不完全な)構造体、共用体の配列を<br>$\bullet$                            |
|                                                         | 参照又は初期化しています。                                                        |
|                                                         | 完全な構造体、共用体を先に定義してください。<br>$\Rightarrow$                              |
| incomplete struct member                                | 不完全な構造体をメンバとして記述しています。                                               |
|                                                         | 完全な構造体を記述してください。<br>$\Rightarrow$                                    |
| incomplete struct initialized                           | メンバが確定していない(不完全な)構造体、共用体を初期化                                         |
|                                                         | しています。                                                               |
|                                                         | 完全な構造体、共用体を先に定義してください。                                               |
| incomplete struct return function call                  | メンバが確定していない(不完全な)構造体、共用体の型をリ                                         |
|                                                         | ターン値にもつ、関数を呼び出しています。                                                 |
|                                                         | ⇒ 完全な構造体、共用体を先に定義してください。                                             |
| incomplete struct / union's member                      | メンバが確定していない(不完全な)構造体、共用体のメンバ<br>$\bullet$                            |
| access                                                  | を参照しています。                                                            |
|                                                         | 完全な構造体、共用体を先に定義してください。                                               |

表F.10 ccom308 エラーメッセージ一覧表 (4/13)

| エラーメッセージ                                                       | エラー内容と対策                                        |
|----------------------------------------------------------------|-------------------------------------------------|
| incomplete struct / union( $\frac{\partial f}{\partial s}$ )'s | メンバが確定していない(不完全な)構造体、共用体のメンバ<br>$\bullet$       |
| member access                                                  | を参照しています。                                       |
|                                                                | 完全な構造体、共用体を先に定義してください。<br>$\Rightarrow$         |
| inline function have invalid argument or                       | インライン関数に、不正な引き数または、不正な戻り値があ<br>$\bullet$        |
| return code                                                    | ります。                                            |
|                                                                | 正しい、引き数、戻り値を指定してください。<br>$\Rightarrow$          |
| inline function is called as normal                            | インライン関数が通常の関数として、宣言前に呼び出されて<br>$\bullet$        |
| function before                                                | います。                                            |
|                                                                | 関数を確認してください。<br>$\Rightarrow$                   |
| inline function's address used                                 | インライン関数のアドレスを参照しています。<br>$\bullet$              |
|                                                                | インライン関数のアドレスは使用しないでください。<br>$\Rightarrow$       |
| inline function's body is not declared                         | インライン関数の実体定義がありません。<br>$\bullet$                |
| previously                                                     | インライン関数を使用する際には、関数を呼び出すよりも前<br>$\Rightarrow$    |
|                                                                | に関数の実体を定義してください。                                |
| inline function (関数名) is recursion                             | インライン関数の再帰呼び出しはできません。<br>$\bullet$              |
|                                                                | 再帰呼び出しをしない様に記述してください。<br>$\Rightarrow$          |
| interrupt function called                                      | #pragma INTERRUPT で指定した関数を呼び出していま<br>$\bullet$  |
|                                                                | す。                                              |
|                                                                | 割り込み処理関数は呼び出さないようにしてください。<br>$\Rightarrow$      |
| invalid environment variable: 環境変数                             | 環境変数 NCKIN/NCKOUT で指定された変数名が SJIS、<br>$\bullet$ |
| 名                                                              | EUC 以外が指定されています。                                |
|                                                                | 環境変数を確認してください。<br>$\Rightarrow$                 |
| invalid function default argument                              | 関数のデフォルト引数が正しくありません。<br>$\bullet$               |
|                                                                | デフォルト引数を持つ関数のプロトタイプ宣言と、関数定義<br>$\Rightarrow$    |
|                                                                | 部で引数の整合が取れていない場合等に発生します。整合が                     |
|                                                                | 取れるように記述してください。                                 |
| invalid push                                                   | 関数引数等で void 型を push しています。<br>$\bullet$         |
|                                                                | voidを push することはできません。<br>$\Rightarrow$         |
| invalid '?: ' operand                                          | ?: 演算子の記述に誤りがあります。<br>$\bullet$                 |
|                                                                | 演算子の各式を確認してください。また、:の左右の式の型                     |
|                                                                | は、互換型である必要があります。                                |
| invalid "= operands                                            | !=演算子の記述に誤りがあります。<br>$\bullet$                  |
|                                                                | 演算子の左辺式、右辺式を確認してください。<br>$\Rightarrow$          |
| invalid '&&' operands                                          | &&演算子の記述に誤りがあります。<br>٠                          |
|                                                                | 演算子の左辺式、右辺式を確認してください。<br>$\Rightarrow$          |
| invalid '&' operands                                           | &演算子の記述に誤りがあります。<br>$\bullet$                   |
|                                                                | 演算子の右辺式を確認してください。<br>$\Rightarrow$              |
| invalid '&=' operands                                          | &=演算子の記述に誤りがあります。<br>$\bullet$                  |
|                                                                | 演算子の左辺式、右辺式を確認してください。<br>$\Rightarrow$          |
| invalid '()' operand                                           | ()の左辺式が関数ではありません。<br>$\bullet$                  |
|                                                                | ()の左辺式は関数又は関数へのポインタを記述してくださ<br>$\Rightarrow$    |
|                                                                | $\Lambda^{\circ}$                               |

表F.11 ccom308 エラーメッセージ一覧表 (5/13)

| エラーメッセージ                        |                                                         |
|---------------------------------|---------------------------------------------------------|
| invalid '*' operands            | 乗算の場合*演算子の記述に誤りがあります。ポインタ演算<br>$\bullet$                |
|                                 | 子の場合、右辺式がポインタ型でありません。                                   |
|                                 | 乗算の場合、演算子の左辺式、右辺式を確認してください。<br>$\Rightarrow$            |
|                                 | ポインタの場合、右辺の型を確認してください。                                  |
| invalid "=" operands            | *=演算子の記述に誤りがあります。<br>$\bullet$                          |
|                                 | 演算子の左辺式、右辺式を確認してください。<br>$\Rightarrow$                  |
| invalid '+' operands            | +演算子の記述に誤りがあります。<br>$\bullet$                           |
|                                 | 演算子の左辺式、右辺式を確認してください。<br>$\Rightarrow$                  |
| invalid '+=' operands           | +=演算子の記述に誤りがあります。<br>$\bullet$                          |
|                                 | 演算子の左辺式、右辺式を確認してください。<br>$\Rightarrow$                  |
| invalid '-' operands            | -演算子の記述に誤りがあります。<br>$\bullet$                           |
|                                 | 演算子の左辺式、右辺式を確認してください。<br>$\Rightarrow$                  |
| invalid '=' operands            | -=演算子の記述に誤りがあります。<br>$\bullet$                          |
|                                 | 演算子の左辺式、右辺式を確認してください。<br>$\Rightarrow$                  |
| invalid '/=' operands           | <b>/=演算子の記述に誤りがあります。</b><br>$\bullet$                   |
|                                 | 演算子の左辺式、右辺式を確認してください。<br>$\Rightarrow$                  |
| invalid '<<' operands           | <<演算子の記述に誤りがあります。                                       |
|                                 | 演算子の左辺式、右辺式を確認してください。<br>$\Rightarrow$                  |
| invalid '<<=' operands          | <<=演算子の記述に誤りがあります。<br>$\bullet$                         |
|                                 | 演算子の左辺式、右辺式を確認してください。<br>$\Rightarrow$                  |
| invalid '<=' operands           | <=演算子の記述に誤りがあります。<br>$\bullet$                          |
|                                 | 演算子の左辺式、右辺式を確認してください。<br>$\Rightarrow$                  |
| invalid $=$ 'operand            | =演算子の記述に誤りがあります。<br>$\bullet$                           |
|                                 | 演算子の左辺式、右辺式を確認してください。<br>$\Rightarrow$                  |
| invalid $=$ = operands          | ==演算子の記述に誤りがあります。<br>$\bullet$<br>演算子の左辺式、右辺式を確認してください。 |
| invalid '>=' operands           | $\Rightarrow$<br>>=演算子の記述に誤りがあります。                      |
|                                 | 演算子の左辺式、右辺式を確認してください。<br>$\Rightarrow$                  |
| invalid '>>' operands           | >>演算子の記述に誤りがあります。<br>$\bullet$                          |
|                                 | 演算子の左辺式、右辺式を確認してください。<br>$\Rightarrow$                  |
| invalid '>>=' operands          | >>=演算子の記述に誤りがあります。<br>$\bullet$                         |
|                                 | 演算子の左辺式、右辺式を確認してください。<br>$\Rightarrow$                  |
| invalid '[]' operands           | の左辺式が配列、ポインタ型ではありません。                                   |
|                                 | [] の左辺式は配列、又はポインタ型を記述してください。<br>$\Rightarrow$           |
| invalid '^=' operands           | ^=演算子の記述に誤りがあります。<br>$\bullet$                          |
|                                 | 演算子の左辺式、右辺式を確認してください。<br>$\Rightarrow$                  |
| invalid $\mathsf{I} =$ operands | =演算子の記述に誤りがあります。<br>$\bullet$                           |
|                                 | 演算子の左辺式、右辺式を確認してください。<br>$\Rightarrow$                  |
| invalid '     operands          | ¦¦ 演算子の記述に誤りがあります。<br>$\bullet$                         |
|                                 | 演算子の左辺式、右辺式を確認してください。<br>$\Rightarrow$                  |
| invalid "%=' operands           | %=演算子の記述に誤りがあります。                                       |
|                                 | 演算子の左辺式、右辺式を確認してください。                                   |

表F.12 ccom308 エラーメッセージ一覧表 (6/13)

| エラーメッセージ                                     | エラー内容と対策                                                |
|----------------------------------------------|---------------------------------------------------------|
| invalid ++ operands                          | ++単項演算子又は後置演算子の記述に誤りがあります。<br>$\bullet$                 |
|                                              | 単項演算子の場合、右辺式を確認してください。後置演算子<br>$\Rightarrow$            |
|                                              | の場合、左辺式を確認してください。                                       |
| invalid -- operands                          | --単項演算子又は後置演算子の記述に誤りがあります。<br>$\bullet$                 |
|                                              | 単項演算子の場合、右辺式を確認してください。後置演算子<br>$\Rightarrow$            |
|                                              | の場合、左辺式を確認してください。                                       |
| invalid -> used                              | ->の左辺式が、構造体,共用体型ではありません。<br>$\bullet$                   |
|                                              | ・>の左辺式を、構造体,共用体型で記述してください。<br>$\Rightarrow$             |
| invalid $(?)'s$ condition                    | 三項演算子の記述に誤りがあります。<br>$\bullet$                          |
|                                              | 三項演算式を確認してください。<br>$\Rightarrow$                        |
| invalid array type                           | 不完全型の配列を宣言することはできません。<br>$\bullet$                      |
|                                              | 多次元配列の宣言時、配列の要素数を明示してください。<br>$\Rightarrow$             |
| invalid<br>operation<br>for<br>pointer<br>to | 不完全型へのポインタに対して無効な演算をしています。<br>$\bullet$                 |
| incomplete type                              | 構造体のメンバを定義する、または配列の要素数を明示して<br>$\Rightarrow$            |
|                                              | 完全型にしてください。                                             |
| Invalid #pragma OS 拡張機能 interrupt            | #pragma OS 拡張機能 で記述した INT 番号は、指定するこ<br>$\bullet$        |
| number                                       | とができません。                                                |
|                                              | 正しく指定してください。<br>$\Rightarrow$                           |
| Invalid #pragma INTCALL interrupt            | #pragma INTCALL で記述した INT 番号は、指定すること<br>$\bullet$       |
| number                                       | ができません。                                                 |
|                                              | 正しく指定してください。<br>$\Rightarrow$                           |
| Invalid #pragma SPECIAL special page         | #pragma SPECIAL で記述した番号またはフォーマット指                       |
| number                                       | 定が間違っています。                                              |
|                                              | 正しく指定してください。<br>$\Rightarrow$                           |
| Invalid #pragma INTERRUPT vector             | #pragma INTERRUPT で記述した番号またはフォーマッ<br>$\bullet$          |
| number                                       | ト指定が間違っています。                                            |
|                                              | 正しく指定してください。<br>$\Rightarrow$                           |
| invalid CAST operand                         | cast 演算子に誤りがあります。void 型を他の型にキャスト及                       |
|                                              | び、構造体、共用体からもしくは他の構造体、共用体へのキ                             |
|                                              | ャストはできません。                                              |
|                                              | 正しく記述してください。<br>$\Rightarrow$                           |
| invalid asm()'s argument                     | asm ステートメントに使用できる変数は、auto 変数と引数<br>$\bullet$            |
|                                              | です。                                                     |
|                                              | auto 変数か引数で記述してください。<br>$\Rightarrow$                   |
| invalid bitfield declare                     | ビットフィールドの宣言で誤りがあります。<br>$\bullet$                       |
|                                              | 正しく記述してください。<br>$\Rightarrow$                           |
| invalid break statements                     | break 文を記述できないところで使用しています。<br>$\bullet$                 |
|                                              | witch、while、do-while、for のなかで記述してください。<br>$\Rightarrow$ |
| invalid case statements                      | switch 文に誤りがあります。<br>$\bullet$                          |
|                                              | switch 文を正しく記述してください。<br>$\Rightarrow$                  |
| invalid case value                           | case の値に誤りがあります。<br>$\bullet$                           |
|                                              | 整数型、列挙型の定数を記述してください。<br>$\Rightarrow$                   |
| invalid cast operator                        | cast 演算子の記述に誤りがあります。<br>$\bullet$                       |
|                                              | 正しく記述してください。<br>$\Rightarrow$                           |

表F.13 ccom308 エラーメッセージ一覧表 (7/13)

表F.14 ccom308 エラーメッセージ一覧表 (813)

| エラーメッセージ                                | エラー内容と対策                                                         |
|-----------------------------------------|------------------------------------------------------------------|
| invalid continue statements             | continue 文を記述できないところで使用しています。<br>$\bullet$                       |
|                                         | while、do-while、for のなかで記述してください。<br>$\Rightarrow$                |
| invalid default statements              | switch 文に誤りがあります。<br>$\bullet$                                   |
|                                         | switch 文を正しく記述してください。<br>$\Rightarrow$                           |
| invalid enumerator initialized          | 列挙子の初期値に変数名を記述するなど誤った指定を行っ<br>$\bullet$                          |
|                                         | ています。                                                            |
|                                         | 列挙子の初期値を正しく記述してください。<br>$\Rightarrow$                            |
| invalid function argument               | 関数定義中の引数の宣言において、引数リストに含まれない<br>$\bullet$                         |
|                                         | 引数を宣言しています。                                                      |
|                                         | 引数リストに存在する変数を宣言してください。<br>$\Rightarrow$                          |
| invalid function's argument declaration | 関数の引数の宣言に誤りがあります。<br>$\bullet$                                   |
|                                         | 正しく記述してください。<br>$\Rightarrow$                                    |
| invalid function declare                | 関数定義に誤りがあります。<br>$\bullet$                                       |
|                                         | エラーが発生した行か、その直前の関数定義を確認してくだ<br>$\Rightarrow$                     |
|                                         | さい。                                                              |
| invalid initializer                     | 初期化式に誤りがあります。括弧が多過ぎる、初期化式の数<br>$\bullet$                         |
|                                         | が多い、関数内の static 変数を auto 変数で初期化している、                             |
|                                         | 変数を変数で初期化しているなど。                                                 |
|                                         | ⇒ 初期化式を正しく記述してください。                                              |
| invalid initializer of 変数名              | 初期化式に誤りがあります。ビットフィールドの初期化式に<br>$\bullet$                         |
|                                         | 対して変数を記述しているなど。                                                  |
|                                         | 初期化式を正しく記述してください。<br>$\Rightarrow$                               |
| invalid initializer on array            | 初期化式に誤りがあります。<br>$\bullet$                                       |
|                                         | 括弧内の初期化式の数が、配列要素の数、構造体メンバの数<br>$\Rightarrow$                     |
|                                         | と一致しているかを確認してください。                                               |
| invalid initializer on char array       | 初期化式に誤りがあります。<br>$\bullet$                                       |
|                                         | 括弧内の初期化式の数が、配列要素の数、構造体メンバの数<br>$\Rightarrow$                     |
| invalid initializer on scalar           | と一致しているかを確認してください。                                               |
|                                         | 初期化式に誤りがあります。<br>$\bullet$                                       |
|                                         | 括弧内の初期化式の数が、配列要素の数、構造体メンバの数<br>$\Rightarrow$                     |
| invalid initializer on struct           | と一致しているかを確認してください。                                               |
|                                         | 初期化式に誤りがあります。<br>$\bullet$<br>⇒ 括弧内の初期化式の数が、配列要素の数、構造体メンバの数      |
|                                         |                                                                  |
| invalid initializer, too many brace     | と一致しているかを確認してください。<br>auto 記憶域クラスのスカラ型の初期化式において括弧 お<br>$\bullet$ |
|                                         | 多過ぎます。                                                           |
|                                         | 括弧8の数を減らしてください。<br>$\Rightarrow$                                 |
| invalid lyalue                          | 代入文の左辺が、lvalue ではありません。<br>$\bullet$                             |
|                                         | 辺式に代入可能な式を記述してください。<br>$\Rightarrow$                             |
| invalid lyalue at '=' operator          | 代入文の左辺が、lvalue ではありません。<br>$\bullet$                             |
|                                         | 左辺式に代入可能な式を記述してください。<br>$\Rightarrow$                            |
| invalid member                          | メンバ参照の記述に誤りがあります。<br>$\bullet$                                   |
|                                         | 正しく記述してください。                                                     |
|                                         |                                                                  |

| エラーメッセージ                               | エラー内容と対策                                              |
|----------------------------------------|-------------------------------------------------------|
| invalid member used                    | メンバ参照の記述に誤りがあります。                                     |
|                                        | 正しく記述してください。<br>$\Rightarrow$                         |
| invalid redefined type name of (識別子)   | typedef で同じ識別子名を2回以上定義しています。<br>$\bullet$             |
|                                        | 識別子名を正しく記述してください。<br>$\Rightarrow$                    |
| invalid return type                    | 関数の戻り値の型が正しくありません。<br>$\bullet$                       |
|                                        | 正しく記述してください。<br>$\Rightarrow$                         |
| invalid sign specifier                 | signed/unsignedを2回以上記述しています。<br>$\bullet$             |
|                                        | 型指定子を正しく記述してください。<br>$\Rightarrow$                    |
| invalid strage class for data          | 記憶クラスの指定に誤りがあります。<br>$\bullet$                        |
|                                        | 正しく記述してください。<br>$\Rightarrow$                         |
| invalid struct or union type           | 列挙型のデータに対して構造体,共用体のメンバを参照して                           |
|                                        | います。                                                  |
|                                        | 正しく記述してください。<br>$\Rightarrow$                         |
| invalid truth expression               | 条件式(?:)の1つめの式でvoid, struct, union型を使用してし<br>$\bullet$ |
|                                        | ます。                                                   |
|                                        | ⇒ スカラ型で記述してください。                                      |
| invalid type specifier                 | int int i; 等のように同じ型指定子を2回以上記述している<br>$\bullet$        |
|                                        | か、float int i; 等のように矛盾した型指定子を記述していま                   |
|                                        | す。                                                    |
|                                        | 型指定子を正しく記述してください。<br>$\Rightarrow$                    |
| invalid type's bitfield                | 不当な型のビットフィールドを宣言しています。<br>$\bullet$                   |
|                                        | ビットフィールドは整数型を使用してください。<br>$\Rightarrow$               |
| invalid type specifier, long long long | long を3個以上記述して型宣言しています。<br>$\bullet$                  |
|                                        | 型宣言を確認してください。<br>$\Rightarrow$                        |
| invalid unary " operands               | !単項演算子の記述に誤りがあります。<br>$\bullet$                       |
|                                        | 演算子の右辺式を確認してください。<br>$\Rightarrow$                    |
| invalid unary '+' operands             | +単項演算子の記述に誤りがあります。<br>$\bullet$                       |
|                                        | 演算子の右辺式を確認してください。<br>$\Rightarrow$                    |
| invalid unary '-' operands             | -単項演算子の記述に誤りがあります。<br>$\bullet$                       |
|                                        | 演算子の右辺式を確認してください。<br>$\Rightarrow$                    |
| invalid unary" operands                | ~単項演算子の記述に誤りがあります。<br>$\bullet$                       |
|                                        | 演算子の右辺式を確認してください。<br>$\Rightarrow$                    |
| invalid void type                      | void 型指定子に long や signed の型指定子を記述していま<br>$\bullet$    |
|                                        | す。                                                    |
|                                        | 型指定子を正しく記述してください。                                     |
| invalid void type, int assumed         | void 型の変数は宣言できません。int 型として処理を継続し                      |
|                                        | ます。                                                   |
|                                        | 型指定子を正しく記述してください。<br>$\Rightarrow$                    |
| invalid size of bitfield               | ビットフィールドのサイズを取得しようとしています。<br>$\bullet$                |
| invalid switch statement               | この宣言ではビットフィールドを記述しないでください。<br>$\Rightarrow$           |
|                                        | switch 文の記述に誤りがあります。<br>$\bullet$<br>正しく記述してください。     |
| label $\bar{z} \sim v$ redefine        | $\Rightarrow$<br>1つの関数内で同じラベルを2度定義しています。              |
|                                        | どちらかのラベルの名前を変更してください。                                 |
|                                        | $\Rightarrow$                                         |

表F.15 ccom308 エラーメッセージ一覧表 (9/13)

| エラーメッセージ                              | エラー内容と対策                                          |
|---------------------------------------|---------------------------------------------------|
| long long type's bitfield             | long long 型のビットフィールドを記述しています。                     |
|                                       | long long 型はビットフィールドに宣言できません。別の型<br>$\Rightarrow$ |
|                                       | で宣言してください。                                        |
| mismatch prototyped parameter type    | プロトタイプ宣言で宣言した時と引数の型が異なります。<br>$\bullet$           |
|                                       | 引数の型を確認してください。<br>$\Rightarrow$                   |
| No#pragma ENDASM                      | #pragma ASM と対になる#pragma ENDASM がありま<br>$\bullet$ |
|                                       | せん。                                               |
|                                       | #pragma ENDASM を記述してください。<br>$\Rightarrow$        |
| No declarator                         | 宣言文が不完全です。<br>$\bullet$                           |
|                                       | 完全な宣言文を記述してください。<br>$\Rightarrow$                 |
| Not enough memory                     | メモリ空間が不足しています。                                    |
|                                       | メモリを増やすか、Windows のスワップ空間を増やしてく<br>$\Rightarrow$   |
|                                       | ださい。                                              |
| not have 'long char'                  | long と char を同時に記述しています。<br>$\bullet$             |
|                                       | 型指定子を正しく記述してください。<br>$\Rightarrow$                |
| not have 'long float'                 | long と float を同時に記述しています。<br>$\bullet$            |
|                                       | 型指定子を正しく記述してください。<br>$\Rightarrow$                |
| not have 'long short'                 | long と short を同時に記述しています。<br>$\bullet$            |
|                                       | 型指定子を正しく記述してください。<br>$\Rightarrow$                |
| not static initializer for 変数名        | static 変数の初期化式に誤りがあります。初期化式が関数呼<br>$\bullet$      |
|                                       | び出しになっているなど。                                      |
|                                       | 初期化式を正しく記述してください。<br>$\Rightarrow$                |
| not struct or union type              | ->の左辺式が、構造体,共用体型ではありません。<br>$\bullet$             |
|                                       | ・>の左辺式を、構造体,共用体型で記述してください。<br>$\Rightarrow$       |
| redeclare of 変数名                      | 変数名が重複して定義されています。<br>$\bullet$                    |
|                                       | どちらかの変数名を変更してください。<br>$\Rightarrow$               |
| redeclare of 列挙子                      | 列挙子が重複して定義されています。<br>$\bullet$                    |
|                                       | どちらかの列挙子の名前を変更してください。<br>$\Rightarrow$            |
| redefine function 関数名                 | 関数名で示される関数が2度定義されています<br>$\bullet$                |
|                                       | 関数は1度しか定義できません。どちらかの関数名を変更し<br>$\Rightarrow$      |
|                                       | てください。                                            |
| redefinition tag of enum タグ名          | 列挙を二重に定義しています。<br>$\bullet$                       |
|                                       | 列挙の定義は1回にしてください。<br>$\Rightarrow$                 |
| redefinition tag of struct タグ名        | 構造体を二重に定義しています。                                   |
|                                       | 構造体の定義は1回にしてください。<br>$\Rightarrow$                |
| redefinition tag of union タグ名         | 共用体を二重に定義しています。<br>$\bullet$                      |
|                                       | 共用体の定義は1回にしてください。                                 |
| reinitialized of 変数名                  | 同じ変数に対して初期化式を2度指定しています。<br>$\bullet$              |
|                                       | 初期化式を1つにしてください。<br>$\Rightarrow$                  |
| reinitialized of 変数名<br>'restrict' is | restrict の宣言が重複しています。<br>$\bullet$                |
| duplicate                             | restrict の宣言は1回にしてください。<br>$\Rightarrow$          |
| size of incomplete array type         | 大きさが不明な配列の sizeof を求めています。無効なサイズ<br>$\bullet$     |
|                                       | です。                                               |
|                                       | 配列の大きさを指定してください。                                  |

表F.16 ccom308 エラーメッセージ一覧表 (10/13)

| エラーメッセージ                                                     |               | エラー内容と対策                                                    |
|--------------------------------------------------------------|---------------|-------------------------------------------------------------|
| size of incomplete type                                      |               | sizeof 演算子のオペランドに定義されていない構造体、共用                             |
|                                                              |               | 体を記述しています。                                                  |
|                                                              | $\Rightarrow$ | 構造体、共用体を先に定義してください。                                         |
|                                                              | $\bullet$     | sizeof 演算子のオペランドに定義されている配列の要素数が                             |
|                                                              |               | 決定していません。                                                   |
|                                                              | $\Rightarrow$ | 構造体、共用体を先に定義してください。                                         |
| size of void                                                 | $\bullet$     | void のサイズを求めています。無効なサイズです。                                  |
|                                                              | $\Rightarrow$ | void のサイズは求められません。                                          |
| Sorry stack frame memory exhaust,                            | $\bullet$     | スタックフレーム上に確保可能な引数は最大 128 バイトま                               |
| max. 128 bytes but now nnn bytes                             |               | でです。現在 nnn バイト使用しています。                                      |
|                                                              | $\Rightarrow$ | 引数のサイズあるいは引数の個数減らしてください。                                    |
| Sorry, compilation terminated because of                     | $\bullet$     | 関数名で示される関数でエラーが発生しました。コンパイル                                 |
| these errors in 関数名                                          |               | を中止します。                                                     |
|                                                              |               | ⇒ このメッセージが出力される以前のエラーを修正してくだ                                |
|                                                              |               | さい。<br>ソースファイル中のエラーがエラーの上限(50個)を超えま                         |
| Sorry, compilation terminated because of<br>too many errors. | $\bullet$     |                                                             |
|                                                              | $\Rightarrow$ | した。<br>このメッセージが出力される以前のエラーを修正してくだ                           |
|                                                              |               | さい。                                                         |
| struct or enum's tag used for union                          | $\bullet$     | 構造体、列挙型のタグ名を共用体のタグ名として使用してい                                 |
|                                                              |               | ます。                                                         |
|                                                              |               | ⇒ タグ名を変更してください。                                             |
| struct or union's tag used for enum                          | $\bullet$     | 構造体, 共用体のタグ名を列挙型のタグ名として使用してい                                |
|                                                              |               | ます。                                                         |
|                                                              | $\Rightarrow$ | タグ名を変更してください。                                               |
| struct or union, enum does not have long                     | $\bullet$     | struct/union/enum 型指定子に long や signed の型指定子を                |
| or sign                                                      |               | 記述しています。                                                    |
|                                                              | $\Rightarrow$ | 型指定子を正しく記述してください。                                           |
| switch's condition is floating                               | $\bullet$     | switch 文の式に浮動小数点型を使用しています。                                  |
|                                                              | $\Rightarrow$ | 整数型、列挙型を使用してください。                                           |
| switch's condition is void                                   | $\bullet$     | switch 文の式に void 型を使用しています。                                 |
|                                                              | $\Rightarrow$ | 整数型、列挙型を使用してください。                                           |
| switch's condition must integer                              | $\bullet$     | switch 文の式に整数型、列挙型以外の型を使用しています。                             |
|                                                              |               | ⇒ 整数型、列挙型を使用してください。                                         |
| syntax error                                                 | $\bullet$     | 文法エラーです。                                                    |
|                                                              | $\Rightarrow$ | 正しく記述してください。                                                |
| System Error                                                 | $\bullet$     | 通常は発生しません(内部エラーです)。本エラーの発生より                                |
|                                                              |               | 以前に、発生したエラーに伴い発生する場合があります。<br>⇒ 本エラー発生以前のエラーを全て取り除いても、本エラーが |
|                                                              |               | 発生する場合は、メッセージの内容を弊社までご連絡くださ                                 |
|                                                              |               | $V$ <sub>o</sub>                                            |
| too big data-length                                          |               | 32 ビット以上のアドレスを取得しようとしています。                                  |
|                                                              |               | ⇒ ご使用になられるマイコンに応じたアドレスに収まる値を                                |
|                                                              |               | 設定してください。                                                   |
| too big address                                              | $\bullet$     | 32 ビット以上のアドレスを設定しようとしています。                                  |
|                                                              |               | ⇒ ご使用になられるマイコンに応じたアドレスに収まる値を                                |
|                                                              |               | 設定してください。                                                   |

表F.17 ccom308 エラーメッセージ一覧表 (11/13)

| エラーメッセージ                                 | エラー内容と対策                                                     |
|------------------------------------------|--------------------------------------------------------------|
| too many storage class of typedef        | 宣言中に extern/typedef/static/auto/register などの記憶域<br>$\bullet$ |
|                                          | クラス指定子を2以上記述しています。                                           |
|                                          | 記憶域クラス指定子を2回以上指定しないでください。<br>$\Rightarrow$                   |
| type redeclaration of 変数名                | 1度目と2度目で型の異なる重複定義を行っています。<br>$\bullet$                       |
|                                          | 変数を2度宣言する場合は同じ型で行ってください。<br>$\Rightarrow$                    |
| typedef initialized                      | typedef で宣言した変数に初期化式を記述しています。<br>$\bullet$                   |
|                                          | 初期化式を削除してください。<br>$\Rightarrow$                              |
| uncomplete array pointer operation       | 不完全型の配列に対してポインタ参照しようとしています。<br>$\bullet$                     |
|                                          | 完全な配列を先に定義してください。<br>$\Rightarrow$                           |
| undefined label "ラベル" used               | goto の分岐先のラベルが関数内に定義されていません。<br>$\bullet$                    |
|                                          | 関数内に分岐先のラベルを定義してください。<br>$\Rightarrow$                       |
| union or enum's tag used for struct      | 共用体、列挙型のタグ名を構造体のタグ名として使用してい<br>$\bullet$                     |
|                                          | ます。                                                          |
|                                          | タグ名を変更してください。<br>$\Rightarrow$                               |
| unknown function argument 変数名            | 引数リストにない引数を指定しています。<br>$\bullet$                             |
|                                          | 引数を確認してください。<br>$\Rightarrow$                                |
| unknown member メンバ名 used                 | 構造体、共用体のメンバに登録されていないメンバを参照し<br>$\bullet$                     |
|                                          | ています。                                                        |
|                                          | メンバ名を確認してください。<br>$\Rightarrow$                              |
| unknown pointer to structure idetifier " | -> の左辺式が、構造体,共用体型ではありません。<br>$\bullet$                       |
| 変数名"                                     | -> の左辺式を、構造体,共用体型で記述してください。<br>$\Rightarrow$                 |
| unknown size of struct or union          | 大きさの確定していない、不完全な構造体、共用体を使用し<br>$\bullet$                     |
|                                          | ています。                                                        |
|                                          | 構造体、共用体の変数を宣言する前に、構造体、共用体を宣                                  |
|                                          | 言してください。                                                     |
| unknown structure idetifier "変数名"        | . の左辺式が、構造体,共用体型ではありません。<br>$\bullet$                        |
|                                          | . の左辺式を、構造体,共用体型で記述してください。<br>$\Rightarrow$                  |
| unknown variable "変数名" used in           | asm ステートメントにおいて、未定義の変数名を使用してい<br>$\bullet$                   |
| asm()                                    | ます。                                                          |
|                                          | 変数を定義してください。<br>$\Rightarrow$                                |
| unknown variable 変数名                     | 未定義の変数名を使用しています。<br>$\bullet$                                |
|                                          | 変数を定義してください。<br>$\Rightarrow$                                |
| unknown variable 変数名 used                | 未定義の変数名を使用しています。<br>$\bullet$                                |
|                                          | 変数を定義してください。<br>$\Rightarrow$                                |
| void array is invalid type, int array    | void 型の配列は宣言できません。int 型の配列として処理を<br>$\bullet$                |
| assumed                                  | 継続します。                                                       |
|                                          | 型指定子を正しく記述してください。<br>$\Rightarrow$                           |
| void value can't return                  | void でキャストされた値を関数の戻り値に記述しています。<br>$\bullet$                  |
|                                          | 正しく記述してください。<br>$\Rightarrow$                                |
| while(struct/union) statement            | while 文の式に struct/union 型を使用しています。<br>$\bullet$              |
|                                          | while 文の式は、スカラ型を記述してください。<br>$\Rightarrow$                   |
| while(void) statement                    | while 文の式に void 型を使用しています。<br>$\bullet$                      |
|                                          | while 文の式は、スカラ型を記述してください。                                    |

表F.18 ccom308 エラーメッセージ一覧表 (12/13)

| エラーメッセージ                                   | エラー内容と対策                     |
|--------------------------------------------|------------------------------|
| zero size array member                     | サイズがゼロの配列です。                 |
|                                            | ⇒ サイズを明確にしてください。             |
|                                            | 構造体のメンバにサイズがゼロの配列があります。      |
|                                            | ⇒ サイズがゼロの配列を構造体のメンバにすることはできま |
|                                            | せん。                          |
| '関数名' is recursion, then inline is $\cdot$ | インライン宣言された関数名が再帰呼び出しされています。  |
| ignored                                    | インライン宣言を無視します。               |
|                                            | 再帰呼び出しをしない様に記述してください。        |

表F.19 ccom308 エラーメッセージ一覧表 (13/13)

## F.6 ccom308 ウォーニングメッセージ

[【表](#page-334-0)[F.20](#page-334-0)】~[【表](#page-343-0)[F.29](#page-343-0)】にコンパイラccom308 が出力するウォーニングメッセージとその内容及び対処方法を 示します。

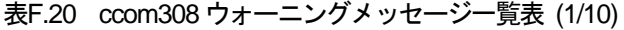

<span id="page-334-0"></span>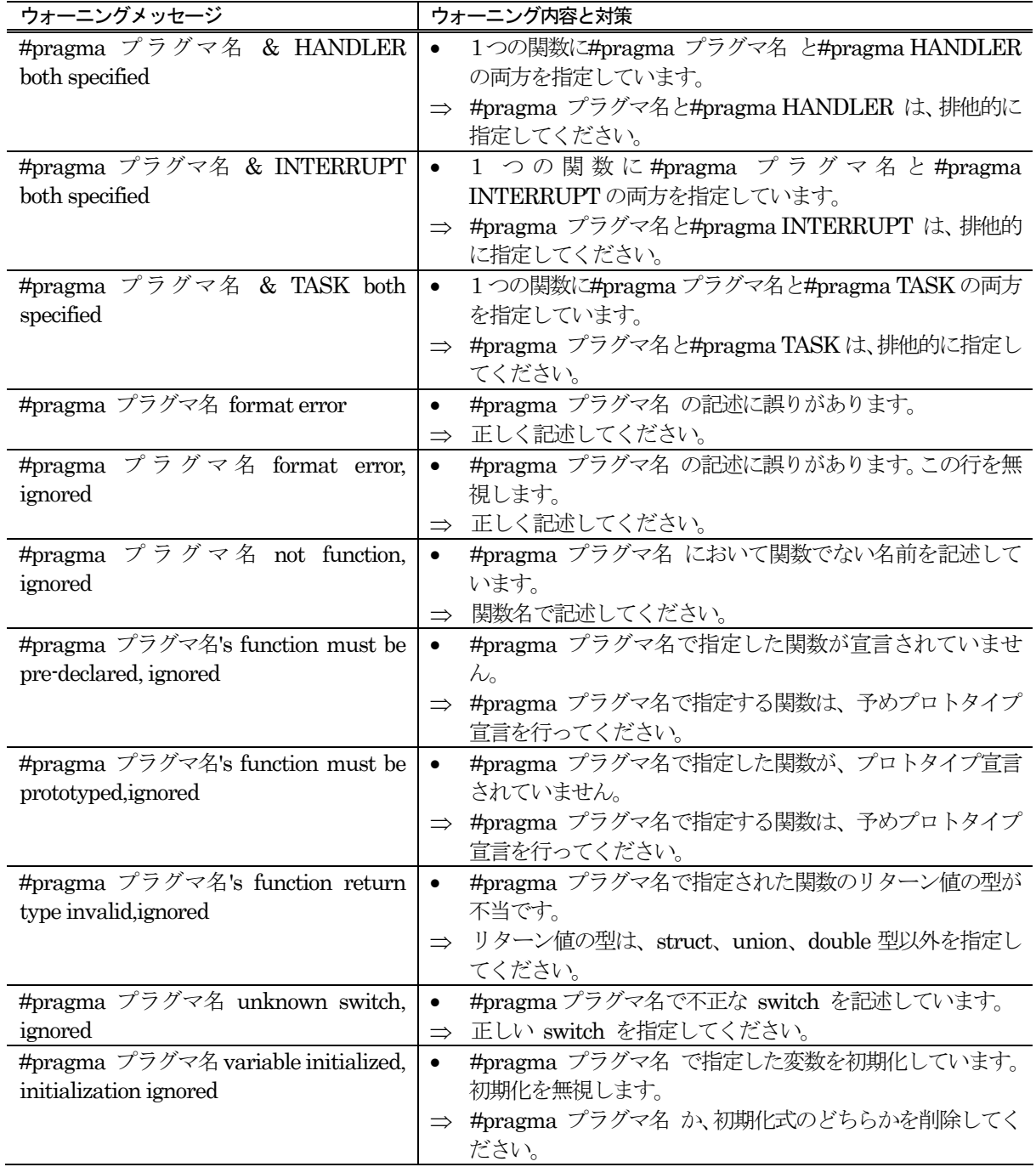

| ウォーニングメッセージ                               | ウォーニング内容と対策                                         |
|-------------------------------------------|-----------------------------------------------------|
| #pragma ASM line too long, then cut       | #pragma ASM で記述できる一行の文字数1024バイトを越<br>$\bullet$      |
|                                           | えています。                                              |
|                                           | 1024 バイト以下で記述してください。<br>$\Rightarrow$               |
| #pragma directive conflict                | 1 つの関数に対して、異なる機能の#pragma を指定してい<br>$\bullet$        |
|                                           | ます。                                                 |
|                                           | 正しく記述してください。<br>$\Rightarrow$                       |
| #pragma DMAC duplicate                    | #pragma DMAC を2回以上定義しています。<br>$\bullet$             |
|                                           | #pragma DMAC を正しく定義してください。<br>$\Rightarrow$         |
| #pragma DMAC variable must be far         | #pragma DMAC 宣言された変数は、オブジェクト型 (また<br>$\bullet$      |
| pointer to object for 変数名, ignored        | は不完全型)への far ポインタである必要があります。                        |
|                                           | DMAC 宣言を無視します。                                      |
|                                           | #pragma DMAC を正しく定義してください。<br>$\Rightarrow$         |
| #pragma DMAC variable must be             | #pragma DMAC 宣言された変数は、unsigned int 型であ<br>$\bullet$ |
| unsigned int for 変数名, ignored             | る必要があります。DMAC宣言を無視します。                              |
|                                           | #pragma DMAC を正しく定義してください。<br>$\Rightarrow$         |
| #pragma DMAC's variable must be           | #pragma DMAC 宣言された変数は、型宣言がされている必<br>$\bullet$       |
| pre-declared, ignored                     | 要があります。                                             |
|                                           | #pragma DMAC を正しく定義してください。<br>$\Rightarrow$         |
| #pragma DMAC, register conflict           | #pragma DMAC 宣言 において同一レジスタに複数割り当                    |
|                                           | てようとしています。                                          |
|                                           | #pragma DMAC を正しく定義してください。<br>$\Rightarrow$         |
| #pragma DMAC, unknown register            | #pragma DMAC 宣言 において不明なレジスタが使用され<br>$\bullet$       |
| name used                                 | ています。                                               |
|                                           | #pragma DMAC を正しく定義してください。<br>$\Rightarrow$         |
| #pragma JSRA illegal location, ignored    | 関数のスコープ内に#pragma JSRA を記述しています。<br>$\bullet$        |
|                                           | #pragma JSRA は、関数外に記述してください。<br>$\Rightarrow$       |
| #pragma JSRW illegal location, ignored    | 関数のスコープ内に#pragma JSRW を記述しています。<br>$\bullet$        |
|                                           | #pragma JSRW は、関数外に記述してください。<br>$\Rightarrow$       |
| <b>PARAMETER</b><br>function's<br>#pragma | #pragma PARAMETER で指定された関数のアドレスを参<br>$\bullet$      |
| address used                              | 照しています。                                             |
|                                           | 参照しないでください。<br>$\Rightarrow$                        |
| #pragma control for function duplicate,   | #pragma で同じ関数に対して、INTERRUPT, TASK,<br>$\bullet$     |
| ignored                                   | HANDLER, CYCHANDLER, ALMHANDLER を重複し                |
|                                           | て指定しています。                                           |
|                                           | INTERRUPT, TASK, HANDLER, CYCHANDLER,               |
|                                           | ALMHANDLER のうち1つを指定してください。                          |
| #pragma unknown switch, ignored           | #pragma に対して不正なスイッチを指定しています。<br>$\bullet$           |
|                                           | #pragma 宣言を無視します。                                   |
|                                           | 正しいスイッチを指定してください。<br>$\Rightarrow$                  |
| 'auto' is illegal storage class           | 不当な記憶域クラスを使用しています。<br>$\bullet$                     |
|                                           | 正しい記憶域クラスを指定してください。<br>$\Rightarrow$                |
| 'register' is illegal storage class       | 不当な記憶域クラスを使用しています。<br>$\bullet$                     |
|                                           | 正しい記憶域クラスを指定してください。<br>$\Rightarrow$                |

表F.21 ccom308 ウォーニングメッセージ一覧表 (2/10)

| ウォーニングメッセージ                                        | ウォーニング内容と対策                                         |
|----------------------------------------------------|-----------------------------------------------------|
| argument is define by 'typedef', 'typedef'         | 引数の宣言において typedef を使用しています。typedef を<br>$\bullet$   |
| ignored                                            | 無視します。                                              |
|                                                    | typedef を削除してください。<br>$\Rightarrow$                 |
| assign far pointer to near pointer, bank           | far ポインタを near ポインタに代入しています。バンクアド<br>$\bullet$      |
| value ignored                                      | レスを無効にします。                                          |
|                                                    | データの型、 near/far を確認してください。<br>$\Rightarrow$         |
| assignment from<br>pointer<br>$\mbox{const}$<br>to | const ポインタから非 const ポインタへの代入により、const<br>$\bullet$  |
| non-const pointer                                  | 性が失われます。                                            |
|                                                    | 記述を確認してください。記述が正しい場合は、このウォー<br>$\Rightarrow$        |
|                                                    | ニングは無視してください。                                       |
| assignment from volatile pointer to                | volatile ポインタから非 volatile ポインタへの代入により、<br>$\bullet$ |
| non-volatile pointer                               | voiatile 性が失われます。                                   |
|                                                    | 記述を確認してください。記述が正しい場合は、このウォー<br>$\Rightarrow$        |
|                                                    | ニングは無視してください。                                       |
| assignment in comparison statement                 | 比較式に代入文を記述しています。<br>$\bullet$                       |
|                                                    | " == " と記述するところを誤って " = " と記述している可<br>$\Rightarrow$ |
|                                                    | 能性があります。故意にそう記述したものかを確認してくだ                         |
|                                                    | さい。                                                 |
| block level extern variable initialize             | 関数内の extern 変数宣言で初期化式を記述しています。<br>$\bullet$         |
| forbid, ignored                                    | 初期化式を削除するか、記憶域クラスを変更してください。<br>$\Rightarrow$        |
| can't get address from register storage            | register 記憶域クラスの変数に&演算子を記述しています。<br>$\bullet$       |
| class variable                                     | register 記憶域クラスの変数に&演算子を記述しないでくだ<br>$\Rightarrow$   |
|                                                    | さい。                                                 |
| can't get size of bitfield                         | sizeof演算子のオペランドにビットフィールド型を記述して<br>$\bullet$         |
|                                                    | います。                                                |
|                                                    | sizeof 演算子のオペランドを正しく記述してください。<br>$\Rightarrow$      |
| can't get size of function                         | sizeof 演算子のオペランドに関数名を記述しています。<br>$\bullet$          |
|                                                    | sizeof 演算子のオペランドに関数名を記述しています。<br>$\Rightarrow$      |
| can't get size of function, unit size 1            | 関数へのポインタを++, -- しています。増分、減分の値を 1<br>$\bullet$       |
| assumed                                            | として処理を継続します。                                        |
|                                                    | 関数へのポインタを++、 ・・しないでください。<br>$\Rightarrow$           |
| char array initialized by wchar_t string           | char 型の初期化式を wchar_t 型の文字列で初期化していま<br>$\bullet$     |
|                                                    | す。                                                  |
|                                                    | 初期化式の型を合わせてください。<br>$\Rightarrow$                   |
| case value is out of range                         | case の値が switch の引数の範囲を越えています。<br>$\bullet$         |
|                                                    | 正しく記述してください。<br>$\Rightarrow$                       |
| character buffer overflow                          | 文字列のサイズが512文字を超えました。<br>$\bullet$                   |
|                                                    | 511 文字以下で記述してください。<br>$\Rightarrow$                 |
| character constant too long                        | 文字定数(シングルクォートに囲まれた文字)の文字数が多す<br>$\bullet$           |
|                                                    | ぎます。                                                |
|                                                    | 正しく記述してください。<br>$\Rightarrow$                       |
| constant variable assignment                       | const 型修飾子で指定した変数に対して代入しています。<br>$\bullet$          |
|                                                    | 代入先の宣言部を確認してください。<br>$\Rightarrow$                  |

表F.22 ccom308 ウォーニングメッセージ一覧表 (3/10)

| ウォーニングメッセージ                                                                  | ウォーニング内容と対策                                            |
|------------------------------------------------------------------------------|--------------------------------------------------------|
| cyclic or alarm handler function has                                         | #pragma CYCHANDLER 又は ALMHANDLER で指定し<br>$\bullet$     |
| argument                                                                     | た関数が、引数を使用しています。                                       |
|                                                                              | #pragma CYCHANDLER 又は ALMHANDLER で指定し<br>$\Rightarrow$ |
|                                                                              | た関数は、引数を使用できません。引数を削除してください。                           |
| of<br>enumerator value overflow size                                         | コンパイルオプション-fCE 使用時において、列挙子の値が<br>$\bullet$             |
| unsigned char                                                                | 255 を越えました。                                            |
|                                                                              | 255 以下で表現できるように記述してください。<br>$\Rightarrow$              |
| value overflow<br>size<br>of<br>enumerator                                   | 列挙子の値が 65535 を越えました。<br>$\bullet$                      |
| unsigned int                                                                 | 65535 以下で表現できるように記述してください。<br>$\Rightarrow$            |
| enum's bitfield                                                              | ビットフィールドのメンバに列挙型を用いて定義していま                             |
|                                                                              | す。                                                     |
|                                                                              | 違う型のメンバを用いてください。<br>$\Rightarrow$                      |
| external variable initialized, change to                                     | extern で宣言した変数に対して、初期化式を記述していま<br>$\bullet$            |
| public                                                                       | す。externを無視します。                                        |
|                                                                              | extern を削除してください。<br>$\Rightarrow$                     |
| far pointer (implicitly) casted by near                                      | far ポインタが、near ポインタに変換されました。<br>$\bullet$              |
| pointer                                                                      | データの型、near/farを確認してください。<br>$\Rightarrow$              |
| function must be far                                                         | 関数を near 型で宣言しています。<br>$\bullet$                       |
|                                                                              | 正しく記述してください。<br>$\Rightarrow$                          |
| function 関数名 has no-used argument                                            | 関数引数に宣言された変数は使用されていません。<br>$\bullet$                   |
| (変数名)                                                                        | 変数を確認してください。<br>$\Rightarrow$                          |
| handler function called                                                      | #pragma HANDLER で指定した関数を呼び出しています。<br>$\bullet$         |
|                                                                              | ハンドラ関数は呼び出さないようにしてください。<br>$\Rightarrow$               |
| handler function can't return value                                          | #pragma HANDLER で指定した関数が、戻り値を使用して<br>$\bullet$         |
|                                                                              | います。                                                   |
|                                                                              | #pragma HANDLER で指定した関数は、戻り値を使用でき                      |
|                                                                              | ません。戻り値を削除してください。                                      |
| handler function has argument                                                | #pragma HANDLER で指定した関数が、引数を使用してい<br>$\bullet$         |
|                                                                              | ます。                                                    |
|                                                                              | #pragma HANDLER で指定した関数は、引数を使用できま                      |
|                                                                              | せん。引数を削除してください。                                        |
| hex character is out of range                                                | 文字定数において HEX 文字が長すぎます。また、¥の後に<br>$\bullet$             |
|                                                                              | 16進数以外の文字が入っています。                                      |
|                                                                              | HEX 文字を短くしてください。<br>$\Rightarrow$                      |
| identifier $(\lambda \vee \lambda \wedge \wedge \wedge)$ is duplicated, this | メンバ名が重複して定義されています。この宣言を無視しま                            |
| declare ignored                                                              | す。                                                     |
|                                                                              | メンバ名の宣言を1つにしてください。                                     |
| identifier (変数名) is duplicated                                               | 変数名が重複して定義されています。この宣言を無視しま                             |
|                                                                              | す。                                                     |
|                                                                              | 変数名の宣言を1つにしてください。                                      |
| identifier (変数名) is shadowed                                                 | 引数で宣言した変数名と同じ変数名の auto 変数を使用して                         |
|                                                                              | います。auto 変数を無視します。                                     |
|                                                                              | 引数で使用した変数名以外を使用してください。<br>$\Rightarrow$                |

表F.23 ccom308 ウォーニングメッセージ一覧表 (4/10)

| ウォーニングメッセージ                                | ウォーニング内容と対策                                                   |
|--------------------------------------------|---------------------------------------------------------------|
| illegal storage<br>class for argument,     | 関数定義の引数リストにおいて、不当な記憶域クラスを使用<br>$\bullet$                      |
| 'extern' ignore                            | しています。                                                        |
|                                            | 正しい記憶域クラスを指定してください。<br>$\Rightarrow$                          |
| incomplete array access                    | 不完全型の多次元配列を参照しています。<br>$\bullet$                              |
|                                            | 多次元配列のサイズを明記してください。<br>$\Rightarrow$                          |
| incompatible pointer types                 | ポインタの示すオブジェクトの型が異なります。<br>$\bullet$                           |
|                                            | ポインタの型を確認してください。<br>$\Rightarrow$                             |
| incomplete return type                     | 不完全な型を戻り値に記述しています。<br>$\bullet$                               |
|                                            | 戻り値を確認してください。<br>$\Rightarrow$                                |
| incomplete struct member                   | 不完全な構造体をメンバとして記述しています。<br>$\bullet$                           |
|                                            | 完全な構造体を記述してください。<br>$\Rightarrow$                             |
| init elements overflow, ignored            | 初期化式が初期化しようとする変数のサイズを超えました。<br>$\bullet$                      |
|                                            | 初期化式の数が、初期化する変数のサイズを超えないように<br>$\Rightarrow$                  |
|                                            | してください。                                                       |
| inline function is called as normal        | 記憶クラス inline で宣言された関数が通常の関数として呼<br>$\bullet$                  |
| function before, change to static function | び出されています。                                                     |
|                                            | inline 関数は使用する前に必ず定義を行ってください。<br>$\Rightarrow$                |
| integer constant is out of range           | 整数定数の値が unsigned long で表現できる値を超えまし<br>$\bullet$               |
|                                            | た。                                                            |
|                                            | 定数の値を unsigned long で表現できる値で記述してくださ                           |
|                                            | $V_{\alpha}$                                                  |
| interrupt function called                  | #pragma INTERRUPT で指定した関数を呼び出していま<br>$\bullet$                |
|                                            | す。                                                            |
|                                            | 割り込み処理関数は呼び出さないようにしてください。<br>$\Rightarrow$                    |
| interrupt function can't return value      | #pragma INTERRUPT で指定した割り込み処理関数が、引<br>$\bullet$               |
|                                            | 数を使用しています。                                                    |
|                                            | 割り込み関数では引数を使用できません。引数を削除してく<br>$\Rightarrow$                  |
|                                            | ださい。                                                          |
| interrupt function has argument            | #pragma INTERRUPT で指定した割り込み処理関数が、引<br>$\bullet$<br>数を使用しています。 |
|                                            |                                                               |
|                                            | 割り込み関数では引数を使用できません。引数を削除してく<br>$\Rightarrow$<br>ださい。          |
| invalid #pragma EQU                        | #pragma EQU の記述に誤りがあります。この行を無視しま                              |
|                                            | す。                                                            |
|                                            | 正しく記述してください。                                                  |
| invalid #pragma SECTION, unknown           | #pragma SECTIONにおいてセクション名に誤りがありま                              |
| section base name                          | す。指定できるセクション名は data、bss、program、rom,、                         |
|                                            | interrupt です。この行を無視します。                                       |
|                                            | 正しく記述してください。<br>$\Rightarrow$                                 |
| invalid #pragma operand, ignored           | #pragma のオペランドの記述に誤りがあります。この行を<br>$\bullet$                   |
|                                            | 無視します。                                                        |
|                                            | 正しく記述してください。<br>$\Rightarrow$                                 |
| invalid function argument                  | 関数引数が正しく記述されていません。<br>$\bullet$                               |
|                                            | 関数引数を正しく記述してください。                                             |

表F.24 ccom308 ウォーニングメッセージ一覧表 (5/10)

| ウォーニングメッセージ                                        | ウォーニング内容と対策                                          |
|----------------------------------------------------|------------------------------------------------------|
| invalid return type                                | return 文の式が関数の型と異なっています。<br>$\bullet$                |
|                                                    | リターン値を関数の型に合わせるか、関数の型をリターン値<br>$\Rightarrow$         |
|                                                    | の型に合わせてください。                                         |
| invalid storage class for function, change         | 関数宣言において、不当な記憶域クラスを使用しています。<br>$\bullet$             |
| to extern                                          | extern として処理します。                                     |
|                                                    | 記憶域クラスを extern にしてください。<br>$\Rightarrow$             |
| Kanji in #pragma ADDRESS                           | #pragma ADDRESS の記述に漢字コードが含まれていま<br>$\bullet$        |
|                                                    | す。この行を無視します。                                         |
|                                                    | この宣言では漢字コードを記述しないでください。<br>$\Rightarrow$             |
| Kanji in #pragma BITADDRESS                        | #pragma BITADDRESS の記述に漢字コードが含まれてい<br>$\bullet$      |
|                                                    | ます。この行を無視します。                                        |
|                                                    | この宣言では漢字コードを記述しないでください。<br>$\Rightarrow$             |
| keyword $(\pm - \nabla - \nabla)$ are reserved for | 将来のために予約されているキーワードを使用しています。<br>$\bullet$             |
| future                                             | 別の名前に変更してください。<br>$\Rightarrow$                      |
| large type was implicitly cast to small            | 大きい型から小さい型への代入により、値の上位バイト(ワ<br>$\bullet$             |
| type                                               | ード)が失われる可能性があります。                                    |
|                                                    | 型を確認してください。記述が正しい場合は、このウォーニ<br>$\Rightarrow$         |
|                                                    | ングは無視してください。                                         |
| mismatch prototyped parameter type                 | プロトタイプ宣言で宣言した時と引数の型が異なります。<br>$\bullet$              |
|                                                    | 引数の型を確認してください。<br>$\Rightarrow$                      |
| meaningless<br>statements deleted<br>$\dot{m}$     | 無意味な記述が最適化で削除されました。<br>$\bullet$                     |
| optimize phase                                     | 無意味な記述を削除してください。<br>$\Rightarrow$                    |
| meaningless statement                              | 文が "== "で終わっています。<br>$\bullet$                       |
|                                                    | " = " と記述するところを誤って " == " と記述している可能<br>$\Rightarrow$ |
|                                                    | 性があります。故意にそう記述したものかを確認してくださ                          |
|                                                    | $\Lambda^{\circ}$                                    |
| mismatch function pointer assignment               | レジスタ引数の関数のアドレスを、レジスタ引数でない(プ<br>$\bullet$             |
|                                                    | ロトタイプされていない関数のポインタ変数へ代入してい                           |
|                                                    | ます。                                                  |
|                                                    | 関数のポインタ変数の宣言をプロトタイプ形式にしてくだ                           |
|                                                    | さい。                                                  |
| multi-character character constant                 | 2文字以上の文字定数を使用しています。<br>$\bullet$                     |
|                                                    | 2文字以上のときはワイド文字(L'xx')を使用してください。<br>$\Rightarrow$     |
| near/far is conflict beyond over typedef           | near/far を指定して typedef した型を参照時に再度、<br>٠              |
|                                                    | near/far を指定して宣言しています。                               |
|                                                    | 型指定子を正しく記述してください。<br>$\Rightarrow$                   |
| No hex digit                                       | 16進数の定数に16進数で使用できない文字が含まれていま<br>$\bullet$            |
|                                                    | す。                                                   |
|                                                    | 16 進数の定数は 0 から 9、A から F、a から f で記述<br>$\Rightarrow$  |
|                                                    | してください。                                              |
| No initialized of 変数名                              | レジスタ変数を初期化しないまま使用している可能性があ<br>$\bullet$              |
|                                                    | ります。                                                 |
|                                                    | レジスタ変数に対する代入を行なってください。                               |

表F.25 ccom308 ウォーニングメッセージ一覧表 (6/10)

表F.26 ccom308 ウォーニングメッセージ一覧表 (7/10)

| WILLOW WULINUU 77<br>-- - -<br>ウォーニングメッセージ                         | 光公 (11 10 )<br>ウォーニング内容と対策                                |
|--------------------------------------------------------------------|-----------------------------------------------------------|
| No storage class & data type in declare,                           | 記憶域クラス指定子、型指定子なしに、変数を宣言していま<br>$\bullet$                  |
| global storage class & int type assumed                            | す。int として処理します。                                           |
|                                                                    | 記憶域クラス指定子、型指定子を記述してください。<br>$\Rightarrow$                 |
| non-initialized variable '変数名' is used                             | 初期化していない変数を参照している可能性があります。<br>$\bullet$                   |
|                                                                    | 記述を確認してください。このウォーニングは、関数の最後<br>$\Rightarrow$              |
|                                                                    | の行で発生することもあります。この場合、関数内の auto                             |
|                                                                    | 変数等の記述を確認してください。記述が正しい場合は、こ                               |
|                                                                    | のウォーニングは無視してください。                                         |
| non-prototyped function used                                       | プロトタイプ宣言していない関数を呼び出しています。コン<br>$\bullet$                  |
|                                                                    | パイルオプション-Wnon_prototype を指定した時のみ出力                        |
|                                                                    | されます。                                                     |
|                                                                    | 関数のプロトタイプ宣言を記述するか、コンパイルオプショ<br>$\Rightarrow$              |
|                                                                    | ン-Wnon_prototype を指定しないでください。                             |
| non-prototyped function declared                                   | 定義されている関数のプロトタイプ宣言が存在しません(コ<br>$\bullet$                  |
|                                                                    | ンパイルオプション-Wnon_prototype 指定時のみ表示)。                        |
|                                                                    | プロトタイプ宣言を行ってください。<br>$\Rightarrow$                        |
| octal constant is out of range                                     | 8 進数の定数に 8 進数で使用できない文字が含まれていま                             |
|                                                                    | す。                                                        |
|                                                                    | 8進数の定数は0から7で記述してください。<br>$\Rightarrow$                    |
| overflow in floating value converting to                           | 整数型には格納できない巨大な浮動小数点値を、整数型に代<br>$\bullet$                  |
| integer                                                            | 入しています。                                                   |
|                                                                    | 代入式を再確認してください。<br>$\Rightarrow$                           |
| old style function declaration                                     | ANSI(ISO)C 以前の形式で関数定義を記述しています。<br>$\bullet$               |
| defined                                                            | ANSI(ISO)形式で 関数定義を記述してください。<br>$\Rightarrow$              |
| function<br>prototype<br>is<br>as<br>nonprototyped function before | プロトタイプ宣言していない関数を再度プロトタイプ宣言<br>$\bullet$<br>しています。         |
|                                                                    | 関数の宣言方法を統一してください。                                         |
| redefined type                                                     | $\Rightarrow$<br>typedef で、定義済みの型名を再定義しています。<br>$\bullet$ |
|                                                                    | 別の型名を使用するか、記述ミスがないか確認してくださ<br>$\Rightarrow$               |
|                                                                    | $\Lambda^{\circ}$                                         |
| redefined type name of (識別子)                                       | typedef で同じ識別子名を2回以上定義しています。<br>$\bullet$                 |
|                                                                    | 識別子名を正しく記述してください。<br>$\Rightarrow$                        |
| register parameter function used before                            | レジスタ引数の関数が以前にスタック引数の関数として使<br>$\bullet$                   |
| as stack parameter function                                        | 用しています。                                                   |
|                                                                    | 関数を使用する前にプロトタイプ宣言を行ってください。                                |
| RESTRICT<br>qualifier can<br>set only                              | RESTRICT 修飾子がポインタ以外で宣言されています。<br>$\bullet$                |
| pointer type.                                                      | ポインタのみに宣言してください。<br>$\Rightarrow$                         |
| section name 'interrupt' no more used                              | #pragma SECTION で指定されたセクション名に<br>$\bullet$                |
|                                                                    | 'interrupt'を使用しています。                                      |
|                                                                    | 'interrupt'は使用できません。別の名称に変更してください。<br>$\Rightarrow$       |
| size of incomplete type                                            | sizeof 演算子のオペランドに定義されていない構造体、共用<br>$\bullet$              |
|                                                                    | 体を記述しています。                                                |
|                                                                    | 構造体、共用体を先に定義してください。<br>$\Rightarrow$                      |

| ウォーニングメッセージ                                | ウォーニング内容と対策                                        |
|--------------------------------------------|----------------------------------------------------|
| size of incomplete array type              | sizeof 演算子のオペランドに定義されている配列の要素数が                    |
|                                            | 決定していません。                                          |
|                                            | 構造体、共用体を先に定義してください。<br>$\Rightarrow$               |
|                                            | 大きさが不明な配列の sizeof を求めています。 無効なサイズ                  |
|                                            | です。                                                |
|                                            | 配列の大きさを指定してください。<br>$\Rightarrow$                  |
| size of void                               | void のサイズを求めています。無効なサイズです。<br>$\bullet$            |
|                                            | void のサイズは求められません。<br>$\Rightarrow$                |
| standard library "関数名0" need "インク          | 標準ライブラリ関数をヘッダファイルをインクルードしな<br>$\bullet$            |
| ルードファイル名"                                  | いで使用しています。                                         |
|                                            | ヘッダファイルをインクルードしてください。<br>$\Rightarrow$             |
| static variable in inline function         | 記憶クラス inline で宣言した関数内で static データを宣言<br>$\bullet$  |
|                                            | しています。                                             |
|                                            | インライン関数内で、staticデータを宣言しないでください。<br>$\Rightarrow$   |
| string size bigger than array size         | 初期化する変数のサイズより、初期化式のサイズが大きい。<br>$\bullet$           |
|                                            | 初期化式のサイズは、変数と同じか、変数より小さくしてく<br>$\Rightarrow$       |
|                                            | ださい。                                               |
| string terminator not added                | 配列の要素数と初期化式のサイズが同じであるため、文字列<br>$\bullet$           |
|                                            | の最後に付加する¥0'は、付加しません。                               |
|                                            | 配列の要素数を増やしてください。<br>$\Rightarrow$                  |
| struct (or union) member's address can't   | 構造体(もしくは共用体)のメンバー(変数)の配置位置情報と<br>$\bullet$         |
| has no near far information                | して near、far を指定しています。                              |
|                                            | メンバーは near、far を指定しないでください。<br>$\Rightarrow$       |
| task function called                       | #pragma TASK で指定した関数を呼び出しています。<br>$\bullet$        |
|                                            | タスク関数は呼び出さないようにしてください。<br>$\Rightarrow$            |
| task function can't return value           | #pragma TASK で指定した関数が、戻り値を使用していま<br>$\bullet$      |
|                                            | す。                                                 |
|                                            | #pragma TASK で指定した関数は、戻り値を使用できませ<br>$\Rightarrow$  |
|                                            | ん。戻り値を削除してください。                                    |
| task function has invalid argument         | #pragma TASK で指定した関数が、引数を使用しています。<br>$\bullet$     |
|                                            | #pragma TASK で指定した関数は、引数を使用できません。<br>$\Rightarrow$ |
|                                            | 引数を削除してください。                                       |
| this comparison is always false            | 常に偽になる比較を行っています。<br>$\bullet$                      |
|                                            | 条件式を確認してください。                                      |
| this comparison is always true             | 常に真になる比較を行っています。<br>$\bullet$                      |
|                                            | 条件式を確認してください。<br>$\Rightarrow$                     |
| this feature not supported now, ignored    | 文法エラーです。この記述は、将来拡張用の文法ですので使<br>$\bullet$           |
|                                            | 用しないでください。                                         |
|                                            | 正しく記述してください。<br>$\Rightarrow$                      |
| function<br>before<br>with<br>this<br>used | 使用されたことのある関数をデフォルト引数を持つ関数と                         |
| non-default argument                       | して宣言しています。                                         |
|                                            | 関数を使用する前にデフォルト引数を宣言してください。<br>$\Rightarrow$        |

表F.27 ccom308 ウォーニングメッセージ一覧表 (8/10)

| ウォーニングメッセージ                              | ウォーニング内容と対策                                      |
|------------------------------------------|--------------------------------------------------|
| this interrupt function is called as     | 使用したことのある関数を #pragma INTERRUPT で宣言<br>$\bullet$  |
| normal function before                   | しています。                                           |
|                                          | 割り込み関数は呼び出せません。#pragma の内容を確認し<br>$\Rightarrow$  |
|                                          | てください。                                           |
| too big octal character                  | 文字定数、文字列中の8進数の定数が、限界値(10進数で255)<br>$\bullet$     |
|                                          | を超えました。                                          |
|                                          | 255 以下の値で記述してください。<br>$\Rightarrow$              |
| too few parameters                       | プロトタイプ宣言で宣言した時より引数が足りません。<br>$\bullet$           |
|                                          | プ引数の数を確認してください。<br>$\Rightarrow$                 |
| too many parameters                      | プロトタイプ宣言で宣言した時より引数が多すぎます。<br>$\bullet$           |
|                                          | 引数の数を確認してください。<br>$\Rightarrow$                  |
| unknown #pragma STRUCT xxx               | #pragma STRUCTxxx は、処理できません。この行を無視<br>$\bullet$  |
|                                          | します。                                             |
|                                          | 正しく記述してください。<br>$\Rightarrow$                    |
| Unknown debug option (-dx)               | コンパイルオプション-dxは、指定できません。<br>$\bullet$             |
|                                          | コンパイルオプションを正しく指定してください。<br>$\Rightarrow$         |
| Unknown function option (-Wxxx)          | コンパイルオプション-Wxxx は、指定できません。<br>$\bullet$          |
|                                          | コンパイルオプションを正しく指定してください。                          |
| Unknown function option (fx)             | コンパイルオプション-fxは、指定できません。<br>$\bullet$             |
|                                          | コンパイルオプションを正しく指定してください。<br>$\Rightarrow$         |
| Unknown function option (-gx)            | コンパイルオプション-gxは、指定できません。<br>$\bullet$             |
|                                          | コンパイルオプションを正しく指定してください。<br>$\Rightarrow$         |
| Unknown optimize option (-mx)            | コンパイルオプション-mxは、指定できません。<br>$\bullet$             |
|                                          | コンパイルオプションを正しく指定してください。<br>$\Rightarrow$         |
| Unknown optimize option $(-Ox)$          | コンパイルオプション-Oxは、指定できません。                          |
|                                          | コンパイルオプションを正しく指定してください。<br>$\Rightarrow$         |
| Unknown option $(x)$                     | コンパイルオプション-xは、指定できません。<br>$\bullet$              |
|                                          | コンパイルオプションを正しく指定してください。<br>$\Rightarrow$         |
| unknown pragma pragma-指示 used            | サポートされていない #pragma を記述しています。<br>$\bullet$        |
|                                          | #pragma の内容を確認してください。この警告は コンパイ<br>$\Rightarrow$ |
|                                          | ルオプション-Wunknown_pragma (-WUP)、および -Wall          |
|                                          | 指定時のみ表示されます。                                     |
| wchar_t array initialized by char string | wchar_t 型の初期化式を char 型の文字列で初期化していま<br>$\bullet$  |
|                                          | す。                                               |
|                                          | 初期化式の型を合わせてください。<br>$\Rightarrow$                |
| zero divide in constant folding          | 除算演算子、剰余算演算子において除数が0です。<br>$\bullet$             |
|                                          | 除数は、0以外を使用してください。<br>$\Rightarrow$               |
| zero divide, ignored                     | 除算演算子、剰余算演算子において除数が0です。<br>$\bullet$             |
|                                          | 除数は、0以外を使用してください。<br>⇒                           |
| zero width for bitfield                  | ビットフィールドの幅が0です。                                  |
|                                          | ビット幅を1以上で記述してください。<br>$\Rightarrow$              |

表F.28 ccom308 ウォーニングメッセージ一覧表 (9/10)

| ウォーニングメッセージ                           | ウォーニング内容と対策                      |
|---------------------------------------|----------------------------------|
| no const in previous declaretion      | const 修飾子がない関数、変数の宣言に対して、実体定義さ   |
|                                       | れた関数、変数で、const 修飾しています。          |
|                                       | ⇒ 関数、変数の宣言とその実体定義で、const 修飾を統一して |
|                                       | ください。                            |
| xxx was declared but never referenced | 参照されない宣言があります。                   |
|                                       | ⇒ 宣言を削除してください。                   |

<span id="page-343-0"></span>表F.29 ccom308 ウォーニングメッセージ一覧表 (10/10)

# 付録G SBDATA宣言&SPECIALページ関数宣言ユーティリティ(utl308)

SBDATA宣言&SPECIALページ関数宣言ユーティリティ utl308 の起動方法と起動オプションの機能を説明 します。

#### G.1 utl308 の概要

#### G.1.1 utl308 の処理概要

SBDATA 宣言&SPECIALページ関数宣言ユーティリティ utl308 は、アブソリュートモジュールファイル(拡 張子.x30) を処理して、

- (1) SBDATA 宣言
	- 使用頻度の高い変数からSB 領域に割り当てるための宣言 (#pragma SBDATA)
	- (2) SPECIAL ページ関数宣言 使用頻度の高い変数からスペシャルページ領域に割り当てるための宣言 (#pragma SPECIAL)

を出力します。

utl308 を使用するには、コンパイル時に、コンパイルドライバに起動オプション"-finfo"を指定してアブソリ ュートモジュールファイル(拡張子 .x30)を生成してください。

NC308 の処理フローを[【図](#page-345-0)[G.1](#page-345-0)】に示します。

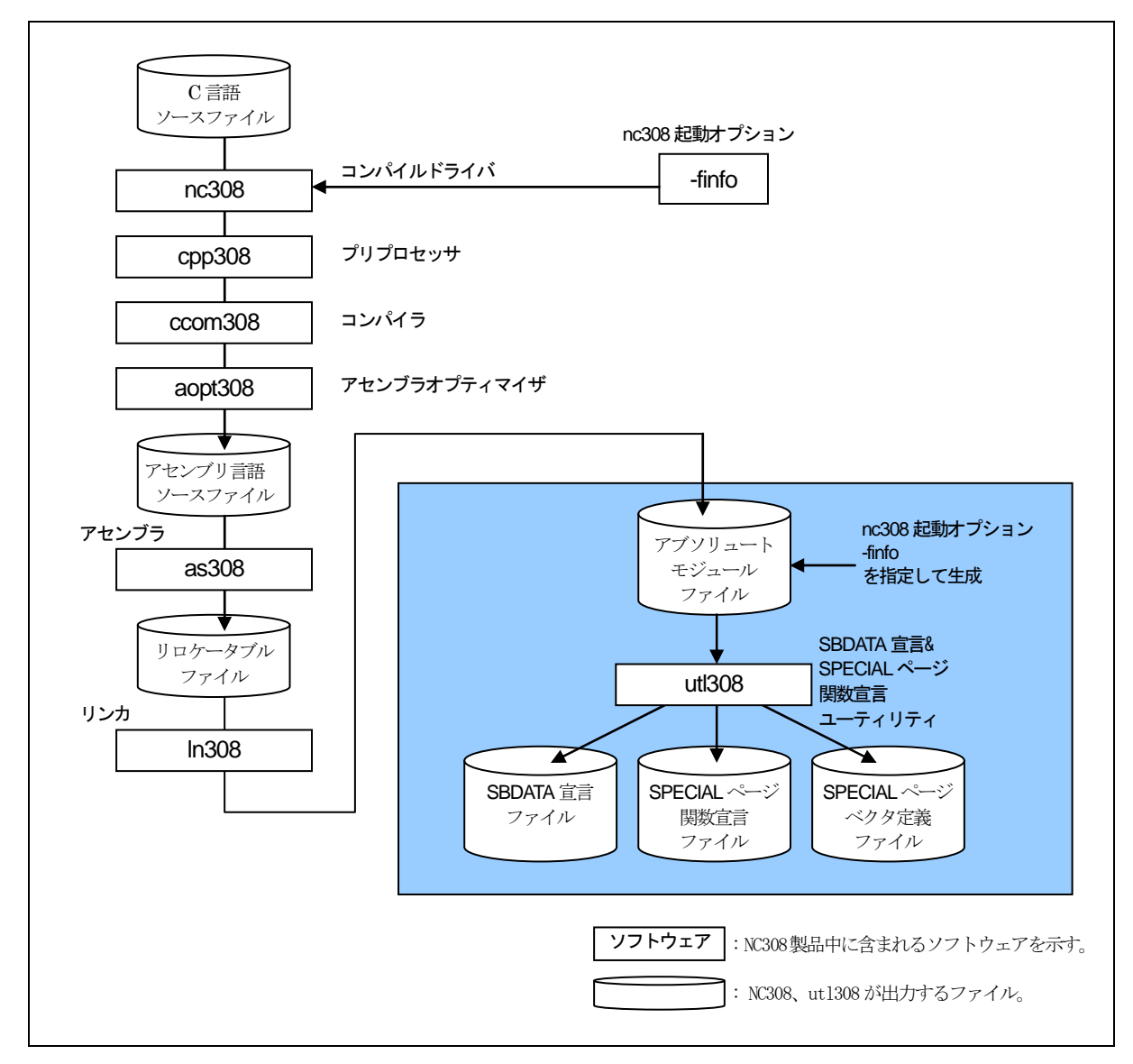

<span id="page-345-0"></span>図G.1 NC308 の処理フロー

#### G.2 utl308 の起動方法

#### G.2.1 入力書式

utl308 を起動するためには、以下の図に示す書式に従って、必要な情報、パラメータを指定する必要がありま す。

% utl308△[起動オプション]

%:プロンプトを示します。 < >:必須項目を示します。 [ ]:必要に応じて記述する項目を示します。 △:スペースを示します。 複数の起動オプションを記述する場合はスペースで区切ってください。

図G.2 utl308 コマンドの入力書式

utl308 を使用するためには、本コンパイラの起動オプションに、

z インスペクタ情報の出力................................................................. -finfo オプション

z デバッグ情報の出力.............................................................................. -gオプション の両方を指定して、アブソリュートモジュールファイル(拡張子 . x30)を生成してください。 以下に入力例を示します。入力例では utl308 に、以下のオプションを指定しています。

z 出力情報のファイルへ出力................................................................... -oオプション

(デフォルトでは、標準出力へ出力します。)

アブソリュートモジュールファイルの生成:

%nc308 ncrt0.a30 -finfo sample.c<RET> M32C Series Compiler V.X.XX Release XX Copyright(C) XXXX(XXXX-XXXX). Renesas Electronics Corp. and Renesas Solutions Corp., All rights reserved. ncrt0.a30 sample.c %

SBDATA宣言の出力:

%utl308 -sb308 ncrt0.x30 -o sample <RET> M16C/80 UTILITY UTL308 for M16C/80 V.X.XX.XX COPYRIGHT(C) XXXX(XXXX) RENESAS ELCTRONICS CORPORATION AND RENESAS SOLUTIONS CORPORATION ALL RIGHTS RESERVED

%

SPECIAL ページ関数宣言の出力:

%utl308 -sp308 ncrt0.x30 -o sample <RET> COPYRIGHT(C) XXXX(XXXX) RENESAS ELCTRONICS CORPORATION AND RENESAS SOLUTIONS CORPORATION ALL RIGHTS RESERVED

<RET>:リターンキーの入力を示します

図G.3 utl308 コマンドの入力例

## <span id="page-347-0"></span>G.2.2 出力情報の切り替え

utl308 で "SBDATA 宣言" と"SPECIAL ページ関数宣言"の出力を切り替えるには、以下のオプションを指 定してください。どちらのオプションも指定しない場合、utl308 はエラーになります。

- (1) SBDATA 宣言を出力
	- オプション"-sb308"
- (2) SPECIAL ページ関数宣言を出力

オプション "-sp308"

オプションの指定例は、[【図](#page-347-0)[G.3](#page-347-0)】を参照してください。

## G.2.3 オプションリファレンス

utl308 の起動は、以下の表に示す書式に従って、必要な情報、パラメータを指定してください。utl308 の起 動オプションを[【表](#page-348-0)[G.1](#page-348-0)】に示します。

<span id="page-348-0"></span>

| オプション              | 短縮形  | 機能                                  |
|--------------------|------|-------------------------------------|
| -all               | なし   | オプション-sb308 と同時に使用する場合<br>$\bullet$ |
|                    |      | 使用頻度が低いため、SB 領域に入らない変数に対して          |
|                    |      | も、コメントの形でSBDATA 宣言を出力します。           |
|                    |      | オプション-sp308 と同時に使用する場合              |
|                    |      | 使用頻度が低いため、SPECIAL ページ領域に入らない関       |
|                    |      | 数に対しても、コメントの形で SPECIAL 宣言を出力し       |
|                    |      | ます。                                 |
| -fsection          | なし   | 処理の対象として、#pragma SECTION で指定された変数およ |
|                    |      | び関数も含めます。                           |
| -fover write       | -fOW | オプション·o で指定された出力ファイルに対して、強制的に上書     |
|                    |      | きします。                               |
| $\overline{O}$     | なし   | SBDATA 宣言、または SPECIAL ページ関数宣言の結果をファ |
|                    |      | イルに出力します。指定が無い場合は、ホストマシンの標準出力       |
|                    |      | に出力します。                             |
| $-$ sb $-$ 308     | なし   | SBDATA 宣言を出力します。                    |
|                    |      | utl308 を使用する場合は、オプション-sb308 または     |
|                    |      | オプション-sp308 のいずれかを必ず指定してくださ         |
|                    |      | い。いずれも指定しない場合はエラーとなります。             |
| -sp=番号             | なし   | 指定された番号をスペシャルページ関数番号として割り当てま        |
| -sp=番号,番号, (複数指定)  |      | せん。                                 |
| -sp=番号-番号 (複数範囲指定) |      | オプション-sp308と同時に使用してください。            |
| $-sp308$           | なし   | SBDATA 宣言を出力します。                    |
|                    |      | utl308 を使用する場合は、オプション-sb308 または     |
|                    |      | オプション·sp308 のいずれかを必ず指定してくださ         |
|                    |      | い。いずれも指定しない場合はエラーとなります。             |
| -Wstdout           | なし   | エラー及びウォーニングメッセージを標準出力へ出力します。        |

表G.1 utl308 の起動オプション

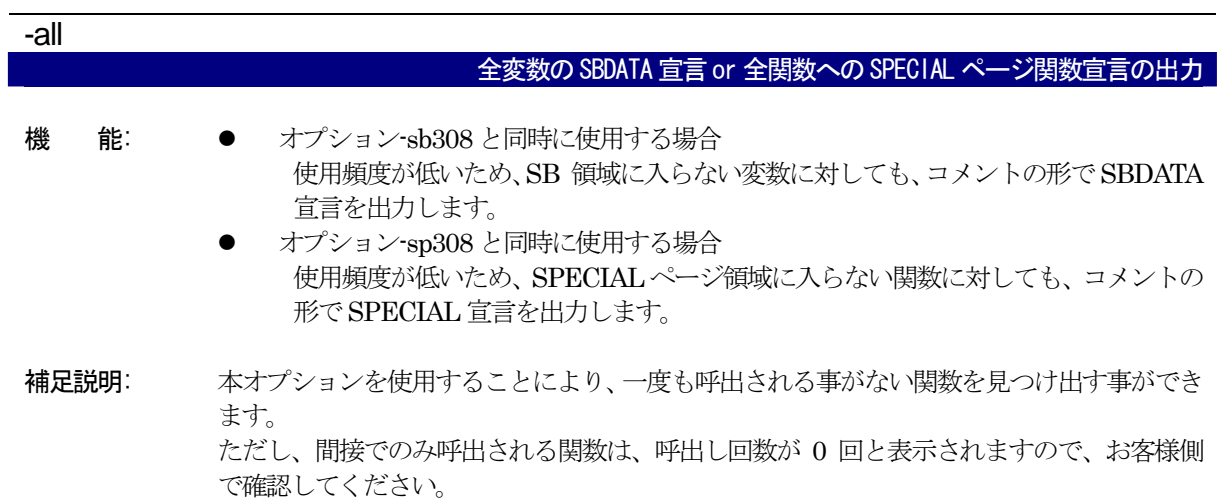

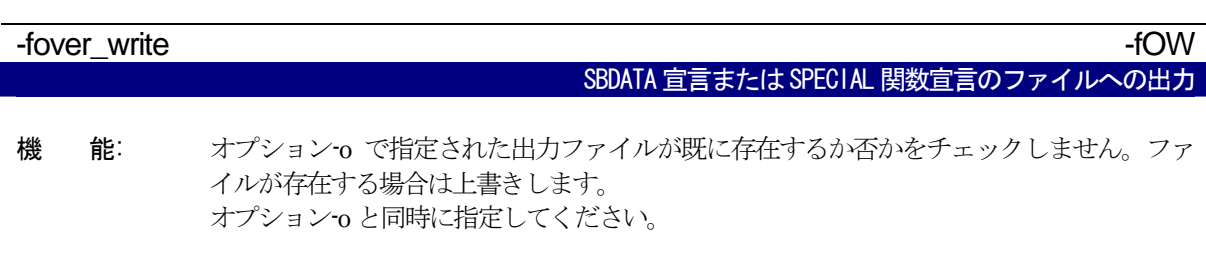

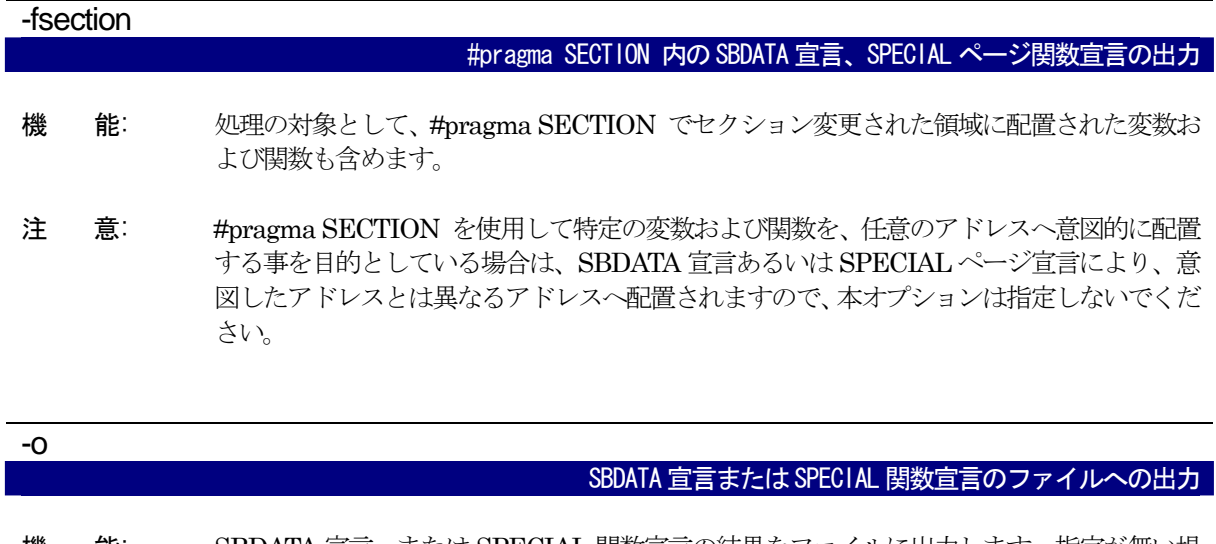

機 能: SBDATA 宣言、または SPECIAL 関数宣言の結果をファイルに出力します。指定が無い場 合は表示をホストマシンの標準出力に出力します。 また、指定されたファイルが既に存在する場合は、標準出力に出力します。

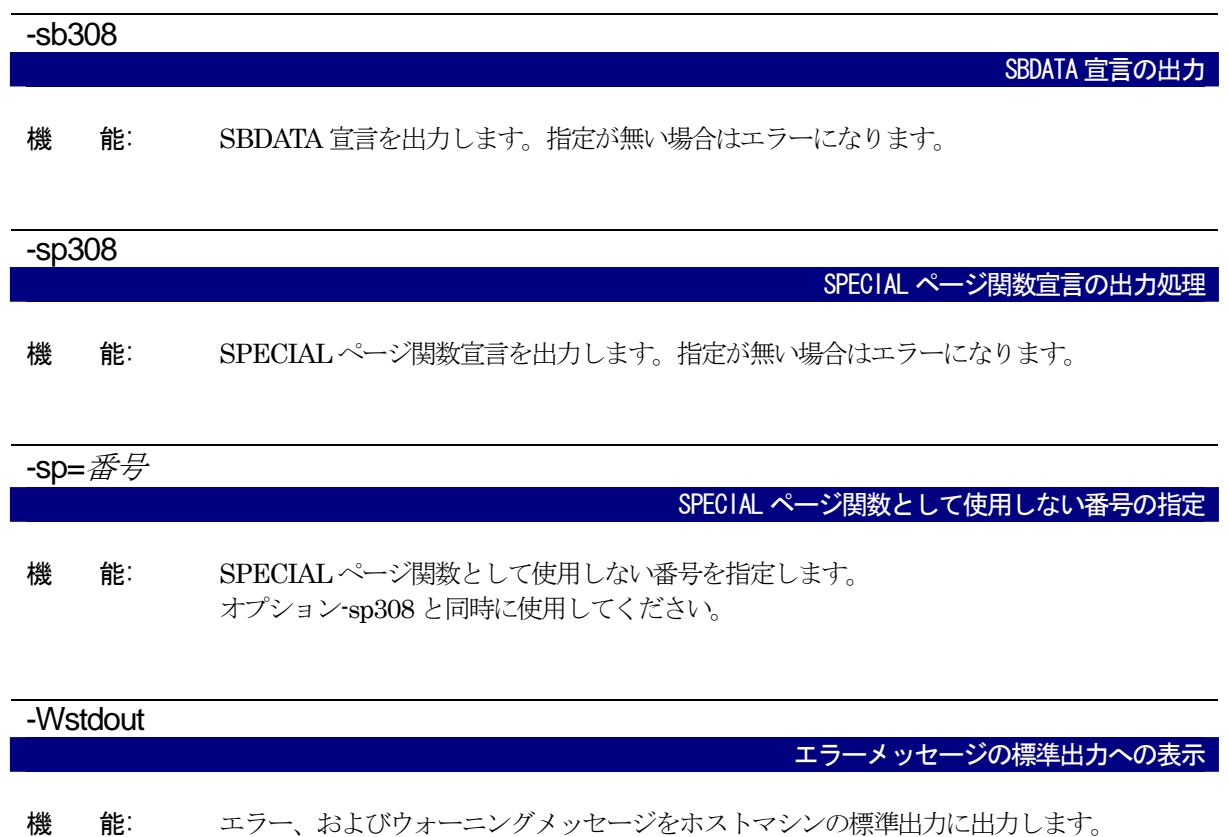

## G.3 制限事項

- (1) SBDATA 宣言を出力する場合、アセンブラで記述されたファイル中で宣言されているアセンブラ指示命 令.sbsym をカウントすることができません。したがって指示命令.sbsym によって定義された外部変数が ある場合は、utl308 実行後生成された結果に対して外部変数が SB 領域内に収容できるように調整する 必要があります。
- (2) SPECIAL ページ関数宣言を出力する場合、アセンブラで記述されたファイル中で宣言されている SPECIAL ページ関数をカウントすることができません。したがってアセンブラで宣言された SPECIAL ページ関数がある場合は、ut308 実行後生成された結果に対して SPECIAL ページ領域内に入るように 調整する必要があります。

## G.4 utl308 が処理対象とする変数および関数

#### G.4.1 SBDATA宣言が処理対象とする変数

utl308 の処理対象となる変数は、以下の型をもつ外部変数に対してのみです。

- Bool
- unsigned char, signed char
- unsigned short、signed short
- unsigned int, signed int
- unsigned long、signed long
- unsigned long long, signed long lomg

上記の型をもつ変数でも下記の条件を満たす場合は、処理の対象外になります。

- #pragma SECTION で変更されたセクションに配置された変数
- z #pragma ADDRESS で定義された変数
- #pragma ROM で定義された変数

既に#pragma SBDATA を用いて宣言された変数がプログラム中に存在する場合は、utl308 はその宣言を優 先し、SB 領域の残りから割り当てられる変数を選択します。

#### G.4.2 SPECIALページ関数宣言が処理対象とする関数

utl308 の処理対象となる関数は、以下の外部関数に対してのみです。

- static で宣言されていない関数
- 3回以上呼ばれている関数

上記の関数でも下記の条件を満たす場合は、処理の対象外になります。

- #pragma SECTION で変更されたセクションに配置された関数
	- 各#pragma で定義された関数

既に#pragma SPECIAL を用いて宣言された関数がプログラム中に存在する場合は、utl308 はその宣言を優 先し、SPECIAL ページ領域の残りから割り当てられる関数を選択します。

G.5 utl308 の使用例

#### G.5.1 SBDATA宣言の場合

#### a. SBDATA 宣言ファイルの出力

utl308 にアブソリュートモジュールファイル(コンパイルオプション-finfoを使用)を処理させることにより、 SBDATA宣言ファイルを出力することができます。[【図](#page-352-0)[G.4](#page-352-0)】にutl308のコマンド入力例を、[【図](#page-352-1)[G.5](#page-352-1)】にSBDATA 宣言ファイル例を示します。

```
% utl308 -sb308 ncrt0.x30 -osbdata<RET>
```
% :プロンプトを示します。 ncrt0.x30 :アブソリュートモジュールファイル名です。

<span id="page-352-0"></span>図G.4 utl308 コマンドの入力例

| /*<br>* #pragma SBDATA Utility<br>*/<br>/* SBDATA Size [255] */<br>#pragma SBDATA<br>data3<br>#pragma SBDATA<br>data2<br>#pragma SBDATA<br>data1<br>/*<br>* End of File | /* size = (4) $\frac{1}{1}$ ref = [2] */<br>/* size = (1) $\frac{1}{1}$ ref = [1] */<br>/* size = (2) $\dot{V}$ ref = [1] $\dot{V}$<br>(1)<br>(2) |
|----------------------------------------------------------------------------------------------------|----------------------------------------------------------------------------------------------------|
| (1) データのサイズを示します。<br>(2) データの使用頻度を示します。                                                                                                    |                                                                                                    |

<span id="page-352-1"></span>図G.5 SBDATA 宣言ファイル(sbdata.h)

[【図](#page-352-0)[G.4](#page-352-0)】により生成したSBDATA宣言ファイルをプログラム中にヘッダファイルとしてインクルードします。 SBDATAファイルの設定例を[【図](#page-352-2)[G.6](#page-352-2)】に示します。

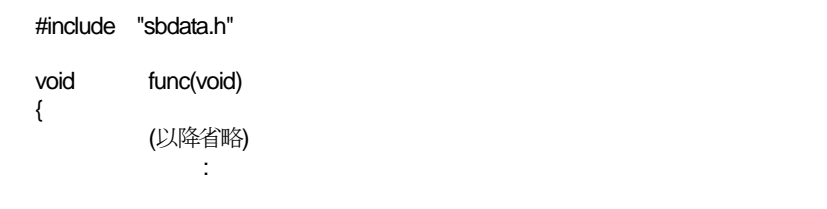

<span id="page-352-2"></span>図G.6 SBDATA 宣言ファイルの設定例

#### b. アセンブラで SB 宣言がある場合の調整

アセンブラ指示命令.sbsym で外部変数を定義している場合は、utl308 により生成されたファイルを調整する 必要が有ります。

```
アセンブリ言語プログラム: 
          .sbsym _sym 
Service State
          (省略) 
Service State
         .glb _sym
_sym: 
          .blkb 2 
utl308 生成ファイル: 
/* 
  * #pragma SBDATA Utility 
  */ 
/* SBDATA Size [255] */ 
#pragma SBDATA data3 \sqrt{2} size = (4) / ref = [2] \gamma#pragma SBDATA data2 \frac{1}{2} /* size = (1) / ref = [1] \frac{1}{2}Service State
          (省略) 
#pragma SBDATA
                   data1 /* size = (2) / ref = [1] *//* 
  * End of File 
  */ 
アセンブラルーチン内で2バイトデータを SB宣言しているため utl308 生成ファイルから 2バイト分の SBDATA宣言を
削除します。 
例: 
Service State
          (省略) 
//#pragma SBDATA
                   data1 \frac{1}{2} size = (2) / ref = [ 1] \frac{1}{2}/*コメントアウト*/
```
図G.7 utl308 生成結果調整例

#### G.5.2 SPECIALページ関数宣言の場合

#### a. SPECIAL ページ関数宣言ファイルの出力

utl308 にアブソリュートモジュールファイル(コンパイルオプション-finfo を使用)を処理させることにより、 SPECIAL ページ関数宣言ファイルおよびSPECIAL ページベクタ定義ファイルを出力することができます。 [【図](#page-354-0)[G.8](#page-354-0)】にutl308 のコマンド入力例、[【図](#page-354-1)[G.9](#page-354-1)】にSPECIALページ関数宣言ファイルの例を示します。

% utl308 -sp308 ncrt0.x30 -o special<RET> % :プロンプトを示します。 ncrt0.x30 :アブソリュートモジュールファイル名です。

図G.8 utl308 コマンドの入力例

<span id="page-354-0"></span>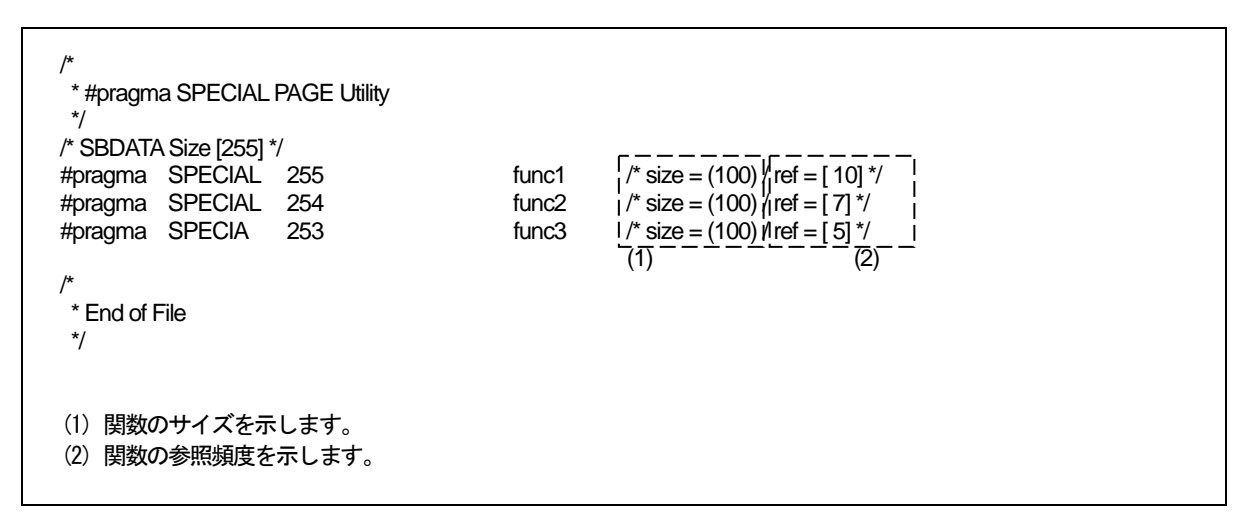

<span id="page-354-1"></span>図G.9 SPECIAL ページ関数宣言ファイル (special.h)

[【図](#page-354-0)[G.8](#page-354-0)】により生成したSPECIALページ関数宣言ファイルをプログラム中にヘッダファイルとしてインクル ードします。SPECIALページ関数宣言ファイルの設定例を[【図](#page-354-2)[G.10](#page-354-2)】に示します。

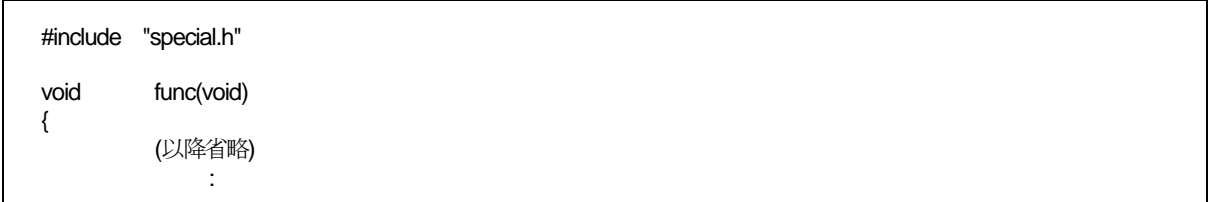

<span id="page-354-2"></span>図G.10 SPECIAL ページ関数宣言ファイルの設定例

## G.6 utl308 のエラーメッセージ

## <span id="page-355-0"></span>G.6.1 エラーメッセージ

[【表](#page-355-0)[G.2](#page-355-0)】にutl308 が出力するエラーメッセージとその内容及び対処方法を示します。

| エラーメッセージ                             | エラー内容と対策                                    |
|--------------------------------------|---------------------------------------------|
| ignore option '-?'                   | utl308 で使用できないオプションを指定しています。                |
|                                      | 正しいオプションを指定してください。<br>$\Rightarrow$         |
| Illegal file extension '.XXX'        | ファイル拡張子が間違っています。                            |
|                                      | 正しい拡張子を入力してください。<br>$\Rightarrow$           |
| No input 'x30' file specified        | アブソリュートモジュールファイルの指定がありません。<br>$\bullet$     |
|                                      | アブソリュートモジュールファイルを指定してください。<br>$\Rightarrow$ |
| cannot open 'x30' file 'ファイル名'       | アブソリュートモジュールファイルがオープンできません。<br>٠            |
|                                      | アブソリュートモジュールファイルを確認してください。<br>$\Rightarrow$ |
| cannot close file 'ファイル名'            | ファイルがクローズできません。<br>$\bullet$                |
|                                      | ファイルを確認してください。<br>$\Rightarrow$             |
| cannot open output file 'ファイル名'      | 出力ファイルがオープンできません。<br>$\bullet$              |
|                                      | 出力ファイルを確認してください。<br>$\Rightarrow$           |
| not enough memory                    | メモリが足りません。<br>٠                             |
|                                      | メモリを増やしてください。<br>$\Rightarrow$              |
| since 'ファイル名' file exist, it makes a | utl308 オプション-o で指定されたファイル名が既に存在し            |
| standard output                      | ます。                                         |
|                                      | ⇒ 出力ファイル名を確認してください。utl308 オプション             |
|                                      | -fover_write を同時に指定すると上書きすることができま           |
|                                      | す。                                          |

表G.2 utl308 エラーメッセージ一覧表

## <span id="page-355-1"></span>G.6.2 ウォーニングメッセージ

[【表](#page-355-1)[G.3](#page-355-1)】にutl308 が出力するウォーニングメッセージとその内容及び対処方法を示します。

| ウォーニングメッセージ             | ウォーニング内容と対策                  |
|-------------------------|------------------------------|
| conflict declare of 変数名 | 該当する変数が複数ファイル間で、異なる記憶域クラス、型、 |
|                         | 等で宣言されています。                  |
|                         | 変数の宣言を確認して下さい。               |
| conflict declare of 関数名 | 該当する関数が複数ファイル間で、異なる記憶域クラス、型、 |
|                         | 等で宣言されています。                  |
|                         | 関数の宣言を確認して下さい。               |

表G.3 utl308 ウォーニングメッセージ一覧表

## 付録H Call Walker 用.sni ファイル作成ツール gensni 操作方法

High-performance Embedded Workshop のスタック解析ツール Call Walker を使用するためには、 入力ファイルとして.sni ファイルが必要です。

.sni ファイルは、アブソリュートモジュールファイルから Call Walker 用.sni ファイル作成ツール gensni を使用して生成します。

#### H.1 Call Walkerの起動

Call Walker は、High-performance Embedded Workshop に登録されている"Call Walker"を選択、 または、High-performance Embedded Workshop の Tools メニューからの選択によって起動します。 Call Walker 起動後は、 [File]メニューの[Import Stack File...]から入力ファイルとして.sni ファイ ルを指定してください。

#### H.1.1 Call Walkerの注意事項

Call Walker が表示するスタックサイズは、厳密な値ではありません。したがいまして、Call Walker が表示するスタックサイズは、スタック領域のサイズを検討する場合の参考値として扱ってください。 なお、Call Walker が表示するスタックサイズを基にスタック領域のサイズを決定した際には、十分 に評価を行ってください。

#### H.2 gensniの概要

#### H.2.1 gensniの処理概要

gensni は、Call Walker 用.sni ファイルを作成するためのツールです。 gensni は、アブソリュートモジュールファイル(拡張子.x30)を処理して、.sni ファイルを生成し

ます。gensni を使用するには、コンパイル時にコンパイルオプション"-finfo"を指定してアブソリュー トモジュールファイル (拡張子.x30) を生成してください。

NC308 の処理フローを【[図](#page-357-0)[H.1](#page-357-0)】示します。

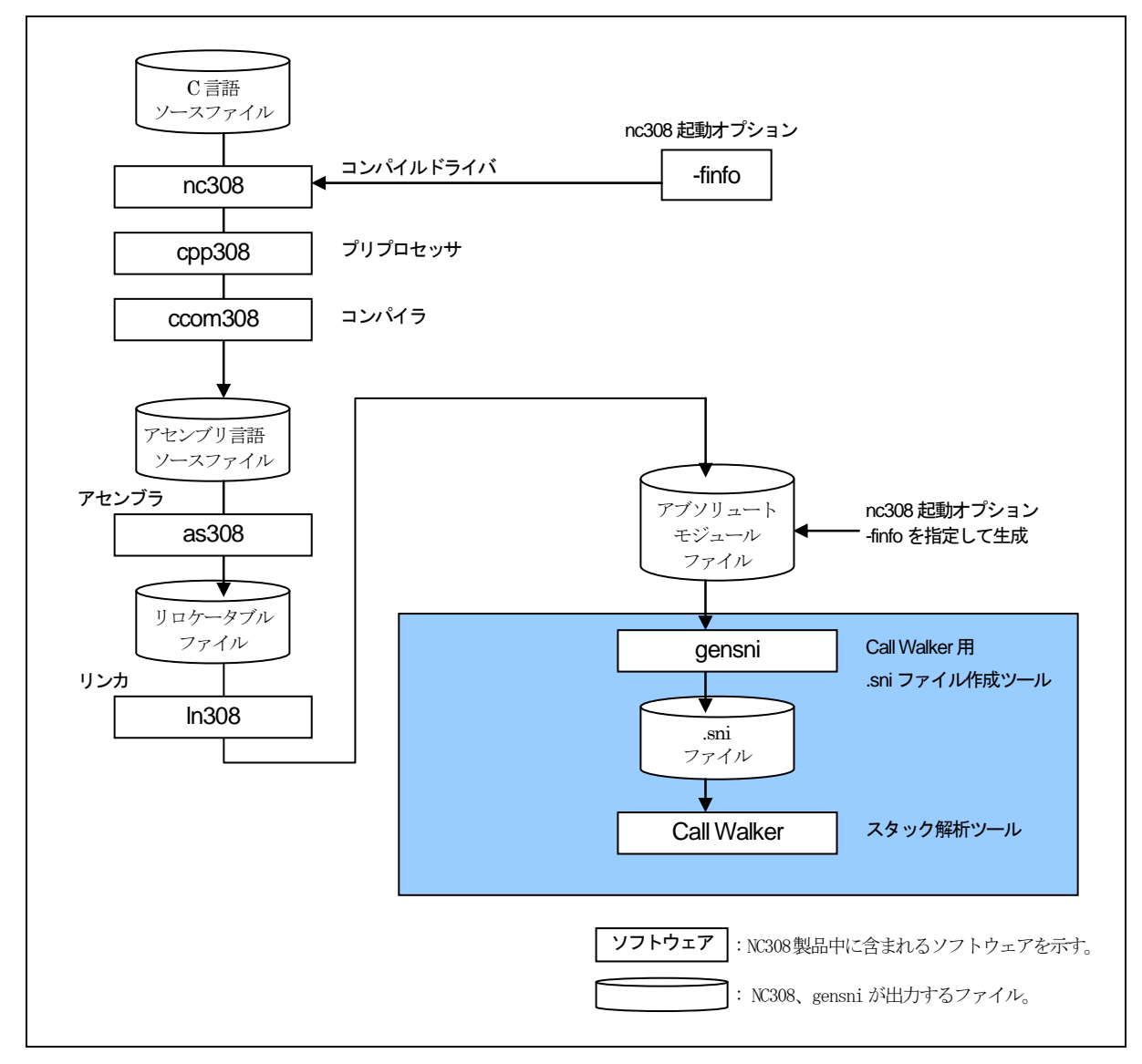

<span id="page-357-0"></span>図H.1 NC308 の処理フロー

#### H.3 gensniの起動方法

High-performance Embedded Workshop から Call Walker を起動した場合、gensni は自動的に実 行します。

しかし、High-performance Embedded Workshop 以外から Call Walker を起動する場合は、gensni は自動的に実行しません。この場合は、Windows のコマンドプロンプト上で gensni を起動してくだ さい。

#### H.3.1 入力書式

gensni を起動するためには、以下の図に示す入力書式にしたがって、入力ファイル名、起動オプシ ョンを指定します。

% gensni△[起動オプション] △アブソリュートモジュールファイル (拡張子. x30) %:プロンプトを示します。 < >:必須項目を示します。 [ ]:必要に応じて記述する項目を示します。 △:スペースを示します。 複数の起動オプションを記述する場合はスペースで区切ってください。

図H.2 gensni コマンドの入力書式

gensni を使用するためには、本コンパイラの起動オプションに、

z インスペクタ情報の出力................................................................. -finfo オプション z デバッグ情報の出力........................................................................ -g オプション の両方を指定して、アブソリュートモジュールファイル(拡張子 . x30)を生成してください。 以下に入力例を示します。入力例では gensni に、以下のオプションを指定しています。 z 出力情報の指定ファイルへ出力...................................................... -o オプション

(デフォルトでは、入力ファイルの.x30 を.sni に変更したファイルに出力します。)

```
アブソリュートモジュールファイルの生成: 
% nc308 –g –fansi ncrt0.a30 sample.c <RET> 
M32C Series Compiler V.X.XX Release XX 
Copyright(C) XXXX(XXXX,XXXX,XXXX,XXXX). Renesas Electronics Corp. 
and Renesas Solutions Corp., All rights reserved. 
ncrt0.a30 
sample.c 
% 
.sniファイルの生成: 
%gensni -o sample ncrt0.x30<RET> 
sample.sni is created. 
%
```
図H.3 gensni コマンドの入力例

## <span id="page-359-0"></span>H.3.2 オプションリファレンス

gensniの起動オプションを【表[H.1](#page-359-0)】に示します。

| オプション    | 短縮形 | 機能                             |
|----------|-----|--------------------------------|
| -0 ファイル名 | なし  | .sni ファイルの名前を指定します。            |
|          |     | 本オプションが指定されていない場合、.sni ファイル    |
|          |     | 名は入力ファイル名の拡張子を.sni に指定した名前に    |
|          |     | なります。                          |
|          |     | .sni ファイル名に拡張子を指定した場合は.sni を指定 |
|          |     | した拡張子に変更します。拡張子の指定がない場合        |
|          |     | は、拡張子を.sni にします。               |
| -V       | なし  | gensni の起動メッセージを表示して処理を終了します。  |
|          |     | .sni ファイルは作成しません。              |

表H.1 gensni の起動オプション
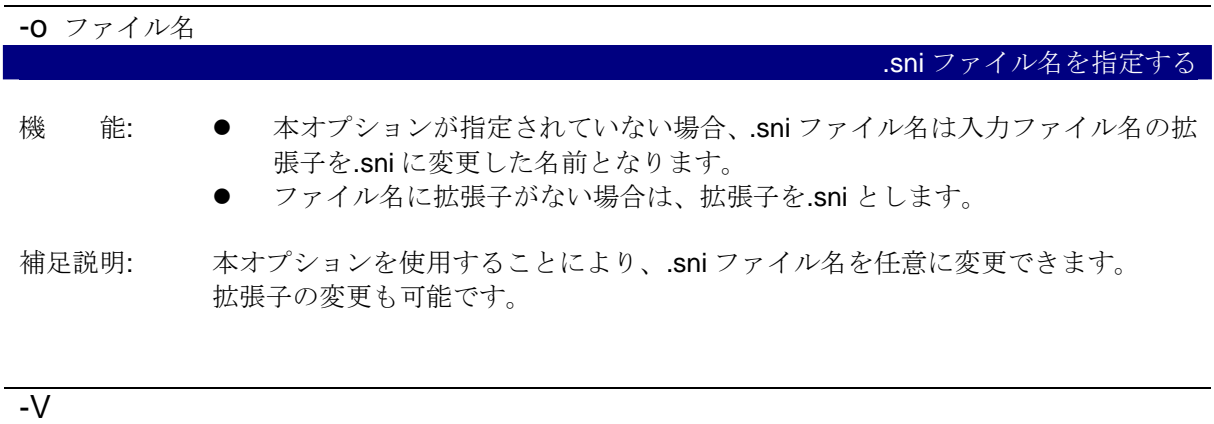

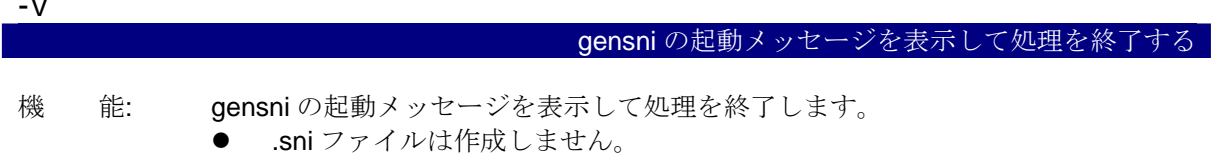

M32C シリーズ用 C コンパイラパッケージ V.5.42 C コンパイラユーザーズマニュアル

- 発行年月日: 2010年4月1日 Rev.2.00
- 発行: ルネサス エレクトロニクス株式会社 神奈川県川崎市中原区下沼部 1753 〒211-8668
- 編集: 株式会社ルネサス ソリューションズ

© 2010 Renesas Electronics Corporation, All rights reserved. Printed in Japan.

M32C シリーズ用 C コンパイラパッケージ V.5.42 C コンパイラユーザーズマニュアル

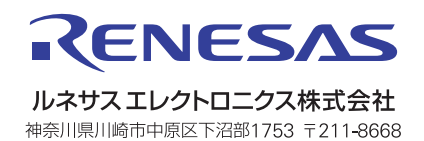